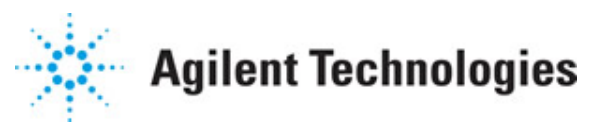

**Advanced Design System 2011.01**

**Feburary 2011 Timed Components**

### **© Agilent Technologies, Inc. 2000-2011**

5301 Stevens Creek Blvd., Santa Clara, CA 95052 USA

No part of this documentation may be reproduced in any form or by any means (including electronic storage and retrieval or translation into a foreign language) without prior agreement and written consent from Agilent Technologies, Inc. as governed by United States and international copyright laws.

### **Acknowledgments**

Mentor Graphics is a trademark of Mentor Graphics Corporation in the U.S. and other countries. Mentor products and processes are registered trademarks of Mentor Graphics Corporation. \* Calibre is a trademark of Mentor Graphics Corporation in the US and other countries. "Microsoft®, Windows®, MS Windows®, Windows NT®, Windows 2000® and Windows Internet Explorer® are U.S. registered trademarks of Microsoft Corporation. Pentium® is a U.S. registered trademark of Intel Corporation. PostScript® and Acrobat® are trademarks of Adobe Systems Incorporated. UNIX® is a registered trademark of the Open Group. Oracle and Java and registered trademarks of Oracle and/or its affiliates. Other names may be trademarks of their respective owners. SystemC® is a registered trademark of Open SystemC Initiative, Inc. in the United States and other countries and is used with permission. MATLAB® is a U.S. registered trademark of The Math Works, Inc.. HiSIM2 source code, and all copyrights, trade secrets or other intellectual property rights in and to the source code in its entirety, is owned by Hiroshima University and STARC. FLEXlm is a trademark of Globetrotter Software, Incorporated. Layout Boolean Engine by Klaas Holwerda, v1.7<http://www.xs4all.nl/~kholwerd/bool.html> . FreeType Project, Copyright (c) 1996-1999 by David Turner, Robert Wilhelm, and Werner Lemberg. QuestAgent search engine (c) 2000-2002, JObjects. Motif is a trademark of the Open Software Foundation. Netscape is a trademark of Netscape Communications Corporation. Netscape Portable Runtime (NSPR), Copyright (c) 1998-2003 The Mozilla Organization. A copy of the Mozilla Public License is at<http://www.mozilla.org/MPL/> . FFTW, The Fastest Fourier Transform in the West, Copyright (c) 1997-1999 Massachusetts Institute of Technology. All rights reserved.

The following third-party libraries are used by the NlogN Momentum solver:

"This program includes Metis 4.0, Copyright © 1998, Regents of the University of Minnesota",<http://www.cs.umn.edu/~metis>, METIS was written by George Karypis (karypis@cs.umn.edu).

Intel@ Math Kernel Library,<http://www.intel.com/software/products/mkl>

SuperLU\_MT version 2.0 - Copyright © 2003, The Regents of the University of California, through Lawrence Berkeley National Laboratory (subject to receipt of any required approvals from U.S. Dept. of Energy). All rights reserved. SuperLU Disclaimer: THIS SOFTWARE IS PROVIDED BY THE COPYRIGHT HOLDERS AND CONTRIBUTORS "AS IS" AND ANY EXPRESS OR IMPLIED WARRANTIES, INCLUDING, BUT NOT LIMITED TO, THE IMPLIED WARRANTIES OF MERCHANTABILITY AND FITNESS FOR A PARTICULAR PURPOSE ARE DISCLAIMED. IN NO EVENT SHALL THE COPYRIGHT OWNER OR CONTRIBUTORS BE LIABLE FOR ANY DIRECT, INDIRECT, INCIDENTAL, SPECIAL, EXEMPLARY, OR CONSEQUENTIAL DAMAGES (INCLUDING, BUT NOT LIMITED TO, PROCUREMENT OF SUBSTITUTE GOODS OR SERVICES; LOSS OF USE, DATA, OR PROFITS; OR BUSINESS INTERRUPTION) HOWEVER CAUSED AND ON ANY THEORY OF LIABILITY, WHETHER IN CONTRACT, STRICT LIABILITY, OR TORT (INCLUDING NEGLIGENCE OR OTHERWISE) ARISING IN ANY WAY OUT OF THE USE OF THIS SOFTWARE, EVEN IF ADVISED OF THE

### POSSIBILITY OF SUCH DAMAGE.

7-zip - 7-Zip Copyright: Copyright (C) 1999-2009 Igor Pavlov. Licenses for files are: 7z.dll: GNU LGPL + unRAR restriction, All other files: GNU LGPL. 7-zip License: This library is free software; you can redistribute it and/or modify it under the terms of the GNU Lesser General Public License as published by the Free Software Foundation; either version 2.1 of the License, or (at your option) any later version. This library is distributed in the hope that it will be useful,but WITHOUT ANY WARRANTY; without even the implied warranty of MERCHANTABILITY or FITNESS FOR A PARTICULAR PURPOSE. See the GNU Lesser General Public License for more details. You should have received a copy of the GNU Lesser General Public License along with this library; if not, write to the Free Software Foundation, Inc., 59 Temple Place, Suite 330, Boston, MA 02111-1307 USA. unRAR copyright: The decompression engine for RAR archives was developed using source code of unRAR program.All copyrights to original unRAR code are owned by Alexander Roshal. unRAR License: The unRAR sources cannot be used to re-create the RAR compression algorithm, which is proprietary. Distribution of modified unRAR sources in separate form or as a part of other software is permitted, provided that it is clearly stated in the documentation and source comments that the code may not be used to develop a RAR (WinRAR) compatible archiver. 7-zip Availability:<http://www.7-zip.org/>

AMD Version 2.2 - AMD Notice: The AMD code was modified. Used by permission. AMD copyright: AMD Version 2.2, Copyright © 2007 by Timothy A. Davis, Patrick R. Amestoy, and Iain S. Duff. All Rights Reserved. AMD License: Your use or distribution of AMD or any modified version of AMD implies that you agree to this License. This library is free software; you can redistribute it and/or modify it under the terms of the GNU Lesser General Public License as published by the Free Software Foundation; either version 2.1 of the License, or (at your option) any later version. This library is distributed in the hope that it will be useful, but WITHOUT ANY WARRANTY; without even the implied warranty of MERCHANTABILITY or FITNESS FOR A PARTICULAR PURPOSE. See the GNU Lesser General Public License for more details. You should have received a copy of the GNU Lesser General Public License along with this library; if not, write to the Free Software Foundation, Inc., 51 Franklin St, Fifth Floor, Boston, MA 02110-1301 USA Permission is hereby granted to use or copy this program under the terms of the GNU LGPL, provided that the Copyright, this License, and the Availability of the original version is retained on all copies.User documentation of any code that uses this code or any modified version of this code must cite the Copyright, this License, the Availability note, and "Used by permission." Permission to modify the code and to distribute modified code is granted, provided the Copyright, this License, and the Availability note are retained, and a notice that the code was modified is included. AMD Availability: <http://www.cise.ufl.edu/research/sparse/amd>

UMFPACK 5.0.2 - UMFPACK Notice: The UMFPACK code was modified. Used by permission. UMFPACK Copyright: UMFPACK Copyright © 1995-2006 by Timothy A. Davis. All Rights Reserved. UMFPACK License: Your use or distribution of UMFPACK or any modified version of UMFPACK implies that you agree to this License. This library is free software; you can redistribute it and/or modify it under the terms of the GNU Lesser General Public License as published by the Free Software Foundation; either version 2.1 of the License, or (at your option) any later version. This library is distributed in the hope that it will be useful, but WITHOUT ANY WARRANTY; without even the implied warranty of MERCHANTABILITY or FITNESS FOR A PARTICULAR PURPOSE. See the GNU Lesser General Public License for more details. You should have received a copy of the GNU Lesser General Public License along with this library; if not, write to the Free Software Foundation, Inc., 51 Franklin St, Fifth Floor, Boston, MA 02110-1301 USA Permission is hereby granted to use or copy this

program under the terms of the GNU LGPL, provided that the Copyright, this License, and the Availability of the original version is retained on all copies. User documentation of any code that uses this code or any modified version of this code must cite the Copyright, this License, the Availability note, and "Used by permission." Permission to modify the code and to distribute modified code is granted, provided the Copyright, this License, and the Availability note are retained, and a notice that the code was modified is included. UMFPACK Availability:<http://www.cise.ufl.edu/research/sparse/umfpack> UMFPACK (including versions 2.2.1 and earlier, in FORTRAN) is available at

<http://www.cise.ufl.edu/research/sparse> . MA38 is available in the Harwell Subroutine Library. This version of UMFPACK includes a modified form of COLAMD Version 2.0, originally released on Jan. 31, 2000, also available at

<http://www.cise.ufl.edu/research/sparse> . COLAMD V2.0 is also incorporated as a built-in function in MATLAB version 6.1, by The MathWorks, Inc.<http://www.mathworks.com> . COLAMD V1.0 appears as a column-preordering in SuperLU (SuperLU is available at <http://www.netlib.org> ). UMFPACK v4.0 is a built-in routine in MATLAB 6.5. UMFPACK v4.3 is a built-in routine in MATLAB 7.1.

Qt Version 4.6.3 - Qt Notice: The Qt code was modified. Used by permission. Qt copyright: Qt Version 4.6.3, Copyright (c) 2010 by Nokia Corporation. All Rights Reserved. Qt License: Your use or distribution of Qt or any modified version of Qt implies that you agree to this License. This library is free software; you can redistribute it and/or modify it under the

terms of the GNU Lesser General Public License as published by the Free Software Foundation; either version 2.1 of the License, or (at your option) any later version. This library is distributed in the hope that it will be useful,

but WITHOUT ANY WARRANTY; without even the implied warranty of MERCHANTABILITY or FITNESS FOR A PARTICULAR PURPOSE. See the GNU Lesser General Public License for more details. You should have received a copy of the GNU Lesser General Public License along with this library; if not, write to the Free Software Foundation, Inc., 51 Franklin St, Fifth Floor, Boston, MA 02110-1301 USA Permission is hereby granted to use or copy this program under the terms of the GNU LGPL, provided that the Copyright, this License, and the Availability of the original version is retained on all copies.User

documentation of any code that uses this code or any modified version of this code must cite the Copyright, this License, the Availability note, and "Used by permission."

Permission to modify the code and to distribute modified code is granted, provided the Copyright, this License, and the Availability note are retained, and a notice that the code was modified is included. Qt Availability:<http://www.qtsoftware.com/downloads> Patches Applied to Qt can be found in the installation at:

\$HPEESOF\_DIR/prod/licenses/thirdparty/qt/patches. You may also contact Brian Buchanan at Agilent Inc. at brian\_buchanan@agilent.com for more information.

The HiSIM HV source code, and all copyrights, trade secrets or other intellectual property rights in and to the source code, is owned by Hiroshima University and/or STARC.

**Errata** The ADS product may contain references to "HP" or "HPEESOF" such as in file names and directory names. The business entity formerly known as "HP EEsof" is now part of Agilent Technologies and is known as "Agilent EEsof". To avoid broken functionality and to maintain backward compatibility for our customers, we did not change all the names and labels that contain "HP" or "HPEESOF" references.

**Warranty** The material contained in this document is provided "as is", and is subject to being changed, without notice, in future editions. Further, to the maximum extent permitted by applicable law, Agilent disclaims all warranties, either express or implied,

with regard to this documentation and any information contained herein, including but not limited to the implied warranties of merchantability and fitness for a particular purpose. Agilent shall not be liable for errors or for incidental or consequential damages in connection with the furnishing, use, or performance of this document or of any information contained herein. Should Agilent and the user have a separate written agreement with warranty terms covering the material in this document that conflict with these terms, the warranty terms in the separate agreement shall control.

**Technology Licenses** The hardware and/or software described in this document are furnished under a license and may be used or copied only in accordance with the terms of such license. Portions of this product include the SystemC software licensed under Open Source terms, which are available for download at<http://systemc.org/>. This software is redistributed by Agilent. The Contributors of the SystemC software provide this software "as is" and offer no warranty of any kind, express or implied, including without limitation warranties or conditions or title and non-infringement, and implied warranties or conditions merchantability and fitness for a particular purpose. Contributors shall not be liable for any damages of any kind including without limitation direct, indirect, special, incidental and consequential damages, such as lost profits. Any provisions that differ from this disclaimer are offered by Agilent only.

**Restricted Rights Legend** U.S. Government Restricted Rights. Software and technical data rights granted to the federal government include only those rights customarily provided to end user customers. Agilent provides this customary commercial license in Software and technical data pursuant to FAR 12.211 (Technical Data) and 12.212 (Computer Software) and, for the Department of Defense, DFARS 252.227-7015 (Technical Data - Commercial Items) and DFARS 227.7202-3 (Rights in Commercial Computer Software or Computer Software Documentation).

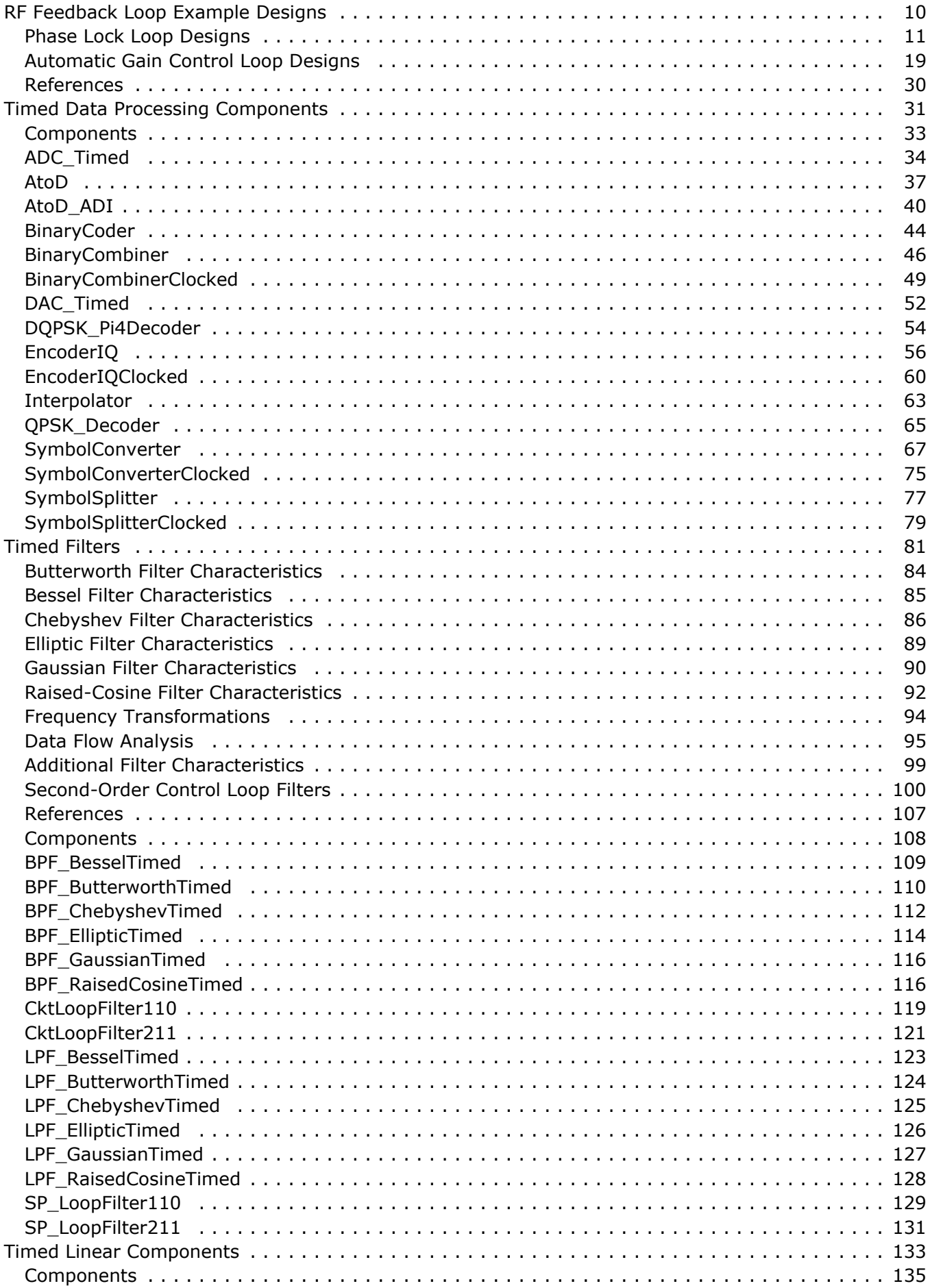

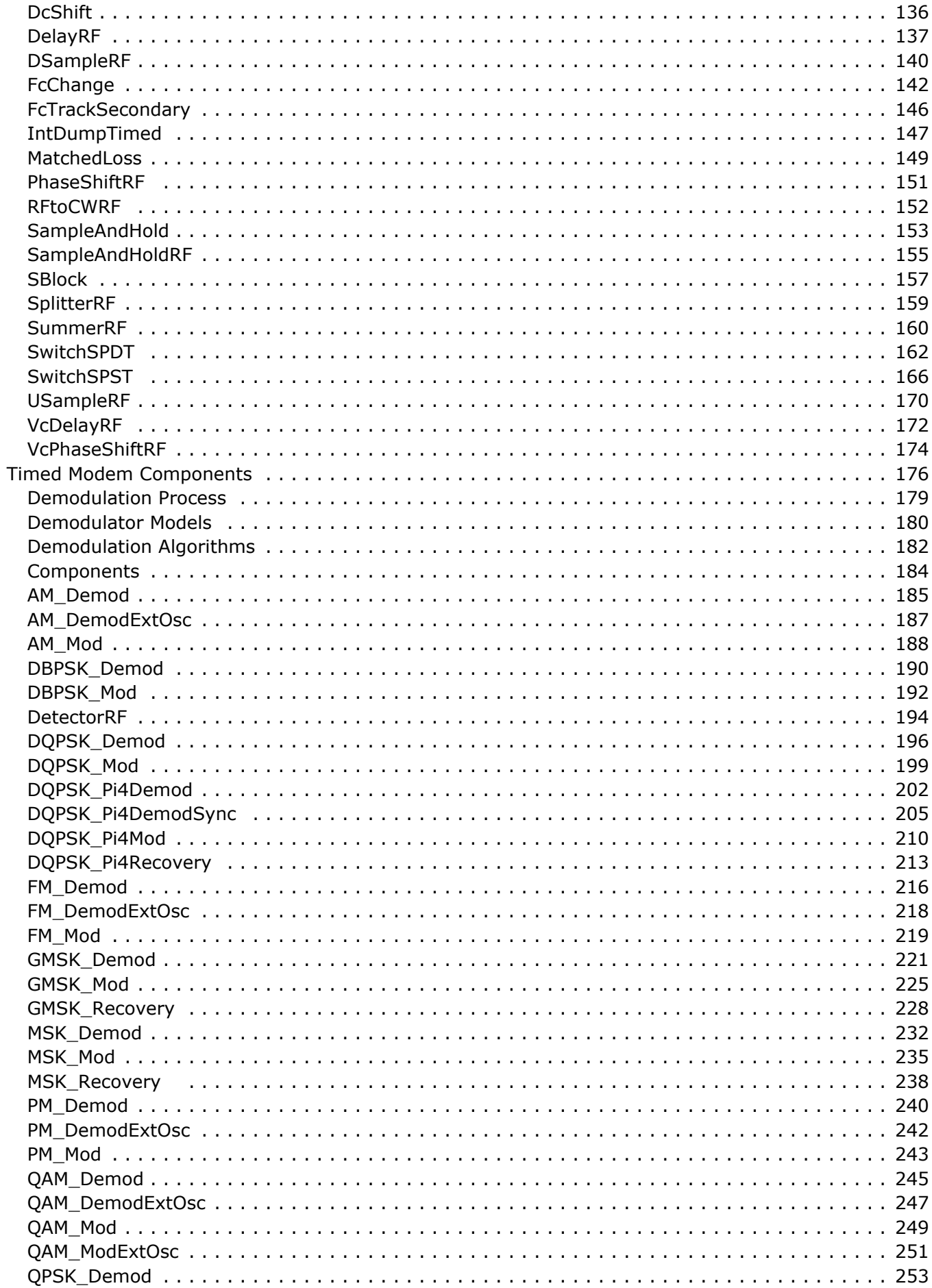

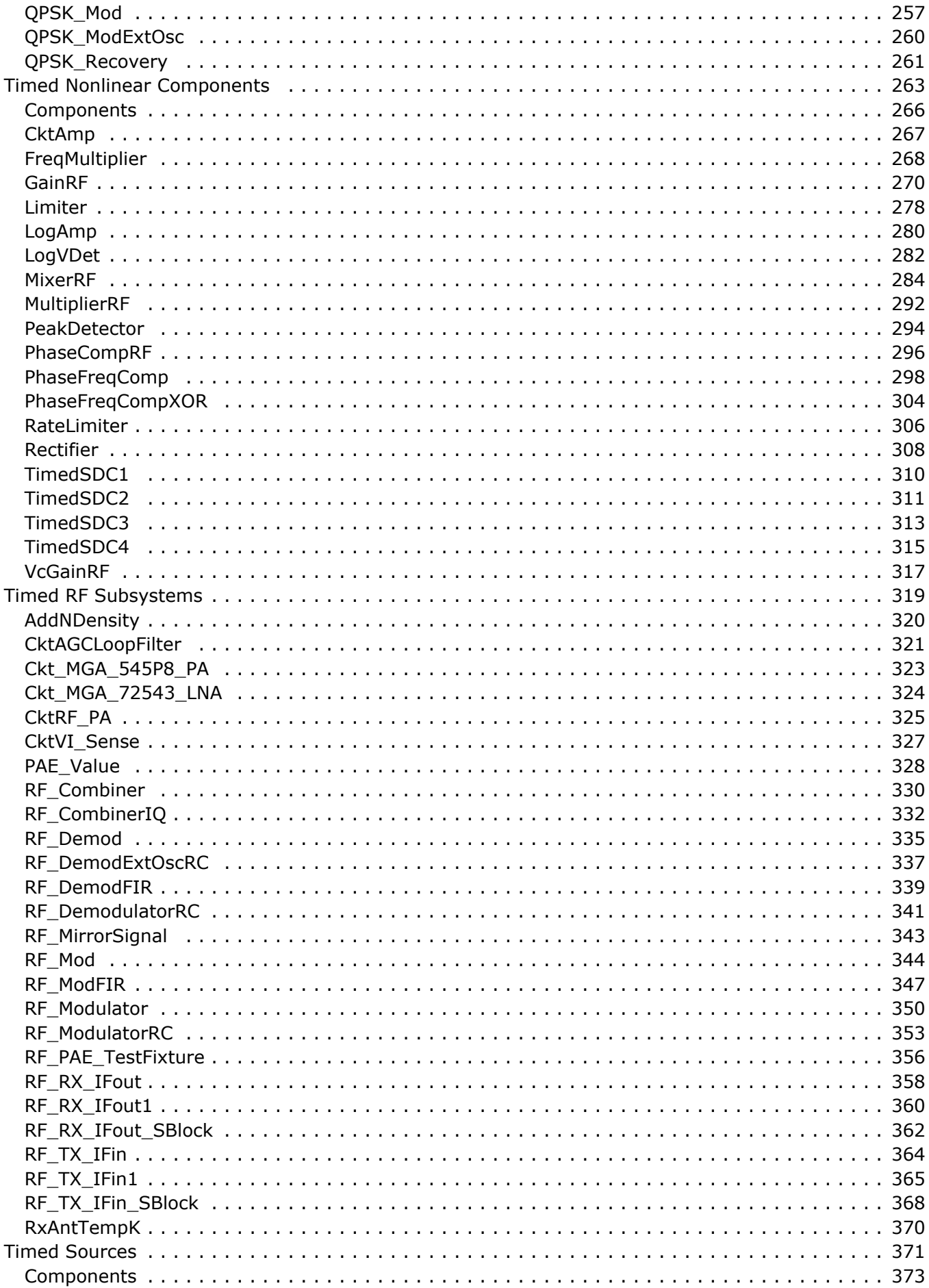

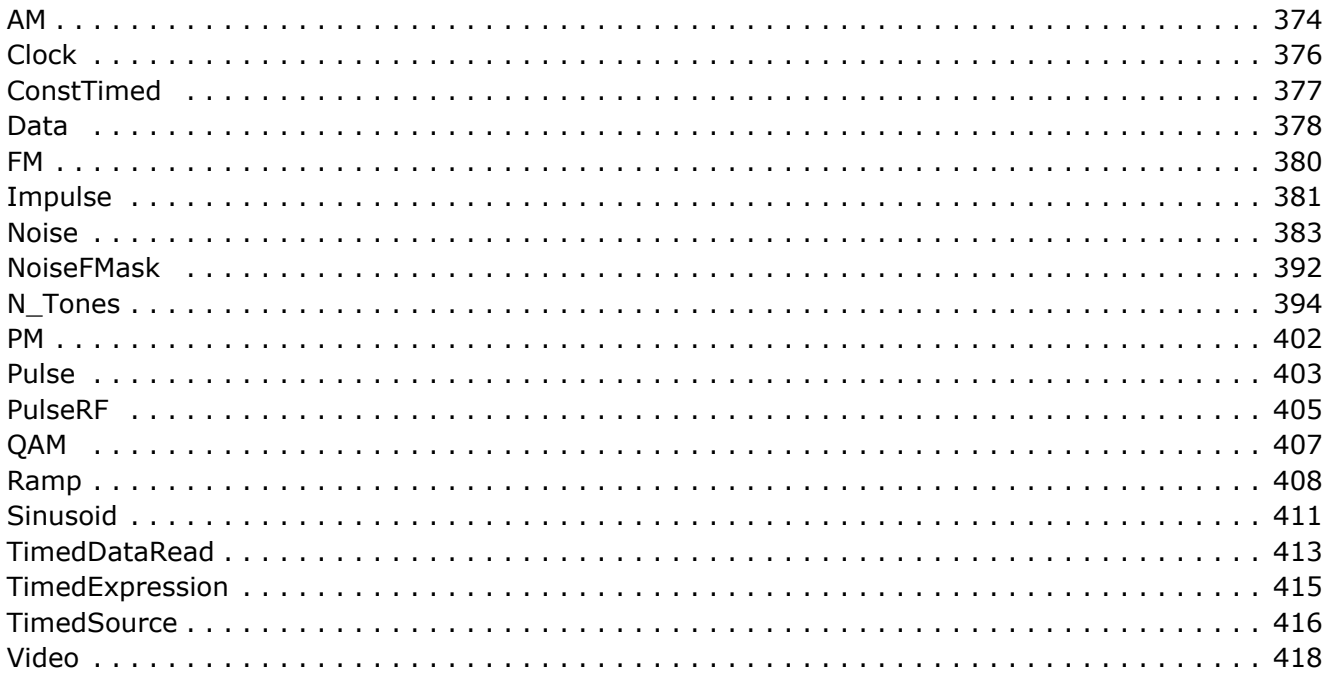

# <span id="page-9-0"></span>**RF Feedback Loop Example Designs**

As typical applications of the RF feedback loops, the RF feedback loop examples created in ADS demonstrate basic phase lock loop and automatic gain control loop designs. These designs are intended for RF feedback subsystem designers to get an idea of what nominal system performance would be. Evaluations can be made regarding degraded system performance due to system impairments that may include nonideal component performance.

These designs can be accessed from the ADS Main window: *File > Open > Example > Timed > RF\_PLL\_Examples\_wrk* or *RF\_AGC\_Loop\_wrk*. The designs use the new *CktAGCLoopFilter* (timed) and *RF\_DemodExtOscRC* (timed) (Timed Library), and *AverageCxWOffset* (numeric), *DelayEstimator* (numeric), and *DSampleWOffset* (numeric) (Numeric Library), components, as well as existing basic ADS components.

# <span id="page-10-0"></span>**Phase Lock Loop Designs**

Previously, receiver designs in the 3GPP library assumed signal carrier frequency was a known value and did not provide any design approach for control loop recovery of transferred data and carrier frequency. In ADS2005A, an RF receiver for recovering 3GPP CPICH symbols and carrier using a PLL are introduced to show transferred data recovery capability.

In the *RF\_PLL\_Examples\_wrk*, the RF carrier is synchronized by a multi-rate PLL and CPICH data is recovered from the phase information on the RF carrier.

### **Basic Phase Lock Loop Operation**

A typical PLL is shown below. A signal is sent to the reference input. The internal oscillator locks to the reference. Frequency and phase differences between the reference and internal sinusoid =  $k$  or 0. The internal sinusoid then represents a filtered version of the reference sinusoid.

#### **Basic Phase Lock Loop Structure**

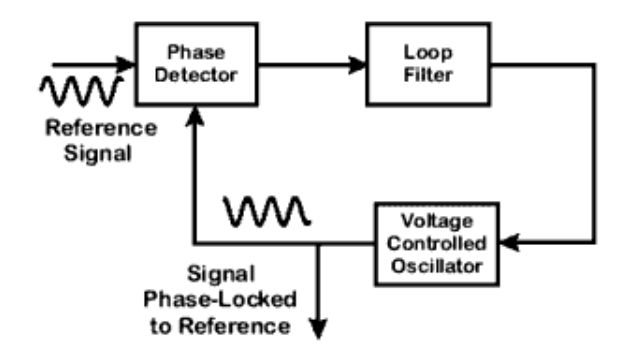

### **Non-Linear Phase Lock Loop**

There are three important parts for phase lock loop:

- Phase detector. This is a nonlinear device whose output contains the phase difference between the two oscillating input signals.
- Voltage controlled oscillator. This is a nonlinear device that produces an oscillation whose frequency is controlled by a lower frequency input voltage.
- Loop filter. While this can be omitted (resulting in what is known as a first- order PLL) it is always conceptually there because PLLs depend on some kind of lowpass filtering in order to function properly.

The phase detector takes as its input the reference signal and the output of the VCO. The output of the phase detector (the phase interference) is used as the control voltage for the VCO.

<span id="page-11-0"></span>By appropriately selecting and setting these parts, the loop can be locked so that the frequency and phase interference between the input signal and the internal oscillator signal are close to zero.

### **Linear Approximation**

Linear Approximation for RF PLL Control depicts a linear approximation to the nonlinear PLL shown in [Basic Phase Lock Loop Structure](#page-10-0). As you can see in this figure, the elements have been replaced with summers, amplifiers, a loop filter and an integrator; these are all linear elements. The network is a second-order control loop.

### **Linear Approximation for RF PLL Control**

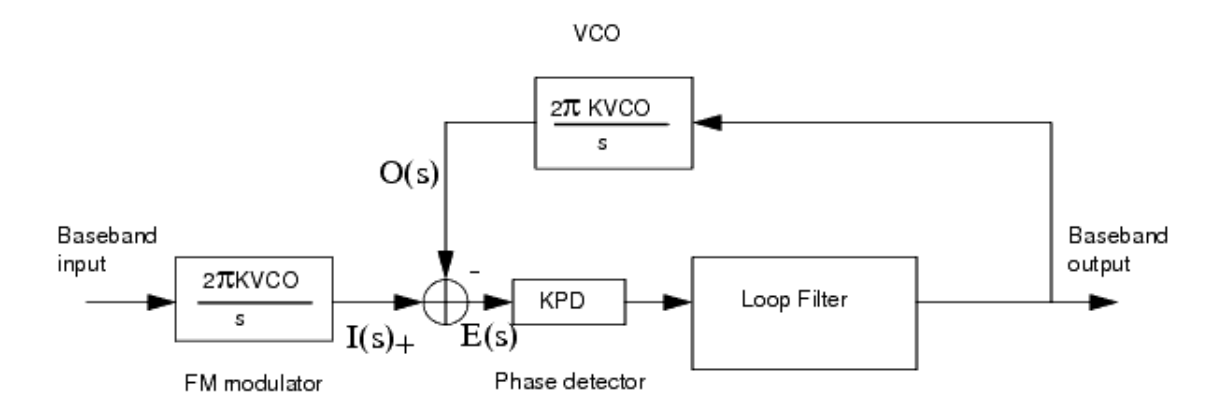

The loop filter transfer function can be expressed as<br>  $G(s) = KF \frac{(1 + \tau_2 s)}{(1 + \tau_1 s)}$ 

where  $KF = open loop gain$  $\texttt{\tau}_1$  = constant determined by RC parameters  $\tau_2$  = constant determined by RC parameters

The closed loop transfer function for the linear approximation of the PLL can therefore be derived, giving the second-order loop transfer function:

$$
\frac{O(s)}{I(s)} = \omega_n^2 \frac{\left(\frac{s}{\delta} + 1\right)}{\left(s + 2\zeta s \omega_n + \omega_n^2\right)}
$$

where

$$
\omega_n^2 = (KF)(KPD)\frac{(2\pi KVCO)}{\tau_1 s}
$$

and

$$
\xi = \frac{1}{2\omega_n \tau_1} (1 + KF(2\pi KVCO)KPD\tau_2)
$$

and  $δ = 1/τ2$ .

### **Phase Lock Loop Applications in ADS**

PLL can be used in various ways, including: carrier recovery, timing recovery, Costas loop, clock/data recovery, frequency synthesis, modulation/demodulation, and PLL application control problems (such as disk drive control, harmonic compensation, and motor control).

*RF\_Receiver\_CPICH\_PLL\_check* (RF\_Receiver\_CPICH\_PLL\_check Schematic (front-end) and RF\_Receiver\_CPICH\_PLL\_check Schematic (back-end)) provides a 3GPP receiver using PLL for recovering carrier frequency and demodulating the 3GPP data from the received signal. In the receiver, the PLL is used for recovering CPICH symbols and carrier frequency. In this design, the RF carrier is synchronized by a multi-rate PLL and CPICH data is recovered from the phase information on the RF carrier.

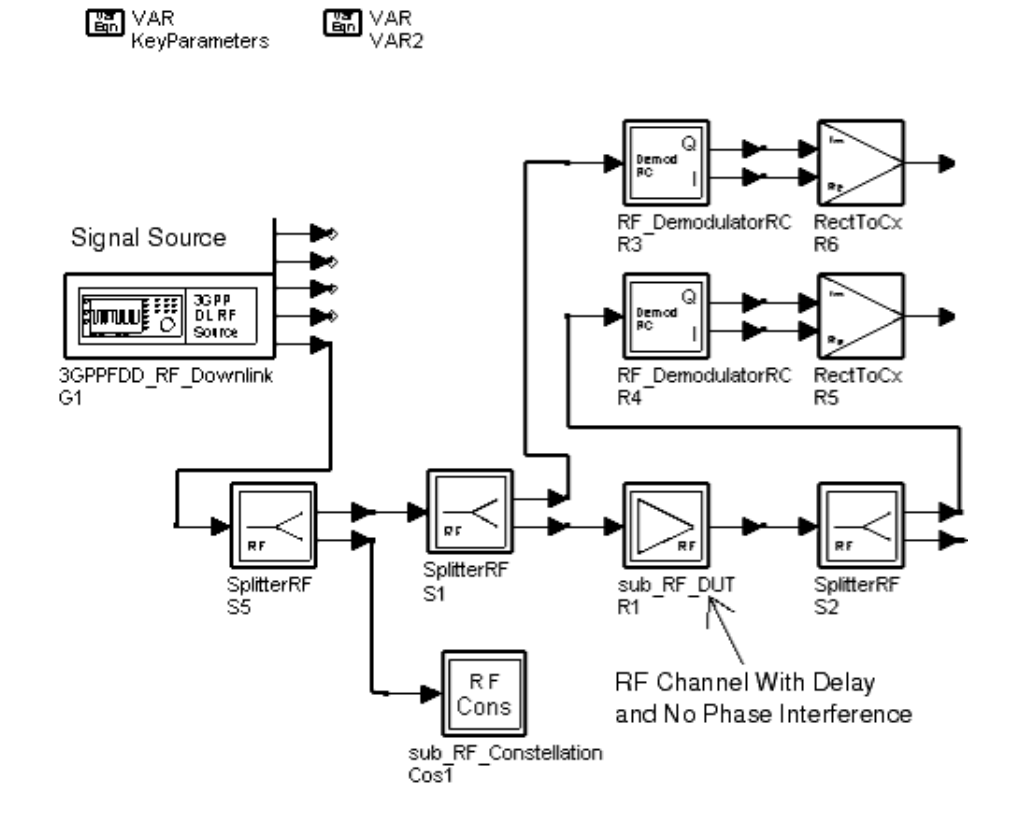

#### **RF\_Receiver\_CPICH\_PLL\_check Schematic (front-end)**

**RF\_Receiver\_CPICH\_PLL\_check Schematic (back-end)**

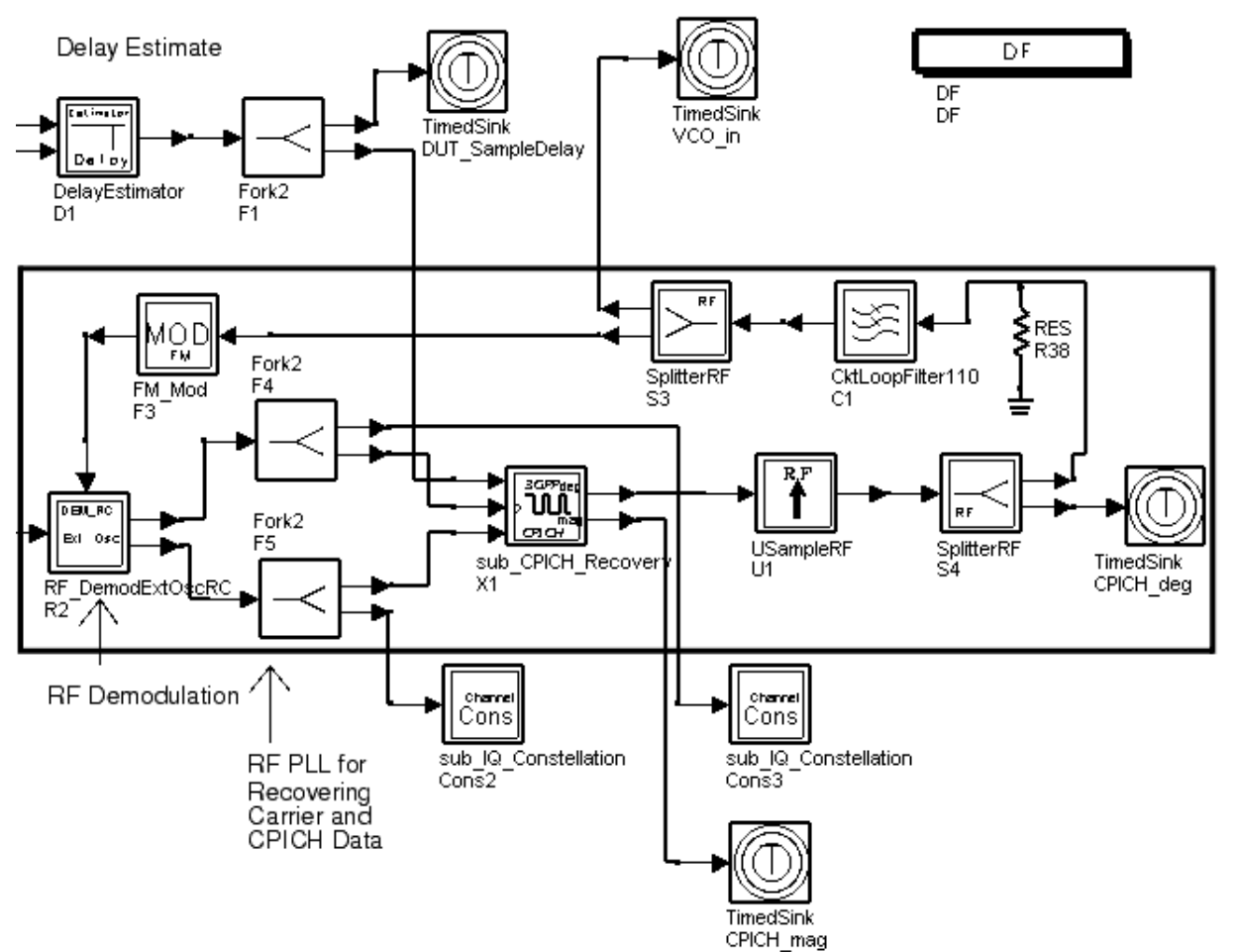

The 3GPPFDD\_RF\_Downlink source generates 3GPP downlink data. The 3GPP downlink signal is sent to an RF channel (sub\_RF\_DUT) with delay, phase interference, and nonlinear distortion. For an accurate sampling process, DelayEstimator is connected to the RF channel input and output through the RF\_DemodulatorRC and RectToCx components for RF channel delay estimation.

To demodulate 3GPP data with carrier recovery capability, a PLL is designed using an RF demodulator with external oscillator and RC filter RF\_DemodExtOscRC as a phase detector, sub\_CPICH\_Recovery for recovery of CPICH data including magnitude and phase, a circuit lowpass filter as a loop filter (CktLoopFilter110), and an FM modulator as VCO. Upsampler USampleRF is used in the PLL for data rate matching. In the loop, the CPICH phase difference is sent from sub\_CPICH\_Recovery to the loop filter; the loop filter can be used to extract the average phase difference. The loop will drive the phase difference toward zero and then lock the carrier frequency.

sub\_CPICH\_Recovery subnetwork (schematic is shown in [sub\\_CPICH\\_Recovery Schematic](#page-14-0) ) downsamples output data from RF demodulator RF\_DemodExtOscRC (using channel delay information) and descrambles 3GPP CPICH data. I and Q data from RF\_DemodExtOscRC are output in this subnetwork and converted to complex data through RectToCx. DSampleWOffset (D1) then downsamples the complex input data with RF channel delay information from Input 3 of sub\_CPICH\_Recovery through AddInt2 for combining additional delay from modulation and demodulation filters and ModuloInt for detecting the remaining portion of the module by SampPerChip.

WCDMA3G\_DnLnkScrambler descrambles 3GPP CPICH data. DSampleWOffset (D2)

<span id="page-14-0"></span>downsamples the CPICH scrambled data with RF channel delay information. MpyCx2 (M1) multiplexes the downsampled input and scramble code for descrambling CPICH data. AverageCxWOffset then performs a moving average to the descrambled CPICH data.

ComplexExp, MpyCx2 (M2), Gain (G3), and CxToPolar output magnitude and angle. The CPICH\_deg output is used for the PLL to lock the carrier frequency; the CPICH\_mag output is used to observe the CPICH magnitude.

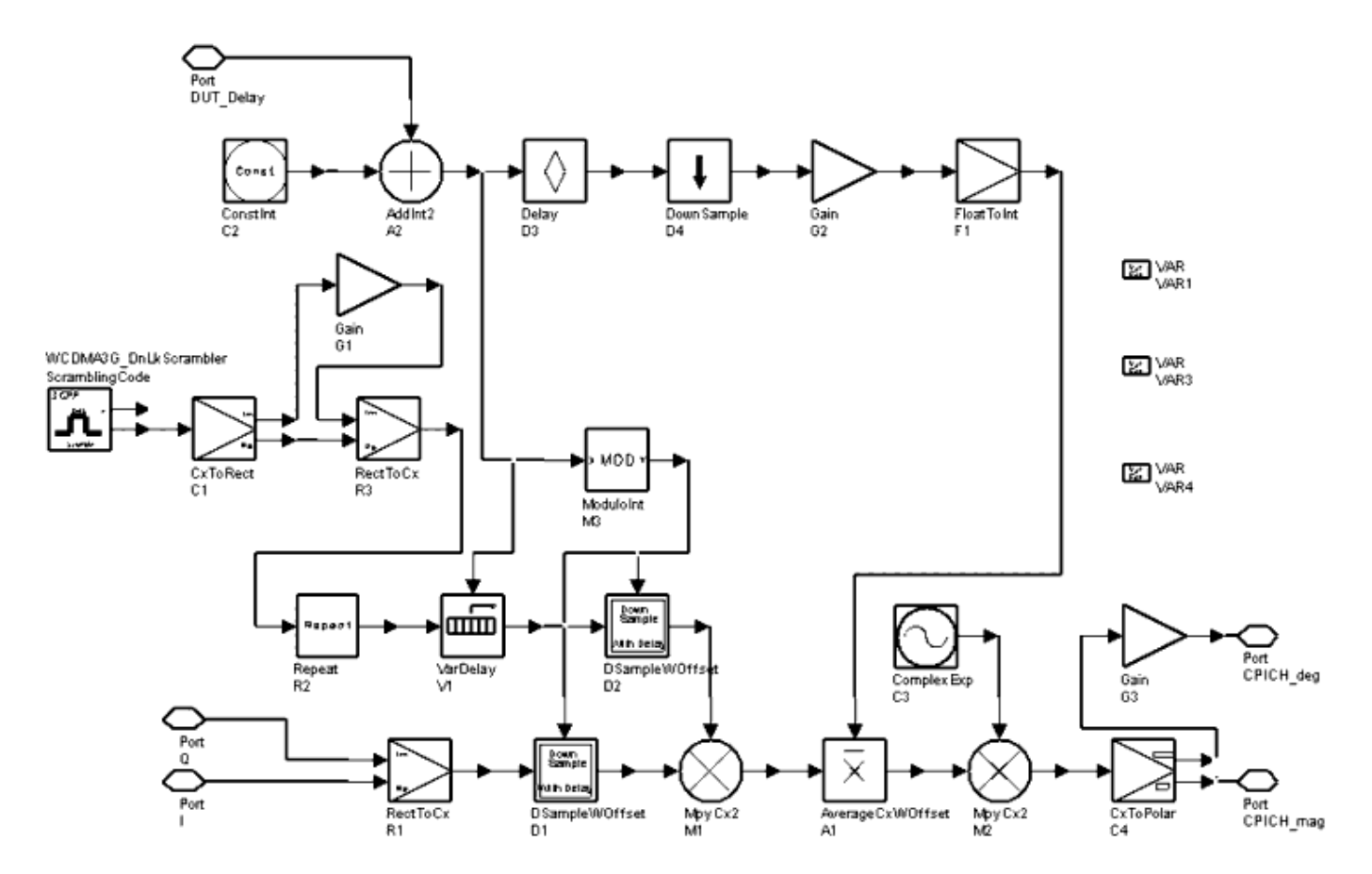

#### **sub\_CPICH\_Recovery Schematic**

The parameter setup may follow the second-order loop procedure as discussed previously in [Linear Approximation](#page-11-0).

The sensitivity of the phase detector have been set to the value of 1 while the FM modulator sensitivity is set equal to the sensitivity of the VCO value of KVCO = 4.5 kHz/V. The capacitor value C is set to 20 pF.

For an RF channel with delay and no phase interference, test bench measurements are collected in *RF\_PLL\_Phase\_Mag\_noPhaseError.dds* for displaying PLL data and *RF\_PLL\_Constellation\_Delay.dds* for showing 3GPP constellations. [Demodulated 3GPP Data](#page-15-0) [vs. Original Transmitted 3GPP Data](#page-15-0) shows that the PLL successfully locks the carrier and the demodulated signal constellation is then matched with the transmission constellation. [PLL Data for an RF Channel Without Phase Interference](#page-15-0) shows the CPICH demodulated output magnitude closest to constant 1, just the same as the original CPICH data. And the PLL phase is locked in a small range from -1 to 1 degree.

<span id="page-15-0"></span>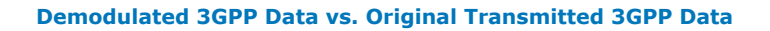

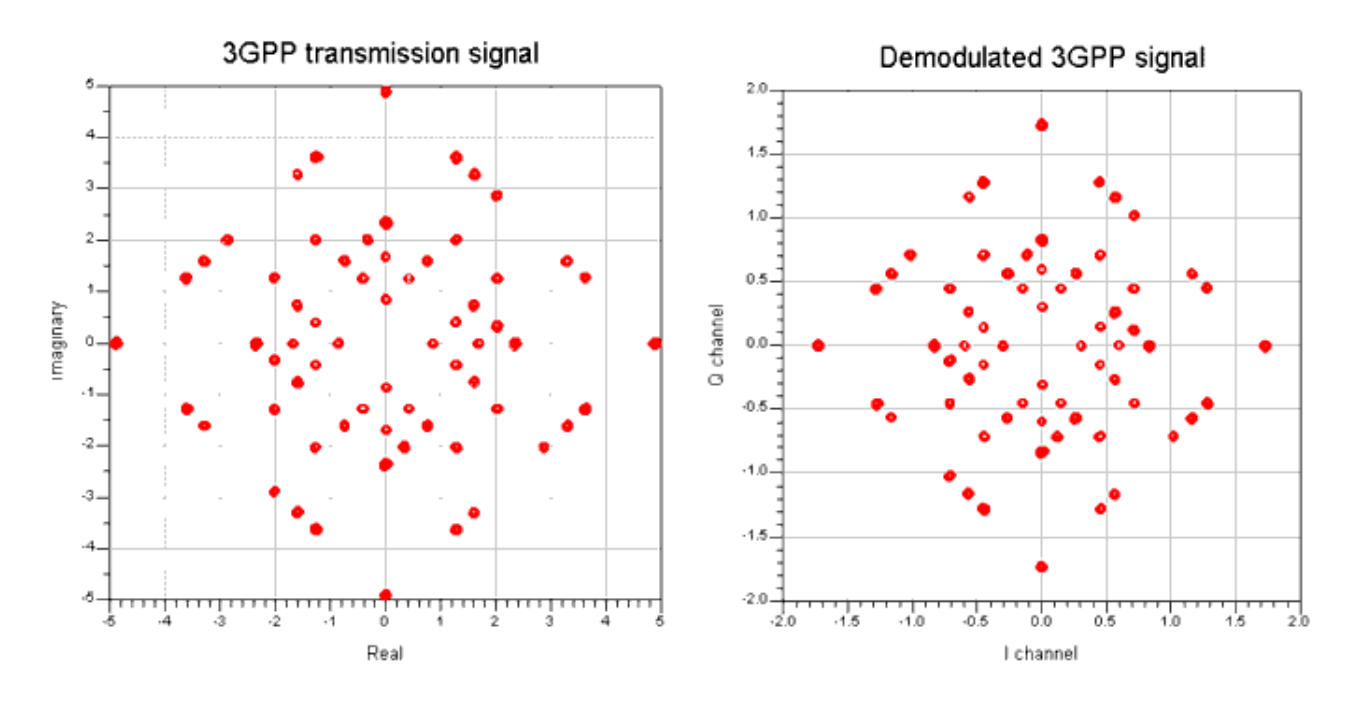

#### **PLL Data for an RF Channel Without Phase Interference**

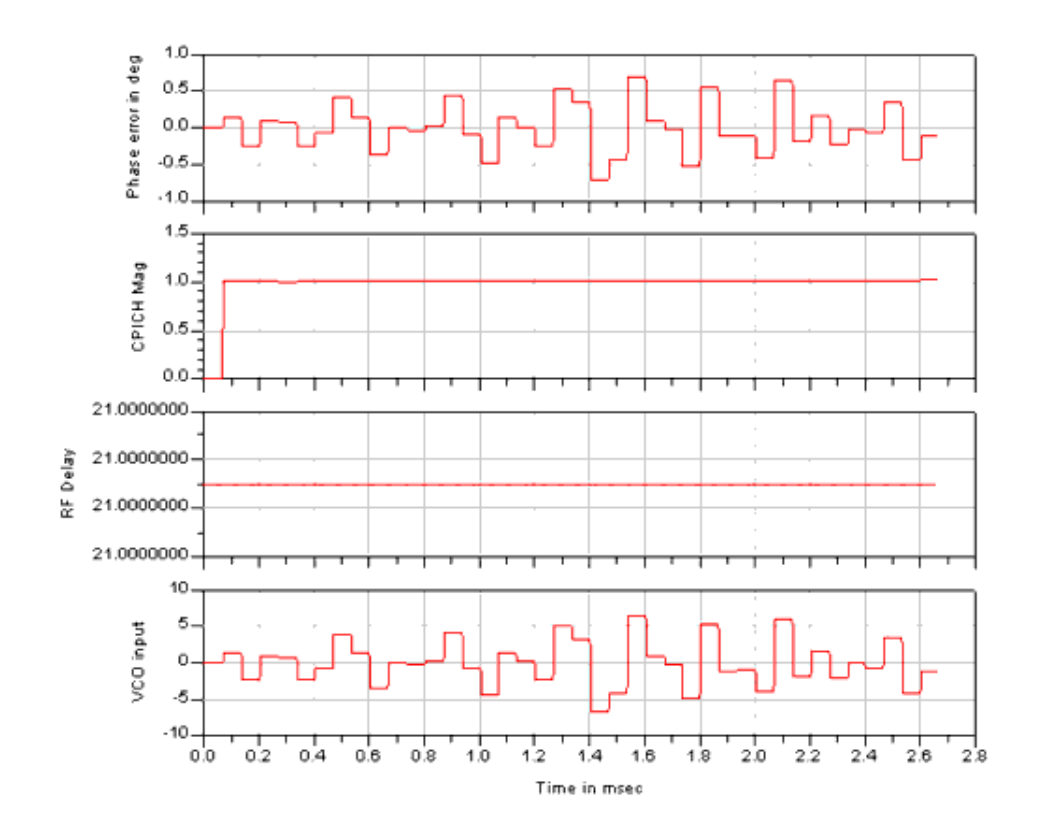

In *RF\_Receiver* CPICP\_PLL\_test\_, the RF channel with delay and phase interference is considered (sub\_RF\_DUT subnetwork in [PLL Data for RF Channel with Delay and Phase](#page-16-0) [Interference](#page-16-0)).

<span id="page-16-0"></span>Measurements are collected in *RF\_PLL\_Phase\_Mag\_PhaseError.dds* for displaying PLL data and *RF\_PLL\_Constellation\_PhaseError.dds* for showing 3GPP constellations. Demodulated vs. Original 3GPP Data for Channel Phase Interference shows that the PLL locks the carrier and the demodulated signal constellation is then reasonably matched with the transmission constellation. [Internal PLL Data for an RF Channel with Phase Interference](#page-17-0) shows the CPICH demodulated output magnitude closest to constant 1, just the same as the original CPICH data. And the PLL phase is locked in a range of -10 to 10 degrees.

#### **PLL Data for RF Channel with Delay and Phase Interference**

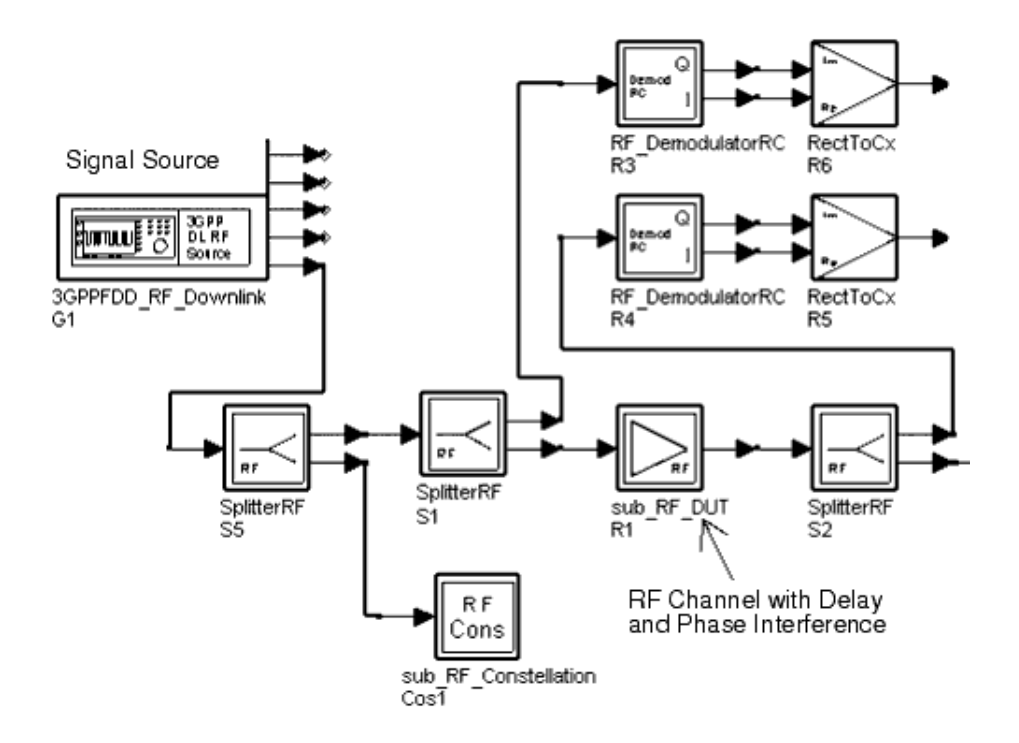

**Demodulated vs. Original 3GPP Data for Channel Phase Interference**

<span id="page-17-0"></span>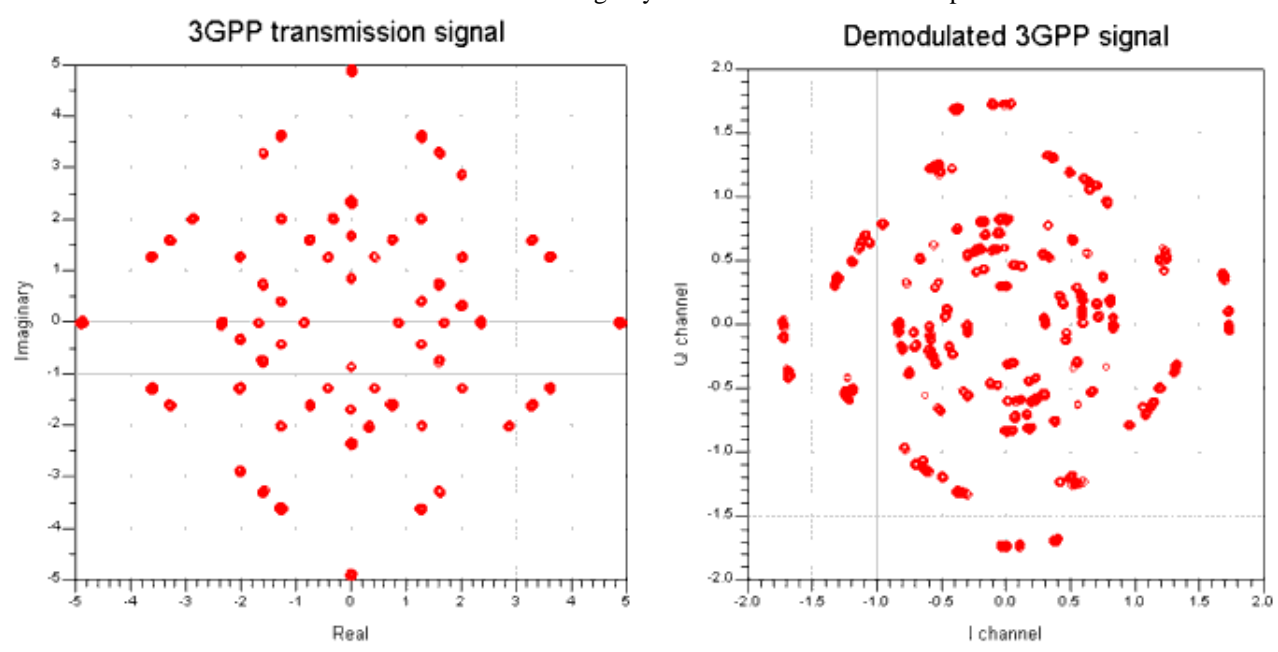

**Internal PLL Data for an RF Channel with Phase Interference**

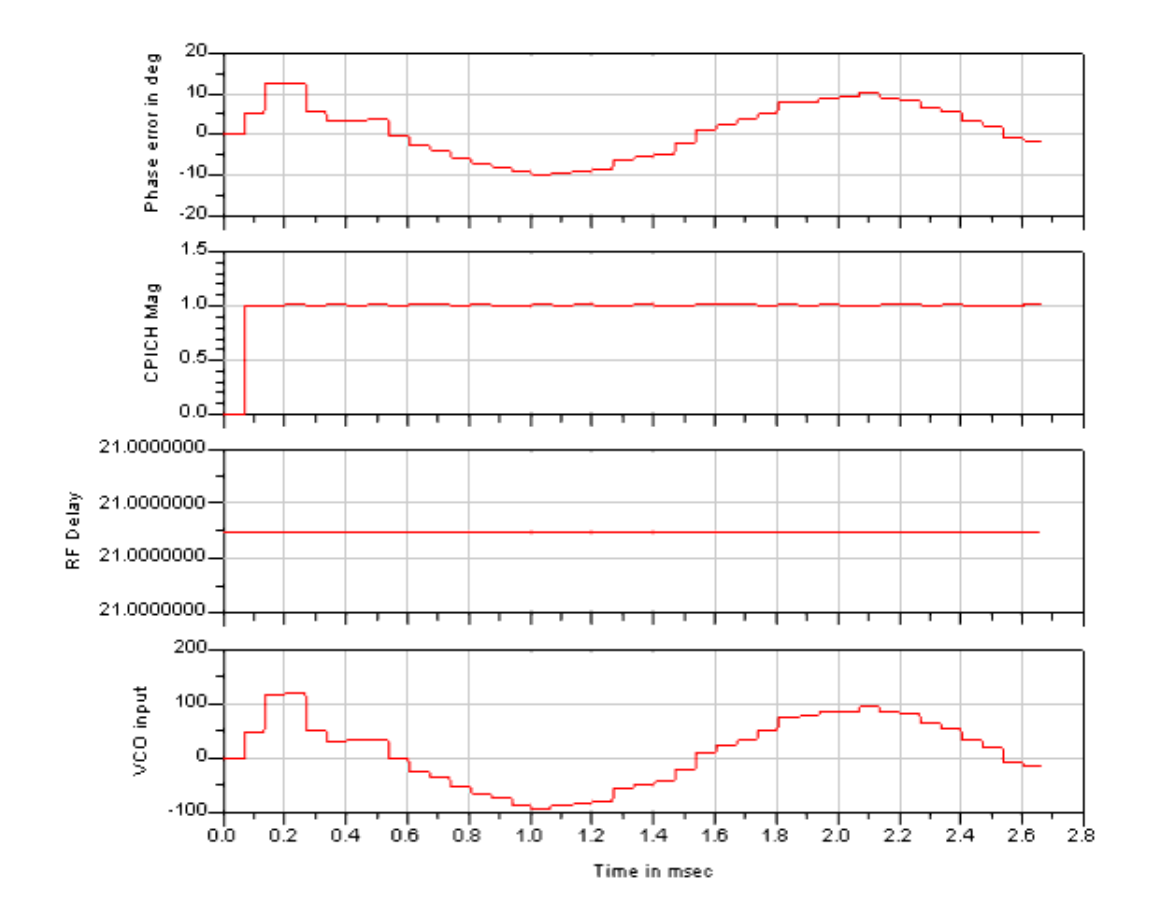

## <span id="page-18-0"></span>**Automatic Gain Control Loop Designs**

Automatic gain control loops are important in any communications system where wide amplitude variations in the output signal lead to performance degradation. These signals require good control to maintain a constant signal level at the output.

The structure of an AGC system is determined by requirements of the communication system. ADS provides a top-down RF design that can be used to analyze the steady-state and transient response of the control loop.

### **Linear AGC Control Loop**

Though control loops can have general topologies, we can obtain useful design guidelines by studying the simple control loop shown below.

### **Simple Linear Control Loop**

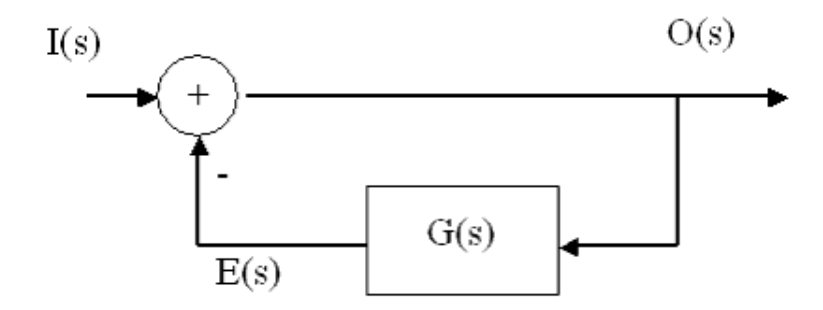

You can compare the performance of such a control loop with the performance of other more complex and nonlinear control loops. The Simple Linear Control Loop above shows an input signal I, and output signal O, an error signal, E, and an open loop transfer function, G(s).

The closed loop transfer function is derived as follows:

$$
H(s) = \frac{O(s)}{I(s)} = \frac{G(s)}{1+G(s)}
$$

The characteristic of the open loop transfer function G(s) provides a classification that conveniently categorizes various control loop implementations. For our purposes, a second-order control loop is of interest. The loop *order* specifies the total number of poles in G(s). Additionally, the *type* of loop is specified by the number of poles at the origin in  $G(s)$ .

The following discussion is for first- and second-order loops. The table below shows the basic control loop transfer functions. Parameter *K* in the open loop transfer function G(s) is called the loop gain.

#### <span id="page-19-0"></span>**Basic Control Loop Transfer Functions**

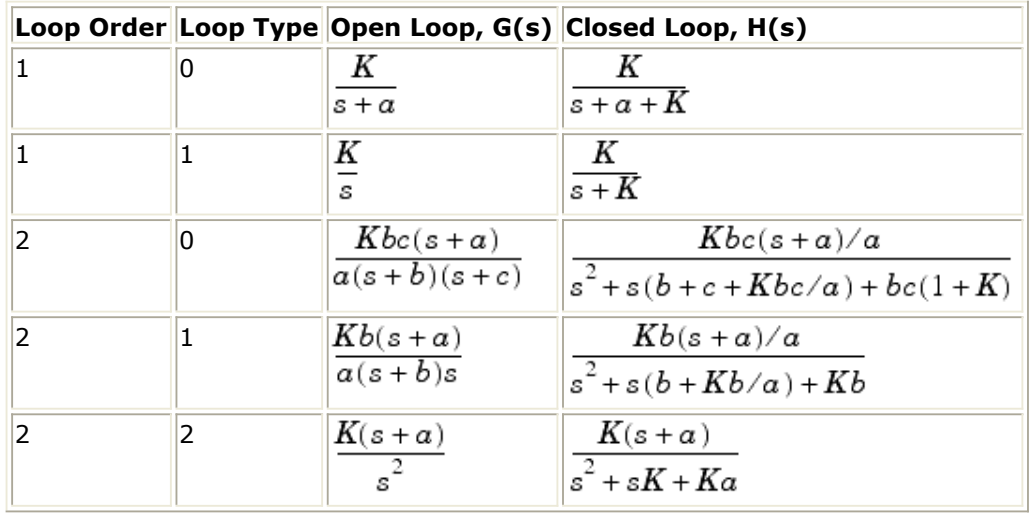

### **Control Loop Equations**

First- and second-order linear control loops are often used as approximations for actual RF control loops. This section presents the equations defining these control loops in terms of their frequency- and time-domain performance parameters. The second-order, type 1 loop is discussed in detail; performance parameters of the other loops are presented in tables.

The second-order, type 1 closed loop response-in terms of loop natural frequency  $(\omega_{\sf n})$ ,

loop damping factor (ζ), and closed loop zero (δ )-can be expressed as:

$$
H(s) = \frac{O(s)}{I(s)} = \frac{(s/\delta + 1)\omega_n^2}{s^2 + 2\varsigma\omega_n s + \omega_n^2}
$$

where the following associations are made with the related expression from [Basic Control](#page-18-0) [Loop Transfer Functions](#page-18-0).

$$
\omega_n = \sqrt{Kb}
$$

$$
\zeta = \frac{b + Kb/a}{2\sqrt{Kb}}
$$

 $\delta = a$ 

### **Loop Filters**

The open loop transfer function G(s), can be represented in terms of a detector gain factor, KD, a voltage gain factor, KV, a loop filter, F(s), and possibly an integrator. The loop filter provides the poles and zeros of G(s).

Loop filters may be categorized on the basis of the filter order and number of filter zeros and integrators. The integrators are in fact poles and are included in the count of poles for the filter order. The loop filter gain is listed as K <sub>F</sub>.

The loop filter is typically a circuit network composed of resistors, capacitors, and possibly, op amps. The op amp model typically includes a single dominant pole and time delay:

$$
V_{s} = (V^{+} - V^{-})M \frac{e^{-j2\pi f T}}{1 + j2\pi f/F}
$$

where

V <sub>s</sub> = op amp output voltage

 $V^+$  = noninverting input voltage

 $V =$  inverting input voltage

 $M =$  magnitude of the voltage gain at dc

 $T = op$  amp time delay

 $F =$  frequency at which the gain magnitude is down by 3 dB

 $f =$  simulation frequency

Additionally, the op amp model includes input resistances, output resistance, and leakage resistances.

Though all of these op amp characteristics may be included within the control loop simulation, the following discussion on loop filters considers the op amp to have ideal infinite gain for simplification of the technical presentation.

The table below lists various loop filter designs, and associated parameters. The parameters *a*, *b*, and *c* are filter poles and zeros, and parameters τi are time constants.

**Loop Filter Transfer Functions**

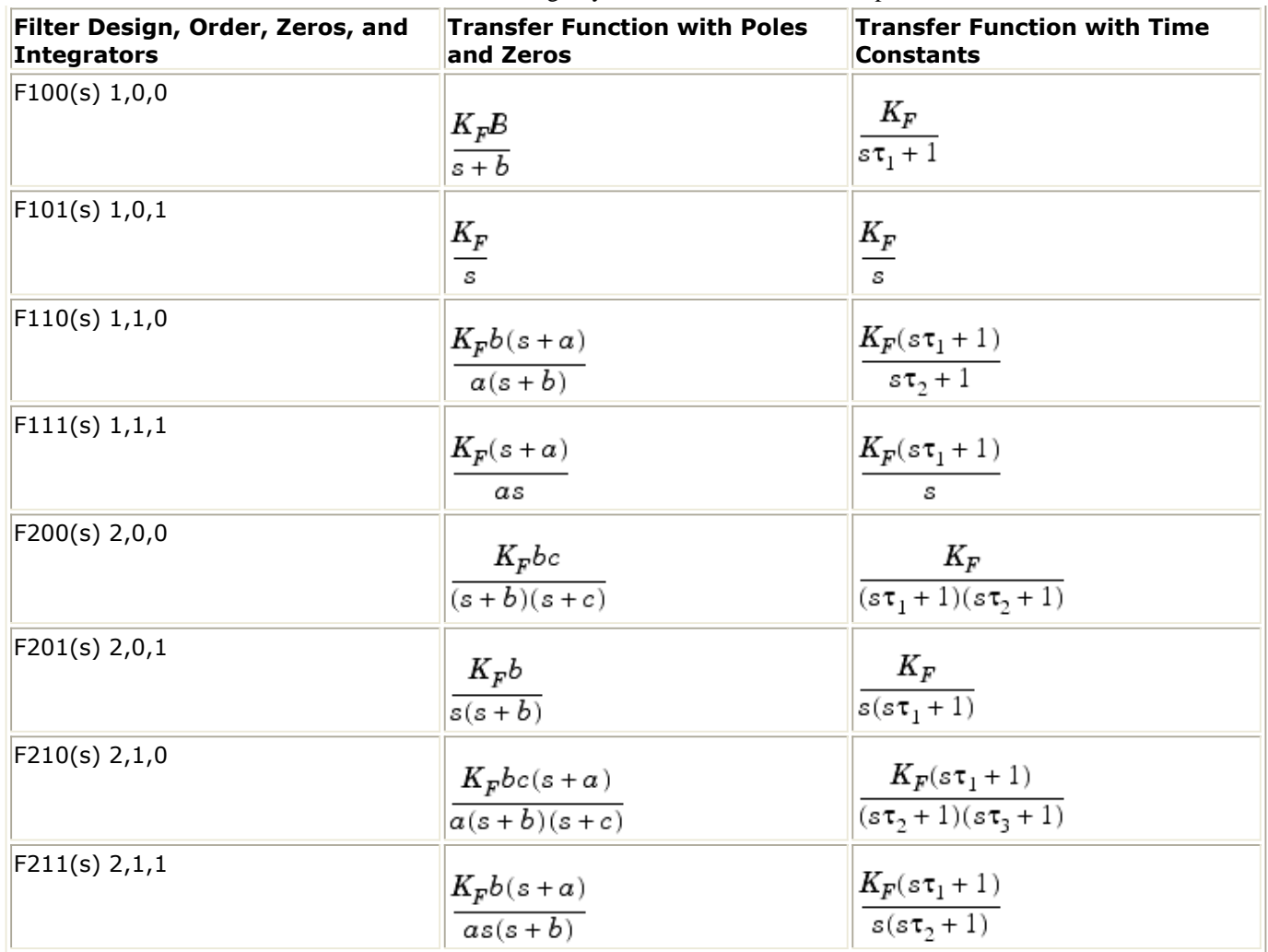

### **RF AGC Loop**

Automatic gain control (AGC) is widely used in communication, radar, and instrumentation systems to maintain constant RF signal strength. AGC loops may be classified as coherent or incoherent.

- The coherent loops use an RF synchronous detector with a local oscillator (LO) that is synchronous with the input RF signal. The detector output voltage is typically proportional to the detector input RF voltage in phase with the LO signal. The LO synchronization is achieved by passing the input RF signal through a carrier recovery circuit.
- The noncoherent loops use an RF power detector with output voltage typically proportional with input RF power.

Though any AGC loop is inherently a nonlinear control loop, simplifying assumptions allows you to use a linear model for analysis of expected performance of the nonlinear loop.

### **System Level Modeling**

<span id="page-22-0"></span>When modeling an RF system, we often include nonlinear and non-ideal factors of interest. However, the initial analysis of such systems is often based on a linear approximation. The next section discusses a nonlinear model and its linear approximation.

### **Nonlinear Model**

A typical RF AGC loop includes a voltage- (or current-) controlled amplifier (VcGainRF), an amplitude detector (LogVDet), and a loop filter (CktAGCLoopFilter).

The figure below shows a typical RF AGC control loop.

### **Typical RF AGC Control Loop**

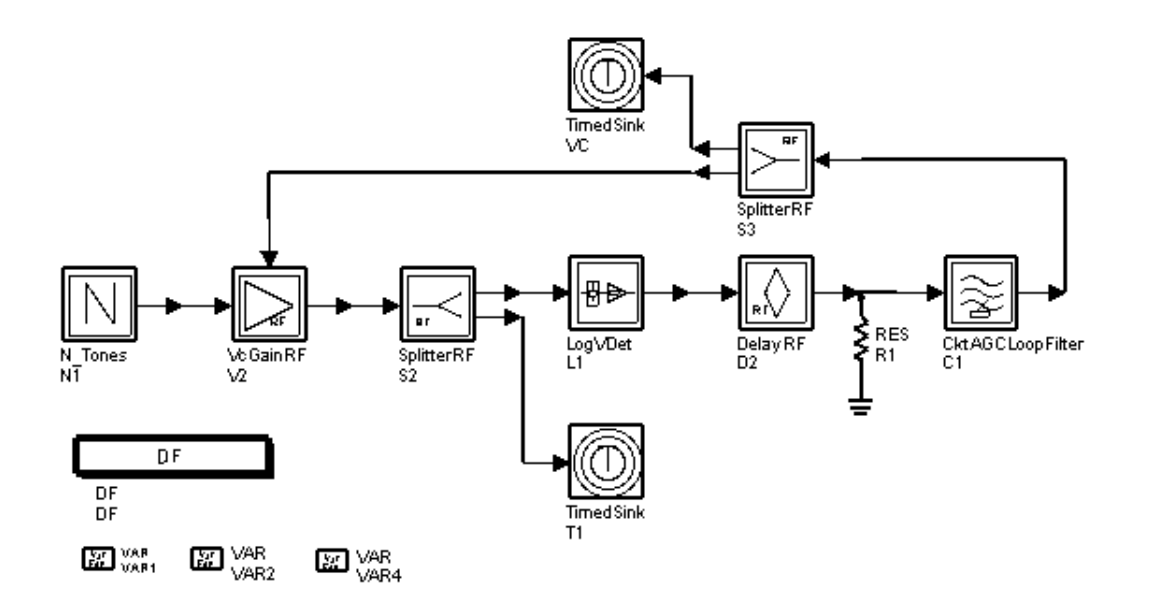

The RF input signal (RFin) is amplified by the voltage-controlled RF amplifier (VcGainRF) that has a gain controlled by the output of the loop filter (CktAGCLoopFilter), and has a gain in dB that is typically proportional to the control voltage. The VcGainRF output through LogVDet is filtered by a bandpass filter (CktAGCLoopFilter) to limit the noise into the loop detector.

The detector output voltage is typically proportional to input RF power. The detector (LogVDet) has a sensitivity expressed in V/dB. The detector output is in the differential gain and then filtered by the loop filter, to obtain the control voltage VC, which closes the AGC loop.

The bandpass bandwidth is larger than the exact loop bandwidth so as to not interfere with loop operation. VcGainRF has gain *agc\_gain* that is related to the control voltage VC, which is limited to the lower limit VMin and higher limit VMax for the VcGainRF model parameters.

### **Linear Approximation**

The linear control loop shown in RF AGC Loop, Linear Model is a linear approximation to the nonlinear AGC loop shown in [Typical RF AGC Control Loop](#page-22-0). As you can see from this figure, the elements have been replaced with summers, amplifiers, a loop filter, and an integrator. These are all linear elements. This network is a second-order, type 1 control loop.

#### **RF AGC Loop, Linear Model**

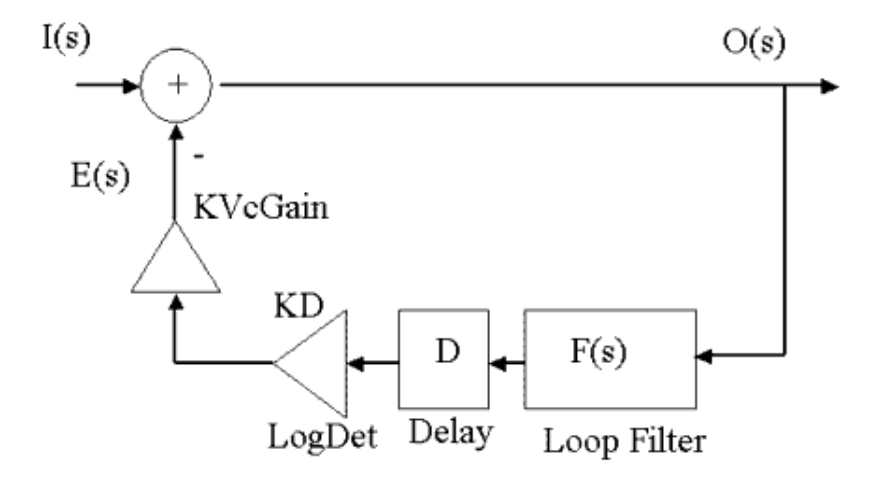

The elements shown in RF AGC Loop, Linear Model are labeled in groups for the VcGain, LogDet, Delay, and Loop Filter. The VcGain linear model with KVcGain gain sensitivity in unit of V/dB. The LogDet model has a sensitivity, KD, given in units of V/dB. The detector provides a specific output voltage, B(V), for an input power level PN (dBm). The Loop Filter has the transfer function F(s).

Comparing RF AGC Loop, Linear Model and [Typical RF AGC Control Loop](#page-22-0), the following associations may be made:  $RFin(s)$  is  $I(s)$ ,  $RFont(s)$  is  $O(s)$ .

When analyzing this linear control loop for its dynamic closed loop performance, the constant terms in RF AGC Loop, Linear Model may be ignored and the relationships between I(s), O(s), and E(s) can be derived as follows

 $E(s) = I(s) - O(s)$ 

 $O(s)$  = KVcGain KD F(s)/s E(s)

 $F(s) = KF b (s+a) / a / (s+b)$ 

from which the open loop, G(s), and closed loop, H(s), transfer functions for a secondorder, type 1 loop are obtained:

$$
G(s) = \frac{Kb(s+a)}{as(s+b)}
$$

$$
H(s) = \frac{Kb/a(s+a)}{s^2 + s(b+Kb/a) + Kb}
$$

The AGC loop design may follow the second-order, type 1 linear control loop design procedure discussed in the section [Second-Order, Type 1, Linear Control Loop Design](#page-26-0).

K =  $-KVcGain \, KD \, G \, KF = KB = 4.3955 \, (10^4)$ 

where

KVcGain  $KD = 1000$ 

 $KVcGain = 0.025 V/dB$ 

 $KD = 0.025 V/dB$ 

 $G = 1000/KVCA/KD = 20,000$ 

 $KF = -KB/1000$ 

and KB, a, b, R1, C1, R2, R3 are as described in the section [Second-Order, Type 1, Linear](#page-26-0) [Control Loop Design](#page-26-0).

### **RF AGC Loop Performance**

In example workspace *RF\_AGC\_Loop\_wrk, RF\_AGC\_loop\_test* shown in RF\_AGC\_loop\_test Schematic provides an AGC loop for an amplifier with a communication input signal.

**RF\_AGC\_loop\_test Schematic**

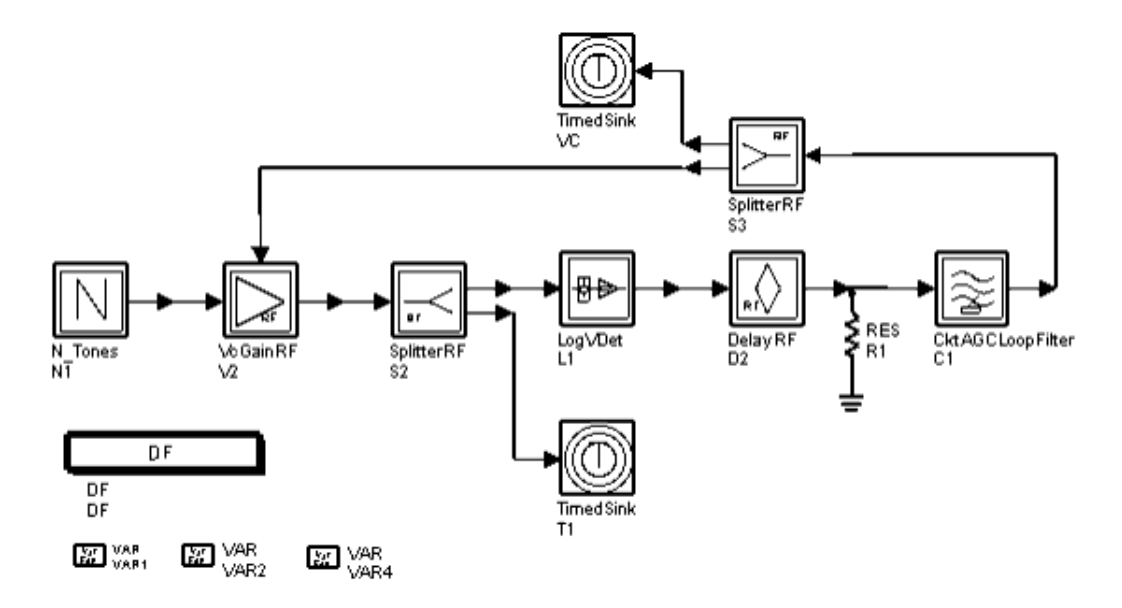

In RF\_AGC\_loop\_test Schematic, the control voltage feedback is sent to the voltage

controlled gain block VcGainRF with gain dB/V. A delay block DelayRF in the loop is required to resolve dataflow deadlock. A 50-ohm resistor at the DelayRF output is required because the CktAGCLoopFilter has infinite input resistance.

- Power into the loop from the N Tones source is fixed at -30 dBm.
- LogVDet sensitivity is in terms of 0.025 volts/dB.
- Gain outside CktAGCLoopFilter is 0.025.

The pwl() expression sets the desired OpAmp reference voltage RefV as a function of time. This defines the power level desired for the AGC output that can be measured by TimedSink T1. The AGC output power level is independent of input power level sent by the signal source N\_Tones. This means the design has the desired AGC characteristics.

To check the parameter settings for the AGC loop, in Step Response for the AGC Loop the step response is displayed. From this figure, overshooting is 10%; this is what we expect as predicted in [Second-Order, Type 1, Linear Control Loop Design](#page-26-0).

AGC Loop Simulation Results shows the simulation results. The upper curve is the resultant control voltage applied to the VcGainRF block; the lower curve is the power level into TimedSink T1.

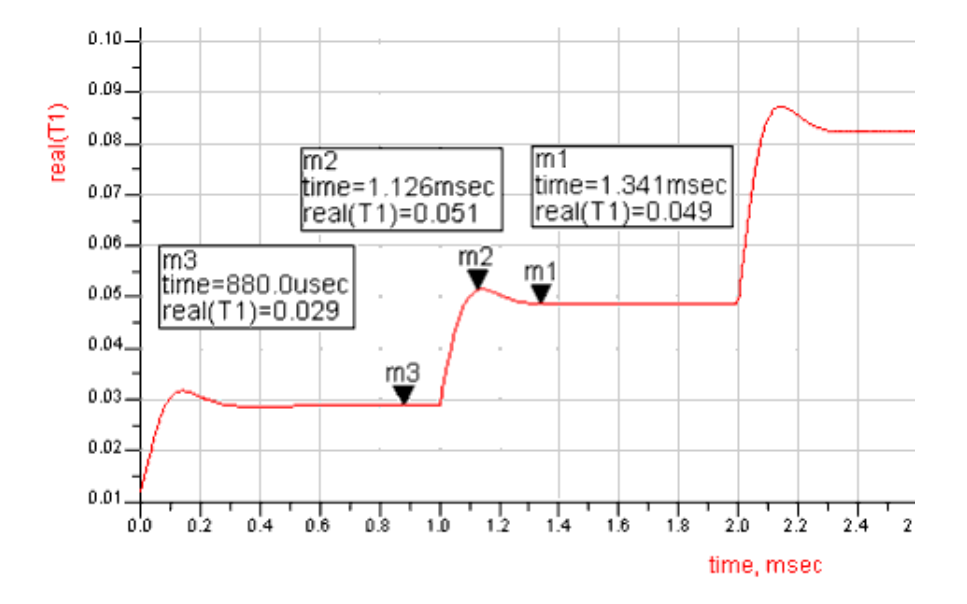

### **Step Response for the AGC Loop**

**AGC Loop Simulation Results**

<span id="page-26-0"></span>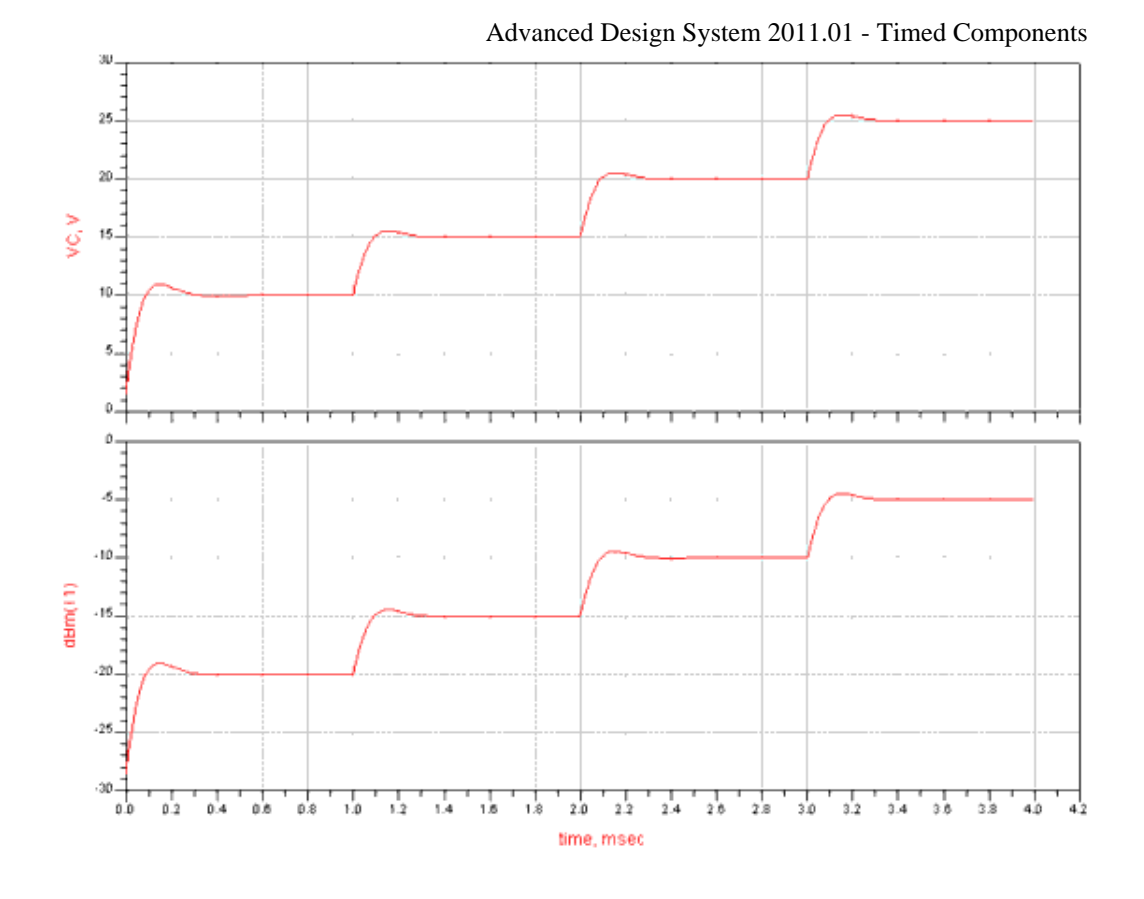

### **Second-Order, Type 1, Linear Control Loop Design**

The design of a second-order, type 1 control loop may begin with various specifications in the frequency domain or in the time domain. For this discussion, assume the following specified parameters:

ζ loop damping factor, 0.707

δ\* loop normalized zero, 1.0

BW closed loop −3 dB frequency, 4.5 kHz

From these known values, we obtain the desired open loop and closed loop transfer function parameters from the equations presented in the section [Control Loop Equations](#page-19-0). Let the open loop transfer function be GB(s). The open and closed loop parameters are as follows:

ωn = 2πBW/sqrt(A+sqrt(A<sup>2</sup> +1)); A=1+1/δ<sup>\* 2</sup> -2ζ ^2  $= 1.8197(10<sup>4</sup>)$ a = δ\* ωn  $= 1.8197(10<sup>4</sup>)$ b = 2ζw <sub>n</sub> – ωn <sup>2</sup> /δ = ωn (2ζ - 1/δ\*)

- $= 7.5335(10^{3})$
- $KB = \omega n^2/b$
- $= 4.3955(10<sup>4</sup>)$
- τ1 = zero time constant 1⁄a
- $T2$  = pole time constant  $1/b$

If GB(s) is composed of a gain of 1000 in cascade with an integrator and a loop filter of the form F110(s), as shown in *Loop Filter Transfer Functions*, then K <sub>B</sub> , τ1 and τ2 are

used to obtain the values for R1, R2, R3, and C1 as follows

$$
\tau_2 = \tau_1 + \frac{K_B}{1000} C_1 R_1
$$

$$
R_1 = \frac{(\tau_2 - \tau_1) 1000}{K_B C_1}
$$

$$
R_2 = \tau_1 / C_1
$$

$$
R_3 = \frac{K_B}{1000} R_1
$$

Let

 $C1 = 200$  pf

Then,

 $R1 = 8848$  Ω  $R2 = 274.8 KΩ$  $R3 = 388.9 KΩ$ 

From the values of ωn, ζ, and δ, we obtain the following theoretical frequency- and timedomain response parameters:

 $FP = 1.86$  kHz  $AP = 0.817 dB$  $BW = 4.50$  kHz  $BWh = 6.43 kHz$  $t*ms = 2.718 sec$  $tms = 0.149$  msec The open loop function GB(s) has the form F211(s). Let GA(s) represent the approximately equivalent open loop transfer function that has the form F210(s), as discussed in the previous section. Let GA(s) have a pole that is 100 times smaller than b in place of the integrator in GB(s).

$$
GB(s) = \frac{K_B b(s+a)}{as(s+b)}
$$

$$
GA(s) = \frac{K_A bc(s+a)}{a(s+b)(s+c)}
$$

where

 $K_A = K_B/C$  $c = b/100$ 

The step input response for the closed loops with open loop gain GA(s) and GB(s) is shown in Closed Loop Response for Step Input Alternate Second-Order Loop Designs GA(t) for Second-Order, Type 0 GB(t) for Second-Order, Type 1. You can see in this figure that the time-domain transient response is nearly identical.

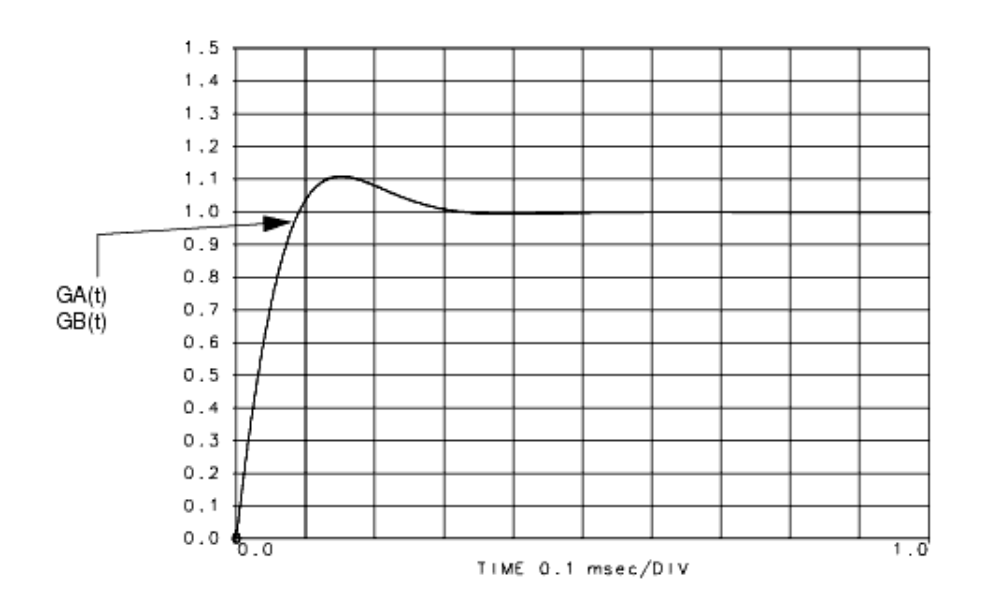

**Closed Loop Response for Step Input Alternate Second-Order Loop Designs GA(t) for Second-Order, Type 0 GB(t) for Second-Order, Type 1**

# <span id="page-29-0"></span>**References**

1. M. Jeruchim, P. Balaban, K. Shanmugan "Simulation of Communication System" Plenum Press, 1992.

# <span id="page-30-0"></span>**Timed Data Processing Components**

The Timed Data Processing library contains time domain components for processing bits and symbols including IQ coders and symbol format converters.

Each timed data processing component consumes and produces baseband timed signals. If a component receives another class of scalar signal, the received signal is automatically converted to a timed (baseband) type of signal. Auto conversion from complex scalar signal class to timed class is not allowed; the user must explicitly use a signal converter. These components do not accept any matrix class of signal.

These components only accept a baseband timed signal and any received RF (complex envelope) timed signals is first transformed into its baseband equivalent form before use by the component.

An RF (complex envelope) timed signal is converted to its equivalent baseband form as follows:

$$
V_{bb}(t) = Re \left\{ (v_{RF}(t))e^{j2\pi f_c t} \right\} = Re \left\{ (v_I(t) + jv_Q(t))e^{j2\pi f_c t} \right\}
$$

where

 $V_{\text{bh}}(t)$  is the total representation for the RF signal (also called the baseband

### representation)

 $v_{RF}(t)$  is the RF signal complex envelope at characterization frequency fc (also called the

equivalent complex baseband envelope representation for the RF signal)  $v_I(t)$  is the RF timed signal in-phase envelope

 $v_{\rm Q}(t)$  is the RF timed signal quadrature-phase envelope

 $f_{\rm c}$  is the RF signal characterization frequency

For this equivalence to be valid, the simulation time step must be less than the inverse of the characterization frequency and the RF signal information content has an information bandwidth less than the RF characterization frequency.

All data processing components have user-specified input resistance (RIn) and output resistance (ROut). Input resistance is for a shunt resistor at each component input pin; output resistance is for a series resistor at each component output pin.

Each component internal output signal, vs(t), has a value equal to twice the output pin signal, v2(t), when the output is connected to a matched resistor load. The circuit model illustrated in  $2$ -Port Circuit Model for a 2-port (1 input, 1 output) timed linear component demonstrates this relationship.

**2-Port Circuit Model**

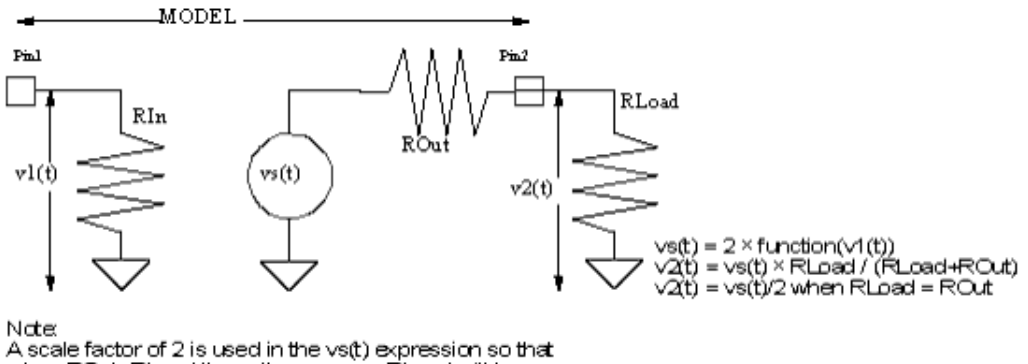

when ROJt=RLoad the voltage across RLoad will be exactly function(vs(t)).

The output pin signal v2(t) at the output series resistance is dependent on the value of the load resistance connected to it. When the load resistor RLoad is equal to the model output resistor ROut the value of  $v2(t)$  is equal to  $vs(t)/2$ ; otherwise, based on the voltage divider action, v2(t) is:

 $v2(t) = v5(t) \times R$ *Load*/(*RLoad* + *ROut*)

The input and output resistor values must be greater than 0 ohm.

The input and output resistors contribute additive thermal noise power (kTB) to the output signal when the specified resistance temperature (RTemp) is greater than absolute zero (−273.15°C) where:

- k = Boltzmann's constant
- $T =$  temperature in Kelvin
- $B =$  simulation frequency bandwidth:

1/2/tstep if signal is a timed baseband signal;

1/tstep if signal is a timed complex envelope signal

When RTemp > -273.15, the noise contributed from each resistor instance is an independent noise process. This noise is dependent on the DefaultSeed value in the DF (data flow) controller. When DefaultSeed=0, then the noise generated for each simulation is different. When DefaultSeed>0, then the noise generated for each simulation, though random, has the same initial seed starting condition and thus results in reproducible noise for each simulation.

### *D* Note

Information regarding time domain signal differences between ADS Ptolemy simulations and Circuit Envelope and Transient simulations is given in the *Timed Synchronous Dataflow* (ptolemy) section in the *ADS Ptolemy Simulation* (ptolemy) documentation.

## <span id="page-32-0"></span>**Components**

- *ADC Timed* (timed)
- *AtoD* (timed)
- *AtoD ADI* (timed)
- *BinaryCoder* (timed)
- *BinaryCombiner* (timed)
- *BinaryCombinerClocked* (timed)
- *DAC Timed* (timed)
- *DQPSK Pi4Decoder* (timed)
- *EncoderIQ* (timed)
- *EncoderIQClocked* (timed)
- *Interpolator* (timed)
- *QPSK Decoder* (timed)
- *SymbolConverter* (timed)
- *SymbolConverterClocked* (timed)
- *SymbolSplitter* (timed)
- *SymbolSplitterClocked* (timed)

<span id="page-33-0"></span>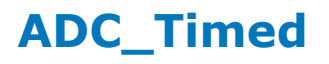

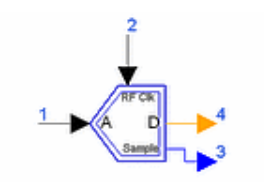

**Description:** Analog-to-digital converter with RF clock for analog input sample-and-hold **Library:** Timed, Data Processing **Class:** TSDF\_ADC\_Timed **Derived From:** \_SampleAndHoldRF

### **Parameters**

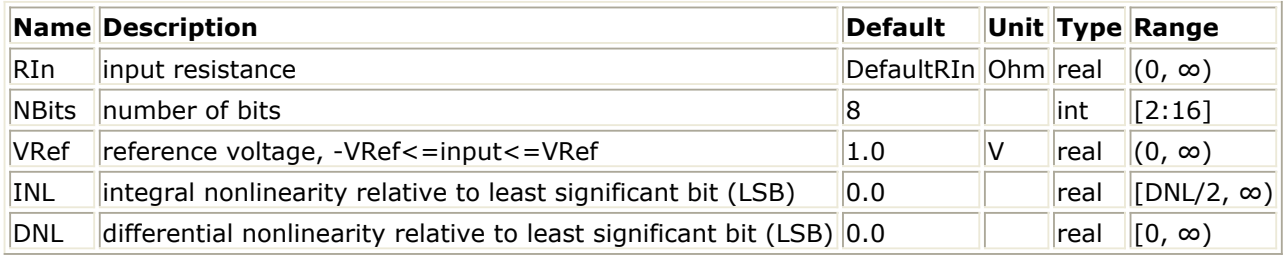

#### **Pin Inputs**

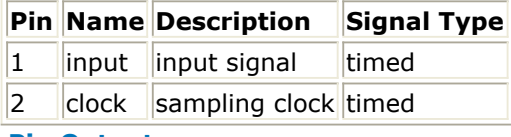

#### **Pin Outputs**

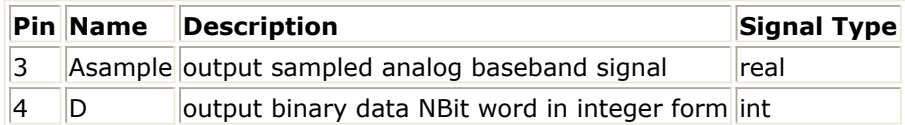

#### **Notes/Equations**

1. This component models an analog-to-digital converter with integral and differential nonlinearities. The input is an analog baseband/RF signal. The output is digital word in integer form.

The input signal is sampled at the rising zero crossing of the RF clock signal. A rising zero crossing is detected when a negative voltage clock sample is followed by a positive voltage clock sample. Once a rising zero crossing is detected, linear interpolation is used to find the exact zero crossing time as well as the value of the input signal at the zero crossing time.

The N\_Tones source is typically used as the RF\_Clock signal. In order to make the zero crossing detection more stable, make sure that the clock signal is not sampled at points where its value is close to 0. For example, if there are 4 samples per clock period, and the Phase of N\_Tones is set to 0.0, then the four samples in the clock period are going to be 1.0, 0.0, -1.0, 0.0. However, due to the finite precision used in

computer arithmetic 0.0 might actually not be exactly 0.0 but a very small value just greater or lower than 0.0 (e.g. 2.9478e-15 or -8.177e-15). To avoid this problem you can set the Phase parameter of N\_Tones to 45 (or any other odd multiple of 45). In this case, the four samples in the clock period are going to be 0.707, -0.707, -0.707, 0.707.

### **D** Note

This component does not downsample the input signal; instead, it samples and holds the input signal. To downsample the output of this component, use an external DownSample component.

- 2. To avoid clipping, the input signal must be in the range of (-VRef, VRef).
- 3. DNL (differential nonlinearity) error is defined as the difference between an actual step width and the ideal value of 1 LSB (least significant bit, 1 LSB =  $2 \times$  VRef / 2 *NBits*). For an ideal analog-to-digital converter, in which the DNL=0 LSB, each analog step equals 1 LSB. The DNL parameter is used to set the maximum value of DNLs. A DNL error specification of less than 1 LSB guarantees a no missing codes transfer

### function. *D* Note

There is no guarantee that the value of the DNL parameter will be reached. The DNL error is modeled by a normal (Gaussian) distribution. The distribution has an approximate 1% probability that the DNL error will be equal to or greater than the DNL parameter value (or less than -DNL). Those numbers are then truncated to DNL (or -DNL) before further processing.

4. INL (integral nonlinearity) error is defined as the deviation, in LSB, of the analog-todigital converter actual transfer function from a ideal straight line. The INL parameter is used to set the maximum value of INLs.

### **A** Note

There is no guarantee that the value of the INL parameter will be reached. It depends on the NBits, INL, and DNL parameter values. With larger NBits, smaller INL, and larger DNL, the INL will be reached more easily and frequently.

- 5. For an ideal ADC (INL=0 and DNL=0) the conversion threshold is  $\{-VRef + i \times LSB\}$ , where  $i = 1, ..., 2$  *NBits* - 1.
- 6. For an ideal ADC (INL=0 and DNL=0) the Asample output is in the range of [-(VRef 0.5 LSB), (VRef - 0.5 LSB)] with value  $\{-VRef + (i - 0.5) \times LSB\}$ , where  $i = 1, ..., 2$ *NBits* .
- 7. [DigitalOut vs. AnalogIn](#page-35-0) and [Asample vs. AnalogIn](#page-35-0) show the output of an ideal ADC (INL=0 and DNL=0) with NBits=3, VRef=1. In this case, LSB =  $0.25$ ; conversion threshold is  $\{-0.75, -0.5, -0.25, 0.0, 0.25, 0.5,$ 0.75}; and Asample is {-0.875, -0.625, -0.375, -0.125, 0.125, 0.375, 0.625, 0.875}.

**DigitalOut vs. AnalogIn**

<span id="page-35-0"></span>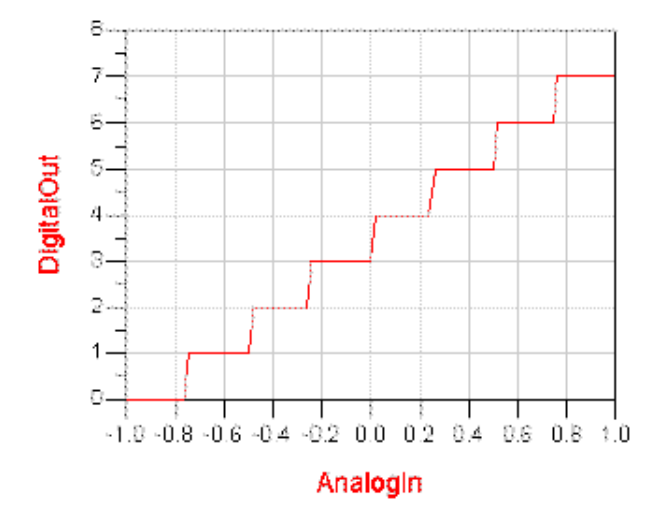

#### **Asample vs. AnalogIn**

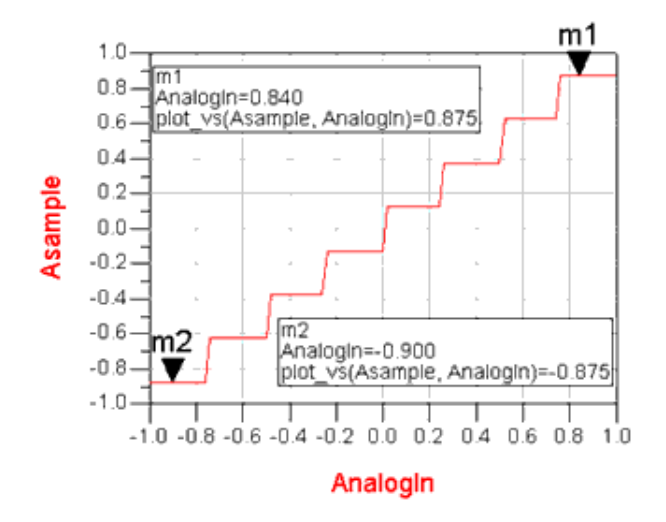

8. For information regarding timed data processing component signals, refer to the *Timed Data Processing Components* (timed).
# **AtoD**

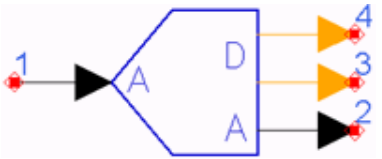

**Description:** Analog to Digital Converter with Integral and Differential Nonlinearities **Library:** Timed, Data Processing

### **Parameters**

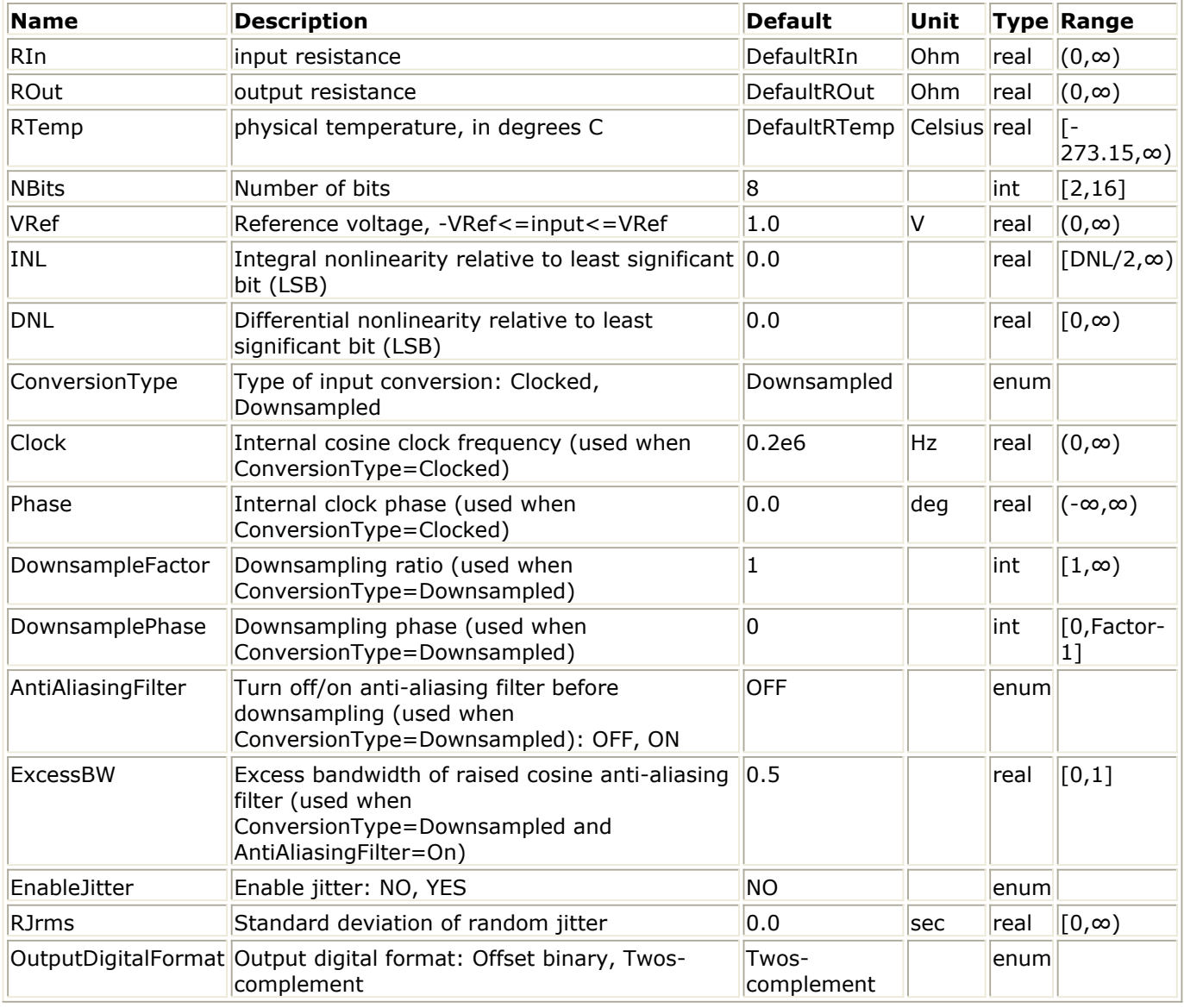

#### **Pin Inputs**

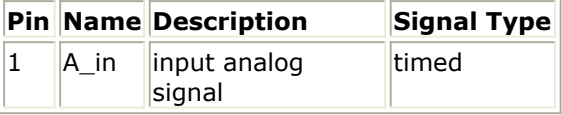

**Pin Outputs**

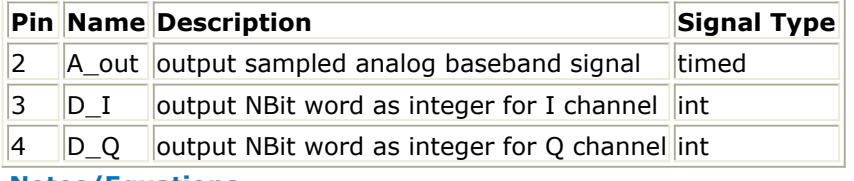

**Notes/Equations**

- 1. This component models an analog-to-digital converter with integral and differential nonlinearities. The input at A\_in can be a real baseband signal or a complex envelope signal. The output digital words are in integer form. When the input is a real baseband signal, the output digital word is at the D\_I output. When the input is a complex envelope signal, the D\_I output contains the digital word for the I envelope and the D\_Q ouput contains the digital word for the Q envelope. The A\_out contains the quantized form of the input signal. If A\_in is a complex envelope signal, then the A\_out is also a complex envelope signal at the same characterization frequency.
- 2. When the ConversionType = Clocked, or the ConversionType = Downsampled and the DownsampleFactor  $= 1$ , then this block reads 1 sample from the input and writes 1 sample to the outputs.
- 3. When the ConversionType = Downsampled and the DownsampleFactor = N, then this block reads N samples from the input and writes 1 sample to the outputs.
- 4. Summary operation when ConversionType = Clocked The *Clock* and *Phase* values define an internal clock whose positive zero crossing results in sampling the input A\_in and quantization of that input resulting in the output values. The clock zero crossings are inclusive of any specified random jitter ( *RJrms*) applied to the clock. Between zero crossings of the internal clock, the outputs are held constant.
- 5. Summary operation when ConversionType = Downsampled The *DownsampleFactor*, *DownsamplePhase*, *AntiAliasingFilter*, and *ExcessBW* values define the downsampler operation on the input A\_in with quantization of that downsampled input resulting in the output values. The input A\_in has any specified random jitter (*RJrms*) applied to it before downsampling.
- 6. Summary operation of the quantization of the input A\_in The *NBits*, *VRef*, *INL*, *DNL*, and *OutputDigitalFormat* values are used to quantize the input A\_in\_ to generate the digital words that appear at the integer outputs D\_I and D\_Q and the quantized analog output A\_out. The input A\_in is limited to values within the range of [ - *VRef*, *VRef* ] and clipped to -*VRef* or *VRef* when outside that range. When *OutputDigitalFormat* is *OffsetBinary*, the digital words span integer values in the range [ 0, 2^ *NBits* - 1 ]. When *OutputDigitalFormat* is *Twoscomplement*, the digital words span integer values in the range [ -2^( *NBits* - 1), 2^( *NBits* - 1) - 1 ]. The *INL* and *DNL* value affect the quantization levels as described in the following notes.
- 7. DNL (differential nonlinearity) error is defined as the difference between an actual step width and the ideal value of 1 LSB (least significant bit, 1 LSB =  $2 \times$  VRef / 2 *NBits*). For an ideal analog-to-digital converter, in which the DNL=0 LSB, each analog step equals 1 LSB. The DNL parameter is used to set the maximum value of DNLs. A DNL error specification of less than 1 LSB guarantees a no missing codes transfer function.

# *Mote*

There is no guarantee that the value of the DNL parameter will be reached. The DNL error is modeled by a normal (Gaussian) distribution. The distribution has an approximate 1% probability that the DNL error will be equal to or greater than the DNL parameter value (or less than -DNL). Those numbers are then truncated to DNL (or -DNL) before further processing.

8. INL (integral nonlinearity) error is defined as the deviation, in LSB, of the analog-to-

digital converter actual transfer function from a ideal straight line. The INL parameter is used to set the maximum value of INLs.

# *D* Note

There is no guarantee that the value of the INL parameter will be reached. It depends on the NBits, INL, and DNL parameter values. With larger NBits, smaller INL, and larger DNL, the INL will be reached more easily and frequently.

- 9. For an ideal ADC (INL=0 and DNL=0) the conversion threshold is  $\{-VRef + i \times LSB\}$ , where  $i = 1, ..., 2$  *NBits* - 1.
- 10. For an ideal ADC (INL=0 and DNL=0) the A\_out output is in the range of [-(VRef 0.5 LSB), (VRef - 0.5 LSB)] with value  $\{-VRef + (i - 0.5) \times LSB\}$ , where  $i = 1, ..., 2$ *NBits* .
- 11. DigitalOut vs. A\_in and A\_out vs. A\_in show the output of an ideal ADC (INL=0 and DNL=0) with NBits=3, VRef=1, and *OutputDigitalFormat* = *OffsetBinary*. In this case, LSB =  $0.25$ ; conversion threshold is  $\{-0.75, -0.5, -0.25, 0.0, 0.25, 0.5,$ 0.75}; and A\_out is {-0.875, -0.625, -0.375, -0.125, 0.125, 0.375, 0.625, 0.875}.

### **DigitalOut vs. A\_in**

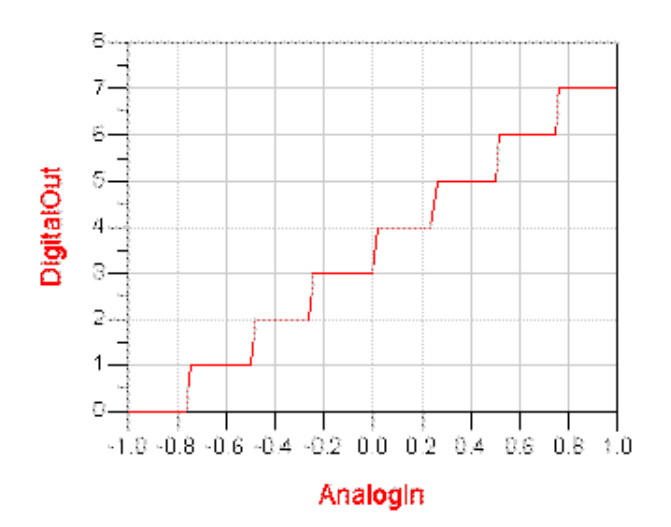

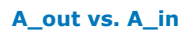

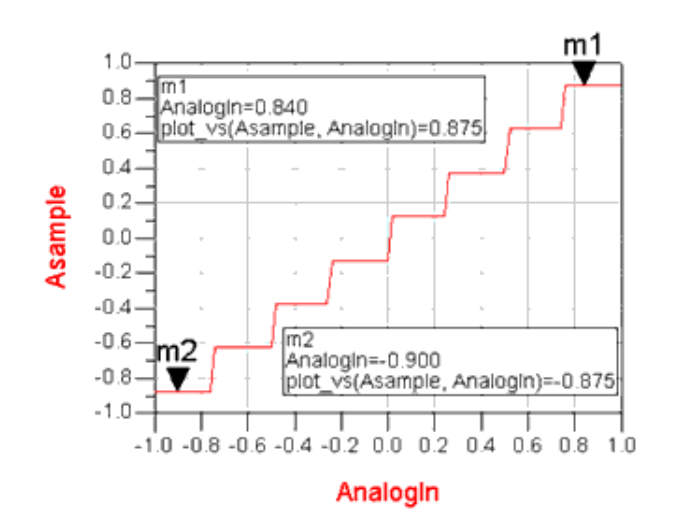

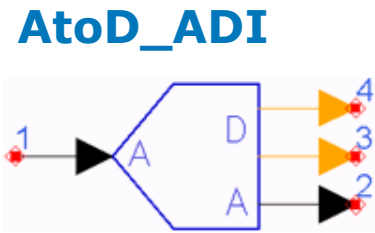

**Description:** Analog to Digital Converter with Input Sample and Hold **Categories**: Analog/RF

#### **Model Parameters**

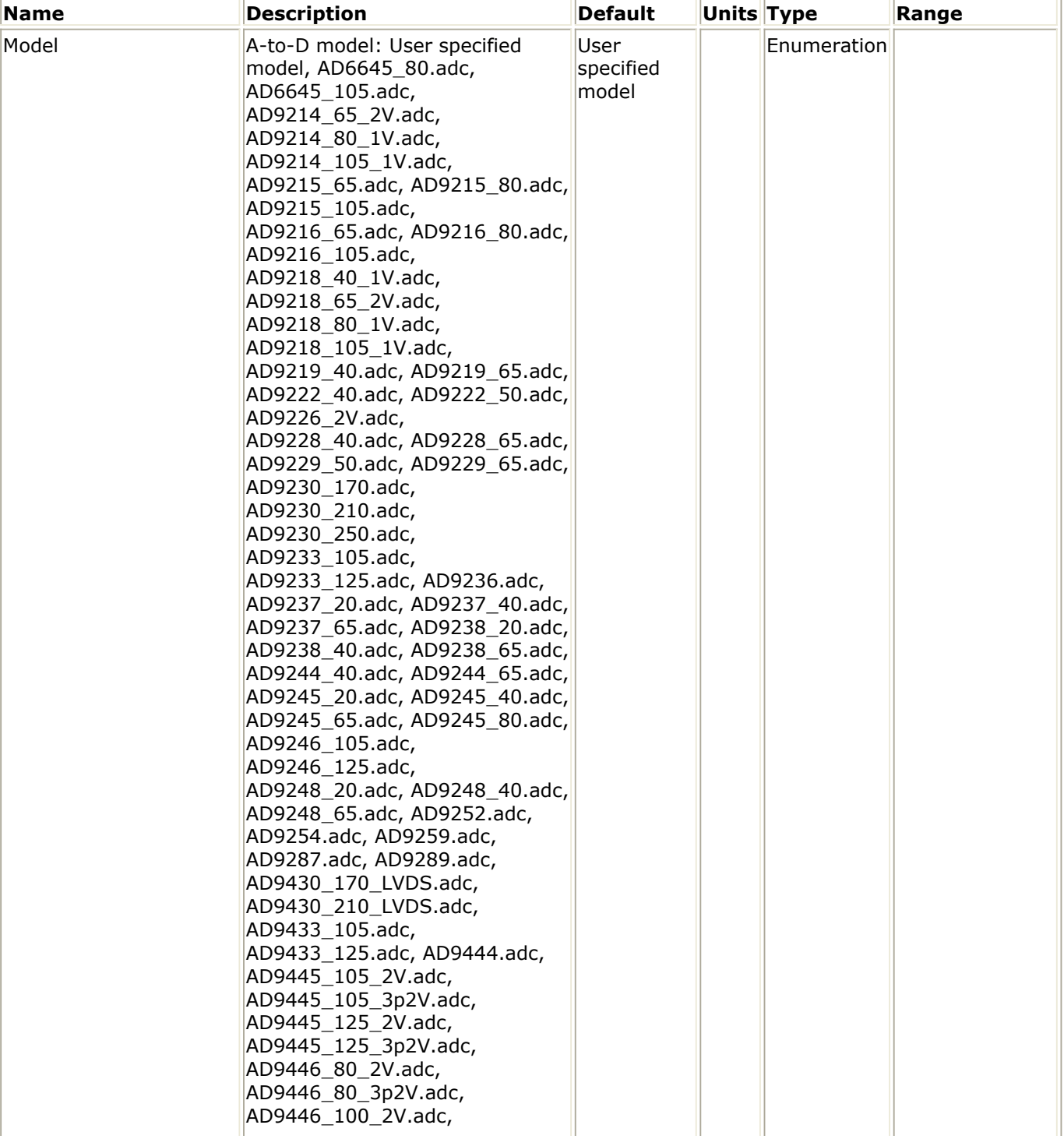

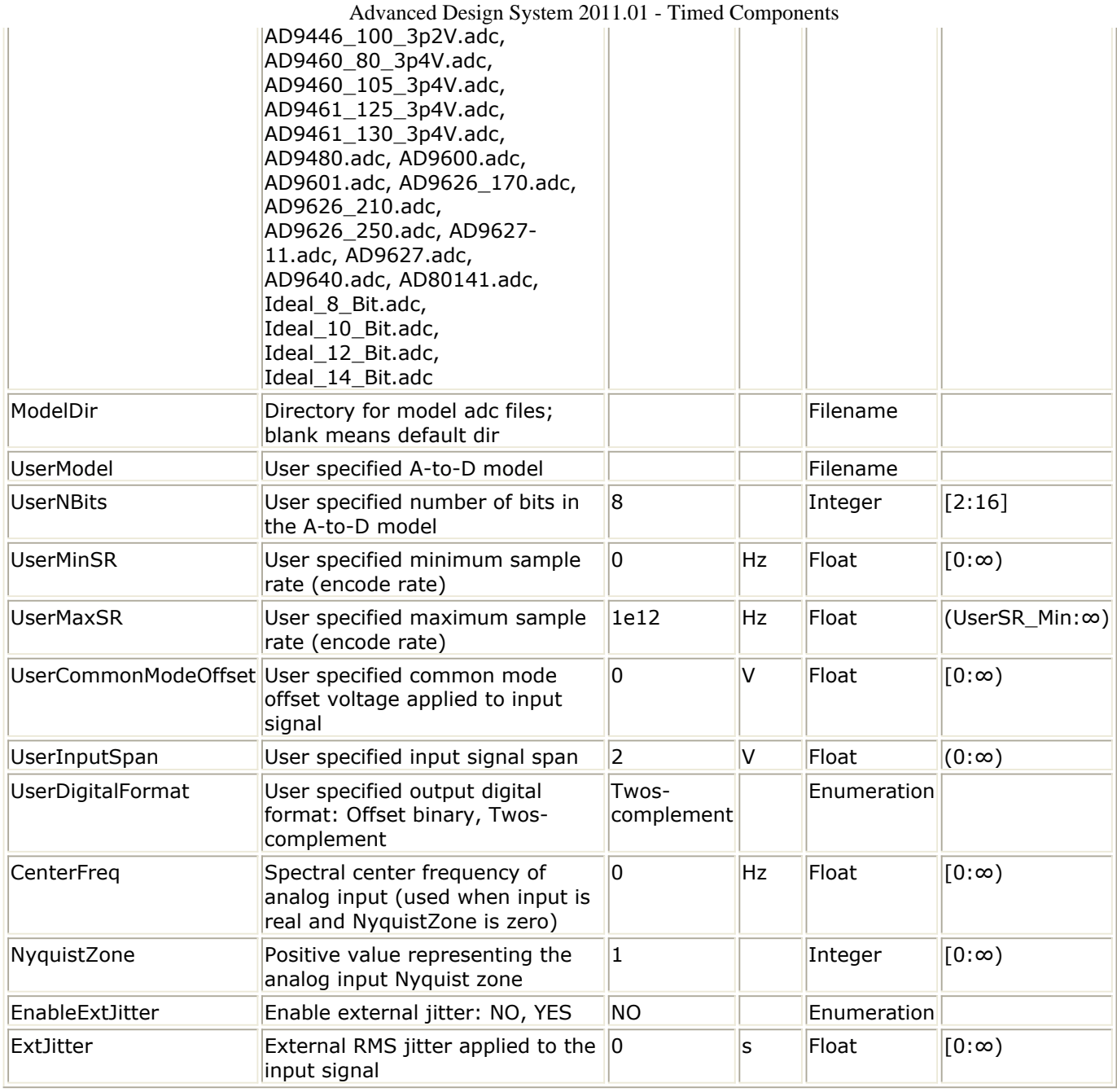

# **Input Ports**

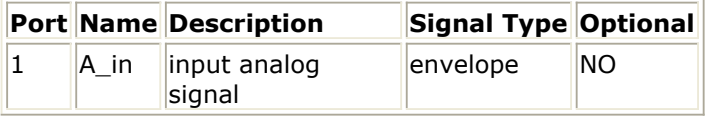

# **Output Ports**

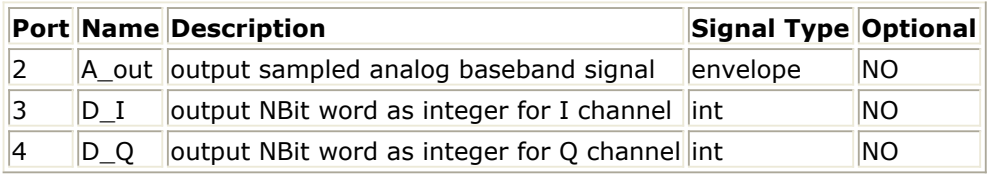

# **Notes/Equations**

AtoD\_ADI component is only supported ion 32-bit Windows.

1. This component models analog-to-digital converters from Analog Devices with

reference to Analog Devices part numbers. The input at A\_in can be a real baseband signal or a complex envelope signal. The output digital words are in integer form. When the input is a real baseband signal, the output digital word is at the D I output. When the input is a complex envelope signal, the D\_I output contains the digital word for the I envelope and the D\_Q ouput contains the digital word for the Q envelope. The A out contains the quantized form of the input signal. If A in is a complex envelope signal, then the A\_out is also a complex envelope signal at the same characterization frequency.

- 2. This block reads 1 sample from the input and writes 1 sample to the outputs.
- 3. ModelDir is the computer disk directory location in which the Analog Devices AtoD model files (\*.adc) are located. The default location is in the ADS installation directory under adsptolemy\lib\models\ADI. The user can use these model files delivered with ADS or use other Analog Devices AtoD model files obtained from Analog Devices and located in another directory.
- 4. When Model is not 'User specified model' The *Model* value is the name of an Analog Devices AtoD model file that is delivered with ADS. By selecting one of these predefined models, the full characteristics are defined and used. For these models, the simulator prints out the values for NBits, MinSR, MaxSR, CommonModeOffset, InputSpan and DigitalFormat associated with the selected Analog Devices AtoD model.
- 5. When Model is 'User specified model' The *UserModel* is the Analog Devices \*.adc filename that the user separately obtained and would like to use. This option is available when the predefined \*.adc filenames are not what the user wants to use and would like to use instead other Analog Devices AtoD models. The *UserNBits*, *UserMinSR*, *UserMaxSR*, *UserCommonModeOffset*, *UserInputSpan*, and *UserDigitalFormat* values are to be entered by the user as is defined for the *UserModel* listed by the user and are value to be obtained from Analog Devices for the model listed.
- 6. Every simulation sample results in sampling the input A\_in and quantization of that input resulting in the output values. When *EnableExtJitter* = YES, then the *ExtJitter* defines the RMS jitter applied to the input A\_in before sampling.
- 7. The Analog Devices AtoD (\*.adc) model is defined for use with the input signals in the range [ CommonModeOffset, CommonModeOffset + InputSpan ]. The CommonModeOffset bias is automatically applied internally to the AtoD\_ADI input A\_in. Thus, the AtoD\_ADI input A\_in is defined for use with A\_in in the range [ - InputSpan / 2, InputSpan / 2 ), and limited to these limits when A\_in is outside this range. The CommonModeOffset and InputSpan are automatically defined when Model is not 'User specified model'. They are defined by *UserCommonModeOffset* and *UserInputSpan* when Model is 'User specified model'.
- 8. Quantization of the input A\_in

NBits, InputSpan and DigitalFormat are used to quantize the input A\_in to generate the digital words that appear at the integer outputs D\_I and D\_Q and the quantized analog output A\_out. These values are either predefined when Model is not 'User specified model', or are user specified when Model is 'User specified model'. Define VRef = InputSpan/2. Define LSB = least significant bit = 2 × VRef / 2 <sup>NBits</sup>. The conversion thresholds for A\_in are {-VRef + i × LSB}, where i = 1, ... , 2 <sup>NBits</sup> -1.

When DigitalFormat is 'Offset binary', the digital words span integer values in the range  $[0, 2^{\wedge}$  NBits - 1 ].

When DigitalFormat is 'Twos-complement', the digital words span integer values in the range  $[-2^{\wedge}(\text{ Nbits } / 2), 2^{\wedge}(\text{ Nbits } / 2) - 1].$ 

A\_out output is in the range of  $[-(VRef - 0.5 LSB)$ ,  $(VRef - 0.5 LSB)$  with values  $\{-$ VRef + (i - 0.5) × LSB}, where i = 1, ... , 2 *NBits* .

- 9. The Analog Devices AtoD models all have a start up transient time (Latency) during which time the output values are random values.
- 10. The Analog Devices AtoD models allow the user to specify the spectral center frequency of the analog signal (CenterFreq, when A\_in is real) and the analog input Nyquist zone to improve AtoD model behavior.
- 11. See the Analog Devices AtoD documentation for more detail on their AtoD models. [http://www.analog.com/en/analog-to-digital-converters/ad](http://www.analog.com/en/analog-to-digital-converters/ad-converters/products/index.html)[converters/products/index.html](http://www.analog.com/en/analog-to-digital-converters/ad-converters/products/index.html)

# **BinaryCoder**

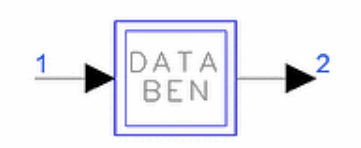

**Description:** Binary data coder **Library:** Timed, Data Processing **Class:** TSDF\_BinaryCoder **Derived From:** baseOmniSysStar

# **Parameters**

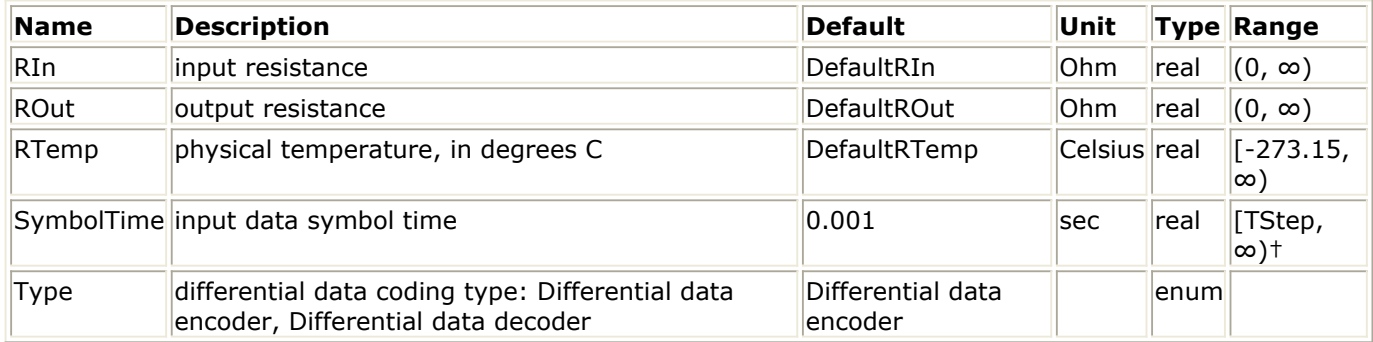

† TStep is the simulation time step for the component input signal.

# **Pin Inputs**

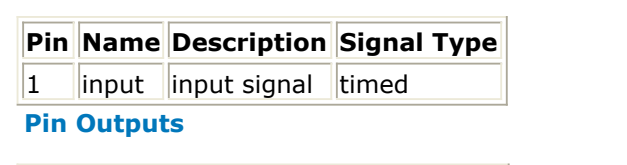

**Pin Name Description Signal Type**

 $2$  | output output signal timed

# **Notes/Equations**

1. This component differentially encodes (for Type=Differential data encoding) or decodes (for Type=Differential data decoding the input binary signal. Input data is assumed to be in NRZ format and output data is in NRZ format.

For Type=Differential data encoding, the following equations describe the encoding process.

The input NRZ data signal V  $_1$  (t) is first converted into a logic signal V  $_{\sf L1}$  (t):

 $V_{L1(t)} = \begin{cases} 1 & \text{if } \mathbf{V}_1(t) \geq 0 \\ 0 & \text{otherwise} \end{cases}$ 

The output logic state voltage VL2(t) is determined by:

Advanced Design System 2011.01 - Timed Components

 $V_{L2}$  (t) =  $V_{L1}$  (t)  $\oplus$   $V_{L2}$  (*t SymbolTime*)

where  $\Theta$  denotes the EXCLUSIVE-OR operation. The output signal V  $_2$  (t) is then calculated:

$$
V_2(t) = \begin{cases} +1 & \text{if } V_{L2}(t) = 1 \\ -1 & \text{if } V_{L2}(t) = 0 \end{cases}
$$

For Type=Differential data decoding, the following equations describe the decoding process.

The input NRZ data signal V  $_1$  (t) is first converted into a logic signal V  $_{\sf L1}$  (t):

$$
V_{L1(t)} = \begin{cases} 1 & \text{if } \mathrm{V}_1(t) \geq 0 \\ 0 & \text{otherwise} \end{cases}
$$

Let

 $V_{A}$  = (V  $_{L1}$  (t) + V  $_{L1}$  (t SymbolTime)) modulo 2.

The output signal V  $_2$  (t) is then calculated:

$$
V_2(t) = \begin{cases} +1 & \text{if abs}(-V_A(t)) > 0.5 \\ -1 & \text{if abs}(-V_A(t)) \le 0.5 \end{cases}
$$

2. For information regarding timed data processing component signals, refer to the *Timed Data Processing Components* (timed).

# **BinaryCombiner**

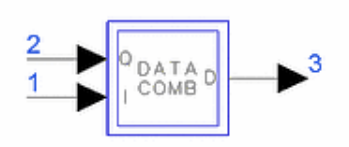

**Description:** Binary data combiner **Library:** Timed, Data Processing **Class:** TSDF\_BinaryCombiner **Derived From:** baseOmniSysStar

### **Parameters**

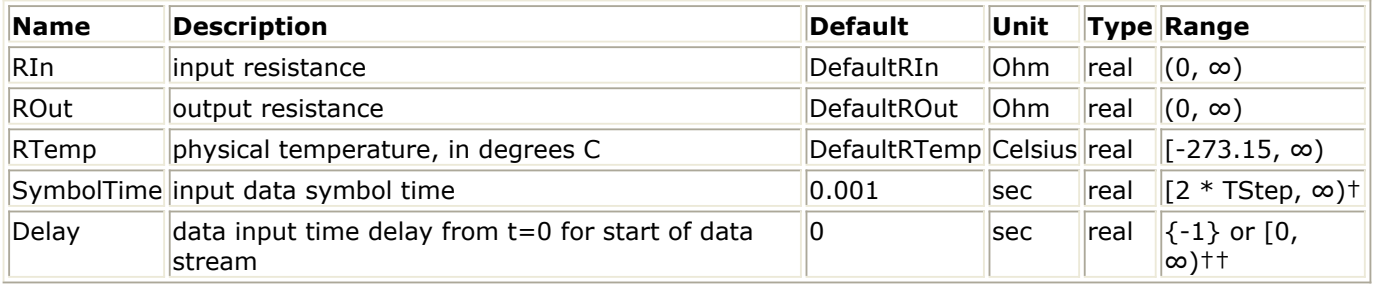

† TStep is the simulation time step for the component input signals.

†† Refer to Note 2 for the special meaning of a -1 value.

# **Pin Inputs**

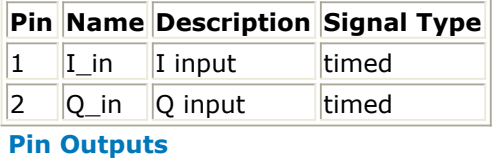

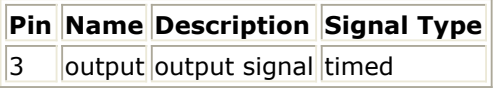

# **Notes/Equations**

- 1. The input data signals are presumed to be in NRZ binary format with logic 0 level of 1V and logic l level of +1V.
- 2. Signal Transformation Model The output data stream is in the binary NRZ format with +1 and -1 levels and with a symbol time of SymbolTime/2.

The data combiner performs an integrate and dump operation on the input data to determine the state of the input data at pins 1 and 2. The value of Delay is used to set the time instant at which the integration begins. If the value of the integral is positive at the end of the integration period, then a decision is made that the input bit is  $a + 1$ , else the decision is that the input data is  $a - 1$ . The integration period is

equal to SymbolTime.

When Delay = -1, self synchronization is performed. The time at which either input's absolute voltage is greater than 0.5V is determined. This time instant is the time when the integrate and dump process is first started. For the time previous to this instant, the output is set equal to 0.

The output data stream at pin 3 combines input data at pins 1 and 2 by interleaving alternate data bits; the first data bit out is the first data bit at pin 1. Let

 $T_i$  = start of an integrate and dump interval

= Delay + i SymbolTime; 
$$
i = 0, 1, 2
$$

Let

$$
SUM1 = \int_{T_i}^{T_{i+1}} V_1(t) dt
$$

Let

$$
SUM2 = \int_{T_1}^{T_{i+1}} V_2(t) dt
$$

Then

0 for  $t < T_1$  $V_{3i}(t)= \begin{cases} -1; & if \texttt{SUM1} < 0; \\ 1; & if \texttt{SUM1} \geq 0; \\ -1; & if \texttt{SUM2} < 0; \\ \end{cases} \quad for \; T_i + Sym\,bolTime \leq t \leq T_i + 3 Sym\,bolTime / 2 \\ \begin{cases} -1; & if \texttt{SUM2} < 0; \\ \end{cases} \quad for \; T_i + (3 Sym\,bolTime / 2) \leq t \leq T_i + 2 Sym\,bolTime \end{cases}$ if  $SUM2 \geq 0$ ; for  $T_i + (3SymbolTime/2) \leq t \leq T_i + 2SymbolTime$ 

The output bits alternate from pin 1 and 2, as shown in **BinaryCombiner Inputs** and [BinaryCombiner Output](#page-47-0). Note that the output signal is causal-therefore the output is equal to 0V until after the synchronization time.

#### **BinaryCombiner Inputs**

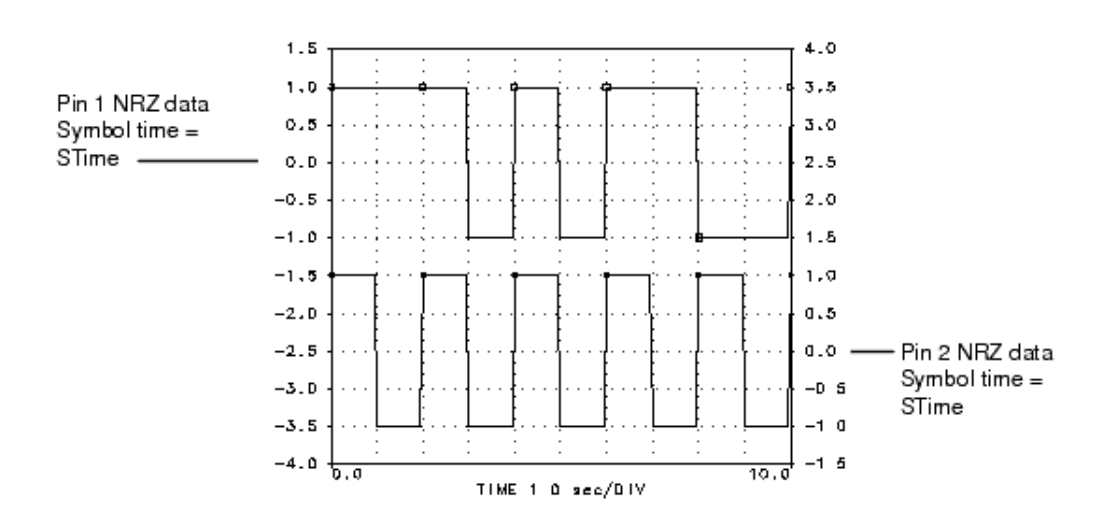

**BinaryCombiner Output**

<span id="page-47-0"></span>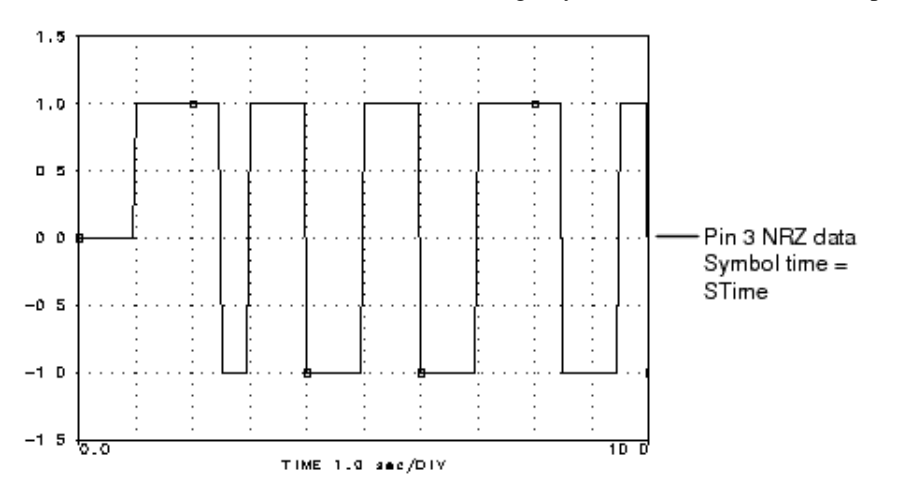

*3.* For information regarding timed data processing component signals, refer to *Timed Data Processing Components* (timed).

# **BinaryCombinerClocked**

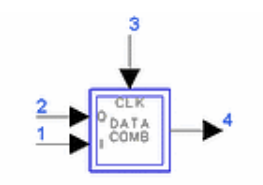

**Description:** Binary data combiner with clock input **Library:** Timed, Data Processing **Class:** TSDF\_BinaryCombinerClocked **Derived From:** baseOmniSysStar

# **Parameters**

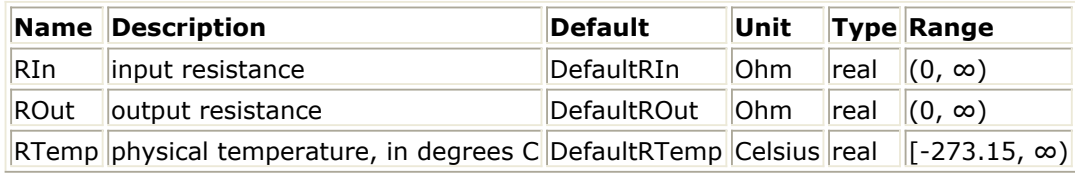

# **Pin Inputs**

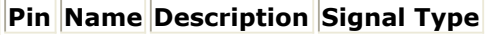

1 I in I input  $\parallel$  timed

 $\begin{array}{|c|c|c|c|c|}\n\hline\n2 & \boxed{Q} \text{ in } & \boxed{Q} \text{ input} \quad & \boxed{\text{timed}}\n\end{array}$ 

 $3$   $|$ clock  $|$ clock signal  $|$ timed

# **Pin Outputs**

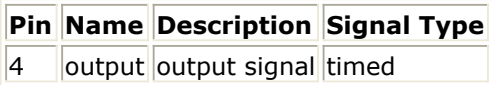

# **Notes/Equations**

- 1. The input data signals are presumed to be in NRZ binary format with logic 0 level of −1V and logic l level of +1V. The output is also in NRZ binary format.
- 2. This component converts two input NRZ data streams into a single output data stream by interleaving the two inputs. Pins 1 and 2 are for the two input data streams and the third is for an input clock. At every alternate positive edge of the input clock, the two input signals are sampled, compared to a threshold of 0V and decoded as a logical 0 or 1.

Output voltage V  $_4$  (t) is set to 0 before the first positive edge of the input clock.

The same input clock is also used to clock the output data. The data of the first input pin is output at the alternate positive clock edges at which the input pins are sampled; data of the second input pin is output at the other positive clock edges. The input clock period should equal the output data symbol time and the output data symbol time is half the input symbol time.

Mathematically, this component can be described as:

V  $_1$  (t) and V  $_2$  (t) are the input data voltages

V  $_3$  (t) is the input clock; V  $_4$  (t) is the output signal

V <sub>1</sub> (t), V <sub>2</sub> (t), and V <sub>3</sub> (t) are assumed to be NRZ signals with  $-1$  and +1 voltage states

Let T<sub>0</sub>, T<sub>1</sub>, T<sub>2</sub>, ... be the time instances when the positive edges of the input clock V  $_3$  (t) occur (a positive edge occurs at the instant when the clock voltage changes from a negative to a non-negative value).

For all 
$$
k = 0, 1, 2, ...
$$
 let  
\n
$$
A_k = \begin{cases} 1 & \text{if } V_1(T_{2K}) \ge 0 \\ -1 & \text{if } V_1(T_{2K}) < 0 \end{cases}
$$
\n
$$
B_k = \begin{cases} 1 & \text{if } V_2(T_{2K}) \ge 0 \\ -1 & \text{if } V_2(T_{2K}) < 0 \end{cases}
$$

then

$$
V_4(t) = \begin{cases} A_K & \text{for } T_{2K} \le t < T_{2K+1} \\ B_K & \text{for } T_{2K+1} \le t < T_{2K+2} \end{cases}
$$

3. The relationship between the input and output signals is shown in BinaryCombinerClocked Inputs and BinaryCombinerClocked Clock and Output.

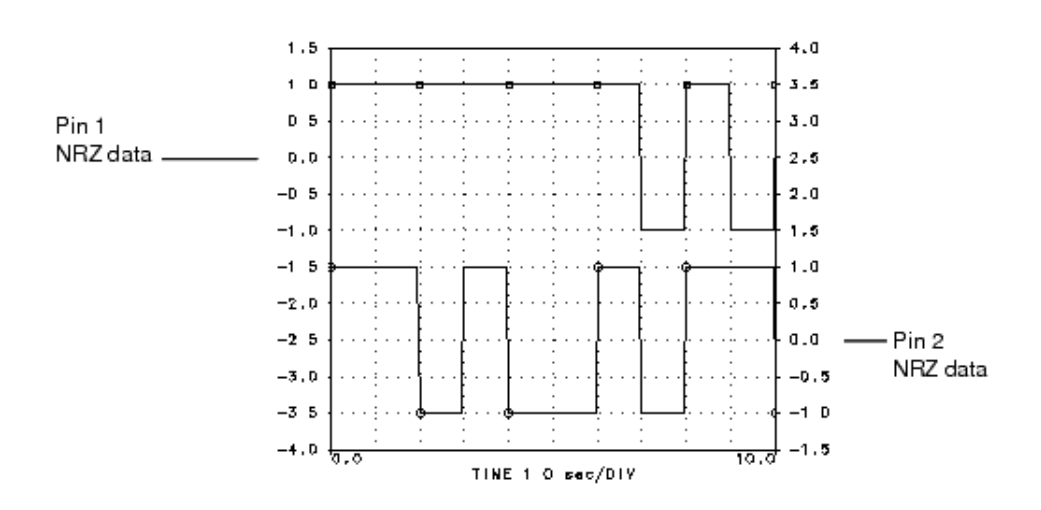

#### **BinaryCombinerClocked Inputs**

**BinaryCombinerClocked Clock and Output**

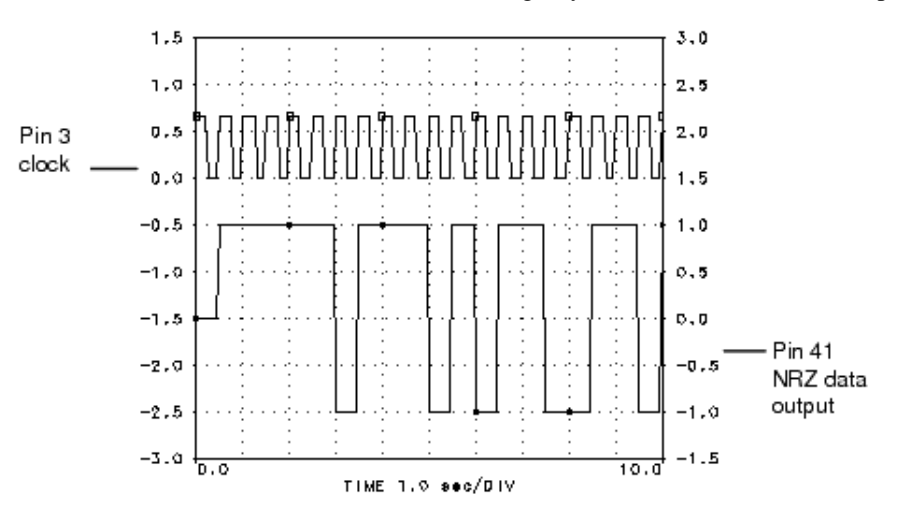

*4.* For information regarding timed data processing component signals, refer to *Timed Data Processing Components* (timed).

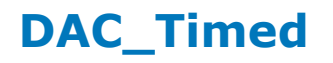

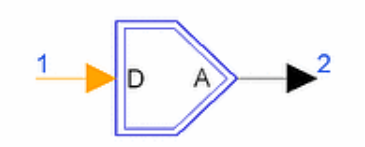

**Description:** Digital-to-analog converter with integral and differential nonlinearities **Library:** Timed, Data Processing **Class:** TSDF\_DAC\_Timed

#### **Parameters**

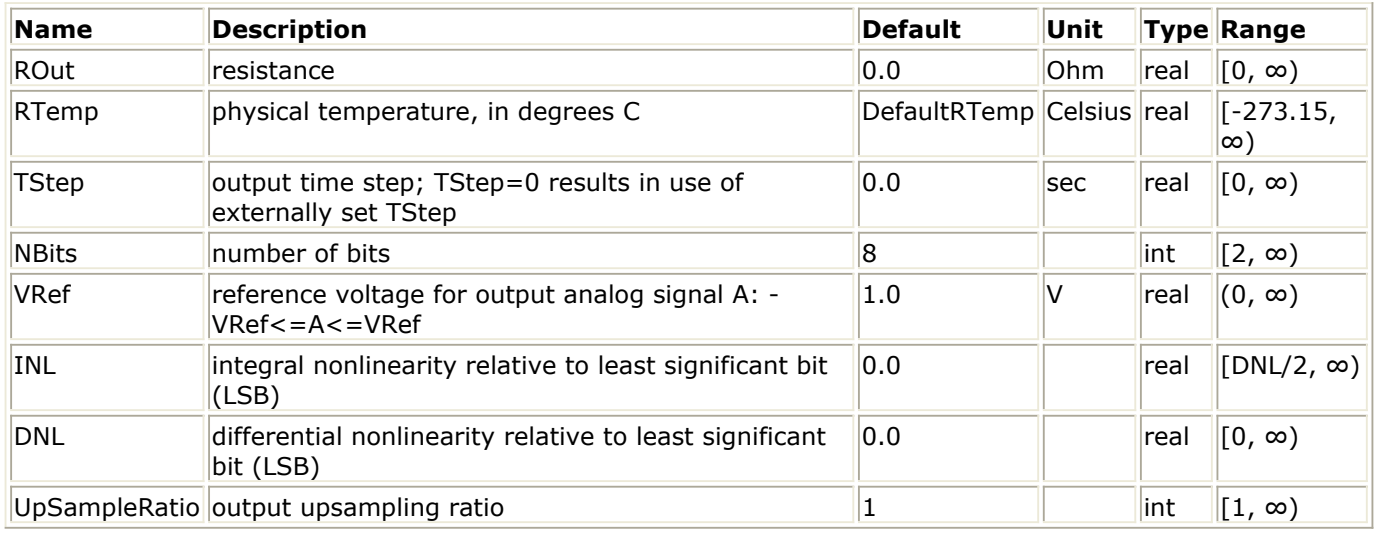

### **Pin Inputs**

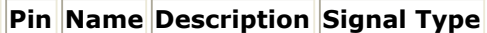

 $\begin{array}{|c|c|c|c|}\n1 & D & \text{input to D/A} & \text{int}\n\end{array}$ 

#### **Pin Outputs**

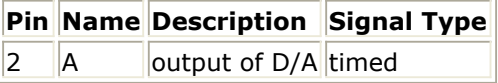

#### **Notes/Equations**

1. This component models a digital-to-analog converter with integral and differential nonlinearities. The input is a digital word in integer form. The output is baseband analog signal.

# *D* Note

Bit-to-integer conversion is not performed within this model; for this conversion, place an external BitsToInt converter before this component.

- 2. To avoid clipping, the input integer D must be in the range of  $[0, 2^{N_{\text{B}}/N_{\text{B}}}-1]$ .
- 3. DNL (differential nonlinearity) error is defined as the difference between an actual output step width and the ideal value of 1 LSB (least significant bit, 1 LSB =  $2 \times V$ Ref / 2 <sup>NBits</sup> ). For an ideal digital-to-analog converter, in which the DNL=0 LSB, each

output analog step equals 1 LSB. The DNL parameter is used to set the maximum value of DNLs. A DNL error specification of less than or equal to 1 LSB guarantees a monotonic transfer function.

# *A* Note

There is no guarantee that the DNL parameter value will be reached. The DNL error is modeled by a normal (Gaussian) distribution. The distribution has an approximate 1% probability that the DNL error will be equal to or greater than the DNL parameter value (or less than -DNL). Those numbers are then truncated to DNL (or -DNL) before further processing.

4. INL (integral nonlinearity) error is defined as the deviation (in LSB) of the digital-toanalog converter actual transfer function from an ideal straight line. The INL parameter is used to set the maximum value of INLs.

# *A* Note

There is no guarantee that the INL parameter value will be reached; it depends on the NBits, INL, and DNL values. With greater NBits, smaller INL, and greater DNL, the INL will be reached more easily and frequently.

- 5. For an ideal DAC (INL=0 and DNL=0) the output signal A is in the range of [-(VRef 0.5 LSB), (VRef - 0.5 LSB)] with value  $\{-VRef + (i - 0.5) \times LSB\}$ , where i=1, ..., 2 NBits .
- 6. For every input word, DAC\_Timed will output a number of output samples equal to UpSampleRatio.
- 7. AnalogOut vs. DigitalIn shows the output of an ideal DAC (INL=0 and DNL=0) with NBits=3, VRef=1, and UpSampleRatio=1.

In this case, the LSB = 0.25; and the output signal A is  $\{-0.875, -0.625, -0.375, -0.375\}$ 0.125, 0.125, 0.375, 0.625, 0.875}.

# **AnalogOut vs. DigitalIn**

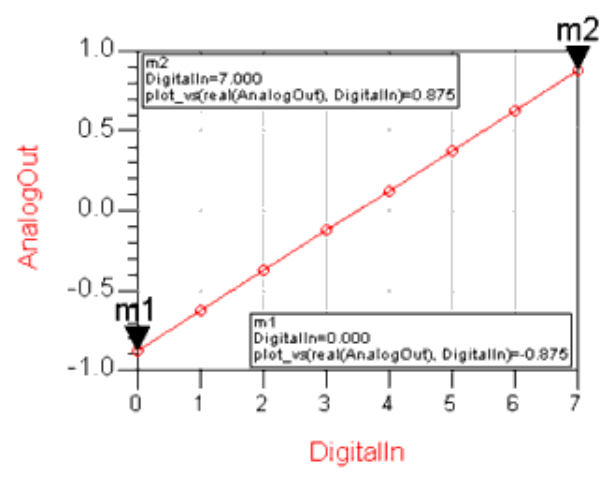

8. For information regarding timed data processing component signals, refer to the *Introduction* (timed).

# **DQPSK\_Pi4Decoder**

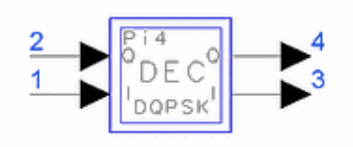

**Description:** pi/4-DQPSK IQ data decoder **Library:** Timed, Data Processing **Class:** TSDFDQPSK\_Pi4Decoder **Derived From:** baseSubcircuit

#### **Parameters**

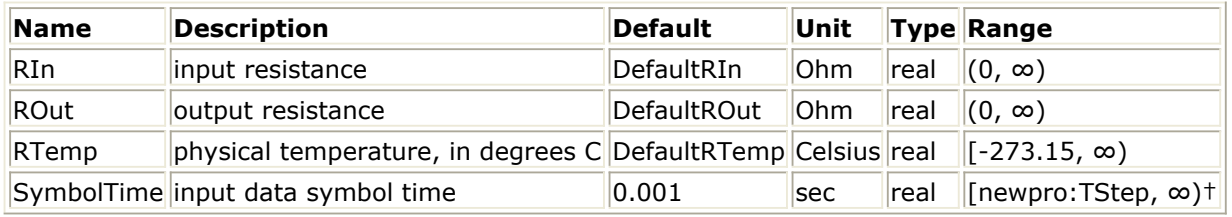

† TStep is the simulation time step for the component input signals.

# **Pin Inputs**

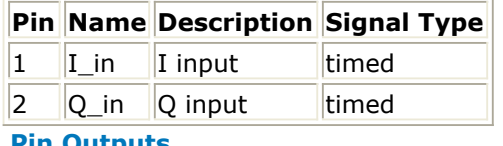

#### **Pin Outputs**

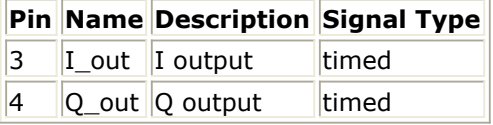

# **Notes/Equations**

1. This component is composed of other components. DQPSK Pi/4 Data Decoder Network shows the network used to implement the decoder. This component is used when the differential encoding is performed prior to modulation and the modulated signal is coherently demodulated. It is assumed that differential encoding is performed with the EncoderIQ component with the parameter Type=pi4dqpsk. The output of the coherent demodulator should be fed directly to the DQPSK\_Pi4Decoder component to perform differential decoding (refer to documentation for the DQPSK\_Pi4DemodSync coherent component).

Advanced Design System 2011.01 - Timed Components

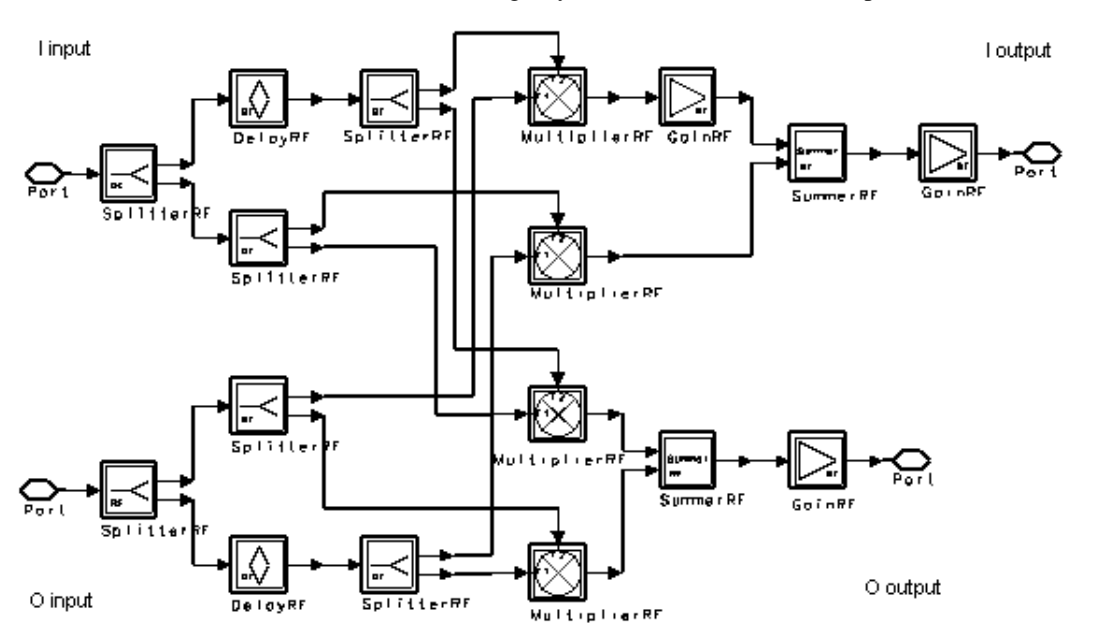

2. For information regarding timed data processing component signals, refer to the *Timed Data Processing Components* (timed).

# **EncoderIQ**

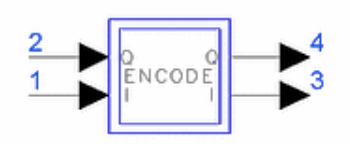

**Description:** Encoder for IQ data **Library:** Timed, Data Processing **Class:** TSDF\_EncoderIQ **Derived From:** baseOmniSysStar

#### **Parameters**

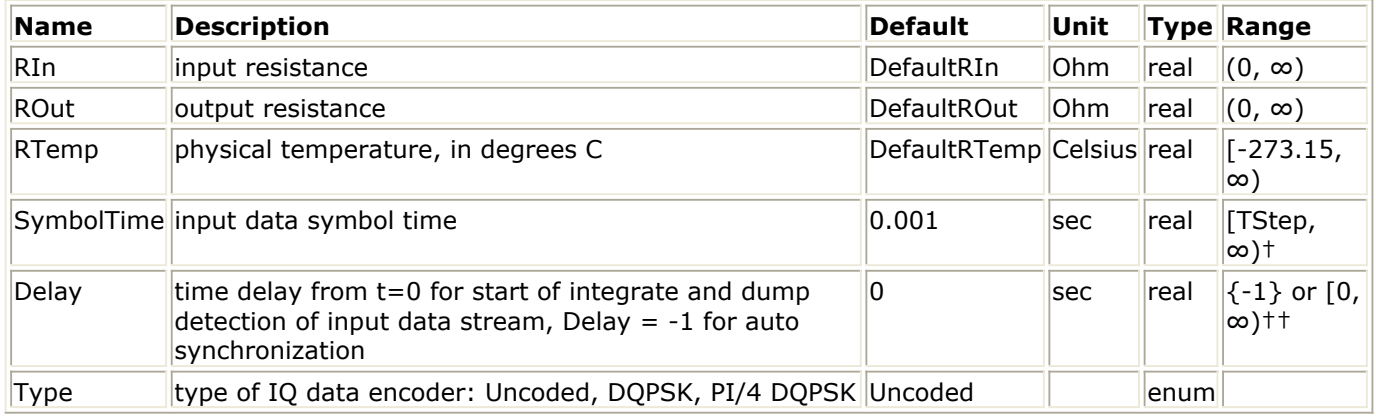

† TStep is the simulation time step for the component input signals.

†† Refer to Note 2 for the special meaning of a -1 value.

# **Pin Inputs**

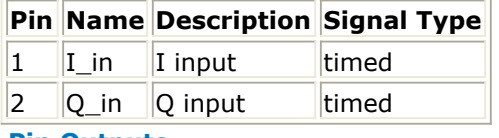

#### **Pin Outputs**

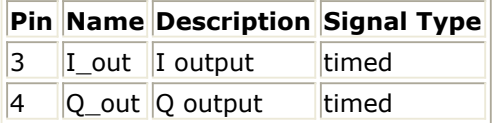

# **Notes/Equations**

- 1. The input data signals are presumed to be in the NRZ binary format, with logic 0 level at -1V and logic 1 level at +1V.
- 2. This component can be used to differentially encode data according to either the DQPSK or the PI/4 DQPSK formats (also refer to component *EncoderIQClocked* (timed) ).

Data encoding begins after the delay time (Delay) has elapsed. Inputs are integrated

beginning at t=Delay and dumped at SymbolTime intervals. The I and Q output states are then calculated from the results of the integrate and dump operations. Due to this integrate and dump operation, the component introduces a delay of SymbolTime at its output.

When Delay=-1, self-synchronization is performed by determining the time at which any input's absolute voltage is  $> 0.5V$ . This time instant is the time when the integrate and dump process begins. For the time previous to this instant, the outputs are set.

Initial conditions: Uncoded: V  $_3$  (t) = V  $_4$  (t) = 0 for t < T  $_0$ DQPSK: V <sub>3</sub> (t) = cos (3π/4), V <sub>4</sub> (t) = sin (3π/4) for t < T <sub>0</sub> PI/4 DQPSK: V <sub>3</sub> (t) = 1, V <sub>4</sub> (t) = 0 for t < T <sub>0</sub>

3. The I channel input V  $_1$  (t) is at pin 1; the Q channel input V  $_2$  (t) is at pin 2.

Let X  $_K$  and Y  $_K$  denote the logic states of the I and Q input.

$$
Y_{K} = \begin{cases} T_{D} + (k+1)T_{S} \\ 1 & if \int V_{1}(t) dt \ge 0 \\ 0 & otherwise \end{cases}
$$

$$
Y_{K} = \begin{cases} T_{D} + (k+1)T_{S} \\ 1 & if \int V_{2}(t) dt \ge 0 \\ 0 & otherwise \end{cases}
$$

$$
Y_{K} = \begin{cases} T_{D} + (k+1)T_{S} \\ 0 & if \int V_{2}(t) dt \ge 0 \\ 0 & otherwise \end{cases}
$$

Let I <sub>k</sub> and Q <sub>k</sub> denote the corresponding differentially encoded data.

The corresponding voltage levels of the I and Q outputs I  $_{\mathsf{K}}$  and Q  $_{\mathsf{K}}$  are calculated

depending on Type.

**For Type=Uncoded**. No data encoding is done on the inputs and the I and Q outputs are set equal to the I and Q inputs, respectively. Therefore,

V <sub>3</sub> (t) = V <sub>1</sub> (t) and V <sub>4</sub> (t) = V <sub>2</sub> (t)

**For Type=DQPSK**. Differential encoding is performed:

I<sub>0</sub> = cos (3π/4) Q<sub>0</sub> = sin(3π/4)  
\nI<sub>K</sub> = I<sub>k-1</sub> cos(Δ) - Q<sub>k-1</sub> sin(Δ), k > 0  
\nQ<sub>K</sub> = I<sub>k-1</sub> sin(Δ) + Q<sub>k-1</sub> cos(Δ), k > 0  
\nwhere  
\n
$$
\begin{cases}\n\pi & \text{for } X_K = 1, Y_K = 1 \\
\pi & \text{for } X_K = 0, Y_K = 1\n\end{cases}
$$

$$
\Delta \phi = \begin{cases} \pi/2 & \text{for } X_K = 0, Y_K = 1 \\ 0 & \text{for } X_K = 0, Y_K = 0 \\ -\pi/2 & \text{for } X_K = 1, Y_K = 0 \end{cases}
$$

**For Type=PI/4 DQPSK**. Differential encoding is performed:

 $I_0 = 1 Q_0 = 0$  $I_{K}$  = I <sub>k-1</sub> cos(Δ) - Q <sub>k-1</sub> sin(Δ), k > 0 Advanced Design System 2011.01 - Timed Components

 $Q<sub>K</sub> = I<sub>k-1</sub> sin(Δ) + Q<sub>k-1</sub> cos(Δ), k > 0$ where  $\int -3\pi/4$  for  $X_K = 1, Y_K = 1$  $3\pi/4$  for  $X_K = 0, Y_K = 1$ <br>  $\pi/4$  for  $X_K = 0, Y_K = 0$ <br>  $-\pi/4$  for  $X_K = 1, Y_K = 0$  $\Delta \phi =$ 

- 
- 4. Output signal is causal; therefore, the output is equal to the 0V initial condition until after synchronization time.
- 5. I and Q Data Inputs through [I and Q Data Outputs, Type = PI/4DQPSK](#page-58-0) depict the input and various outputs of the EncoderIQ component.

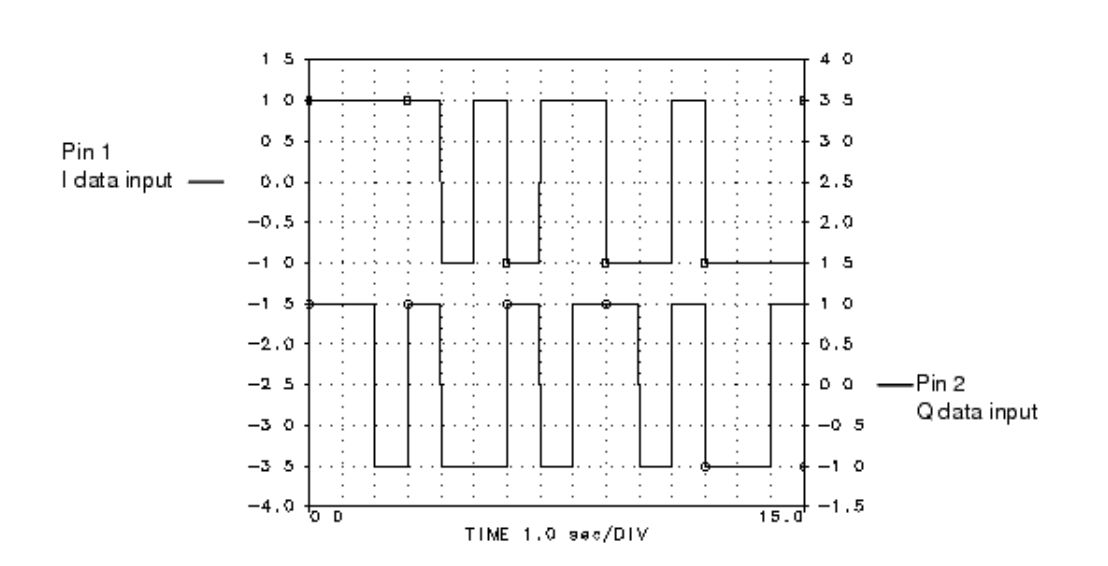

#### **I and Q Data Inputs**

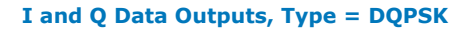

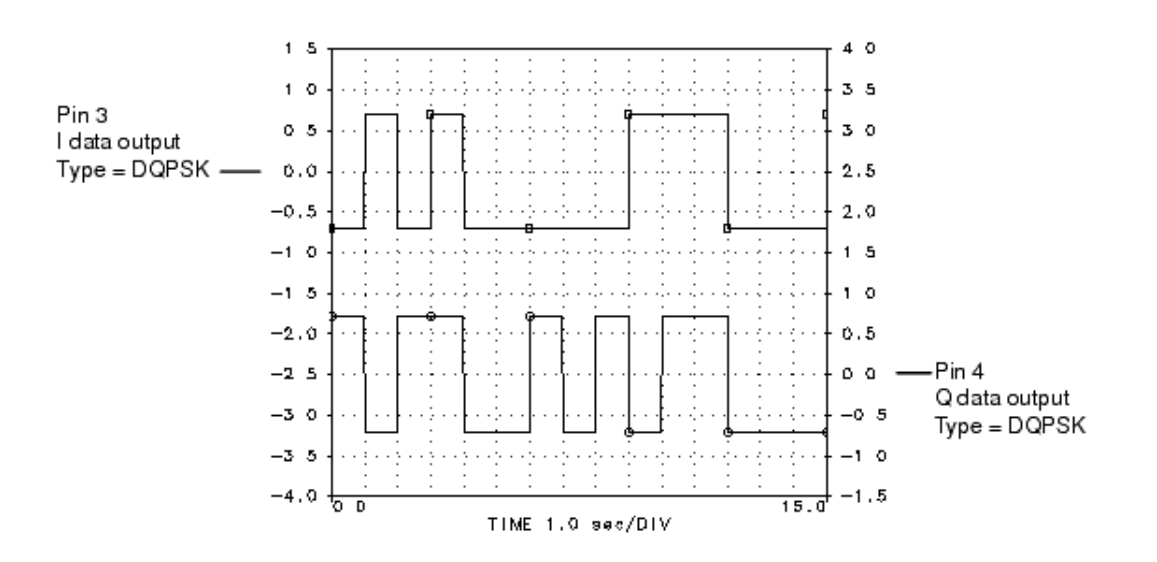

<span id="page-58-0"></span>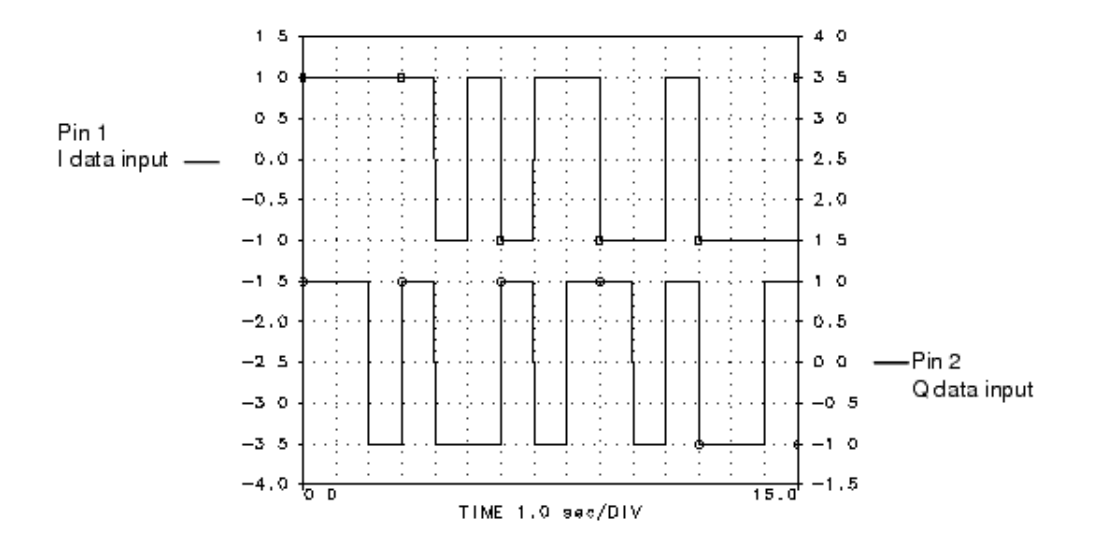

**I and Q Data Outputs, Type = PI/4DQPSK**

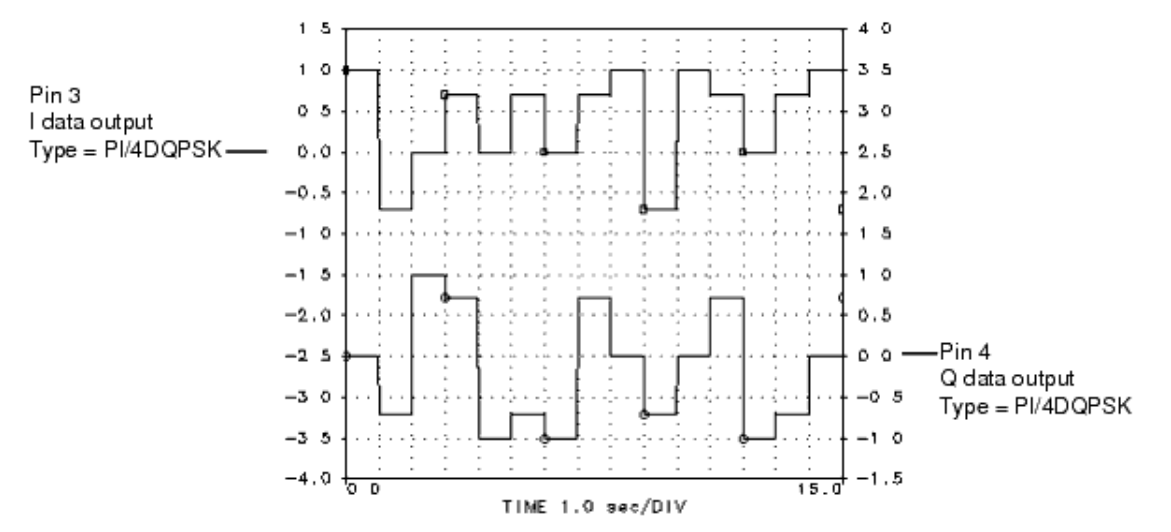

*6.* For information regarding timed data processing component signals, refer to *Timed Data Processing Components* (timed).

# **EncoderIQClocked**

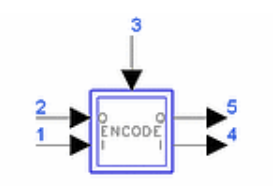

**Description:** Encoder for IQ Data with clock input **Library:** Timed, Data Processing **Class:** TSDF\_EncoderIQClocked **Derived From:** baseOmniSysStar

# **Parameters**

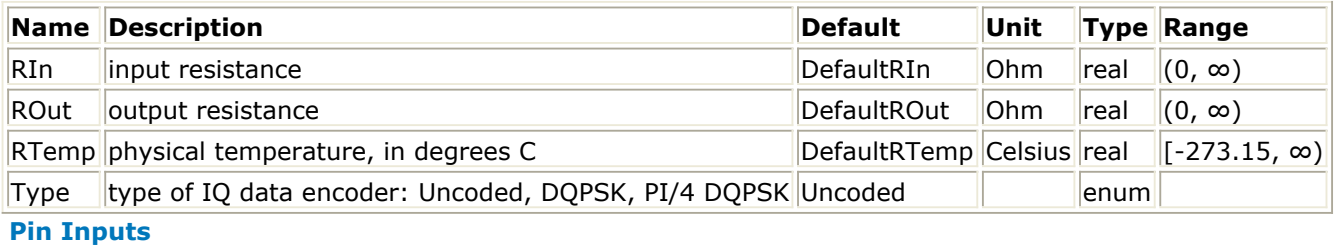

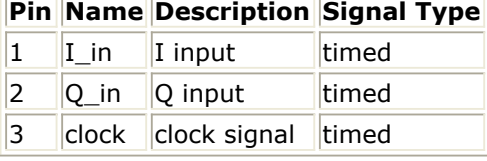

# **Pin Outputs**

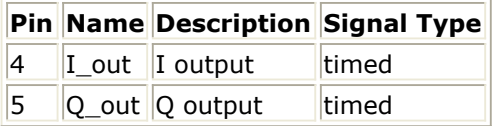

# **Notes/Equations**

- 1. The input data signals are presumed to be in the NRZ binary format, with logic 0 level at −1V and logic 1 level at +1V.
- 2. This component can be used to differentially encode data according to either the DQPSK format or the PI/4 DQPSK format.

I channel input V  $_1$  (t) is at pin 1;

Q channel input V  $_2$  (t) is at pin 2;

clock input V  $_3$  (t) is at pin 3;

encoded I channel output V  $_4$  (t) is at pin 4;

encoded Q channel output V <sub>5</sub> (t) is at pin 5.

Let T<sub>0</sub>, T<sub>1</sub>, T<sub>2</sub>, ... be the time instances when the positive edges of the input clock V <sub>3</sub> (t) occur (a positive edge occurs at the instant when the clock voltage

changes from a negative to a non-negative value). At each positive clock edge, I and Q inputs are sampled and compared to a 0V threshold to determine if inputs are at a logic 0 or 1 state; I and Q outputs are derived from these states. Initial conditions:

$$
u_4(t) = V_5(t) = 0 \text{ for } t < T_0
$$

DQPSK:

V <sub>4</sub> (t) = cos (3π/4) for t < T <sub>0</sub>

V <sub>5</sub> (t) = sin (3π/4) for t < T <sub>0</sub>

PI/4 DQPSK: V <sub>4</sub> (t) = 1 and V <sub>5</sub> (t) = 0 for t < T <sub>0</sub>

Let X  $_K$  and Y  $_K$  denote the Boolean logic states of the I and Q input at the kth

sampling instance.

$$
X_K = \begin{cases} 1 & \text{if } V_1(T_K) \ge 0.5 \\ 0 & \text{otherwise} \end{cases}
$$

$$
Y_K = \begin{cases} 1 & \text{if } V_2(T_K) \ge 0.5 \\ 0 & \text{otherwise} \end{cases}
$$

Let I <sub>K</sub> and Q <sub>K</sub> denote the differentially encoded data.

**For Type=Uncoded** No data encoding is done on the inputs and the I and Q outputs are set equal to the I and Q inputs, respectively. Therefore

 $V_4$  (t) = V<sub>1</sub> (t) V<sub>5</sub> (t) = V<sub>2</sub> (t)

# **For Type=DQPSK**

Initial conditions:  $I<sub>0</sub> = cos (3π/4)$ 

 $Q_0 = sin(3π/4)$ 

# Then

$$
I_{K} = I_{k-1} \cos(\Delta \varphi) - Q_{k-1} \sin(\Delta \varphi), k > 0
$$
  
Q<sub>K</sub> = I<sub>k-1</sub> sin( $\Delta \varphi$ ) + Q<sub>k-1</sub> cos( $\Delta \varphi$ ), k > 0

where

$$
\Delta \phi = \begin{cases} \pi & \text{if } X_K = 1, Y_K = 1 \\ \pi/2 & \text{if } X_K = 0, Y_K = 1 \\ 0 & \text{if } X_K = 0, Y_K = 0 \\ -\pi/2 & \text{if } X_K = 1, Y_K = 0 \end{cases}
$$

# **For Type=PI/4 DQPSK**

Initial conditions:  $I_0 = 1$  $Q_0 = 0$ Then  $I_{\mathsf{K}} = I_{\mathsf{K-1}} \cos(\Delta \varphi) - Q_{\mathsf{K-1}} \sin(\Delta \varphi)$ , k > 0  $Q<sub>K</sub> = I<sub>k-1</sub> sin(Δφ) + Q<sub>k-1</sub> cos(Δφ), k > 0$ where

Advanced Design System 2011.01 - Timed Components<br>  $\Delta \phi = \begin{cases}\n-3\pi/4 & \text{if } X_K = 1, Y_K = 1 \\
3\pi/4 & \text{if } X_K = 0, Y_K = 1 \\
\pi/4 & \text{if } X_K = 0, Y_K = 0 \\
-\pi/4 & \text{if } X_K = 1, Y_K = 0\n\end{cases}$ 

*3.* For information regarding timed data processing component signals, refer to *Timed Data Processing Components* (timed).

# **Interpolator**

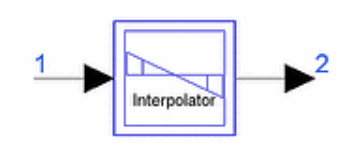

**Description:** Interpolator for timed signals **Library:** Timed, Data Processing **Class:** TSDF\_Interpolator **Derived From:** baseOmniSysStar

# **Parameters**

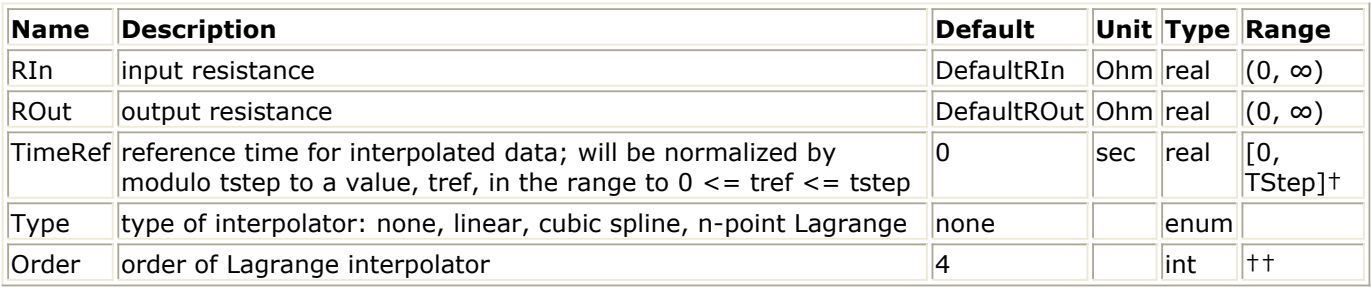

† TStep is the simulation time step for the component input signal.

†† Refer to Note 1 regarding Order parameter values.

# **Pin Inputs**

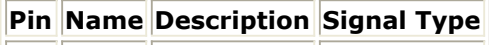

 $\|1\|$  input  $\|$ input signal timed

# **Pin Outputs**

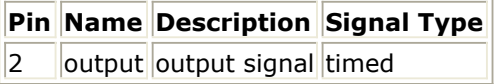

# **Notes/Equations**

1. This interpolator implements linear, cubic spline, or Lagrange interpolation. The orders of interpolation are:

linear: 2 cubic spline: 4 n-point Lagrange: where  $n \geq 4$ When Type = linear, this component introduces a delay of TStep − TimeRef. When Type = cubic spline, this component introduces a delay of  $2 \times$  TStep − TimeRef. When Type is n-point Lagrange, this component inroduces a delay of (Order/2) × TStep − TimeRef, when Order is even  $((Order -1)/2) \times TStep - TimeRef, when Order is odd$ 

For linear and cubic spline interpolation, changing the Order parameter will not affect the simulation as their default orders will be used. The Order parameter is used to control the n-point Lagrange interpolation.

2. For information regarding timed data processing component signals, refer to the *Timed Data Processing Components* (timed).

# **QPSK\_Decoder**

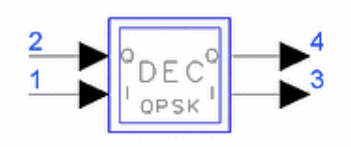

**Description:** QPSK IQ data decoder **Library:** Timed, Data Processing **Class:** TSDFQPSK\_Decoder **Derived From:** baseSubcircuit

#### **Parameters**

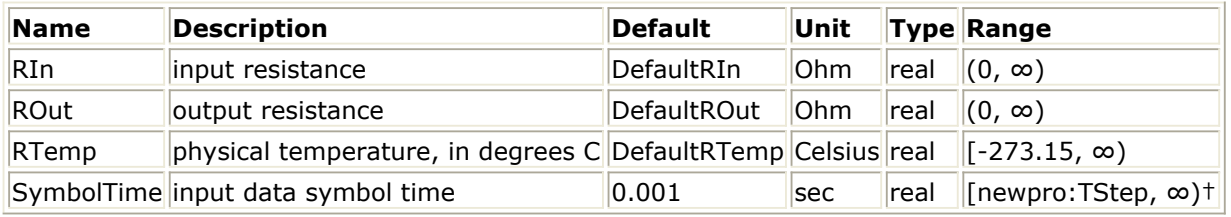

† TStep is the simulation time step for the component input signals.

# **Pin Inputs**

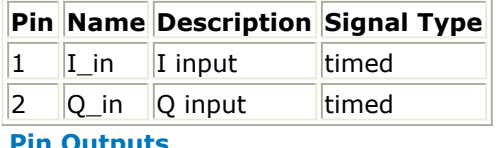

#### **Pin Outputs**

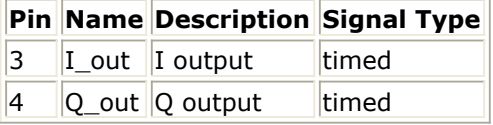

# **Notes/Equations**

1. This component is composed of other components. **QPSK Data Decoder Network** shows the implementation of the network representing the QPSK differential decoder. This component is to be used when differential encoding is performed prior to modulation and the modulated signal is coherently demodulated. It is assumed that differential encoding is performed with the EncoderIQ component with Type=DQPSK (differential encoding and decoding are required because the carrier recovery circuit has a 90-degree phase ambiguity). The output of the QPSK\_Demod demodulator should be fed directly to the QPSK\_Decoder component to perform the differential decoding (for more information, refer to QPSK\_Demod component documentation).

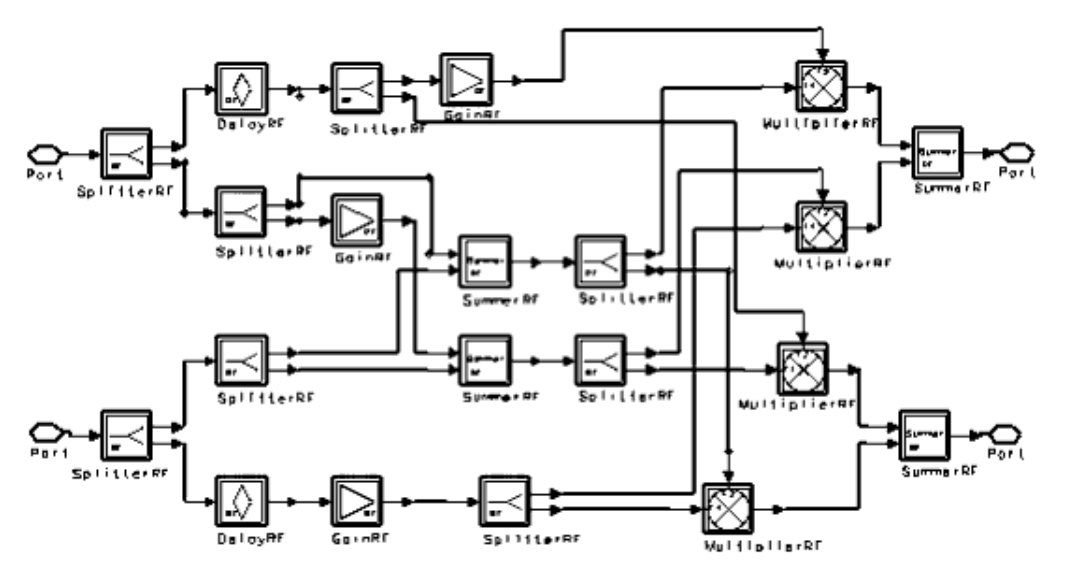

*2.* For information regarding timed data processing component signals, refer to *Timed Data Processing Components* (timed).

# **SymbolConverter**

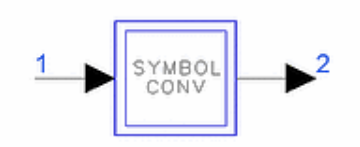

**Description:** Symbol format converter **Library:** Timed, Data Processing **Class:** TSDF\_SymbolConverter **Derived From:** baseOmniSysStar

### **Parameters**

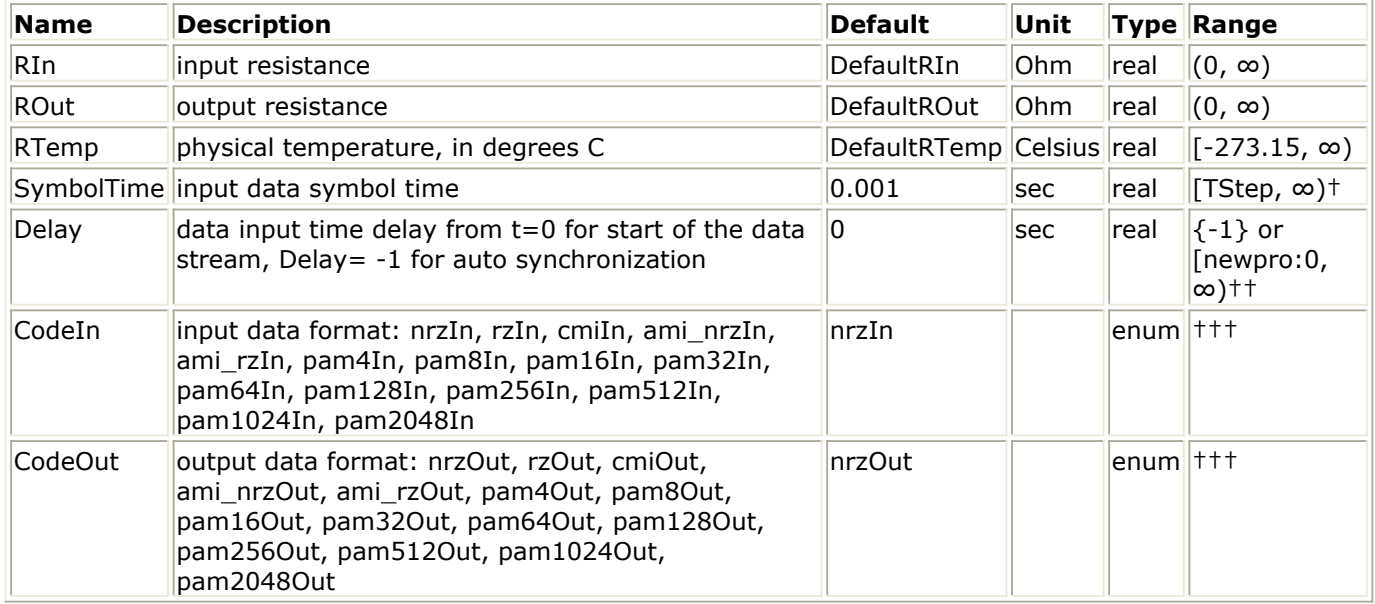

† TStep is the simulation time step for the component input signal.

†† Refer to Note 2 for the special meaning of a -1 value.

††† Either CodeIn or CodeOut must be NRZ format.

# **Pin Inputs**

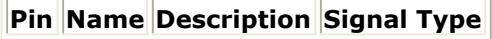

 $\|1\|$  input input signal timed

# **Pin Outputs**

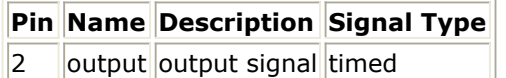

# **Notes/Equations**

1. This component can be used to convert data in NRZ format to other formats, or it can

2. Data conversion begins after the delay time (Delay) has elapsed.

- Delay=−1 results in self-synchronization of the data combiner by detecting zero crossings. The program performs self-synchronization by determining the time at which any input's absolute voltage is greater than 0.5V.
- 3. The data codes are interpreted as follows:

**Binary data: nrzIn, rzIn, cmiIn**. For nrz or rz, the signal has a voltage of −1 for a logic zero and +1 for a logic one; cmi (coded mark inversion), however, is a form of coding in which logic ones are represented by alternate high and low levels over the whole clock period, and logic zeros are represented by a low- to high-level transition. **Ternary data: ami\_nrzIn, ami\_rzIn**. The signal has a voltage of 0 for a logic zero and  $+1$  or  $-1$  for a logic one.

**Multi-level data: pam4In, ... , pamnIn, ... , pam2048In**. The signal has a voltage of  $(2i/(2^N - 1)) - 1$  for  $i = 0, ..., 2^N - 1$ .

4. NRZ Input Versus RZ Output through [NRZ Input Versus PAM2048 Output](#page-73-0) demonstrate conversion from NRZ input format to each possible output format; the input symbol time is 1 µsec.

The output signal is causal; therefore, the output is equal to the 0V initial condition until after the synchronization time.

### **NRZ Input Versus RZ Output**

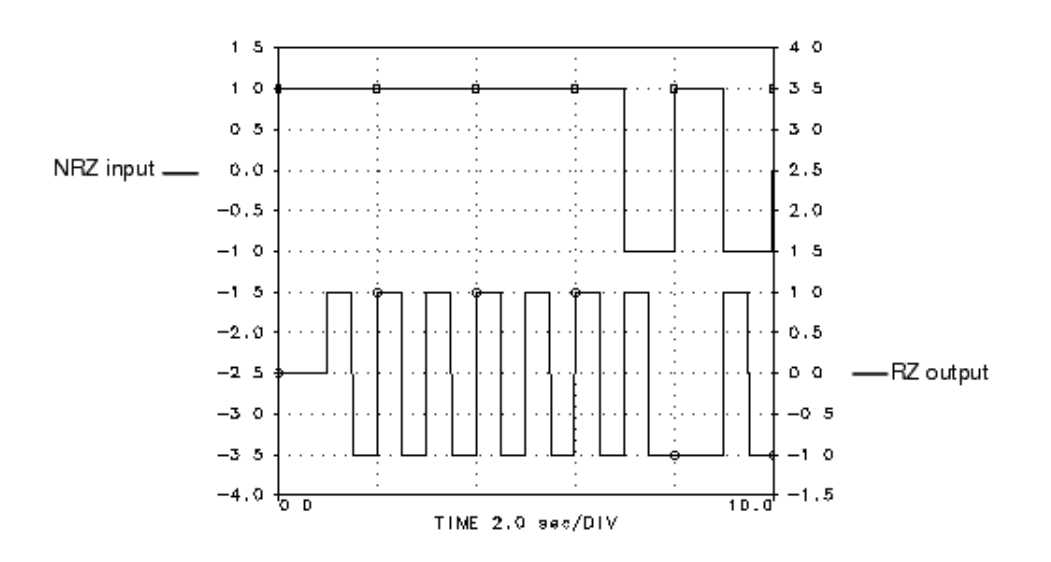

**NRZ Input Versus CMI Output**

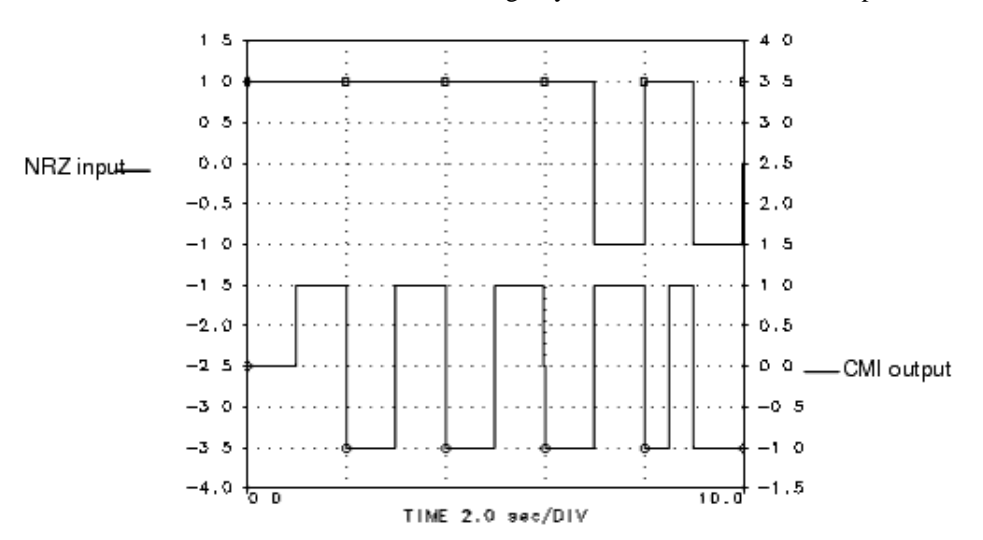

### Advanced Design System 2011.01 - Timed Components

#### **NRZ Input Versus AMI\_NRZ Output**

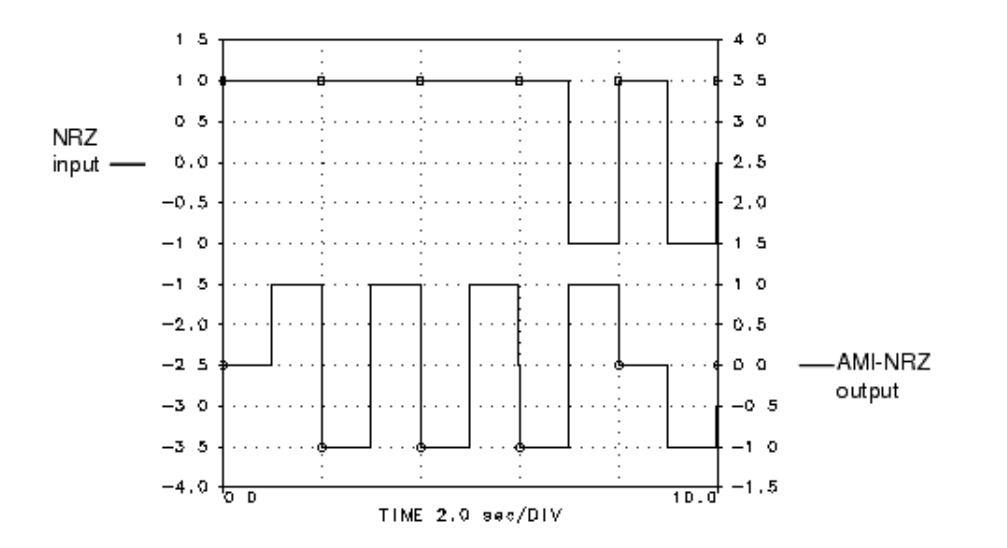

#### **NRZ Input Versus AMI\_RZ Output**

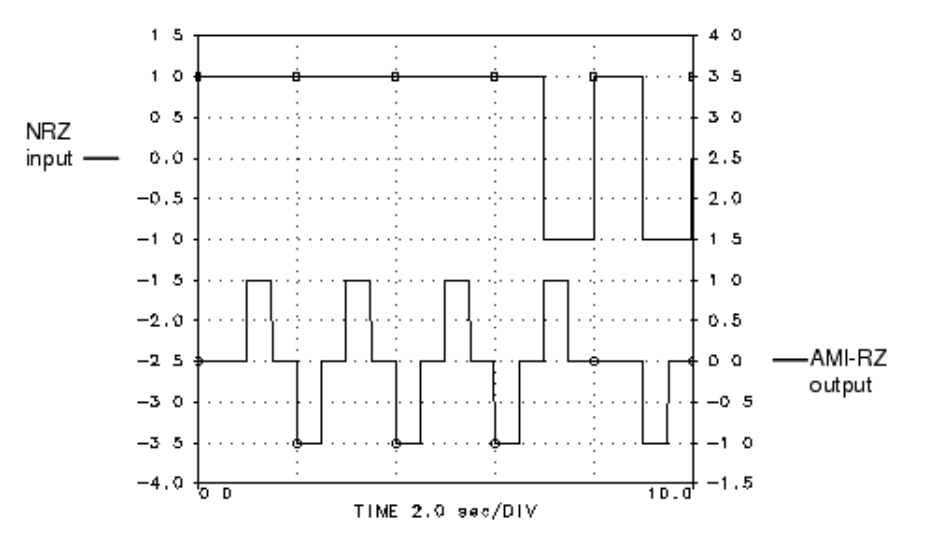

#### **NRZ Input Versus PAM4 Output**

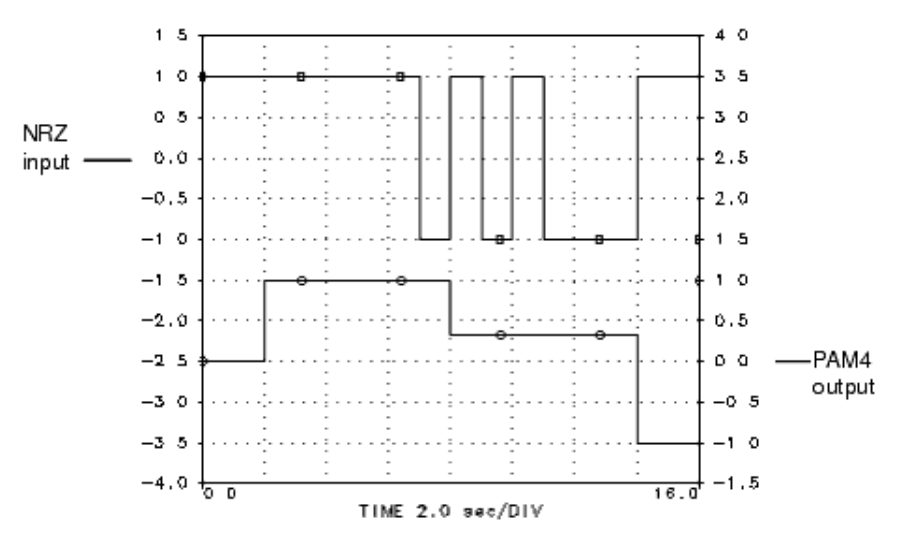

The SymbolConverter component in Agilent Ptolemy basically maps symbols in one format to symbols in another format. As an example, consider the case of NRZ input data and PAM4 output data as shown in NRZ Input Versus PAM4 Output above. The input symbols are taken two at a time, which can result in one of four states. The output value assumes one of these four states, as shown in *NRZ Input Verses PAM4 Output Example*.

#### **NRZ Input Verses PAM4 Output Example**

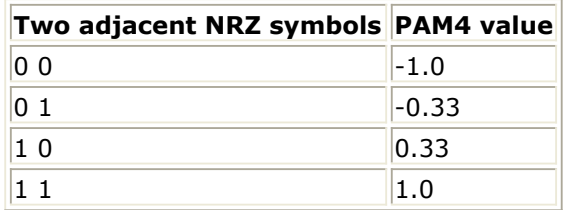

Note that two consectutive NRZ symbols will produce two repeated PAM4 symbols. This is because the input symbols have 1 sample per symbol. The SymbolConverter converts two of these symbols in one PAM4 symbol. The value of the PAM4 symbol needs to be constant for the duration of the two input symbols. Since the converter does not change the time step, the PAM4 output symbol will have 2 samples per symbol. If you chose PAM8, the output PAM8 symbol would have 3 samples per symbol.

#### **NRZ Input Versus PAM8 Output**

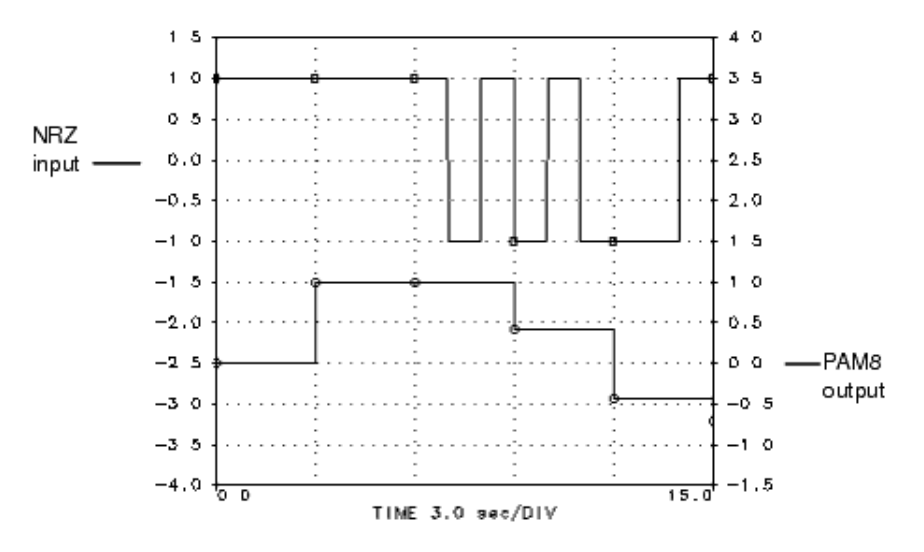

#### **NRZ Input Versus PAM16 Output**

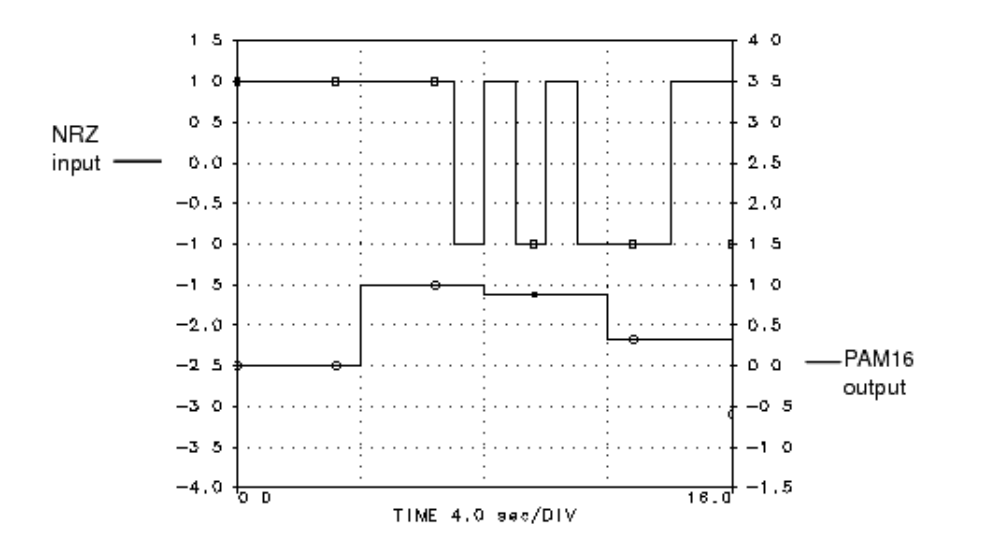

**NRZ Input Versus PAM32 Output**

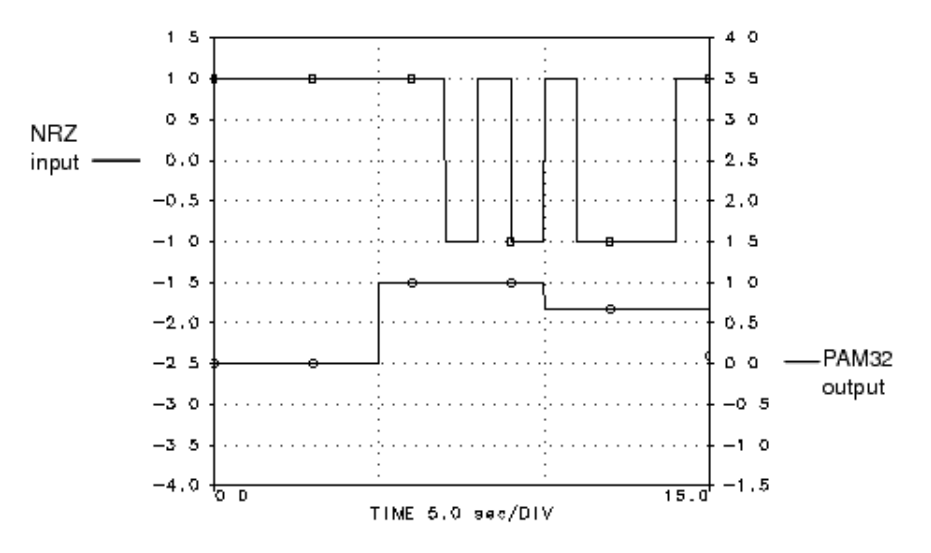

### **NRZ Input Versus PAM64 Output**

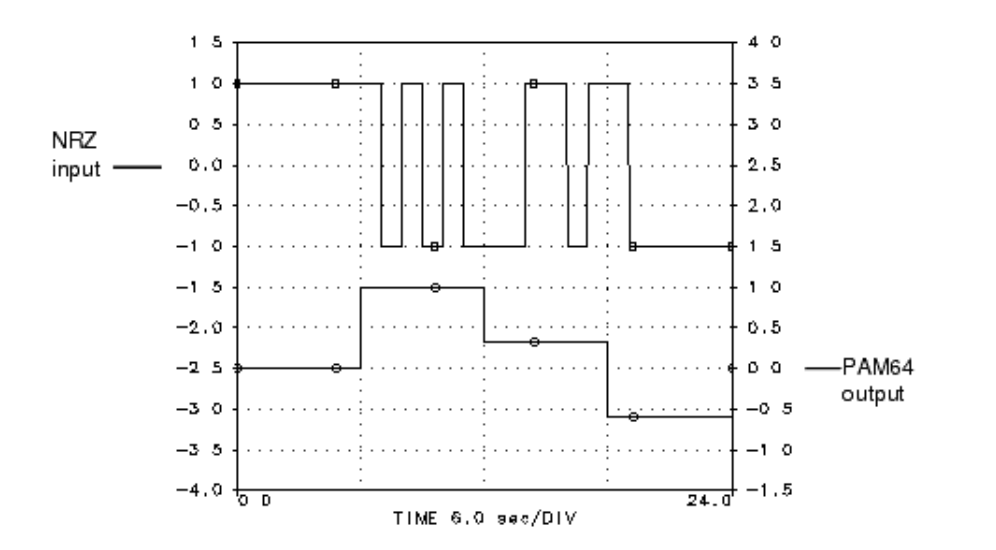

**NRZ Input Versus PAM128 Output**
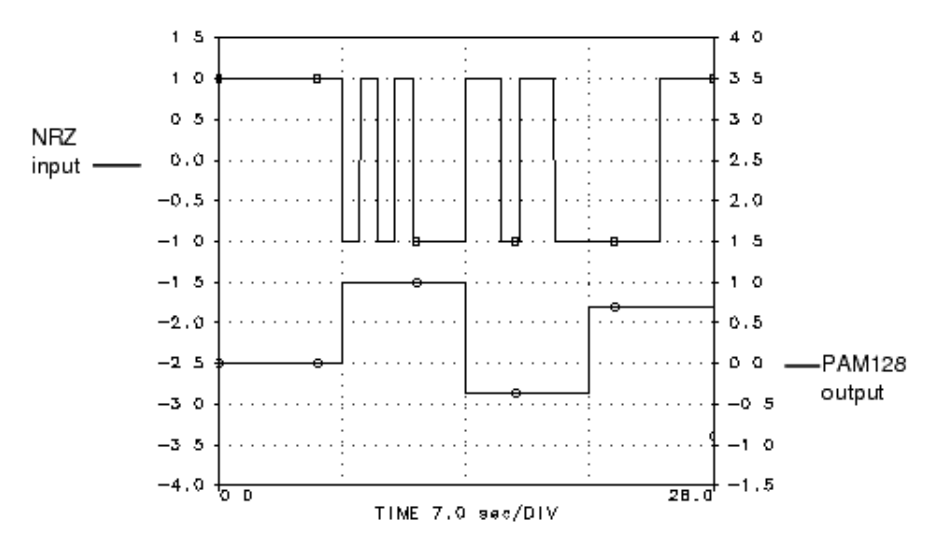

#### **NRZ Input Versus PAM256 Output**

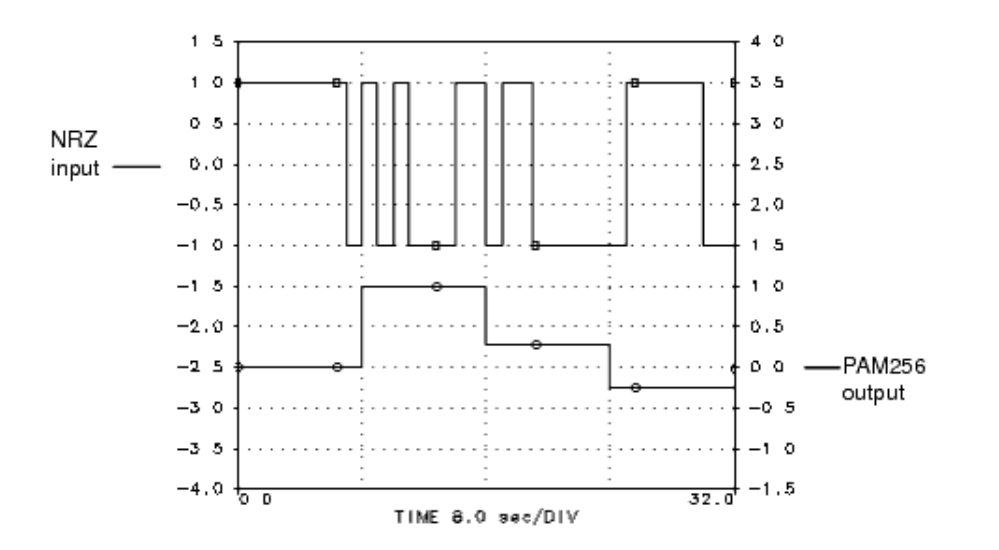

#### **NRZ Input Versus PAM512 Output**

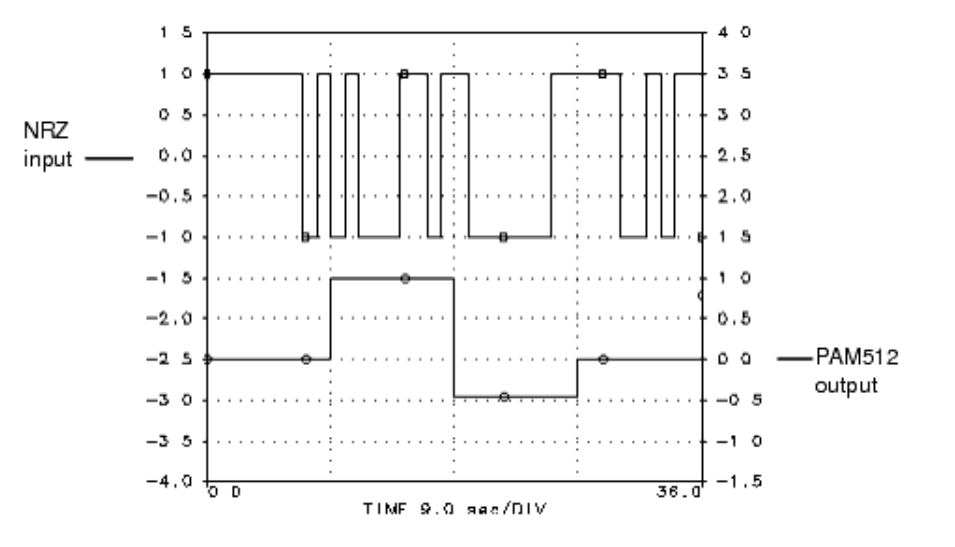

#### **NRZ Input Versus PAM1024 Output**

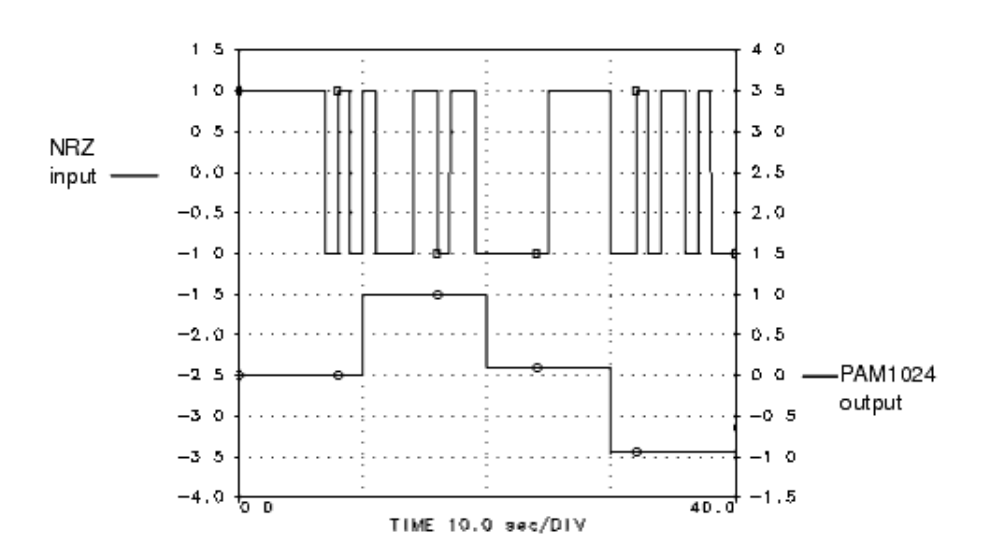

#### **NRZ Input Versus PAM2048 Output**

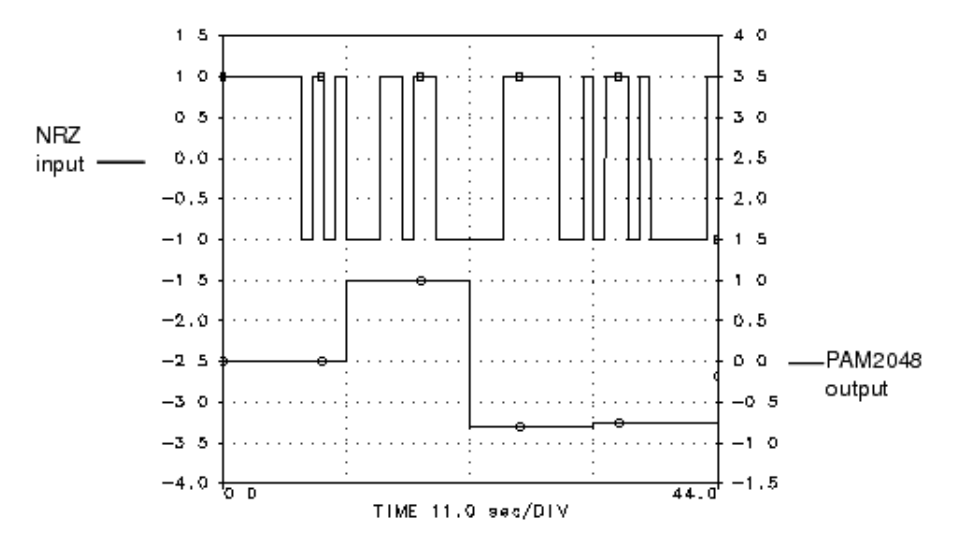

*5.* For information regarding timed data processing component signals, refer to *Timed Data Processing Components* (timed).

## **SymbolConverterClocked**

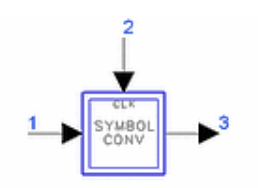

**Description:** Symbol format converter with clock input **Library:** Timed, Data Processing **Class:** TSDF\_SymbolConverterClocked **Derived From:** baseOmniSysStar

#### **Parameters**

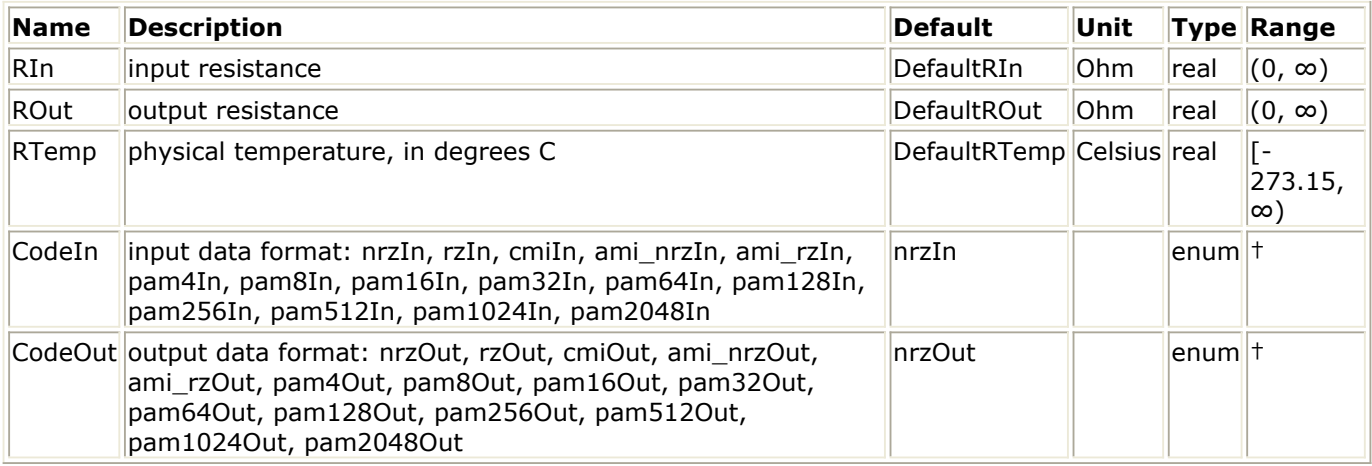

† Either CodeIn or CodeOut must be NRZ format

#### **Pin Inputs**

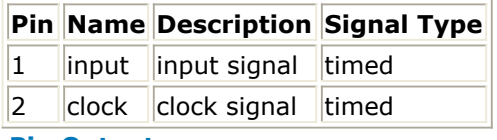

**Pin Outputs**

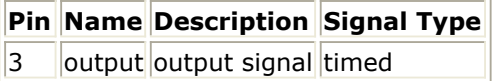

#### **Notes/Equations**

1. This component converts data from NRZ format to one of the other formats, or from one of the other formats to NRZ format. The two input signals are the input data stream  $\mathsf{V}_1(\mathsf{t})$  and a clock signal  $\mathsf{V}_2(\mathsf{t})$ ; the output signal is  $\mathsf{V}_3(\mathsf{t})$ .

If the CodeIn and CodeOut parameters are set to either nrz or pamn, then the clock period should equal the input symbol time. However, if either CodeIn or CodeOut is

Advanced Design System 2011.01 - Timed Components

set to one of the other data formats, then the input clock rate should equal twice the input symbol rate (that is, for a 1 µsec symbol rate, the clock period should be 0.5 µsec). And, for CodeIn or CodeOut, not nrz or pamn, then the first clock leading edge should align with the leading edge of the input symbols. The output  $\mathsf{V}_{\mathsf{3}}(\mathsf{t})$  is set to <code>OV</code>

before the first positive edge of the input clock. For representative examples on converting NRZ format to each possible output format, refer to SymbolConverter component documentation.

- 2. The output signal is causal; therefore the output is equal to the 0V initial condition until after the synchronization time.
- *3.* For information regarding timed data processing component signals, refer to *Timed Data Processing Components* (timed).

## **SymbolSplitter**

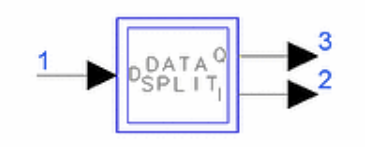

**Description:** Symbol splitter for alternate symbols **Library:** Timed, Data Processing **Class:** TSDF\_SymbolSplitter **Derived From:** baseOmniSysStar

#### **Parameters**

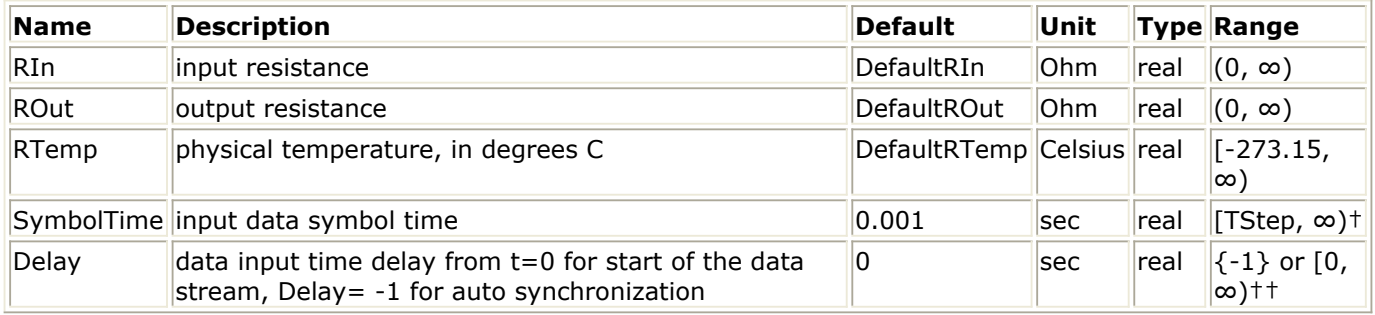

† TStep is the simulation time step for the component input signal.

†† Refer to Note 2 for the special meaning of a -1 value.

#### **Pin Inputs**

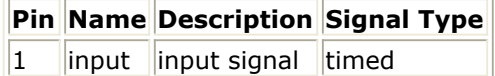

**Pin Outputs**

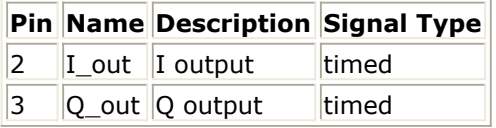

#### **Notes/Equations**

- 1. This component is used to convert an input bit stream into two bit streams (also refer to the SymbolSplitterClocked component). The input data signal is presumed to be in the NRZ binary format, with logic 0 level of −1V and logic 1 level at +1V. Output data streams are in the NRZ binary format with +1 and -1 levels and a symbol time of 2SymbolTime. Even input bits are sent to pin 2; odd input bits are sent to pin 3.
- 2. The data splitter performs an integrate and dump operation on the input data to determine the state of the input data at pin 1. The integration period is equal to SymbolTime. At the end of the integration period, a positive accumulation sets the

#### Advanced Design System 2011.01 - Timed Components

input data to +1, a negative accumulation sets the input data to −1. Delay is used to set the time instant at which the integration is started.

When Delay=−1, self-synchronization is performed. The program performs selfsynchronization by determining the time at which either input's absolute voltage is greater than 0.5V. This is the time when the integrate and dump process begins. Previous to this instant, the outputs are set to 0.

Data Splitter Showing Pin 1 and Pin 2 Performance and Data Splitter Showing Pin 1 and Pin 3 Performance illustrate the data splitter input and output.

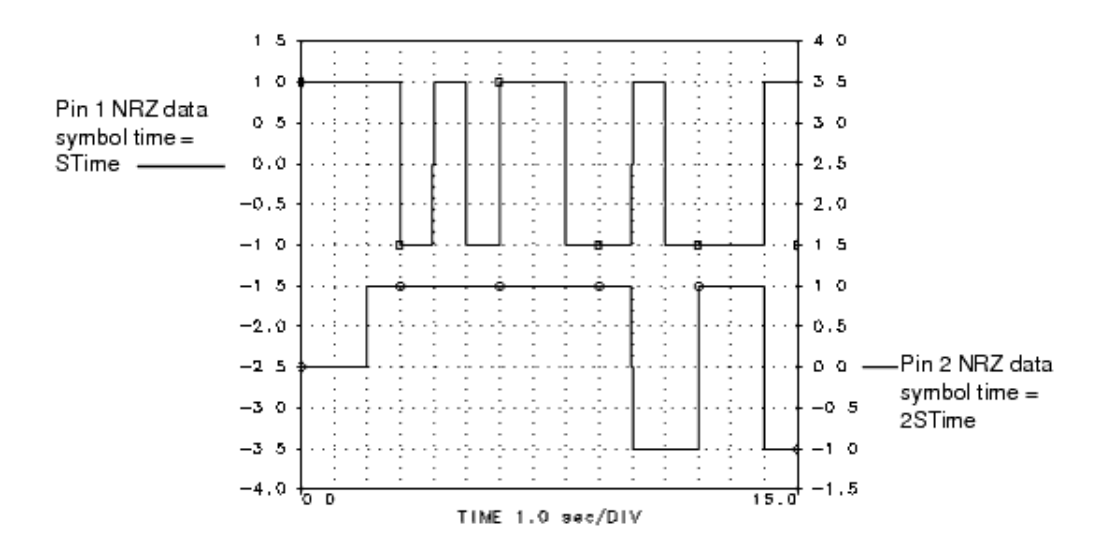

#### **Data Splitter Showing Pin 1 and Pin 2 Performance**

#### **Data Splitter Showing Pin 1 and Pin 3 Performance**

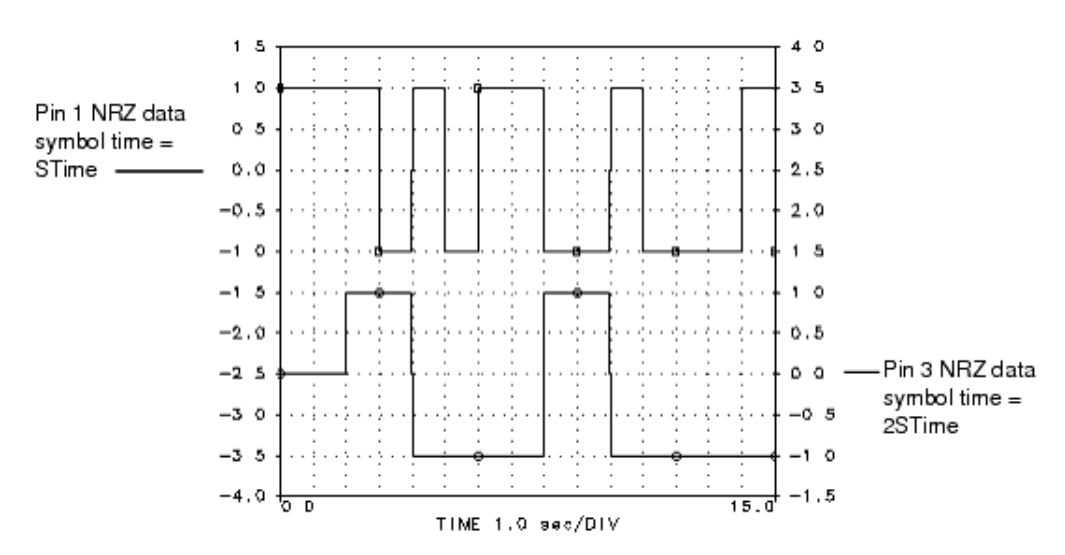

*3.* For information regarding timed data processing component signals, refer to *Timed Data Processing Components* (timed).

## **SymbolSplitterClocked**

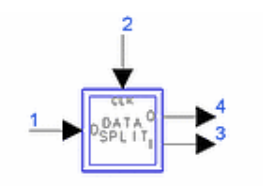

**Description:** Symbol splitter for alternate symbols with clock input **Library:** Timed, Data Processing **Class:** TSDF\_SymbolSplitterClocked **Derived From:** baseOmniSysStar

#### **Parameters**

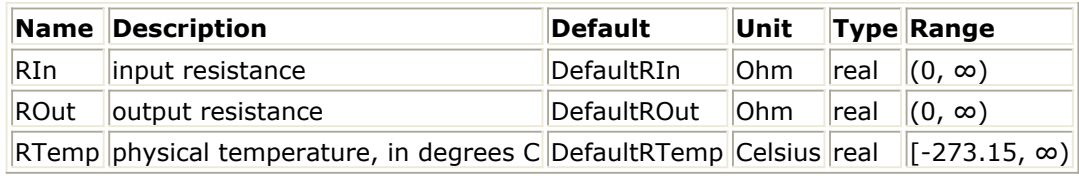

#### **Pin Inputs**

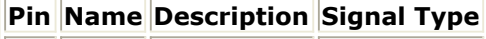

 $\|1\|$  input  $\|$ input signal  $\|$ timed

 $\vert$ 2  $\vert$ clock  $\vert$ clock signal timed

#### **Pin Outputs**

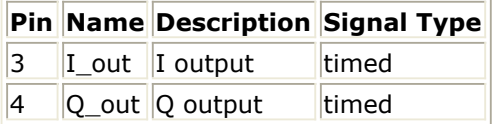

#### **Notes/Equations**

- 1. The input data signal is presumed to be in the NRZ binary format with logic 0 level of −1V and logic 1 level of +1V.
- 2. This component is used to convert a serial NRZ data stream into two parallel NRZ data streams (also refer to *SymbolSplitter* (timed) component information). The even input data symbols are output on one output port; the odd input symbols are output on the other output port. At each positive edge of the input clock, the input signal is sampled and compared to a threshold voltage of 0V to determine its data state. At every alternate positive clock edge, the current and the previous data states of the input signal are output on the two output pins. Thus, the duration of the output bits is twice as long as that of the input bits.

Mathematically the component can be described as:

- V  $_1$  (t) is the input signal
- V  $_2$  (t) is the input clock signal

V  $_3$  (t) and V  $_4$  (t) are the output signals

Let T  $_0$  , T  $_1$  , T  $_2$  ... be the time instances when the positive edges of the input clock,

V <sub>2</sub> (t), occur (a positive edge occurs at the instant when the clock voltage changes

from a negative to a non-negative value). Let

$$
A(k) = \begin{cases} 1 & \text{if } V_1(T_K) \ge 0 \\ -1 & \text{if } V_1(T_K) < 0 \end{cases}
$$

Then

V <sub>3</sub> (t) = A <sub>2k</sub> for T <sub>2K+1</sub>  $\leq$  t < T <sub>2K+3</sub> V <sub>4</sub> (t) = A <sub>2k+1</sub> for T <sub>2K+1</sub>  $\leq$  t < T <sub>2K+3</sub>

Note that the output signal is causal-therefore, the output is equal to the 0V initial condition until after synchronization time.

*3.* For information regarding timed data processing component signals, refer to *Timed Data Processing Components* (timed).

# **Timed Filters**

The Timed Filter library contains Butterworth, Bessel, Chebyshev, Gaussian, Elliptic and Raised-Cosine response categories. A lowpass and a bandpass filter is available in each category.

The timed filter components consume and produce a timed signal. If a component receives another class of scalar signals, the received signal is automatically converted to a timed (baseband) type of signal. Auto conversion from the complex scalar to the timed class is not allowed. The user must explicitly use the CxToTimed signal converter for this transformation. These components do not accept any matrix class of signal.

#### *D* Note

If the simulation time step is too large to enable proper characterization of the filter impulse response, the filter model will default to an all-pass model with only one non-zero FIR tap coefficient. A warning message will be displayed stating that this all-pass model will be used and will identify the maximum time step allowed to achieve the full impulse model.

For example: a LPF with passband 1 MHz but a signal time step of 1 msec will cause the filter model to revert to an impulse. This is acceptable since the signal information bandwidth is 1 kHz and the LPF will appear as an all-pass to this signal. Thus the impulse model is justified. As this time step decreases below 1 msec, the LPF characteristic will begin to affect the signal and the actual filter characteristic will be engaged.

The general rule is that the time step should be less than  $0.25/(LPF$  3DB BW) for N=5. This gives a simulation bandwidth of  $2*LPF$  3DB BW. This upper limit typically needs to be lower as the filter order (N) approaches 1 and can be larger as N increases above 5. The filter StopBW/StopAtten specification is always translated to the N required before the filter impulse model is calculated.

If the simulation time step is small enough to characterize the filter impulse response, the following impulse modeling steps are used.

All filters are modeled as a finite impulse response (FIR) type of filter. Each filter has an impulse response h(t) calculated from an exact time domain impulse model-except the raised-cosine model with pulse equalization, which is modeled in the frequency domain and is converted into an equivalent time domain model. For the raised-cosine filter models, the user may specify a (time) Delay value resulting in a filter impulse model that is twice as long as the delay specified; for all other filters, the user may specify an impulse model time duration (ImpTime).

All filters have user-specified input (RIn) and output resistance (ROut). The input resistance is for a shunt resistor at the component input pin; the output resistance is for a series resistor at the component output pin.

#### *<u>A</u>* Note

Prior to the 2003A release, bandpass filter components did not produce the correct output voltage level when their input resistance was not 50 Ohms. This problem is fixed in the 2003A release; a change (compared to previous releases) in the output signal voltage level may be observed if RIn was not set to 50 Ohms.

All filters have user-specified power loss, Loss, (in dB) with respect to matched input and output resistance loading conditions.

Given an input time domain signal at the input pin  $v1(t)$  and the filter impulse model  $h(t)$ , the output signal source vs(t) is obtained from the convolution of the input signal and the impulse model.

When the input is a timed baseband signal, the impulse model is real and the output signal is also a timed baseband signal. When the input is a timed complex envelope signal, the impulse model is complex and the output signal is a timed complex envelope signal with carrier frequency equal to that for input.

The output signal source  $vs(t)$  has a value equal to twice the output pin signal v2(t) when the output is connected to a matched resistor load. The circuit model shown in Circuit Model demonstrates this relationship.

#### **Circuit Model**

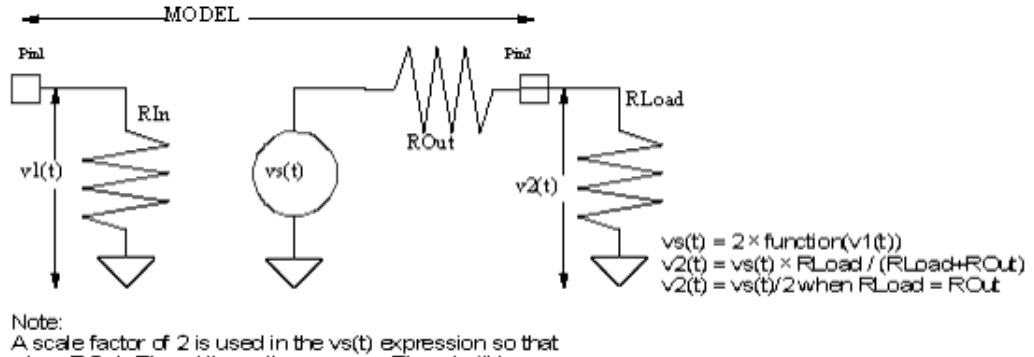

when ROut=RLoad the voltage across RLoad will be exactly function(vs(t)).

The output pin signal v2(t) at the output series resistance is dependent on the value of the load resistance connected to it. When the load resistor RLoad is equal to the model output resistor ROut the value of  $v2(t)$  is equal to  $vs(t)/2$ ; otherwise, based on the voltage divider action, v2(t) is:

*v* 2 *(t) = loss* × *vs(t)* × *RLoad/(RLoad + ROut* )

where loss =  $10^{(-abs(Loss)/20)}$  and the input and output resistor values must be greater than 0 ohm.

Only Loss contributes additive thermal noise power (kT <sub>e</sub> B) to the output signal when the

specified resistance temperature (RTemp) is greater than absolute zero (-273.15 °C) and Loss (in dB) is greater than 0, where:

k = Boltzmann's constant

T <sub>e</sub> = equivalent noise temperature in Kelvin = (1 - ploss) (RTemp +273.15)

 $B =$  simulation frequency bandwidth:

1/2/tstep if signal is a timed baseband signal;

1/tstep if signal is a timed complex envelope signal

 $ploss = 10$   $(-abs(Loss)/10)$ 

When RTemp >  $-273.15$ , the noise contributed by the Loss is an independent noise process. This noise is dependent on the value of DefaultSeed in the DF (data flow) controller. When DefaultSeed=0, then the noise generated for each simulation is different. When DefaultSeed>0, then the noise generated for each simulation, though random, has the same initial seed starting condition and thus results in reproducible noise for each simulation.

All filter responses are based on lowpass prototypes with −3 dB point at 1 Hz. From these prototypes, transformations are used to obtain all lowpass and bandpass responses.

#### Advanced Design System 2011.01 - Timed Components

Filter component characteristics are described in the following paragraphs. Although lowpass characteristics are illustrated, the comments also apply to bandpass filters.

### **D** Note

Information regarding time domain signal differences between ADS Ptolemy simulations and Circuit Envelope and Transient simulations is given in the *Timed Synchronous Dataflow* (ptolemy) section in the *ADS Ptolemy Simulation* (ptolemy) documentation.

## **Butterworth Filter Characteristics**

The Butterworth response filter family, also known as maximally-flat magnitude response filters, are typically used when a compromise between good selectivity and good group delay flatness is desired. [Butterworth Magnitude and Group Delay Response](#page-85-0) shows Butterworth lowpass filter magnitude and group delay response for filter orders of 1-5, 10, and 15-all with corner attenuation of 3 dB.

## **Bessel Filter Characteristics**

Bessel filters are derived from a maximally-flat delay criterion. As can be seen by comparing [Butterworth Magnitude and Group Delay Response](#page-85-0) and [Bessel Magnitude and](#page-85-0) [Group Delay Response](#page-85-0), the Bessel has better group delay flatness than the Butterworth, but at the cost of a less sharp corner. These filters are often used where group delay flatness is important, as in FM video transmission.

[Bessel Magnitude and Group Delay Response](#page-85-0) shows Bessel lowpass filter magnitude and group delay response for filter orders of 1 through 5 and 8-all with a corner attenuation of 3 dB.

### <span id="page-85-0"></span>**Chebyshev Filter Characteristics**

Filters in the Chebyshev category are used to provide sharp corner frequency domain characteristics. [Chebyshev In-Band and Out-of-Band Magnitude Response](#page-86-0) shows the inband and out-of-band magnitude response of Chebyshev lowpass filters with 1 dB ripple, for filter orders 1through 5, 8 and 15. [Chebyshev Group Delay Response](#page-86-0) shows the corresponding group delay response. The higher the filter order and ripple, the sharper the corner will be; however, sharper corner leads to worse phase linearity.

#### **Butterworth Magnitude and Group Delay Response**

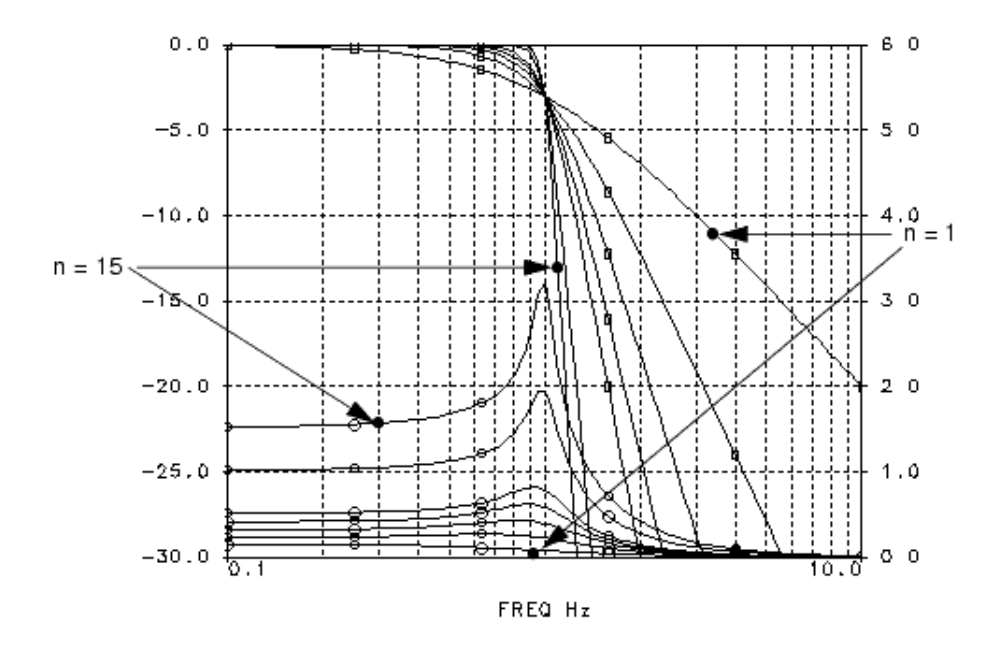

**Bessel Magnitude and Group Delay Response**

<span id="page-86-0"></span>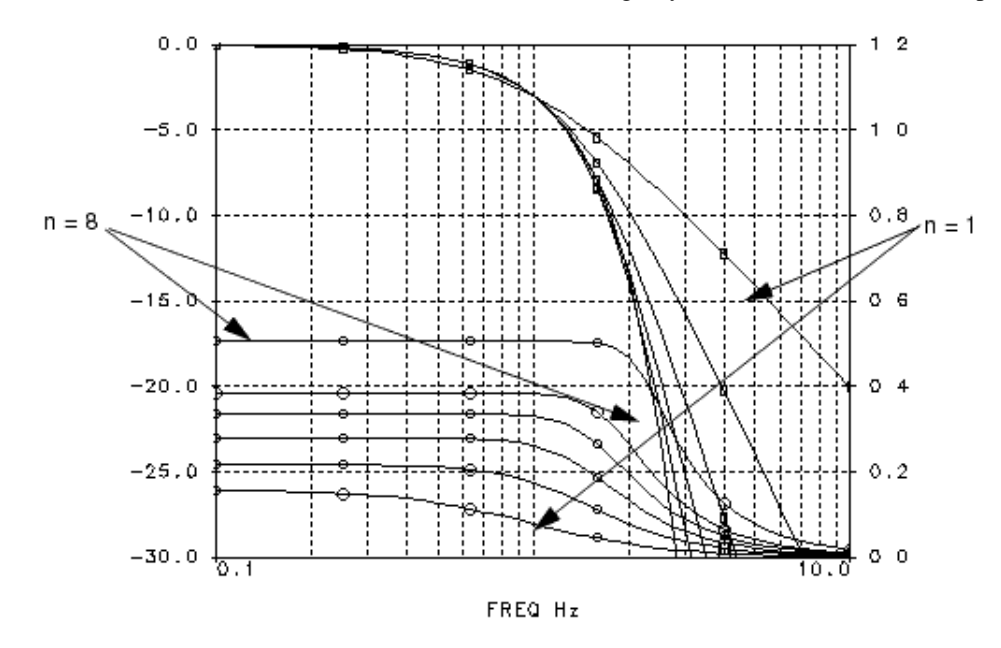

#### **Chebyshev In-Band and Out-of-Band Magnitude Response**

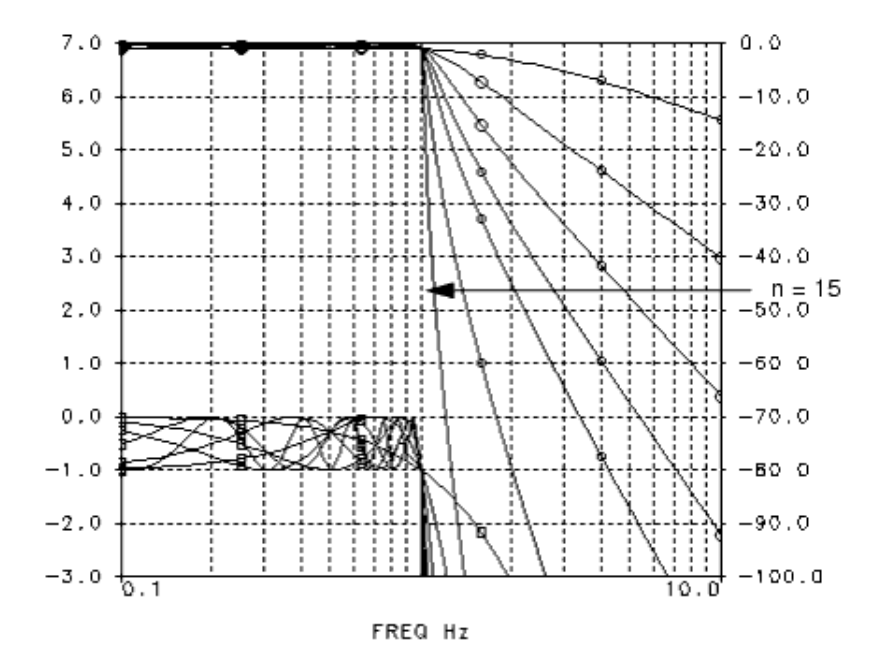

#### **Chebyshev Group Delay Response**

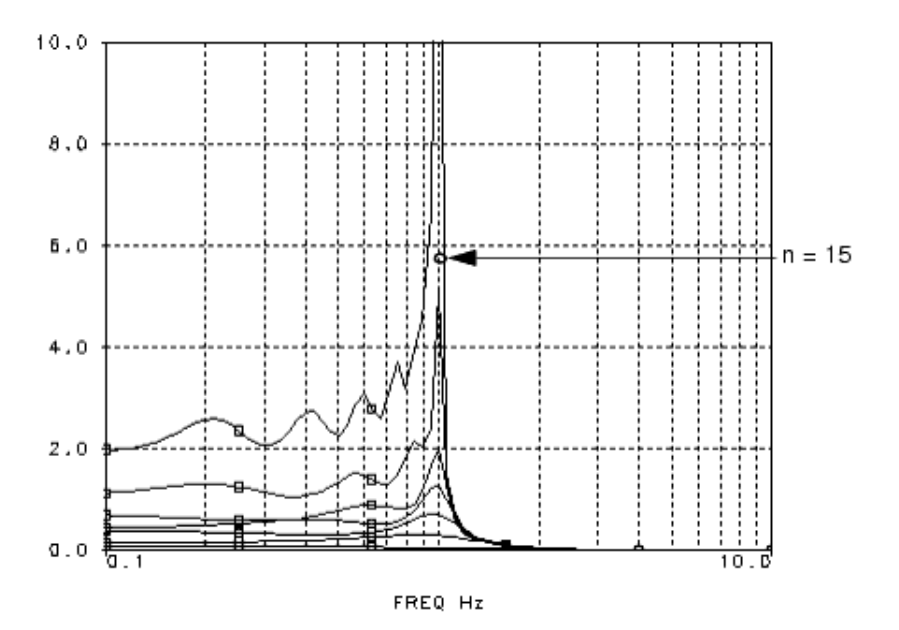

## **Elliptic Filter Characteristics**

Elliptic filters have even sharper corner response characteristics than Chebyshev filters because of the inclusion of out-of-band zeros. [Elliptic Filters Sharp Magnitude Corner](#page-89-0) [Response](#page-89-0) illustrates the elliptic response, showing fifth order filters with 1 dB ripple, and rejection of 20, 40, and 60 dB.

The elliptic filters (also referred to as Cauer filters) have extremely nonlinear phase near the corner frequency, as can be seen from **Elliptic Filter with Extremely Nonlinear Phase** [Near Corner Frequency](#page-89-0). This shows group delay for the same filters as in [Elliptic Filters](#page-89-0) [Sharp Magnitude Corner Response](#page-89-0). However, note that elliptic filters have better in-band group delay flatness than Chebyshev filters, partly because their sharper corner allows a filter of lower order to be used.

### <span id="page-89-0"></span>**Gaussian Filter Characteristics**

Gaussian filters have the special pulse filtering property, that is, they provide the fastest pulse rise time with no overshoot or ringing in the time domain. The ideal Gaussian filter characteristic is used. The filter is specified by the corner attenuation frequency, corner attenuation, and additional parameters. Gaussian Filter Magnitude Response shows the ideal Gaussian lowpass filter magnitude response with a corner attenuation of 3 dB.

#### **Elliptic Filters Sharp Magnitude Corner Response**

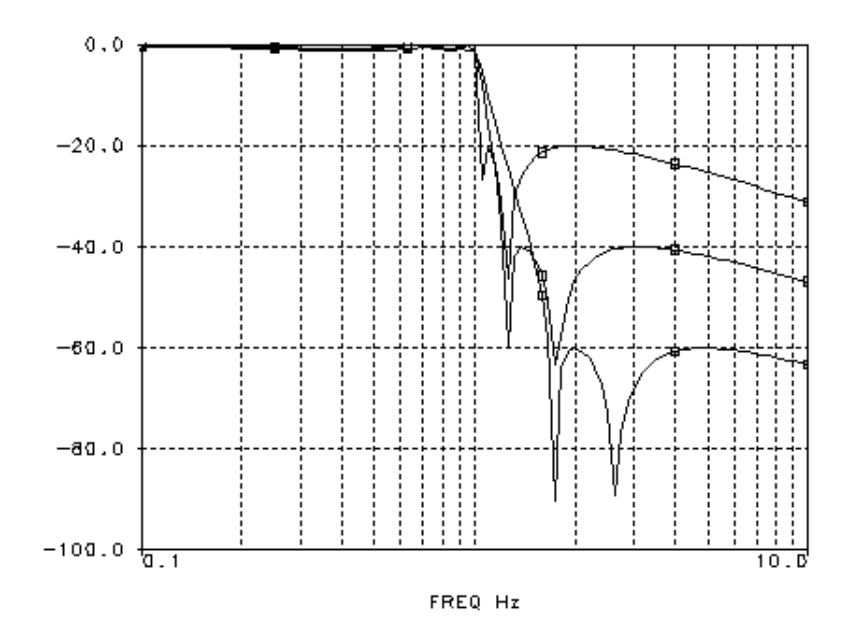

#### **Elliptic Filter with ExtremelyNonlinear Phase Near Corner Frequency**

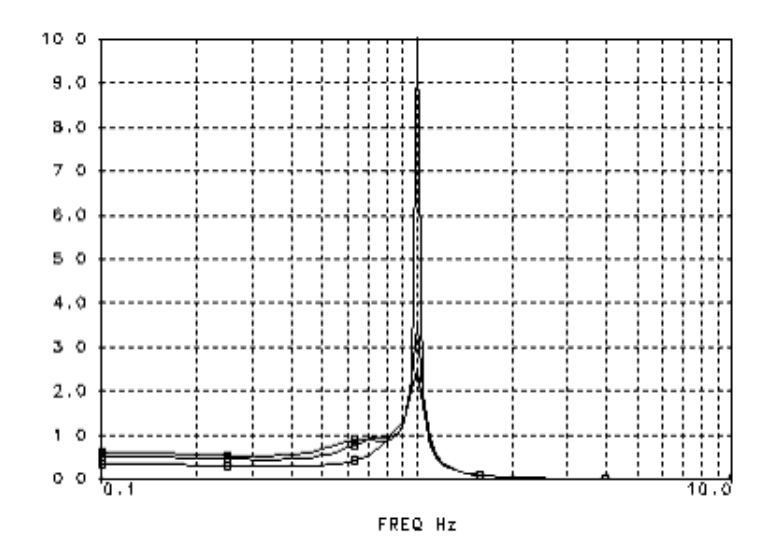

#### **Gaussian Filter Magnitude Response**

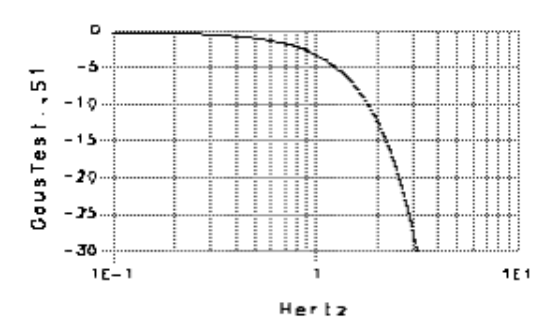

## **Raised-Cosine Filter Characteristics**

Raised-cosine filters are used for shaping pulses for transmission through digital channels to prevent intersymbol interference (ISI) [3,4]. Rather than filter order, ripple, and so on, these filter elements are specified using the parameters CornerFrequency, ExcessBW, Exponent E=1 if SquareRoot=NO or E=0.5 if SquareRoot=YES, and Type, defined as follows.

The excess bandwidth beyond the corner frequency is traded off for a more easily implemented filter.

Let  $F =$  specified corner frequency of the filter, then the filter zero transmission cutoff frequency, fc, is

 $fc = F (1 + A)$ 

and  $A =$  excess bandwidth.

Typically, for data transmission with symbol rate R, the value of F is set equal to R/2. The transfer function of this filter is determined as follows:

Type = Impulse model<br> $H(j\omega) = (H_{RC}(j\omega))^{E} e^{-j2\pi fDelay}$ 

Type = Model with pulse equalization

$$
H(j\omega) = \frac{(\omega/(4F))}{\sin(\omega/(4F))} (H_{RC}(j\omega))^{E} e^{-j2\pi f Delay}
$$

where  $H_{RC}$  ( $j \omega$ ) is the transfer function of a raised-cosine filter:

$$
H_{RC}(j\omega) = \begin{cases} 1 & \text{for } 0 \le \omega \le 2\pi F(1-A) \\ \left(\cos\left(\frac{\omega}{8FA} - \frac{\pi(1-A)}{4A}\right)\right)^2 & \text{for } 2\pi F(1-A) \le \omega \le 2\pi F(1+A) \\ 0 & \text{for } \omega \ge 2\pi F(1+A) \end{cases}
$$

Ideal Raised-Cosine Pulse Response with Equalized Sinc-Shaped Spectrum shows the frequency response of lowpass raised-cosine filters with E=1, Type=Model with pulse equalization and a parametrized rolloff factor A from 0 to 1 in steps of 0.2. [Ideal Raised-](#page-92-0)[Cosine Impulse Response](#page-92-0) is the same except Type=Impulse model.

**Ideal Raised-Cosine Pulse Response with Equalized Sinc-Shaped Spectrum**

<span id="page-92-0"></span>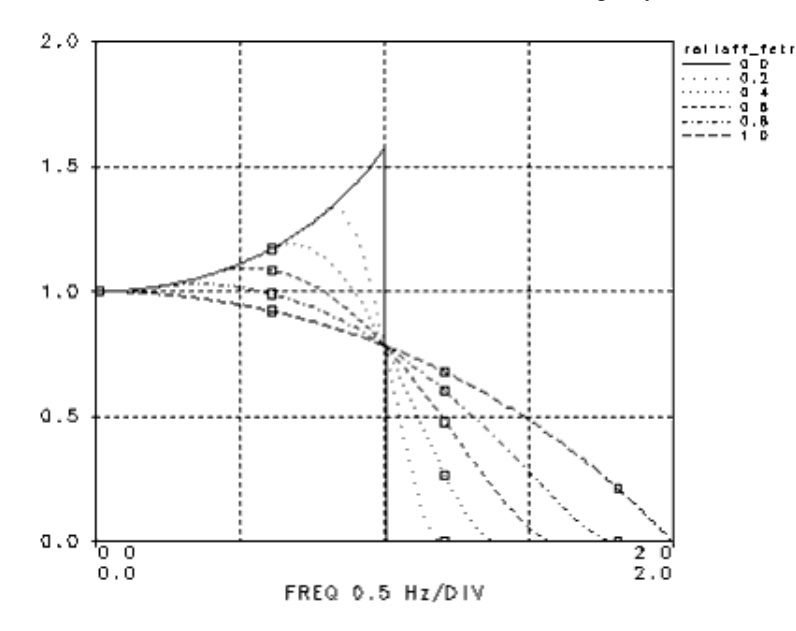

#### **Ideal Raised-Cosine Impulse Response**

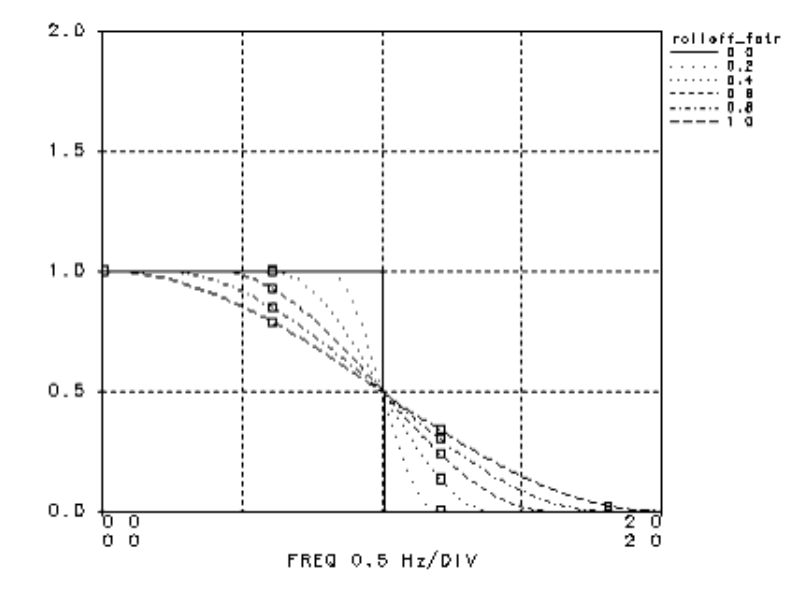

## **Frequency Transformations**

In accordance with standard practice, the lowpass and bandpass filter models result from performing the appropriate frequency transformation on the lowpass prototype. For details, refer to [1]. In all cases, the program filter component uses the standard wideband transformation. For reference, the transformations used are Lowpass to lowpass:

$$
\Omega = \frac{\omega}{\omega_c}
$$

Bandpass to lowpass:

$$
\Omega = \frac{1}{\gamma} (|\omega - \omega_o|)
$$

where  $\Omega$  = lowpass frequency ωc = radian frequency at −3dB attenuation  $\omega$  = radian frequency γ = relative bandwidth of −3dB attenuation frequencies  $ωo = center frequency$ 

### *D* Note

The bandpass-to-lowpass transformation results in symmetrical amplitude response above and below the center frequency and closely approximates the usual analog filter bandpass-to-lowpass transformation

$$
\Omega = \frac{1}{\gamma} \left( \frac{\omega}{\omega_o} - \frac{\omega_o}{\omega} \right)
$$

when the relative bandwidth is small.

## **Data Flow Analysis**

For data flow analysis, the impulse response of the filter is derived prior to simulation. An FIR filter with tap coefficients equal to the impulse response samples is created internally. The following paragraphs describe how the filters are modeled.

First, the impulse response of the filter is computed. The user can control the number of samples of the impulse response through *ImpTime* or *Delay* parameters. The number of samples of the impulse response (number of filter taps) is given by *ImpTime* / *TStep* or *Delay* / *TStep*, where *TStep* is the simulation time step of the input signal.

Then, the impulse response obtained from the first step is windowed. The default is a rectangular window, but the user can choose between Bartlett, Hanning, Hamming, and Flat Top windows (by applying a window, the stop band rejection of the filter can be increased, but at the expense of increasing the transition bandwidth). The following equations define the windowing operations.

Let the original impulse response be denoted as h (  $kT$  <sub>S</sub>, 0  $\leq k$  < N where T <sub>S</sub> is the

sampling interval and N is the number of points in the impulse response. The resulting windowed impulse, *h <sup>w</sup>* ( *kT <sup>S</sup>* ) is given by the equation

$$
h_w(kT_S) = w(kT_S)h(kT_S), \quad 0 \le k < N
$$

where *w* ( *kT <sup>S</sup>* ) denotes the windowing function specified by WindowType.

Rectangular window:  $w(kT_s) = 1.0 \t 0 \le k < N$ 

 $\epsilon$ 

Bartlett (triangular) window:

$$
w(kT_s) = \begin{cases} \frac{2k}{N} & 0 \le k < \frac{N}{2} \\ 2 - \frac{2k}{N} & \frac{N}{2} \le k < N \end{cases}
$$

Hanning window:

$$
w(kT_s) = 0.5 - 0.5 \cos\left(\frac{2\pi k}{N}\right) \qquad 0 \le k < N
$$

Hamming window:

$$
w(kT_s)~=~0.54-0.46\cos\left(\frac{2\pi k}{N}\right)~0\leq k < N
$$

Flat Top window:

$$
w(kT_s) = \begin{cases} \frac{1}{4.64} \Big( 1 - 1.93 \cos \Big( \frac{2 \pi k}{N} \Big) + 1.29 \cos \Big( \frac{4 \pi k}{N} \Big) \\ - 0.388 \cos \Big( \frac{6 \pi k}{N} \Big) + 0.0322 \cos \Big( \frac{8 \pi k}{N} \Big) \Big) & 0 \le k \le N \end{cases}
$$

In the third step, the impulse response obtained from the second step may have to be further modified depending upon the input signal. Let the signals at pins 1 (the input) and 2 (the output) be of the form

$$
V_k(t) = Re \left\{ v_k(t) e^{j2\pi f_{ck}t} \right\}, \quad v_k(t) = v_{Ik} + jv_{Qk}, \quad k = 1, 2
$$

### **Lowpass Filter Case 1**

If the input signal is in the baseband representation (  $f$   $_c$  1 = 0) the output is obtained by directly convolving the impulse response h  $_w$  (t) with the input signal:  $V_2(t) = h_w(t) \otimes V_1(t)$ 

and  $f_c$  2 = 0.

### **Lowpass Filter Case 2**

If the input signal is an RF (complex envelope) bandpass signal ( *f <sup>c</sup>* 1 > 0) the complex

envelope  $\tilde{h_w}(t)$ of the impulse response is first calculated:<br> $\tilde{h_w}(t) = (h_w(t) + j\hat{h}_w(t))e^{-j2\pi f_{\rm e}t}$ where  $\hat{h}_{w}(t)$ is the Hilbert transform of h  $_w$  (t).

The output of the filter is then calculated:  $v_2(t) = \tilde{h_w}(t) \otimes v_1(t)$ and  $f_c 2 = f_c 1$ .

The above algorithm assumes that the condition ( *f <sup>c</sup>* 1 > 0.5 / TStep) is satisfied, where *f*

*c* 1 is the input signal characterization frequency and TStep is the simulation time step. If

this condition is not satisfied, the output signal may be in error (depending on how severely the condition is violated). If the condition is several violated (for example,  $f_{c}$  1 =

30 MHz and 0.5/TStep = 150 MHz) it is recommended that the input signal be converted to a baseband representation by using the FcChange component.

### **Bandpass Filter Case 1**

If the input signal is in the baseband representation (  $f$   $_{c}$  1 = 0) the assumption is made

that the input signal is a bandpass signal with no significant energy at 0 Hz. The inphase and quadrature phase signals are then extracted by multiplying the input baseband signal by cos(2π Fc t) and (-1)sin(2π Fc t) and filtering the resulting signals with a lowpass filter of bandwidth Bandwidth (the default value of Bandwidth is FCenter). Note that a delay is introduced in this case because of the filtering. With the signal now defined as an RF (complex envelope) bandpass signal (new  $f_c$  1 > 0) the complex filtering is performed in

same manner as described next.

### **Bandpass Filter Case 2**

If the input signal is an RF (complex envelope) bandpass signal ( *f <sup>c</sup>* 1 > 0) the complex

signal filtering is performed by filtering the I and Q envelopes with equivalent lowpass filters. The input signal is first represented at the bandpass filter center frequency and the I and Q envelopes are filtered by the equivalent lowpass filter for the bandpass filter model at its center frequency as was done in the Bandpass Filter Case 1. The resultant filtered I and Q waveforms are combined to compose the resultant output complex envelope at the bandpass filter center frequency. This output signal is then represented at the input signal characterization frequency, *f <sup>c</sup>* 1.

The input signal V  $_1$  (t) at pin 1 is represented by its inphase and quadrature components about its carrier frequency:

$$
V_1(t) = Re \left\{ v_1(t)e^{j2\pi f_c t} \right\}, \ v_1(t) = v_{I1}(t) + j v_{Q1}(t)
$$

This input signal has an equivalent representation at bandpass filter center frequency

$$
V_1(t) = Re \left\{ v_1(t) e^{j2\pi f_{e1}t} e^{(-j)2\pi f_{bpt}} e^{j2\pi f_{bpt}} \right\} = Re \left\{ v_{1P}(t) e^{j2\pi f_{bpt}} \right\}
$$

The equivalent lowpass filtering is done on real and imaginary parts of v  $_1 \sim P_{\text{max}}(t)$  by directly convolving the impulse response h  $_{w}$  (t) with the v ~ 1 ~  $_{p}$  (t) signal.

$$
V_2(t)\,=\,Re\Bigg\{(h_w(t)\otimes v_{1P}(t))e^{j2\pi f_{bp}t}e^{(-j)2\pi f_{c1}t}e^{j2\pi f_{c1}t}\Bigg\}
$$

This filtered complex signal is represented again at the input signal carrier frequency

$$
V_2(t) = Re \left\{ v_2(t) e^{j2\pi f_c t} \right\}, \ v_2(t) = v_{I2}(t) + j v_{Q2}(t)
$$

### **D** Note

The effect of the filtering on the input RF (complex envelope) bandpass signal results in delay and filtering of the I and Q envelopes, but there is no associated phase shift of the input RF carrier itself.

## **Additional Filter Characteristics**

Timed filter components can be supplemented with additional characteristics such as maximum rejection specification or multiple passbands by using these filters in hierarchical designs. For example, to achieve a maximum rejection specification, arrange a bandpass filter in a schematic design with a parallel path for a GainRF component with SplitterRF and SummerRF components as in the following example (GainRF Component with SplitterRF and SummerRF Components). Here, the maximum rejection can be set to 0.01 (−40 dB) by the GainRF component. Similarly, other timed filter characteristics can be supplemented with other designs.

#### **GainRF Component with SplitterRF and SummerRF Components**

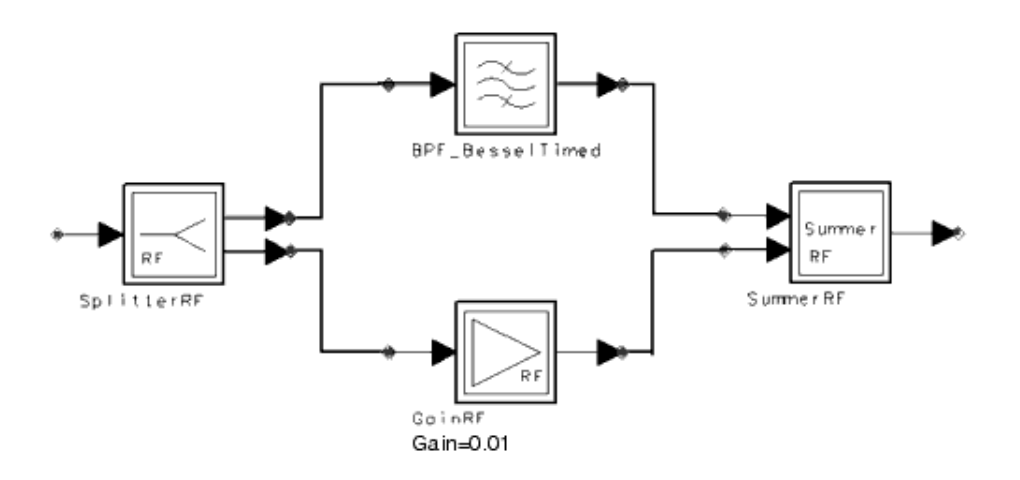

## **Second-Order Control Loop Filters**

Second-order control loop filters typically have a pole and zero and gain with values set by second-order control loop performance requirements. This section describes loop filter parameter values derived from control loop requirements.

### **Basic Linear Control Loop**

Though control loops can have general topologies, we can obtain useful design guidelines by studying the simple control loop shown in Simple Linear Control Loop.

**Simple Linear Control Loop**

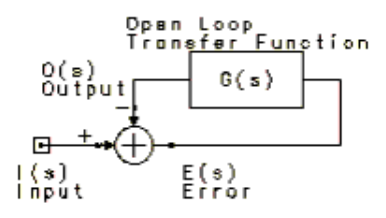

You can compare the performance of such a control loop with the performance of other more complex and nonlinear control loops. Simple Linear Control Loop shows an input signal I, and output signal O, an error signal, E, and an open loop transfer function, G(s).

The closed loop transfer function is derived as follows:

$$
H(s) = \frac{O(s)}{I(s)} = \frac{G(s)}{1 + G(s)}
$$

The characteristic of the open loop transfer function, G(s), provides a classification that conveniently categorizes various control loop implementations. For our purposes, a second-order control loop is of interest. The loop *order* specifies the total number of poles in G(s). Additionally, the *type* of a loop is specified by the number of poles at the origin in  $G(s)$ .

The table below shows the basic control loop transfer functions. The parameter *K* in the open loop transfer function G(s) is called the loop gain.

Advanced Design System 2011.01 - Timed Components

|   |   |                                   | Loop Order Loop Type Open Loop G(s) Closed Loop H(s) |
|---|---|-----------------------------------|------------------------------------------------------|
|   | 0 | K<br>$s + a$                      | K<br>$s+a+K$                                         |
|   | 1 | K<br>$\overline{s}$               | K<br>$\overline{s+K}$                                |
| 2 | 0 | $Kbc(s+a)$<br>$a(s+b)(s+c)$       | $Kbc(s+a)/a$<br>$ s^2 + s(b+c+Kbc/a) + bc(1+K) $     |
| 2 |   | $Kb(s+a)$<br>$\overline{a(s+b)s}$ | $Kb(s+a)/a$<br>$s^2 + s(b + Kb/a) + Kb$              |
| 2 | 2 | $K(s+a)$<br>$s^2$                 | $K(s+a)$<br>$s^2$ + sK + Ka                          |

### **Control Loop Equations**

Second-order linear control loops are often used as approximations for actual RF control loops. This section presents the equations defining these control loops in terms of their frequency-domain and time-domain performance parameters.

The second-order, type 1 closed loop response, in terms of loop natural frequency ( $\omega$ n), loop damping factor  $(ζ)$ , and closed loop zero  $(δ)$ , can be expressed as:

$$
H(s) = \frac{O(s)}{I(s)} = \frac{(s/\delta + 1)\omega_n^2}{s^2 + 2\varsigma\omega_n s + \omega_n^2}
$$

where the following associations are made with the related expression from *Basic Control Loop Transfer Functions*.

$$
\omega_n = \sqrt{Kb}
$$

$$
\varsigma = \frac{b + Kb/a}{2\sqrt{Kb}}
$$

$$
\delta = a
$$

### **Second-Order, Type 1 Linear Frequency Domain Analysis**

For the second-order, type 1 control loop, Closed Loop Frequency Response, Second-Order Type 1 Loop shows the closed loop frequency domain magnitude (in dB) and phase response versus frequency normalized to the loop natural frequency, as a function of the loop filter pole (b) normalized to the loop natural frequency. In this figure, the closed loop zero  $(\delta)$  is set equal to the loop natural frequency.

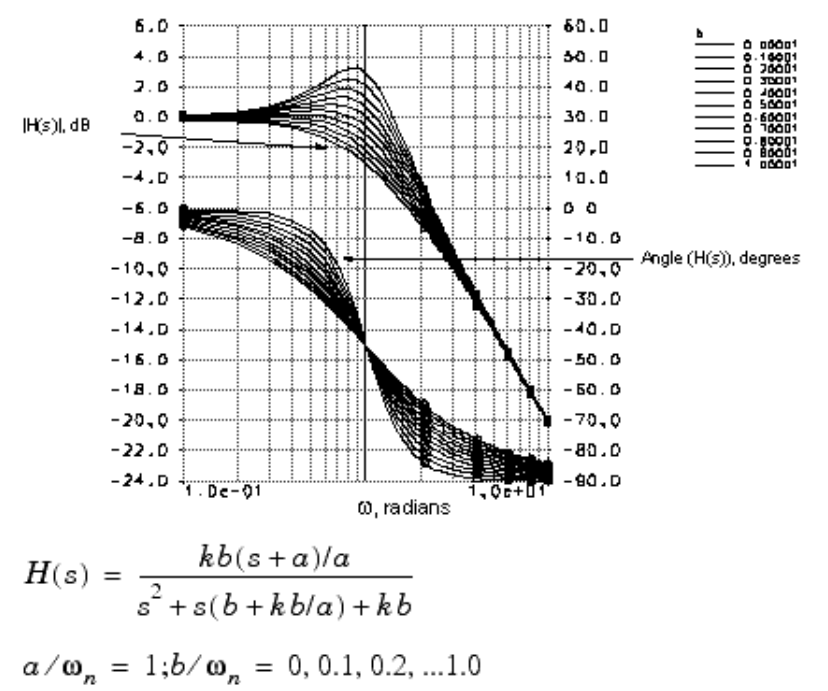

Additional frequency domain properties for the second-order type 1 control loop are as follows (from *Linear Control Systems* by J. L. Melsea and D. G. Schultz, McGraw-Hill, Inc., New York, 1969).

- fn, loop natural frequency, Hz  $fn = \omega n/2/PI$
- FP, closed loop frequency for maximum gain<br>  $FP = \sqrt{-1 + \sqrt{1 + (A + 1 2\varsigma^2)/8*^2}} \delta/2/\pi$

 $A = 1 + 1/\delta^{*2} - 2c^{2}$ 

$$
\delta^* = \delta / \omega_n
$$

• AP, maximum closed loop gain at frequency FP<br>  $AP = \omega_n^2 \sqrt{1 + (2\pi FP/\delta)^2}/D$ 

$$
D = \sqrt{\left(\omega_n^2 - (2\pi FP)^2\right)^2 + \left(4\zeta\omega_n\pi FP\right)^2}
$$

BW, closed loop response -3 dB frequency, Hz  $BW = f_n \sqrt{A + \sqrt{A^2 + 1}}$ 

$$
A = 1 + 1/\delta^{*^2} - 2\zeta^2
$$

$$
\delta^* = \delta / \omega_n
$$

BWn, closed loop response noise bandwidth, Hz

$$
B W n = \frac{\omega_n(\omega_n^2/\delta + \delta)}{8\delta\zeta}
$$

A plot of the second-order, type 1, BW'=BW/fn versus  $\zeta$  and  $\delta^*$  is shown in BW=BW/fn versus z and d\*, Second-Order Type 1 Loop.

#### **BW′=BW/fn versus ζ and δ\*, Second-Order Type 1 Loop**

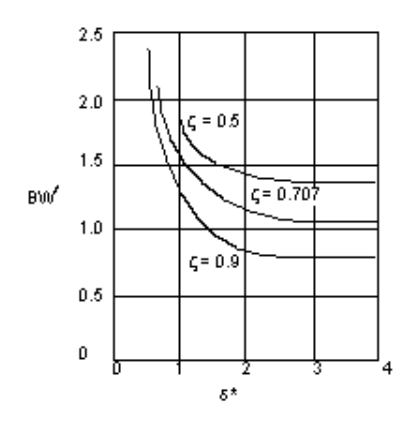

### **Second-Order, Type 1 Linear Time Domain Analysis**

The second-order, type 1 control loop, has time properties as follows.

For step input: I(t) is a step input O(t) is the output closed loop step response Let<br> $\delta^* = \delta / \omega_n$ 

 $t^* = \omega_n t$ ; t=time

$$
s^* = s/\omega_n
$$

Then  $Q(s^*) = 1/\delta^*(s^* + \delta^*)/s^*/(s^{*^2} + 2\zeta s^* + 1)$ and

$$
O(t^*) = 1 + \frac{\sqrt{1 + \delta^*(\delta^* - 2\zeta)}}{\delta^* \sqrt{1 - \zeta^2}} \exp(-\zeta t^*) \sin(\sqrt{1 - \zeta^2} t^* + \varphi)
$$

resulting in t\*ms normalized time for maximum step overshoot

$$
t^* \text{ms} = \frac{\pi + \arcsin(\sqrt{1 - \zeta^2}) - \varphi}{\sqrt{1 - \zeta^2}}
$$

Advanced Design System 2011.01 - Timed Components POs percent step overshoot at t\*ms  $POS = 100\sqrt{1 + 1/\delta^{*2} - 2\zeta/\delta^{*}} \exp(-\zeta \phi/\sqrt{1 - \zeta^{2}})$ where<br>  $\varphi = \arctan(\sqrt{1-\zeta^2}/(\delta^*-\zeta)) - \arctan(\sqrt{1-\zeta^2}/(-\zeta))$ 

$$
\phi = \pi - a r c \tan(\sqrt{1 - \zeta^2}/(\delta^* - \zeta))
$$

A plot of POs versus  $\zeta$  and  $\delta^*$  is shown in Percent Overshoot (POs), Versus z and  $d^*$ , Second-Order Type 1 Loop for the second-order type 1 loop.

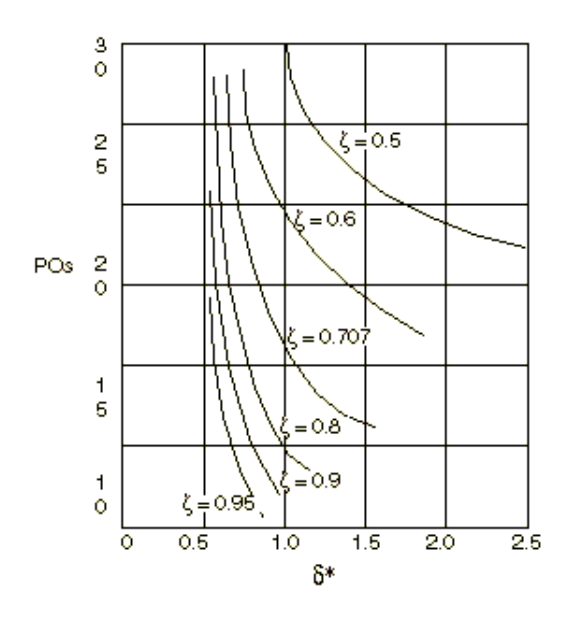

**Percent Overshoot (POs), Versus ζ and δ\*, Second-Order Type 1 Loop**

### **Loop Filters**

The open loop transfer function G(s), can be represented in terms of a detector gain factor, KD, a voltage gain factor, KV, a loop filter, F(s), and possibly an integrator. The loop filter provides the poles and zeros of G(s).

Loop filters may be categorized on the basis of the filter order and number of filter zeros and integrators. The integrators are, in fact, poles and are included in the count of poles for the filter order. The loop filter gain is listed as K  $_{\mathsf{F}}$  .

The loop filter is typically a circuit network composed of resistors, capacitors, and (possibly) op amps. The op amp model typically includes a single dominant pole and time delay:

$$
V_s = (V^+ - V)M \frac{e^{-j2\pi fT}}{1 + j2\pi f/F}
$$

where

V <sub>s</sub> = op amp output voltage

 $V^+$  = noninverting input voltage

- $V -$ = inverting input voltage
- $M =$  magnitude of the voltage gain at dc
- $T = op$  amp time delay
- $F =$  frequency at which the gain magnitude is down by 3 dB
- $f =$  simulation frequency

Additionally, the op amp model includes input, output, and leakage resistances.

Though all of these op amp characteristics may be included within the control loop simulation, the following discussion on loop filters considers the op amp to have ideal infinite gain for simplification of the technical presentation.

The table below lists various loop filter designs. Parameters *a* and *b* are filter poles and zeros; parameters τ1 and τ2 are time constants.

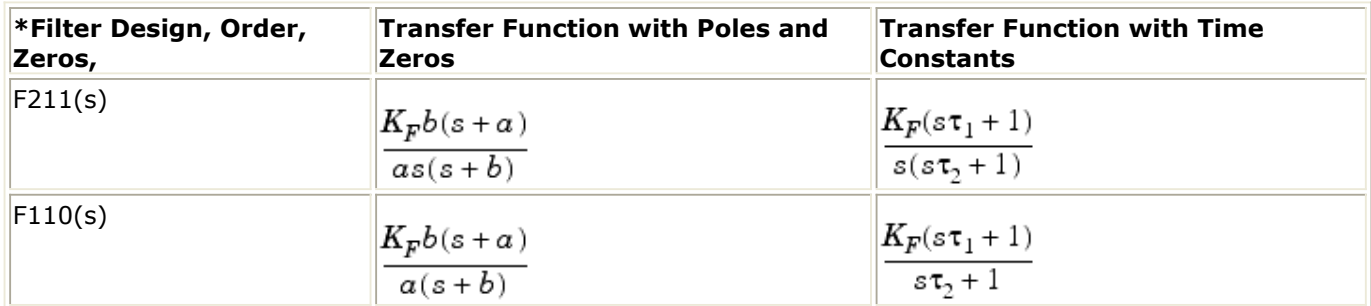

Basic second-order control loop equations are shown next.

Basic Second-Order Control Loop Equations (Order 2, Type 1)

 $I(s) = input$  $O(s) =$  output  $E(s) = loop error = I(s) - O(s)$  $HOL(s) = open loop gain = O(s)/E(s)$  $HOL(s) = K*b*(s+a)/(a*(S+b)*s)$  $K =$  open loop gain  $a =$ loop filter zero; ta =  $1/a =$  zero time constant  $b = loop$  filter pole;  $tb = 1/b = pole$  time constant  $s = i * w$  $HCL(s) = closed loop gain = O(s)/I(s)$  $HCL(s) = HOL(s)/(1 + HOL(s))$  $HCL(s) = (K*b*(s+a)/a) / (s^2 + s*(b+K*b/a) + K*b)$ Standard control loop form:  $HCL(s) = ( (s/Zero+1)*wn^2/(s^2 + s*(2*DF*wn) + wn^2)$ wn = loop natural frequency (radians/sec)  $DF =$  damping factor Zero = open loop zero Derived frequency and time domain characteristics:  $Zero = a$  $ZeroN = normalized zero = a/wn$  $wn = sqrt(K * b)$ DFactor = damping factor =  $(b+K*b/a)/(2*sqrt(K*b))$ DFactor =  $(b + wn/ZeroN)/(2*wn)$  $BW$   $CL$  = cloosed loop bandwidth BW  $CL = 2*pi*wn*sqrt(A + sqrt(A^2+1))$ BWn  $CL = closed loop noise bandwidth$ 

Advanced Design System 2011.01 - Timed Components BWn\_CL = wn\*(wn^2/Zero + Zero) /  $(8*Zero*DFactor)$ PcntOS = percent step overshoot PcntOS = 100\*sqrt(1+ 1/ZeroN^2 -2\*DFactor/ZeroN) \* exp(-DFactor\*Phi/sqrt(1- DFactor<sup>^2</sup>) ) where  $A= 1 + 1/Zeron^2 - 2*DFactor^2$ Phi = pi - arctan (sqrt(1-DFactor^2) / (ZeroN-DFactor)

## **References**

- 1. A. I. Zverev, *Handbook of Filter Synthesis*, John Wiley and Sons, New York, 1967.
- 2. H. J. Blinchikoff and A. I. Zverev. *Filtering in the Time and Frequency Domains*, John Wiley and Sons, New York, 1976.
- 3. K. Feher, *Digital Communications: Microwave Applications*, Prentice-Hall, Englewood Cliffs, N.J., 1981.
- 4. J. G. Proakis, *Digital Communications*, McGraw-Hill, 1989.

## **Components**

- *BPF BesselTimed* (timed)
- *BPF ButterworthTimed* (timed)
- *BPF ChebyshevTimed* (timed)
- *BPF EllipticTimed* (timed)
- *BPF GaussianTimed* (timed)
- *BPF RaisedCosineTimed* (timed)
- *CktLoopFilter110* (timed)
- *CktLoopFilter211* (timed)
- *LPF BesselTimed* (timed)
- *LPF ButterworthTimed* (timed)
- *LPF ChebyshevTimed* (timed)
- *LPF EllipticTimed* (timed)
- *LPF GaussianTimed* (timed)
- *LPF RaisedCosineTimed* (timed)
- *SP LoopFilter110* (timed)
- *SP LoopFilter211* (timed)
## **BPF\_BesselTimed**

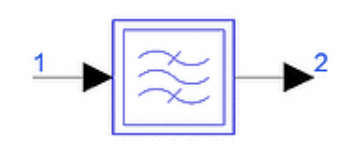

**Description:** Bandpass Bessel response filter **Library:** Timed, Filters **Class:** TSDFBPF\_BesselTimed **Derived From:** basePLossStar

#### **Parameters**

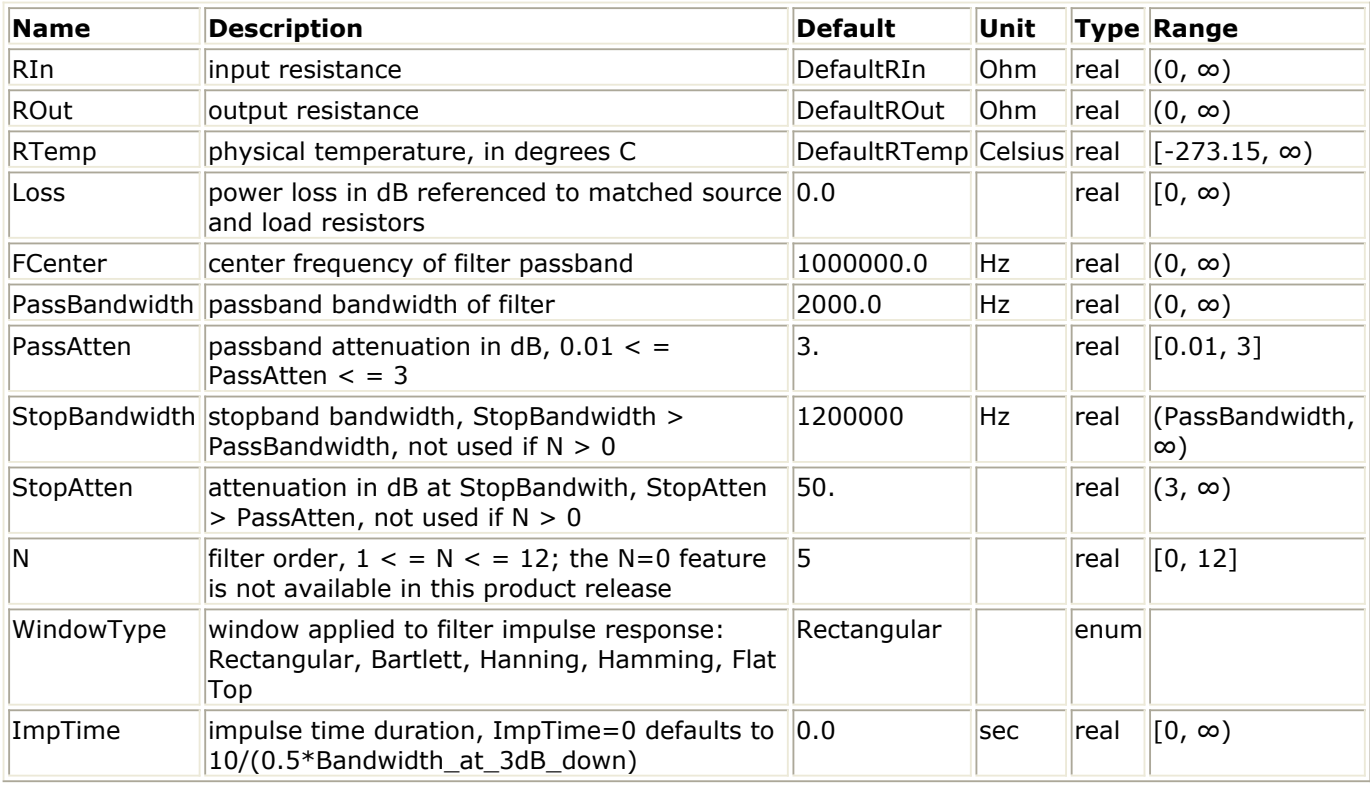

## **Pin Inputs**

#### **Pin Name Description Signal Type**

- 1 input input signal timed
- **Pin Outputs**

**Pin Name Description Signal Type**

 $2$  output output signal timed

## **Notes/Equations**

Advanced Design System 2011.01 - Timed Components

## **BPF\_ButterworthTimed**

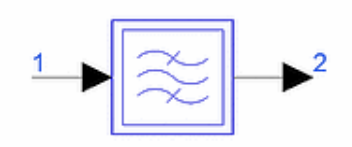

**Description:** Bandpass Butterworth response filter **Library:** Timed, Filters **Class:** TSDFBPF\_ButterworthTimed **Derived From:** basePLossStar

#### **Parameters**

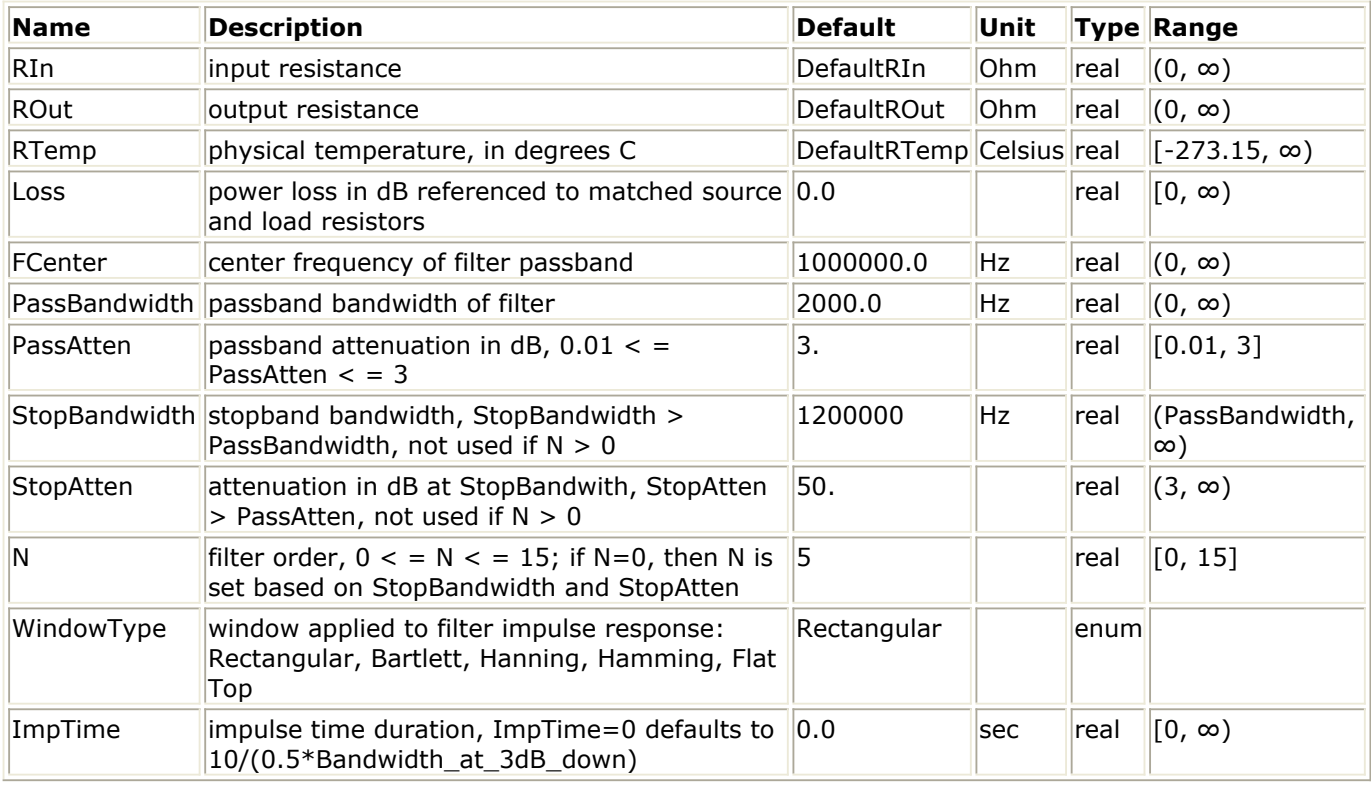

## **Pin Inputs**

#### **Pin Name Description Signal Type**

- $\|1\|$  input  $\|$ input signal timed
- **Pin Outputs**

**Pin Name Description Signal Type**

 $2$  output output signal timed

## **Notes/Equations**

Advanced Design System 2011.01 - Timed Components

## **BPF\_ChebyshevTimed**

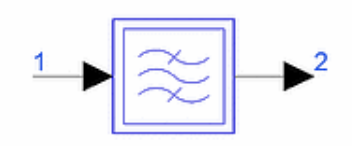

**Description:** Bandpass Chebyshev response filter **Library:** Timed, Filters **Class:** TSDFBPF\_ChebyshevTimed **Derived From:** basePLossStar

#### **Parameters**

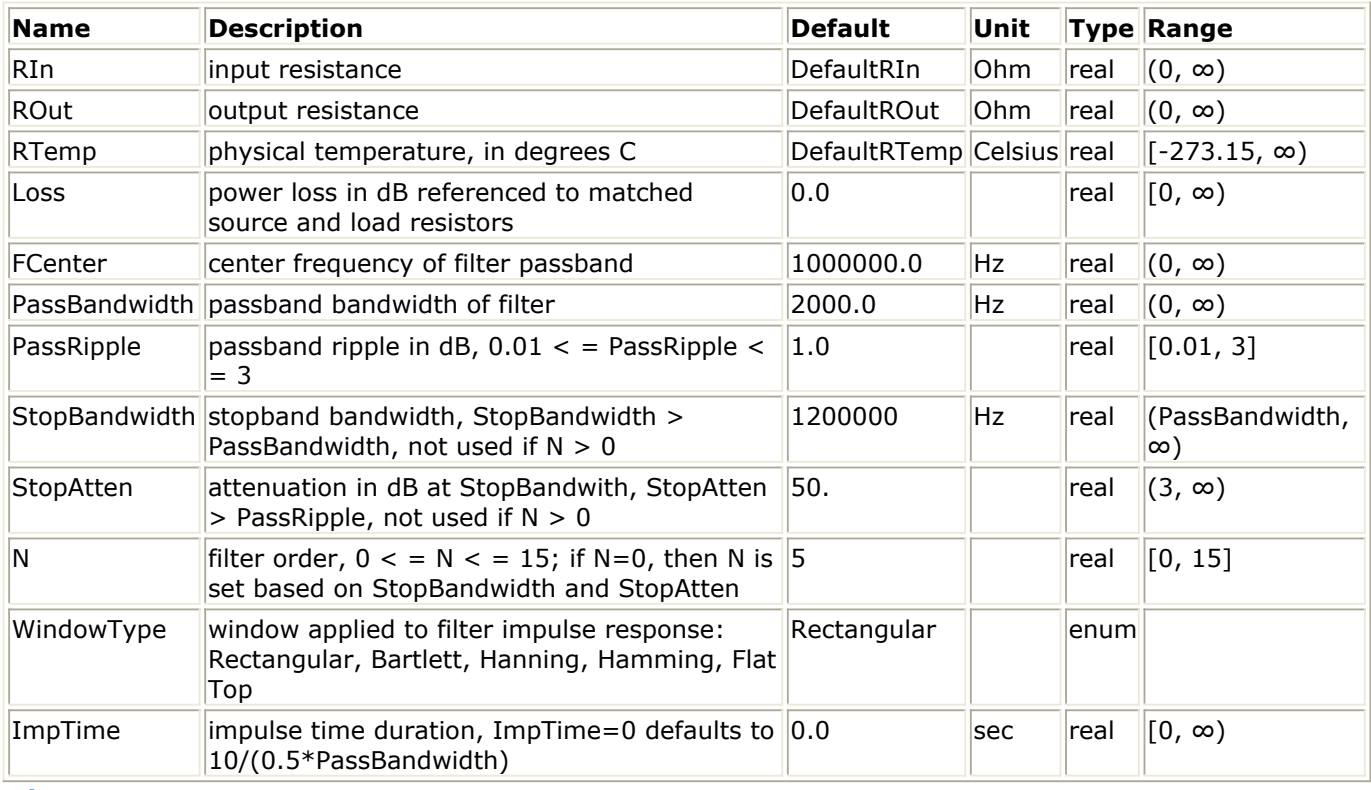

**Pin Inputs**

#### **Pin Name Description Signal Type**

- $\|1\|$  input  $\|$ input signal timed
- **Pin Outputs**

**Pin Name Description Signal Type**

 $2$  output output signal timed

## **Notes/Equations**

Advanced Design System 2011.01 - Timed Components

## **BPF\_EllipticTimed**

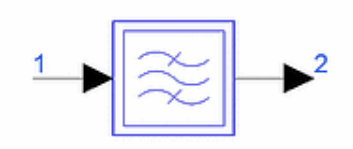

**Description:** Bandpass elliptic response filter **Library:** Timed, Filters **Class:** TSDFBPF\_EllipticTimed **Derived From:** basePLossStar

#### **Parameters**

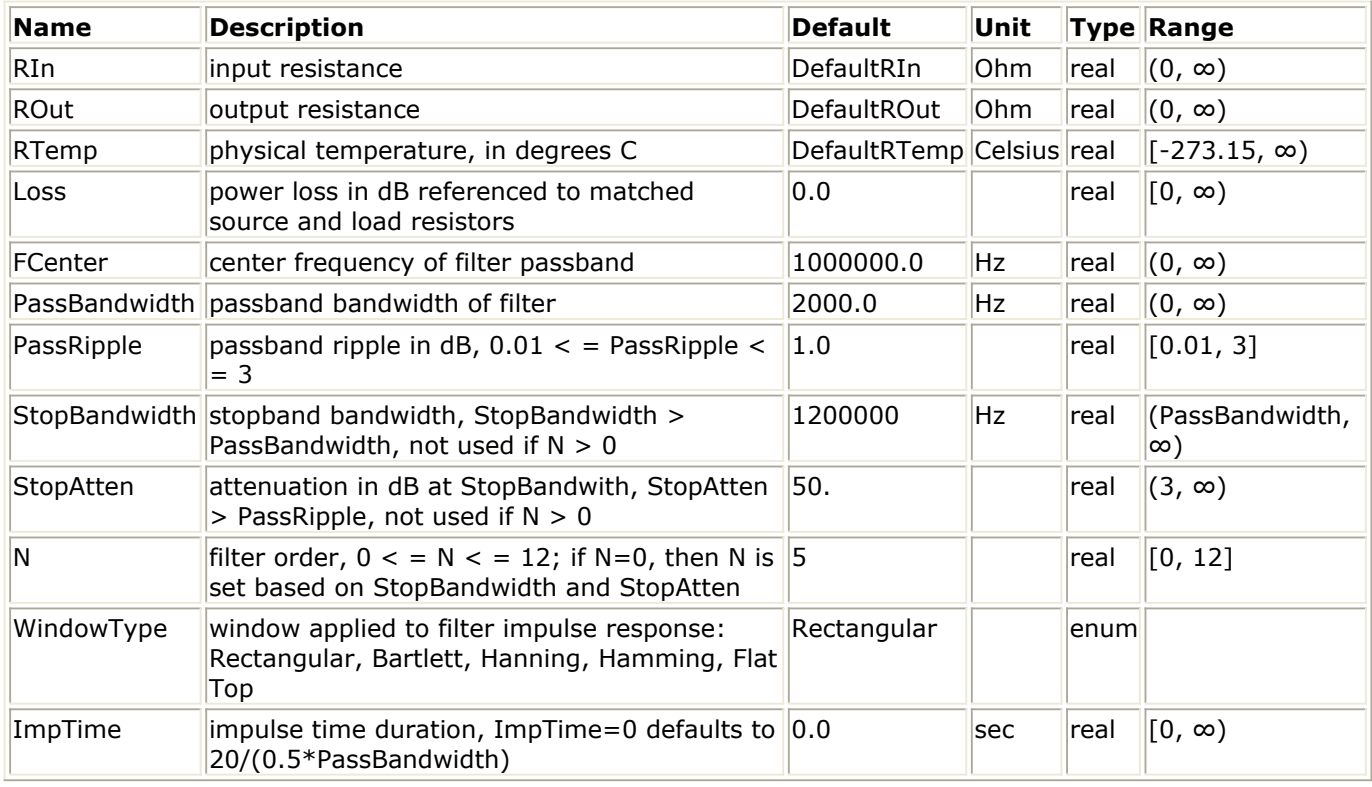

## **Pin Inputs**

#### **Pin Name Description Signal Type**

- 1 input input signal timed
- **Pin Outputs**

**Pin Name Description Signal Type**

 $2$  output output signal timed

## **Notes/Equations**

Advanced Design System 2011.01 - Timed Components

## **BPF\_GaussianTimed**

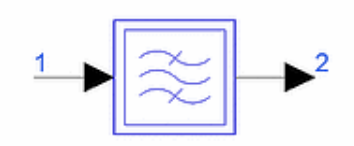

**Description:** Bandpass ideal Gaussian filter **Library:** Timed, Filters **Class:** TSDFBPF\_GaussianTimed **Derived From:** basePLossStar

#### **Parameters**

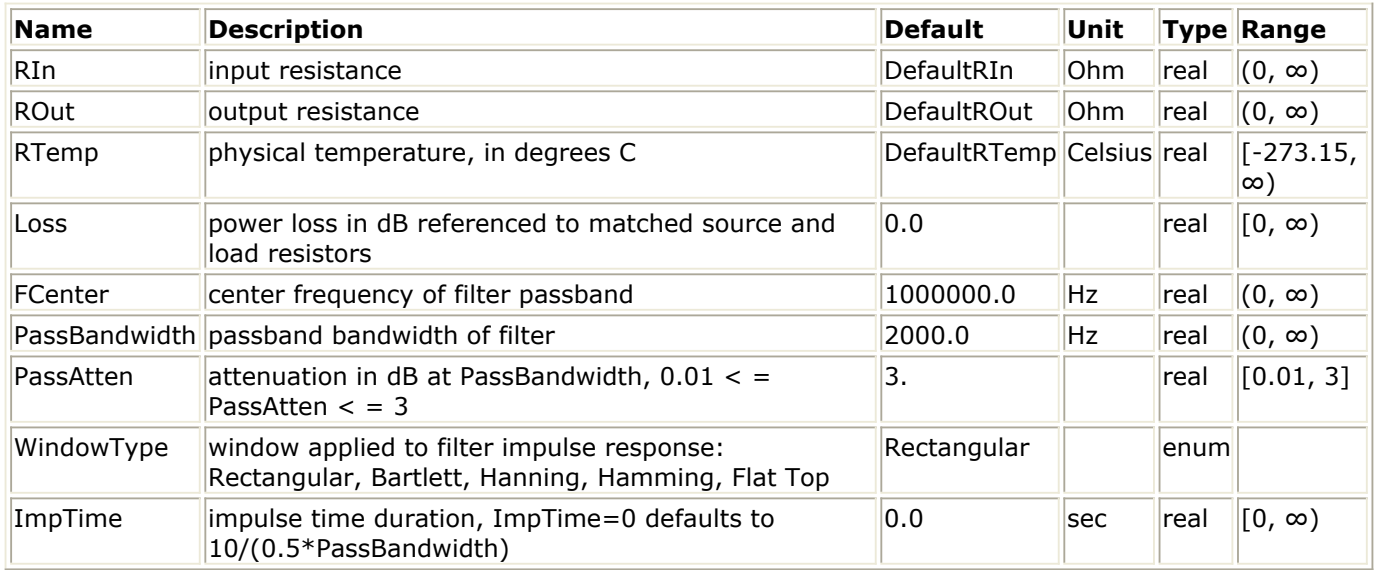

#### **Pin Inputs**

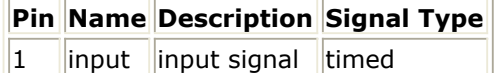

**Pin Outputs**

**Pin Name Description Signal Type**  $2$  output output signal timed

### **Notes/Equations**

- 1. Refer to *Timed Filters* (timed).
- 2. The delay introduced by the filter is approximately equal to:

$$
Delay = \frac{0.6}{\sqrt{3.0/(PassAtten)} \times PassFreq}
$$

## **BPF\_RaisedCosineTimed**

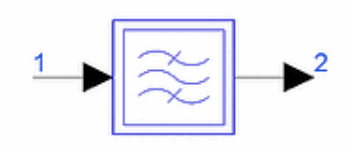

**Description:** Bandpass raised-cosine filter **Library:** Timed, Filters **Class:** TSDFBPF\_RaisedCosineTimed **Derived From:** basePLossStar

#### **Parameters**

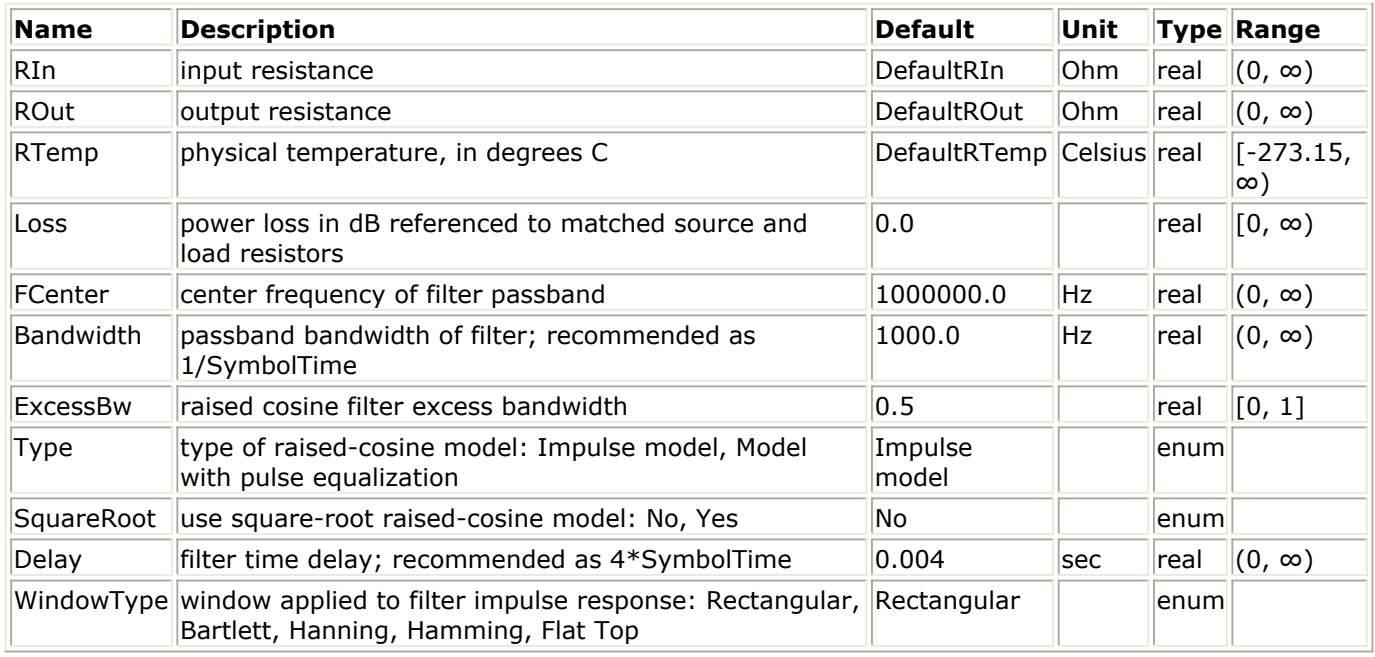

**Pin Inputs**

**Pin Name Description Signal Type**

 $\|1\|$  input  $\|$ input signal  $\|$ timed

**Pin Outputs**

**Pin Name Description Signal Type**

 $2$  output output signal timed

## **Notes/Equations**

## **CktLoopFilter110**

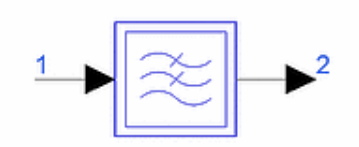

**Description:** Second order control loop filter, one pole, one zero, analog circuit **Library:** Timed, Filters **Class:** TSDFCktLoopFilter110

## **Parameters**

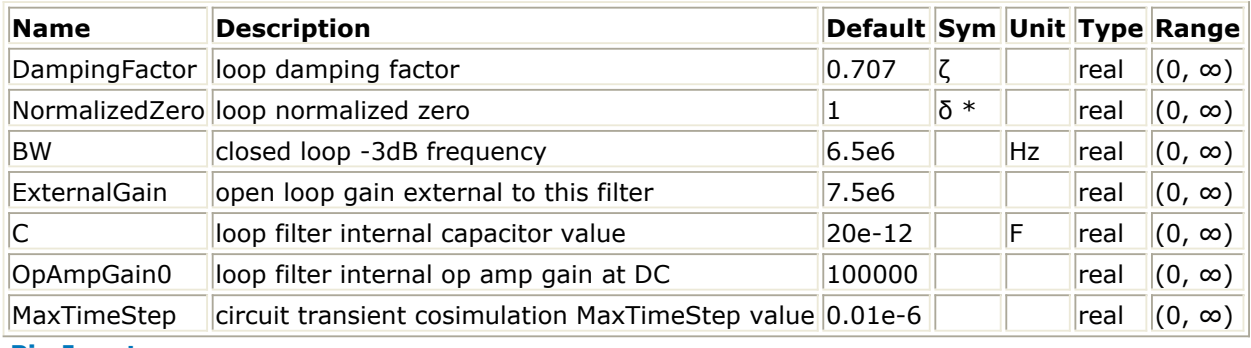

#### **Pin Inputs**

## **Pin Name Description Signal Type**

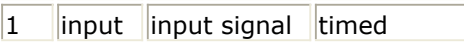

**Pin Outputs**

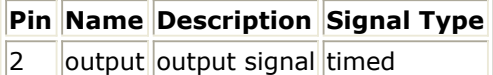

### **Notes/Equations**

1. This lowpass filter is for use as the loop filter in a second-order type-one feedback control loop. It contains one pole and one zero; the pole is not an integrator. It has infinite input and zero output resistance. It is modeled as an Analog Subcircuit that relies on Transient Cosimulation. Its circuit design is an op amp circuit with resistors and a capacitor that results in the frequency domain voltage transfer function represented by:

 $\frac{K_F b(s+a)}{a(s+b)}$ where,  $s = j\omega$ ;  $\omega$  is radian frequency; *j* is the complex operator. K <sub>F</sub> = loop filter low-frequency gain

a = filter zero

 $b =$  filter pole

The expectation for second-order type-one control loop applications is that, external

Advanced Design System 2011.01 - Timed Components

to this loop filter the open loop transfer function has an additional gain factor (ExternalGain) and an integrator (the second pole). A second-order control loop has two poles. A type-one control loop has an integrator as one of its poles.

2. The design of a second-order type-one control loop may begin with various specifications in the frequency or time domain. For this discussion with example, assume the following parameters values are specified. ζ loop damping factor (DampingFactor): 0.707 δ \* loop normalized zero (NormalizedZero): 1.0 BW closed loop −3 dB frequency (BW): 4.5 kHz From these values, we obtain the desired open- and closed-loop transfer function parameters from standard second-order control loop theory. Let the open loop transfer function be GB(s). The open- and closed-loop parameters are:  $ω$  n = 2π BW/sqrt(A+sqrt(A<sup>2</sup> +1)); A=1+1/δ \* <sup>2</sup> -2 ζ<sup>2</sup>  $= 1.8197(10<sup>4</sup>)$ a = δ\* ωn  $= 1.8197(10<sup>4</sup>)$ b = 2 ζw <sub>n</sub> – ωn <sup>2</sup> /δ = ωn (2 ζ - 1/δ \*)  $= 7.5335(10^3)$  $KB = \omega n^2/b$  $= 4.3955(10^{4})$  $\tau$  1 = zero time constant 1/a τ 2 = pole time constant 1⁄b Since the loop filter gain constant, K  $_{\mathsf{F}}$  , is multiplied by the open loop gain

(ExternalGain) external to this filter to achieve the open loop gain KB, then we get: K <sub>F</sub> = KB/ExternalGain

For additional information on second order control loop theory see: *Linear Control Systems* by J. L. Melsea and D. G. Schultz, McGraw-Hill, Inc., New York, 1969.

3. The op amp circuit has the form shown here:

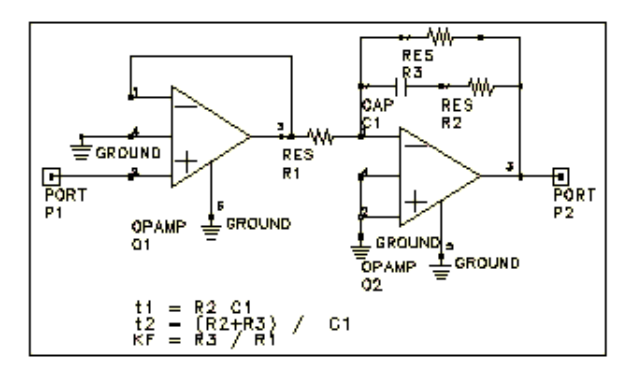

First-order loop filter, one zero, no integrator, F110(s)

R1 =  $(T 1-T 2) \times$  ExternalGain/KB/C

$$
R2 = \tau \ 1/C
$$

$$
R3 = \tau \ \ 2/C - R2
$$

- 4. Refer to *Timed Filters* (timed).
- *5.* This component is useful in control loops; for details, refer to *Second-Order Control Loop Filters* (timed).

## **CktLoopFilter211**

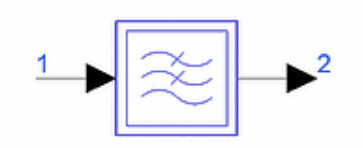

**Description:** Second order control loop filter, 2 poles (with one integrator), one zero, analog circuit **Library:** Timed, Filters **Class:** TSDFCktLoopFilter211

## **Parameters**

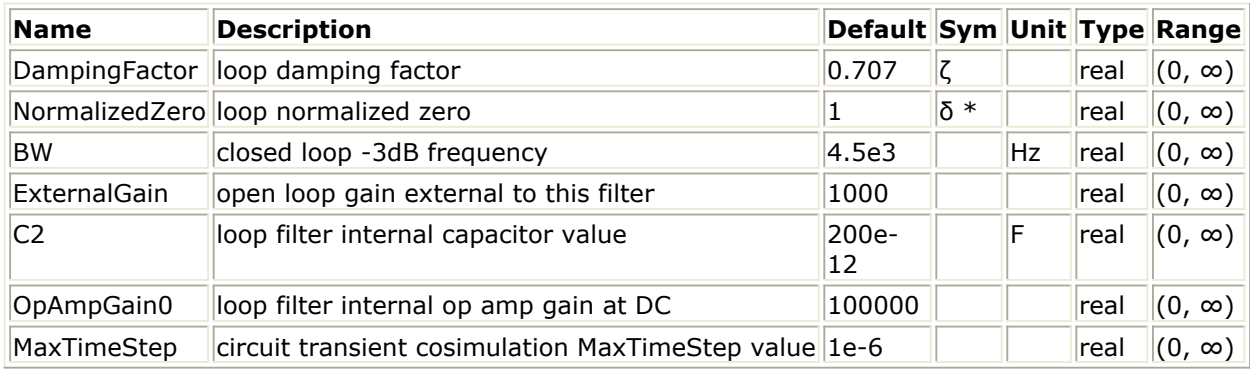

**Pin Inputs**

### **Pin Name Description Signal Type**

 $1$  ||input ||input signal ||timed

**Pin Outputs**

**Pin Name Description Signal Type**

 $2$  ||output ||output signal timed

## **Notes/Equations**

1. This lowpass filter is for use as the loop filter in a second-order type-one feedback control loop. It contains two poles and one zero. One of the poles is an integrator. It has infinite input and zero output resistance. It is modeled as an analog subcircuit that relies on transient cosimulation. Its circuit design is an op amp circuit with resistors and capacitors that results in the frequency domain voltage transfer function represented by:

$$
\frac{K_F b(s+a)}{a(s+b)}
$$
  
where,  

$$
s = i \omega : \omega \text{ is rad}
$$

*is radian frequency; <i>j* is the complex operator.

 $K_{F}$  = loop filter low-frequency gain

*a* = filter zero

 $b =$  filter pole

For second-order type-one control loop applications, the expectation is that external to this loop filter the open loop transfer function has an additional gain factor (ExternalGain). A second-order control loop has two poles. A type one control loop has an integrator as one of its poles.

- 2. Refer to CktLoopFilter110 for defining equations.
- 3. The op amp circuit has the form shown here.

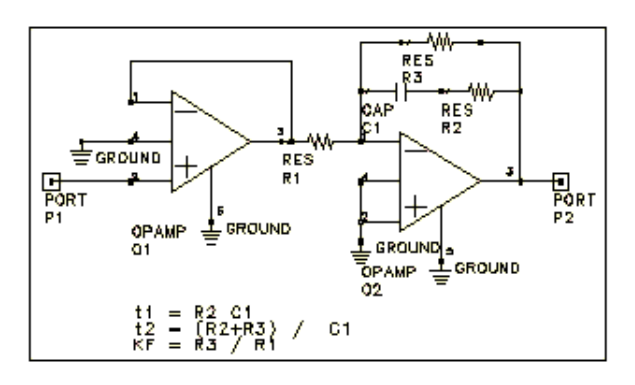

Second-order loop filter, one zero, one integrator, F211(s).

 $R1 = 1/C1/(KB/ExternalGain)$  $R2 = T2/C2$ 

 $C1 = π1/R2 - C2$ 

- 4. Refer to *Timed Filters* (timed).
- *5.* This component is useful in control loops; for details, refer to *Second-Order Control Loop Filters* (timed).

## **LPF\_BesselTimed**

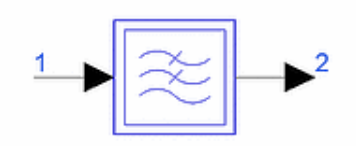

**Description:** Lowpass Bessel response filter **Library:** Timed, Filters **Class:** TSDF\_LPF\_BesselTimed **Derived From:** basePLossStar

#### **Parameters**

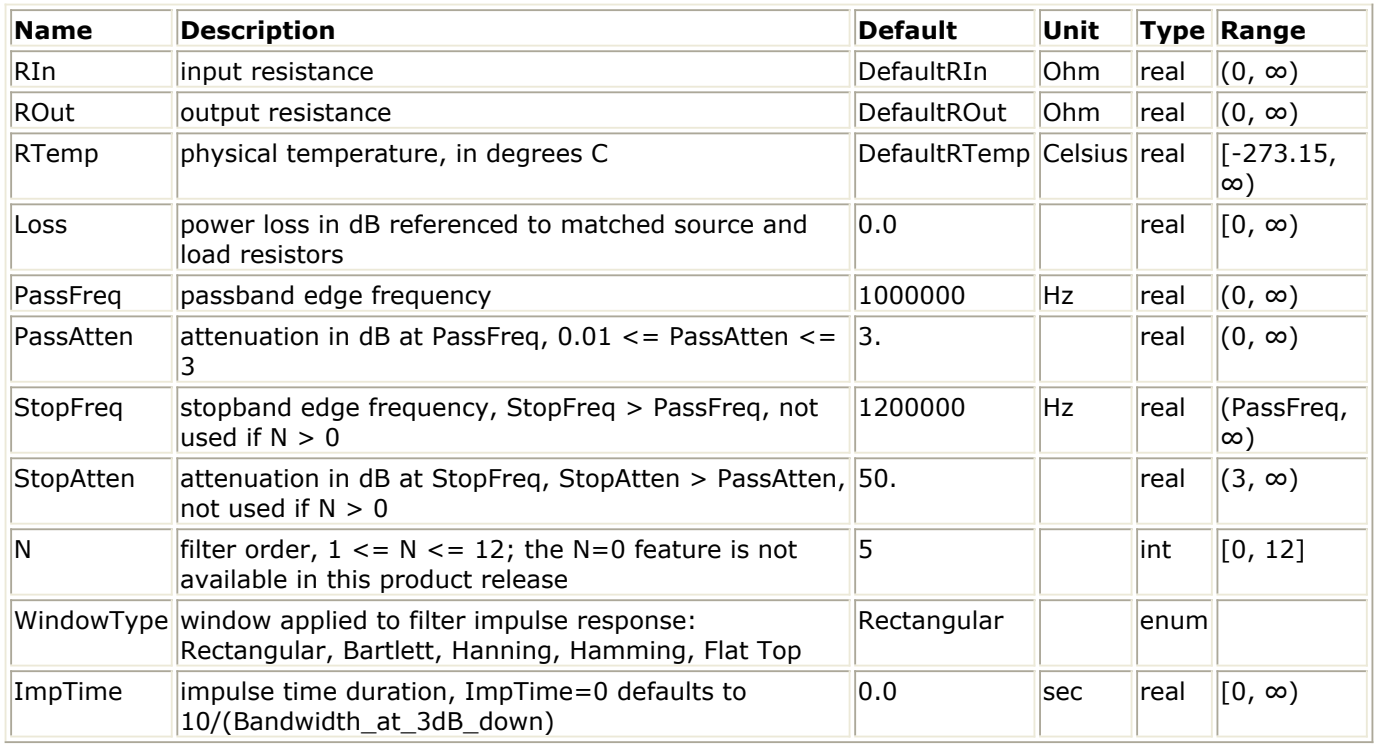

**Pin Inputs**

## **Pin Name Description Signal Type**

 $\begin{array}{|l|c|c|c|c|}\n1 & \text{input} & \text{input} & \text{signal} & \text{timed}\n\end{array}$ 

**Pin Outputs**

**Pin Name Description Signal Type** 2 output output signal timed

## **Notes/Equations**

## **LPF\_ButterworthTimed**

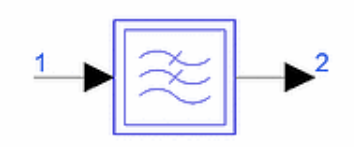

**Description:** Lowpass Butterworth response filter **Library:** Timed, Filters **Class:** TSDF\_LPF\_ButterworthTimed **Derived From:** basePLossStar

#### **Parameters**

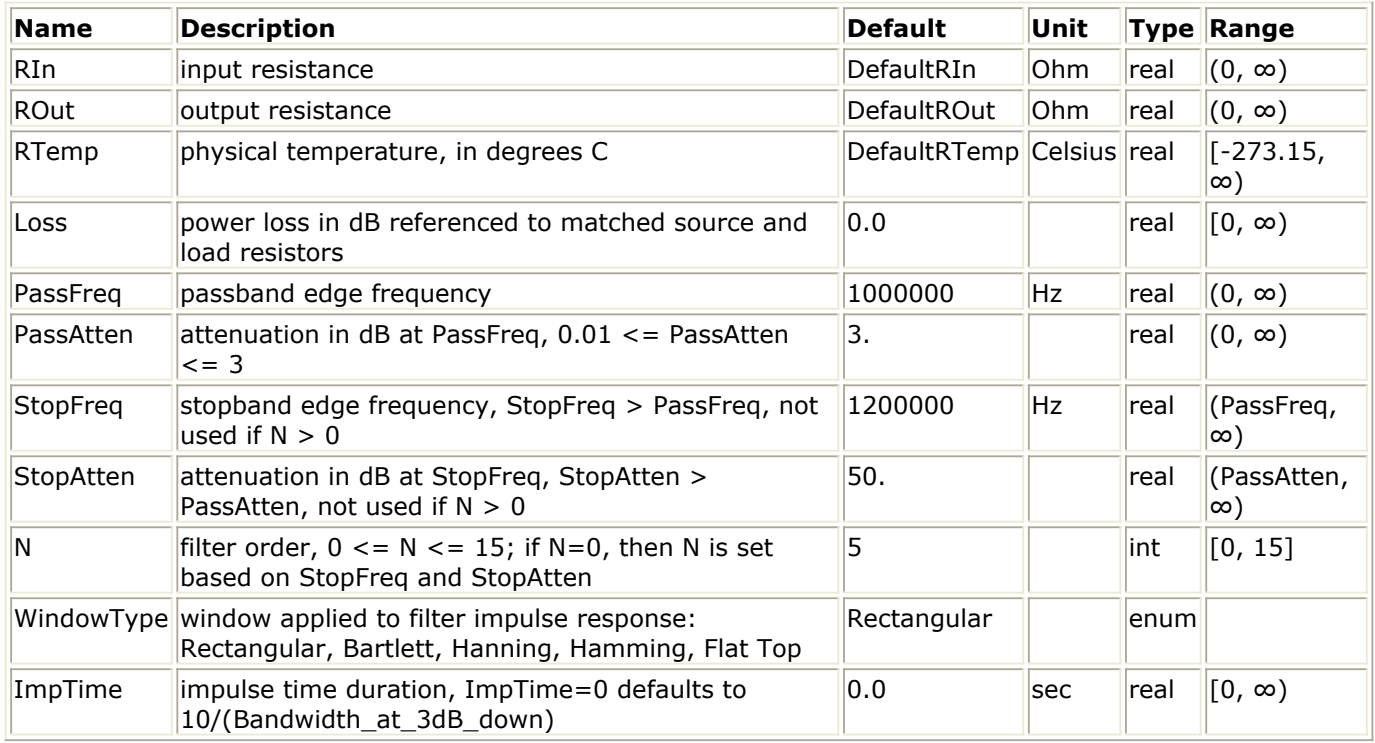

**Pin Inputs**

## **Pin Name Description Signal Type**

 $\|1\|$  input  $\|$ input signal  $\|$ timed

**Pin Outputs**

**Pin Name Description Signal Type**  $2$  output output signal timed

## **Notes/Equations**

## **LPF\_ChebyshevTimed**

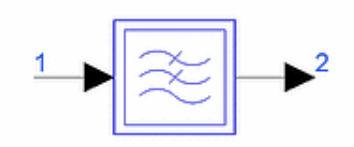

**Description:** Lowpass Chebyshev response filter **Library:** Timed, Filters **Class:** TSDF\_LPF\_ChebyshevTimed **Derived From:** basePLossStar

#### **Parameters**

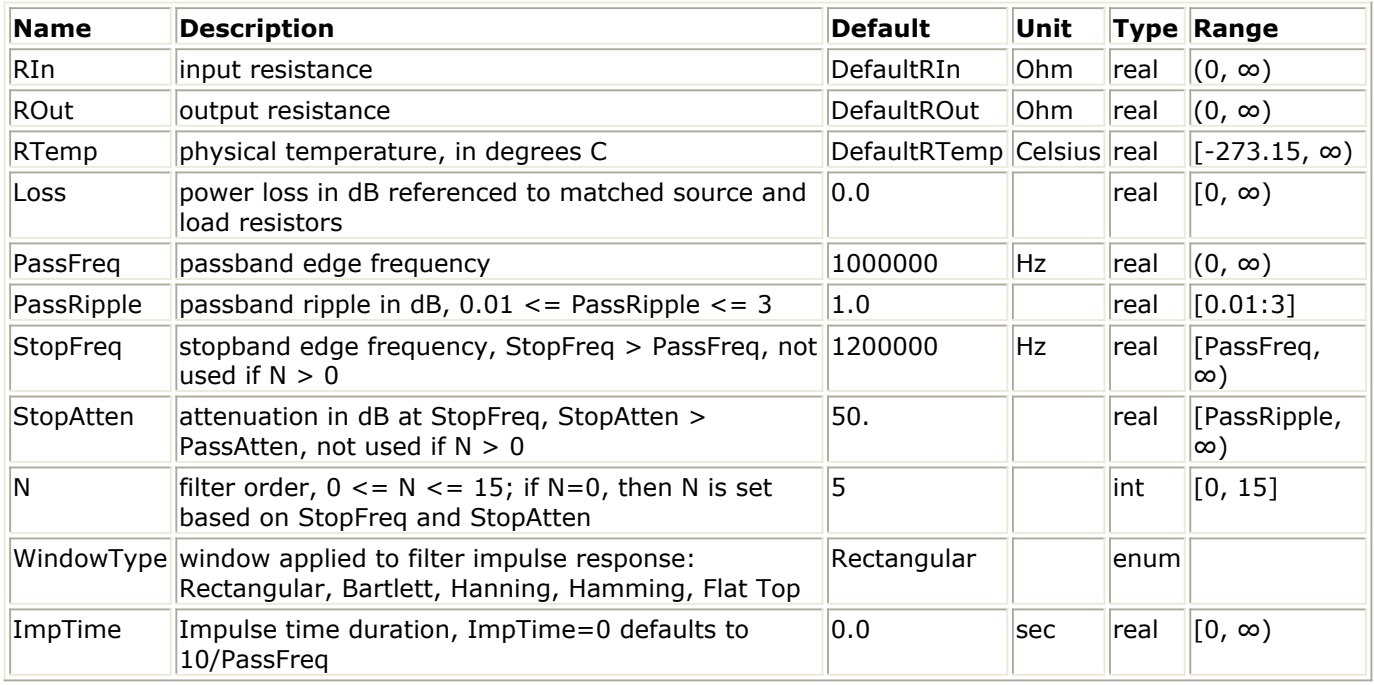

**Pin Inputs**

## **Pin Name Description Signal Type**

 $\|1\|$  input  $\|$ input signal  $\|$ timed

## **Pin Outputs**

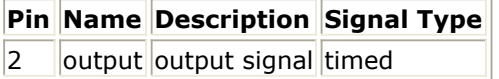

### **Notes/Equations**

# **LPF\_EllipticTimed**

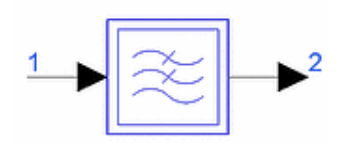

**Description:** Lowpass elliptic response filter **Library:** Timed, Filters **Class:** TSDF\_LPF\_EllipticTimed **Derived From:** basePLossStar

#### **Parameters**

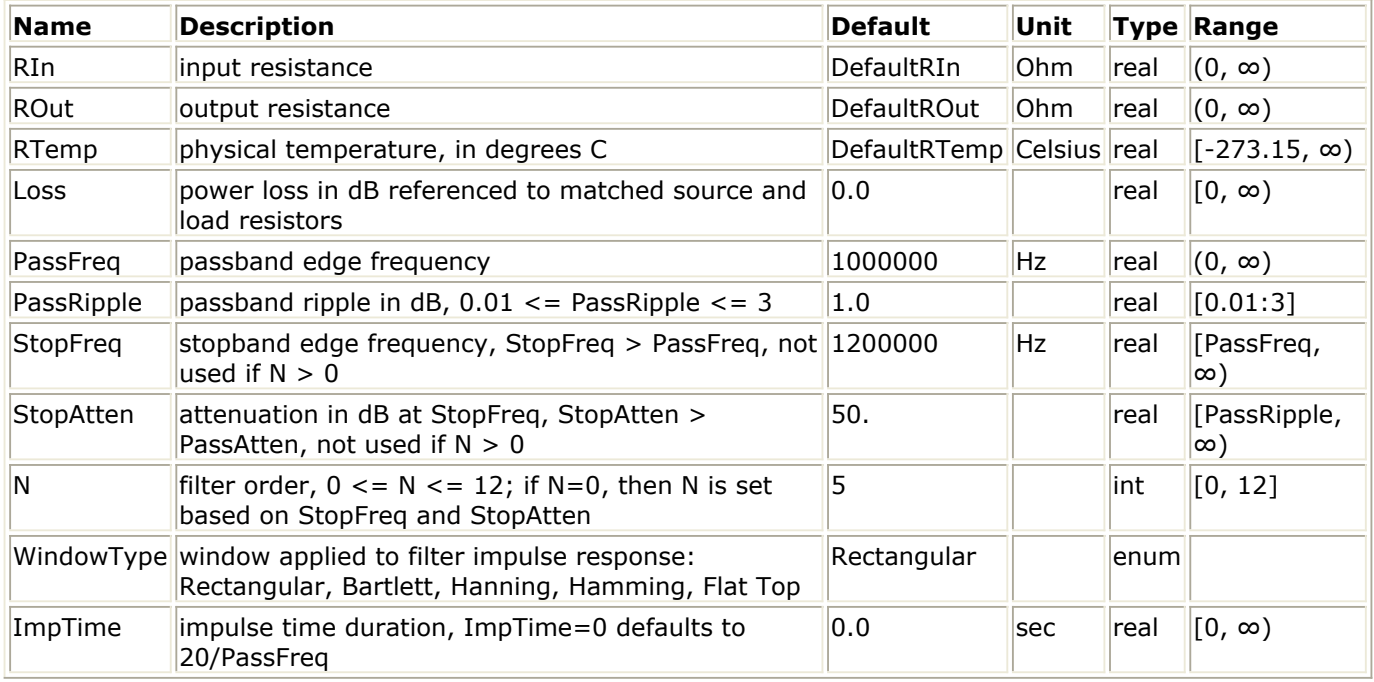

#### **Pin Inputs**

## **Pin Name Description Signal Type**

 $\|1\|$  input  $\|$ input signal timed

**Pin Outputs**

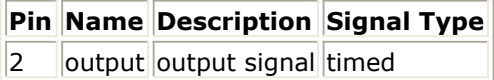

#### **Notes/Equations**

## **LPF\_GaussianTimed**

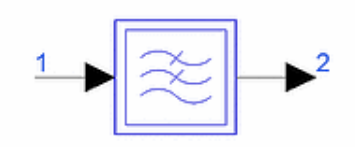

**Description:** Lowpass ideal Gaussian filter **Library:** Timed, Filters **Class:** TSDF\_LPF\_GaussianTimed **Derived From:** baseLPFilter

### **Parameters**

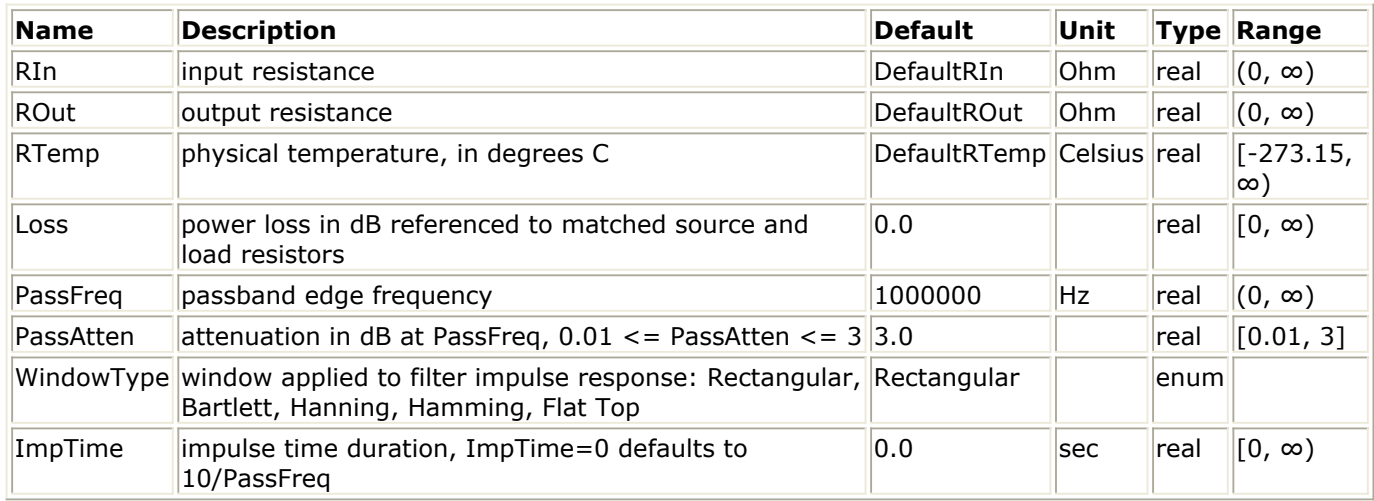

#### **Pin Inputs**

**Pin Name Description Signal Type**

 $\|1\|$  input  $\|$ input signal  $\|$ timed

**Pin Outputs**

**Pin Name Description Signal Type**

 $|2$  | output | output signal timed

### **Notes/Equations**

- 1. Refer to *Timed Filters* (timed).
- 2. The delay introduced by the filter is approximately equal to:<br> $0.6$

$$
Delay = \frac{0.6}{\sqrt{3.0/(PassAtten)} \times PassFreq}
$$

## **LPF\_RaisedCosineTimed**

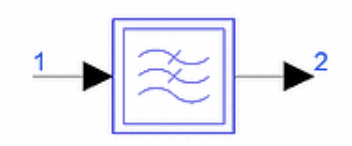

**Description:** Lowpass raised-cosine filter **Library:** Timed, Filters **Class:** TSDF\_LPF\_RaisedCosineTimed **Derived From:** baseLPFilter

#### **Parameters**

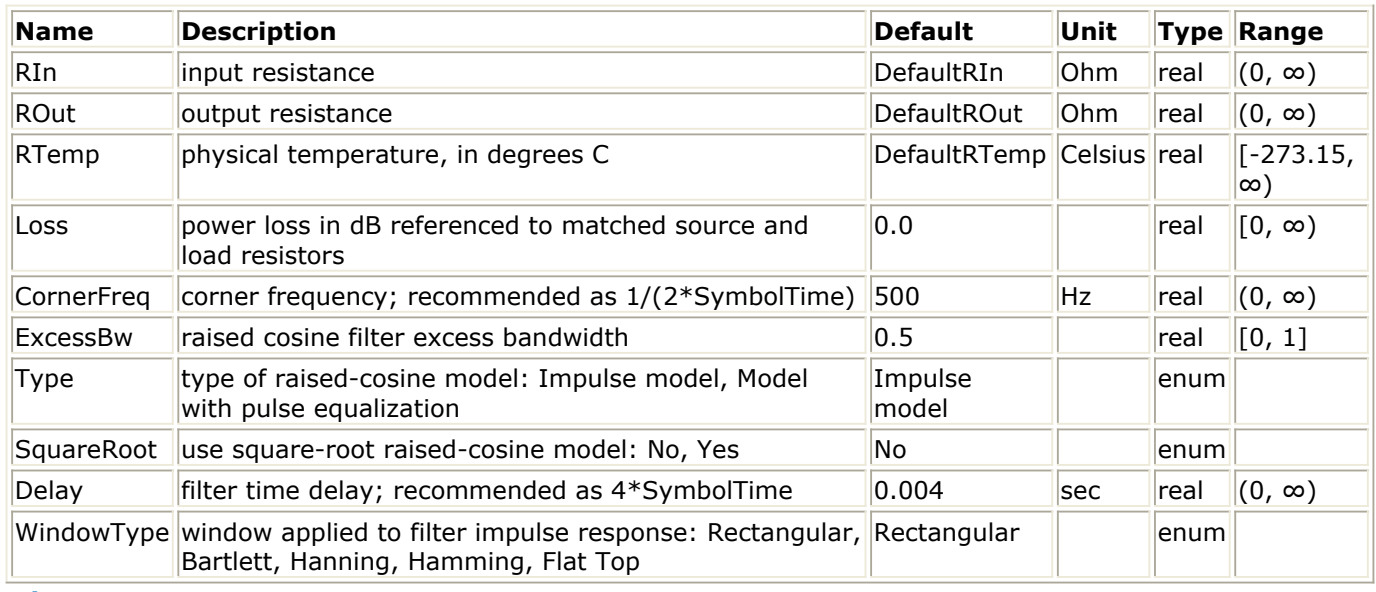

#### **Pin Inputs**

## **Pin Name Description Signal Type**

 $\|1\|$  input  $\|$ input signal timed

**Pin Outputs**

**Pin Name Description Signal Type**  $2$  output output signal timed

### **Notes/Equations**

## **SP\_LoopFilter110**

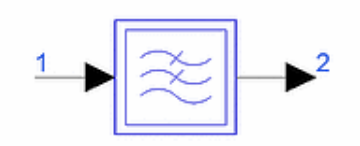

**Description:** Second order control loop filter, one pole, one zero, signal processing **Library:** Timed, Filters **Class:** TSDFSP\_LoopFilter110 **Derived From:** baseOmniSysStar

## **Parameters**

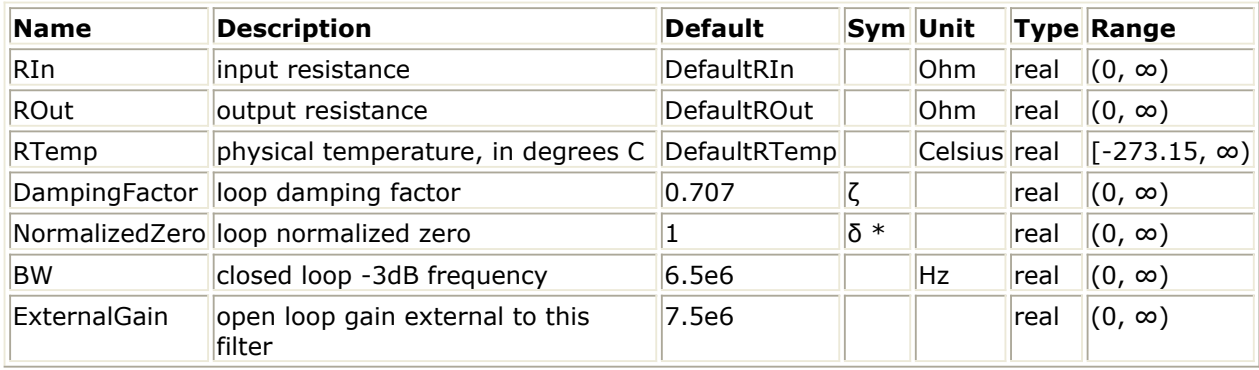

**Pin Inputs**

### **Pin Name Description Signal Type**

 $1$  ||input ||input signal ||timed

**Pin Ouptuts**

**Pin Name Description Signal Type**

 $2$  ||output ||output signal timed

## **Notes/Equations**

1. This lowpass filter is for use as the loop filter in a second-order type-one feedback control loop. It contains one pole and one zero. The pole is not an integrator. Its frequency domain voltage transfer function (into matched source and load resistors) is represented by:

$$
K_F b(s+a)
$$

$$
\frac{a(s+b)}{a(s+b)}
$$

where,

 $s = j \omega$ ;  $\omega$  is radian frequency; *j* is the complex operator  $K_{F}$  = loop filter low-frequency gain

*a* = filter zero

 $b =$  filter pole

The expectation for second-order type-one control loop applications is that, external

Advanced Design System 2011.01 - Timed Components

to this loop filter the open loop transfer function has an additional gain factor (ExternalGain) and an integrator (the second pole). A second-order control loop has two poles. A type-one control loop has an integrator as one of its poles.

2. The design of a second-order type-one control loop may begin with various specifications in the frequency or time domain. For this discussion with example, assume the following parameters values are specified. ζ loop damping factor (DampingFactor): 0.707 δ \* loop normalized zero (NormalizedZero): 1.0 BW closed loop −3 dB frequency (BW): 4.5 kHz From these values, we obtain the desired open- and closed-loop transfer function parameters from standard second-order control loop theory. Let the open-loop transfer function be GB(s). The open- and closed-loop parameters are: ω n = 2πBW⁄sqrt(A+sqrt(A 2 +1)); A=1+1/δ \* 2 −2ζ <sup>2</sup>  $= 1.8197(10<sup>4</sup>)$  $a = \delta * \omega n$  $= 1.8197 (10<sup>4</sup>)$ b = 2ζw <sub>n</sub> – ωn <sup>2</sup> /δ = ωn (2ζ – 1/ δ\*)  $= 7.5335(10^3)$  $KB = \omega n^2/b$  $= 4.3955(10<sup>4</sup>)$  $\tau$  <sub>1</sub> = zero time constant 1/a

τ<sub>2</sub> = pole time constant 1/b

Since, the loop filter gain constant, K <sub>F</sub>, is multiplied by the open loop gain

(ExternalGain) external to this filter to achieve open loop gain KB, then we get: K <sub>F</sub> = KB/ExternalGain

- 3. Refer to the *Timed Filters* (timed).
- *4.* This component is useful in control loops; for details, refer to *Second-Order Control Loop Filters* (timed).
- *5.* For additional information on second-order control loop theory refer to *Linear Control Systems* by J. L. Melsea and D. G. Schultz, McGraw-Hill, Inc., New York, 1969.

## **SP\_LoopFilter211**

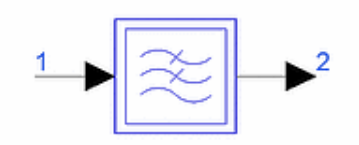

**Description:** Second order control loop filter, 2 poles (with one integrator), one zero, signal processing **Library:** Timed, Filters **Class:** TSDFSP\_LoopFilter211 **Derived From:** baseOmniSysStar

### **Parameters**

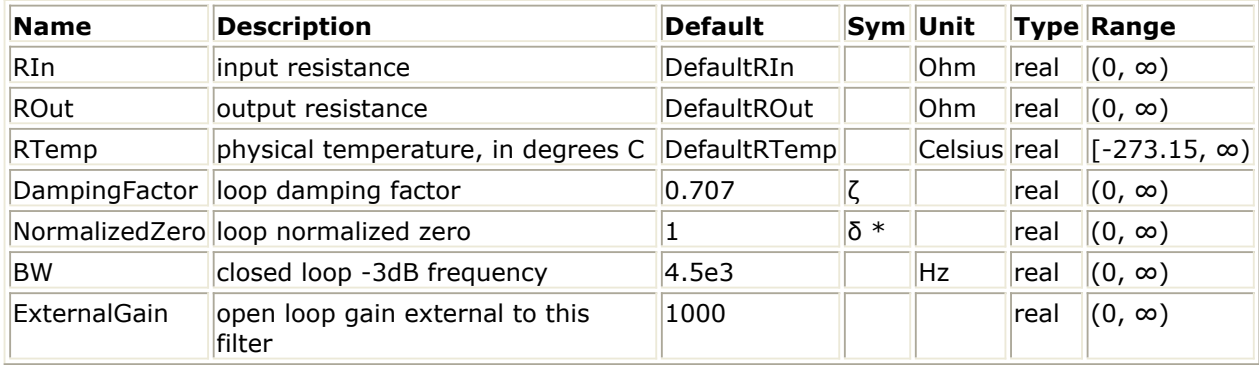

#### **Pin Inputs**

#### **Pin Name Description Signal Type**

 $1$  ||input ||input signal ||timed

### **Pin Outputs**

**Pin Name Description Signal Type**  $2$  | output output signal timed

### **Notes/Equations**

1. This lowpass filter is for use as the loop filter in a second-order type-one feedback control loop. It contains two poles and one zero; one of the poles is an integrator. Its frequency domain voltage transfer function (into matched source and load resistors) is represented by:

 $\frac{K_Fb(s+a)}{as(s+b)}$ where,  $s = j \omega$ ;  $\omega$  is radian frequency; *j* is the complex operator.  $K_{F}$  = loop filter low-frequency gain *a* = filter zero  $b =$  filter pole

For second-order type-one control loop applications, the expectation is that external to this loop filter the open loop transfer function has an additional gain factor (ExternalGain). A second-order control loop has two poles. A type one control loop has an integrator as one of its poles.

- 2. Refer to *SP\_LoopFilter110* (timed) for defining equations.
- 3. Refer to *Timed Filters* (timed).
- *4.* This component is useful in control loops; for details, refer to *Second-Order Control Loop Filters* (timed).

# **Timed Linear Components**

The Timed Linear library contains time domain linear components that include phase shifter, time delay, signal summer, signal splitter, and switches.

Each timed linear component consumes and produces baseband or RF (complex envelope) timed signals. If a component receives another class of scalar signal, the received signal is automatically converted to a timed (baseband) type of signal. Auto conversion from the complex scalar to the timed class is not allowed. The user must explicitly use the CxToTimed signal converter for this transformation. These components do not accept any matrix class of signal.

Some components will accept or produce a baseband or RF (complex envelope) timed signal only. If a component requires an RF (complex envelope) timed signal, then its receipt of a baseband timed signal will declare an error and the simulation will stop. If a baseband timed signal is the required input, then any received RF (complex envelope) timed signal is first transformed into its baseband equivalent form before use by the component.

An RF (complex envelope) timed signal is converted to its equivalent baseband form:

$$
V_{bb}(t) = Re \left\{ (v_{RF}(t))e^{j2\pi f_c t} \right\} = Re \left\{ (v_I(t) + jv_Q(t))e^{j2\pi f_c t} \right\}
$$

where

 $V_{bb}$  ( $t$ ) is the total representation for the RF signal (also called the baseband

representation)

 $v_{DE}$  (t) is the RF signal complex envelope at characterization frequency fc (also called the

equivalent complex baseband envelope representation for the RF signal)  $v_{I}(t)$  is the RF timed signal in-phase envelope

*v* <sub>Q</sub> (*t*) is the RF timed signal quadrature-phase envelope

 $f_{\rm c}$  is the RF signal characterization frequency

For this equivalence to be valid, the simulation time step must be less than the inverse of the characterization frequency and the RF signal information content has an information bandwidth less than the RF characterization frequency.

All linear components have user-specified input (RIn) and output (ROut) resistance. Input resistance is for a shunt resistor at each component input pin; output resistance is for a series resistor at each component output pin.

Each component internal output signal vs(t), has a value equal to twice the output pin signal v2(t), when the output is connected to a matched resistor load. The circuit model illustrated in  $1$  Input, 1 Output Circuit Model for a 2-port (1 input, 1 output) timed linear component demonstrates this relationship.

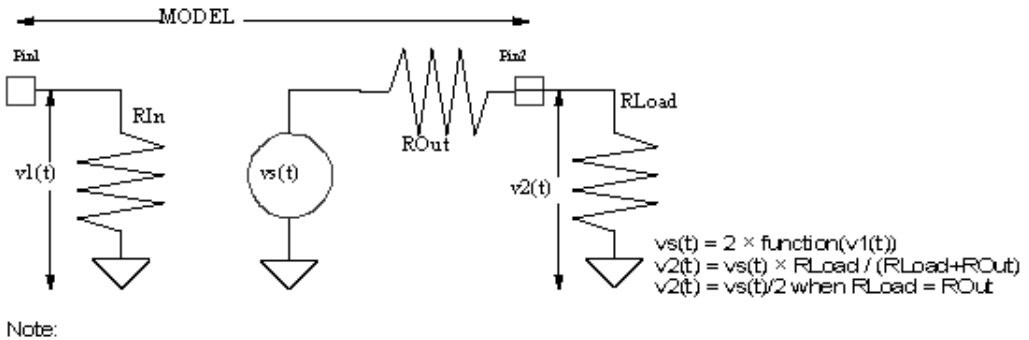

A scale factor of 2 is used in the vs(t) expression so that when ROut=RLoad the voltage across RLoadwill be exactly function(vs(t)).

The output pin signal, v2(t), at the output series resistance is dependent on the value of the load resistance connected to it. When the load resistor RLoad, is equal to the model output resistor ROut, the value of  $v2(t)$  is equal to  $v5(t)/2$ ; otherwise, based on the voltage divider action, v2(t) is: *v* 2 *(t) = vs(t)* × *RLoad/(RLoad + ROut* )

The input and output resistor values must be greater than 0 ohm.

The input and output resistors contribute additive thermal noise power (kTB) to the output signal when the specified resistance temperature (RTemp) is greater than absolute zero (−273.15°C) where:

- k = Boltzmann's constant
- $T =$  temperature in Kelvin

 $B =$  simulation frequency bandwidth:

1/2/tstep if signal is a timed baseband signal;

1/tstep if signal is a timed complex envelope signal

When RTemp > -273.15, the noise contributed from each resistor instance is an independent noise process. This noise is dependent on the value of DefaultSeed in the DF (data flow) controller. When DefaultSeed=0, the noise generated for each simulation is different. When DefaultSeed>0, the noise generated for each simulation, though random, has the same initial seed starting condition and thus results in reproducible noise for each simulation.

#### 8 **Note**

Information regarding time domain signal differences between ADS Ptolemy simulations and Circuit Envelope and Transient simulations is given in the *Timed Synchronous Dataflow* (ptolemy).

## **Components**

- *DcShift* (timed)
- *DelayRF* (timed)
- *DSampleRF* (timed)
- *FcChange* (timed)
- *FcTrackSecondary* (timed)
- *IntDumpTimed* (timed)
- *MatchedLoss* (timed)
- *PhaseShiftRF* (timed)
- *RFtoCWRF* (timed)
- *SampleAndHold* (timed)
- *SampleAndHoldRF* (timed)
- *SBlock* (timed)
- *SplitterRF* (timed)
- *SummerRF* (timed)
- *SwitchSPDT* (timed)
- *SwitchSPST* (timed)
- *USampleRF* (timed)
- *VcDelayRF* (timed)
- *VcPhaseShiftRF* (timed)

## **DcShift**

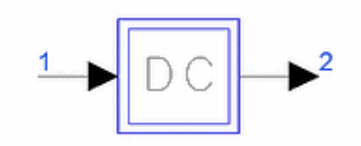

**Description:** DC shift **Library:** Timed, Linear **Class:** TSDF\_DcShift **Derived From:** baseStar

### **Parameters**

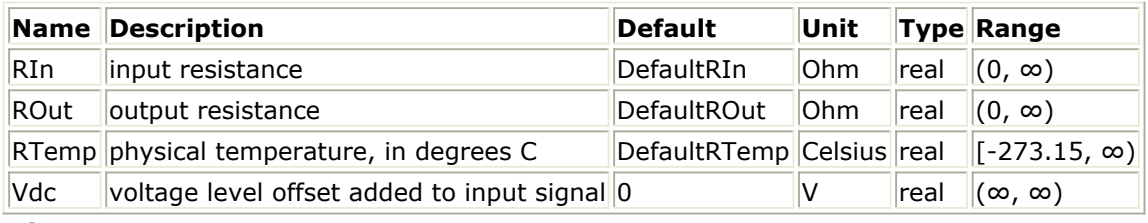

**Pin Inputs**

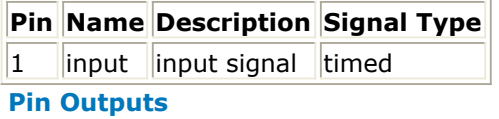

**Pin Name Description Signal Type**  $2$  | output output signal timed

### **Notes/Equations**

1. V  $_2$  (t) = V  $_1$  (t) + Vdc. The output signal is always represented in terms of its inphase and quadrature components about a frequency of 0 Hz, that is,

$$
V_2(t) = Re \left\{ (v_{I2}(t) + jv_{Q2}) e^{j2\pi f_{e2}t} \right\}
$$

where  $v_{I2}$  (t) = V<sub>1</sub> (t) + Vdc  $v_{Q2} (t) = 0$  $f_{c2} = 0$ 

*2.* For information regarding timed linear component signals, refer to *Timed Linear Components* (timed).

## **DelayRF**

 $\overline{2}$ 

**Description:** Time delay **Library:** Timed, Linear **Class:** TSDF\_DelayRF **Derived From:** baseOmniSysStar

#### **Parameters**

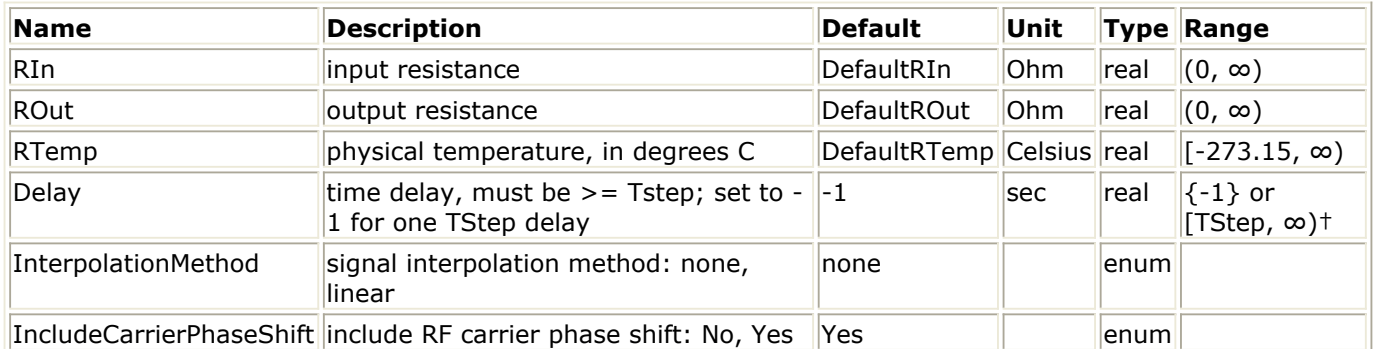

† TStep is the simulation time step for the component input signal; the -1 value will set Delay to TStep.

### **Pin Inputs**

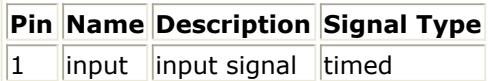

**Pin Outputs**

**Pin Name Description Signal Type**  $2$  output output signal timed

### **Notes/Equations**

1. DelayRF delays the input signal by *Delay*. When the input is an RF (complex envelope) signal, the delay is applied to the RF envelope and optionally to the RF carrier phase (when *IncludeCarrierPhaseShift* is set to *Yes*) as described in the following equations.

The input signal  $V_1(t)$  is represented by its inphase and quadrature components at its

carrier frequency  $f_{c1}$ 

$$
V_1(t)\!\!=\,Re\!\left\{v_1(t)e^{j2\pi\!f_{\rm e}\,t^{\rm t}}\right\}\!,v_1(t)\!\!=\,v_{I1}\!(t)+j\;v_{Q1}\!(t)
$$

For a real baseband signal  $f_{c1} = 0$  and  $v_{Q1}(t) = 0$ .

The output signal  $\mathsf{V}_2(\mathsf{t})$  is represented by its inphase and quadrature components at its carrier frequency *fc2*

$$
V_2(t){=}\,\,Re\bigg\{v_2(t)e^{j2\pi f_{e2}t}\bigg\}
$$

where

 $f_{c2} = f_{c1}$ *v2 (t)* = *v<sup>1</sup> (t - Delay)*, when *IncludeCarrierPhaseShift* is set to *No v2 (t)* = *v<sup>1</sup> (t - Delay)*·e-*j*2π·*<sup>f</sup> c2 ·Delay*, when *IncludeCarrierPhaseShift* is set to *Yes*

When *InterpolationMethod* is set to *linear* or *Lagrange*, *v<sup>1</sup> (t - Delay)* is found using the corresponding interpolation method.

When *InterpolationMethod* is set to *none*, *v<sup>1</sup> (t - Delay)* is found using a 0th-order interpolation method that maps *v<sup>1</sup> (t - Delay)* to the closest existing sample (see graph below).

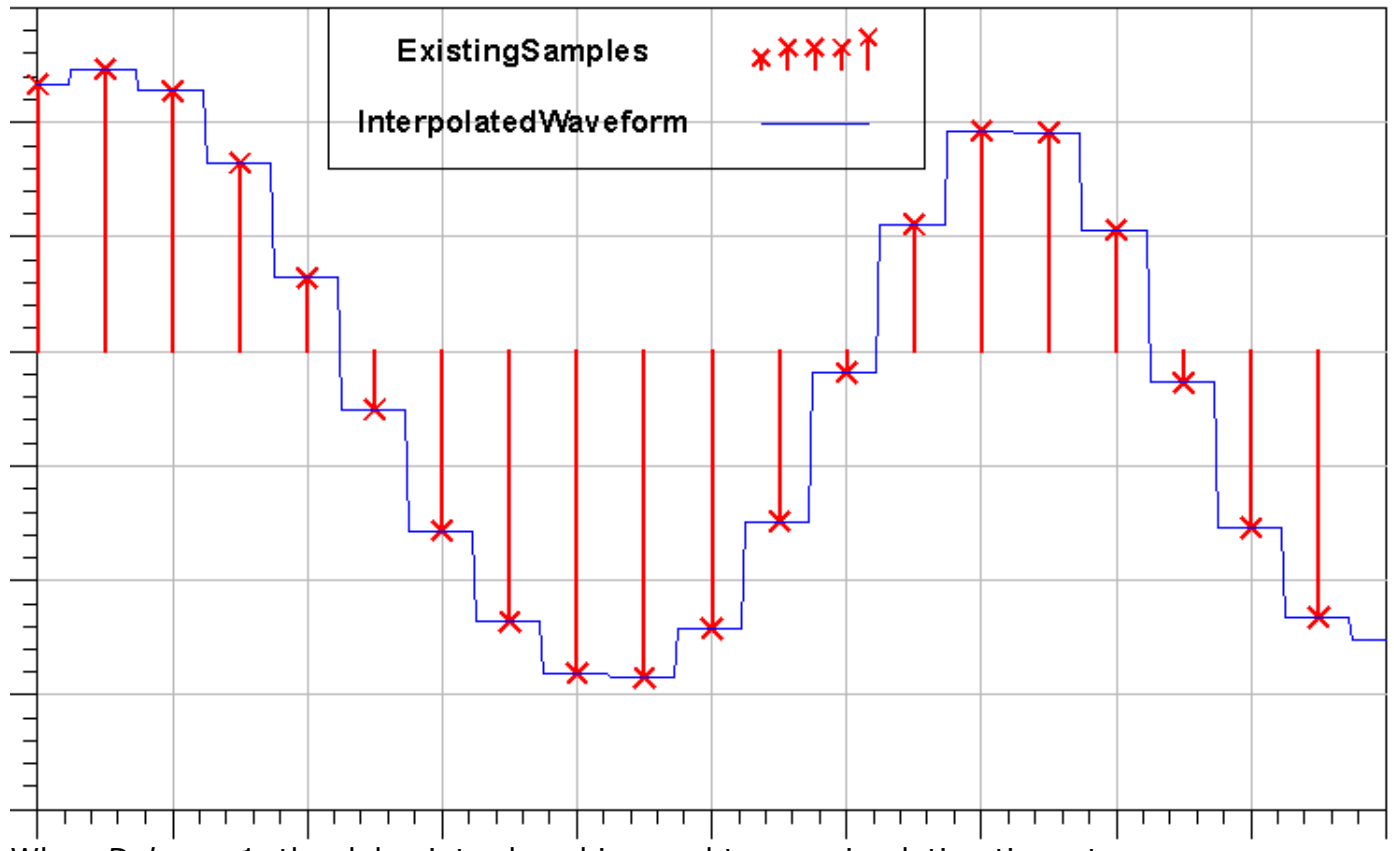

- 2. When *Delay*=−1, the delay introduced is equal to one simulation time step.
- 3. When *DelayRF* is used in feedback loops in multirate systems, it may cause deadlocks to be reported even though the Delay is set to multiple simulation time steps. In this

case, *DelayRF* should be replaced by a *DelayRF* with a *Delay* of 1 simulation time step, and the additional delay must be provided using the *Delay* (numeric) component (Numeric Control palette).

*4.* For information regarding timed linear component signals, refer to *Timed Linear Components* (timed).

## **DSampleRF**

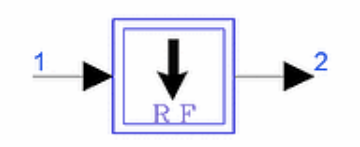

**Description:** Down sampler for time domain signals **Library:** Timed, Linear **Class:** TSDF\_DSampleRF **Derived From:** baseStar

#### **Parameters**

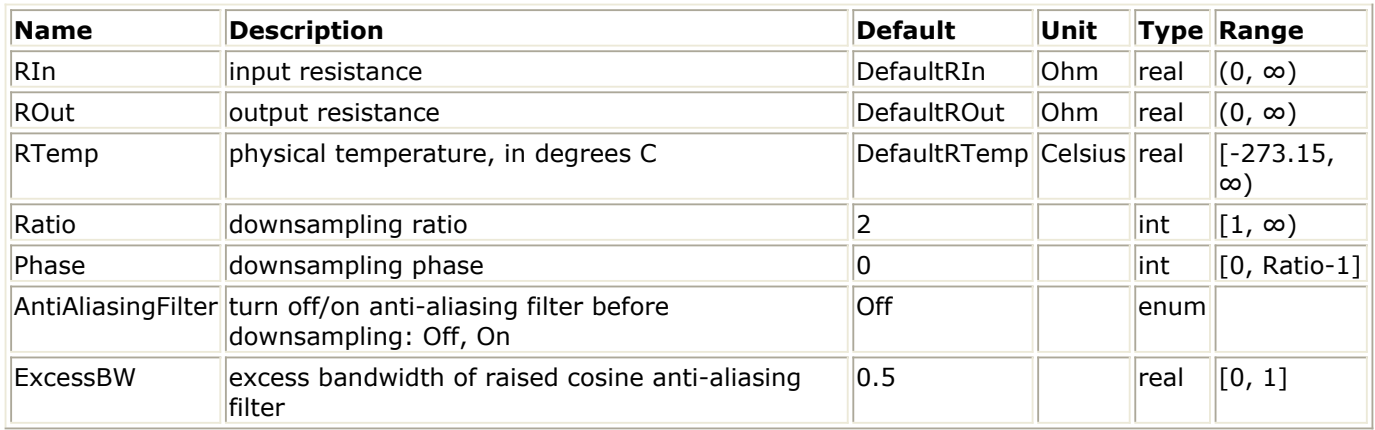

#### **Pin Inputs**

#### **Pin Name Description Signal Type**

1 linput linput signal timed

#### **Pin Outputs**

**Pin Name Description Signal Type**  $2$  output output signal timed

### **Notes/Equations**

- 1. This component downsamples an input timed signal to produce an output timed signal sampled with a time step that is Ratio times the input time step. For every Ratio input samples consumed, one output sample is produced.
- 2. The Phase parameter identifies which Ratio input sample is to be used as the output sample.

v <sub>2</sub> (n×TStepOut) = v <sub>1</sub> (n×TStepOut+(Ratio-Phase-1)×TStepIn)

where TStepOut = Ratio $\times$ TStepIn; TStepIn is the input signal time step, and n is the output sample number

3. The AntiAliasingFilter parameter can be used to activate/de-activate an anti-aliasing filter before downsampling. When the input signal is baseband, the anti-aliasing filter is a lowpass raised-cosine filter with bandwidth equal to  $1/(2 \times TStepOut)$ . When the input signal is a complex envelope signal, the anti-aliasing filter is a bandpass raisedcosine filter with bandwidth equal to 1/TStepOut. In both cases the filter has 20  $\times$  Ratio taps (it introduces a delay of 10  $\times$  TStepOut) and its excess bandwidth can be set by the ExcessBW parameter.

- 4. To downsample a signal by a non-integer factor, a cascade of an upsampler and downsampler is needed. For example, to change the sampling rate of a signal from 73MHz (TStep = 13.69863 nsec) to 40MHz (TStep = 25 nsec), first pass it through the USampleRF component (Ratio = 40, Type=PolyPhaseFilter or Linear) and then through the DSampleRF component (Ratio=73). To improve simulation speed, make sure the two ratios are relatively prime; if not, divide them with their GCD (greatest common divisor). For example, if in the previous case the original sampling rate was 72 MHz, the Ratio of the USampleRF component can be set to 5 (=40/8) and the Ratio of the DSampleRF component can be set to 9 (=72/8); GCD (72, 40) = 8.
- *5.* For information regarding timed linear component signals, refer to *Timed Linear Components* (timed).

## **FcChange**

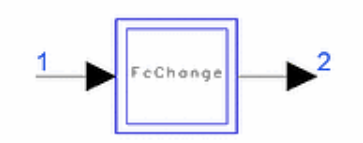

**Description:** Signal characterization frequency change **Library:** Timed, Linear **Class:** TSDF\_FcChange **Derived From:** baseStar

#### **Parameters**

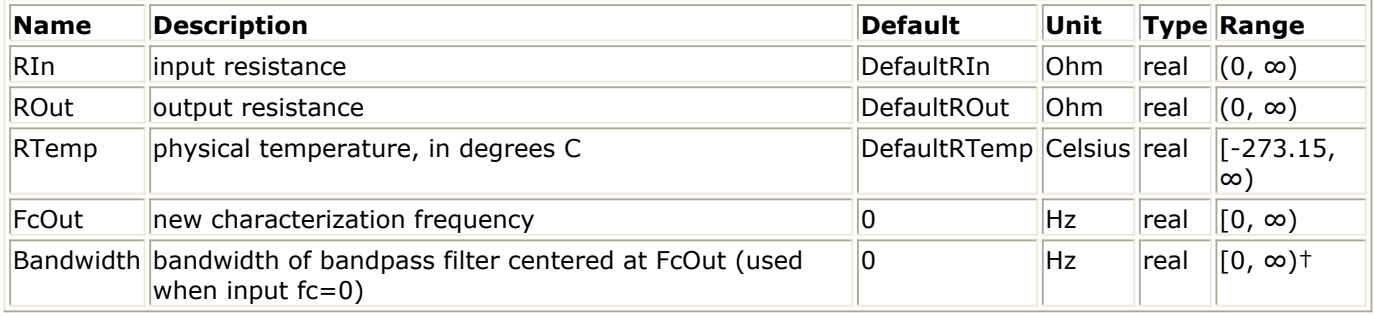

## † A 0 value will set Bandwidth to FcOut

#### **Pin Inputs**

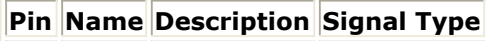

 $\|1\|$  linput  $\|$ input signal  $\|$ timed

#### **Pin Outputs**

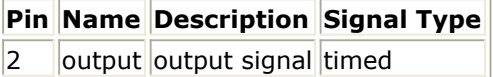

### **Notes/Equations**

1. This component characterizes the input signal with I and Q envelopes at a carrier frequency of f<sub>c1</sub> into an equivalent representation at the new carrier frequency of f<sub>c2</sub>

=FcOut. The basic assumption is that the input signal is a bandpass signal; that is, it has no significant energy around 0 Hz.

2. The following equations describe how the signal is represented in Ptolemy. The use of an FcChange component will not change the nature of the signal itself; it only changes the signal's representation in the simulator.

Consider the following example: a modulated spectrum centered around 10.5 MHz (Fc=10.5 MHz) is connected to the input of an FcChange with FcOut=10.5 MHz. The modulated spectrum at the input and output of the FcChange is observed using two SpectrumAnalzyer sinks; each sink shows a spectrum centered around 10.5 MHz.

**A** Note Warning messages will be displayed if the input signal simulation time step is too large to properly represent the output signal. A smaller value for the simulation time step is recommended when this happens.

Let Fc=FcOut. Two distinct cases must be considered. **Case 1:**  $f_{c1} > 0$ 

The input signal V  $_1$  (t) at pin 1 is represented by its inphase and quadrature

components about its carrier frequency:

$$
V_1(t) = Re \left\{ v_1(t) e^{j2\pi f_{c1}t} \right\}, \ v_1(t) = v_{I1}(t) + j v_{Q1}(t)
$$

The output signal V  $_2$  (t) at pin 2 can be expressed as

$$
V_2(t) = Re{v_2(t)e^{j2\pi Fct}}.
$$

where<br> $v_2(t) = v_1(t)e^{j2\pi(f_{c1} - F_c)t}$ 

(Note that in this case the parameter Bandwidth has no effect on the output.) **Case 2:**  $f_{c1} = 0$ 

The assumption is made that the input signal is a bandpass signal with no significant energy at 0Hz and energy of interest located at FcOut±(Bandwidth/2). The inphase and quadrature phase signals are then extracted by multiplying the input signal by cos(2π Fct) and (-1) sin(2π Fct) and filtering the resulting signals with a lowpass filter of bandwidth Bandwidth (the default value of Bandwidth is FcOut, but this can be changed by the user). (Note that a delay is introduced in this case because of the filtering.)

3. FcChange Component Input I- and Q-Channels, Fc1=5 MHz through [FcChange](#page-143-0) [Component Output I- and Q-Channels, Fc2=2.5 MHz](#page-143-0) show the performance of the FcChange component for different values of the parameter FcOut. The input signal is a QAM source with a carrier frequency at 5 MHz with the I-channel modulating signal at 100 kHz and Q-channel modulating signal at 50 kHz.

Note the differences in the output I- and Q-signal components at different output characterization frequencies.

**FcChange Component Input I- and Q-Channels,**

<span id="page-143-0"></span>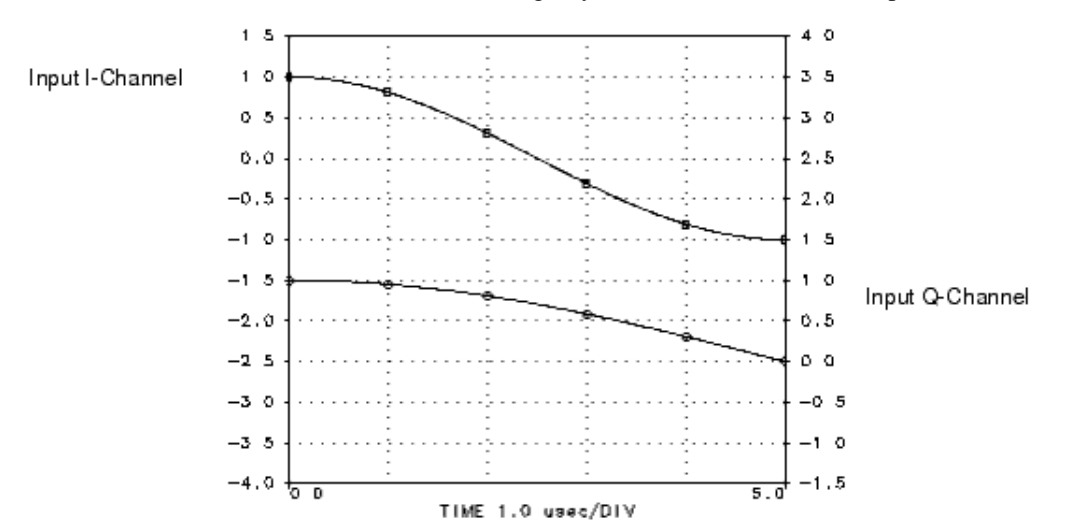

 $Fc1=5$  MHz

#### **FcChange Component Output I- and Q-Channels,**

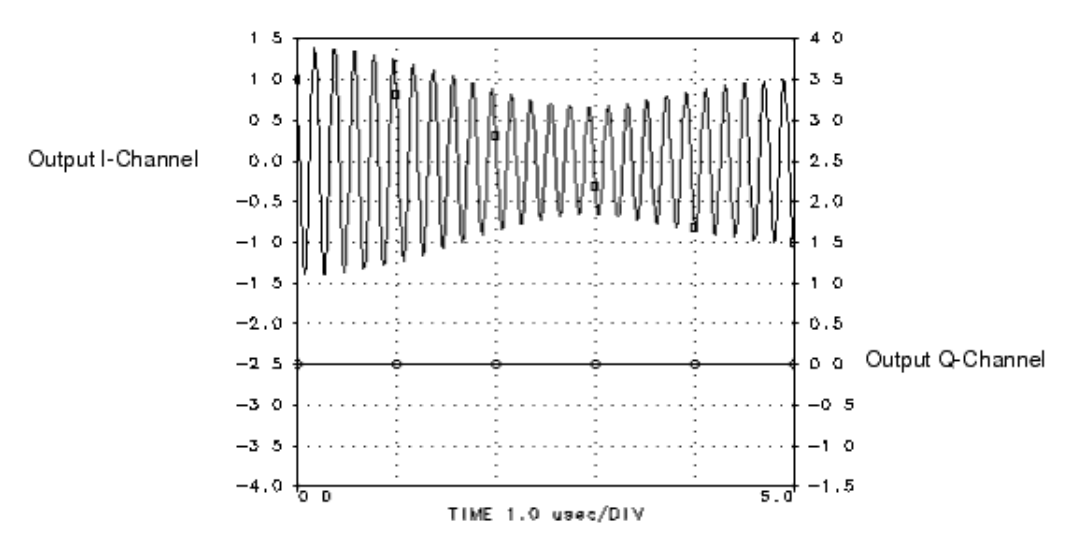

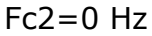

**FcChange Component Output I- and Q-Channels,**
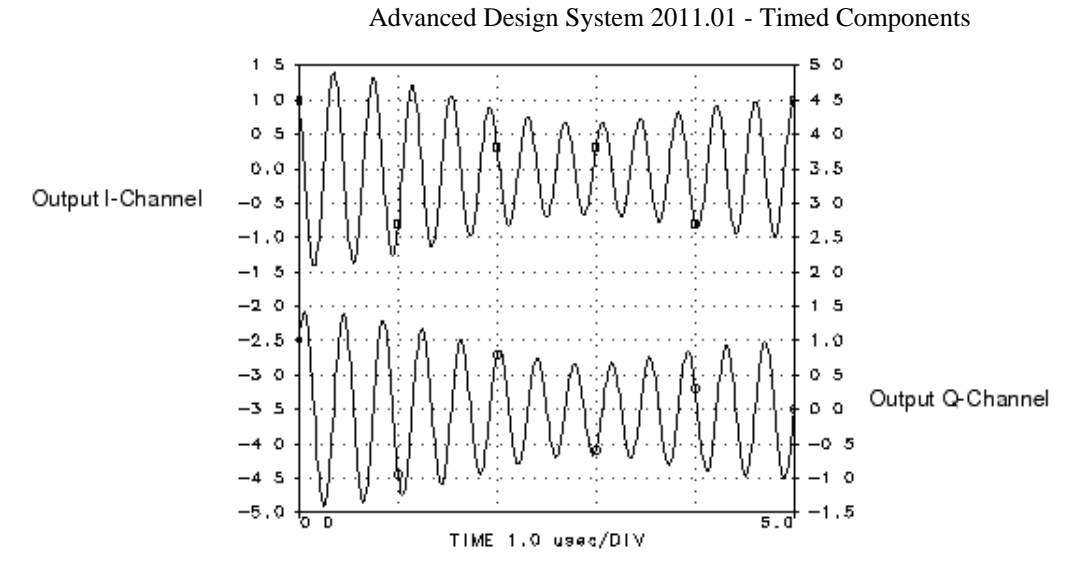

 $Fc2=2.5$  MHz

# **FcTrackSecondary**

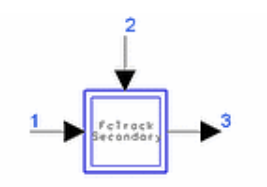

**Description:** Track input signal characterization frequency **Library:** Timed, Linear **Class:** TSDF\_FcTrackSecondary **Derived From:** \_FcChange

## **Parameters**

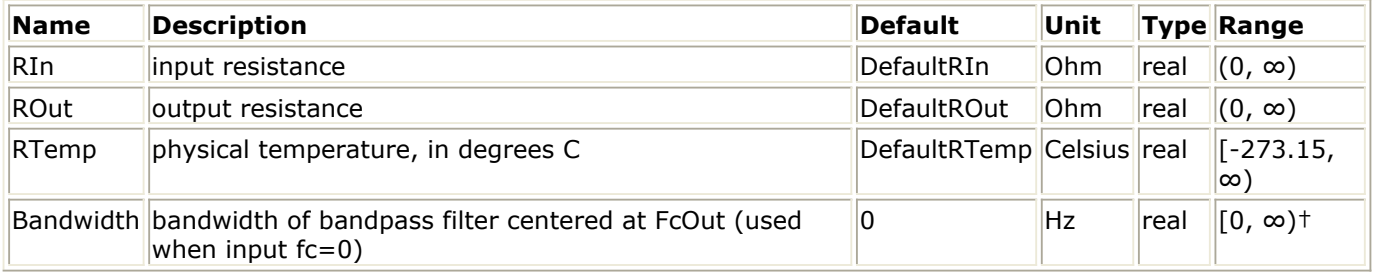

† A 0 value will set Bandwidth to the characterization frequency of the signal at pin 2.

## **Pin Inputs**

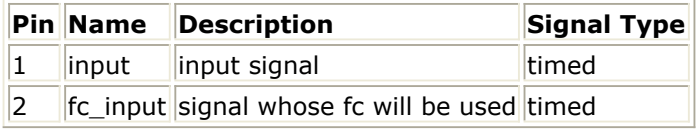

#### **Pin Outputs**

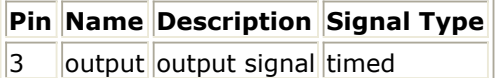

## **Notes/Equations**

1. This component characterizes the input signal with I and Q envelopes at a carrier frequency of  $f_{c1}$  into an equivalent representation at the new carrier frequency of fc3

= fc2. That is, the output signal characterization frequency tracks the input characterization frequency at pin 2. The basic assumption is that the input signal is a bandpass signal; that is, it has no significant energy around 0 Hz.

- 2. This component performs a signal transformation operation the same as for FcChange; for details, refer to that component documentation.
- *3.* For information regarding timed linear component signals, refer to *Timed Linear Components* (timed).

# **IntDumpTimed**

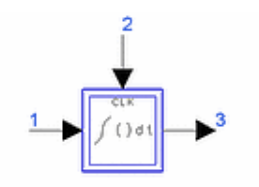

**Description:** Integrate and dump with reset **Library:** Timed, Linear **Class:** TSDF\_IntDumpTimed **Derived From:** baseStar

## **Parameters**

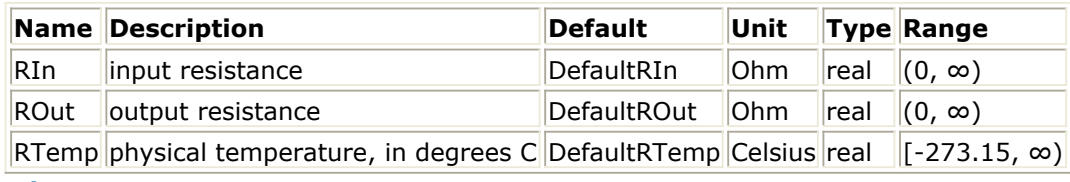

## **Pin Inputs**

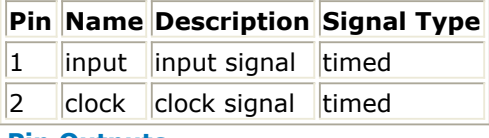

## **Pin Outputs**

**Pin Name Description Signal Type** 3 **output** output signal timed

## **Notes/Equations**

1. This component performs an integrate and dump function on the input signal V  $_1$  (t), where the time of integration is determined by the clock signal V  $_2$  (t). Let T  $_0$  , T  $_1$  ,

T <sub>2</sub>, ... be the time instances when the positive edges of the input clock, V <sub>2</sub> (t), occur (a positive edge occurs at the instant when the clock voltage, V  $_2$  (t), crosses a threshold of 0.5V). The output signal V  $_3$  (t) is then determined by the following equations. t

$$
V_3(t) = \int\limits_{T_k} V_1 t dt \qquad T_k < t \le T_{k+1}
$$

Integration is performed using the trapezoidal rule.

2. The input signal and output signal voltages of the IntDumpTimed component, with its CLK pin tied to a clock source with period 1.0 µsec, is shown below.

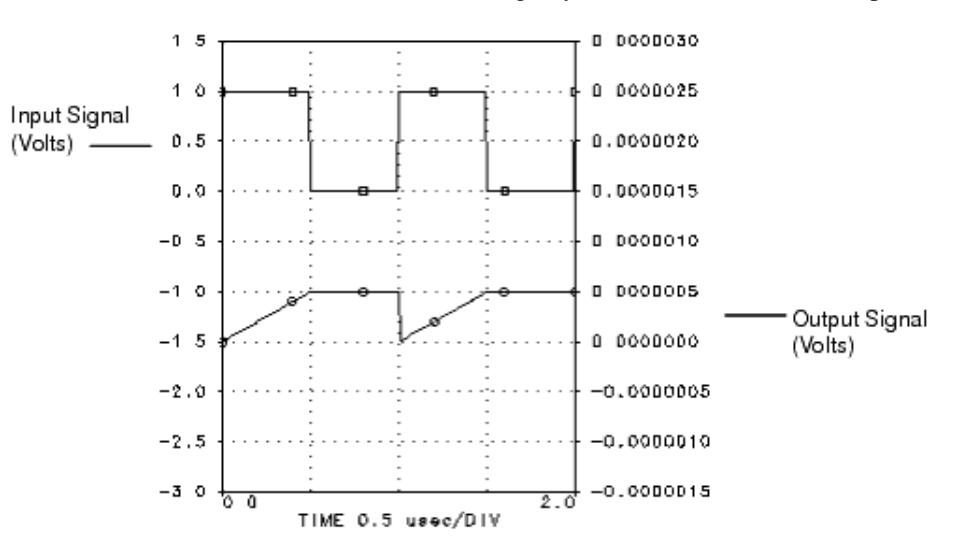

# **MatchedLoss**

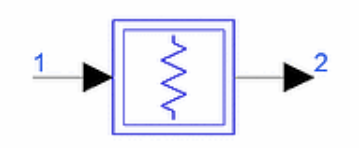

**Description:** Power loss referenced to matched source and load resistors **Library:** Timed, Linear **Class:** TSDF\_MatchedLoss **Derived From:** basePLossStar

## **Parameters**

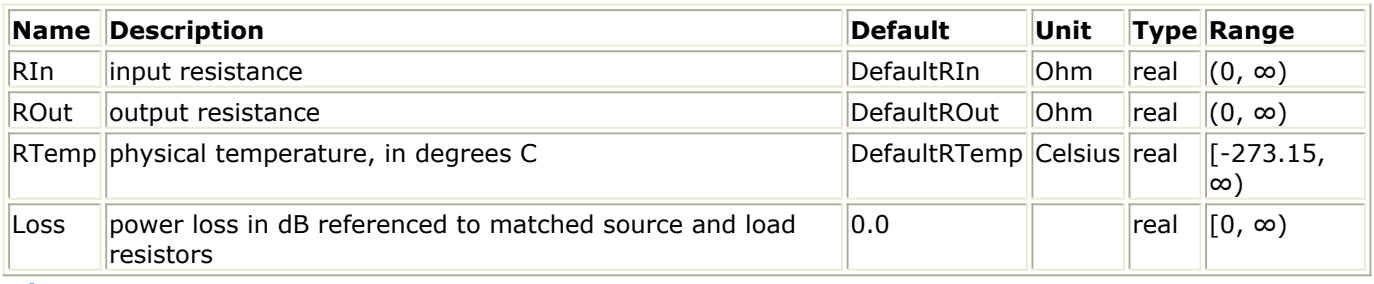

#### **Pin Inputs**

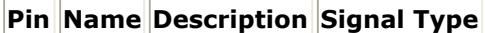

 $\|1\|$  input input signal timed

## **Pin Outputs**

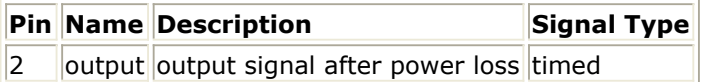

## **Notes/Equations**

- 1. The output signal level is based on the input signal power loss specified in dB referenced to matched source and load resistors.
- 2. Loss contributes additive thermal noise power (kT  $_{\alpha}$  B) to the output signal when the

specified resistance temperature (RTemp) is greater than absolute zero (−273.15 °C) and Loss (in dB) is greater than 0, where:

k = Boltzmann's constant

T <sub>e</sub> = equivalent noise temperature in Kelvin = (1 - ploss) (RTemp +273.15)

 $B =$  simulation frequency bandwidth:

1/2/tstep if signal is a timed baseband signal;

1/tstep if signal is a timed complex envelope signal

 $ploss = 10$  (-abs(Loss)/10)

When RTemp >  $-273.15$ , the noise contributed by the Loss is an independent noise process. This noise is dependent on the value of DefaultSeed in the DF (data flow) controller. When DefaultSeed=0, then the noise generated for each simulation is different. When DefaultSeed>0, then the noise generated for each simulation, though random, has the same initial seed starting condition and thus results in reproducible

noise for each simulation.

# **PhaseShiftRF**

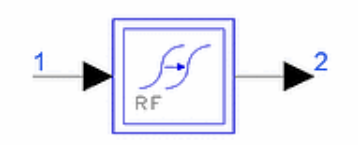

**Description:** RF phase shifter continuously interpolated between time steps **Library:** Timed, Linear **Class:** TSDF\_PhaseShiftRF **Derived From:** baseStar

## **Parameters**

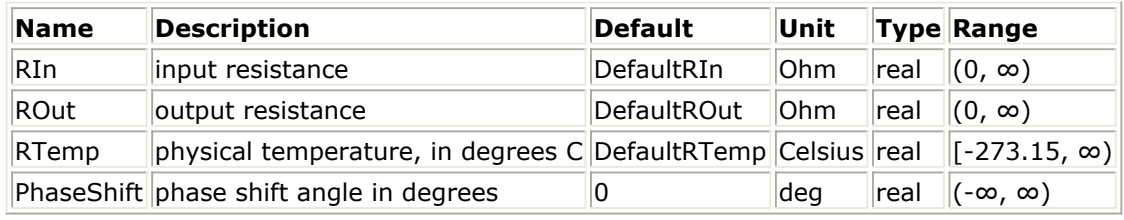

#### **Pin Inputs**

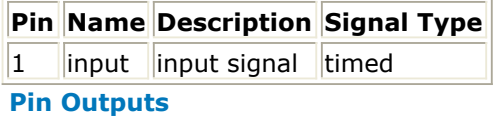

**Pin Name Description Signal Type**

 $2$  | output output signal timed

## **Notes/Equations**

1. This component shifts the phase of the input signal by *A* degrees. The input signal must be an RF (complex envelope) signal represented by its inphase and quadrature components. The input signal at pin 1 is represented by its inphase and quadrature components about its carrier frequency

$$
V_1(t) = Re[v_1(t)e^{j2\pi t}e^{it}, v_1(t) = v_{I1}(t) + jv_{Q1}(t)
$$

The output signal at pin 2 is given by the equation<br> $V_2(t) = Re[v_1(t)e^{jA} e^{j2\pi f_{\rm e1}t}]$ 

If the input is a baseband signal ( $f_{c1} = 0$ ) an error will be declared and simulation will stop.

# **RFtoCWRF**

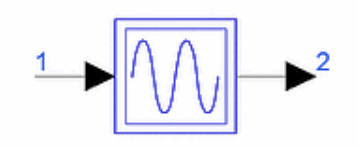

**Description:** CW RF signal derived from input RF carrier frequency **Library:** Timed, Linear **Class:** TSDF\_RFtoCWRF **Derived From:** baseStar

## **Parameters**

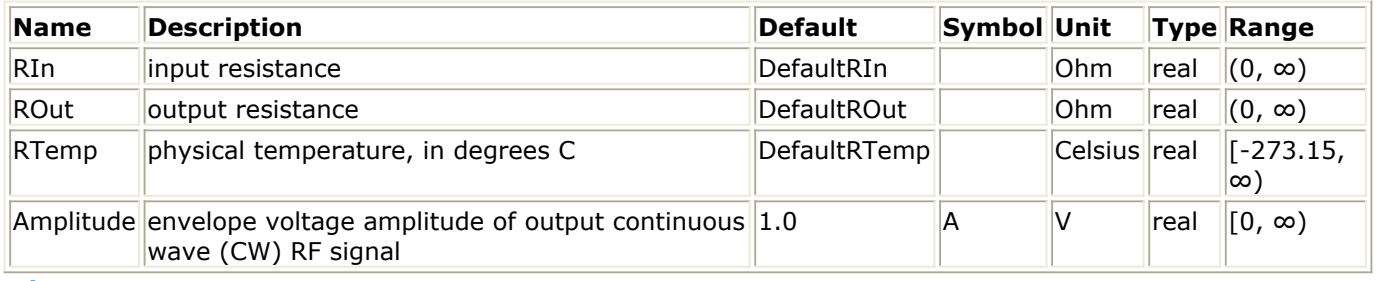

#### **Pin Inputs**

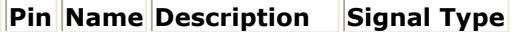

 $\|1\|$  input  $\|$ input RF signal timed

**Pin Outputs**

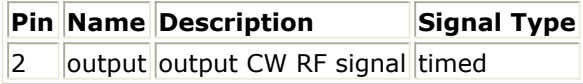

## **Notes/Equations**

- 1. The output signal is set to the specified amplitude at the same characterization frequency as the input signal.
	- For an input RF signal, the output is  $y(t) = A \cos(2\pi F_c t)$ .
	- For an input baseband signal, the output is  $y(t) = A$ .
- *2.* For information regarding timed linear component signals, refer to *Timed Linear Components* (timed).

# **SampleAndHold**

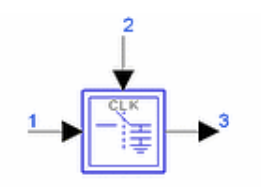

**Description:** Sample and hold with output decay **Library:** Timed, Linear **Class:** TSDF\_SampleAndHold **Derived From:** baseOmniSysStar

## **Parameters**

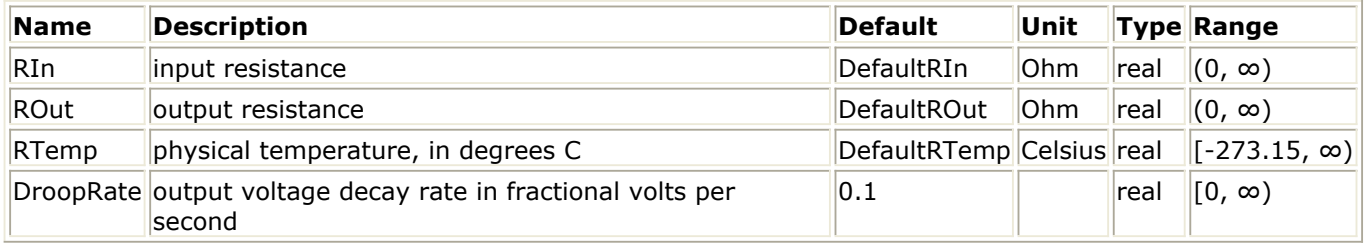

#### **Pin Inputs**

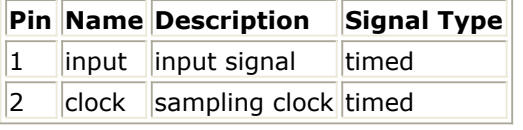

#### **Pin Outputs**

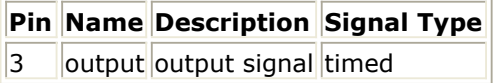

## **Notes/Equations**

1. The two inputs to this component are the input signal  $V_1(t)$  and a clock signal  $V_2(t)$ .

The input signal is sampled at each rising edge of the clock signal (the input is sampled at the instant when  $\mathsf{V}_2(\mathsf{t})$  crosses a threshold of 0.5V). In the hold state of

the sample and hold, the output voltage decays at a constant rate determined by the DroopRate parameter.

- 2. The output signal is always a baseband signal.
- 3. The input signal and output signal voltages of SampleAndHold, with clock pin tied to a clock source with period 0.25 µsec and DroopRate=0, are shown below.

**SampleHold Signal Plot**

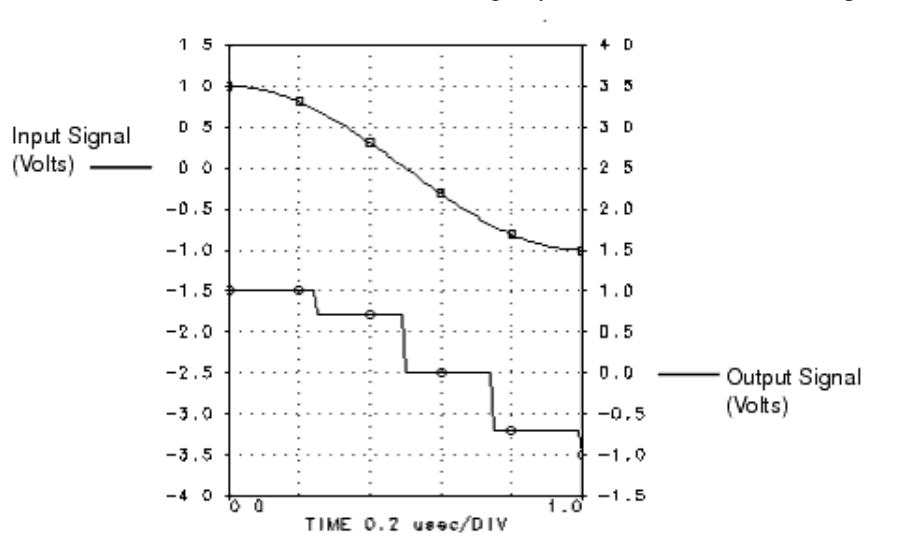

# **SampleAndHoldRF**

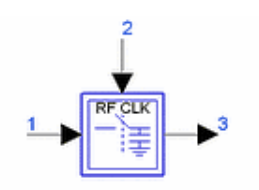

**Description:** Sample-and-Hold with RF clock **Library:** Timed, Linear **Class:** TSDF\_SampleAndHoldRF **Derived From:** \_SampleAndHold

## **Parameters**

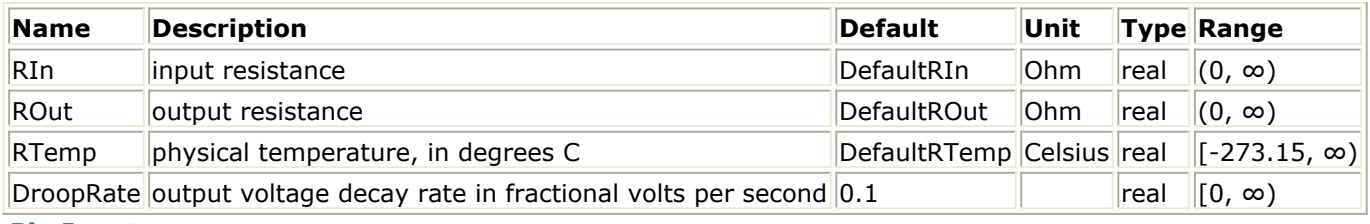

#### **Pin Inputs**

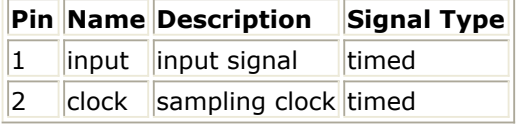

## **Pin Outputs**

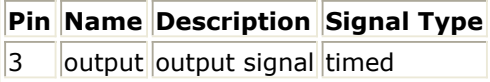

## **Notes/Equations**

1. The inputs to this component are the input signal V  $_1$  (t) and an RF clock signal V  $_2$ 

(t). The input signal is sampled at the rising zero crossing of the RF clock signal (the input is sampled at the instant when V  $_2$  (t) crosses a threshold of 0V). In the hold

state of the sample and hold, the output voltage decays at a constant rate determined by the parameter DroopRate.

- 2. The output signal is always a baseband signal.
- 3. This component is preferred for use compared to the *SampleAndHold* (timed) component when the input signal is desired to be sampled at the specific zero crossings of the RF Clock regardless of the simulation time step used. The model will interpolate the RF Clock signal to determine the actual time of zero crossing and use this time instant to interpolate the input signal as needed to obtain the desired sample output signal. In contrast to this operation, the *SampleAndHold* (timed) model will only sample the input signal at a simulation time step instant and with no interpolation applied between simulation time steps.
- 4. Input and output signal voltages of SampleAndHoldRF, with the RF clock signal set to a 20 MHz sinusoid and DroopRate=0, are shown in [SampleHold Signal Plot](#page-155-0). The RF

## Advanced Design System 2011.01 - Timed Components

<span id="page-155-0"></span>Clock signal displayed is shown in its baseband form so that upward zero crossings are visible. The input signal is a frequency modulated RF signal also shown in its baseband form so that its full signal detail is visible. The output is as simulated.

#### **SampleHold Signal Plot**

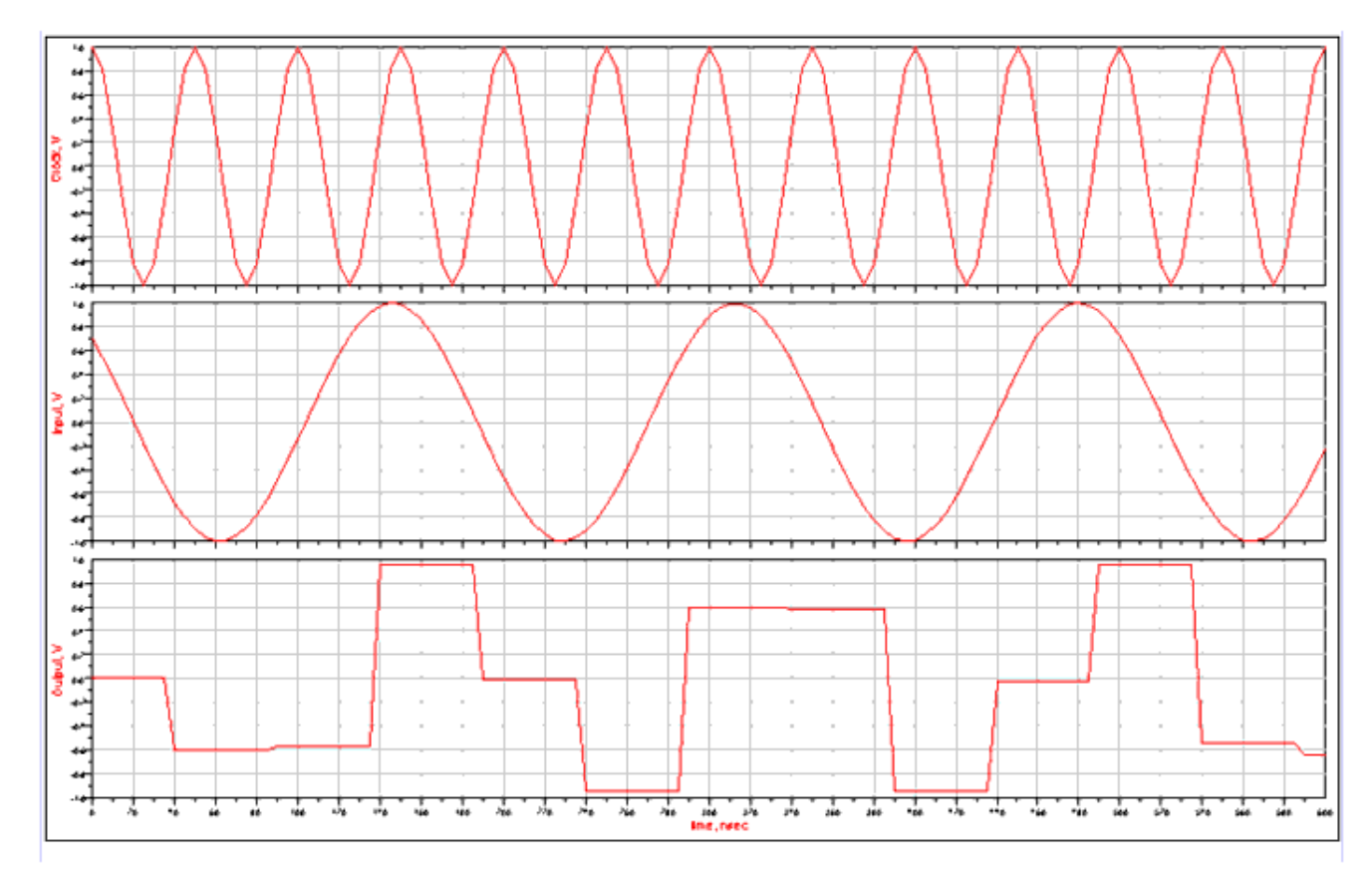

# **SBlock**

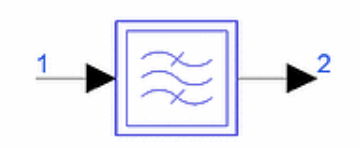

**Description:** Read S21 Data **Library:** Timed, Linear **Class:** TSDFSBlock **Derived From:** baseTFIR

## **Parameters**

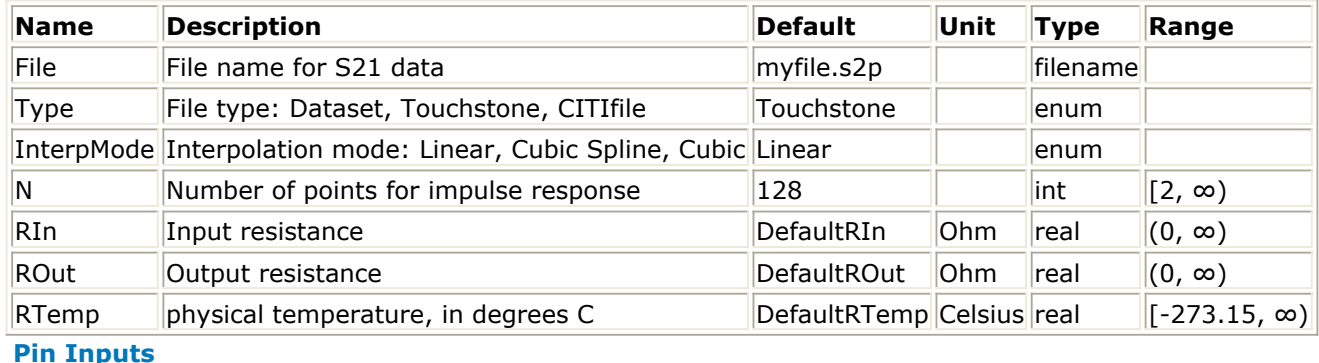

## **Pin Name Description Signal Type**

1 signalIn input timed

#### **Pin Outputs**

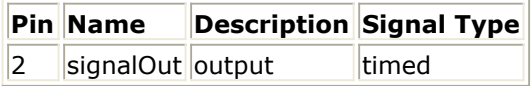

## **Notes/Equations**

- 1. This component is intended for modeling measured/simulated S-parameter data for filters. Refer to *Timed Filters* (timed) for the general filter modeling method.
- 2. SBlock inherits an Fc parameter from the component preceding it. If the preceding component has Fc=0, SBlock is characterized as a lowpass or highpass filter with real FIR tap coefficients. If the preceding component has Fc>0, SBlock is characterized as a bandpass or bandstop filter with complex FIR tap coefficients.
- 3. SBlock calls a built-in impulse() function to convert S-parameter S21 data into an impulse response. The user must provide physically realizable data to SBlock for a valid simulation. For example, if the S-parameter data represents a brick-wall filter, or a zero-delay filter, impulse() function will return an invalid impulse response without any warning.
- 4. Before you embed SBlock into a large system, specify N with different values as 64, 128, 256, 512 and so on to verify that SBlock accurately models your filter.
- *5.* For information regarding timed linear component signals, refer to *Timed Linear Components* (timed).

Advanced Design System 2011.01 - Timed Components

# **SplitterRF**

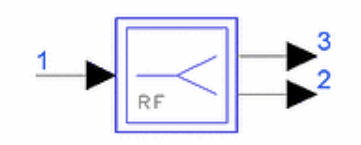

**Description:** RF signal splitter **Library:** Timed, Linear **Class:** TSDF\_SplitterRF **Derived From:** baseStar

## **Parameters**

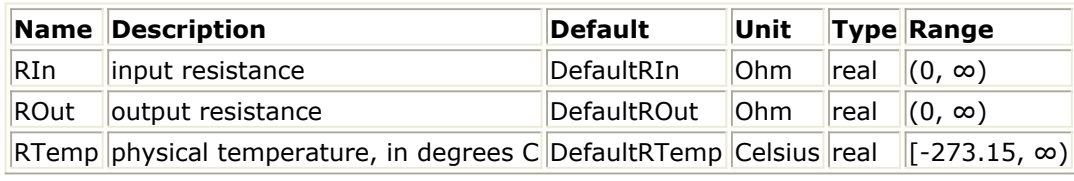

#### **Pin Inputs**

## **Pin Name Description Signal Type**

 $\|1\|$  input  $\|$ input signal timed

## **Pin Outputs**

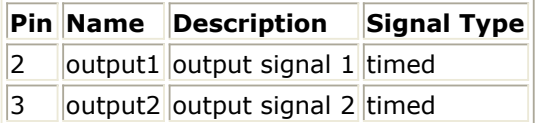

## **Notes/Equations**

- 1.  $V3(t) = V2(t) = V1(t)$
- *2.* For information regarding timed linear component signals, refer to *Timed Linear Components* (timed).

# **SummerRF**

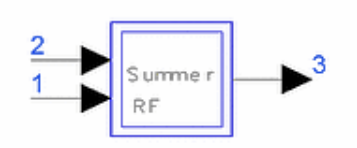

**Description:** RF signal summer **Library:** Timed, Linear **Class:** TSDF\_SummerRF **Derived From:** baseStar

## **Parameters**

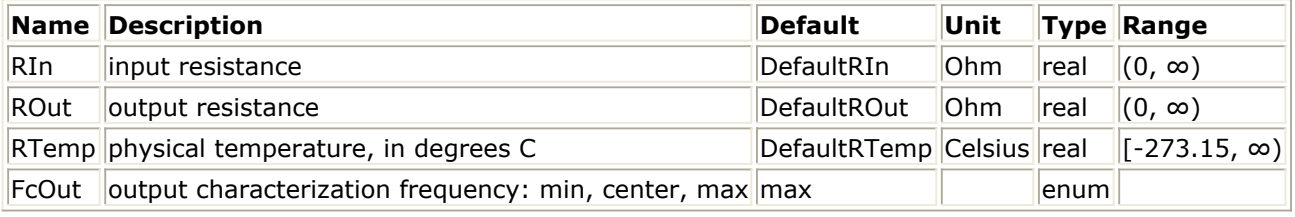

#### **Pin Inputs**

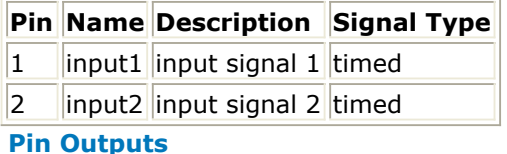

# **Pin Name Description Signal Type**

3 | output output signal timed

## **Notes/Equations**

- 1. This component models a summer with two inputs. The FcOut parameter is used to select the output signal characterization frequency.
- 2. The following equations describe the algorithm used for this model.

## *A* Note

Warning messages will be displayed if the input signal simulation time step is too large to properly represent the output signal. A smaller value for the simulation time step is recommended when this happens.

The signals V <sub>k</sub> (t) at pin *k*, where  $k = 1, 2, 3$ , are represented by their inphase and

quadrature components about their carrier frequency:

$$
V_k(t) = Re \left\{ v_k(t) e^{j2\pi f_{ck}t} \right\}, \quad v_k(t) = v_{Ik}(t) + j v_{Qk}(t)
$$

The output signal  $V_{3}\left( t\right)$  at pin 3 is given by the following equations:

Advanced Design System 2011.01 - Timed Components

$$
f_{c3} = \begin{cases} 0 & \text{if } f_{c1} = 0 \text{ or } f_{c2} = 0 \\ min(f_{c1}, f_{c2}) & \text{if } f_{c1} > 0 \text{ and } f_{c2} > 0 \text{ and } FcOut = \min \\ (f_{c1} + f_{c2}) / 2 & \text{if } f_{c1} > 0 \text{ and } f_{c2} > 0 \text{ and } FcOut = \text{center} \\ max(f_{c1}, f_{c2}) & \text{if } f_{c1} > 0 \text{ and } f_{c2} > 0 \text{ and } FcOut = \max \end{cases}
$$

$$
V_3(t) = Re \left\{ (v_1(t)e^{j2\pi(f_{c1} - f_{c3})t} + v_2(t)e^{j2\pi(f_{c2} - f_{c3})t})e^{j2\pi f_{c3}t} \right\}
$$

- 3. Information regarding time domain signal differences between ADS Ptolemy simulations and Circuit Envelope and Transient simulations is given in the *Timed Synchronous Dataflow* (ptolemy) section in the *ADS Ptolemy Simulation* (ptolemy) documentation.
- *4.* For information regarding timed linear component signals, refer to *Timed Linear Components* (timed).

# **SwitchSPDT**

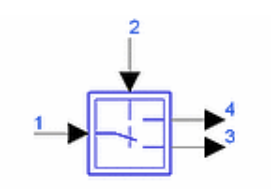

**Description:** RF single pole, double throw switch **Library:** Timed, Linear **Class:** TSDF\_SwitchSPDT **Derived From:** baseOmniSysStar

## **Parameters**

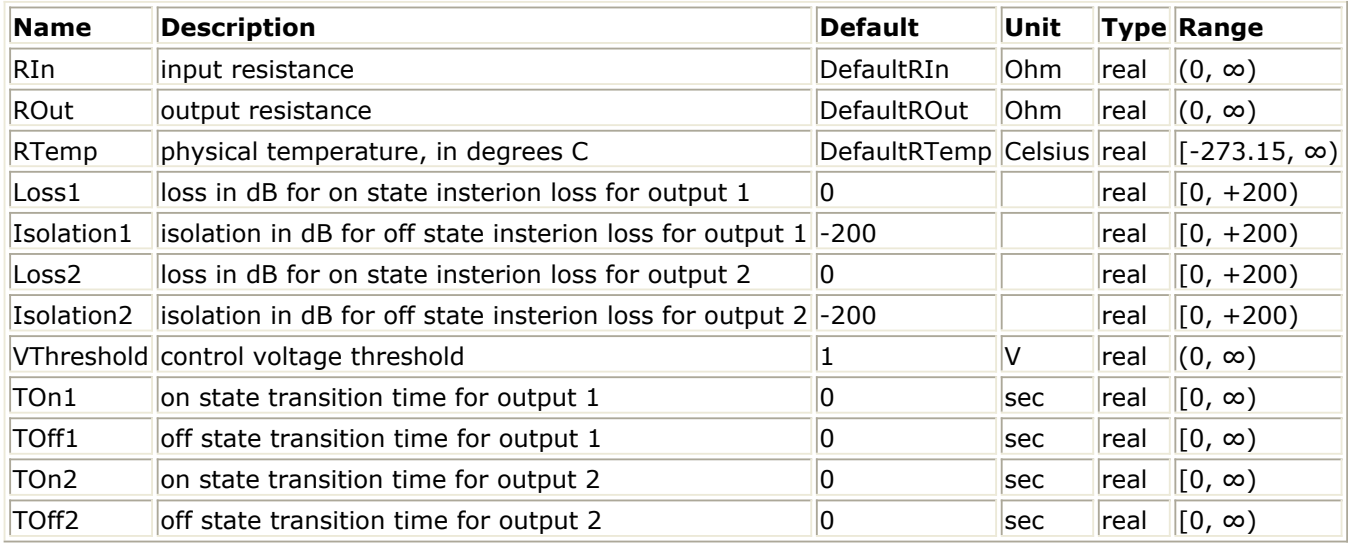

#### **Pin Inputs**

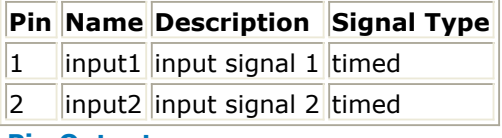

#### **Pin Outputs**

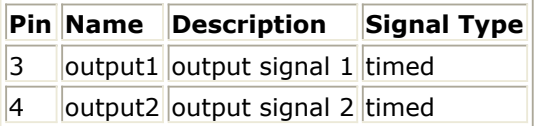

## **Notes/Equations**

- 1. SwitchSPDT can be used to model a non-ideal switch that passes its input signal through to one of two output pins. The non-idealities modeled are insertion losses, imperfect isolation, and non-zero delay switching times.
- 2. The following equations describe the algorithm used for this model. The input signal V  $_1$  *(t)* at pin 1 is represented by its inphase and quadrature

components about its carrier frequency:

$$
V_1(t) = Re[v_1(t)e^{j2\pi f_{\rm cf}t}], v_1(t) = v_{I1}(t) + jv_{Q1}(t)
$$
  
Let V <sub>2</sub> (t) at pin 2 be the control signal.

Then, the output signals V  $_3$  *(t)* and V  $_4$  *(t)* at pins 3 and 4 are described by

$$
V_3(t) = Re\left\{v_3(t)e^{j2\pi f_{\text{el}}t}\right\}
$$
  

$$
V_4(t) = Re\left\{v_4(t)e^{j2\pi f_{\text{el}}t}\right\}
$$

where  $v_{3}(t)$  and  $v_{4}(t)$  are calculated as follows. **Case 1:**  $V_2(t)$  >  $VTH$  (this connects pin 4 to pin 1)

Let  $T_{\rm s}$  be the time at which V  $_2$  *(t)* exceeds Vth. Then

$$
v_3(t) = \begin{cases} \n\frac{1802}{10^{-\frac{20}{20}}} v_1(t) & \text{if } t \ge T_s + T \text{off2} \\
\left( 10^{-\frac{LOSS2}{20}} - 10^{-\frac{1802}{20}} \right) \left( 1 - \frac{(t - T_s)}{T \text{off2}} \right) v_1(t) + 10^{-\frac{1802}{20}} v_1(t) \text{ otherwise} \\
\frac{LOSS1}{10^{-\frac{20}{20}} v_1(t)} & \text{if } t \ge T_s + T \text{on} 1\n\end{cases}
$$

$$
\left(10^{\frac{LOSS1}{20}} - 10^{-\frac{ISO}{20}}\right) \frac{(t - T_s)}{T_{on1}} v_1(t) + 10^{-\frac{ISO1}{20}} v_1(t)
$$
 otherwise

**Case 2:**  $V_2(t) \leq VTH$  (this connects pin 3 to pin 1)

Let  $T_{\text{S}}$  be the time at which V  $_2$  *(t)* falls below *VTH*. Then

$$
v_3(t) = \begin{cases} 10^{-\frac{LOSS2}{20}} v_1(t) & \text{if } t \ge T_s + Ton1 \\ \left(10^{-\frac{LOSS2}{20}} - 10^{-\frac{ISO2}{20}}\right) \frac{(t - T_s)}{T_{on2}} v_1(t) + 10^{-\frac{ISO2}{20}} v_1(t) & otherwise \end{cases}
$$

$$
v_4(t) = \begin{cases} 10^{-\frac{ISO1}{20}}v_1(t) & \text{if } t \ge T_s + Toff1 \\ \left(10^{-\frac{LOSSI}{20}} - 10^{-\frac{ISO1}{20}}\right)\left(1 - \frac{t - T_s}{Toff1}\right)v_1(t) + 10^{-\frac{ISO1}{20}}v_1(t) & \text{otherwise} \end{cases}
$$

3. [SwitchSPDT Component Inputs](#page-163-0) and [SwitchSPDT Component Outputs](#page-163-0) show the performance of the SwitchSPDT component (when it is an ideal switch) using the following parameter values:

Loss1=0, Isolation1=200, Loss2=0, Isolation2=200, VThreshold=0.50, TOn $1=0$ , TOff $1=0$ , TOn $2=0$ , TOff $2=0$ [SwitchSPDT Component Outputs](#page-163-0) shows the outputs of the SwitchSPDT component (when the switch is not ideal) using the following parameter values: Loss1=3 dB, Isolation1=20 dB,

<span id="page-163-0"></span>Advanced Design System 2011.01 - Timed Components Loss2=3 dB, Isolation2=20 dB, VThreshold= $0.50$ , TOn1=0.15 s, TOff1=0.15 s, TOn2=0.15 s, TOff2=0.15 s

#### **SwitchSPDT Component Inputs**

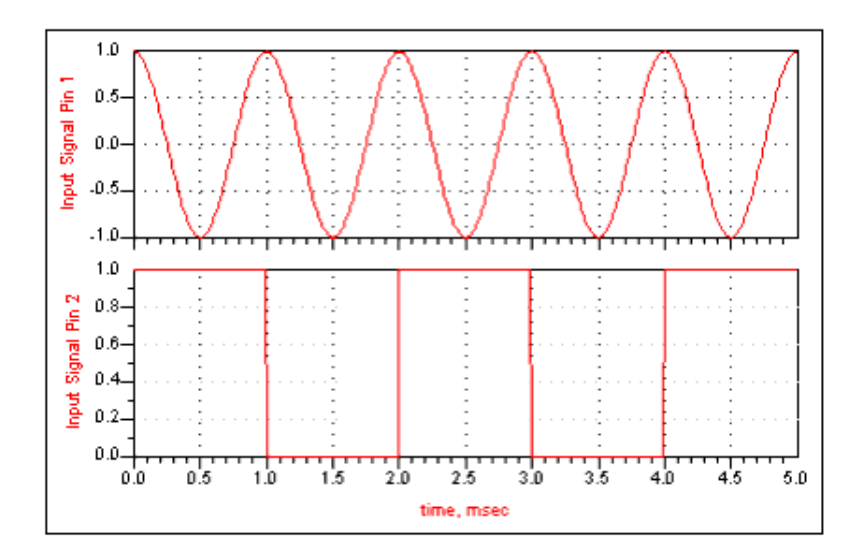

#### **SwitchSPDT Component Outputs**

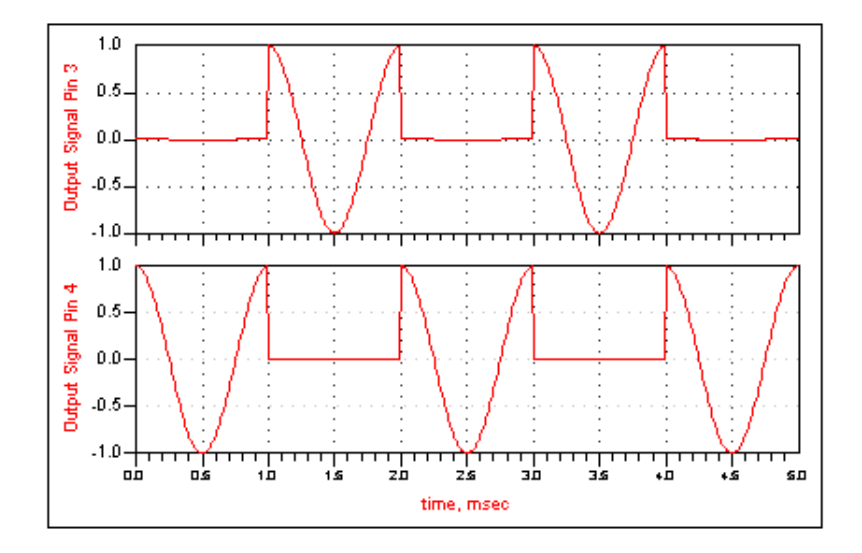

#### **SwitchSPDT Component Outputs**

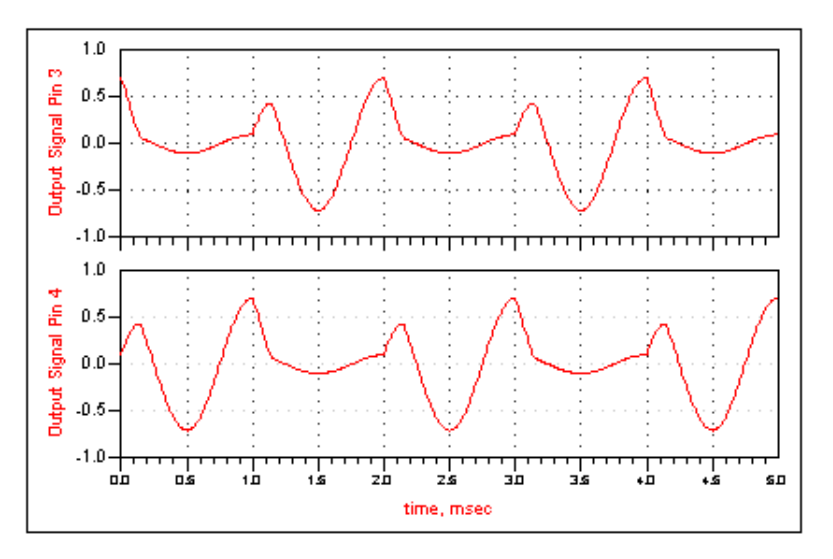

# **SwitchSPST**

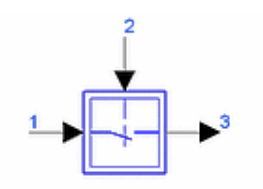

**Description:** RF single pole, single throw switch **Library:** Timed, Linear **Class:** TSDF\_SwitchSPST **Derived From:** baseOmniSysStar

## **Parameters**

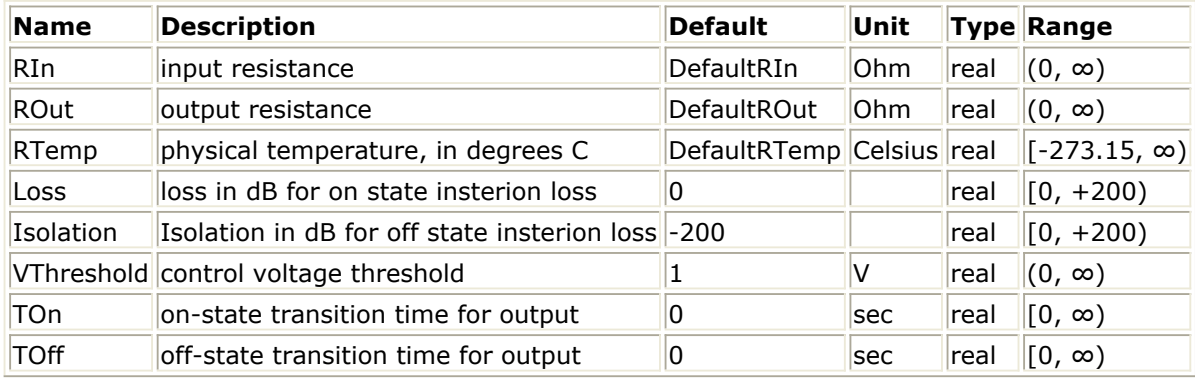

**Pin Inputs**

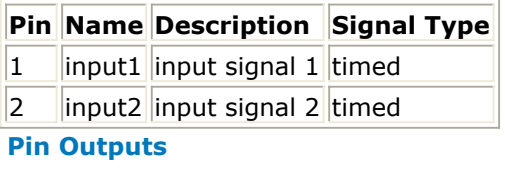

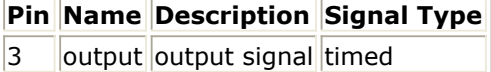

## **Notes/Equations**

- 1. This component can be used to model a non-ideal switch that passes its input signal through to its output pin. The non-idealities modeled are insertion losses, imperfect isolation, and non-zero delay switching times.
- 2. The following equations describe the algorithm used for this model. The input signal V <sub>1</sub> (t) at pin 1 is represented by its inphase and quadrature

components about its carrier frequency:

$$
V_1(t) = Re \left\{ v_1(t) e^{j2\pi f_{c1}t} \right\} = Re \left\{ (v_{I1} + jv_{Q1}) e^{i2\pi f_{c1}t} \right\}
$$

Let  $V_2(t)$  at pin 2 be the control signal.

Then, the output signal  $V_3^-(t)$  at pin 3 is described by the equation:

$$
V_3(t) = Re \left\{ v_3(t) e^{j2\pi f_{\rm cl} t} \right\}
$$

where  $v_{3}(t)$  is computed as follows.

**Case 1:** 
$$
V_2(t) > VTH
$$

ſ.

Let T<sub>s</sub> be the time at which V<sub>2</sub> (t) exceeds VTH.

Then

$$
v_{3}(t) = \begin{cases} \frac{L\,os}}{10^{-\frac{L\,os}}{20}} v_{1}(t) & \text{if } t \geq T_{s} + Ton \\ \left(10^{-\frac{L\,os}}{20} - 10^{-\frac{Iso}{20}}\right) \frac{(t - T_{s})}{T_{on}} v_{1}(t) + 10^{-\frac{Iso}{20}} v_{1}(t) & otherwise \end{cases}
$$

**Case 2:**  $V_2(t) ≤ VTH$ 

Let  $T_{\text{S}}$  be the time at which  $V_{2}(t)$  falls below VTH.

Then

$$
v_3(t) = \begin{cases} \frac{150}{10^{-20}} \frac{1}{v_1(t)} & \text{if } t \ge T_s + T \text{off} \\ \frac{L OSS}{10^{-20}} - 10^{-20} \end{cases} \left( 1 - \frac{(t - T_s)}{T \text{off}} \right) v_1(t) + 10^{-20} v_1(t) \text{ otherwise}
$$

3. SwitchSPST Component Inputs and [SwitchSPST Component Output](#page-167-0) show the performance of the SwitchSPST component, when it is an ideal switch, using the following parameter values:

Loss=0,  $Iso=200$ , Vth=0.50, Ton=0, Toff=0 [SwitchSPST Component Output](#page-167-0) shows the output of the SwitchSPST component, when the switch is not ideal, using the parameter values: Loss=3 dB, Iso=20 dB, Vth=0.50, Ton=0.15 s, Toff=0.15 s

**SwitchSPST Component Inputs**

<span id="page-167-0"></span>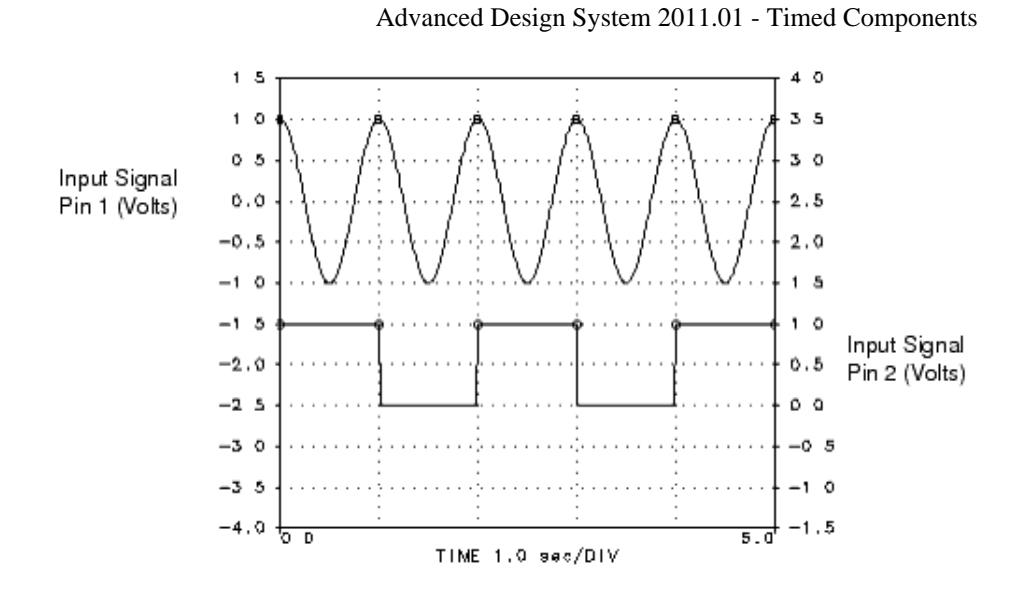

#### **SwitchSPST Component Output**

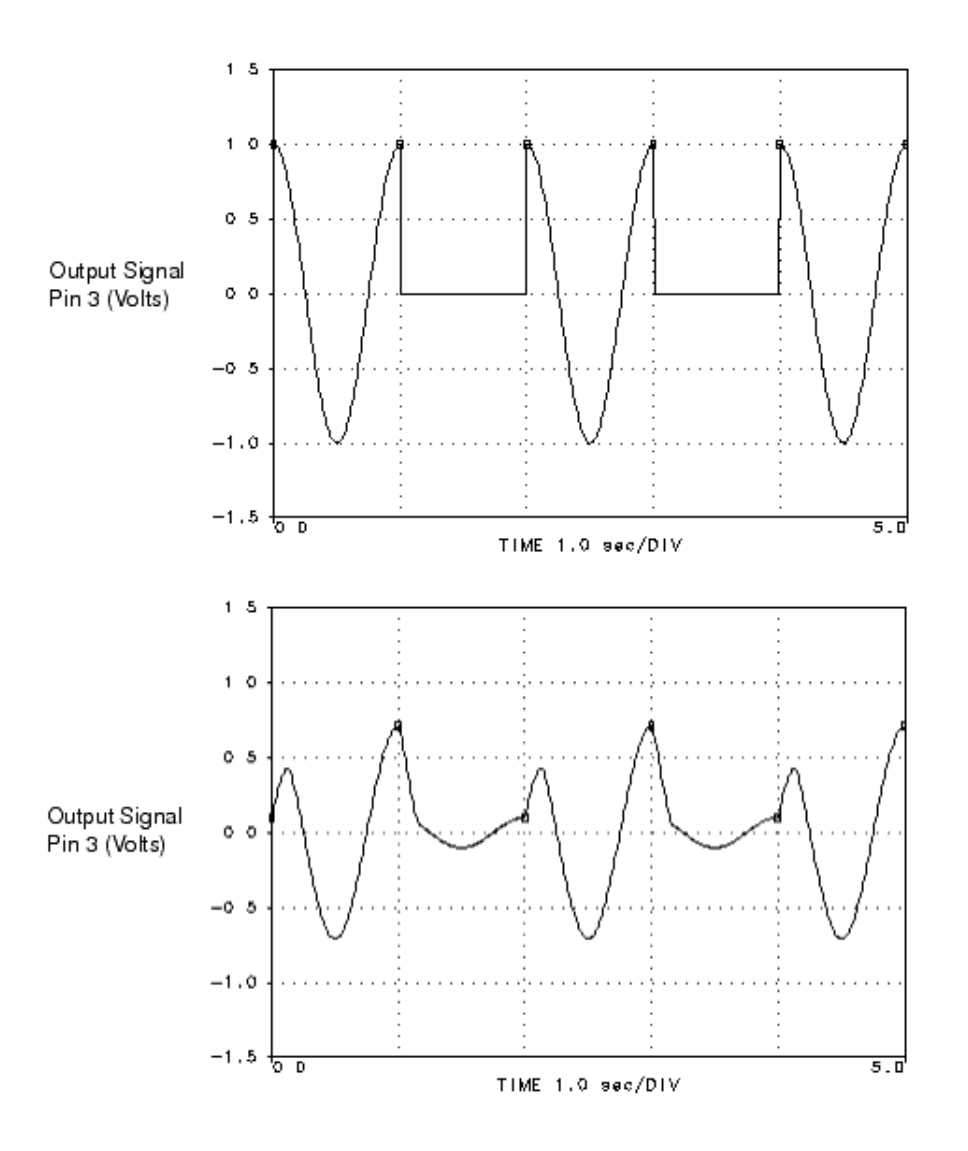

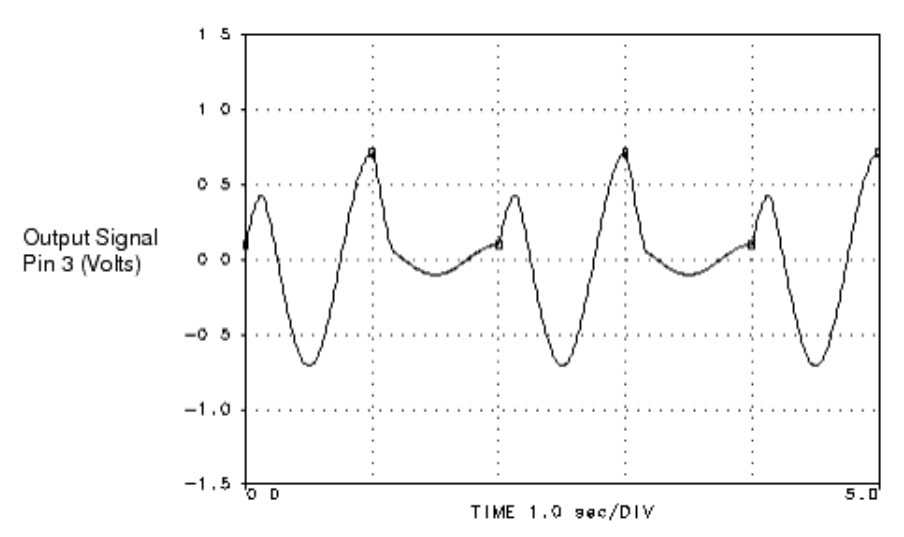

# **USampleRF**

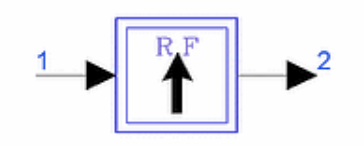

**Description:** Up sampler for time domain signals **Library:** Timed, Linear **Class:** TSDF\_USampleRF **Derived From:** baseStar

#### **Parameters**

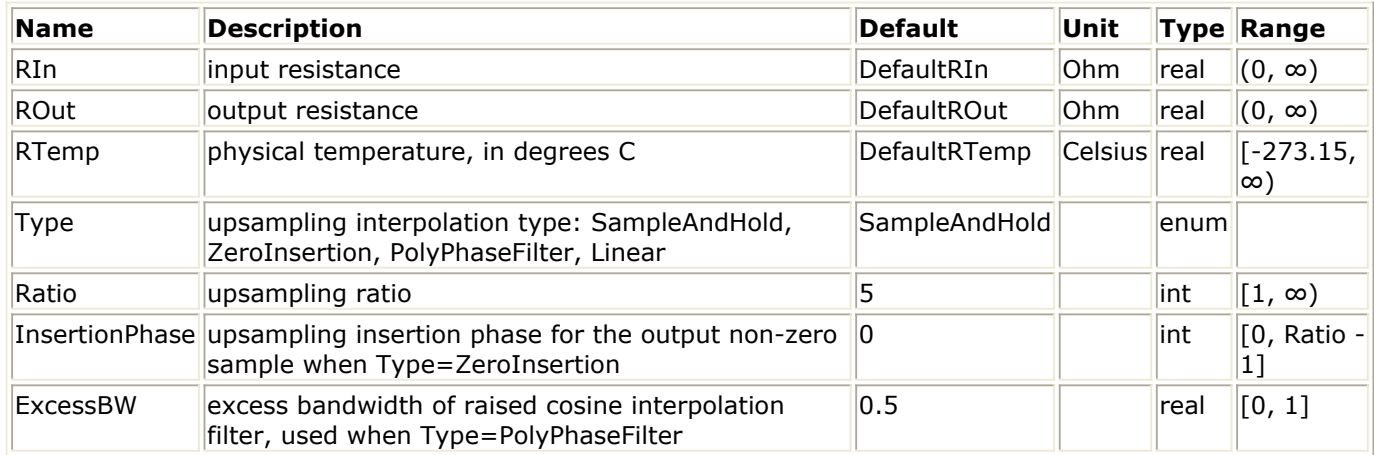

#### **Pin Inputs**

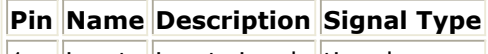

 $\|1\|$  linput linput signal timed

## **Pin Outputs**

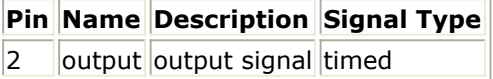

#### **Notes/Equations**

- 1. This component upsamples an input timed signal to produce an output timed signal sampled with a time step equal to  $TStepOut = TStepIn / Ratio$ , where  $TStepIn$  is the input time step. For every one input sample consumed, Ratio output samples are produced (Ratio-1 new samples generated between each input signal pair).
- 2. When Type=SampleAndHold, the input sample is repeated Ratio times at the output. When Type=ZeroInsertion, the InsertionPhase parameter identifies which of the Ratio output samples will contain the one input sample.  $v_2$

((n × Ratio+InsertionPhase) × TStepOut) =  $v \sim 1$  (n × TStepIn), n is the input sample number, and all other values of v  $_2$  (.) are zero.

When Type=PolyPhaseFilter, a raised-cosine filter with excess bandwidth equal to

ExcessBW (ExcessBW=0 gives the ideal lowpass filter) is used for interpolation. The corner frequency of the filter is set to FCorner=1/Ratio/TStepIn. The number of taps used for this filter is  $(1+20 \times$  Ratio). Therefore, the output signal will be delayed with respect to the input signal by  $10 \times$  TStepIn.

When Type=Linear, linear interpolation is used to fill the values between consecutive input samples. The output signal will be delayed by TStepIn with respect to the input signal.

The figure below shows the USampleRF output for different Type values.

#### **Upsampler outputs for different Type values: Type=ZeroInsertion plot created with InsertionPhase=0, Type=PolyPhaseFilter plot created with ExcessBW=0.5**

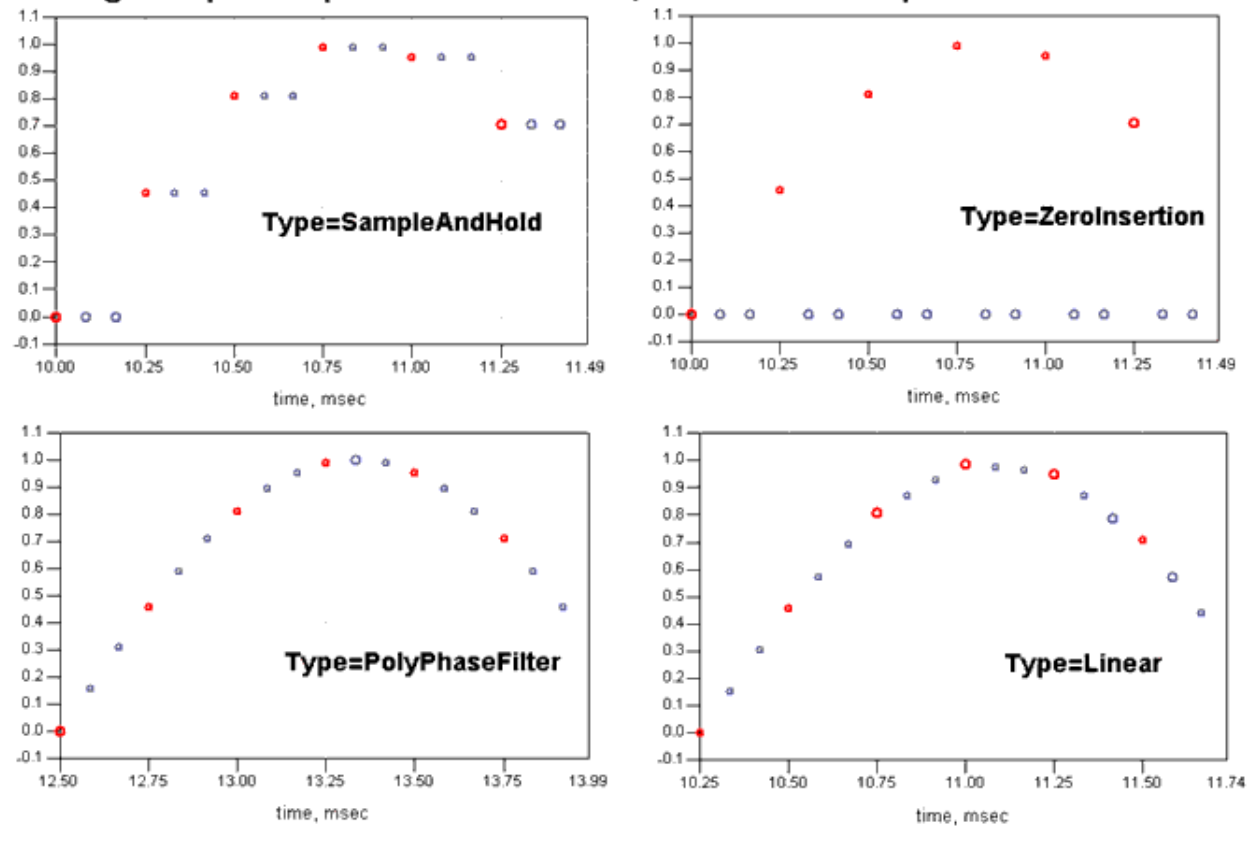

Original input samples are shown in red; new inserted samples are shown in blue

- 3. To upsample a signal by a non-integer factor, a cascade of an upsampler and downsampler is needed. For example, to change the sampling rate of a signal from 40 MHz (TStep = 25 nsec) to 73 MHz (TStep =  $13.69863$  nsec), first pass it through the USampleRF component (Ratio = 73, Type=PolyPhaseFilter or Linear) and then through the DSampleRF component (Ratio=40). To improve simulation speed, make sure the two ratios are relatively prime; if not, divide them with their GCD (greatest common divisor). For example, if in the previous case the desired sampling rate was 72 MHz, Ratio of USampleRF can be set to 9 (=72/8) and Ratio of DSampleRF can be set to 5 (=40/8); GCD (72, 40) = 8.
- *4.* For information regarding timed linear component signals, refer to *Timed Linear Components* (timed).

# **VcDelayRF**

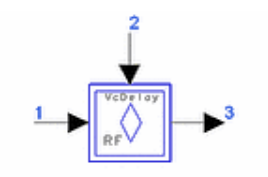

**Description:** Voltage controlled time delay **Library:** Timed, Linear **Class:** TSDF\_VcDelayRF **Derived From: DelayRF** 

## **Parameters**

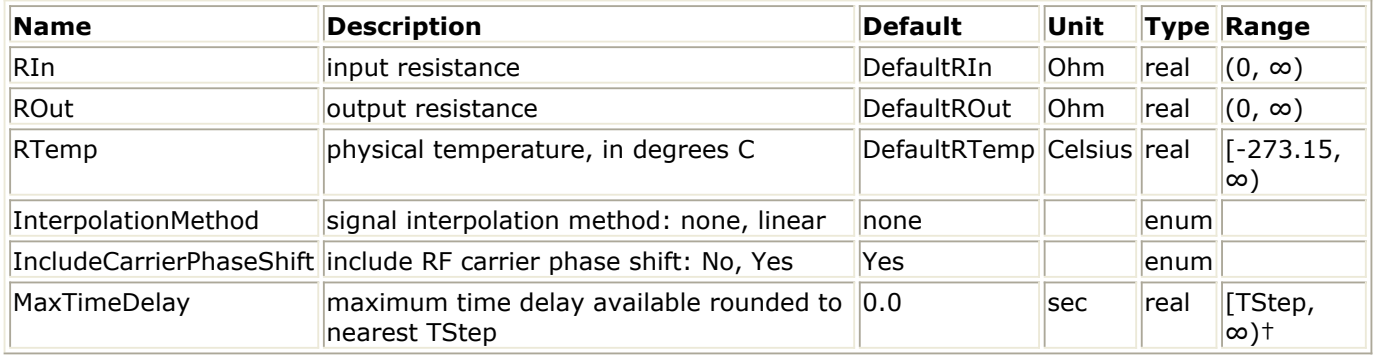

† TStep is the simulation time step for the component input signals.

## **Pin Inputs**

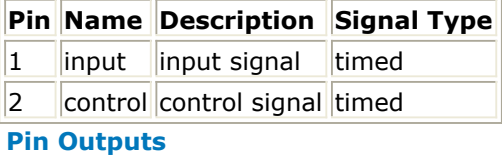

**Pin Name Description Signal Type**  $3$  ||output||output signal||timed

## **Notes/Equations**

- 1. This component models a voltage-controlled time delay. The input signal is at pin 1, the control signal is at pin 2, and the delayed version of the pin 1 signal is at pin 3. The controlled delay is in addition to the built-in delay of one stimulation time step.
- 2. The time delay introduced is:

```
Delay = (MaxTimeDelay - TStep)\times control + TStep
where
TStep = one simulation time stepcontrol = signal at pin 2 for (0 \le V2 \le 1)= 0 for V2 < 0
```
 $= 1$  for  $V2 > 1$ 

- 3. The time delay operation is the same as described for the DelayRF component.
- 4. VcDelayRF delays the *input* signal at pin 1 only; it does not delay the *control* input signal at pin 2. Therefore, if the signal path from pin 2 to pin 3 is part of a feedback loop, a deadlock may be reported (if there is no delay in this loop). To solve this problem, a DelayRF component can be connected at the *control* input.
- *5.* For information regarding timed linear component signals, refer to *Timed Linear Components* (timed).

# **VcPhaseShiftRF**

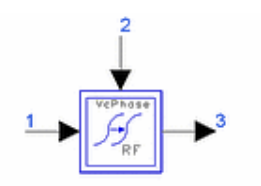

**Description:** Voltage controlled RF signal phase shifter **Library:** Timed, Linear **Class:** TSDF\_VcPhaseShiftRF **Derived From:** baseStar

## **Parameters**

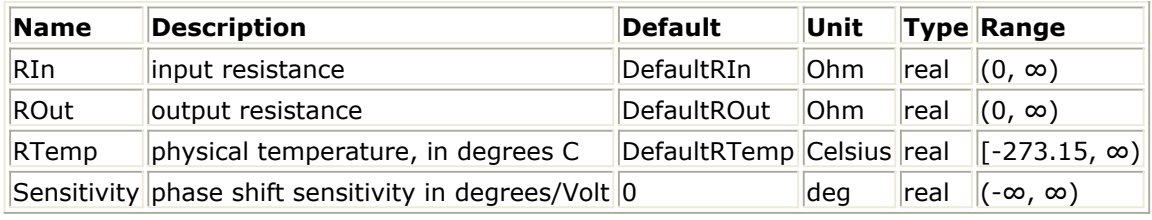

#### **Pin Inputs**

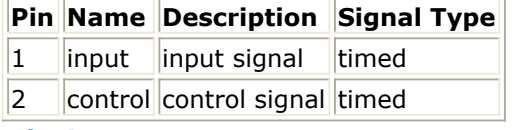

## **Pin Outputs**

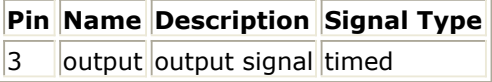

## **Notes/Equations**

- 1. This component models a voltage controlled phase shifter for an input RF signal. The input signal is at pin 1, the control signal is at pin 2, and the phase shifted version of the pin 1 signal is at pin 3.
- 2. The input signal must be an RF (complex envelope) signal represented by its inphase and quadrature components about its carrier frequency:

$$
V_1(t) = Re\left[v_1(t)e^{j2\pi f_{c1}t}\right], v_1(t) = v_{I1}(t) + jv_{Q1}(t)
$$

The output signal at pin 3 is given by the equation:

$$
V_3(t) = Re \left[ v_1(t) e^{j2\pi f_{c1}t + \phi} \right]
$$

where

 $\varphi = V_2(t) \times$  *Sensitivity* 

If the input is a baseband signal ( $f_{c1} = 0$ ) an error will be declared and simulation will stop.

For information regarding timed linear component signals, refer to *Timed Linear*

*3. Components* (timed).

# **Timed Modem Components**

The Timed Modem components library contains time domain modulators, demodulators, and carrier and clock recovery components.

Each timed modem component transmits, receives, or transforms time domain RF (complex envelope) signals. If a component receives a scalar signal other than a timed signal, the received signal is automatically converted to a timed (baseband) type of signal. Auto conversion from the complex scalar signal class to the timed (baseband) class is achieved by using the absolute value of the complex signal, sqrt(real  $2 + i$  maginary  $2$ ). These components do not accept any matrix class of signal.

Some components will only accept or produce a baseband or RF (complex envelope) timed signal. If a component requires an RF (complex envelope) timed signal, then its receipt of a baseband timed signal will be declared an error and the simulation will stop. If a baseband timed signal is the required input, then any received RF (complex envelope) timed signals is first transformed into its baseband equivalent form before use by the component.

An RF (complex envelope) timed signal is converted to its equivalent baseband form as follows:

$$
V_{bb}(t) = Re \left\{ (v_{RF}(t))e^{j2\pi f_c t} \right\} = Re \left\{ (v_I(t) + jv_Q(t))e^{j2\pi f_c t} \right\}
$$

where

 $V_{\rm bh}$  ( $t$ ) is the total representation for the RF signal (also called the baseband

representation)

 $v_{RF}$  (t) is the RF signal complex envelope at characterization frequency fc (also called the

equivalent complex baseband envelope representation for the RF signal)  $v_{I}(t)$  is the RF timed signal in-phase envelope

*v* <sub>Q</sub> (*t*) is the RF timed signal quadrature-phase envelope

 $f_{\rm c}$  is the RF signal characterization frequency

For this equivalence to be valid, the simulation time step must be less than the inverse of the characterization frequency and the RF signal information content has an information bandwidth less than the RF characterization frequency.

The modulator components input baseband messaging signals and output the analog or digital modulation of RF signals. The output RF signal is represented by its complex envelope and its carrier frequency. A basic assumption that is made when using such a representation is that the carrier frequency is greater than the bandwidth of the message signal. The user must ensure that this condition is met when using these components.

The carrier and clock recovery components input modulated RF signals and act to suppress the messaging content on the signal while preserving the RF carrier frequency and phase. In general, the spectral purity of the recovered carriers increases as the filtering bandwidth decreases-at the cost of increased initial transient times and delay through the component. Therefore, application of these components depends on the acceptance of such delays.

The demodulator components accept input RF signals and output the message signal content of the modulated RF signals as baseband signals. A basic assumption is that the input RF carrier frequency is greater than the bandwidth of the message signals. The user must ensure that this condition is met when using these components.

All modem components have user-specified input resistance (RIn) and output resistance (ROut). Input resistance is for a shunt resistor at each component input pin; output resistance is for a series resistor at each component output pin.

Each component internal output signal vs(t) has a value equal to twice the output pin signal v2(t) when the output is connected to a matched resistor load. The circuit model in 2-Port Circuit Model for a 2-port (1 input, 1 output) timed modem component demonstrates this relationship.

#### **2-Port Circuit Model**

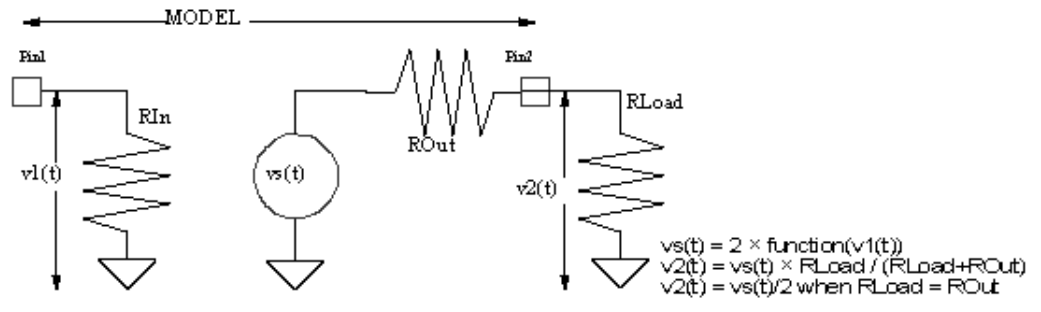

Note

A scale factor of 2 is used in the vs(t) expression so that when ROut=RLoad the voltage across RLoadwill be exactly function(vs(t)).

The output pin signal v2(t) at the output series resistance is dependent on the value of the load resistance connected to it. When the load resistor RLoad is equal to the model output resistor ROut the value of  $v2(t)$  is equal to  $v5(t)/2$ ; otherwise, based on the voltage divider action, v2(t) is:

*v* 2 *(t) = vs(t)* × *RLoad/(RLoad + ROut* )

The input and output resistors must be greater than zero.

The input and output resistors contribute additive thermal noise power (kTB) to the output signal when the specified resistance temperature (RTemp) is greater than absolute zero (−273.15 °C) where

k = Boltzmann's constant

 $T =$  temperature in Kelvin

 $B =$  simulation frequency bandwidth:

1/2/tstep if signal is a timed baseband signal;

1/tstep if signal is a timed complex envelope signal

When RTemp > -273.15, the noise contributed from each resistor instance is an independent noise process. This noise is dependent on the value of DefaultSeed in the DF (data flow) controller. When DefaultSeed  $= 0$ , the noise generated for each simulation is different. When DefaultSeed > 0, the noise generated for each simulation, though

## Advanced Design System 2011.01 - Timed Components

random, has the same initial seed starting condition and thus results in reproducible noise for each simulation.

## **D** Note

Information regarding time domain signal differences between ADS Ptolemy simulations and Circuit Envelope and Transient simulations is given in the *Timed Synchronous Dataflow* (ptolemy) section in the *ADS Ptolemy Simulation* (ptolemy) documentation.

# **Demodulation Process**

For all demodulator components, the inphase and quadrature components of the modulated signal are extracted as the first step in the demodulation process as shown in Demodulation Process.

#### **Demodulation Process**

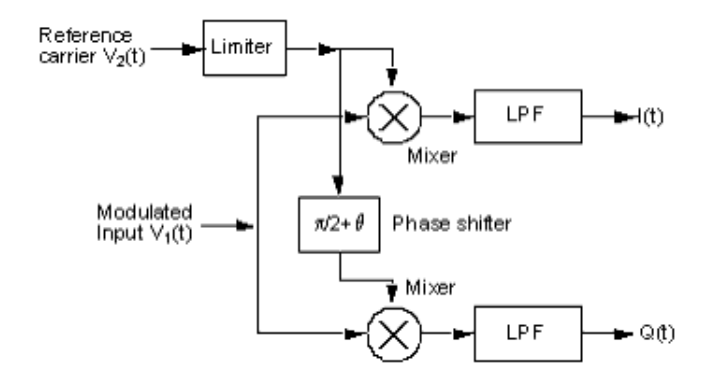

The circuit shown in Demodulation Process requires a reference carrier whose frequency and phase is synchronized with the transmitted signal. The modulated signal is mixed with the reference carrier and filtered to obtain the inphase component I(t). The reference carrier is phase shifted by 90 degrees (ideally), then mixed with the modulated signal and filtered to produce the quadrature component Q(t) (in demodulators QAM\_Demod and QAM\_DemodExtOsc a non-ideal phase shifter can be specified by setting the angle θ to a non-zero value through the parameter PhaseImbalance). Note that the reference carrier is passed through a limiter that removes any amplitude variations in the signal. Therefore, the demodulated outputs are not sensitive to the amplitude of the reference signal.

# **Demodulator Models**

Two different models are provided for many of the demodulators that allow the reference carrier to be specified in different ways.

The first model applies to the components with an internal oscillator, including AM\_Demod, FM\_Demod, PM\_Demod, QAM\_Demod and DetectorRF. In these components the reference signal V<sub>2</sub> (t) is generated internally by an oscillator and the user can specify

its frequency and phase by the parameters RefFreq and Phase, respectively. The oscillator generates an ideal sinusoid whose frequency can be set equal to the carrier frequency of the input signal; or, the effects of a frequency offset can be observed by setting it to a different frequency. Specifying the correct phase of the local oscillator is, in general, a more difficult task because the user must account for all phase shifts that the modulated signal undergoes from the transmitter to the receiver. The phase angle of the local oscillator must then be offset by this same amount to correctly demodulate the signal.

Frequency synchronization is automated by setting RefFreq=−1. The program then automatically determines the frequency of the modulated signal and adjusts the local oscillator accordingly, but its phase is set equal to 0.

The following equations describe how the reference signal  $V$  <sub>2</sub>  $\left(t\right)$  is specified for different

cases. Let the modulated signal be represented in terms of its inphase and quadrature phase components.

$$
V_1(t) = Re \left\{ v_1(t) e^{j2\pi f_{c1}t} \right\}, v_1(t) = v_{I1}(t) + j v_{Q1}(t)
$$

Then

$$
V_2(t) = Re \left\{ v_2(t) e^{j2\pi f_{\rm c2}t} \right\}, v_2(t) = v_{I2}(t) + j v_{Q2}(t)
$$

where

 $f_{c2} = \begin{cases} f_{c1} & \text{when RefFreq} = -1 \\ Fe & \text{when RefFreq} > 0 \end{cases}$  $v_2(t) = e^{j\varphi}$ 

Here j is the phase angle specified by the parameter Phase.

Caveat: The previous equations show that when RefFreq=−1, frequency synchronization is achieved by simply setting  $f_{c2} = f_{c1}$ . However, it is not always true that  $f_{c1}$  equals the carrier frequency of the RF signal. It is possible to characterize the modulated signal about a frequency different from its carrier frequency by using the component FcChange. In this case the frequency synchronization algorithm will not work. It is also clear that if  $f_{c1} = 0$ ,

then frequency synchronization cannot be achieved by setting the parameter RefFreq=−1. Instead, the parameter RefFreq must be set explicitly to the modulation frequency of the signal.
# Advanced Design System 2011.01 - Timed Components

The second model applies to components that use an external oscillator, including AM\_DemodExtOsc, FM\_DemodExtOsc, PM\_DemodExtOsc, and QAM\_DemodExtOsc. For these components the reference carrier must be provided from an external source to the demodulator-for which a second input pin is provided. The reference carrier must either be extracted from the received signal using a carrier recovery circuit or can be generated using the OSC component. Performance of carrier recovery circuits, effects of phase noise on the demodulation process, and so on, can then be studied.

The external reference carrier must be represented by its complex envelope with respect to a carrier frequency  $f_{c2} > 0$ . This is because the phase shifter shown in [Demodulation](#page-178-0)

[Process](#page-178-0) is implemented by rotating the inphase and quadrature phase components of the reference carrier by the required angle, and this requires that these components be calculated with respect to a nonzero carrier frequency.

# **Demodulation Algorithms**

The algorithms used to demodulate the signal can be broken into two cases: case 1 is for *f*  $_{c1}$  > 0; case 2 is for  $f_{c1} = 0$ .

In case 1 the modulated signal  $V_1(t)$  is represented in terms of its inphase and quadrature components with respect to a carrier frequency > 0, that is,

$$
V_1(t) = Re \Bigg\{ v_1(t) e^{j2\pi f_{c1}t} \Bigg\}, \quad f_{c1} > 0
$$

where

$$
v_1(t) = v_{I1}(t) + jv_{Q1}(t)
$$

As noted earlier, the reference carrier V <sub>2</sub> (t) must be represented in terms of its inphase and quadrature components about a carrier frequency  $> 0$ . The outputs are then determined:

$$
I(t) = Re \left\{ v_1(t) \frac{v_2^{\dagger}(t)}{|v_2(t)|} e^{j2\pi (f_{c1} - f_{c2})t} \right\}
$$
  

$$
Q(t) = Re \left\{ v_1(t) \frac{v_2^{\dagger}(t)}{|v_2(t)|} e^{j2\pi (f_{c1} - f_{c2})t - (\frac{\pi}{2} + \theta)} \right\}
$$

Here  $v_2$ <sup>+</sup> (*t*) is the complex conjugate of  $v_2$  (*t*) and θ can be set to a nonzero value only in the QAM\_Demod and QAM\_DemodOsc components by the parameter PhaseImbalance.

In case 2, when  $f_{c1} = 0$ , an explicit filtering operation is performed to obtain the inphase and quadrature components:

$$
I(t)=\left(V_1(t)Re\left\{\frac{v_2^{\dagger}(t)}{|v_2(t)|}e^{j2\pi f_{c2}t}\right\}\right)\otimes h_{lpf}(t)
$$

$$
Q(t) = \left(V_1(t)Re\left\{\frac{v_2^{\dagger}(t)}{|v_2(t)|}e^{j\left(2\pi f_{c2}t + \frac{\pi}{2}\right)}\right\}\right) \otimes h_{lpf}(t)
$$

182 Here *h* (t) is the impulse response of a lowpass filter. The lowpass filter is the same as

lpf the timed raised-cosine filter LPF\_RaisedCosineTimed with parameters: CornerFreq =  $f_{c2}$  / 2

 $ExcessBW = 0.5$  $Type = impulse$  $SquareRoot = No$ Delay = 2 /  $f_{c2}$ 

WindowType = Hamming

The output will therefore be delayed and will have some initial start-up transients associated with the filtering operation.

# **Components**

- *AM Demod* (timed)
- *AM DemodExtOsc* (timed)
- *AM Mod* (timed)
- *DBPSK Demod* (timed)
- *DBPSK Mod* (timed)
- *DetectorRF* (timed)
- *DQPSK Demod* (timed)
- *DQPSK Mod* (timed)
- *DQPSK Pi4Demod* (timed)
- *DQPSK Pi4DemodSync* (timed)
- *DQPSK Pi4Mod* (timed)
- *DQPSK Pi4Recovery* (timed)
- *FM Demod* (timed)
- *FM DemodExtOsc* (timed)
- *FM Mod* (timed)
- *GMSK Demod* (timed)
- *GMSK Mod* (timed)
- *GMSK Recovery* (timed)
- *MSK Demod* (timed)
- *MSK Mod* (timed)
- *MSK Recovery* (timed)
- *PM Demod* (timed)
- *PM DemodExtOsc* (timed)
- *PM Mod* (timed)
- *QAM Demod* (timed)
- *QAM DemodExtOsc* (timed)
- *QAM Mod* (timed)
- *QAM ModExtOsc* (timed)
- *QPSK Demod* (timed)
- *QPSK Mod* (timed)
- *QPSK ModExtOsc* (timed)
- *QPSK Recovery* (timed)

# **AM\_Demod**

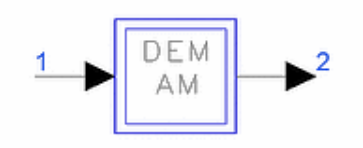

**Description:** Amplitude demodulator with internal oscillator **Library:** Timed, Modem **Class:** TSDF\_AM\_Demod **Derived From:** baseOmniSysStar

### **Parameters**

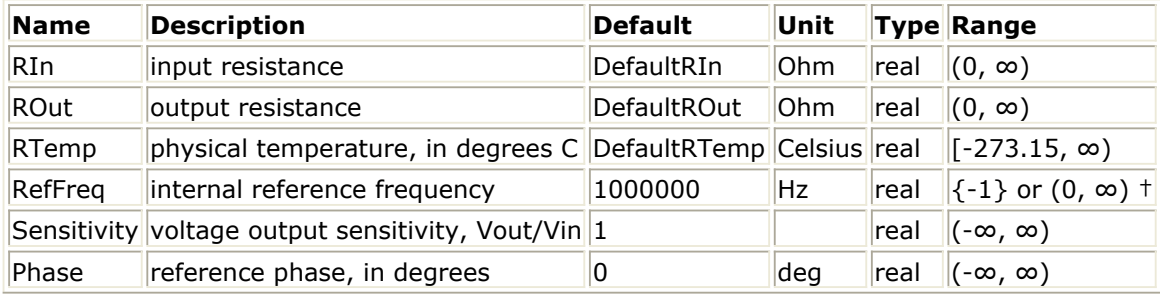

† Refer to Note 2 for the special meaning of a -1 value.

# **Pin Inputs**

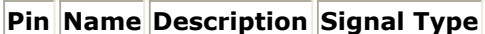

 $\|1\|$  input  $\|$ input signal timed

#### **Pin Outputs**

**Pin Name Description Signal Type**  $2$  | output output signal timed

# **Notes/Equations**

1. An internal oscillator generates the reference carrier signal used to demodulate the RF signal. The inphase component I(t) of the modulated signal is extracted according to the procedure described in *Timed Modem Components* (timed). Then V <sub>3</sub> (t) = S

 $I(t)$ .

- 2. When RefFreq =  $-1$ , then internal oscillator frequency synchronization to the input signal is performed as described in *Timed Modem Components* (timed). This synchronization is allowed only when the input signal is an RF (complex envelope) timed signal.
- 3. When the input signal is a baseband signal, input signal transformation to an RF (complex envelope) timed signal is performed as described in *Demodulation Algorithms* (timed), case 2, before the demodulation process is performed.
- 4. AM\_Demod is not a non-synchronous RF envelope detector; such a detector is

Advanced Design System 2011.01 - Timed Components defined by the *DetectorRF* (timed) component.

# **AM\_DemodExtOsc**

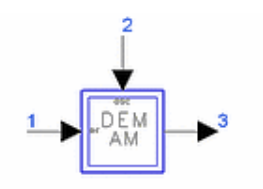

**Description:** Amplitude demodulator with external reference oscillator **Library:** Timed, Modem **Class:** TSDF\_AM\_DemodExtOsc **Derived From:** baseOmniSysStar

# **Parameters**

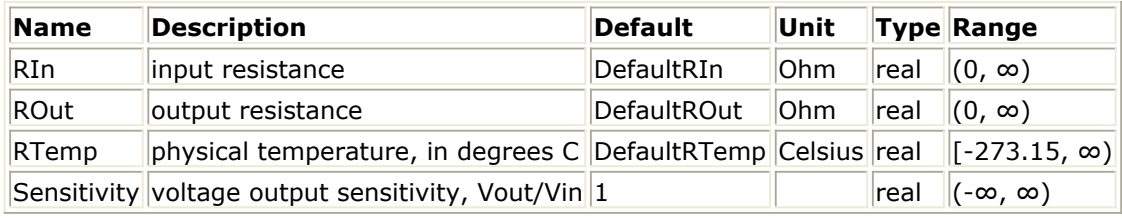

### **Pin Inputs**

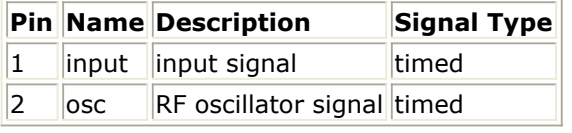

# **Pin Outputs**

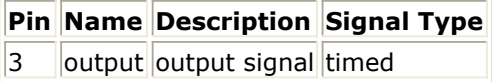

# **Notes/Equations**

- 1. An external reference carrier signal is required to demodulate the RF signal. The inphase components I(t) of the modulated signal is extracted according to the procedure described in *Timed Modem Components* (timed). Then V <sub>3</sub> (t)=S I(t).
- 2. When the input signal is a baseband signal, input signal transformation to an RF (complex envelope) timed signal is performed as described in *Demodulation Algorithms* (timed), case 2, before the demodulation process is performed.

# **AM\_Mod**

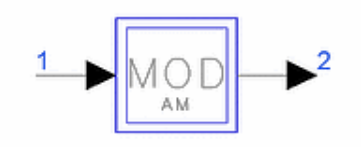

**Description:** Amplitude modulator with internal oscillator **Library:** Timed, Modem **Class:** TSDF\_AM\_Mod **Derived From:** baseModulator

# **Parameters**

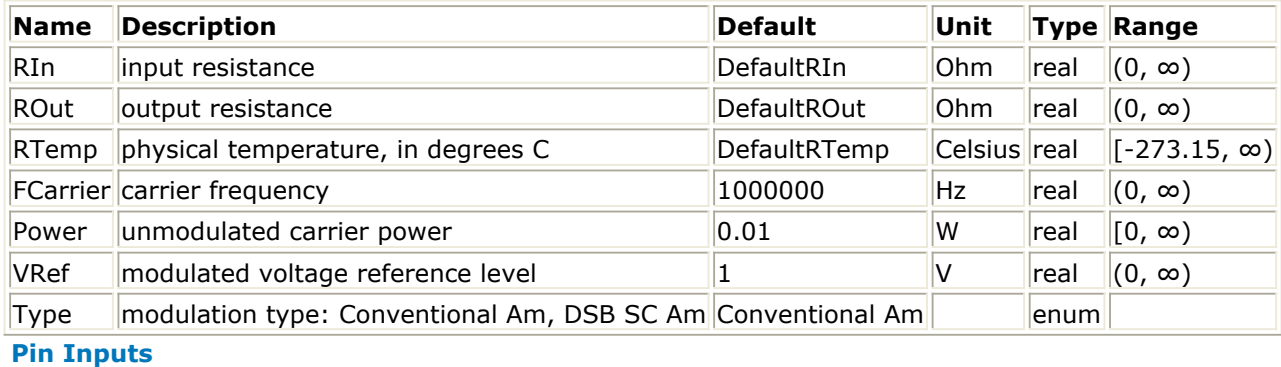

# **Pin Name Description Signal Type**

 $\|1\|$  input  $\|$ input signal  $\|$ timed

# **Pin Outputs**

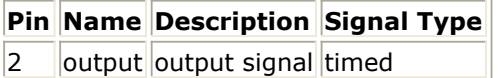

# **Notes/Equations**

- 1. This component is a modulator, where the modulation frequency and output power can be specified by the user.
- 2. The output of a Conventional AM modulator can be represented as:

$$
V_2(t) = A \left( 1 + \frac{V_1(t)}{VRef} \right) \cos(\omega_c t)
$$

The output of a DSB SC AM modulator can be represented as:

$$
V_2(t) = A \left(\frac{V_1(t)}{VRef}\right) \cos(\omega_c t)
$$

where A is the unmodulated carrier amplitude and ωc is the carrier frequency. In the program the signal V <sub>2</sub> (t) is represented in terms of its inphase and quadrature

components:

Advanced Design System 2011.01 - Timed Components

$$
V_2(t) = Re \left\{ (v_{I2}(t) + jv_{Q2}(t))e^{j\omega_c t} \right\}
$$
  

$$
v_{I2}(t) = A \left( 1 + \frac{V_1(t)}{V_{Ref}} \right), v_{Q2}(t) = 0 \text{ for Conventional AM}
$$
  

$$
v_{I2}(t) = A \left( \frac{V_1(t)}{V_{Ref}} \right), v_{Q2}(t) = 0 \text{ for DSBSc AM}
$$
  

$$
A = \sqrt{(2)(Rout)10} \frac{PdBm - 30}{10}, \omega_c = 2\pi f_c
$$

where PdBm = power in dBm units f <sub>c</sub> = FCarrier

# **DBPSK\_Demod**

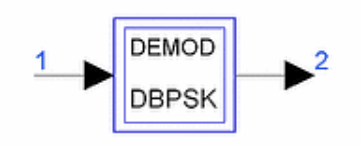

**Description:** Non-coherent differential BPSK demodulator **Library:** Timed, Modem **Class:** TSDFDBPSK\_Demod **Derived From:** baseSubcircuit

#### **Parameters**

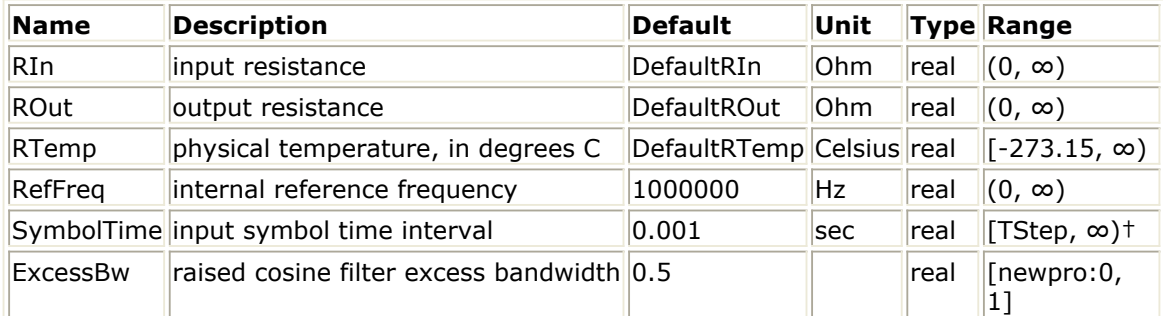

† TStep is the simulation time step for the component input signal.

#### **Pin Inputs**

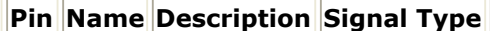

 $\|1\|$  input  $\|$ input signal timed

#### **Pin Outputs**

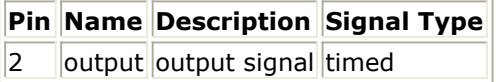

#### **Notes/Equations**

- 1. This component accepts an RF DQPSK signal at its input and non-coherently demodulates it. A local oscillator is not used in this demodulation process; this is possible because of the differential encoding performed at the transmitter. For each input sample consumed one output sample is produced.
- 2. The following points should be noted about the demodulator.
	- The input RF signal is filtered with a bandpass raised-cosine filter that is centered at the frequency specified by the parameter RefFreq. The filter has a bandwidth of 1 / ( 2SymbolTime ) Hz and its rolloff factor is set by the parameter ExcessBw.
	- One-half of the raised-cosine filtering is provided in the receiver (by using a square root raised-cosine filter); the remaining one-half of the filtering should

#### Advanced Design System 2011.01 - Timed Components be performed at the transmitter.

The impulse response of the raised-cosine filter has a delay of 4SymbolTime seconds. This delay should be increased to 8SymbolTime or greater for better accuracy, especially when making measurements such as EVM. The DBPSK\_Mod component has a similar delay of 4SymbolTime seconds. Therefore, the total delay introduced by the modulator and demodulator is 8SymbolTime seconds.

The first decoded symbol may be in error because the initial state of the differential encoder is not known by the receiver.

# **DBPSK\_Mod**

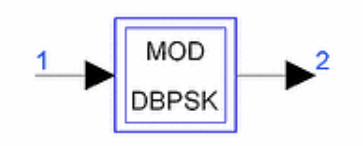

**Description:** Differential BPSK modulator with internal oscillator **Library:** Timed, Modem **Class:** TSDFDBPSK\_Mod **Derived From:** baseSubcircuit

#### **Parameters**

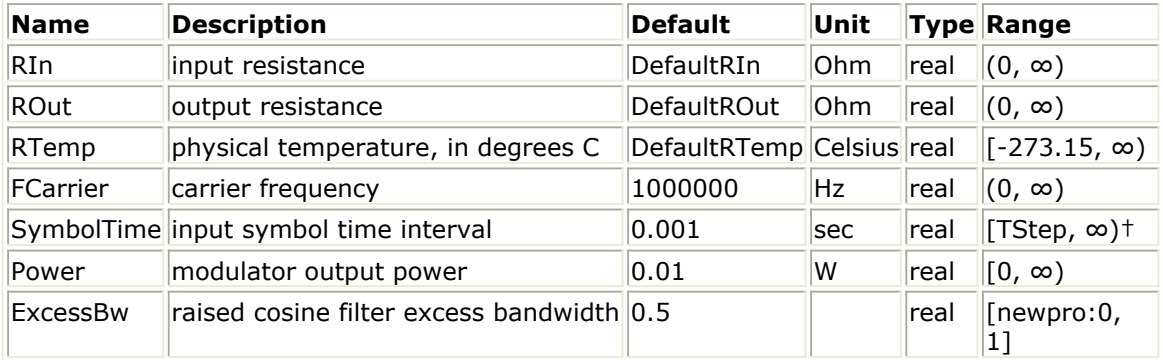

† TStep is the simulation time step for the component input signal.

# **Pin Inputs**

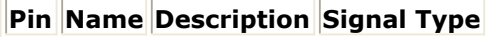

 $\|1\|$  input  $\|$ input signal timed

**Pin Outputs**

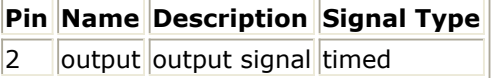

# **Notes/Equations**

- 1. This component accepts a baseband NRZ data stream at its input and generates a DBPSK RF signal at its output. The input NRZ data stream is first differentially encoded, then filtered with a raised-cosine filter and finally upconverted to the carrier frequency. For each input sample consumed one output sample is produced.
- 2. The following points should be noted about this modulator:
	- The symbol period of the input data is specified by the parameter SymbolTime; the rolloff factor of the filter is set by the parameter ExcessBw; and, the carrier frequency and power of the output signal are set by the parameters FCarrier and Power, respectively. In order to get the correct power at the output of the modulator, the input NRZ waveform must have an amplitude of 1V.
- One-half of the raised-cosine filtering is provided in the transmitter (by using a square root raised-cosine filter); the remaining half of the filtering should be performed at the receiver.
- The filter has an f/sin(f) shaped equalization to account for the finite width of the input NRZ data.
- The raised-cosine filter has a corner frequency of 1 / 2SymbolTime Hz.
- The impulse response of the filter has a delay of 4SymbolTime seconds. This delay should be increased to 8SymbolTime or greater for better accuracy, especially when making measurements such as EVM.

# **DetectorRF**

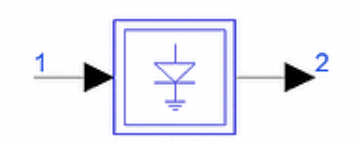

**Description:** RF envelope detector with internal oscillator **Library:** Timed, Modem **Class:** TSDF\_DetectorRF **Derived From:** baseOmniSysStar

#### **Parameters**

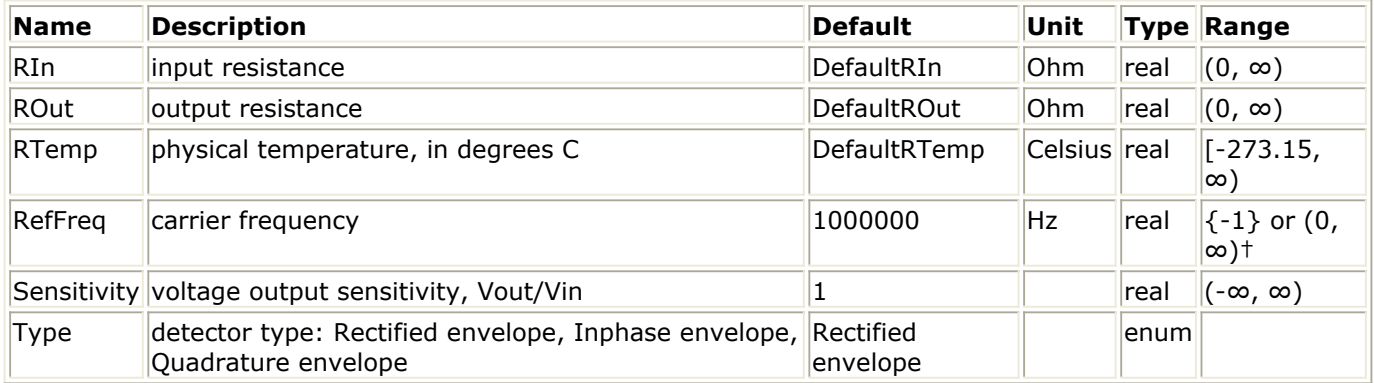

† Refer to Note 2 for the special meaning of a -1 value.

#### **Pin Inputs**

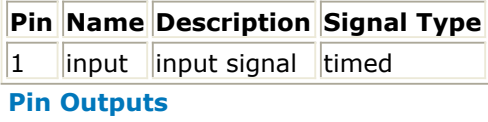

**Pin Name Description Signal Type**  $2$  | output output signal timed

#### **Notes/Equations**

- 1. This envelope detector can be used to either recover the envelope of an RF signal or its rectified inphase or quadrature components. The output of the detector is always a baseband signal. The effect of a frequency mismatch can be observed by setting RefFreq to a value different from that of the input signal carrier frequency.
- 2. When RefFreq =  $-1$ , then internal oscillator frequency synchronization to the input signal is performed as described in the *Introduction".* (timed) This synchronization is only allowed when the input signal is an RF (complex envelope) timed signal. The envelope of the input signal will be the output.
- 3. When the input signal is a baseband signal, input signal transformation to an RF (complex envelope) timed signal is performed as described in *Demodulation*

*Algorithms* (timed), case 2, before the demodulation process is performed.

4. The inphase and quadrature components I(t) and Q(t) of the modulated signal are extracted according to the procedure described in *Timed Modem Components* (timed). The output signal *V* 2 *(t)* is then calculated as:

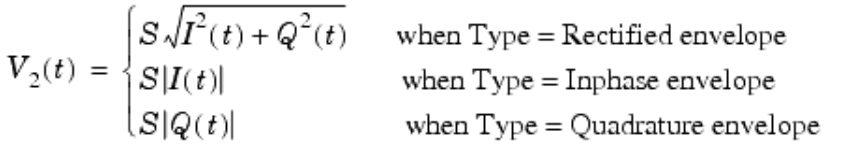

# **DQPSK\_Demod**

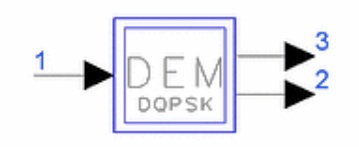

**Description:** Non-coherent differential QPSK demodulator **Library:** Timed, Modem **Class:** TSDFDQPSK\_Demod **Derived From: baseSubcircuit** 

#### **Parameters**

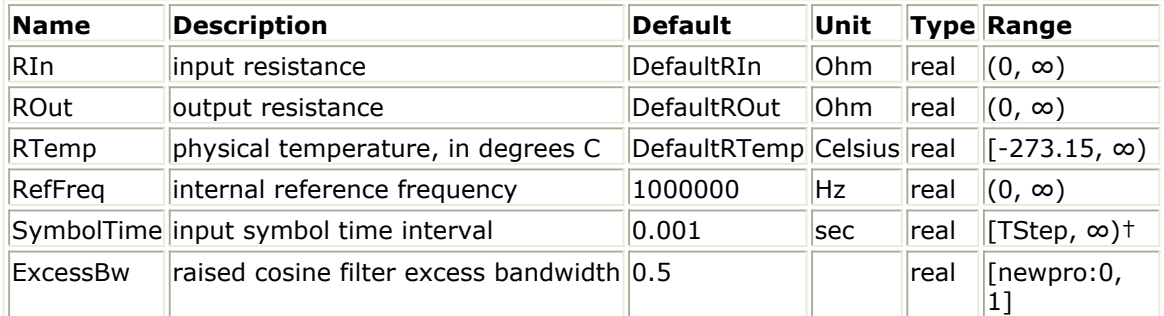

† TStep is the simulation time step for the component input signal.

#### **Pin Inputs**

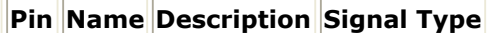

 $\|1\|$  input  $\|$ input signal timed

#### **Pin Outputs**

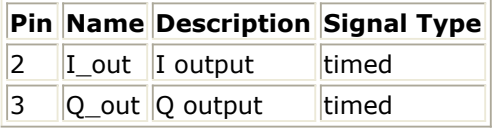

# **Notes/Equations**

1. This component is composed of other components. DQPSK Demodulator Network shows the implementation of the network representing the demodulator. A local oscillator is not used in this demodulation scheme; this is possible because of the differential encoding performed at the transmitter.

**DQPSK Demodulator Network**

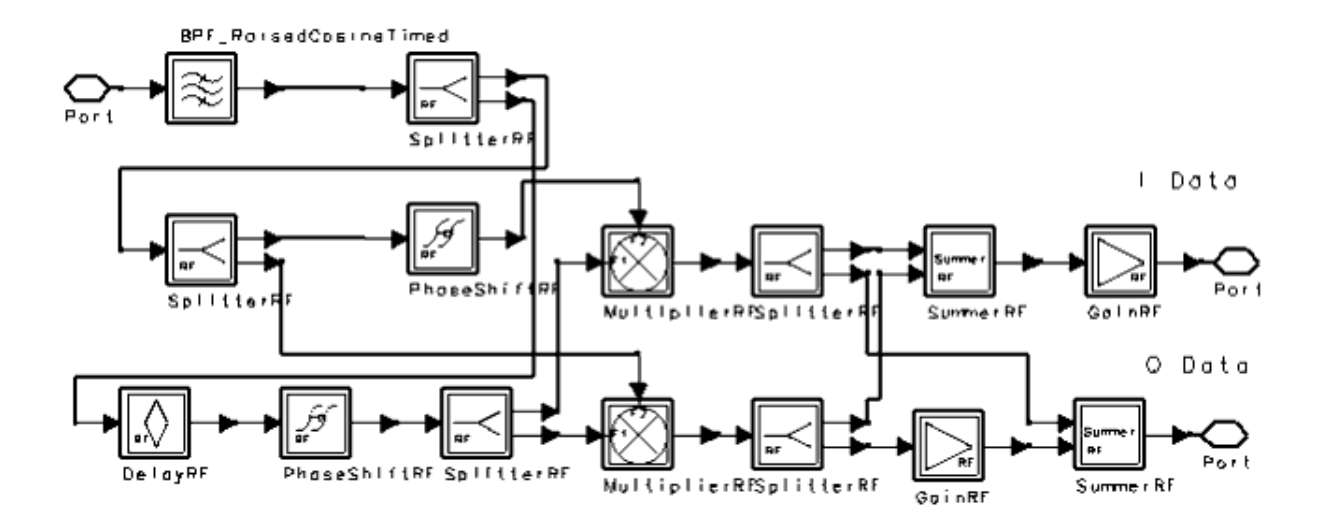

The following points should be noted about the demodulator.

- The RF signal is filtered with a bandpass raised-cosine filter that is centered at the frequency specified by the parameter RefFreq. The filter has a bandwidth of (1/(2SymbolTime) ) Hz and its rolloff factor is set by the parameter ExcessBw.
- One-half of the raised-cosine filtering is provided in the receiver (by using the square root of the cosine filter); the remaining one-half of the filtering should be performed at the transmitter.
- The impulse response of the raised-cosine filter has a delay of 4SymbolTime seconds. This delay should be increased to 8SymbolTime or greater for better accuracy, especially when making measurements such as EVM. The DQPSK\_Mod component has a similar delay of 4SymbolTime seconds and an additional delay of 1SymbolTime seconds due to the differential encoding. Therefore, the total delay introduced by the modulator and demodulator is 9SymbolTime seconds.
- The first I and Q decoded data bits may be in error because the initial state of the differential encoder is not known by the receiver.
- The required input RF power level in order to obtain ±1V at the ideal sampling instances at the output of this demodulator is 13 dBm.
- The BER performance of the DQPSK\_Mod/DQPSK\_Demod pair for a distortionless additive white Gaussian channel is shown in BER Performance of DQPSK\_Demod.

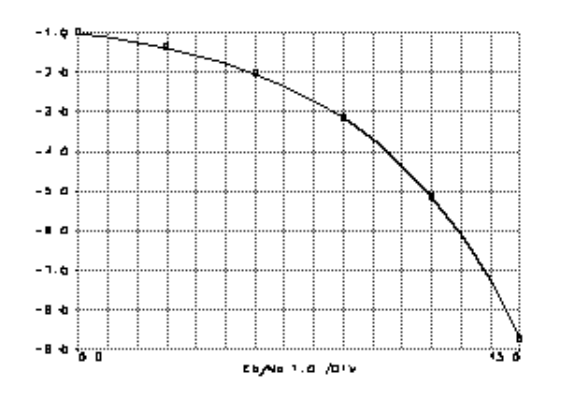

#### **BER Performance of DQPSK\_Demod**

Advanced Design System 2011.01 - Timed Components

# **DQPSK\_Mod**

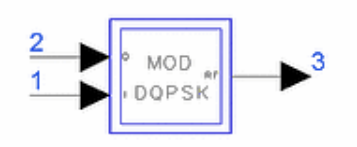

**Description:** Differential QPSK modulator with internal oscillator **Library:** Timed, Modem **Class:** TSDFDQPSK\_Mod **Derived From: baseSubcircuit** 

### **Parameters**

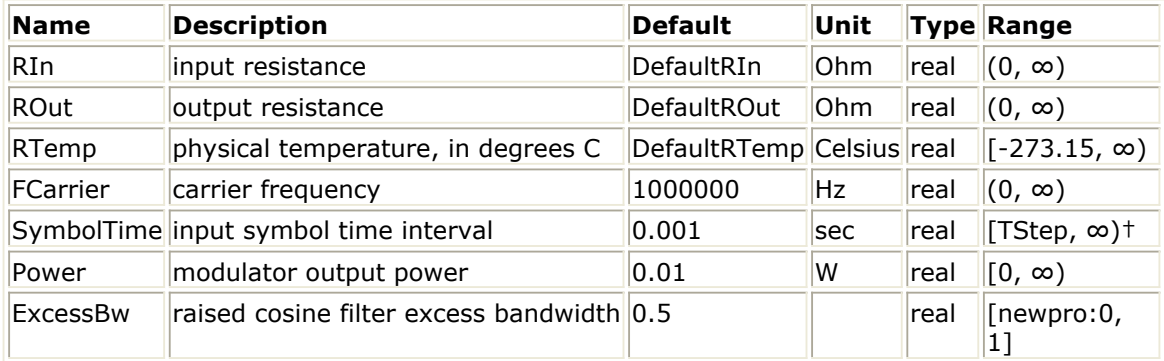

† TStep is the simulation time step for the component input signals.

# **Pin Inputs**

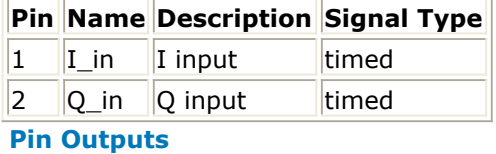

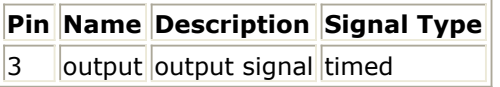

#### **Notes/Equations**

1. This component is a hierarchical model composed of other components. DQPSK Modulator Schematic shows the implementation of the network representing the component.

The two inputs to the modulator are the I and Q data streams in NRZ format. The NRZ data symbols are differentially encoded for the DQPSK format, filtered with raised-cosine filters and then modulated to the carrier frequency with a QAM modulator.

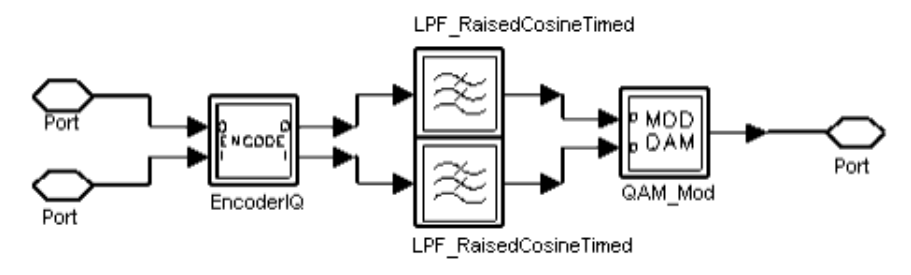

The following points should be noted about the transmitter:

- The bit time of the input data is specified by parameter SymbolTime; the roll off factor of the filters is set by parameter ExcessBw; and, the carrier frequency and power of the output signal are set by parameters FCarrier and Power, respectively.
- One-half of the raised-cosine filtering is provided in the transmitter (by using the square root of the cosine filters); the remaining half of the filtering should be performed at the receiver.
- The filters have an (f/sin(f)) shaped equalization to account for the finite width of the input NRZ data.
- The raised-cosine filters have a corner frequency of 1/2SymbolTime Hz.
- The impulse response of the filters has a delay of 4SymbolTime seconds. This delay should be increased to 8SymbolTime or greater for better accuracy, especially when making measurements such as EVM. The spectrum of the modulated signal is shown in Output SPECTRUM (Power (dBm) versus Freq) of DQPSK Modulator for the following values of the parameters: SymbolTime=1 µsec., FCarrier=50 MHz, Power=10 dBm, ExcessBw=0.35.

The IQ constellation diagram of the modulated signal, after filtering with a bandpass square root raised-cosine filter, is shown in DQPSK (I versus Q) Constellation Diagram.

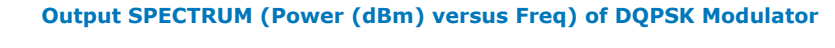

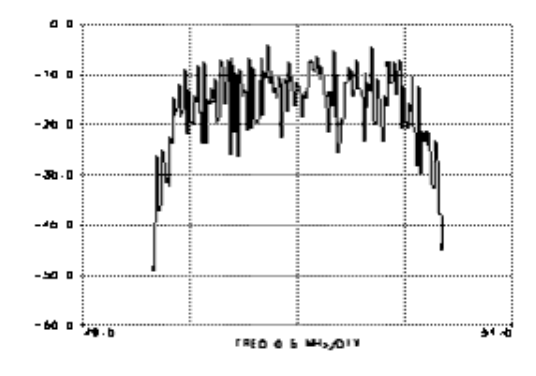

**DQPSK (I versus Q) Constellation Diagram**

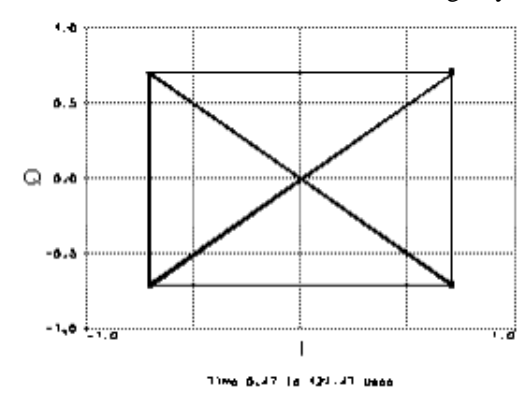

# **DQPSK\_Pi4Demod**

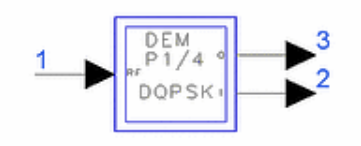

**Description:** Non-coherent pi/4-DQPSK demodulator **Library:** Timed, Modem **Class:** TSDFDQPSK\_Pi4Demod **Derived From:** baseSubcircuit

#### **Parameters**

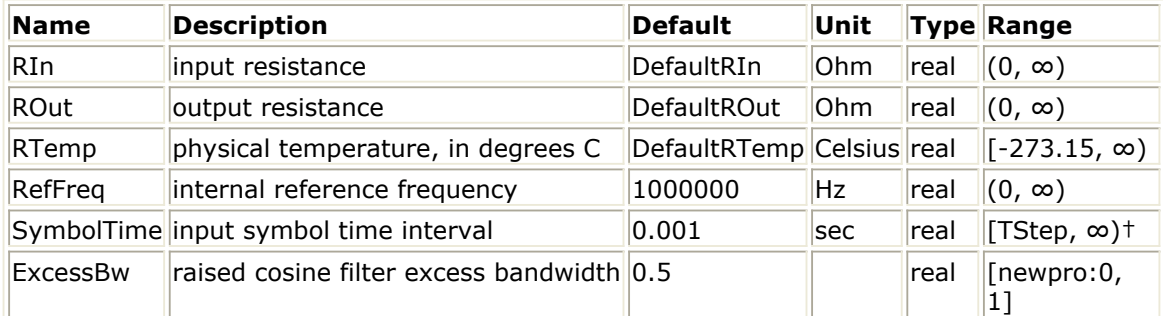

† TStep is the simulation time step for the component input signal.

#### **Pin Inputs**

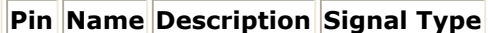

 $\|1\|$  input  $\|$ input signal timed

#### **Pin Outputs**

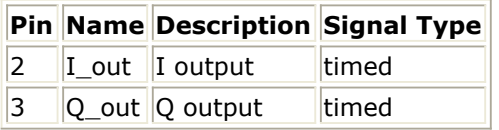

# **Notes/Equations**

1. This component is a hierarchical model composed of other components. PI4DQPSK Demodulator Network shows the implementation of the network representing the demodulator. A local oscillator is not used in this demodulation scheme; this is possible because of the differential encoding performed at the transmitter.

**PI4DQPSK Demodulator Network**

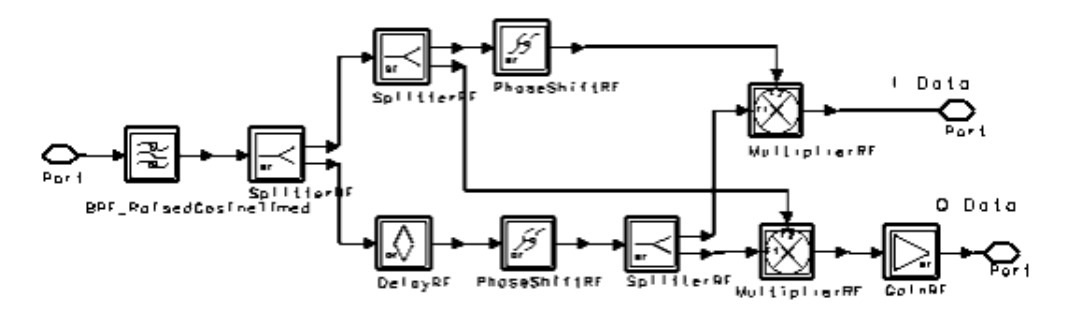

The following points should be noted about the demodulator.

- The RF signal is filtered with a bandpass raised-cosine filter that is centered at the frequency specified by the parameter RefFreq. The filter has a bandwidth of 1/2SymbolTime Hz and its rolloff factor is set by the parameter ExcessBw.
- One-half of the raised-cosine filtering is provided in the receiver (by using the square root of the cosine filter); the remaining half of the filtering should be performed at the transmitter.
- The impulse response of the raised-cosine filter has a delay of 4SymbolTime seconds. The modulator component DQPSK\_Pi4Mod has a similar delay of 4SymbolTime seconds and an additional delay of 1SymbolTime seconds due to the differential encoding. Therefore, the total delay introduced by the modulator and demodulator is 9SymbolTime seconds.
- The very first I and Q decoded data bits may be in error because the initial state of the differential encoder is not known by the receiver.
- The required input RF power level in order to obtain  $\pm 1$ V at the ideal sampling instances at the output of this demodulator is 14.5 dBm.
- The eye pattern for the demodulated I output is shown in Eye Pattern for Demodulated I Output; the eye pattern for the demodulated Q output is shown in Eye Pattern for Demodulated Q Output; and, the I-Q diagram for the demodulated output is shown in [I-Q Diagram for Demodulated Output](#page-203-0).
- The BER performance of the DQPSK\_Pi4Mod/DQPSK\_Pi4Demod pair for a distortionless additive white Gaussian channel is shown in [BER Performance of](#page-203-0) [DQPSK\\_Pi4Mod/DQPSK\\_Pi4Demod Pair](#page-203-0).

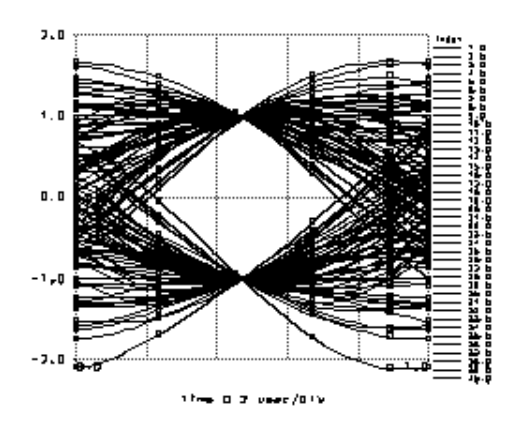

#### **Eye Pattern for Demodulated I Output**

#### **Eye Pattern for Demodulated Q Output**

<span id="page-203-0"></span>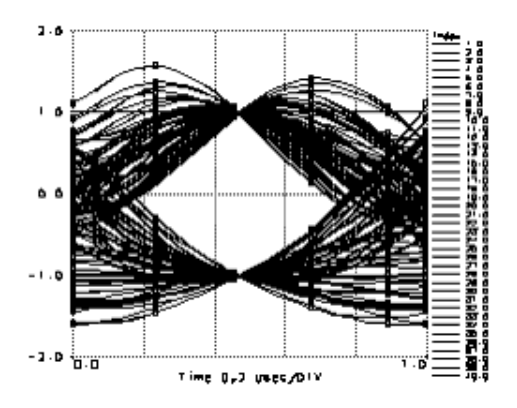

**I-Q Diagram for Demodulated Output**

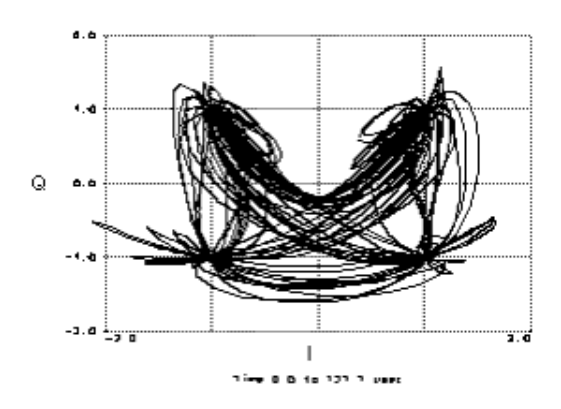

**BER Performance of DQPSK\_Pi4Mod/DQPSK\_Pi4Demod Pair**

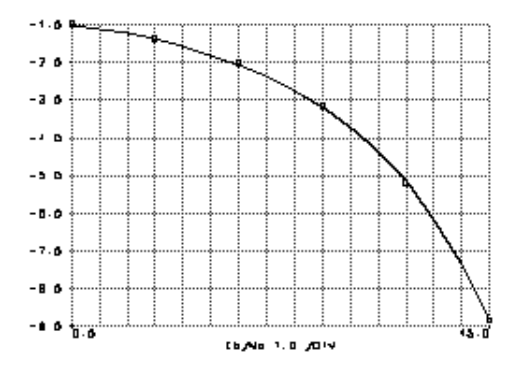

# **DQPSK\_Pi4DemodSync**

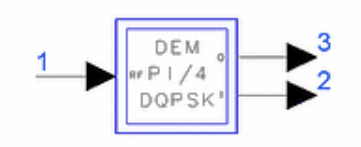

**Description:** Synchronous pi/4-DQPSK demodulator with internal oscillator **Library:** Timed, Modem **Class:** TSDFDQPSK\_Pi4DemodSync **Derived From:** baseSubcircuit

### **Parameters**

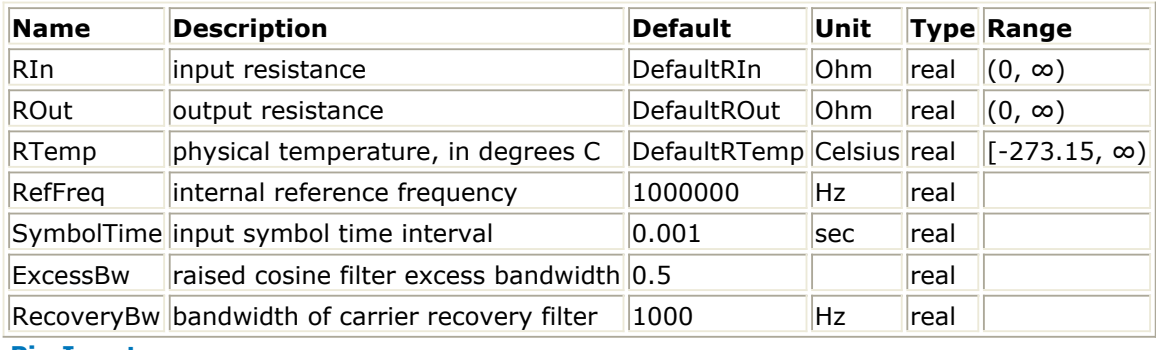

**Pin Inputs**

# **Pin Name Description Signal Type**

 $\|1\|$  input  $\|$ input signal  $\|$ timed

### **Pin Outputs**

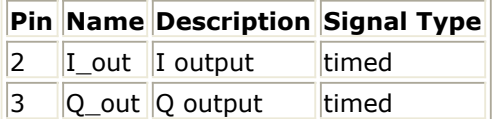

#### **Notes/Equations**

1. This component is a model of a coherent Pi/4DQPSK demodulator (noncoherent demodulation can be performed with the DQPSK\_Pi4Demod component). The demodulator has 1 input pin and 2 output pins. Pin 1 is the input for the Pi/4DQPSK modulated signal; pins 2 and 3 are the output pins for the inphase and quadrature data signals. The schematic for this demodulator is shown below.

**Coherent Pi/4DQPSK Demodulator**

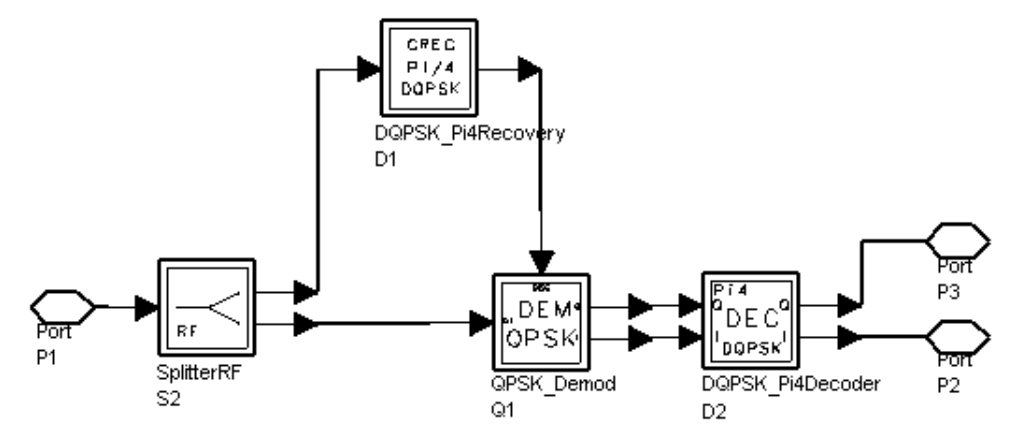

The demodulator uses the DQPSK\_Pi4Recovery component to recover a reference carrier signal from the input signal. The modulated signal and the reference carrier signal are then fed to the DQPSK\_Demod component, which recovers the inphase and quadrature components and filters them with the appropriate square root raisedcosine filters. These signals are then passed through a differential decoder, which decodes the Pi/4DQPSK differential encoding to produce the required binary data signals.

- 2. No filter is provided at the input to this demodulator. When noise is present in the channel, an appropriate filter can be placed at the demodulator input.
- 3. Pi/4DQPSK System: fc=990 MHz, Data rate = 48.6 kbits/sec shows a setup with a modulator and demodulator back-to-back. The input and output data streams of the I and Q data channels are shown in [Pi/4DQPSK System: fc=990 MHz, Data rate = 48.6 kbits/sec](#page-206-0). Note the delay between the input and output data signals. This delay is due to the filters in the modulator and demodulator, each of which introduces a delay of 4SymbolTime seconds, and the differential decoder, which introduces a delay of 1SymbolTime second. Therefore, the delay from input to output is 9SymbolTime seconds, which for a data rate of 48.6 kbits/sec equals 370.37 seconds.

The eye patterns of the output data signals are shown in [Eye Pattern of I and Q Data](#page-206-0) [Signals \(carrier recovered using the DQPSK\\_Pi4Recovery component\): fc=990 MHz,](#page-206-0) Data rate =  $48.6$  kbits/sec.

4. For certain applications, the I and Q channel data streams may have to be combined into a single data stream. The user must design a clock recovery circuit to generate a clock, or else use the clock component with the appropriate phase to sample the I and Q data streams and combine them using the BinaryCombinerClocked component. As an example, a simple setup to measure the BER of the system is shown in [Pi/4DQPSK System: fc=990 MHz, Data rate = 48.6 kbits/sec](#page-207-0).

Additive white Gaussian noise is introduced in the channel. A bandpass filter is placed at the input to the demodulator that lets the signal through without distortion, but removes the out-of-band noise. In Pi/4DQPSK System:  $fc=990$  MHz, Data rate = [48.6 kbits/sec](#page-207-0) a Clock component is used to generate the sampling clock signal. The phase of the clock is adjusted by the Delay parameter of the Clock component. This phase is adjusted by measuring the delay from the Data component to the output of the DQPSK\_Pi4DemodSync component; refer to *Delay Through Pi/4DQPSK System*. The clock is delayed by the total delay plus an additional time of 0.5SymbolTime to sample the data at the midpoint of the symbol. The input and output data streams are shown in Pi/4DQPSK System:  $fc=990$  MHz, Data rate  $= 48.6$  kbits/sec (the input data stream is delayed to align the two data streams).

#### <span id="page-206-0"></span>Advanced Design System 2011.01 - Timed Components **Pi/4DQPSK System:** *f* **c=990 MHz, Data rate = 48.6 kbits/sec**

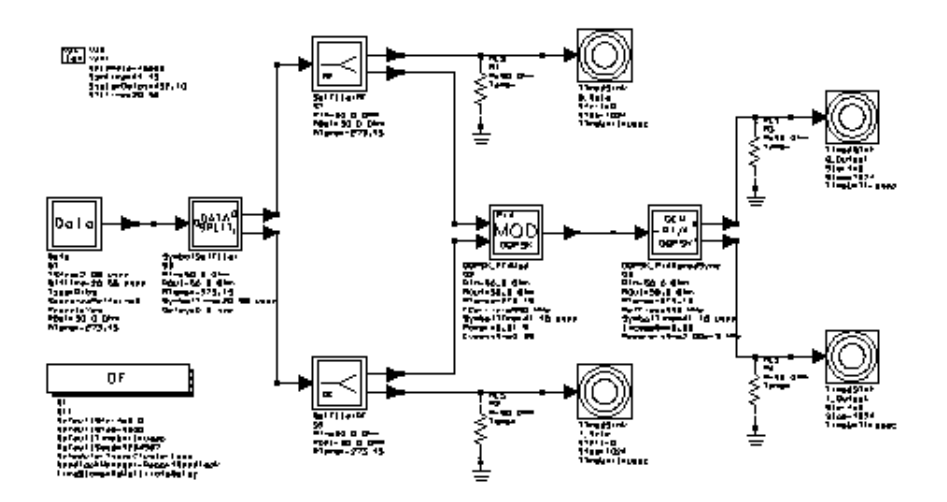

#### **Pi/4DQPSK System:** *f* **c=990 MHz, Data rate = 48.6 kbits/sec**

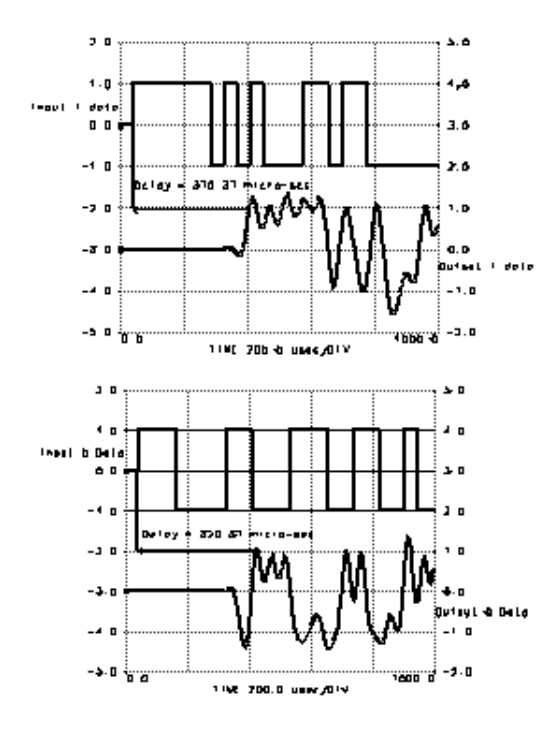

**Eye Pattern of I and Q Data Signals (carrier recovered using the DQPSK\_Pi4Recovery component):** *f* **c=990 MHz, Data rate = 48.6 kbits/sec**

<span id="page-207-0"></span>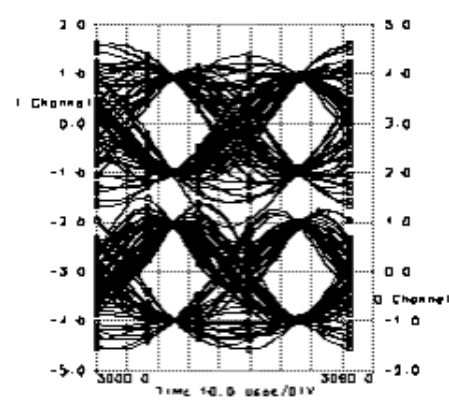

#### **Pi/4DQPSK System:** *f* **c=990 MHz, Data rate = 48.6 kbits/sec**

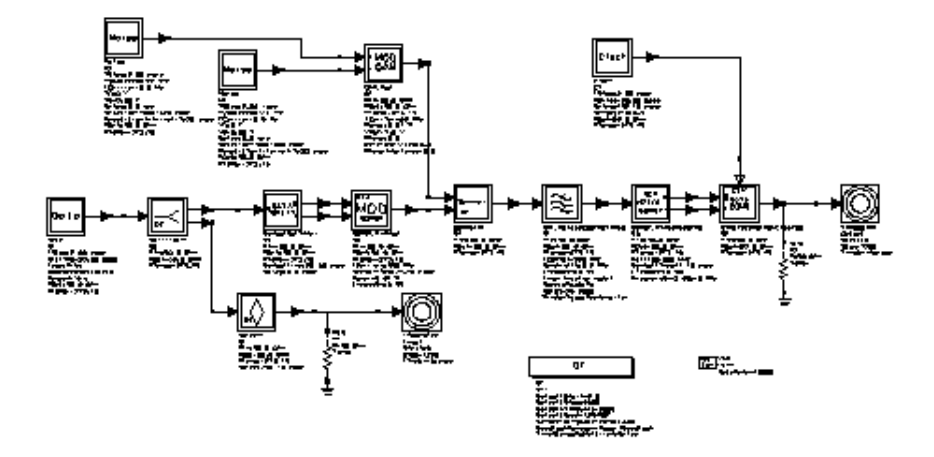

# **Pi/4DQPSK System:** *f* **c=990 MHz, Data rate = 48.6 kbits/sec**

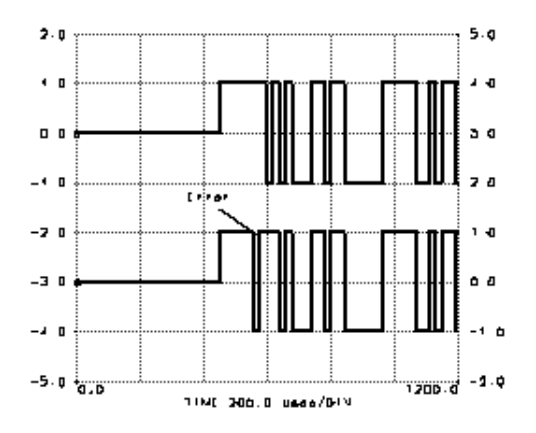

**Delay Through Pi/4DQPSK System**

# Advanced Design System 2011.01 - Timed Components

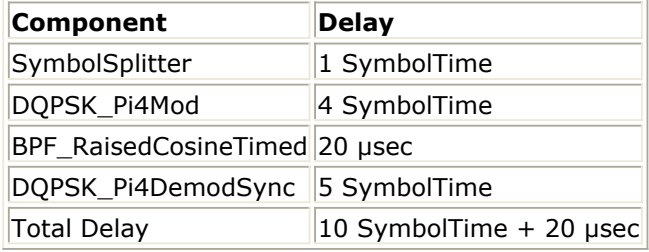

# **DQPSK\_Pi4Mod**

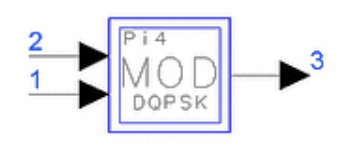

**Description:** pi/4-DQPSK modulator with internal oscillator **Library:** Timed, Modem **Class:** TSDFDQPSK\_Pi4Mod **Derived From:** baseSubcircuit

#### **Parameters**

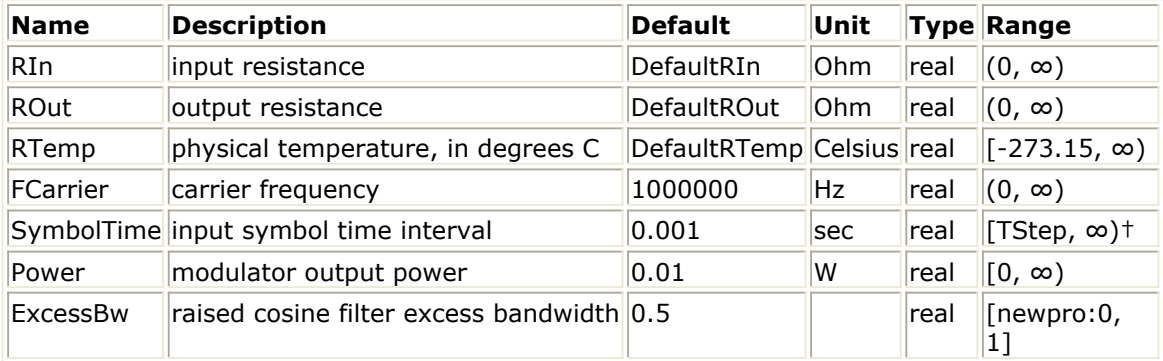

† TStep is the simulation time step for the component input signals.

# **Pin Inputs**

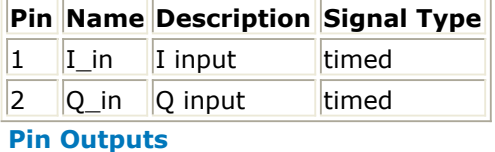

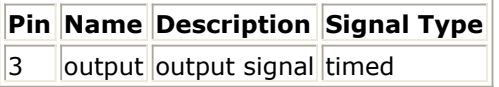

# **Notes/Equations**

1. This component is a hierarchical model composed of other components. Pi/4DQPSK Modulator Schematic shows the implementation of the network representing the component.

**Pi/4DQPSK Modulator Schematic**

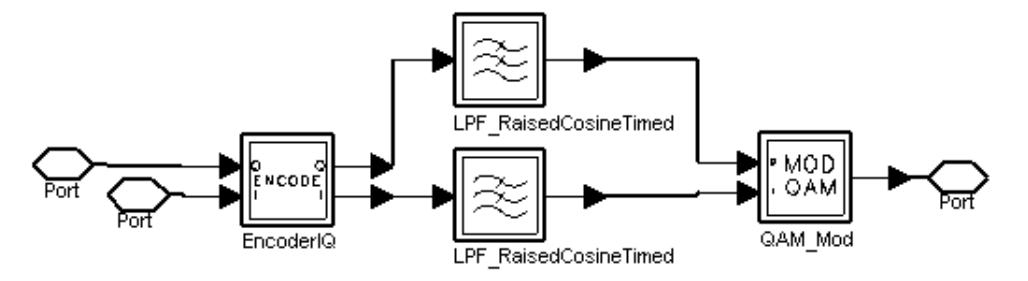

The two inputs to the modulator are the I and Q data streams in NRZ format. The NRZ data symbols are differentially encoded for the Pi/4DQPSK format, filtered with raised-cosine filters, and then modulated to the carrier frequency with a QAM modulator. The following points should be noted about the transmitter.

- The bit time of the input data is specified by the parameter SymbolTime; the roll-off factor of the filters is set by the parameter ExcessBw; and, the carrier frequency and power of the output signal are set by the parameters FCarrier and Power, respectively.
- One-half of the raised-cosine filtering is provided in the transmitter (by using the square root of the cosine filters); the remaining half of the filtering should be performed at the receiver.
- The filters have an (f/sin(f)) shaped equalization to account for the finite width of the input NRZ data.
- The raised-cosine filters have a corner frequency of 1/(2SymbolTime) Hz.
- The impulse response of the filters has a delay of 4SymbolTime seconds. This delay should be increased to 8SymbolTime or greater for better accuracy, especially when making measurements such as EVM.

The spectrum of the modulated signal is shown in Output Spectrum (Power (dBm) versus Freq) of Pi/4DQPSK Modulator for the following values of the parameters:

SymbolTime  $= 1$  µsec FCarrier = 50 MHz Power  $= 10$  dBm  $ExcessBw = 0.35$ 

The IQ constellation diagram of the modulated signal, after filtering with a bandpass square root raised-cosine filter, is shown in Pi/4DQPSK Constellation Diagram.

The eye diagram of the I-channel of the modulated signal, after filtering with a bandpass square root raised-cosine filter, is shown in [Pi/4DQPSK Eye Diagram](#page-211-0).

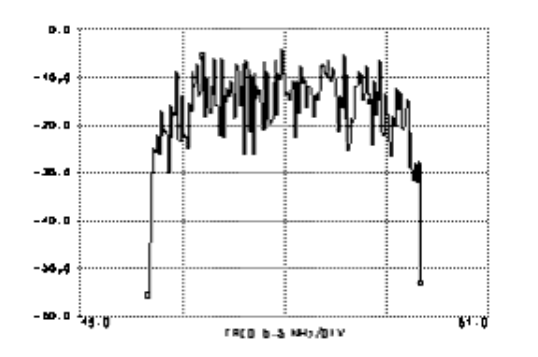

# **Output Spectrum (Power (dBm) versus Freq) of Pi/4DQPSK Modulator**

# <span id="page-211-0"></span>**Pi/4DQPSK Constellation Diagram**

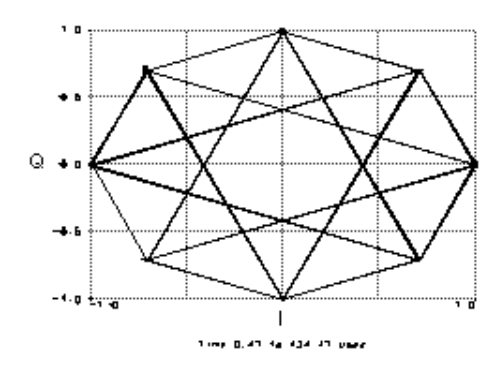

### **Pi/4DQPSK Eye Diagram**

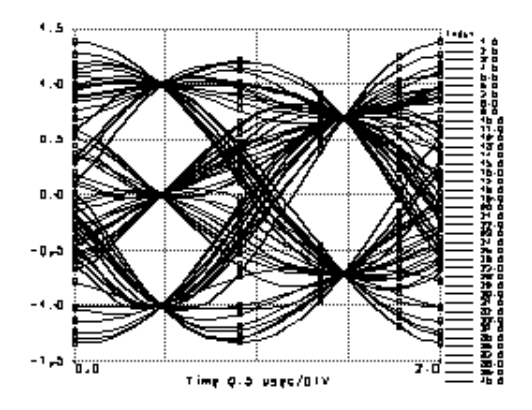

# **DQPSK\_Pi4Recovery**

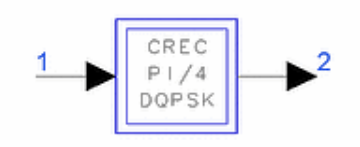

**Description:** pi/4-DQPSK carrier recovery **Library:** Timed, Modem **Class:** TSDFDQPSK\_Pi4Recovery **Derived From:** baseSubcircuit

#### **Parameters**

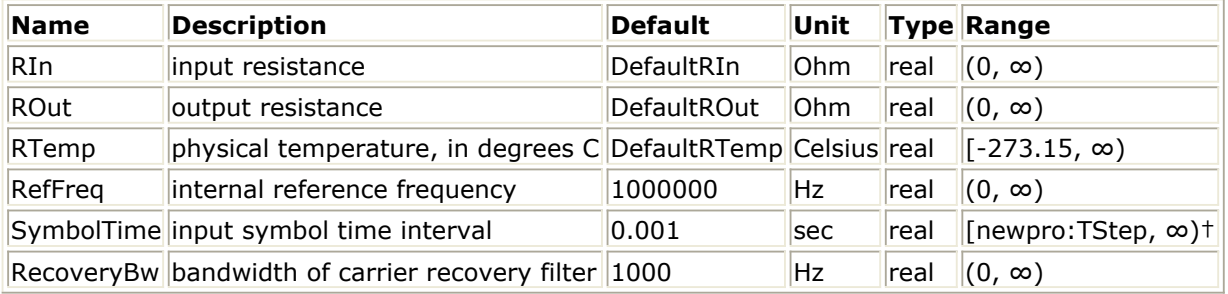

† TStep is the simulation time step for the component input signal.

#### **Pin Inputs**

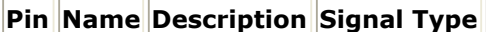

 $\|1\|$  input  $\|$ input signal timed

### **Pint Outputs**

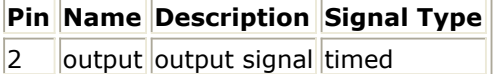

#### **Notes/Equations**

1. This component is a network built up from other components as shown in DQPSK\_Pi4Recovery: Carrier Recovery Network. This component recovers a carrier from a modulated Pi/4DQPSK signal, which can then be used for coherent demodulation (refer to the DQPSK\_Pi4DemodSync component for more details). In DQPSK\_Pi4Recovery: Carrier Recovery Network let  $fc = RefFreq$ STime =  $1/Data$  rate = SymbolTime

BW = RecoveryBW

Advanced Design System 2011.01 - Timed Components

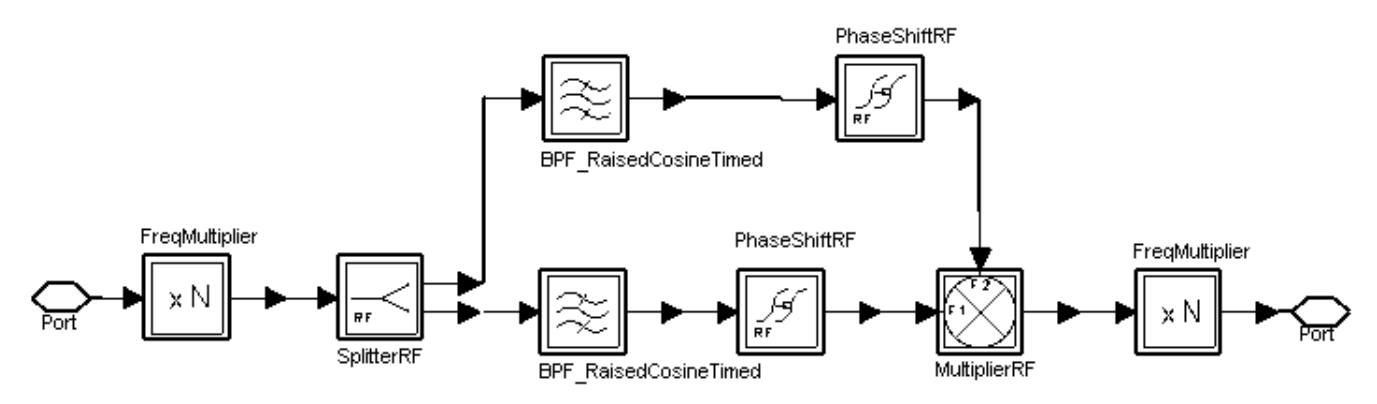

2. The first step in recovering a carrier is to raise the modulated signal to its fourth power. This is done with the FreqMultiplier component. The spectrum of the signal at the output of the FreqMultiplier component is centered at four times the input carrier frequency and has two distinct tones at

4 f <sub>c</sub> ± 1(1/(2STIME) ) as shown in <u>Spectrum (Power(dBm) versus Freq) of Fourth</u> Power of Pi/4DQPSK Signal: fc=990 MHz, Data rate = 48.6 kbits/sec. The two tones at 4  $f_c \pm 1(1/(2STIME)$  ) and 4  $f_c - 1(1/(2STIME)$  ) are filtered and recombined to produce the required carrier at  $f_{\rm c}$  . The PhaseShiftRF components compensate for the phase shift introduced due to the delay through the filters.

**Spectrum (Power(dBm) versus Freq) of Fourth Power of Pi/4DQPSK Signal:** *f* **c=990 MHz, Data rate = 48.6 kbits/sec**

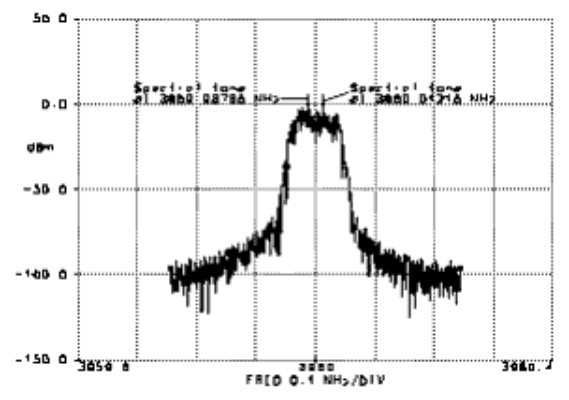

- 3. The recovered carrier signal will have a phase ambiguity of 45 degrees. This is because of the divide-by-8 component (the FreqMultiplier component with X=0.125).
- 4. RecoveryBw specifies the bandwidth of the filters (these bandpass filters can be replaced by PLLs). The spectral purity of the recovered carrier increases as the bandwidth decreases; however, the initial transient time increases. Since the two spectral tones are spaced at 1/SymbolTime Hz apart, Bw should be much smaller than this value.

[Spectrum \(Power\(dBm\) versus Freq\) of Recovered Carrier Signal, Modulation =](#page-214-0) [Pi/4DQPSK: fc=990 MHz, Data rate = 48.6 kbits/sec, BW=20 kHz](#page-214-0) shows the spectrum of the recovered carrier (the spectrum shown is of the carrier at steady state). [Inphase and Quadrature Phase Components of Recovered Carrier Signal,](#page-214-0) [Modulation = Pi/4DQPSK, fc=990 MHz, Data rate = 48.6 kbits/sec, BW=20 kHz](#page-214-0) shows the inphase and quadrature components of the recovered carrier signal and the start-up transient.

<span id="page-214-0"></span>5. For certain applications, the filter bandwidths required to extract a clean reference signal may be prohibitively small. Further, the simulation time will become very large (due to the large number of taps required to model the filter), and the initial start-up transient will last for a long time. In such cases it will be better to use the N\_Tones component to directly generate the carrier.

**Spectrum (Power(dBm) versus Freq)of Recovered Carrier Signal, Modulation = Pi/4DQPSK:** *f* **c=990 MHz, Data rate = 48.6 kbits/sec, BW=20 kHz**

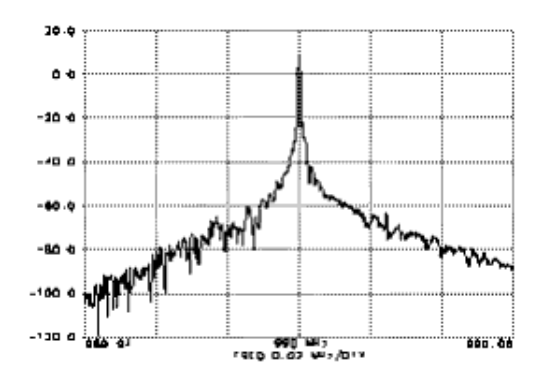

**Inphase and Quadrature Phase Components of Recovered Carrier Signal, Modulation = Pi/4DQPSK,** *f* **c=990 MHz, Data rate = 48.6 kbits/sec, BW=20 kHz**

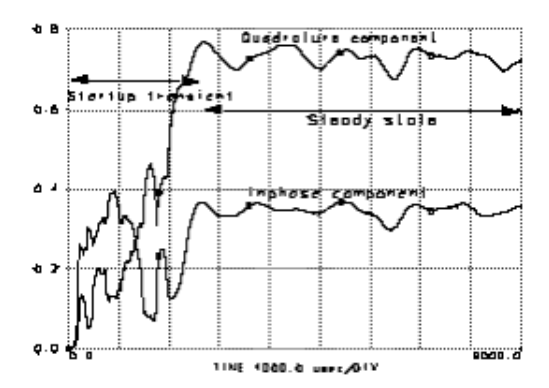

# **FM\_Demod**

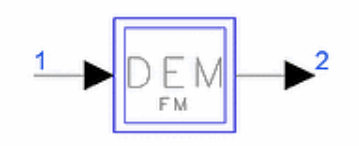

**Description:** Frequency demodulator with internal oscillator **Library:** Timed, Modem **Class:** TSDF\_FM\_Demod **Derived From:** baseOmniSysStar

### **Parameters**

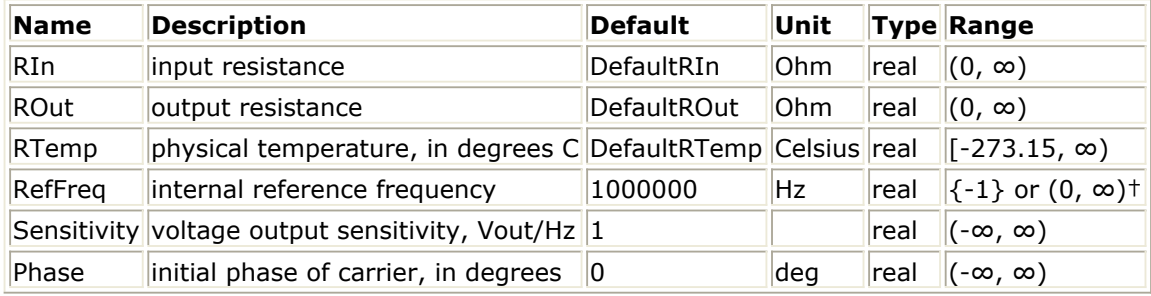

† Refer to Note 2 for the special meaning of a -1 value.

# **Pin Inputs**

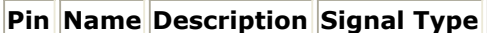

 $\|1\|$  input  $\|$ input signal timed

#### **Pin Outputs**

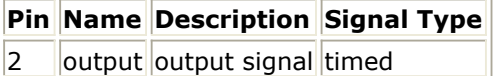

# **Notes/Equations**

1. The inphase and quadrature components I(t) and Q(t) of the modulated signal are extracted according to the procedure described in *Timed Modem Components* (timed). The output at pin 2 is then calculated as

$$
V_2(t) = \frac{S}{2 \times \pi} \times \frac{d}{dt} \left( \arctan\left(\frac{Q(t)}{I(t)}\right) \right)
$$

- 2. When RefFreq =  $-1$ , then internal oscillator frequency synchronization to the input signal is performed as described in *Timed Modem Components* (timed). This synchronization is only allowed when the input signal is an RF (complex envelope) timed signal.
- 3. When the input signal is a baseband signal, input signal transformation to an RF (complex envelope) timed signal is performed as described in *Demodulation*
Advanced Design System 2011.01 - Timed Components *Algorithms* (timed), case 2, before the demodulation process is performed.

# **FM\_DemodExtOsc**

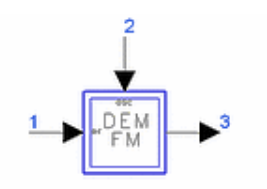

**Description:** Frequency demodulator with external reference oscillator **Library:** Timed, Modem **Class:** TSDF\_FM\_DemodExtOsc **Derived From:** baseOmniSysStar

## **Parameters**

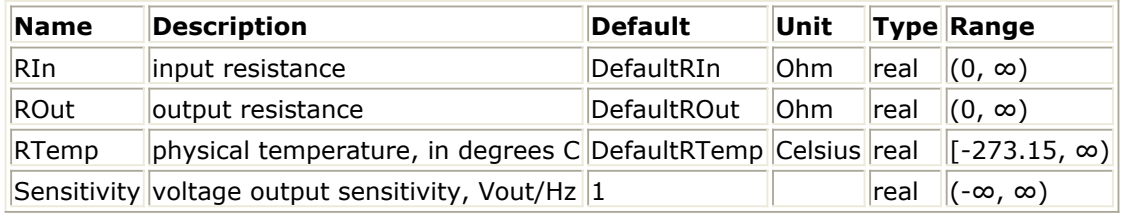

## **Pin Inputs**

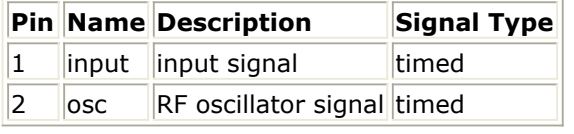

## **Pin Outputs**

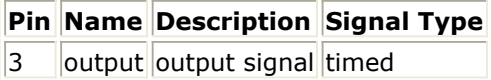

## **Notes/Equations**

1. The inphase and quadrature components  $I(t)$  and  $Q(t)$  of the modulated signal are extracted according to the procedure described in *Timed Modem Components* (timed). The output at pin 3 is then calculated as

 $V_3(t) = \frac{S}{2 \times \pi} \times \frac{d}{dt} \left( \arctan\left(\frac{Q(t)}{I(t)}\right) \right)$ 

2. When the input signal is a baseband signal, input signal transformation to an RF (complex envelope) timed signal is performed as described in *Demodulation Algorithms* (timed), case 2, before the demodulation process is performed.

## **FM\_Mod**

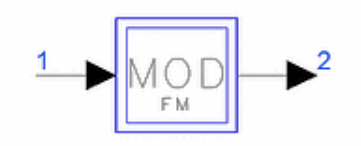

**Description:** Frequency modulator with internal oscillator **Library:** Timed, Modem **Class:** TSDF\_FM\_Mod **Derived From:** baseOmniSysStar

## **Parameters**

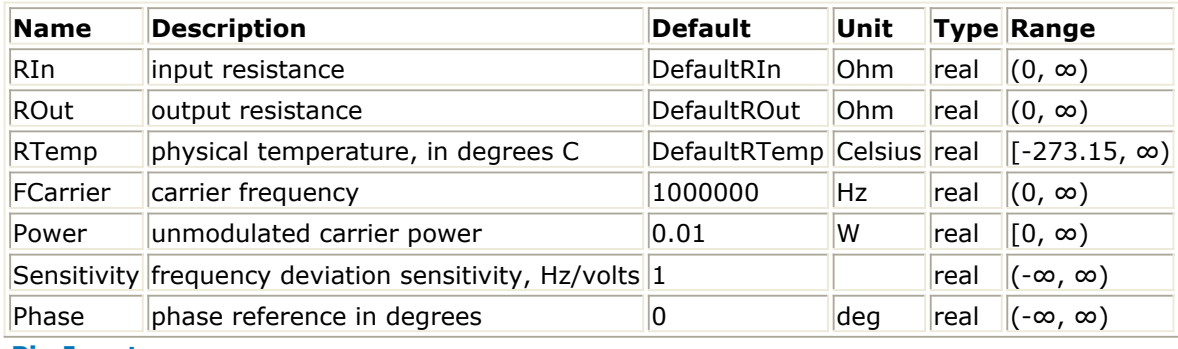

**Pin Inputs**

## **Pin Name Description Signal Type**

 $\|1\|$  input input signal timed

## **Pin Outputs**

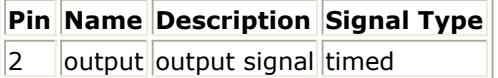

## **Notes/Equations**

- 1. This component is a frequency modulator whose modulation frequency, output power and modulation index can be set by the user.
- 2. The output of an FM modulator can be expressed as:

$$
V_2(t) = A\cos\left(2\pi f_c t + 2\pi s \int_0^t V_1(\alpha) d\alpha\right)
$$

where s equals Sensitivity. In the program, the signal V <sub>2</sub> (t) is represented in terms of its inphase and quadrature components.

$$
V_2(t) = Re\left\{ (v_2)e^{j\omega_c t} \right\}
$$
  

$$
v_2(t) = (v_{I2}(t) + jv_{Q2}(t))
$$

$$
j\omega_c t + P + 2\pi s \int (v_1(\alpha)d\alpha)
$$
  
\n
$$
v_2(t) = Ae
$$
  
\n
$$
A = \sqrt{(2)(ROut)10}
$$
  
\n
$$
PdBm = 2\pi f_c
$$
  
\n
$$
PdBm = power in dBm units
$$
  
\n
$$
P = nPhase/180
$$
  
\n
$$
v_2(t) = Ae
$$
  
\n
$$
v_1(\alpha)d\alpha
$$
  
\n
$$
e^{(-j)\omega_c t}
$$
  
\n
$$
e^{(-j)\omega_c t}
$$
  
\n
$$
v_2 = 2\pi f_c
$$

ŧ

$$
f_{\rm c} = \text{FCarrier}
$$

3. Ensure that the output of FM\_Mod is sampled at a sufficiently high rate- this is because of the bandwidth expansion that typically takes place when a signal is frequency modulated. The bandwidth of the modulated output can be estimated using Carson's rule<br> $B \approx 2(f_{max} + Sv_{max})$ 

where  $f_{\text{max}}$  is the highest frequency component of the input signal and  $v_{\text{max}}$  is the maximum amplitude of the input signal. The sampling period  $T$  <sub>S</sub> of the output signal should then satisfy the condition  $T$   $_{\mathcal{S}}$  << 1/ *B*. For most applications  $T$   $_{\mathcal{S}}$  = 1/(5 *B* ) should be a sufficiently small sampling period.

# <span id="page-220-0"></span>**GMSK\_Demod**

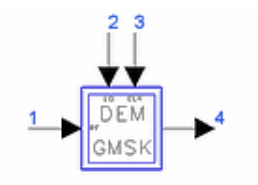

**Description:** GMSK demodulator with external reference oscillator **Library:** Timed, Modem **Class:** TSDFGMSK\_Demod **Derived From:** baseSubcircuit

## **Parameters**

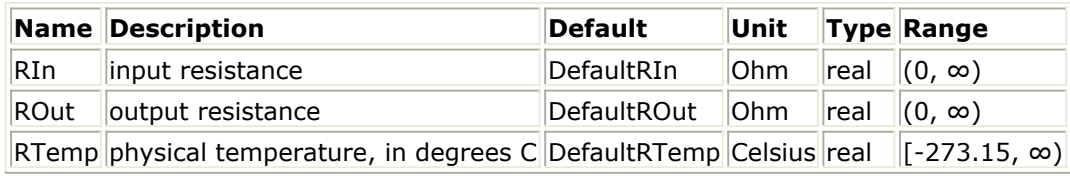

### **Pin Inputs**

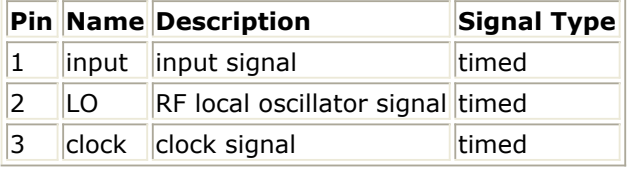

## **Pin Outputs**

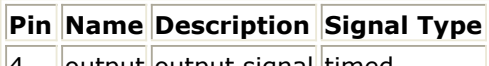

output output signal timed

## **Notes/Equations**

- 1. GMSK\_Demod is a model of a suboptimal (an optimal receiver would require the Viterbi algorithm) coherent GMSK demodulator (refer to the GMSK\_Recovery component). Noncoherent demodulation can be performed with the FM\_Demod component.
- 2. Pin 1 is the input for the GMSK modulated RF signal; pin 2 is the input for a reference RF carrier signal used to demodulate the GMSK signal and obtain its inphase and quadrature components; pin 3 is the input for a clock baseband signal used to sample the demodulated inphase and quadrature signals.

The reference RF carrier signal should be synchronized in frequency and phase to the modulated signal for proper demodulation. The clock signal should have a duty cycle of 50 percent; its frequency should equal half the transmitted data rate; and, its phase should be adjusted so that the positive edge of the clock occurs at the instant when the eye of the demodulated inphase signal is maximum (therefore, the negative edge will occur when the eye of the demodulated quadrature signal is maximum). Coherent GMSK Demodulator Schematic shows the demodulator schematic.

#### **Coherent GMSK Demodulator Schematic**

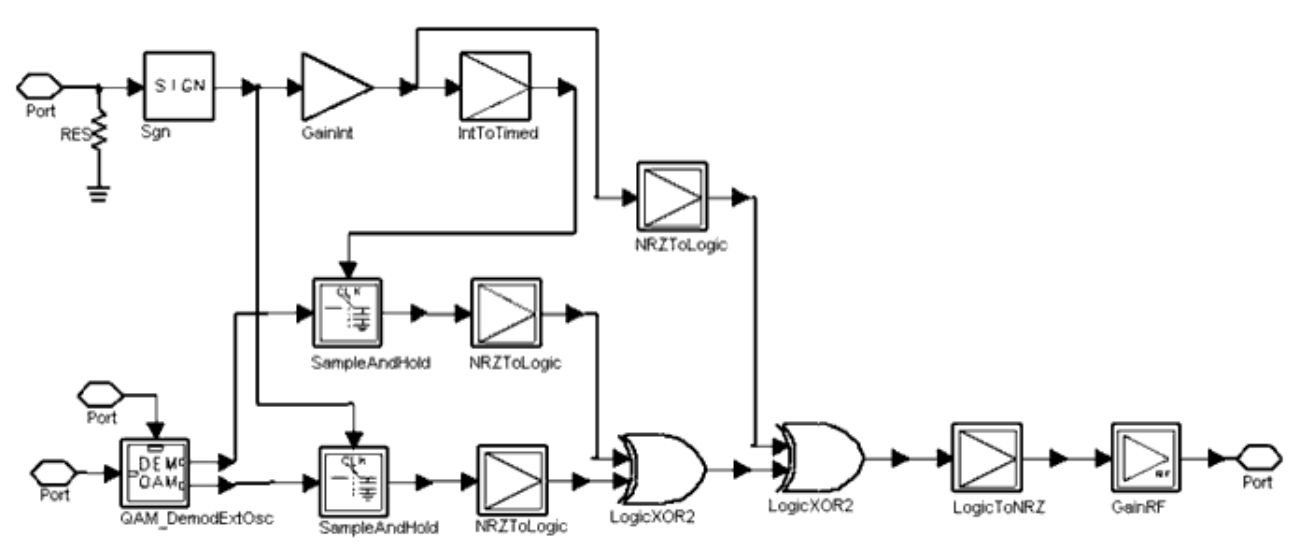

3. To understand the operation of this demodulator, note that GMSK is a digital phase modulation technique where the phase of the carrier φ(*t*), changes by ±π/2 radians (approximately) in a symbol period, depending on whether the input is  $\pm 1$ . Let  $I(t)$  and  $Q(t)$  be the inphase and quadrature components of the GMSK signal. Let  $T_c$ 

be the duration of an data symbol, and let 2 *nT* S, n=0,1,2, ... be the instances when *I(t)* is sampled and  $(2 n+1)T S$ ,  $n=0,1,2, ...$  be the instances when  $Q(t)$  is sampled. The samples of *I(t)* and *Q(t)* then provide the following information about the phase of the modulated signal:

$$
\phi(2nT_s) = \begin{cases}\n0 & I(2nT_s) > 0 \\
\pi & I(2nT_s) < 0\n\end{cases}
$$
\n
$$
\phi((2n+1)T_s) = \begin{cases}\n\pi/2 & Q((2n+1)T_s) > 0 \\
-\pi/2 & Q((2n+1)T_s) < 0\n\end{cases}
$$

By following the phase trajectory, the information sequence can be determined. In the demodulator circuit shown in [Coherent GMSK Demodulator Schematic](#page-220-0), the demodulated inphase and quadrature signals are sampled alternately and samples *I* (2  $nT$ <sub>S</sub>) and Q ((2  $n$  +1)  $T$ <sub>S</sub>) are stored in the sample and hold components. The

logic gates then decode the information sequence  $X_{n}$ ,  $n = 0,1, ...$  from the samples

based on

$$
X_n = \begin{cases} 0 & \phi((n+1)T_s) > \phi(nT_s) \\ 1 & \phi((n+1)T_s) < \phi(nT_s) \end{cases}
$$

4. The following points should be noted about this demodulator.

- A filter is not provided; an appropriate filter can be placed at the input.
- The carrier and clock signal can be recovered from the modulated signal with the GMSK\_Recovery component. Or, ideal signals can be generated using N Tones and Clock components, in which case the carrier and clock signals

should be synchronized with the received modulated signal.

Eye pattern of Demodulated Inphase and Quadrature Components (Carrier Recovered using GMSK\_Recovery Component) Modulation=0.3GMSK, fc=990MHz, STime=3.7µsec shows the eye patterns of the demodulated (i.e., at the outputs of the QAM\_Demod component within the GMSK\_Demod component) inphase and quadrature components of a 0.3GMSK signal. Demodulated Inphase and Quadrature Signals with Clock Obtained from the GMSK\_Recovery Component Modulation=0.3GMSK, fc=990MHz, STime=3.7µsec shows the demodulated inphase and quadrature signals along with the clock signal. Note how the positive edge of the clock can be used to sample the inphase signal and the negative edge of the clock can be used to sample the quadrature signal.

The input and the demodulated data streams are shown in [Input DATA and](#page-223-0) [Output Data Signals Modulation=0.3GMSK, fc=990MHz, STime=3.7µsec](#page-223-0). Demodulated data is delayed 11.1 µsec with respect to the input data stream (the GMSK modulator introduces a delay of 0.6/ *F* 3dB=7.4µsec and the demodulator introduces a delay of 1 symbol time or 3.7 µsec, for a total of 11.1 µsec).

The BER performance of this demodulator for an additive Gaussian channel is  $\bullet$ given in *Measured BER Performance for 0.3GMSK (with Carrier and Clock Recovery) in an AWGN Channel* (these BER measurements were made using Monte Carlo simulations). Additive white Gaussian noise was introduced in the channel and an ideal bandpass filter was placed at the receiver input. The filter bandwidth was first optimized by varying the bandwidth at a fixed SNR till the BER was minimized.

#### **Measured BER Performance for 0.3GMSK (with Carrier and Clock Recovery) in an AWGN Channel**

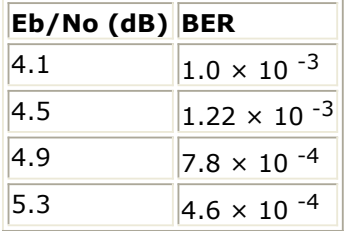

**Eye pattern of Demodulated Inphase and Quadrature Components (Carrier Recovered using GMSK\_Recovery Component) Modulation=0.3GMSK,** *f* **<sup>c</sup> = 990MHz,** *STime* **= 3.7µsec**

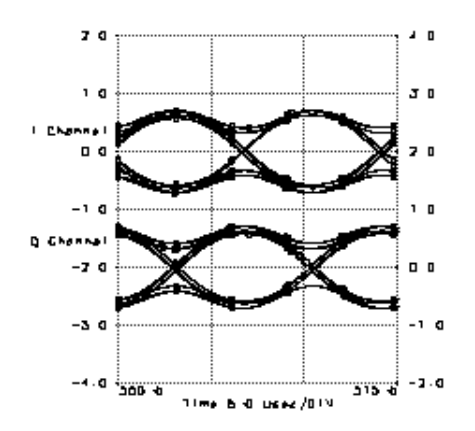

<span id="page-223-0"></span>**Demodulated Inphase and Quadrature Signals with Clock Obtained from the GMSK\_Recovery Component Modulation=0.3GMSK,** *f* **<sup>c</sup> = 990MHz,** *STime* **= 3.7µsec**

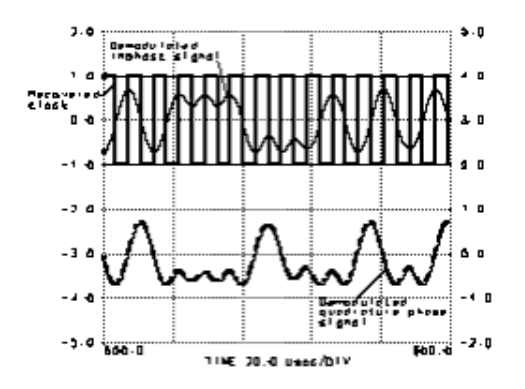

**Input DATA and Output Data Signals Modulation=0.3GMSK,** *f* **<sup>c</sup> = 990MHz,** *STime* **= 3.7µsec**

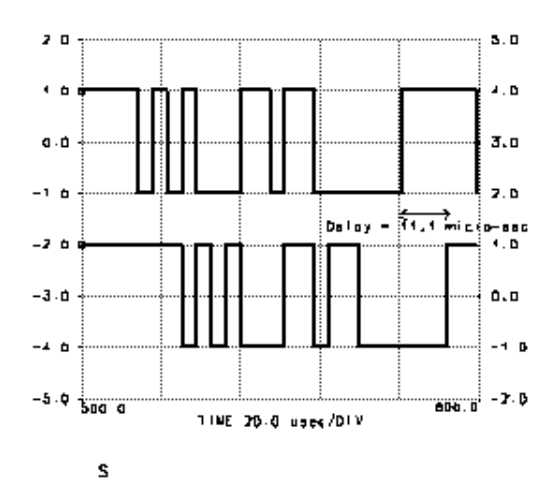

## **GMSK\_Mod**

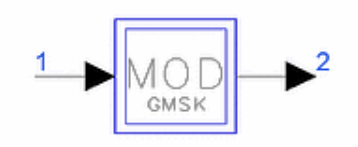

**Description:** GMSK modulator with internal oscillator **Library:** Timed, Modem **Class:** TSDFGMSK\_Mod **Derived From:** baseSubcircuit

#### **Parameters**

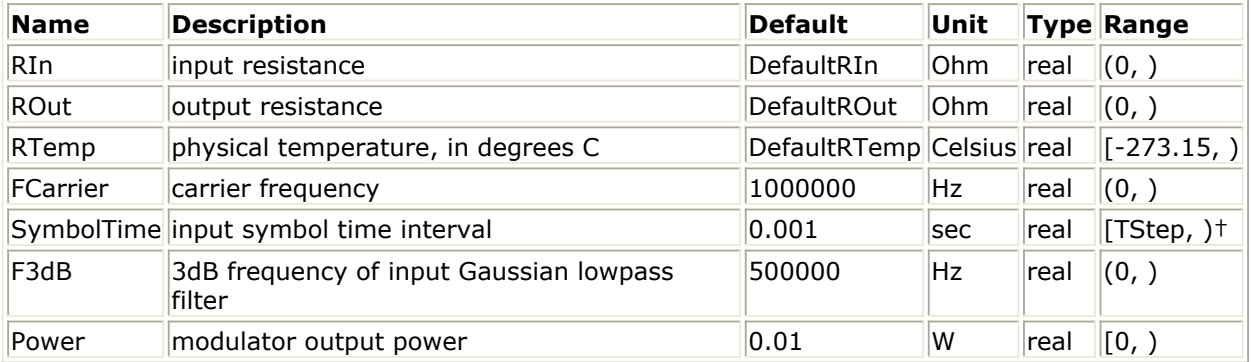

† TStep is the simulation time step for the component input signal.

#### **Pin Inputs**

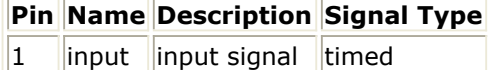

**Pin Ouputs**

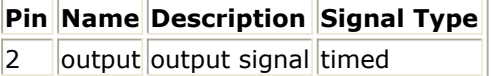

#### **Notes/Equations**

1. This component is a hierarchical model composed of other components. [GMSK](#page-225-0) [Modulator Schematic](#page-225-0) shows the implementation of the network representing the component.

In this implementation of the GMSK modulator, the input data is filtered by a Gaussian filter and then input to an FM modulator with a modulation sensitivity of 1/(4SymbolTime) Hz/volt. The input bits are first hard-limited to ensure that they are in the NRZ format. The bit time of the input data is specified by the parameter SymbolTime; the carrier frequency and power of the output signal are set by the parameters FCarrier and Power, respectively. The 3-dB bandwidth of the Gaussian filter is set by the parameter F3dB. A common choice for the 3-dB bandwidth is given

<span id="page-225-0"></span>by the relation F3dB=0.3/SymbolTime, and this scheme is known as 0.3GMSK. The spectrum of the modulated signal is shown in Output Spectrum (Power(dBm) versus Freq) of GMSK Modulator for 0.3GMSK and the following values of the parameters:

SymbolTime =  $1 \mu$ sec, F3dB = 0.3 MHz,

FCarrier = 50 MHz, Power =  $10$  dBm.

The phase response of the modulated signal of a 0.3GMSK modulator for an input pulse of 1 µsec duration and amplitude of 1V is shown in Phase Response of GMSK Modulator. The vertical axis displays the phase in radians. Note that it takes approximately 4 µsec for the phase to reach its final value of /2 radians.

**GMSK Modulator Schematic**

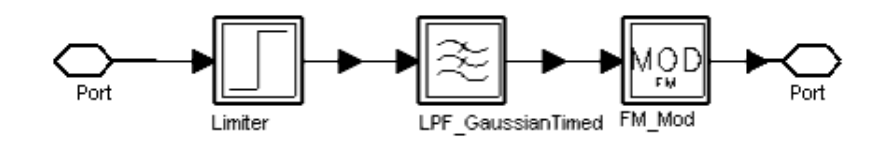

#### **Output Spectrum (Power(dBm) versus Freq) of GMSK Modulator**

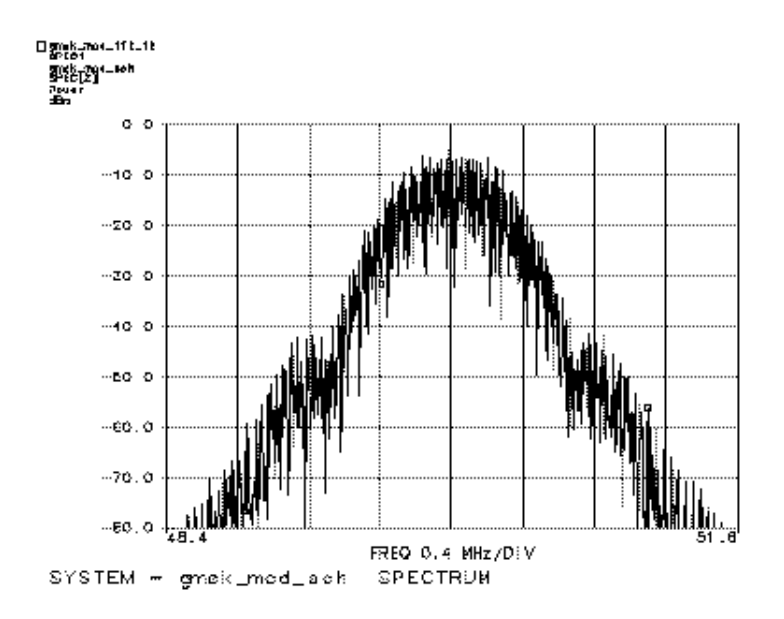

**Phase Response of GMSK Modulator**

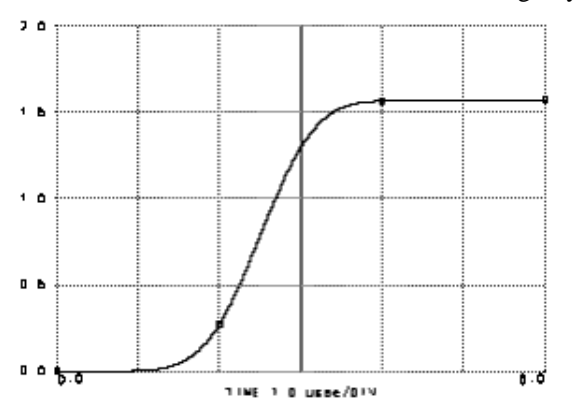

## **GMSK\_Recovery**

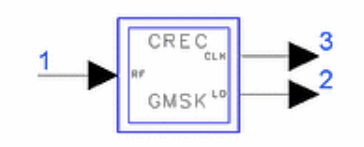

**Description:** GMSK carrier recovery **Library:** Timed, Modem **Class:** TSDFGMSK\_Recovery **Derived From:** baseSubcircuit

#### **Parameters**

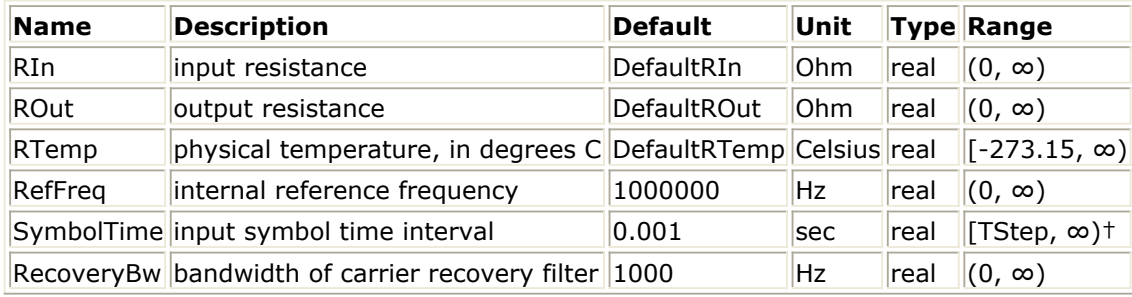

† TStep is the simulation time step for the component input signal.

#### **Pin Inputs**

- **Pin Name Description Signal Type**
- $1$  |input |input signal |timed

#### **Pin Outputs**

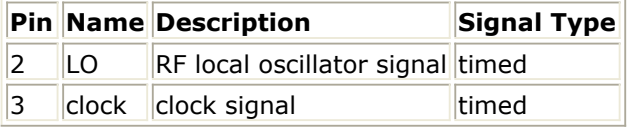

#### **Notes/Equations**

- 1. GMSK\_Recovery is a network built from other components as shown in [GMSK\\_Recovery Clock/Carrier Recovery Network](#page-228-0). It recovers a carrier and clock signal from a modulated GMSK signal, which are required for coherent demodulation of the GMSK signal (refer to the GMSK\_Demod component for more details).
- 2. The first step in recovering a clock and carrier is to square the input signal-this is done with the FreqMultiplier component. The spectrum of the signal at the output of the FreqMultiplier component is centered at twice the input carrier frequency and has tones offset from 2  $f$  <sub>c</sub> at odd multiples of 1/(2SymbolTime) as shown in <u>Spectrum</u>

[\(Power\(dBm\) versus Freq\) of Squared 0.3GMSK Signal, fc =990MHz, STime=3.7µsec](#page-229-0). The two tones at 2  $f$  <sub>c</sub> + (1/(2SymbolTime)) and 2  $f$  <sub>c</sub> - (1/(2SymbolTime)) are

<span id="page-228-0"></span>filtered and recombined to produce the required carrier at  $f_{\rm c}$  and a clock of period

SymbolTime. The PhaseShiftRF component compensates for the phase shift introduced due to the delay through the filters.

- 3. Pins 1 and 3 (the RF input pin and the reference carrier output pin) have impedances while pin 2 (the clock output) has a 0 ohm impedance.
- 4. The recovered carrier signal can have a phase ambiguity of 90 degrees. [Phase](#page-229-0) [Trajectory of Recovered Carrier Signal, Modulation = 0.3GMSK, fc = 990MHz,](#page-229-0) SymbolTime =  $3.7$ usec, Bw =  $10$ kHz shows the phase trajectory of the recovered carrier when the carrier recovery circuit is attached directly to the output of the GMSK modulator (the phase shown in [Phase Trajectory of Recovered Carrier Signal,](#page-229-0) Modulation =  $0.3$ GMSK, fc = 990MHz, SymbolTime =  $3.7$ µsec, Bw =  $10$ kHz is of the recovered carrier before it is passed through the hard limiter). The phase of the carrier is finally 180 degrees rather than 0 degrees.
- 5. The parameter RecoveryBw specifies the bandwidth of the filters (these bandpass filters can be replaced by PLLs). The spectral purity of the recovered carrier increases as the bandwidth decreases. However, the initial transient time increases. Since the two spectral tones are spaced at 1/SymbolTime Hz apart, Bw should be much smaller than this value. [Spectrum \(Power\(dBm\) versus Freq\) of Recovered Carrier Signal,](#page-230-0) Modulation =  $0.3$ GMSK, fc = 990MHz, SymbolTime =  $3.7$ µsec, Bw =  $10$ kHz shows the spectrum of the recovered carrier (the spectrum shown is of the carrier at steady state). Better performance may be obtained by choosing a window other than a rectangular window with the WindowType parameter of the bandpass filters. [Inphase and Quadrature Phase Components of Recovered Carrier Signal Modulation](#page-230-0)  $= 0.3$ GMSK, fc = 990MHz, SymbolTime = 3.7 $\mu$ sec, Bw = 10kHz shows the inphase and quadrature components of the recovered carrier signal and the start-up transient.
- 6. The recovered clock signal has a period of 2SymbolTime sec and a duty cycle of 50 percent. The phase of the clock is such that the positive edge of the clock can be used to sample the I-channel of the demodulator output and the negative edge can be used to sample the Q-channel of the demodulator output (refer to the GMSK Demod component for more details).
- 7. For certain applications, the filter bandwidths required to extract a clean reference signal may be prohibitively small. Further, the simulation time will become very large (due to the large number of taps required to model the filter), and the initial start-up transient will last for a long time. In such cases, use the N\_Tones component to directly generate the carrier.

**GMSK\_Recovery Clock/Carrier Recovery Network**

Advanced Design System 2011.01 - Timed Components

<span id="page-229-0"></span>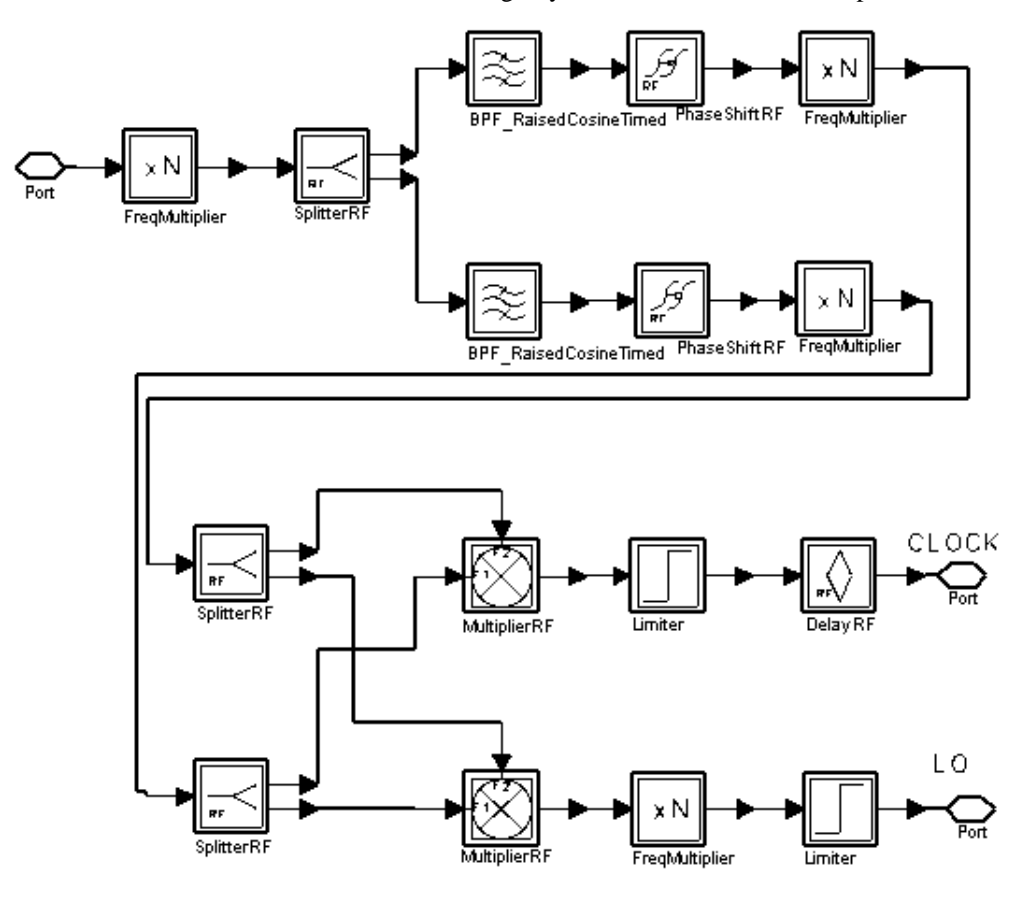

**Spectrum (Power(dBm) versus Freq) of Squared 0.3GMSK Signal,** *f* **<sup>c</sup> = 990MHz,** *STime* **= 3.7µsec**

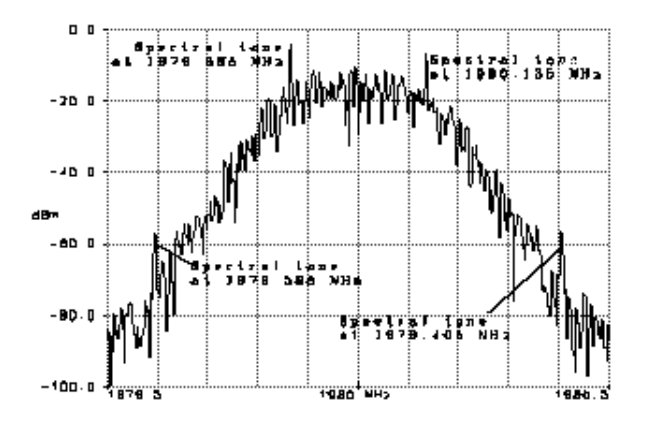

**Phase Trajectory of Recovered Carrier Signal, Modulation = 0.3GMSK,** *f* **<sup>c</sup> = 990MHz,** *SymbolTime* **= 3.7µsec,** *Bw* **= 10kHz**

<span id="page-230-0"></span>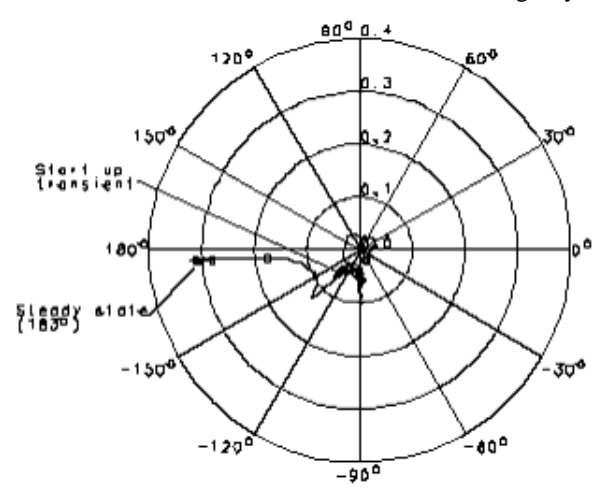

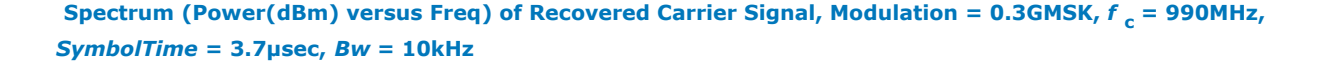

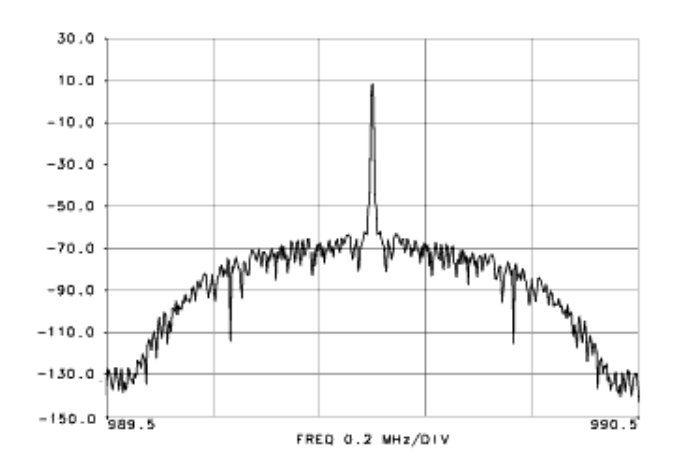

**Inphase and Quadrature Phase Components of Recovered Carrier Signal Modulation = 0.3GMSK,** *f* **<sup>c</sup> = 990MHz,** *SymbolTime* **= 3.7µsec,** *Bw* **= 10kHz**

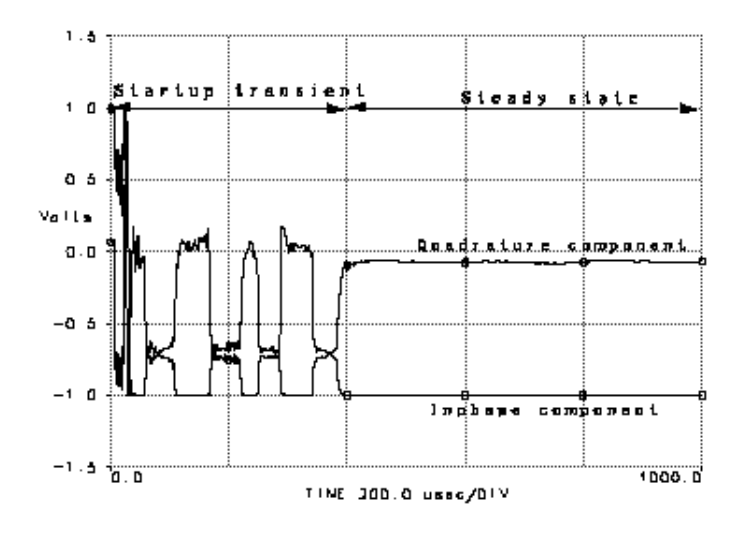

## **MSK\_Demod**

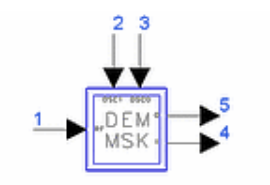

**Description:** MSK demodulator with external reference oscillators **Library:** Timed, Modem **Class:** TSDFMSK\_Demod **Derived From: baseSubcircuit** 

## **Parameters**

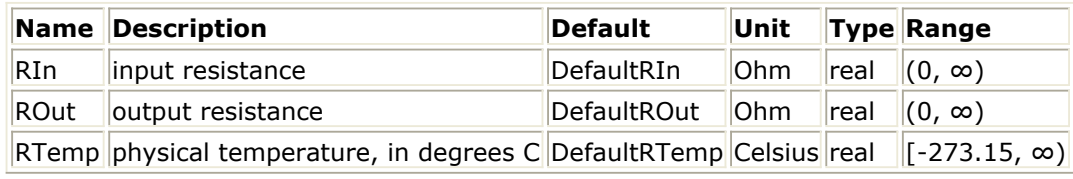

## **Pin Inputs**

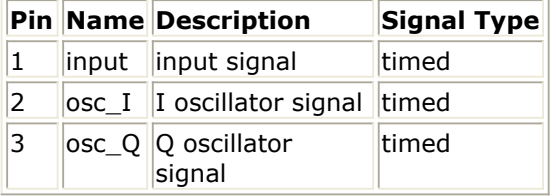

## **Pin Outputs**

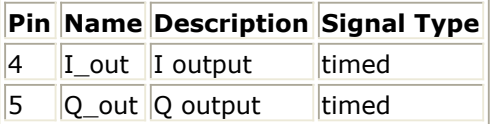

## **Notes/Equations**

1. MSK\_Demod is composed of other components. MSK\_Demod Demodulator Network shows the implementation of the network representing the demodulator. The demodulator consists of two down-converters followed by the FcChange component, which forces the output signals to be baseband signals. The inputs to the demodulator are the RF signal and the reference signals OSCI and OSCQ for the Iand Q-channels, respectively. (RF filtering is not included at the input of this MSK demodulator; if required, the appropriate filter must be placed by the user.)

**MSK\_Demod Demodulator Network**

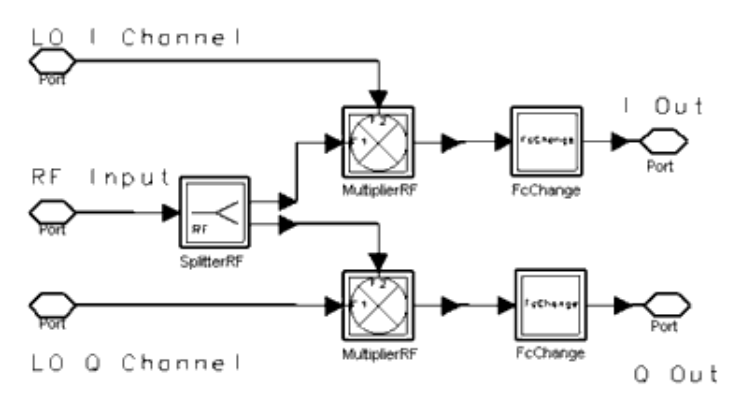

2. The reference signals OSCI and OSCQ that are required for demodulating the I- and Q-channel signals are the product of the RF carrier and the pulse shaping sinusoids: OSCI = cos(2πf <sub>c</sub> t + θ) cos(πt/STIME + θ′)

OSCO = sin(2πf <sub>c</sub> t + θ) sin(πt/STIME + θ')

Here f <sub>c</sub> is the carrier frequency, SymbolTime is the input bit time at the modulator,

and θ and θ′ are the phase offsets due to channel delays. The phase of the reference signals must be matched to the phase of the received RF signal for proper demodulation of the MSK signal. If the channel delay is known, reference signals OSCI and OSCQ can be generated locally at the receiver, as shown in MSK Demodulation with Local Reference Signals; if the channel delay is unknown, the

MSK Recovery component can be used to recover the reference signals from the RF signal.

The recovered reference signals from the MSK\_Recovery component have a phase ambiguity of 180 degrees. Therefore, differential encoding and decoding is required with this carrier recovery scheme.

Differential encoding can be performed by inserting BinaryCoder components in the Iand Q-channels at the input of the modulator. Differential decoding can be performed at the receiver by inserting the BinaryCoder component at the outputs of the I- and Q-channels of the decoder.

Note that with differential coding and decoding, the first pair of decoded bits can be in error because the starting state of the differential coder is not known by the differential decoder. [MSK Demodulation with Carrier Recovery](#page-233-0) illustrates how such a system can be set up.

For more details on the MSK demodulator, see S. Pasupathy, "Minimum Shift Keying: A Spectrally Efficient Modulation," *IEEE Communications* , 1979, pp. 14-22.

**MSK Demodulation with Local Reference Signals**

<span id="page-233-0"></span>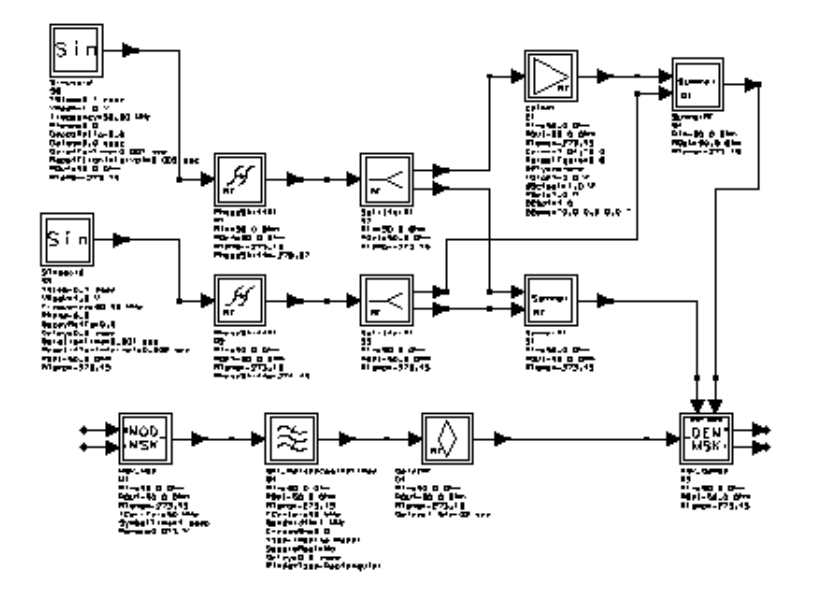

### **MSK Demodulation with Carrier Recovery**

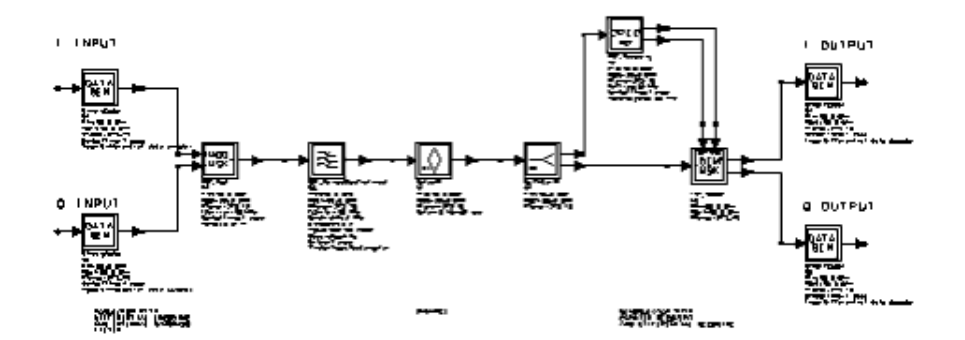

## **MSK\_Mod**

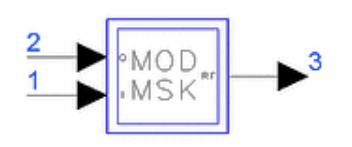

**Description:** MSK modulator with internal oscillator **Library:** Timed, Modem **Class:** TSDFMSK\_Mod **Derived From: baseSubcircuit** 

#### **Parameters**

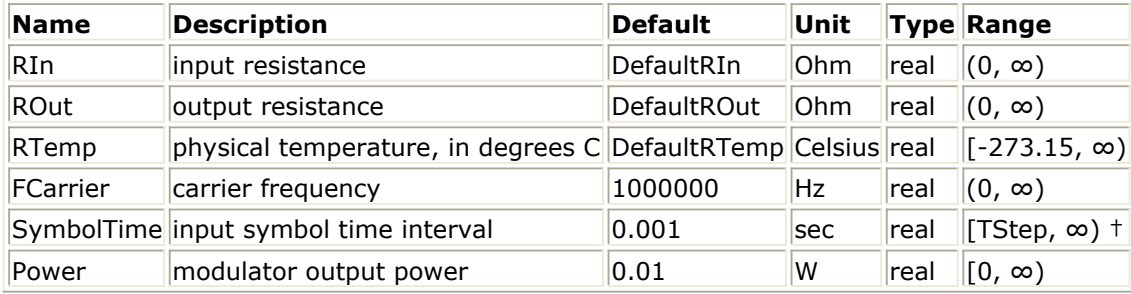

† TStep is the simulation time step for the component input signals.

#### **Pin Inputs**

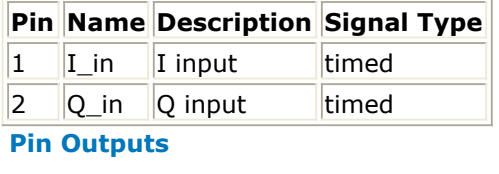

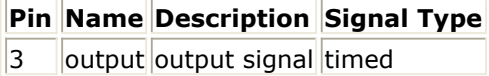

#### **Notes/Equations**

1. MSK\_Mod is a hierarchical model composed of other components. [MSK Modulator](#page-235-0) [Schematic](#page-235-0) shows the implementation of the network representing the component. This implementation of the MSK modulator is often referred to in literature as a parallel implementation. It is, in fact, a linear modulation scheme applied on the I and Q data streams. The two inputs to the modulator are the I and Q data streams in NRZ format. The data in the Q-channel is first delayed by half a bit period. The I and Q data are then sinusoidally shaped and modulated by a QAM modulator. The bit period of the input data is specified by the SymbolTime parameter; the carrier frequency and power of the output signal are set by FCarrier and Power, respectively. The spectrum of the modulated signal is shown in [Output Spectrum of MSK Modulator](#page-235-0) for the following values:

<span id="page-235-0"></span>SymbolTime  $= 1$  µsec  $FCarrier = 50 MHz$ Power  $= 10$  dBm

Because filters are not used in this network, the output signal has a wide spectrum. It is therefore recommended that in any system application the output be filtered by a bandpass filter of the user's choice.

The phase trellis of the modulated signal is shown in [Phase \(radian\) Response of MSK](#page-236-0) [Modulator](#page-236-0) (the vertical axis displays the phase in radians, which is measured modulo 2π in the range [-π, π]). Note that the phase varies linearly with time and changes by π/2 radians in a time interval of SymbolTime/2 seconds.

2. It is also possible to implement a serial MSK modulator. One implementation is to use an FM modulator with a sensitivity of 1/(4T) Hz/volt for an input data stream of 1/T bits/second in the NRZ data format. This network is shown in [Serial MSK Modulator](#page-236-0) [Schematic](#page-236-0).

**MSK Modulator Schematic**

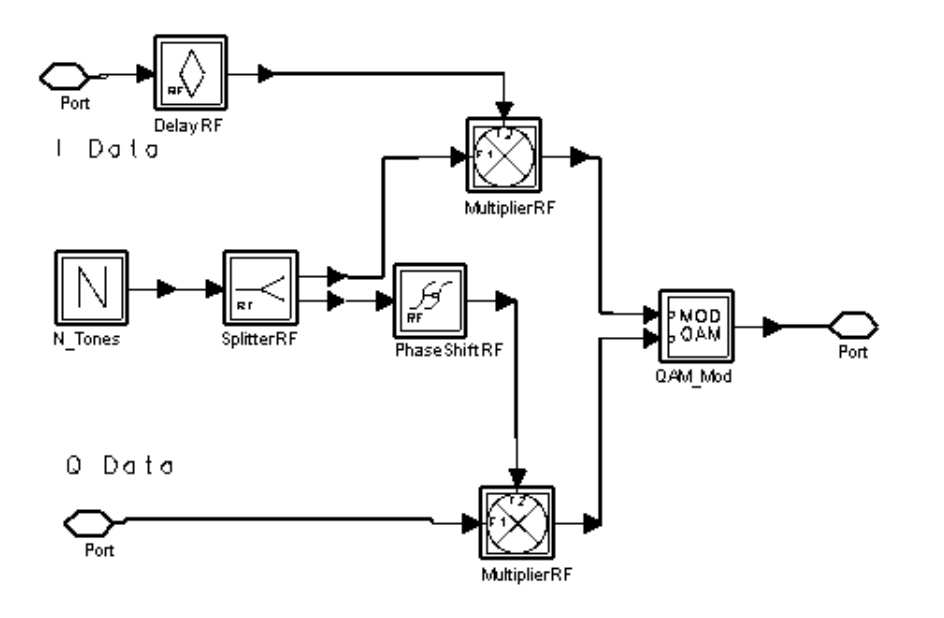

**Output Spectrum of MSK Modulator**

<span id="page-236-0"></span>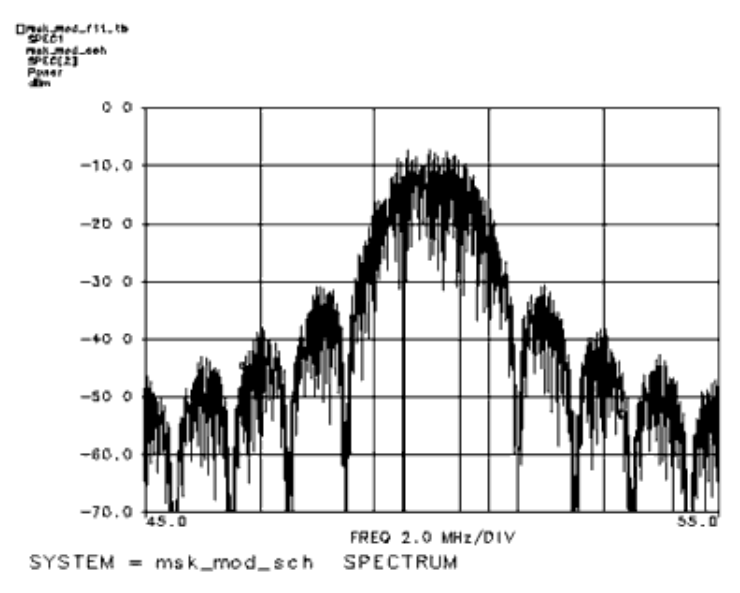

### **Phase (radian) Response of MSK Modulator**

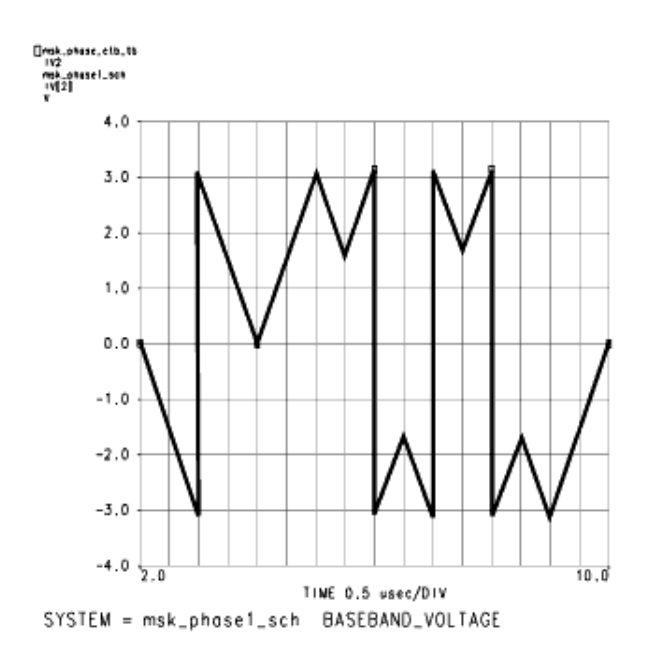

#### **Serial MSK Modulator Schematic**

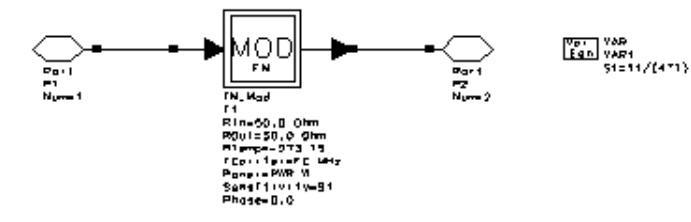

237

## **MSK\_Recovery**

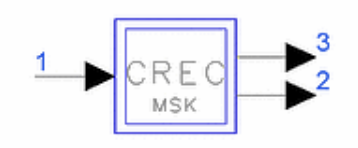

**Description:** MSK carrier recovery **Library:** Timed, Modem **Class:** TSDFMSK\_Recovery **Derived From: baseSubcircuit** 

#### **Parameters**

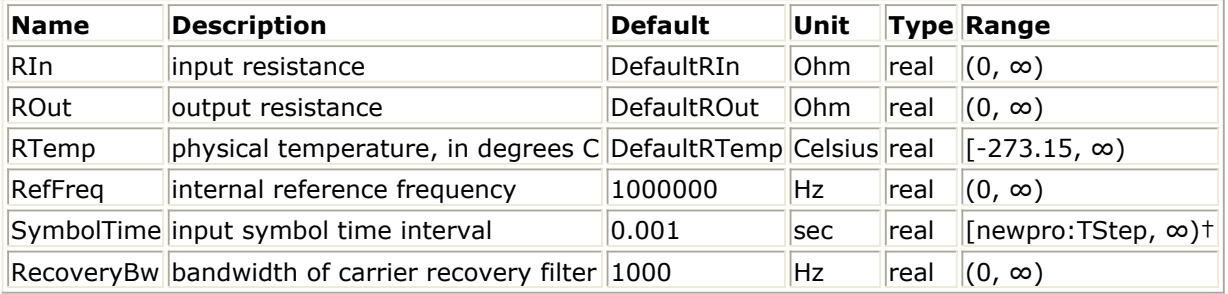

† TStep is the simulation time step for the component input signal.

## **Pin Inputs**

#### **Pin Name Description Signal Type**

 $1$  |input |input signal |timed

### **Pin Outputs**

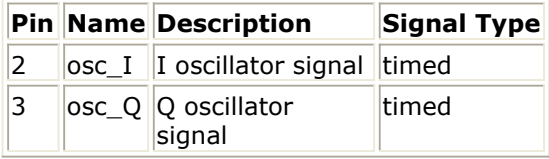

#### **Notes/Equations**

1. MSK\_Recovery is composed of other components. [MSK Carrier Recovery Network](#page-238-0) shows the implementation of the network representing the MSK carrier recovery circuit. To demodulate the MSK signal, it is necessary to synchronize the inphase and quadrature RF carriers, and the pulse shape cosine and sine waveforms. The MSK signal is initially squared by the FreqMultiplier  $(X=2)$  component, resulting in two discrete spectral tones at 2(RefFreq +  $1/(2 \text{ SymbolTime})$ ) and 2(RefFreq -  $1/$ (2 SymbolTime) ). These components are filtered by bandpass filters and their frequency is then halved by the FreqMultiplier  $(X=0.5)$  components to produce two carriers at (RefFreq +  $1/(2 \text{ SymbolTime})$ ) and (RefFreq -  $1/(2 \text{ SymbolTime})$ ). The resulting signals are passed through a hard limiter to restore their amplitude.

<span id="page-238-0"></span>The sum and difference of the signals then produces the required reference carriers (for details, see Reference 1).

2. Note that the filters have a delay of 4/RecoveryBw. The phase shift components PhaseShiftRF compensate for the phase shift introduced by this delay. The spectral purity of the recovered carrier increases as the bandwidth of the filter is decreasedhowever, the delay through the circuit increases proportionally. Better performance may be obtained by choosing a window other than a rectangular window with the WindowType parameter of the bandpass filters.

#### **MSK Carrier Recovery Network**

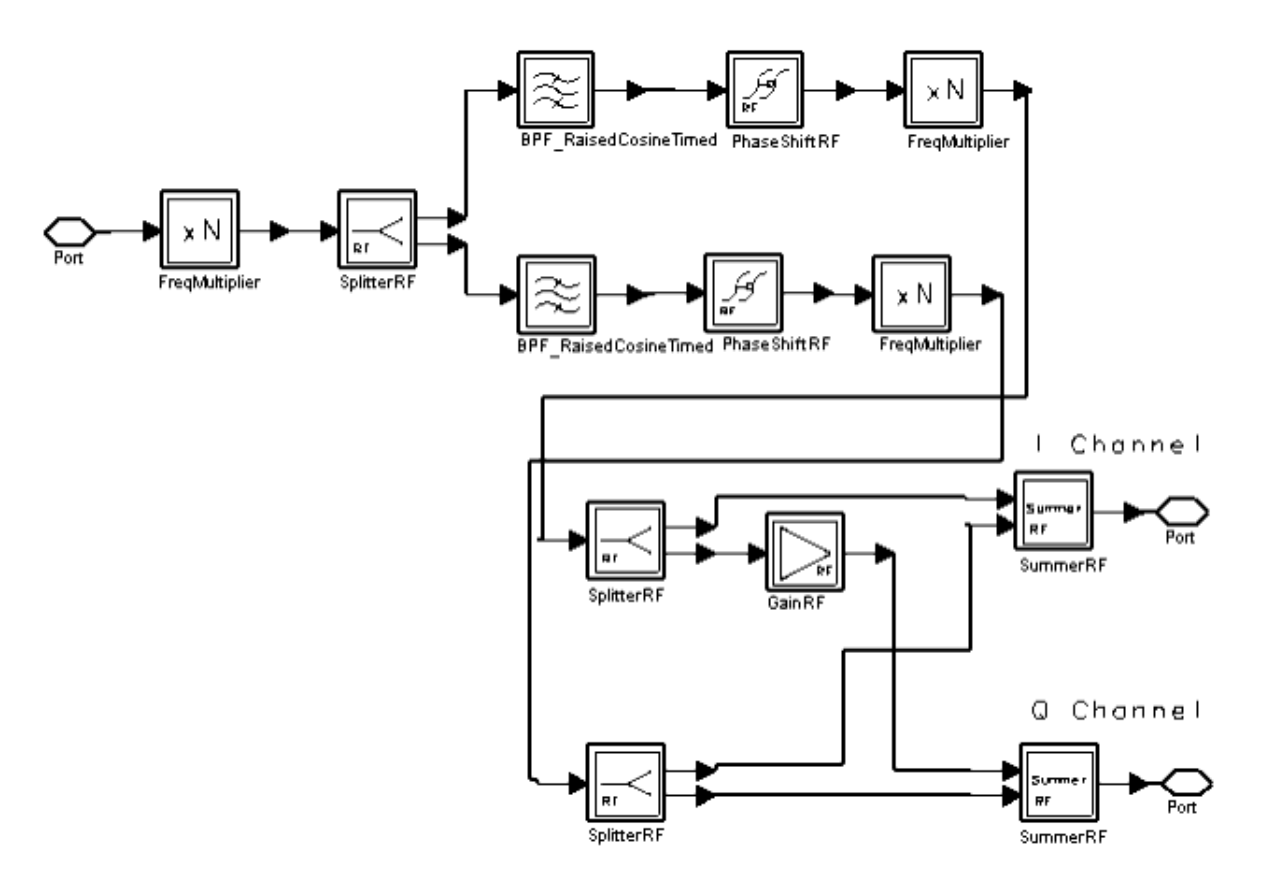

#### **References**

*1.* S. Pasupathy, "Minimum Shift Keying: A Spectrally Efficient Modulation," *IEEE Communications*, 1979, pp. 14-22.

## **PM\_Demod**

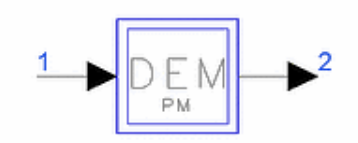

**Description:** phase demodulator with internal oscillator **Library:** Timed, Modem **Class:** TSDF\_PM\_Demod **Derived From:** baseOmniSysStar

## **Parameters**

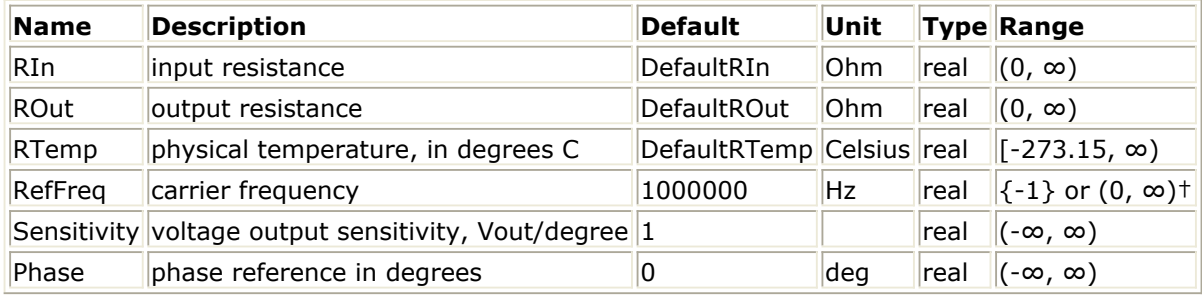

† Refer to Note 2 for the special meaning of a -1 value.

## **Pin Inputs**

**Pin Name Description Signal Type**

1 linput linput signal timed

## **Pin Outputs**

**Pin Name Description Signal Type**  $2$  output output signal timed

## **Notes/Equations**

1. The inphase and quadrature components  $I(t)$  and  $Q(t)$  of the modulated signal are extracted according to the procedure described in *Timed Modem Components* (timed). The output at pin 2 is then calculated as:

$$
V_2(t) = S\left(\frac{180}{\Pi}\right) \tan^{-1}\left(\frac{Q(t)}{I(t)}\right)
$$

- 2. When RefFreq =  $-1$ , then internal oscillator frequency synchronization to the input signal is performed as described in *Timed Modem Components* (timed). This synchronization is only allowed when the input signal is an RF (complex envelope) timed signal.
- 3. When the input signal is a baseband signal, input signal transformation to an RF (complex envelope) timed signal is performed as described in *Demodulation Algorithms* (timed), case 2, before the demodulation process is performed.

# **PM\_DemodExtOsc**

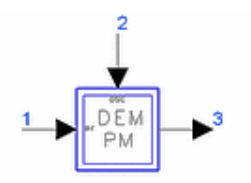

**Description:** Phase demodulator with external reference oscillator **Library:** Timed, Modem **Class:** TSDF\_PM\_DemodExtOsc **Derived From:** baseOmniSysStar

## **Parameters**

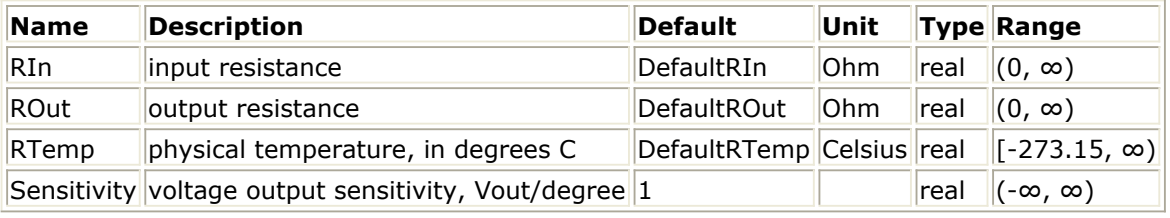

### **Pin Inputs**

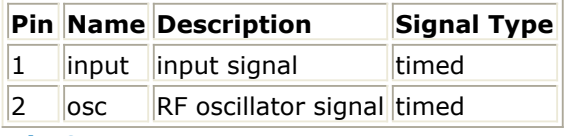

## **Pin Outputs**

**Pin Name Description Signal Type**

 $3$  output output signal timed

## **Notes/Equations**

1. The inphase and quadrature components  $I(t)$  and  $Q(t)$  of the modulated signal are extracted according to the procedure described in the *Timed Modem Components* (timed). The output at pin 3 is then calculated as:

$$
V_3(t) = S\left(\frac{180}{\Pi}\right) \tan^{-1}\left(\frac{Q(t)}{I(t)}\right)
$$

2. When the input signal is a baseband signal, input signal transformation to an RF (complex envelope) timed signal is performed as described in *Demodulation Algorithms* (timed), case 2, before the demodulation process is performed.

# **PM\_Mod**

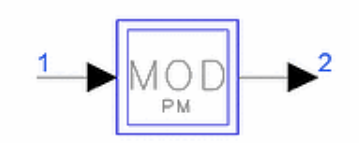

**Description:** Phase modulator with internal oscillator **Library:** Timed, Modem **Class:** TSDF\_PM\_Mod **Derived From:** baseModulator

## **Parameters**

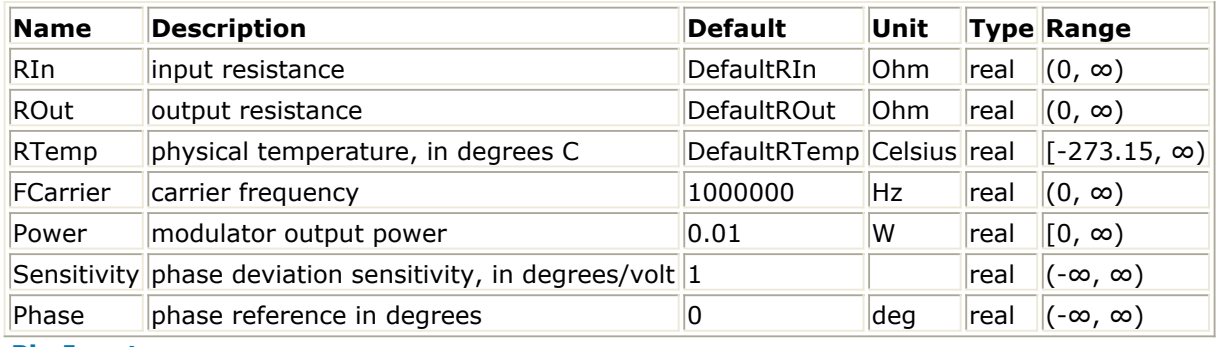

### **Pin Inputs**

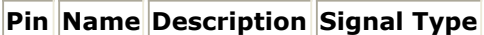

 $\|1\|$  input  $\|$ input signal timed

**Pin Outputs**

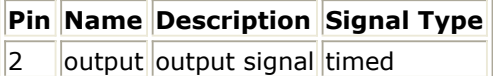

## **Notes/Equations**

- 1. This component is a phase modulator whose carrier frequency, output power and modulation index can be set by the user.
- 2. The output of a phase modulator can be expressed as follows:<br> $V_2(t) = A\cos(2\pi f_c t + 2\pi SV_1(t) + 0)$

where A is the amplitude of the unmodulated carrier. In the program the signal  $V_2$ 

*(t)* is represented in terms of its inphase and quadrature components:

$$
V_2(t) = Re\left\{ (v_2(t))e^{j\omega_c t} \right\}
$$
  
\n
$$
v_2(t) = v_{I2}(t) + jv_{Q2}(t)
$$
  
\n
$$
v_2(t) = Ae^{j\omega_c t + 2\pi SV_1(t) + \theta}e^{(-j)\omega_c t}
$$

$$
A = \sqrt{\frac{PdBm - 30}{10}}, \quad \omega_c = 2\pi f_c
$$

PdBm = Power in dBm units S = Sensitivity/360 θ = π *Phase* /180

## **QAM\_Demod**

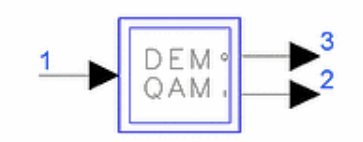

**Description:** Quadrature amplitude demodulator with internal oscillator **Library:** Timed, Modem **Class:** TSDF\_QAM\_Demod **Derived From:** baseDemodulator

#### **Parameters**

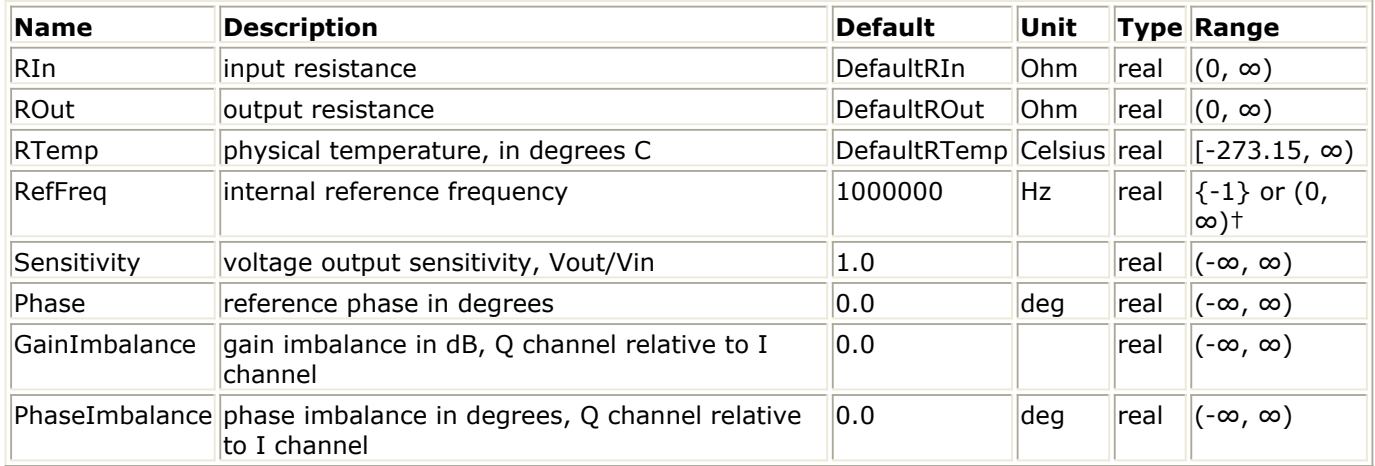

† Refer to Note 2 for the special meaning of a -1 value.

## **Pin Inputs**

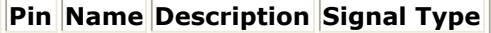

 $\|1\|$  input  $\|$ input signal timed

**Pin Outputs**

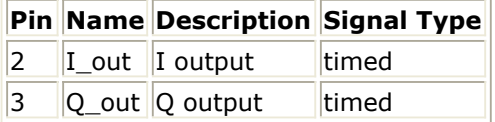

#### **Notes/Equations**

1. This demodulator has an internal oscillator that generates the reference carrier signal used to demodulate the RF signal. The inphase and quadrature components I(t) and Q(t) of the modulated signal are extracted as described in the *Timed Modem Components* (timed). Then

$$
V_2(t) = S I(t) \quad \text{and} \quad V_3(t) = S g Q(t)
$$

where S is Sensitivity and

$$
g = 10 \frac{GainImbalance}{20}
$$

2. PhaseImbalance skews the I-axis relative to the ideal I-axis (at 90 degrees with respect to the Q-axis). Positive values for PhaseImbalance cause "clockwise" skews, whereas negative values for PhaseImbalance cause "counter-clockwise" skews.<br>PhaseImbalance > 0

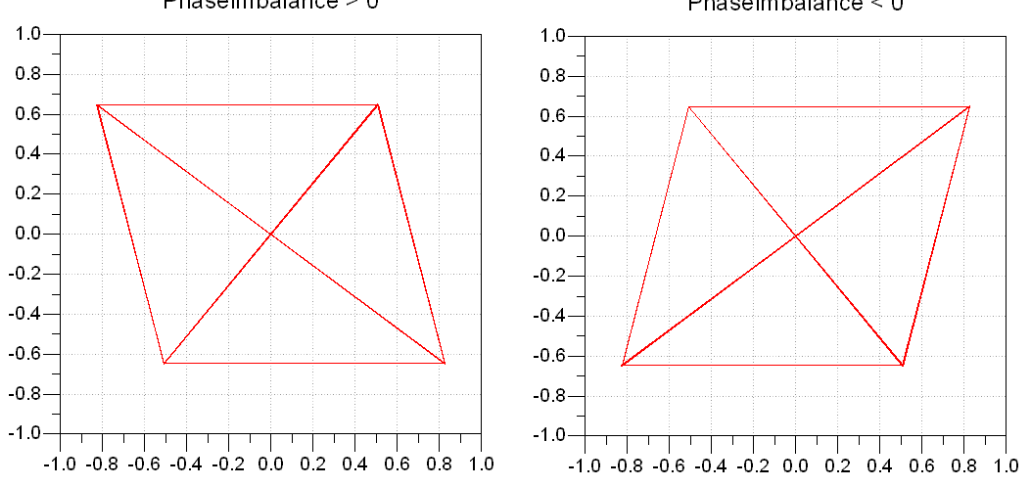

- 3. When RefFreq = −1, internal oscillator frequency synchronization to the input signal is performed as described in the *Timed Modem Components* (timed). This synchronization is allowed when the input signal is an RF (complex envelope) timed signal.
- 4. When the input signal is a baseband signal, input signal transformation to an RF (complex envelope) timed signal is performed as described in *Demodulation Algorithms* (timed), case 2, before the demodulation process is performed.

# **QAM\_DemodExtOsc**

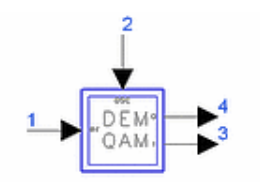

**Description:** Quadrature amplitude demodulator with external reference oscillator **Library:** Timed, Modem **Class:** TSDF\_QAM\_DemodExtOsc **Derived From:** baseOmniSysStar

## **Parameters**

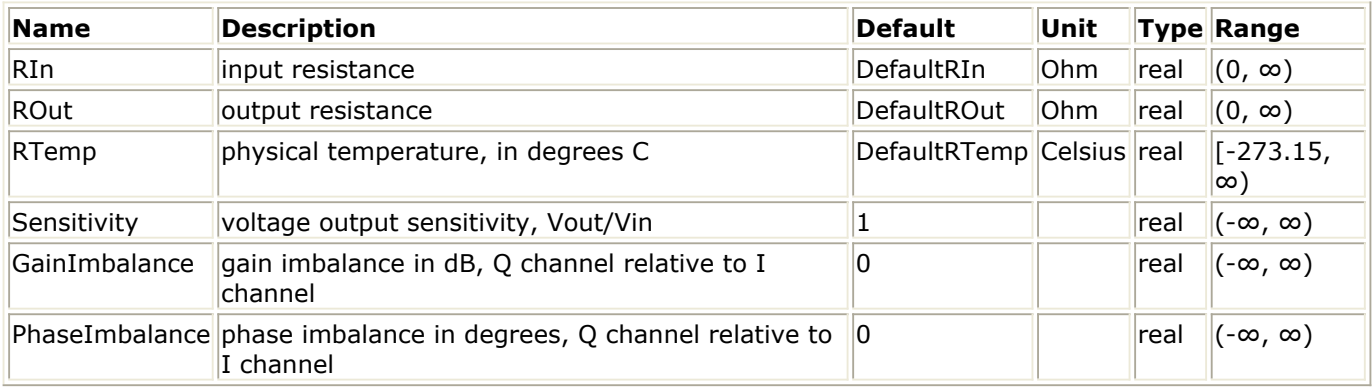

## **Pin Inputs**

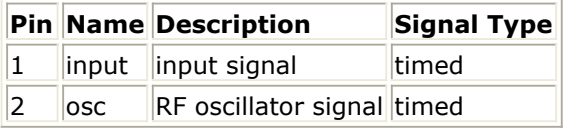

## **Pin Outputs**

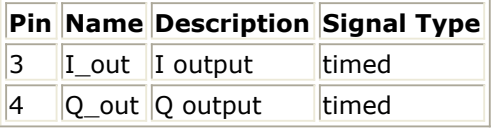

## **Notes/Equations**

1. This demodulator requires an external reference carrier signal to demodulate the RF signal. The inphase and quadrature components *I (t)* and *Q (t)* of the modulated signals at pins 1 and 2 are extracted according to the procedure described in the *Timed Modem Components* (timed). If the RF signal carrier frequencies at pins 1 and 2 are not the same, the pin 1 I and Q signals are converted to their representation at the pin 2 carrier frequency.

Let:

 $I_{1}$  (t) and Q  $_{1}$  (t) represent the pin 1 signal represented at the pin 2 carrier

## frequency.

 $I_2(t)$  and  $Q_2(t)$  represent the pin 2 signal.

The outputs at pins 3 and 4,  $V$  <sub>3</sub> (t) and  $V$  <sub>4</sub> (t), are calculated as follows:

 $V_3(t) = S \times (I_1(t) \times I_2(t) + Q_1(t) \times Q_2(t)) / (A2)$ *V* <sup>4</sup> *(t)* = *S* × *AIQ* × ( *I* <sup>1</sup> *(t)* × *VI* + *Q* <sup>1</sup> *(t)* × *VQ* ) / *(A2)* where *S* = Sensitivity *A2* = magnitude of the signal at pin 2  $VI = I_2(t) \times \cos(PHIQ) - Q_2(t) \times \sin(PHIQ)$  $VQ = I_2(t) \times \sin(PHIQ) + Q_2(t) \times \cos(PHIQ)$ 

*AIQ* = 10 GainImbalance/20

PHIQ =  $π/2$  – PhaseImbalance  $× π/180$ 

2. When the input signal is a baseband signal, input signal transformation to an RF (complex envelope) timed signal is performed as described in *Demodulation Algorithms* (timed), case 2, before the demodulation process is performed.

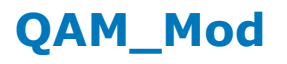

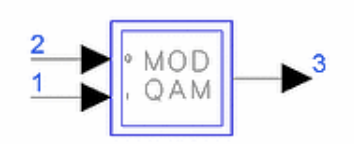

**Description:** Quadrature amplitude modulator with internal oscillator **Library:** Timed, Modem **Class:** TSDF\_QAM\_Mod **Derived From:** baseModulator

### **Parameters**

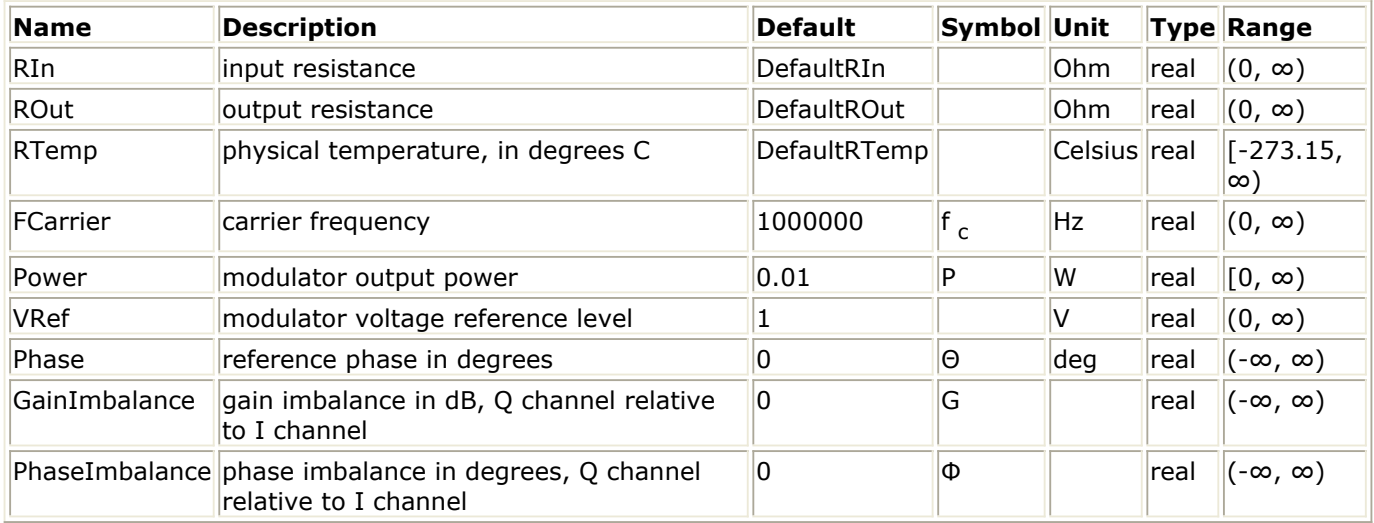

### **Pin Inputs**

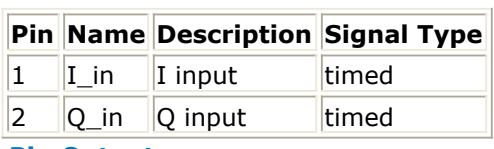

**Pin Outputs**

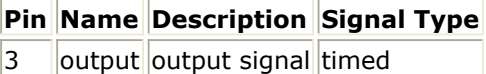

### **Notes/Equations**

- 1. QAM\_Mod takes I and Q baseband input signals and generates a QAM RF signal at its output. For each sample consumed at the two inputs one sample is produced at the output.
- 2. The output of QAM\_Mod can be expressed as

$$
V_3(t) = A\Big(V_1(t)\cos(\omega_c t + \theta) - gV_2(t)\sin(\omega_c t + \theta + \frac{\phi\pi}{180})\Big)
$$

where A is a constant that depends on ROut, Power, and VRef $A = \sqrt{2 \times ROut \times P}/VRef$ 

 $\omega_c = 2 \times \pi \times f_c$  $g = 10^{G \diagup 20}$ 

and V  $_1$  *(t), V*  $_2$  *(t), V*  $_3$  *(t)* are the signals at pins 1, 2, 3, respectively. The signal V  $_3$ *(t)* is represented in terms of its inphase and quadrature phase components:

$$
V_3(t) = Re\left\{ (v_{I3}(t) + jv_{Q3}(t))e^{j(\omega_c \times (t+\theta))} \right\}
$$
  

$$
v_{I3}(t) = A\left(V_1(t) - gV_2(t)\sin\left(\frac{\phi\pi}{180}\right)\right)
$$
  

$$
v_{Q3}(t) = AgV_2(t)\cos\left(\frac{\phi\pi}{180}\right)
$$

3. PhaseImbalance skews the Q-axis relative to the ideal Q-axis (at 90 degrees with respect to the I-axis). Positive values for PhaseImbalance cause "clockwise" skews, whereas negative values for PhaseImbalance cause "counter-clockwise" skews.<br>PhaseImbalance > 0

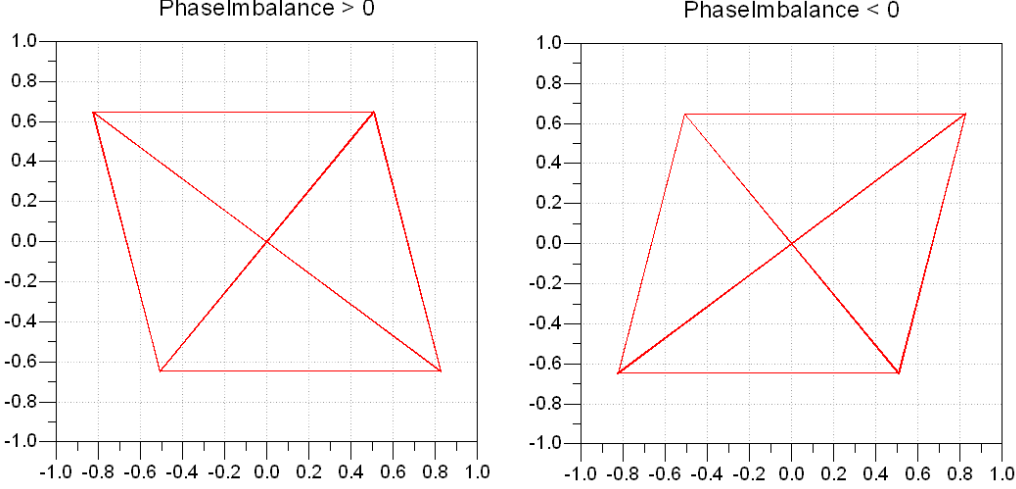

4. In order to get the correct power at the output of QAM\_Mod, VRef must be set to the rms value of the input IQ-signal. For example, if the I signal is an NRZ waveform of 1V amplitude and the Q signal is an NRZ waveform of 2V amplitude, then VRef must be set to

$$
\sqrt{1^2 + 2^2} = \sqrt{5}
$$

## **QAM\_ModExtOsc**

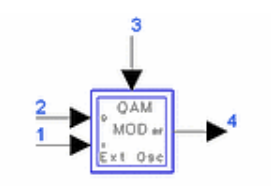

**Description:** Quadrature amplitude modulator with external oscillator **Library:** Timed, Modem **Class:** TSDFQAM\_ModExtOsc **Derived From:** baseSubcircuit

## **Parameters**

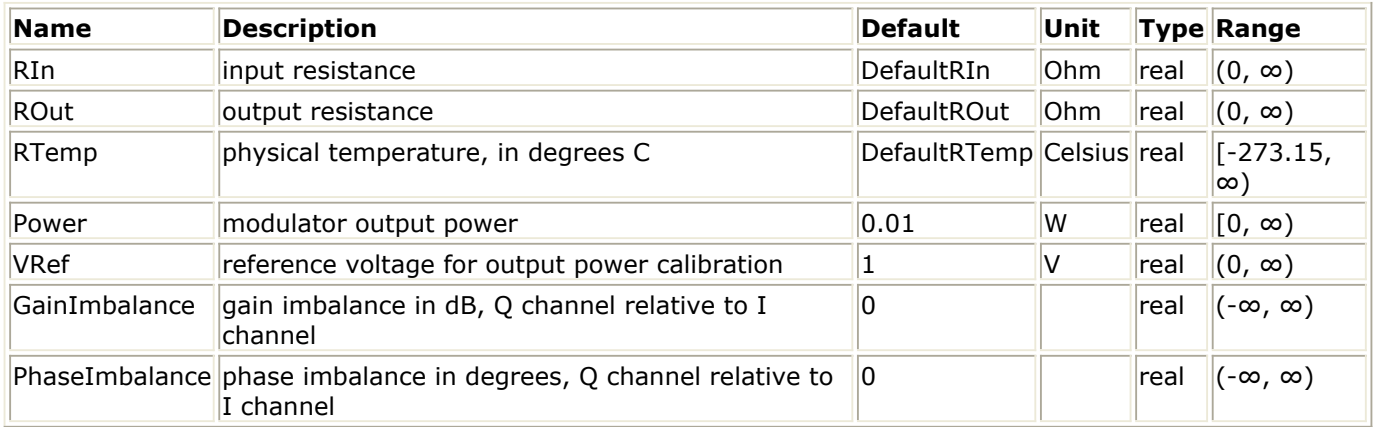

#### **Pin Inputs**

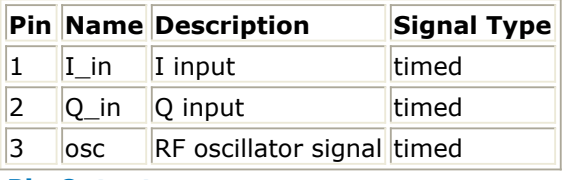

#### **Pin Outputs**

**Pin Name Description Signal Type**

4 | output output signal timed

## **Notes/Equations**

- 1. QAM\_ModExtOsc takes as inputs I and Q baseband signals and an RF oscillator signal and generates a QAM RF signal at its output. For each sample consumed at the three inputs one sample is produced at the output.
- 2. This component is the same as the QAM\_Mod component except QAM\_ModExtOsc requires an external oscillator signal, whereas QAM\_Mod generates the oscillator signal internally. For more details, refer to *QAM\_Mod* (timed) documentation.
- 3. QAM\_ModExtOsc is calibrated so that it delivers the correct power on a matched load connected at its output if *VRef* is set to the rms value of the input IQ-signal and the power of the oscillator signal is 10 mW. If the oscillator signal power is not 10 mW, then in order to get the correct power at the component's output, *VRef* must be set

to the input IQ-signal rms value multiplied by *R*, where *R* is the square root of the ratio of the actual oscillator signal power to 10 mW. For example, if the I signal is an NRZ waveform of amplitude  $1V$ , the Q signal is an NRZ waveform of amplitude 2V, and the oscillator signal power is 15 mW, then *VRef* must be set to

 $\sqrt{1^2 + 2^2} \times \sqrt{15/10} = \sqrt{7.5}$
# **QPSK\_Demod**

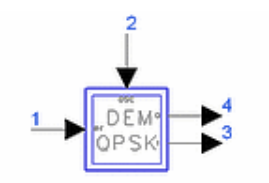

**Description:** QPSK demodulator with external reference oscillator **Library:** Timed, Modem **Class:** TSDFQPSK\_Demod **Derived From: baseSubcircuit** 

### **Parameters**

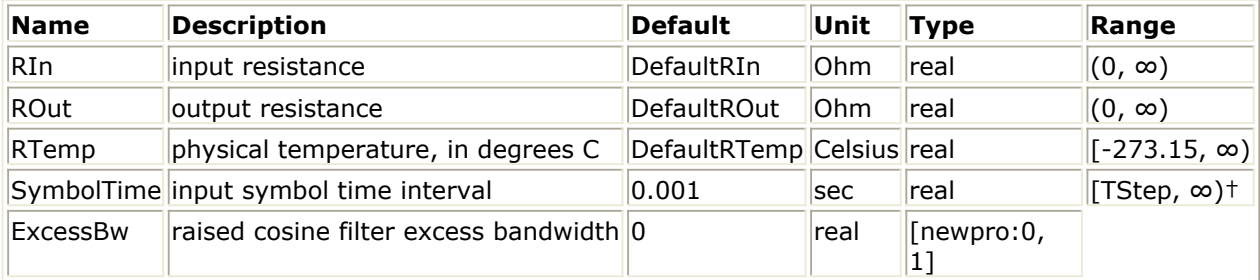

† TStep is the simulation time step for the component input signals.

### **Pin Inputs**

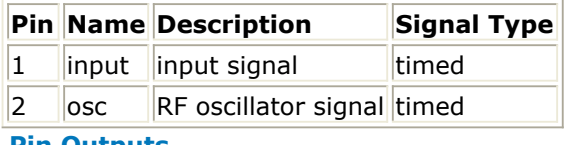

#### **Pin Outputs**

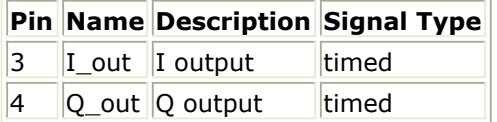

### **Notes/Equations**

1. QPSK\_Demod is a hierarchical model composed of other components. QPSK Demodulator Network shows the implementation of the network representing the demodulator. The two inputs to the demodulator are the RF signal and a local oscillator signal. The demodulated I and Q signals are filtered with raised-cosine filters.

**QPSK Demodulator Network**

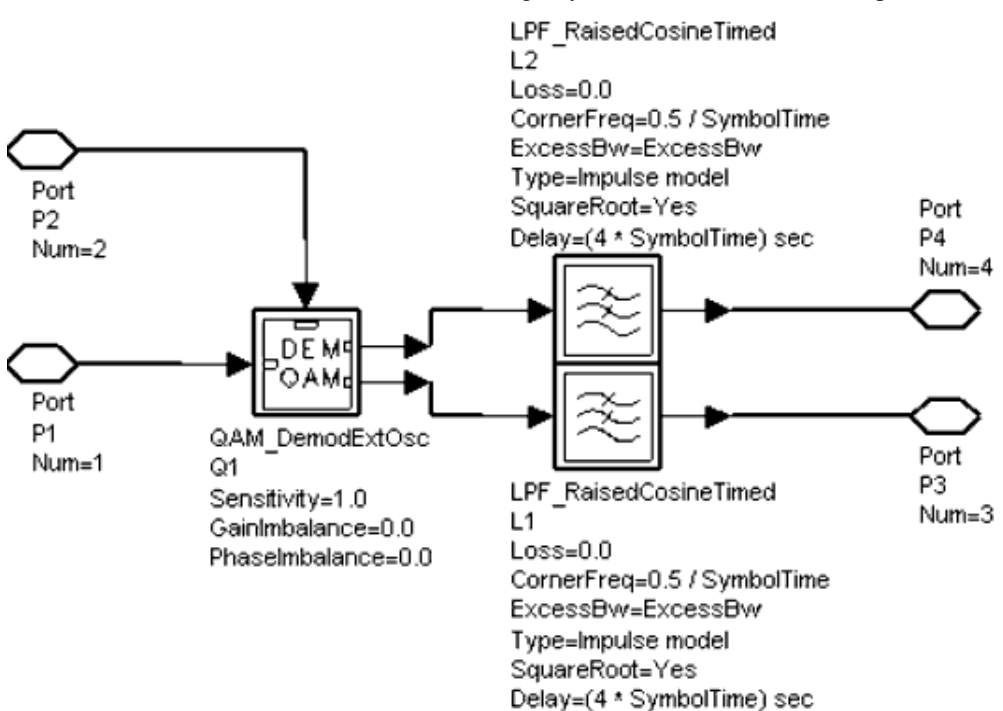

The following points should be noted.

- The bit time of the data bits is specified by SymbolTime and the rolloff factor of the raised-cosine filters is set by ExcessBw.
- The raised-cosine filters have a corner frequency of 1/(2SymbolTime) Hz.
- The impulse response of the raised-cosine filter has a delay of 4SymbolTime seconds. The QPSK modulator MODQPSK has a similar delay. Therefore, the total delay introduced by the modulator and demodulator is 8SymbolTime seconds. This delay should be increased to 8SymbolTime or greater for greater accuracy, especially when making measurements such as EVM.
- One-half of the raised-cosine filtering is provided in the receiver (by using the square root of the cosine filters) because the remaining half of the filtering is performed at the transmitter.
- RF filtering is not included at the input of this QPSK demodulator; if required, the appropriate filter must be placed by the user.
- Only the phase of the local oscillator signal will affect the output of the demodulator, whereas its amplitude will not affect the output. This is because the QAM\_DemodExtOsc component is used for demodulation; and, for this component only the RF signal, the demodulation sensitivity factor S, and the phase of the local oscillator determine the output signal (see the documentation for details). The demodulation sensitivity of the QAM\_DemodExtOsc component is set at 1 volt/volt in this network.
- The required input RF power level in order to obtain  $\pm 1$ V at the ideal sampling instances at the output of this demodulator is 13 dBm.
- 2. When the input signal is a baseband signal, input signal transformation to an RF (complex envelope) timed signal is performed as described in *Demodulation Algorithms* (timed), case 2, before the demodulation process is performed.
- 3. The phase of the local oscillator signal must be matched to the phase of the received RF signal for proper demodulation of the QPSK signal. If the delay from the modulator to the receiver is known, an oscillator component (N\_Tones) can be used at the receiver to generate the LO signal and the phase of the oscillator output can be adjusted with the PhaseShiftRF component as shown in [QPSK](#page-254-0) [Demodulation with Local Oscillator](#page-254-0).

<span id="page-254-0"></span>If the channel delay is not known, the QPSK\_Recovery component can be used to recover the carrier from the RF signal. The recovered carrier from the QPSK\_Recovery component has a phase ambiguity of 90 degrees and multiples thereof. Therefore, differential encoding and decoding is required with this carrier recovery scheme.

Differential encoding can be done by the EncoderIQ component with Type=DQPSK; differential decoding can be done with the QPSK\_Decoder component. (With differential coding and decoding, the first pair of decoded bits may be in error because the starting state of the differential coder is not known by the differential decoder.) QPSK Demodulation with Carrier Recovery illustrates how such a system can be set up.

4. The BER performance of the QPSK\_Mod/QPSK\_Demod pair for a distortionless additive white Gaussian channel is shown in BER Performance of OPSK. This assumes ideal carrier and bit timing recovery.

#### **QPSK Demodulation with Local Oscillator**

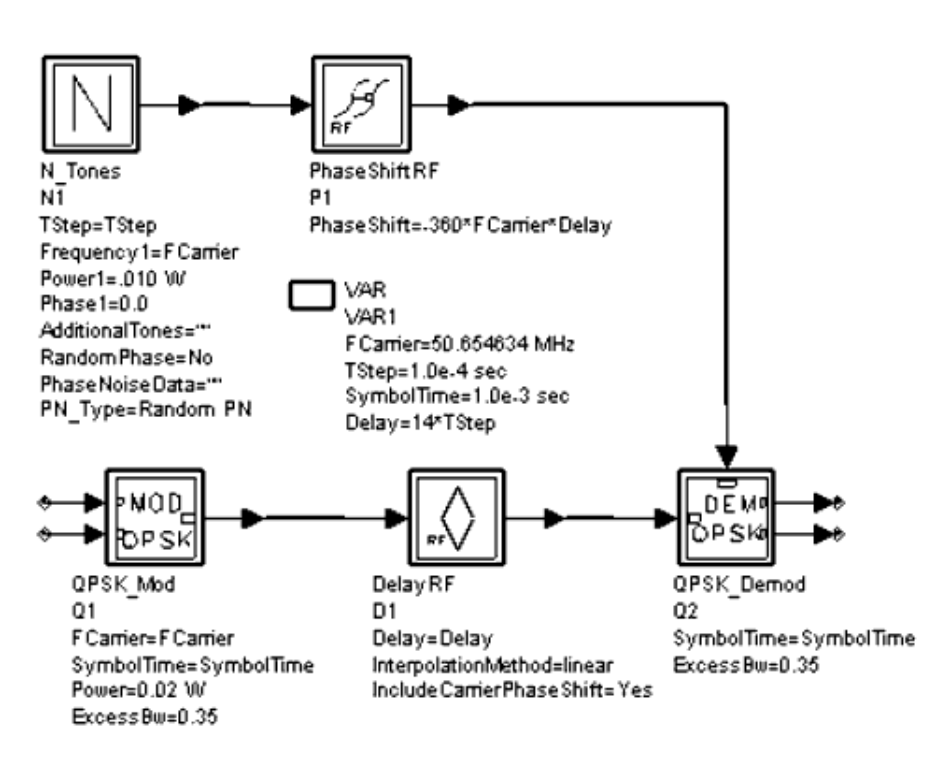

**QPSK Demodulation with Carrier Recovery**

<span id="page-255-0"></span>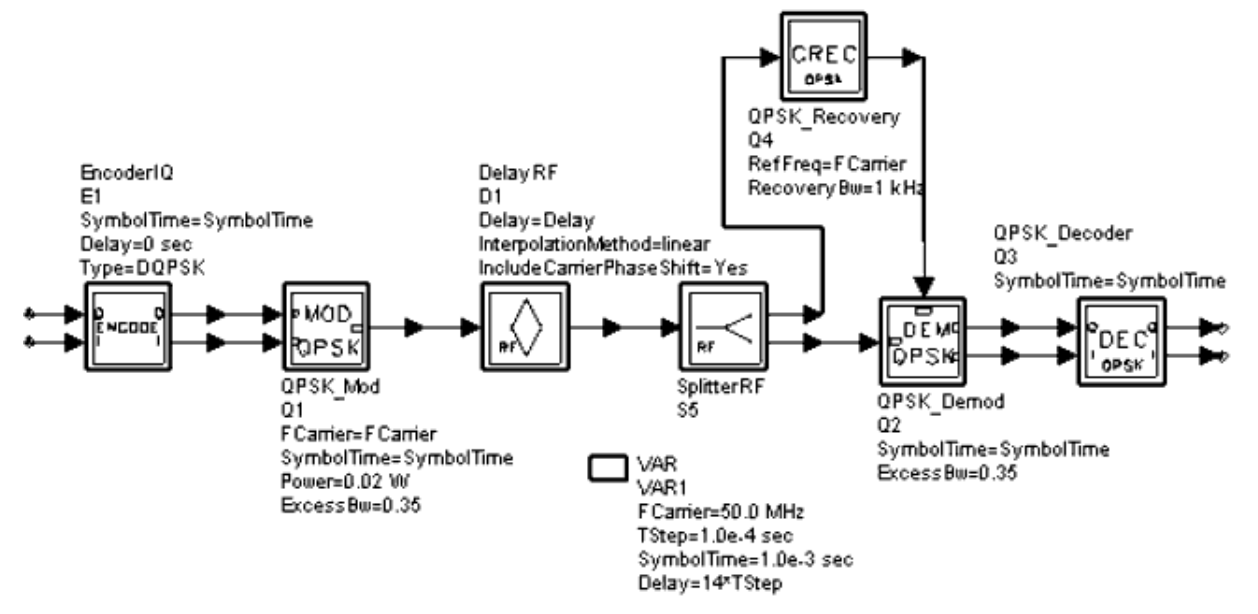

#### **BER Performance of QPSK**

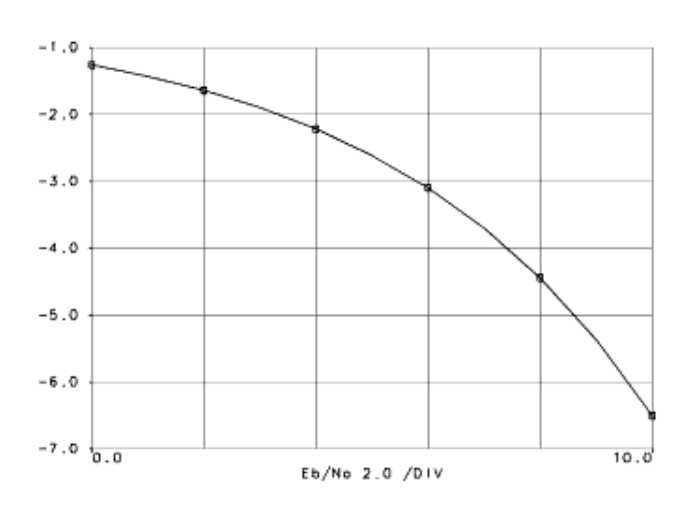

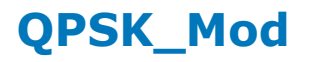

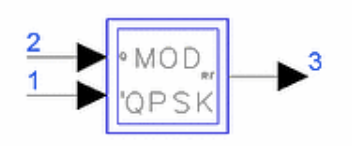

**Description:** QPSK modulator with internal oscillator **Library:** Timed, Modem **Class:** TSDFQPSK\_Mod **Derived From: baseSubcircuit** 

### **Parameters**

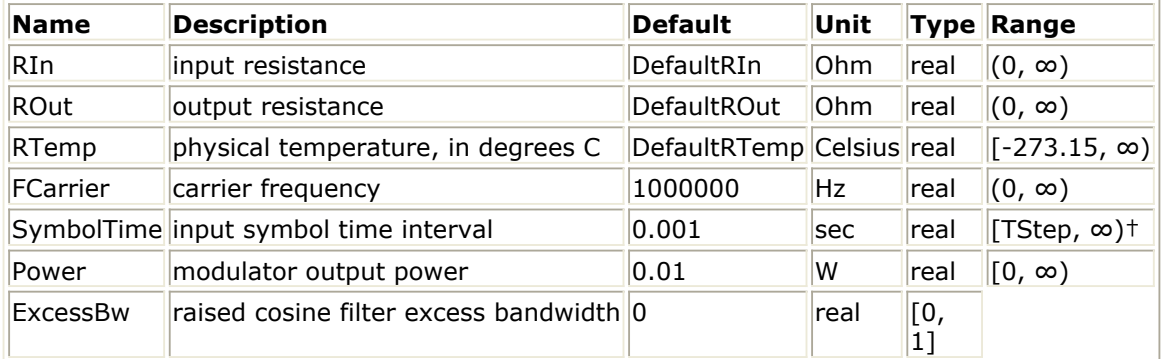

† TStep is the simulation time step for the component input signals.

### **Pin Inputs**

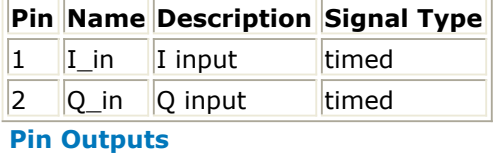

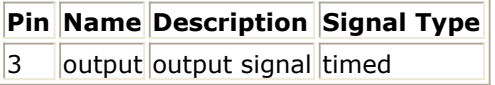

### **Notes/Equations**

1. This component is a hierarchical model composed of other components. **QPSK** Modulator Schematic shows the implementation of the network representing the modulator. The two inputs to the modulator are the I and Q data streams in NRZ format. The NRZ data symbols are filtered with root-raised-cosine filters then modulated to the carrier frequency with a QAM modulator.

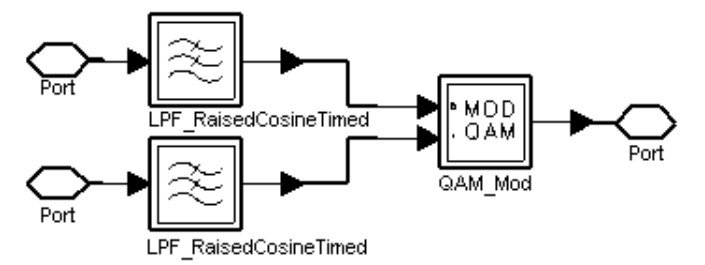

The following points should be noted about the transmitter:

- The bit period of the input data is specified by SymbolTime; the roll-off factor of the raised-cosine filters is set by ExcessBw; and, the carrier frequency and power of the output signal are set by FCarrier and Power, respectively. In order to get the correct power at the output of the component, both the I and Q input NRZ waveforms must have a 1V amplitude.
- Only half of the raised-cosine filtering is provided in the transmitter (by using the square root of the cosine filters); the remaining half of the filtering should be performed at the receiver.
- The raised-cosine filters have an  $(f/\sin(f))$  shaped equalization to account for the finite width of the input NRZ data.
- The raised-cosine filters have a corner frequency of 1/(2SymbolTime) Hz.

The impulse response of the filters has a delay of 4SymbolTime seconds. This delay should be increased to 8SymbolTime or greater for better accuracy, especially when making measurements such as EVM. The spectrum of the modulated signal is shown in Output Spectrum (Power (dBm) versus Freq) of QPSK Modulator for the following values:  $FCarrier = 50$  MHz SymbolTime  $= 1$  usec Power  $= 10$  dBm  $ExcessBw = 0.35$ The IQ constellation diagram of the modulated signal, after filtering with a bandpass square root raised-cosine filter, is shown in the QPSK Constellation

 $0, 0$  $-10.0$  $-20.0$  $-30.0$  $-40.0$  $-50.0$  $-60.0$   $+9.0$  $51.0$ FREQ 0  $MHz/D + v$ 

### **Output Spectrum (Power (dBm) versus Freq) of QPSK Modulator**

**QPSK Constellation Diagram**

Diagram.

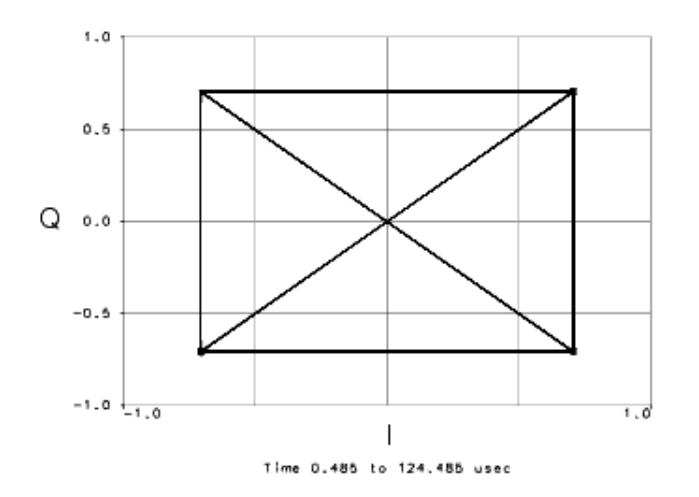

# **QPSK\_ModExtOsc**

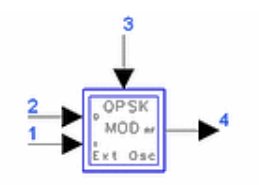

**Description:** QPSK modulator with external oscillator **Library:** Timed, Modem **Class:** TSDFQPSK\_ModExtOsc **Derived From:** baseSubcircuit

### **Parameters**

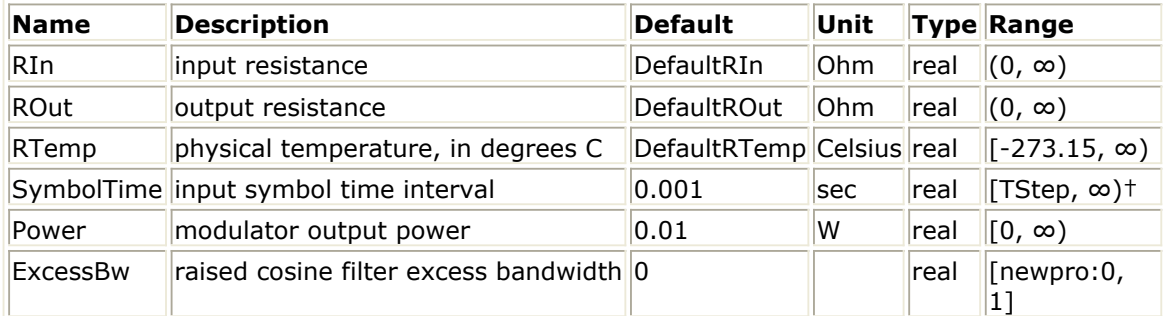

† TStep is the simulation time step for the component input signals.

### **Pin Inputs**

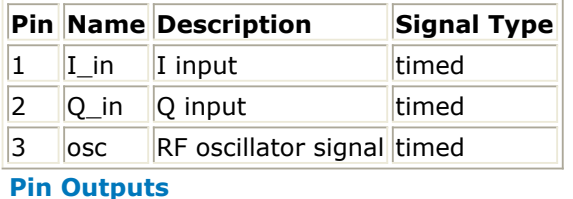

**Pin Name Description Signal Type**  $4$  | output output signal timed

### **Notes/Equations**

- 1. This component is the same as the QPSK\_Mod component except QPSK\_ModExtOsc requires an external oscillator signal, whereas QPSK\_Mod generates the oscillator signal internally. For more details, refer to *QPSK\_Mod* (timed) documentation.
- 2. QPSK\_ModExtOsc is calibrated so that it delivers the correct power on a matched load connected at its output if both the I and Q input NRZ waveforms have a 1V amplitude and the power of the oscillator signal is 10 mW.

# **QPSK\_Recovery**

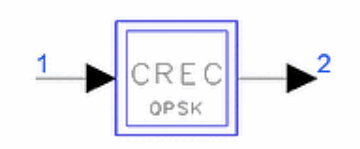

**Description:** QPSK carrier recovery **Library:** Timed, Modem **Class:** TSDFQPSK\_Recovery **Derived From:** baseSubcircuit

### **Parameters**

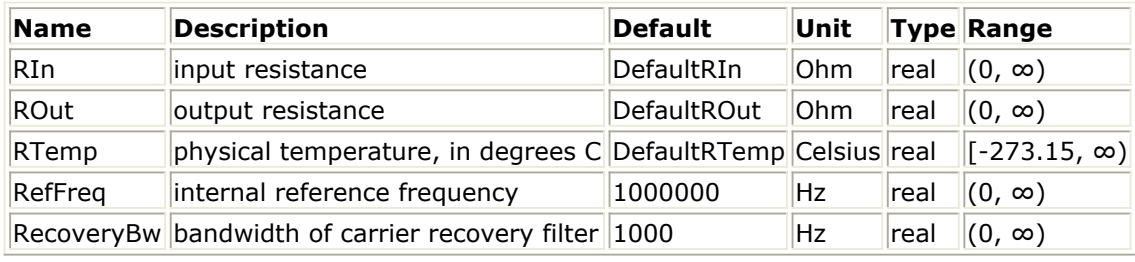

### **Pin Inputs**

**Pin Name Description Signal Type**

1 input input signal timed

**Pin Outputs**

**Pin Name Description Signal Type**

 $2$  output output signal timed

### **Notes/Equations**

1. This component is composed of other components. QPSK\_Recovery Carrier Recovery Network shows the implementation of the network representing the QPSK carrier recovery circuit.

The carrier is recovered from the RF signal by taking the fourth power of the input signal, extracting the resulting tone at 4RefFreq, and then dividing the filtered output by 4 to obtain the carrier.

The filter is an ideal bandpass filter centered at a frequency of 4RefFreq with a bandwidth of RecoveryBw. The filter has a delay of 4/RecoveryBw associated with it. The PhaseShiftRF component compensates for the phase shift introduced by this delay.

The spectral purity of the recovered carrier increases as the bandwidth of the filter is decreased-however, the delay through the circuit increases proportionally.

Advanced Design System 2011.01 - Timed Components

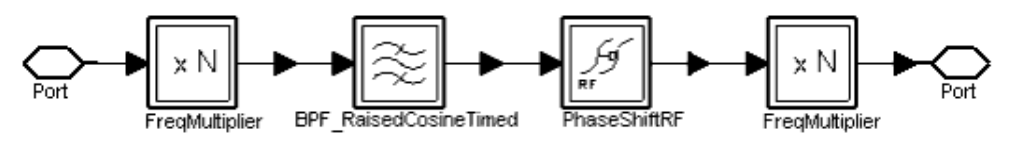

# **Timed Nonlinear Components**

The Timed Nonlinear component library contains components for nonlinear gain blocks, RF signal mixers, RF frequency converters, and more. All nonlinearities are modeled as bandpass zero memory nonlinearities. For timed baseband signals, the simulation (single sided) lowpass bandwidth is equal to 1/2/TStep. For timed RF (complex envelope) signals, the simulation bandpass bandwidth is equal to 1/TStep. The RF output from a nonlinear process includes only those RF intermodulation products that appear in this first zone about the RF carrier; all other intermodulation products (odd or even) are ignored. This bandpass characteristic of nonlinear processes is a commonly accepted assumption for RF communication signals. The typical application assumes the information bandwidth is much smaller than the RF carrier frequency. This bandpass assumption is not valid for wideband RF signals that must include harmonics of the RF carrier. Applications with wideband RF signals that include RF harmonics can be simulated using the Circuit Envelope simulator available in ADS circuit schematics.

Each timed nonlinear component consumes and produces baseband or RF (complex envelope) timed signals. If a component receives another class of scalar signal, the received signal is automatically converted to a timed type of signal. Auto conversion from the complex scalar to the timed class is not allowed. The user must explicitly use the CxToTimed signal converter for this transformation. These components do not accept any matrix class of signal.

Some components will only accept or produce a baseband or RF (complex envelope) timed signal. If a component requires an RF (complex envelope) timed signal, then its receipt of a baseband timed signal will be declared an error and the simulation will stop. If a baseband timed signal is the required input, then any received RF (complex envelope) timed signal is first transformed into its baseband equivalent form before use by the component.

An RF (complex envelope) timed signal is converted to its equivalent baseband form:

$$
V_{bb}(t) = Re\bigg\{ (v_{RF}(t))e^{j2\pi f_c t} \bigg\} = Re\bigg\{ (v_I(t) + jv_Q(t))e^{j2\pi f_c t} \bigg\}
$$

where

 $V_{bb}$  (*t*) is the total representation for the RF signal (also called the baseband

representation)  $v_{RF}(t)$  is the RF signal complex envelope at characterization frequency fc (also called the equivalent complex baseband envelope representation for the RF signal)  $v_{I}$  (*t*) is the RF timed signal in-phase envelope

 $v_{\vert \text{Q}}\left( t \right)$  is the RF timed signal quadrature-phase envelope

 $f_{\rm c}$  is the RF signal characterization frequency

For this equivalence to be valid, the simulation time step must be less than the inverse of the characterization frequency and the RF signal information content has an information bandwidth less than the RF characterization frequency.

All nonlinear components have user-specified input (RIn) and output (ROut) resistance. Input resistance is for a shunt resistor at each component input pin; output resistance is

Each component internal output signal vs(t), has a value equal to twice the output pin signal v2(t), when the output is connected to a matched resistor load. The circuit model illustrated in 2-Port Circuit Model for a 2-port (1 input, 1 output) timed nonlinear component demonstrates this relationship.

### **2-Port Circuit Model**

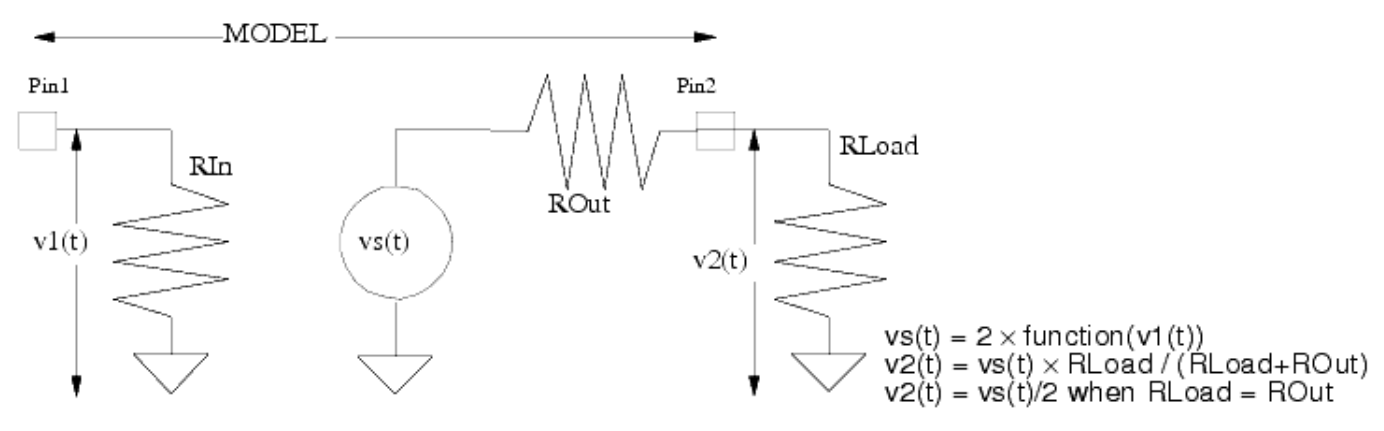

Note: A scale factor of 2 is used in the vs(t) expression so that when ROut=RLoad the voltage across RLoad will be  $\alpha$  exactly function(vs(t)).

The output pin signal, v2(t), at the output series resistance is dependent on the value of the load resistance connected to it. When the load resistor RLoad is equal to the model output resistor ROut the value of v2(t) is equal to vs(t)/2, otherwise, based on the voltage divider action v2(t) is:

*v* 2 *(t) = vs(t)* × *RLoad/(RLoad + ROut* )

The input and output resistor values must be greater than 0 ohm.

The output resistors contribute additive thermal noise power (kTB) to the output signal when the specified resistance temperature (RTemp) is greater than absolute zero (−273.15 °C).

When noise figure (NoiseFigure) is a parameter for a nonlinear component, it contributes additive Gaussian noise power (k x T  $_{\text{o}}$  x G x (F-1) x B) to the output signal.

For the above relationships, the following are defined:

- k = Boltzmann's constant
- $T =$  temperature in Kelvin
- T <sub>o</sub> = standard reference temperature, 290 Kelvin

 $G =$  component gain

- F = component noise factor =  $10 \text{ }^{\circ}$  (NoiseFigure/10)
- $B =$  simulation frequency bandwidth:
	- 1/2/tstep if signal is a timed baseband signal
	- 1/tstep if signal is a timed complex envelope signal

When RTemp > -273.15 or NoiseFigure > 0, the noise contributed from each resistor or noise figure instance is an independent noise process. This noise is dependent on the value of DefaultSeed in the DF (data flow) controller. When DefaultSeed=0, the noise generated for each simulation is different; when DefaultSeed>0, the noise generated for each simulation, though random, has the same initial seed starting condition and thus results in reproducible noise for each simulation.

# *D* Note

Information regarding time domain signal differences between ADS Ptolemy simulations and Circuit Envelope and Transient simulations is given in the *Timed Synchronous Dataflow* (ptolemy) section in the *ADS Ptolemy Simulation* (ptolemy) documentation.

# **Components**

- *CktAmp* (timed)
- *FreqMultiplier* (timed)
- *GainRF* (timed)
- *Limiter* (timed)
- *LogAmp* (timed)
- *LogVDet* (timed)
- *MixerRF* (timed)
- *MultiplierRF* (timed)
- *PeakDetector* (timed)
- *PhaseCompRF* (timed)
- *PhaseFreqComp* (timed)
- *PhaseFreqCompXOR* (timed)
- *RateLimiter* (timed)
- *Rectifier* (timed)
- *TimedSDC1* (timed)
- *TimedSDC2* (timed)
- *TimedSDC3* (timed)
- *TimedSDC4* (timed)
- *VcGainRF* (timed)

# **CktAmp**

 $\overline{2}$ 

# **Description:** Circuit behavioral nonlinear amplifier model **Library:** Timed, RF Subsystems **Class:** TSDFCktAmp

### **Parameters**

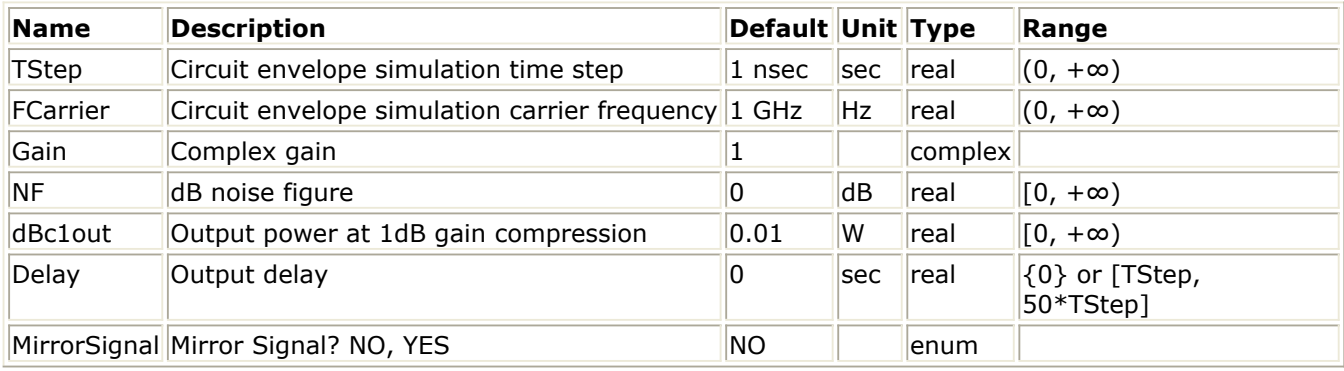

### **Pin Inputs**

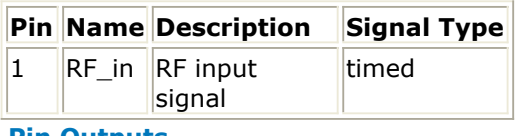

### **Pin Outputs**

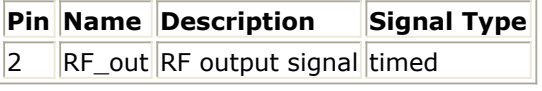

### **Notes/Equations**

- 1. CktAmp is a circuit behavioral amplifier model that uses Circuit Envelope analysis.
- 2. TStep is used to set the Circuit Envelope analysis time step. The Circuit Envelope analysis time stop is set to  $100 \times$  TStep.
- 3. FCarrier is used to set the Circuit Envelope analysis frequency. This is the only frequency used in Circuit Envelope analysis. The order of Circuit Envelope analysis is set to 1.
- 4. dBc1out sets the output power at the 1dB gain compression point.

# **FreqMultiplier**

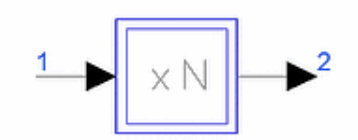

**Description:** Signal frequency multiplier **Library:** Timed, Nonlinear **Class:** TSDF\_FreqMultiplier **Derived From:** baseStar

# **Parameters**

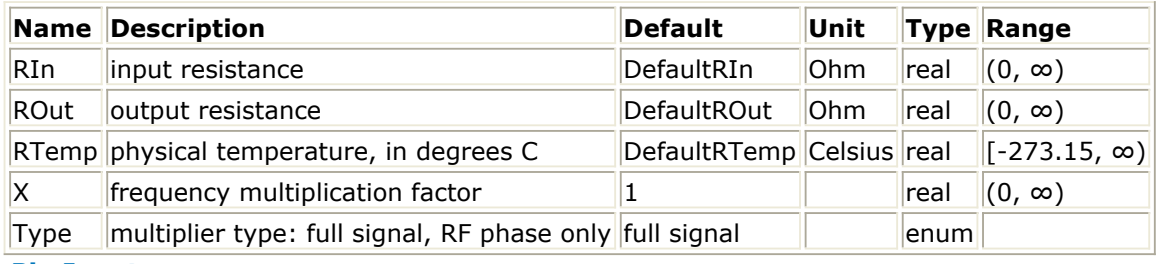

**Pin Inputs**

# **Pin Name Description Signal Type**

 $\|1\|$  input  $\|$ input signal timed

**Pin Outputs**

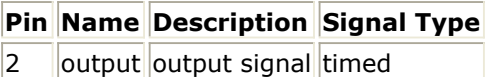

### **Notes/Equations**

1. FreqMultiplier is a computationally efficient model of a frequency multiplier. Frequency multiplication is accomplished by first passing the input signal through a nonlinearity (which raises the input signal to the power n), then passing the signal through a bandpass filter centered at  $n \times f_{c1}$ , where f<sub>c1</sub> is the carrier frequency of

the input signal. Therefore, this model accepts only RF signals at its input. Computational efficiency is accomplished by directly calculating the output of the bandpass filter without explicitly performing the filtering operation. Assuming the input signal is

$$
V_1(t)=Re\Bigg\{ (v_{I1}(t)+j\times v_{Q1}(t)) \times e^{j2\pi f_{\rm cl} t} \Bigg\}
$$

the output signal is given by

$$
V_2(t) = Re \left\{ v_{2mag} \times (\cos(v_{2ph}) + j \times \sin(v_{2ph})) \times e^{j2\pi X f_{\text{eff}}} \right\}
$$

where

 $v_{2mag}=\left(\sqrt{v_{I1}\!\times\!v_{I1}\!+\!v_{Q1}\!\times\!v_{Q1}}\right)^{\alpha}$ 

Advanced Design System 2011.01 - Timed Components

a=1 when Type=RF phase only a=X when Type=full signal and<br> $v_{ph} = X \times \tan 2(v_{Q1}, v_{I1})$ 

2. Frequency multiplication is accomplished by setting  $X > 1$  while frequency division is obtained by setting  $0 < X < 1$ .

In the case when  $0 < X < 1$  (the component is used as a frequency divider), the user must ensure that the output signal is a bandpass signal (that is, the signal does not have any significant energy at 0 Hz). This is because the output is represented in terms of its complex envelope, assuming that the signal is indeed a bandpass signal. If this condition is not met, the user must convert the complex envelope representation to a baseband representation by placing an FcChange component (with FC=0) at the output of FreqMultiplier.

*3.* For information regarding timed nonlinear component signals, refer to *Timed Nonlinear Components* (timed).

# **GainRF**

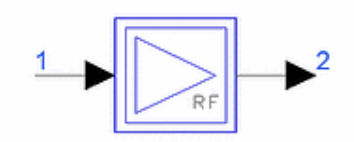

**Description:** Complex gain with gain compression **Library:** Timed, Nonlinear **Class:** TSDF\_GainRF **Derived From:** baseNoiseFigureStar

### **Parameters**

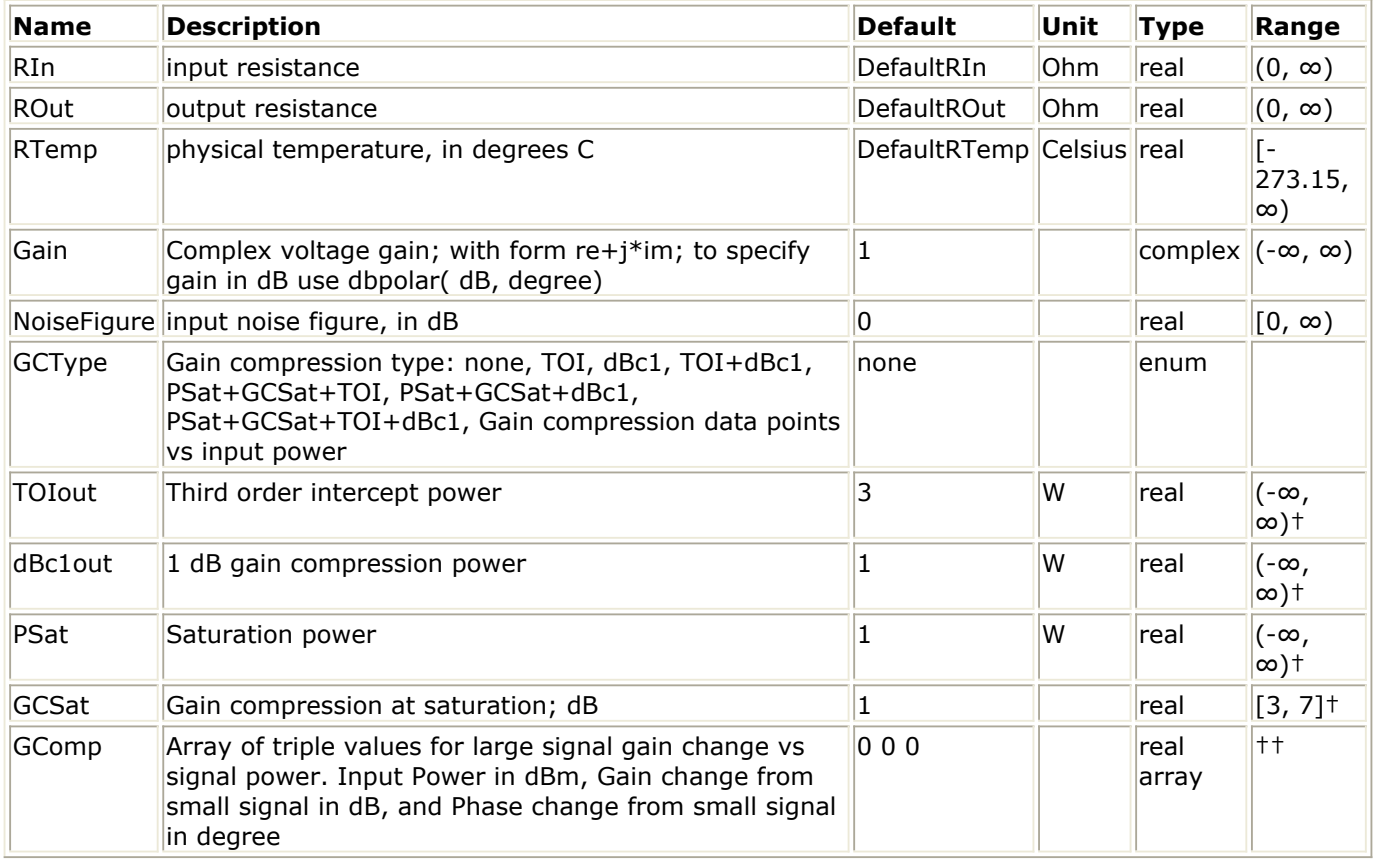

† Values for TOIout, dbc1out, PSat, and GCSat are interdependant as explained in Note 3. †† Refer to the Note 3 section <i>Gain compression data points vs input power.

### **Pin Inputs**

### **Pin Name Description Signal Type**

 $\|1\|$  input  $\|$ input signal timed

### **Pin Outputs**

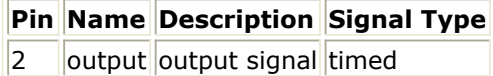

# **Notes/Equations**

- 1. GainRF can be used to model an amplifier with nonlinear gain compression.
- 2. The following equations describe the algorithm used for this model. The input signal V  $_1$  (t) at pin 1 is represented by its inphase and quadrature

components about its carrier frequency.

$$
V_1(t) = Re \left\{ v_1(t)e^{j2\pi f_{c1}t} \right\}, v_{1(t)} = v_{I1}(t) + jv_{Q1}(t)
$$

The output signal V  $_2$  (t) at pin 2 is then given by the equation

$$
V_2(t) = Re \left\{ a g_{comp} v_1(t) e^{j2\pi f_{c1}t} \right\}
$$

where

a denotes the gain of the component as set by component parameter Gain. If the input is a baseband timed signal, then only the real part of the Gain is used for a. g <sub>comp</sub> denotes the gain compression factor as determined by the gain compression

parameters, GCType, TOIout, dBc1out, PSat, GCSat, GComp If GCType≠Gain compression data points vs input power or  $f_{c1} = 0.0$ , then the

imaginary part of  $g_{\text{comp}}$  is zero.

If GCType=none, then  $g_{\text{comp}}$  is one.

Nonlinear Element Characterization for Nonlinear Models 1 through 6 shows characterization parameters for nonlinear elements.

All gain compression characteristics (except for GCType= *Gain compression data points vs input power)* are modeled using a polynomial expression up to the saturation point; after this point, output power is held constant for increasing input power. The gain compression expression for nonlinear models is defined with a nonlinear amplitude characteristic.

For GCType= *Gain compression data points vs input power* the gain compression characteristic is modeled with linear interpolation between the nonlinear data points.

**Nonlinear Element Characterization for Nonlinear Models 1 through 6**

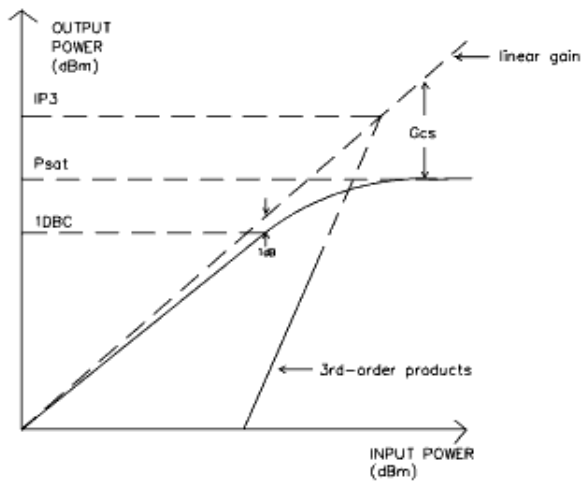

Nonlinear models *TOI* through *PSat+GCSat+TOI+dBc1* mathematical gain model:

$$
V_2(V_1) = a_1 V_1 + a_3 V_1^3 + a_5 V_1^5 + \dots
$$

where

 $V_1$  = input signal voltage

V <sub>2</sub> = output signal voltage

 $a_1$  = small signal gain

a <sub>3</sub> = third-order gain coefficient

a <sub>5</sub>, ... = higher odd-order gain coefficients

The gain compression expression for nonlinear model *Gain compression data points vs input power* may, in general, have both amplitude and phase changes versus increasing input power, as determined by the data you specify.

3. When GCType =  $TOI$ , then the  $g_{comp}$  factor is due only to the output third-order

intercept point, TOIout, where  $-100 \leq$  TOIout ≤100.

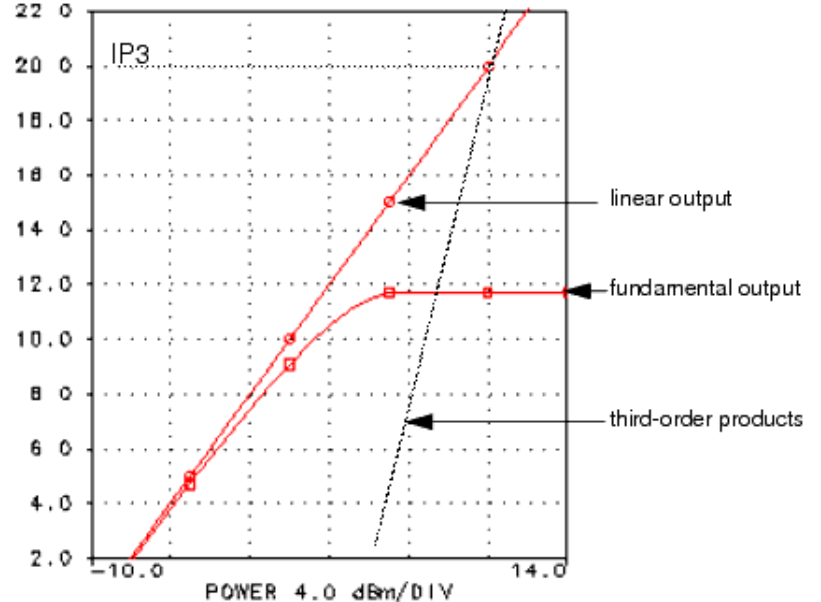

When GCType =  $dBc1$ , then the  $g_{comp}$  factor is due only to the output 1 dB gain compression point, dBc1out, where −100 ≤ dBc1out ≤100.

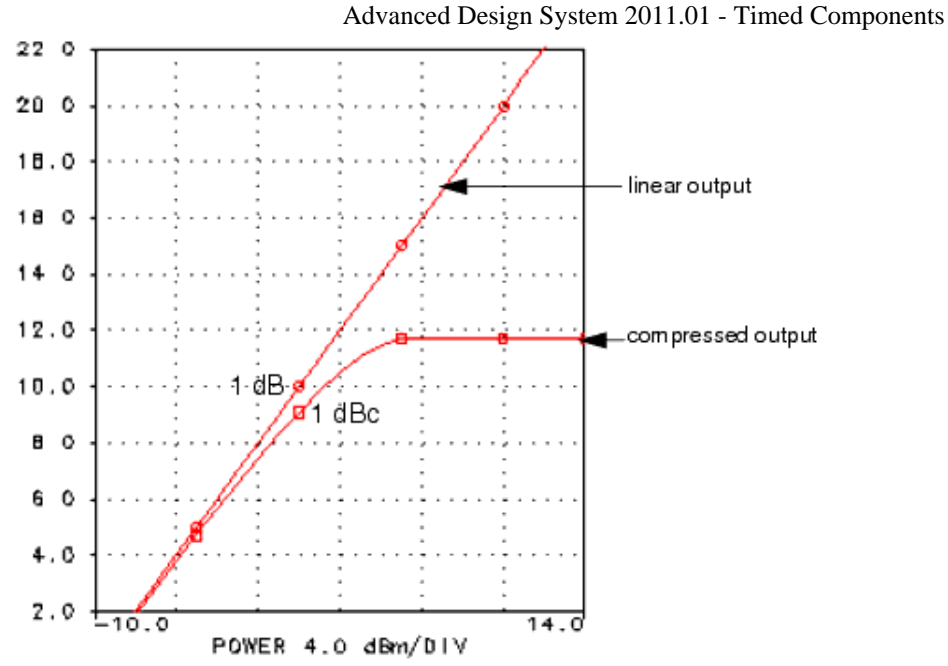

When GCType =  $TOI + dBc1$ , then the  $g_{comp}$  factor is due only to the output thirdorder intercept point, TOIout, and output 1 dB gain compression point, dBc1out, where (TOI−13.6) ≤ dBc1out ≤(TOI−4.6).

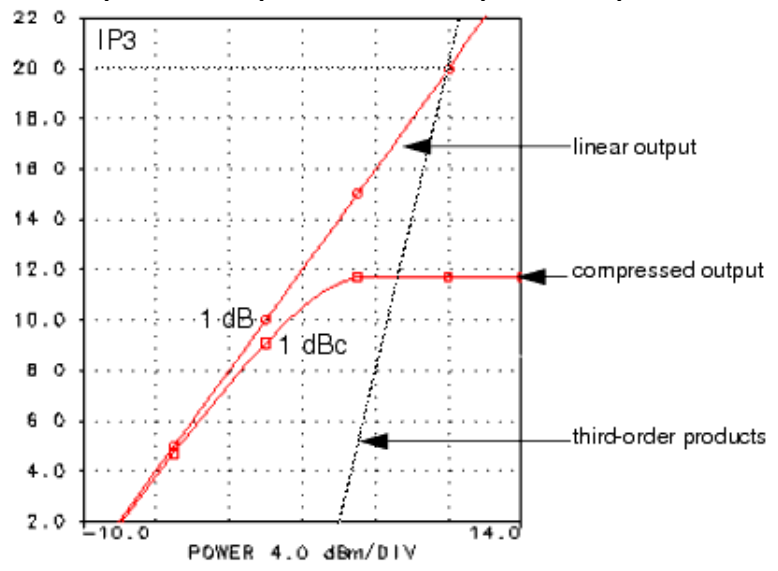

When GCType =  $PSat+GCSat+TOI$ , then the  $g_{comp}$  factor is due only to the output

third-order intercept point TOIout, output saturated power PSat, and the gain compression at saturation GCSat, where (3≤GCSat≤7, and (TOI−10+0.5(GCSat-1)) ≤ PSat≤(TOI−4).

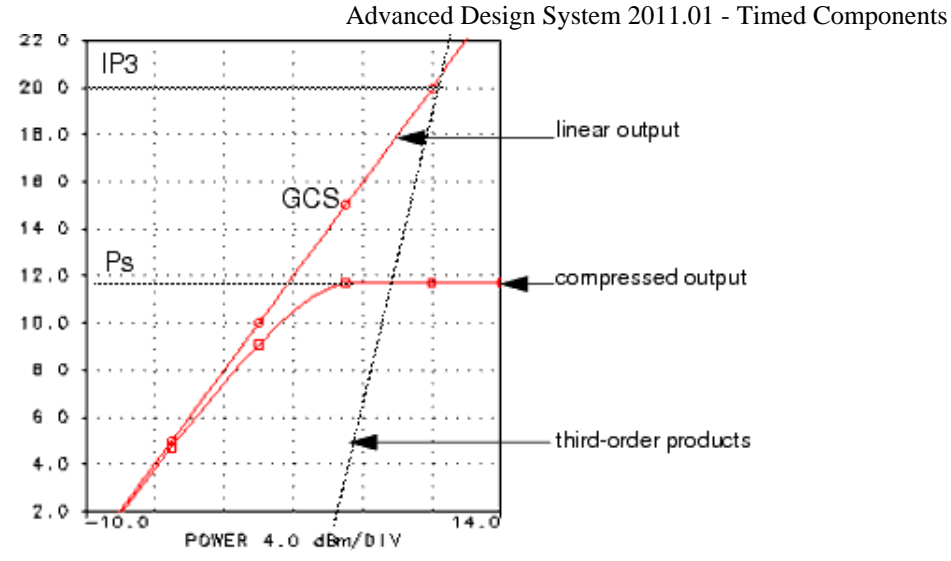

When GCType =  $PSat+GCSat+dBc1$ , then the  $g_{comp}$  factor is due only to the output

1dB gain compression point dBc1out, output saturated power PSat, and the gain compression at saturation GCSat, where (3≤GCSat≤7, and (dBc1out+0.5(GCSat−1))  $\leq$  PSat $\leq$ (dBc1out+6).

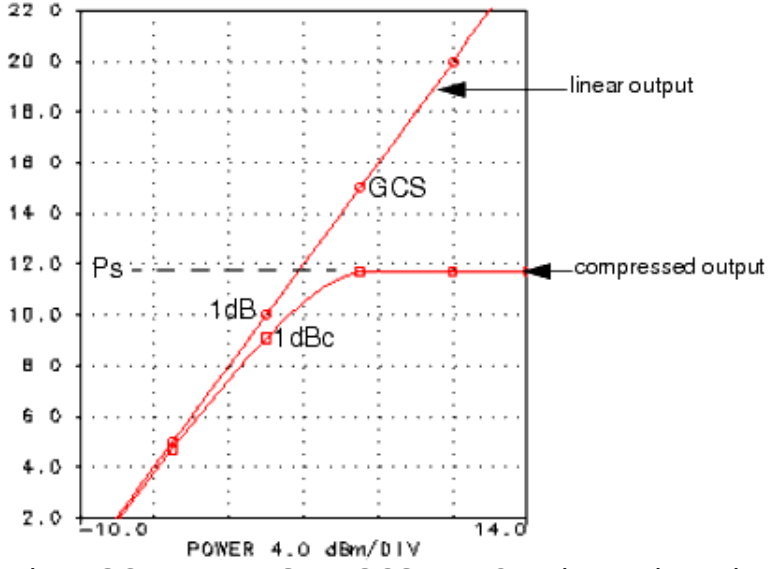

When GCType =  $PSat+GCSat+TOI+dBc1$ , then the  $g_{comp}$  factor is due only to the output third-order intercept point TOI, 1dB gain compression point dBc1out, output saturated power PSat, and the gain compression at saturation GCSat, where the range for valid parameter values is shown in the shaded areas in the following figures:

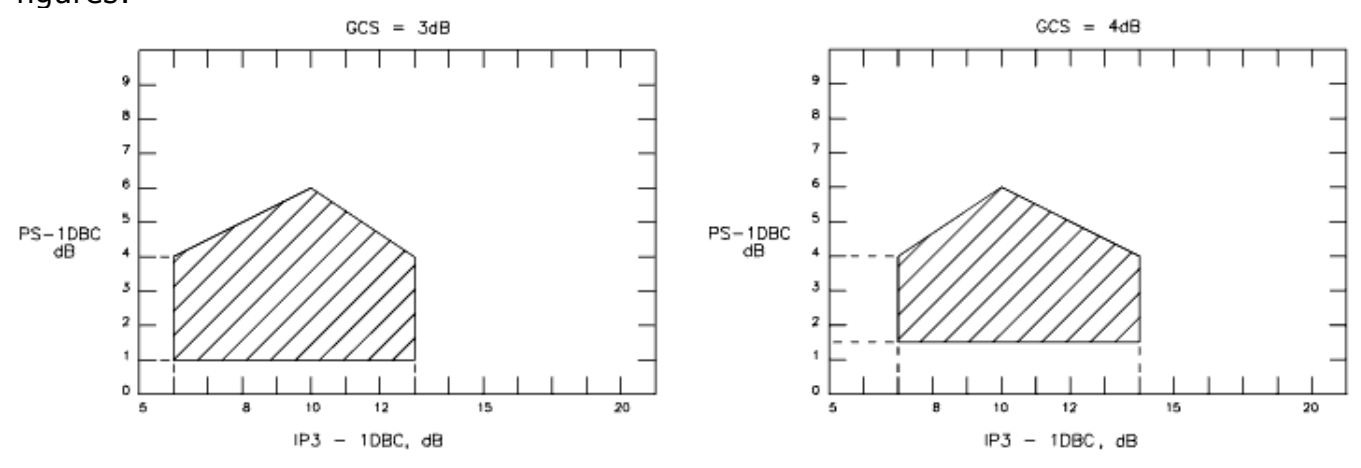

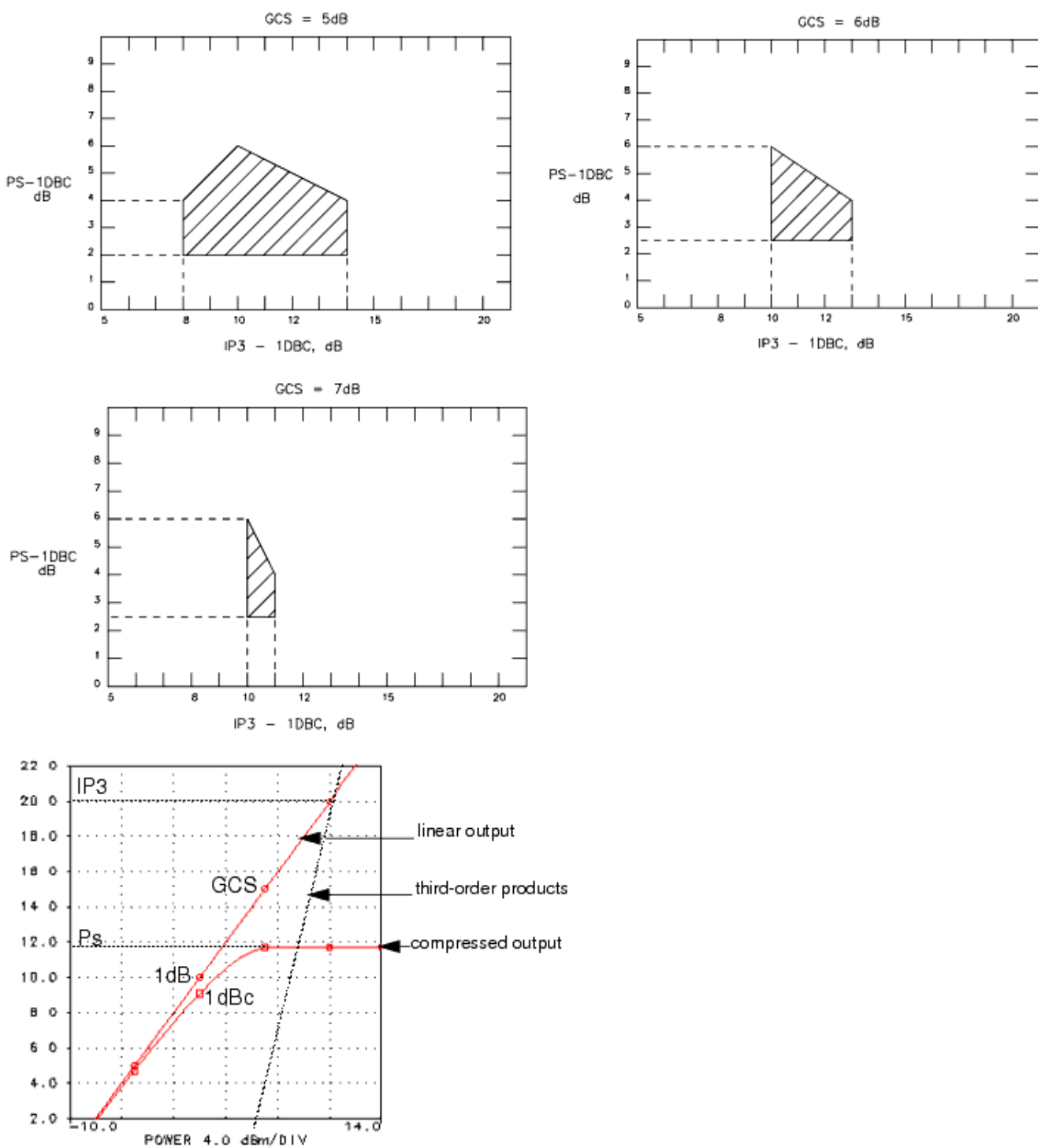

Advanced Design System 2011.01 - Timed Components

When GCType = *Gain compression data points vs input power*, then the *g comp* factor

is due only to the data in the GComp array. This nonlinear model has a dataset that defines input power (in dBm) and gain change, amplitude change (in dB) and phase change (in degrees), from the small signal gain. Gain and phase change between the given points is found using linear interpolation.

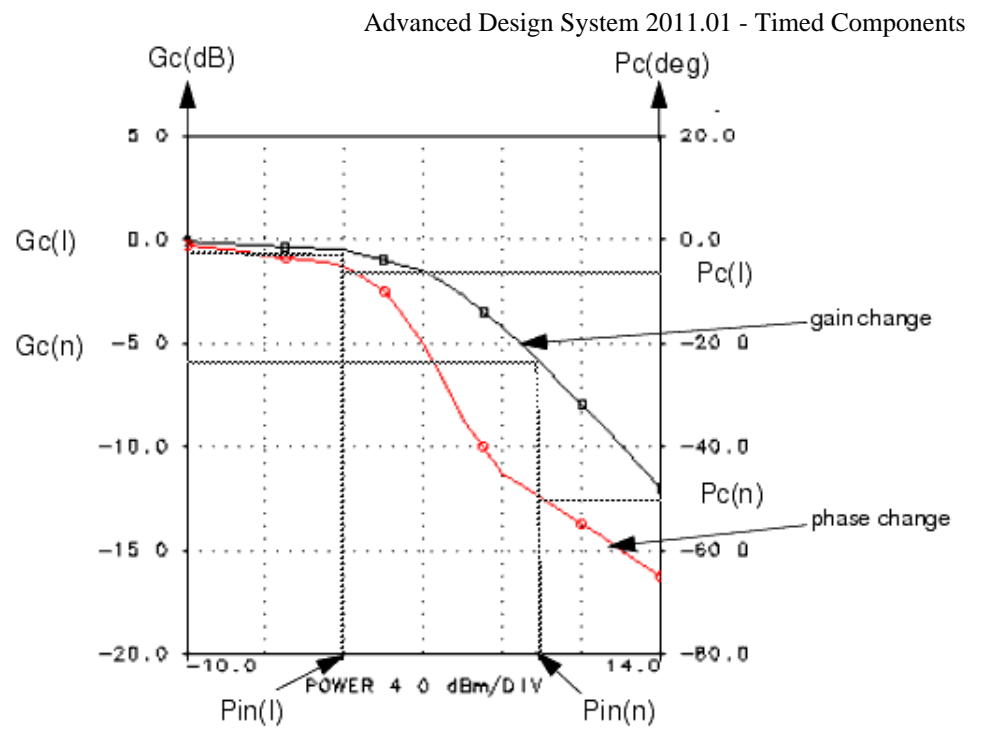

The GComp data points are defined as an array. This array contains triple values of input power (dBm), gain change from small signal (dB), and phase change from small signal (degrees).

GComp =  $" -60 -0.1 0 -50 -0.3 +5 -40 -0.5 -6 -30 -1 8 -20 -2 -6"$ 

As an alternative to listing these data points, this dataset can be contained in a text file and referenced by name:

GComp = "<mygcomp\_data.re"

Where the *mygcomp\_data.re* file must be located in the current workspace data subdirectory. If not in the subdirectory, then the file name must include the full directory path as the prefix to the filename. The contents of this file simply triple values for each power point where the number separator can be a comma, space, tab, or new line:

- -60 -0.1 0
- $-50 0.3 + 5$
- $-40 0.5 6$
- $-30 18$
- $-20 -2 -6$

For more details on how to set array parameters see *Array Parameters* (ptolemy).

- *4.* For details on complex parameter values, refer to *Complex-Valued Parameters* (ptolemy) in the *ADS Ptolemy Simulation* (ptolemy) documentation. For details on using complex arrays of data, refer to *Value Types* (ptolemy) in the *ADS Ptolemy Simulation* (ptolemy) documentation.
- 5. Noise may be contributed to the output signal from output resistor ROut and noise figure NoiseFigure. For no noise contribution from the resistor, set its temperature to (or below) absolute zero (−273.15). For no noise contribution from the noise figure, set its value to zero.

Assuming matched source, load, and component input/output resistor conditions are all 50 ohms, the output noise power is given by

 $N_{\text{out}} = N_{\text{in}} \times G_{\text{p}} + k \times T_{\text{e}} \times B \times G_{\text{p}} + k \times T_{\text{r}} \times B$ 

where

 $N_{\text{out}}$  = output noise power

 $N_{in}$  = input noise power

Advanced Design System 2011.01 - Timed Components

G  $_{\text{p}}$  = amplifier power gain (=Gain <sup>2</sup> since Gain is a voltage gain)

 $k =$  Boltzmann's constant = 1.38066e-23

T  $_{\rm e}$  = equivalent noise temperature due to NoiseFigure = (F-1)  $\times$  T  $_{\rm o}$ 

T <sub>o</sub> = 290 Kelvin

 $F = 10$  NoiseFigure/10

 $B =$  simulation bandwidth; 1/TStep for RF signals; 1/2/TStep for baseband signals

 $T_{r}$  = output resistor equivalent noise temperature = RTemp + 273.15

Appropriate scale factors apply for other source, load, and component input/output resistor conditions.

*6.* For information regarding timed nonlinear component signals, refer to *Timed Nonlinear Components* (timed).

# **Limiter**

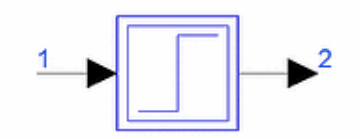

**Description:** Signal limiter **Library:** Timed, Nonlinear **Class:** TSDF\_Limiter **Derived From:** baseOmniSysStar

### **Parameters**

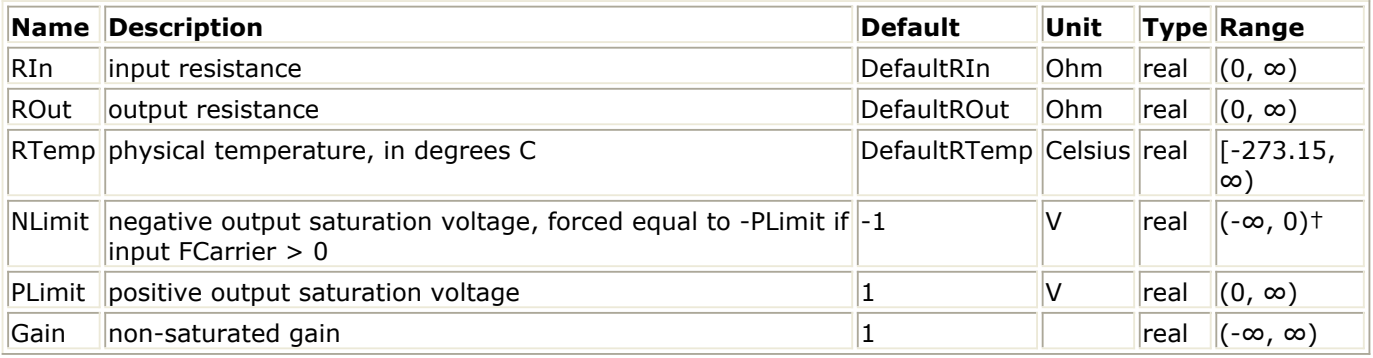

† NLimit defaults to -PLimit when input is a timed RF (complex envelope) signal.

### **Pin Inputs**

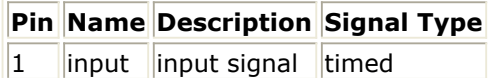

### **Pin Outputs**

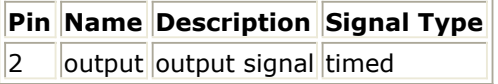

### **Notes/Equations**

- 1. Limiter models a soft limiter with linear gain factor and positive and negative saturation levels that can be set by the user. If the input signal is an RF (complex envelope) signal, then the listed value for NLimit is ignored and set equal to −PLimit.
- 2. Two different models are used for this soft limiter component, depending on whether the input is a baseband or an RF signal (that is, a signal represented by its complex envelope).

**Case 1:** When the input is a baseband signal, that is:

$$
V_1(t) = Re \left\{ (v_{I1}(t) + jv_{Q1}(t))e^{j2\pi f_{c1}t} \right\}
$$
  

$$
v_{Q1}(t) = f_{c1} = 0
$$

then

$$
V_2(t) = Re \left\{ (v_{I2}(t) + jv_{Q2}(t))e^{j2\pi f_{ez}t} \right\}
$$

where

$$
v_{I2}(t) = \left\{ \begin{array}{ccc} NLimit, & \mbox{if} & \mbox{Gain} \cdot v_{I1}(t) < NLimit \\ \mbox{Gain} \cdot v_{I1}(t), & \mbox{if} & NLimit \leq Gain \cdot v_{I1}(t) \leq PLimit \\ PLimit, & \mbox{if} & PLimit < Gain \cdot v_{I1}(t) \end{array} \right.
$$

$$
v_{Q2}(t) = f_{c2} = 0
$$

**Case 2:** When the input is an RF signal, that is,  $f_{C1} > 0$ 

$$
V_2(t) = \left\{ \begin{array}{l} Gain \cdot V_1(t), \qquad \text{if } Gain \cdot |V_1(t)| \leq PLimit \\ \frac{PLimit \cdot V_1(t)}{|V_1(t)|}, \quad \text{if } Gain \cdot |V_1(t)| > PLimit \end{array} \right.
$$

where  $\left| V_{1}(t)\right| =\sqrt{v_{I1}(t)^{2}+v_{Q1}(t)^{2}}$ 

is the magnitude of the signal.

*3.* For information regarding timed nonlinear component signals, refer to *Timed Nonlinear Components* (timed).

# **LogAmp**

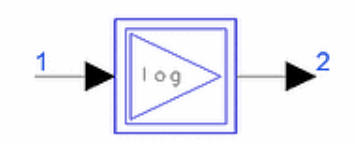

**Description:** Logarithmic amplifier **Library:** Timed, Nonlinear **Class:** TSDF\_LogAmp **Derived From:** baseOmniSysStar

# **Parameters**

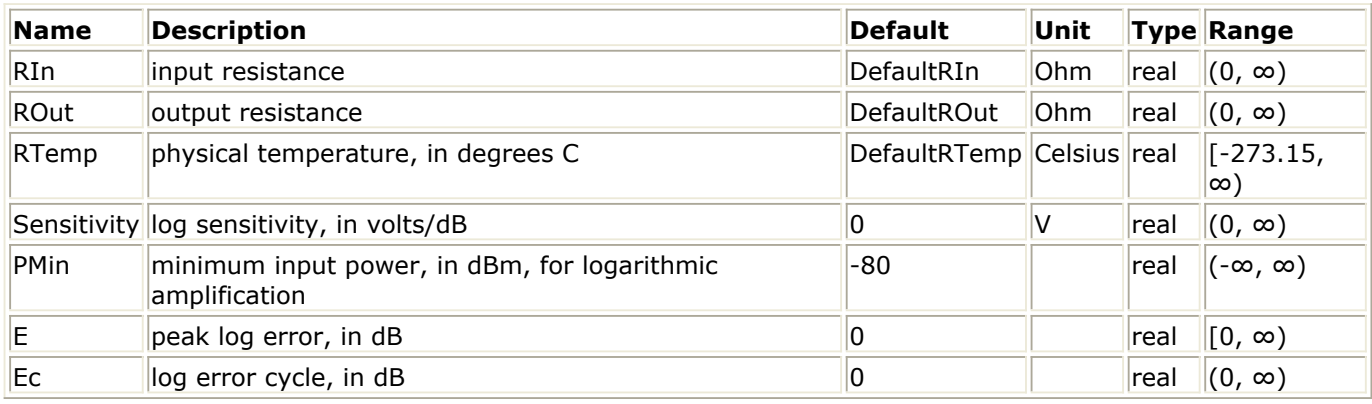

**Pin Inputs**

# **Pin Name Description Signal Type**

 $\|1\|$  input  $\|$ input signal timed

### **Pin Outputs**

**Pin Name Description Signal Type**

 $2$  ||output||output signal||timed

# **Notes/Equations**

1. LogAmp can be used to model a logarithmic amplifier with some nonideal behavior. The basic equation describing such an amplifier is:<br> $V_2(t) = K \log(V_1(t)/V_I) + \varepsilon$ 

where K determines the logarithmic slope, V <sub>L</sub> determines the minimum input voltage required for logarithmic amplification, and ε is the deviation of the amplifier from the ideal.

2. The following equations describe the algorithm used for this model. Let

$$
V_1(t) = Re \left\{ (v_{I1}(t) + jv_{Q1}(t))e^{j\omega_c t} \right\}
$$

Advanced Design System 2011.01 - Timed Components

$$
A(t) = \sqrt{v_{I1}^2(t) + v_{Q1}^2(t)},
$$
 envelope of input signal  
\n
$$
P_A = 10\log\left(\frac{A^2(t)}{(2)(RIn)}\right) + 30,
$$
 power of envelope in dBm  
\n
$$
\varepsilon = SE \sin\left(2\pi \frac{(P_A - PMin)}{Ec}\right)
$$
  
\n
$$
V_L = \sqrt{2}\left((RIn)10\frac{PMin - 30}{10}\right)^{0.5},
$$
 voltage level corresponding to PMin  
\n
$$
M(t) = \begin{cases} 20S\log\left(\frac{A(t)}{V_L}\right) + \varepsilon & \text{if } A(t) > V_L \\ 0 & \text{otherwise} \end{cases}
$$

Then, the output signal V <sub>2</sub> (t) is given by the equation

$$
V_2(t) = \frac{M(t)}{A(t)} V_1(t)
$$

*3.* For information regarding timed nonlinear component signals, refer to *Timed Nonlinear Components* (timed).

# **LogVDet**

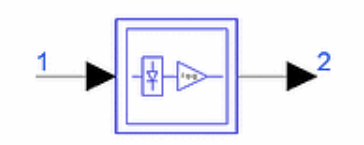

**Description:** Logarithmic video detector **Library:** Timed, Nonlinear **Class:** TSDF\_LogVDet **Derived:** From baseOmniSysStar

# **Parameters**

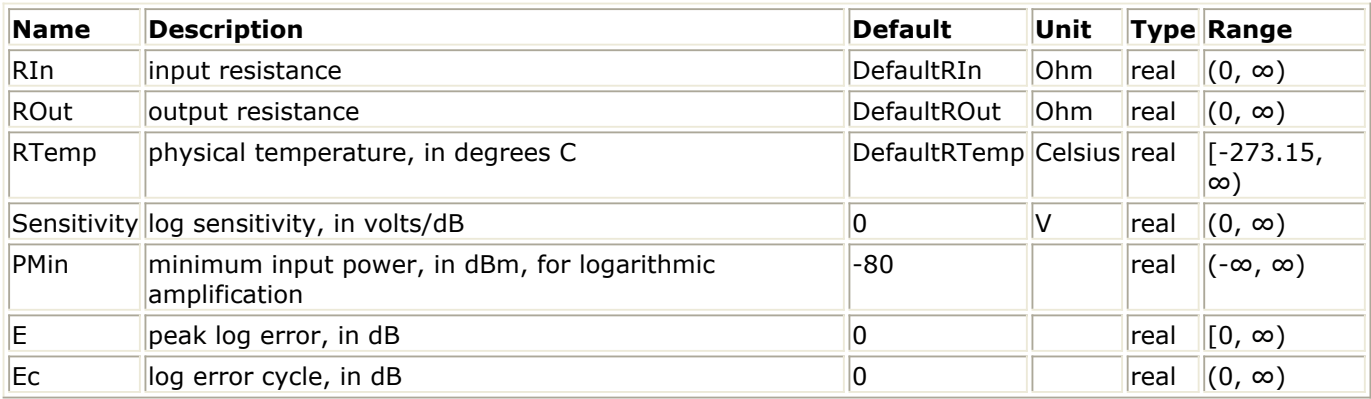

**Pin Inputs**

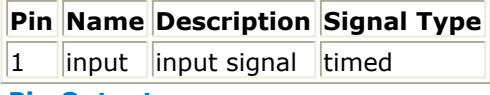

### **Pin Outputs**

**Pin Name Description Signal Type**  $|2$  | output | output signal timed

### **Notes/Equations**

1. LogVDet can be used to model a logarithmic video detector with some non-ideal behavior. The basic equation describing such a detector is:<br> $V_2(t) = K \log(V_1(t)/V_L) + \varepsilon$ 

where *K* determines the logarithmic slope, 
$$
V_L
$$
 determines the minimum input voltage required for logarithmic video detection, and  $\varepsilon$  is the deviation of the detector from the ideal.

2. The following equations describe the algorithm used for this model. Let

$$
V_1(t) = Re \left\{ (v_{I1}(t) + jv_{Q1}(t))e^{j\omega_c t} \right\}
$$

Advanced Design System 2011.01 - Timed Components

$$
A(t) = \sqrt{v_{I1}^2(t) + v_{Q1}^2(t)}
$$
, envelope of input signal  
\n
$$
P_A = 10 \log \left( \frac{A^2(t)}{(2)(RIn)} \right) + 30
$$
, power of envelope in dBm  
\n
$$
\varepsilon = SE \sin \left( 2\pi \frac{(P_A - PMin)}{EC} \right)
$$
  
\n
$$
V_L = \sqrt{2} \left( (RIn) 10 \frac{PMin - 30}{10} \right)^{0.5}
$$
, voltage level corresponding to PMin

Then, the output signal  $V_2(t)$  is given by the equation

$$
V_2(t) = \begin{cases} 20S \log \Bigl(\frac{A(t)}{V_L}\Bigr) + \varepsilon & \text{if } A(t) > V_L \\ 0 & \text{otherwise} \end{cases}
$$

Example: S=  $0.025v/dB$ , PMin = -80 dBm, E = 0.75 dB, EC = 10 dB

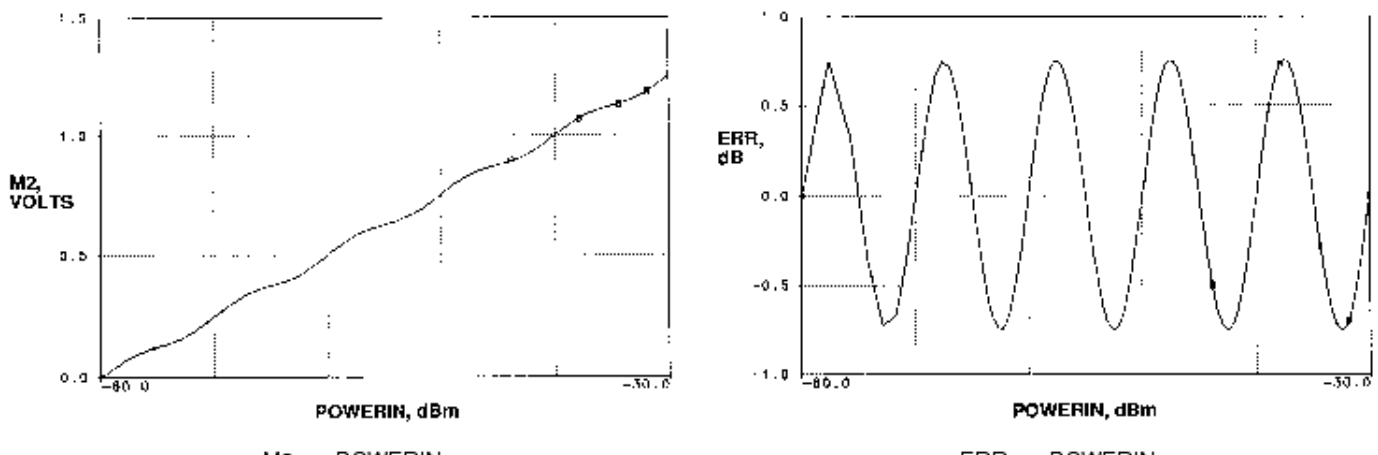

M2 vs. POWERIN

ERR vs. POWERIN

*3.* For information regarding timed nonlinear component signals, refer to *Timed Nonlinear Components* (timed).

# **MixerRF**

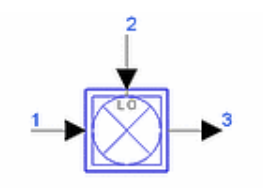

**Description:** Complex single sideband mixer with RF and LO inputs **Library:** Timed, Nonlinear **Class:** TSDF\_MixerRF **Derived From:** baseNoiseFigureStar

# **Parameters**

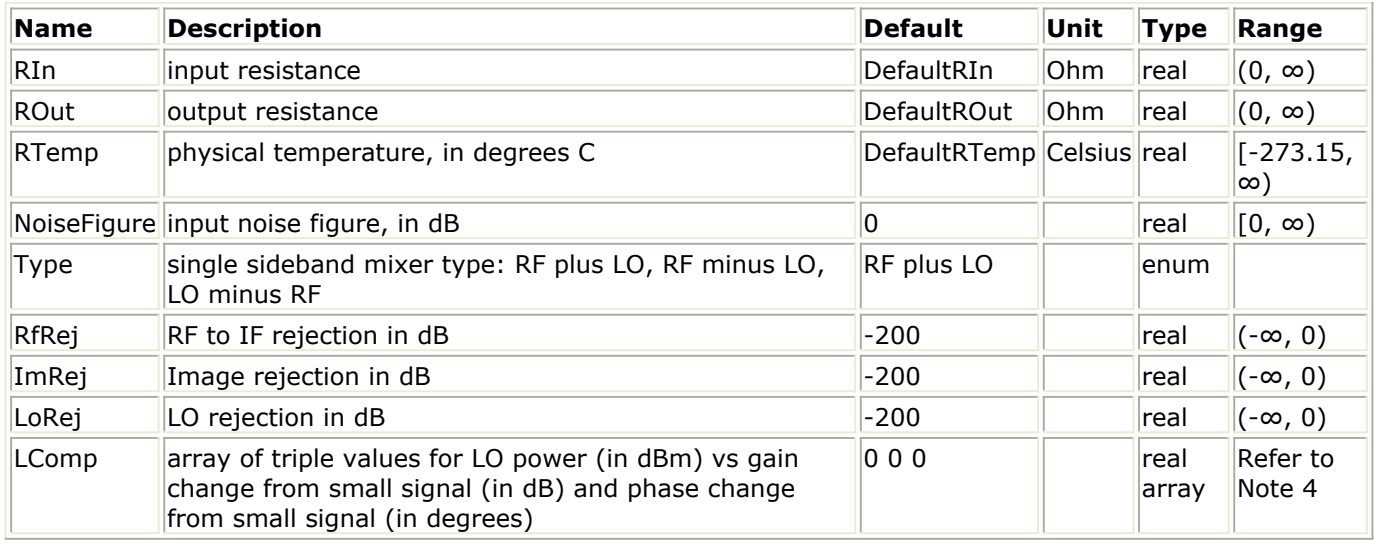

### **Pin Inputs**

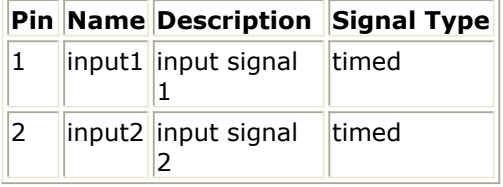

### **Pin Outputs**

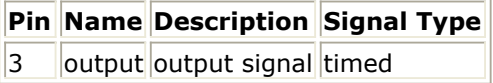

### **Notes/Equations**

1. MixerRF can be used to model a mixer with non-ideal characteristics. The non-ideal characteristics of the mixer include (LO power dependent) mixer gain, gain compression, and leakages from the RF signal, from the local oscillator, and from the image of the input signal.

MixerRF must be used only when input signals are RF signals, for example, as an RF up- or down-converter. It is not intended to modulate a baseband signal, implying fc > 0 for both input signals.

- 2. When leakage terms, such as RF to IF leakage, LO leakage, or image leakage are included, the bandwidth of the output signal can become very large, which will then require a very large sampling rate. This should be considered when including these terms.
- 3. The following equations describe the algorithm used for this model. The signals  $V_{k}(t)$  at pins  $k = 1$ , 2 and 3 are represented by their inphase and

quadrature components about the carrier frequency  $f_{ck}$ :

$$
V_k(t) = Re \left\{ v_k(t) e^{j2\pi f_{ck}t} \right\}, \quad k = 1,2,3
$$

The output signal V <sub>3</sub> (*t*) is determined as follows. The output carrier frequency is given by the equation

$$
f_{c3} = \begin{cases} f_{c1} + f_{c2} & \text{if Type = RF plus LO} \\ |f_{c1} - f_{c2}| & \text{if Type = RF minus LO or LO minus RF} \end{cases}
$$

and the complex envelope of the output is given by the equation

$$
v_3(t) = g_{mix}v_{sig}v_{lo} + v_{leakRF} + v_{leakLO} + v_{leakImage}
$$

where

*g* mix denotes mixer conversion gain (which can be made dependent on LO power by

using the LComp data array)

*v* sig denotes input RF signal

*v* lo denotes local oscillator signal

*v* leakRF denotes leakage from RF rejection term

*v* leakLO denotes leakage from LO rejection term

*v* leakImage denotes leakage from IF image rejection term

4. The above terms are determined as follows.

Mixer conversion gain:<br>  $gmix = \begin{cases} 0.316 & \text{if LComp data is not specified} \\ g_i + jg_q & \text{if LComp data is specified} \end{cases}$ 

where the  $g$  <sub>i</sub> and  $g$  <sub>q</sub> values are interpolated from data specified in the LComp data

array (interpolation is done for the small signal gain and angle corresponding to the instantaneous LO power). Note that the mixer conversion gain is determined with reference to the input LO power.

The LComp data points are defined as an array. This array contains triple values of input power (dBm) small signal gain in dB and degrees.

LComp =  $" -30 -10 0 -20 -10.5 0 -15 -11 3 -12 -12 6 -11 -13 7 -10 -14.5 6"$ As an alternative from listing these data points, this dataset may be contained in a text file and referenced by name as follows:

LComp = "<mylcomp\_data.re"

where the *mylcomp\_data.re* file must be located in the current workspace data subdirectory; if not in the subdirectory, then the name must include the full directory path as the prefix to the filename. The contents of this file simply triple values for each power point where the number separator can be a comma, space, tab, or new

line:  $-30 - 100$ -20 -10.5 0

 $-15 - 113$ -12 -12 6

-11 -13 7

-10 -14.5 6

For details on setting and using arrays of data for parameter values, see *Array Parameters* (ptolemy) in the *ADS Ptolemy Simulation* (ptolemy) documentation. Input RF signal:

$$
v_{sig} = \begin{cases} v_{I1} - jv_{Q1} & \text{if Type=RF minus LO or LO minus RF and } (f_{c1} < f_{c2}) \\ v_{I1} + jv_{Q1} & \text{otherwise} \end{cases}
$$

LO signal:

$$
v_{lo} = \begin{cases} (v_{I2} - jv_{Q2}) / |v_2| & \text{if Type=RF minus LO or LO minus RF and } (f_{c2} < f_{c1})\\ (v_{I2} + jv_{Q2}) / |v_2| & \text{otherwise} \end{cases}
$$

RF rejection term:

$$
v_{leakRF} = \begin{cases} 0 \text{ if } |\text{RFREJ}| < 200\\ 10 \frac{|RFREJ|}{20} \bigg\{ v_1 t e^{j2\pi f_{c1} - f_{c3}t} \bigg\} & \text{otherwise} \end{cases}
$$

LO rejection term:

$$
v_{leakLO} = \begin{cases} 0 \text{ if } |\text{LOREJ}| < 200 \\ 10 \frac{|LOREJ|}{20} \left\{ v_2(t) e^{j2\pi (f_{c2} - f_{c3})t} \right\} & \text{otherwise} \end{cases}
$$

IF image rejection term:

$$
v_{leakImage} = \begin{cases} 0 \text{ if } |\text{IMREJ}| < 200 \\ 10 \frac{|IMREJ|}{20} \left\{ (v_{lo})(v_{I1} + jv_{Q1})e^{j2\pi (f_{c1} + f_{c2} - f_{c3})t} \right\} & \text{if Type = RF-LO or LO - RF} \\ 10 \frac{|IMREJ|}{20} \left\{ (v_{lo} *)(v_{I1} + jv_{Q1})e^{j2\pi (|f_{c1} - f_{c2}| - f_{c3})t} \right\} & \text{if Type = RF + LO and } f_{c1} > f_{c2} \\ 10 \frac{|IMREJ|}{20} \left\{ (v_{lo})(v_{I1} + jv_{Q1})e^{j2\pi (|f_{c1} - f_{c2}| - f_{c3})t} \right\} & \text{if Type = RF + LO and } (f_{c1} < f_{c2}) \end{cases}
$$

where  $v_{10*}$  - conjugate of  $v_{10*}$ 

5. Noise may be contributed to the output signal from output resistor ROut and noise figure NoiseFigure. For no noise contribution from the resistor, set its temperature to (or below) absolute zero (−273.15). For no noise contribution from the noise figure, set its value to zero.

Assuming matched source, load, and component input/output resistor conditions are all 50 ohms, the output noise power is given by

 $N = N$  x G + k X T x B x G + k x T x B

Advanced Design System 2011.01 - Timed Components

out in p e p r where

N  $_{\text{out}}$  = output noise power

 $N_{in}$  = input noise power

G <sub>p</sub> = mixer power gain (=0.3162 if LComp data is not specified; depends on LComp

data if LComp data is specified)

 $k =$  Boltzmann's constant = 1.38066e-23

T <sub>e</sub> = equivalent noise temperature due to NoiseFigure = (F-1) x T <sub>o</sub>

T <sub>o</sub> = 290 Kelvin

 $F = 10$  NoiseFigure/10

 $B =$  simulation bandwidth;  $1/T$ Step (MixerRF accepts only RF signals at its input)  $T_{r}$  = output resistor equivalent noise temperature = RTemp + 273.15

Appropriate scale factors apply for other source, load, and component input/output resistor conditions.

6. Schematic Using MixerRF shows a design in which MixerRF is used. Note that the complex phase shifter component PhaseShiftRF with phase parameter PhaseShift (in degrees) is used in the design to control the phase of the LO from the oscillator N\_Tones component.

### **Schematic Using MixerRF**

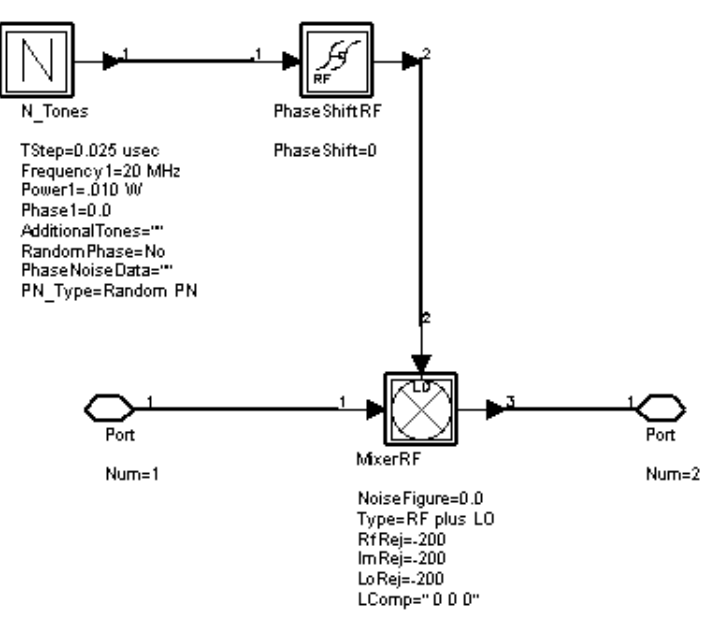

RF I- and Q-Channel Input at Pin 1 with FC1=40 MHz through [RF I- and Q-Channel](#page-290-0) [Output at Pin 3](#page-290-0) show the input and output performance of MixerRF in the design schematic.

### **RF I- and Q-Channel Input at Pin 1 with FC1=40 MHz**

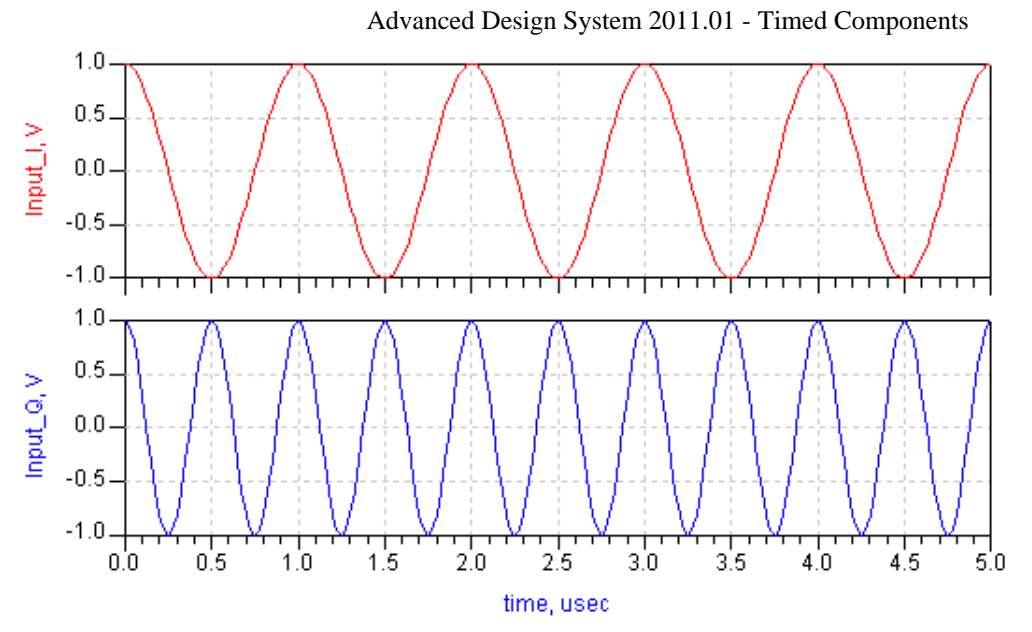

RF I- and Q-Channel Output at Pin 3 shows MixerRF system component RF I- and Qchannel output at pin 3 using the following parameter values:

 $FC3 = 60$  MHz  $RF = 40 MHz$  $LO = 20 MHz$  $RfRej = -200$ LoRej =  $-200$  $Type = RFplusLO$ ImRej=  $-200$ TStep =  $0.025$  µsec

#### **RF I- and Q-Channel Output at Pin 3**

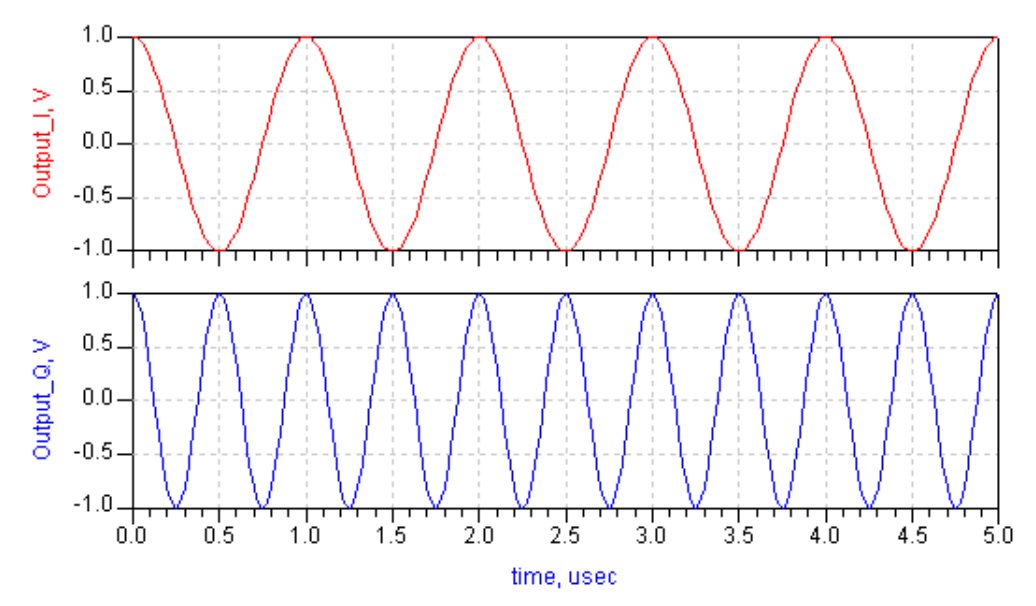

[Baseband \(RF minus LO\) Output](#page-288-0) shows the MixerRF system component baseband (RF minus LO) output using the following parameter values:

 $FC3 = 0$  $RF = 40 MHz$  $LO = 40 MHz$  $RfRej = -200$
Lo $Rej = -200$ ImRej =  $-200$  $Type = RF$  minus LO TStep =  $0.025$  µsec PhaseShiftRF, PhaseShift =  $0$  degree In Baseband (RF minus LO) Output, the Q output is 0V because the output signal is a baseband signal, that is, FC3=0.

#### **Baseband (RF minus LO) Output**

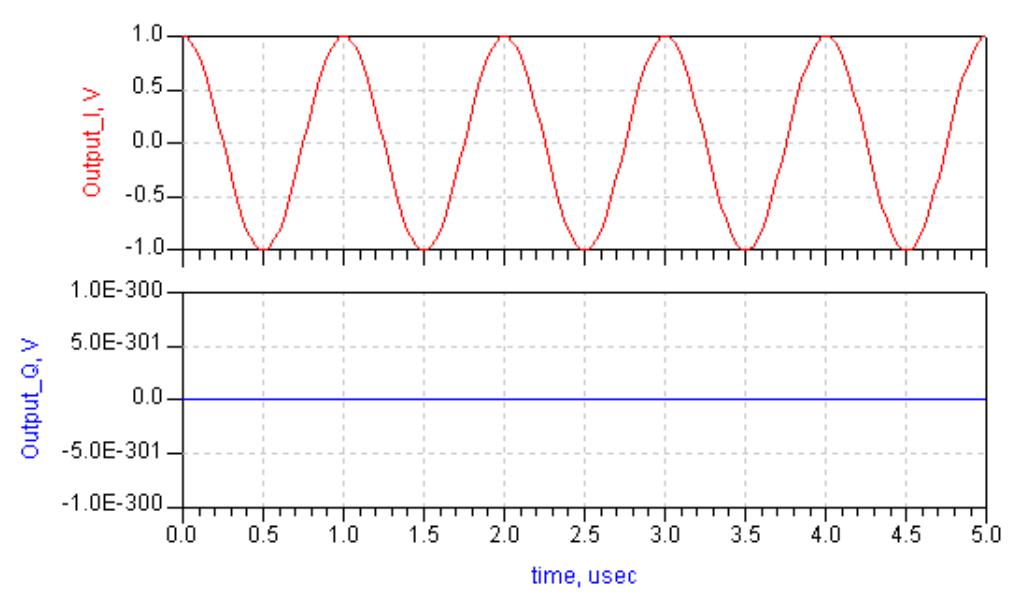

Baseband (RF minus LO) Output shows the MixerRF system component baseband (RF minus LO) output using the following parameter values:

 $FC3 = 0$  $RF = 40 MHz$  $LO = 40 MHz$  $RfRej = -200$ LoRej =  $-200$ ImRej =  $-200$  $Type = RF$  minus LO TStep =  $0.025$  µsec PhaseShiftRF, PhaseShift = -90 degree In Baseband (RF minus LO) Output, the Q output is 0V because the output signal is a baseband signal, that is, FC3=0.

**Baseband (RF minus LO) Output**

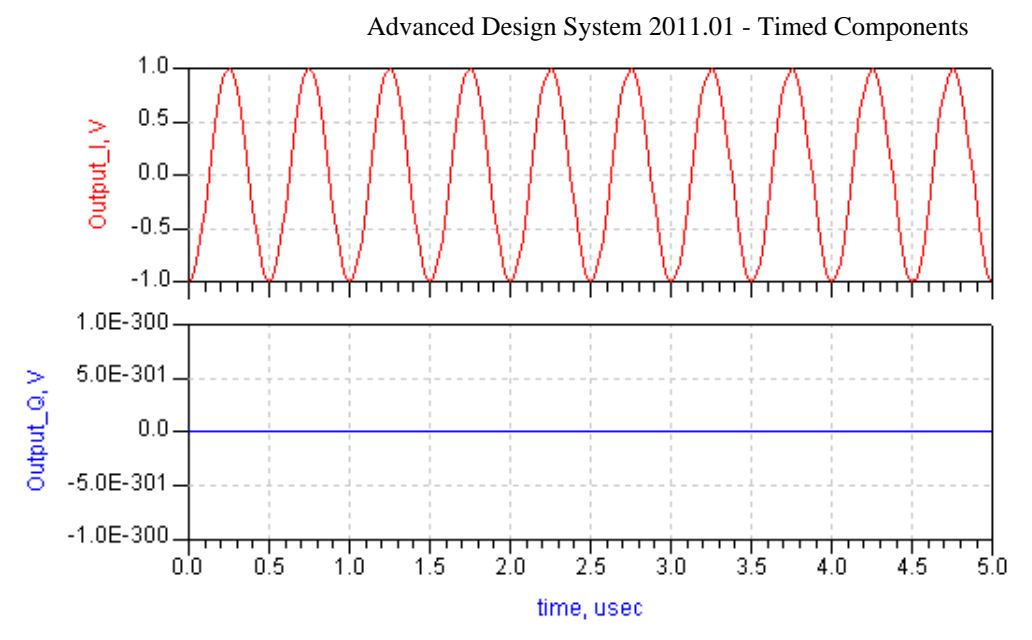

Baseband (RF minus LO) Output shows the MixerRF system component baseband (RF minus LO) output using the following parameter values:

 $FC3 = 0$  $RF = 40 MHz$  $LO = 40 MHz$  $RfRej = -200$ LoRej =  $-200$ ImRej =  $-200$  $Type = RF$  minus LO TStep =  $0.025$  µsec PhaseShiftRF, PhaseShift =  $45$  degrees In Baseband (RF minus LO) Output, the Q output is 0V because the output signal is a baseband signal, that is, FC3=0.

**Baseband (RF minus LO) Output**

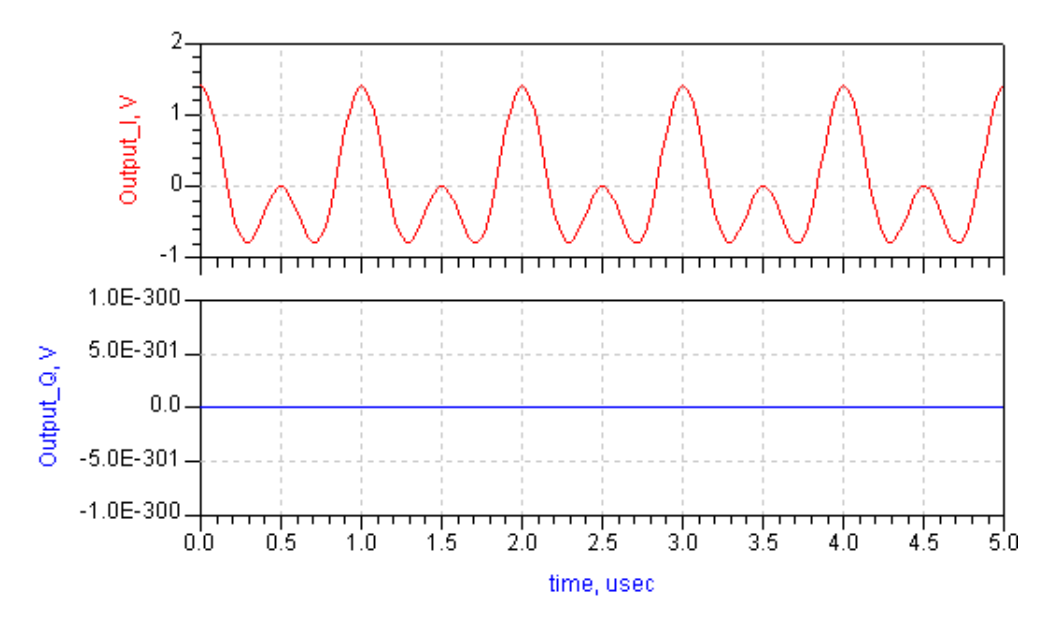

[RF I- and Q-Channel Output at Pin 3](#page-290-0) shows the MixerRF system component RF I- and Q-channel output at pin 3 using the following parameter values:

<span id="page-290-0"></span> $FC3 = 20 MHz$  $RF = 40 MHz$  $LO = 20 MHz$  $RfRej = -30$ LoRej =  $-30$ ImRej =  $-30$ Type = RF minus LO TStep =  $0.0025$  µsec PhaseShiftRF, PhaseShift =  $0$  degree

#### **RF I- and Q-Channel Output at Pin 3**

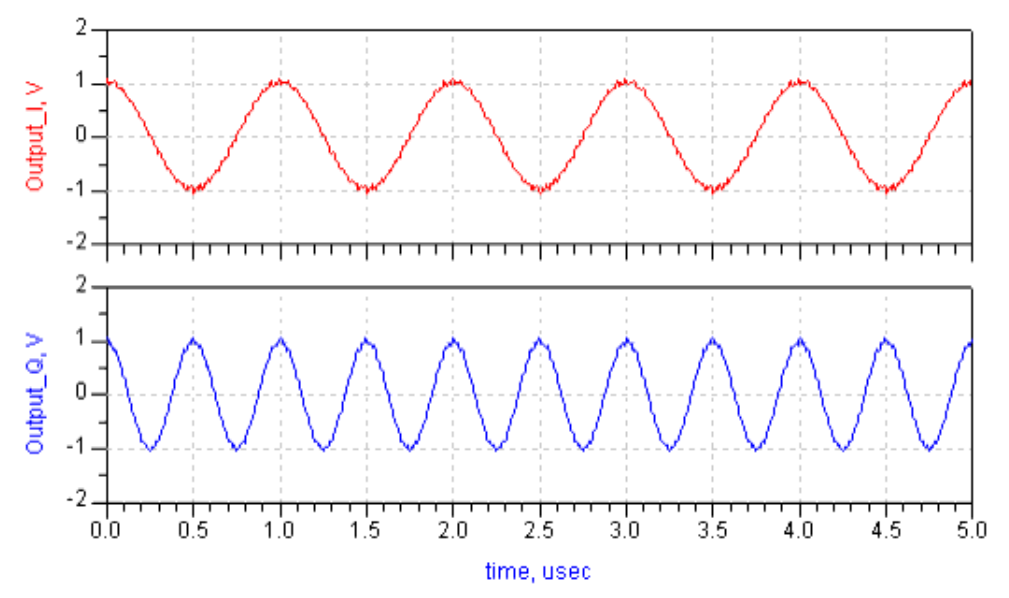

*7.* For information regarding timed nonlinear component signals, refer to *Timed Nonlinear Components* (timed).

### **MultiplierRF**

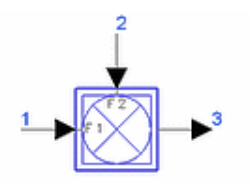

**Description:** Two-input RF signal multiplier **Library:** Timed, Nonlinear **Class:** TSDF\_MultiplierRF **Derived From:** baseStar

#### **Parameters**

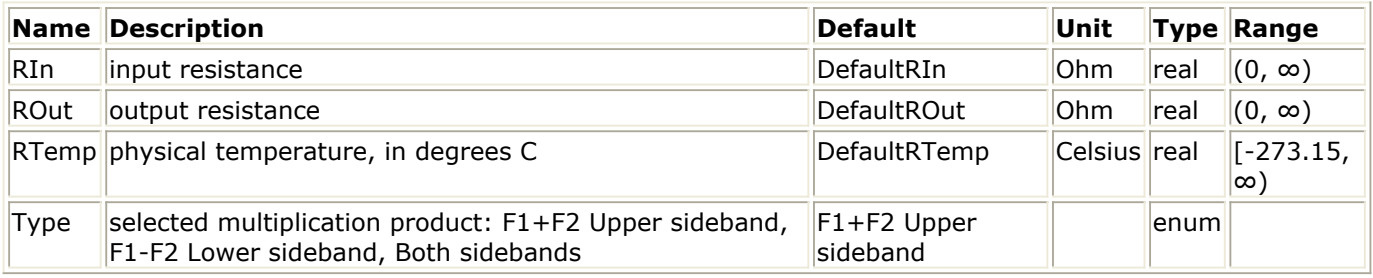

#### **Pin Inputs**

#### **Pin Name Description Signal Type**

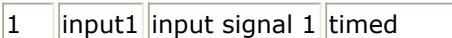

2  $\|$ input2 $\|$ input signal 2 $\|$ timed

### **Pin Outputs**

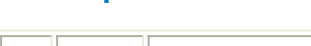

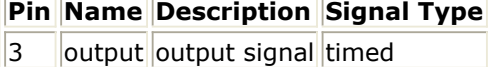

#### **Notes/Equations**

- 1. MultiplierRF can be used to model an up-converter, down-converter, or double sideband modulator. The following points should be noted.
	- For Type=Both: either input can be an RF complex envelope or baseband representation.
	- For Type=F1+F2 or F1−F2: both inputs must be an RF complex envelope representation.
	- When both inputs have a baseband representation, the output is equal to the product of the inputs, that is, Type is effectively set equal to all.
	- When both inputs have a complex envelope representation at different carrier frequencies and Type is set to F1−F2, and f1 is not equal to f2, the output will have a complex envelope representation at the difference of the two input carrier frequencies. This complex envelope representation is invalid if the output signal is a lowpass signal, that is, if it has significant energy at 0 Hz. It is then the responsibility of the user to change the representation of the signal to a baseband representation (which can be done by placing an FcChange component at the output with parameter FcOut equal to 0). This comment also applies if

Advanced Design System 2011.01 - Timed Components

Type is set equal to all, and the lower sideband of the product is a lowpass signal.

2. The following equations describe the algorithm for this model. The signals  $V_{k}(t)$  at pins  $k = 1$ , 2 and 3 are represented by their inphase and quadrature components about carrier frequency  $f_{ck}$ :

$$
V_k(t) = Re \left\{ v_k(t) e^{j2\pi f_{ck}t} \right\}, \quad v_k(t) = v_{Ik}(t) + jv_{Qk}(t), \quad k = 1, 2, 3
$$

Output signal V<sub>3</sub> (t) is determined as follows. Output carrier frequency is given by the equation:

$$
f_{c3} = \begin{cases} f_{c1} + f_{c2} & \text{if Type = F1 + F2} \\ |f_{c1} - f_{c2}| & \text{if Type = F1 - F2} \\ \max(f_{c1}, f_{c2}) & \text{if Type = Both} \end{cases}
$$
  

$$
\begin{cases} v_1(t)v_2(t) & \text{if Type = F1 + F2} \\ \frac{1}{2}v_1(t)v_2(t) & \text{if Type = F1 + F2} \\ \frac{1}{2}v_1(t)v_2^*(t) & \text{if Type = F1 - F2 and } f_{c1} \ge f_{c2} \end{cases}
$$
  

$$
v_3(t) = \begin{cases} \frac{1}{2}v_1^*(t)v_2^*(t) & \text{if Type = F1 - F2 and } f_{c1} < f_{c2} \\ \frac{1}{2}v_1^*(t)v_2(t) + \frac{1}{2}v_1(t)v_2^*(t) & \text{if Type = Both} \end{cases}
$$

where \* denotes the complex conjugate of the signal.

*3.* For information regarding timed nonlinear component signals, refer to *Timed Nonlinear Components* (timed).

### **PeakDetector**

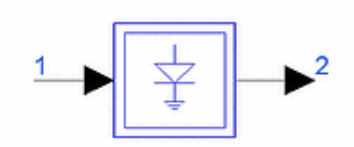

**Description:** Peak RF detector **Library:** Timed, Nonlinear **Class:** TSDF\_PeakDetector **Derived From:** baseOmniSysStar

#### **Parameters**

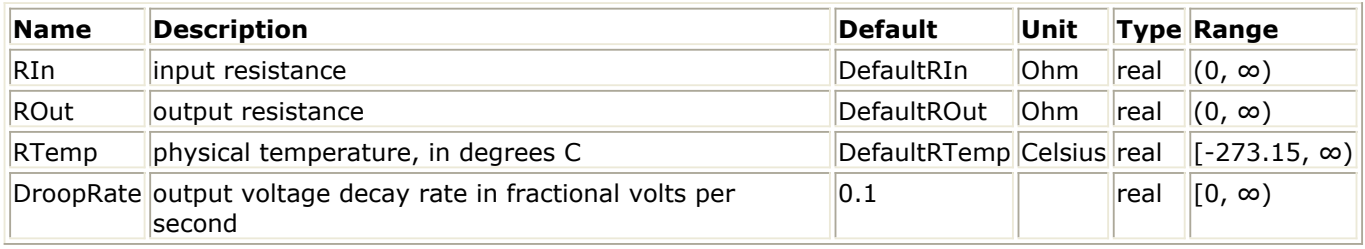

#### **Pin Inputs**

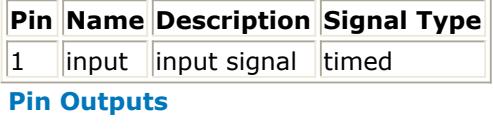

**Pin Name Description Signal Type**

 $2$  ||output ||output signal timed

#### **Notes/Equations**

- 1. PeakDetector can be used to model a peak detector. Its output is equal to the previous maximum input value. It has a droop parameter to model non-ideal behavior where the output value decays at a constant rate determined by the parameter DroopRate.
- 2. The following equations describe the algorithm used for this model. Let

$$
V'_{m}(t) = V_{m}(t) \{ 1 - [t - T_{m}(t)] |DropRate| \}
$$

where

 $T_m$  is the time instant at which the previous maximum value occurred

$$
V_m(t) = \begin{cases} -\infty & \text{at } t = 0\\ V_1(t) & \text{if } V_1(t) > V_m(t - T_S)\\ V_m(t - T_S) & \text{otherwise} \end{cases}
$$

Advanced Design System 2011.01 - Timed Components

$$
T_m(t) = \begin{cases} 0 & \text{at } t = 0\\ t & \text{if } V_1(t) > V'_m(t - T_S)\\ T_m(t - T_S) & \text{otherwise} \end{cases}
$$

 $7\,$ <sub>S</sub> is the sampling period of the input signal

Then

$$
V_2(t) = \begin{cases} V_1(t) & \text{if } V_1(t) > V_m(t) \\ V_m(t) & \text{otherwise} \end{cases}
$$

3. The input and output signals for a PeakDetector component with DroopRate=1V/(4µsec) are shown.

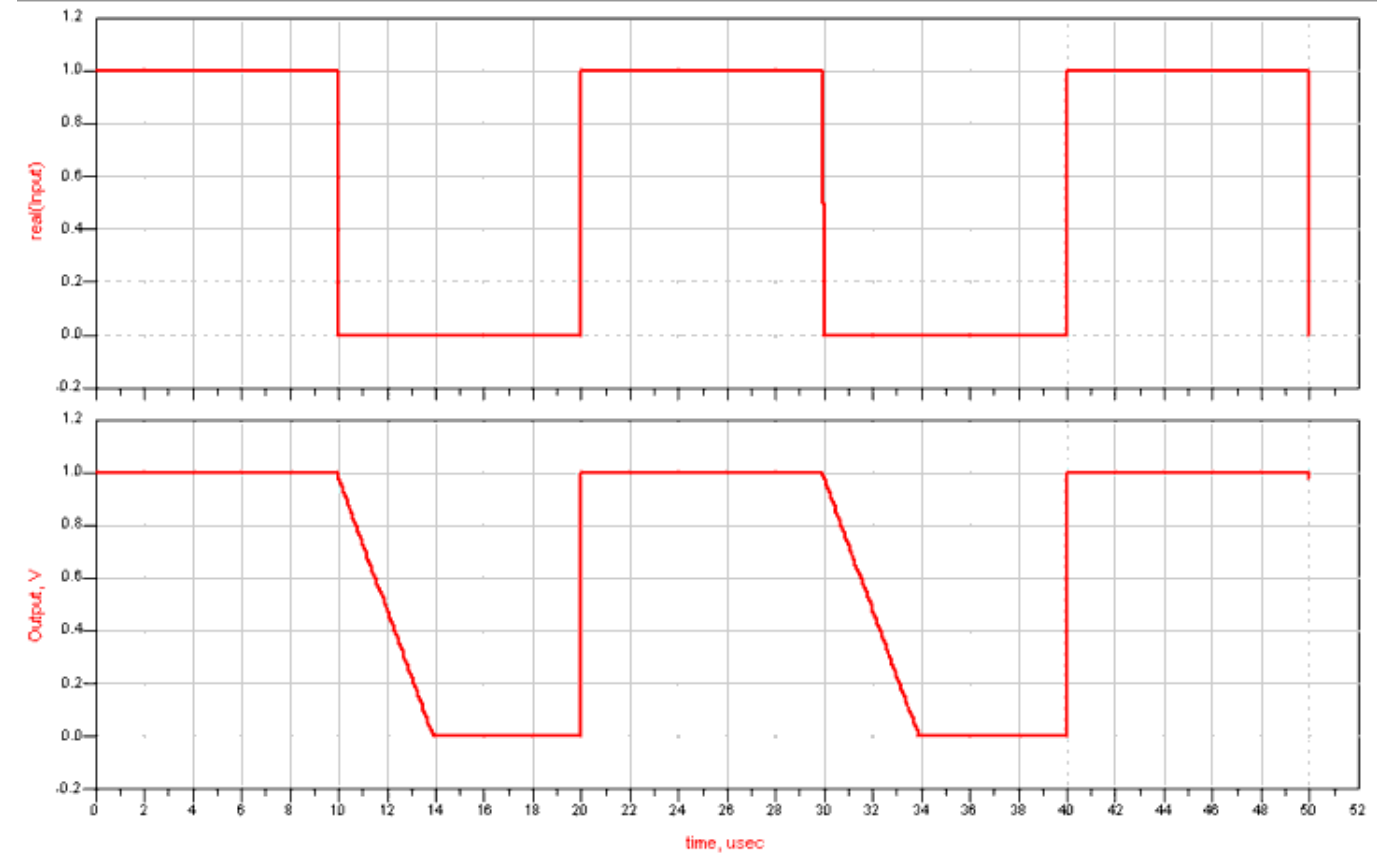

*4.* For information regarding timed nonlinear component signals, refer to *Timed Nonlinear Components* (timed).

### <span id="page-295-0"></span>**PhaseCompRF**

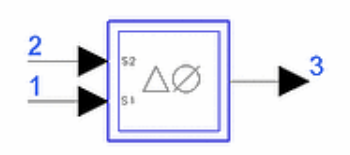

**Description:** RF phase comparator **Library:** Timed, Nonlinear **Class:** TSDF\_PhaseCompRF **Derived From:** baseOmniSysStar

#### **Parameters**

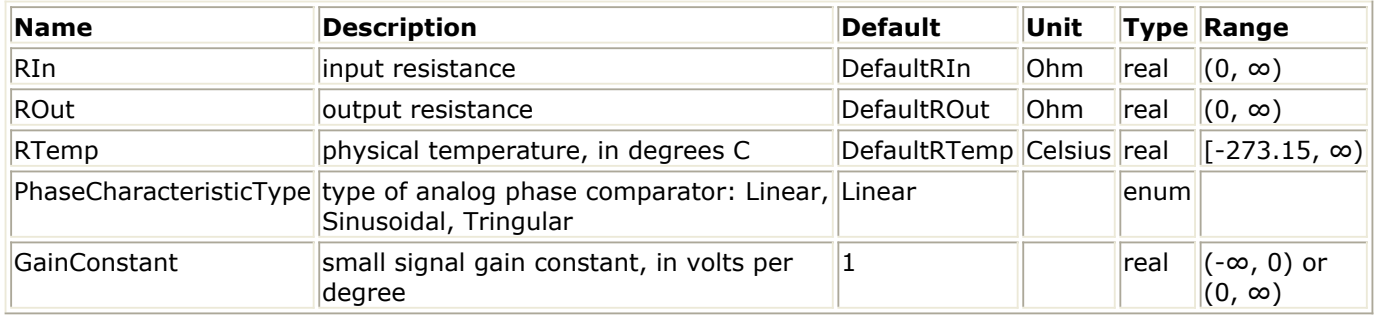

#### **Pin Inputs**

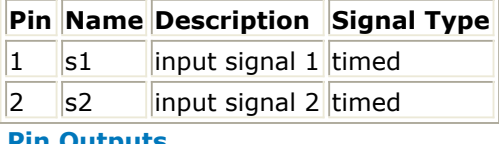

#### **Pin Outputs**

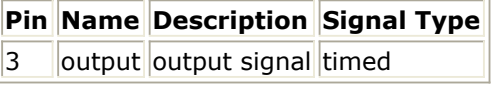

#### **Notes/Equations**

- 1. PhaseCompRF models a phase comparator with linear, sine and triangular characteristics.
- 2. Let  $\theta_1$  *(t)* denote the phase angle associated with *V*  $_1$  *(t)* the input signal at pin 1; let

θ <sub>2</sub> (*t*) denote the phase angle associated with *V* <sub>2</sub> (*t*) the input signal at pin 2.

Let  $K =$  GainConstant. Then, the output signal at pin 3 is:

Advanced Design System 2011.01 - Timed Components

$$
V_3(t) = \begin{cases} K \frac{180}{\pi} (\theta_1 - \theta_2) & \text{for Type = Linear} \\ K \frac{180}{\pi} \sin(\theta_1 - \theta_2) & \text{for Type = Sine} \\ K \frac{180}{\pi} triangular(\theta_1 - \theta_2) & \text{for Type = Triangular} \end{cases}
$$

where the triangular() function is shown below.

**Phase Comparator Characteristics**

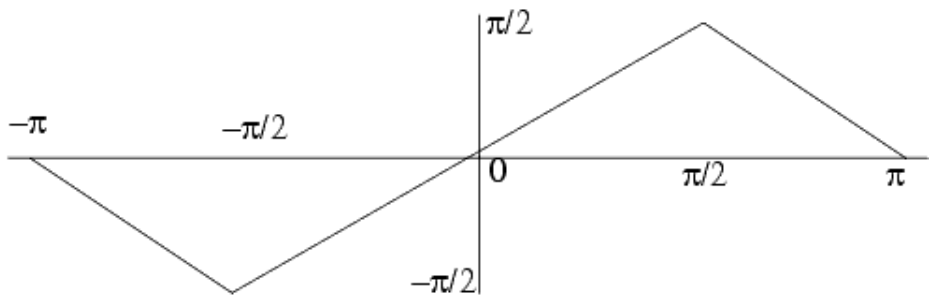

3. The following equations describe the algorithm used for this model. (A fundamental assumption is that the input signals are represented by their complex envelopes.) Let the input signal at pin 1 be denoted as

$$
V_1(t) = Re \left\{ (v_{I1}(t) + jv_{Q1}(t))e^{j2\pi f_{c1}t} \right\}
$$

and the input signal at pin 2 be denoted as

$$
V_2(t) = Re \left\{ (v_{I2}(t) + jv_{Q2}(t))e^{j2\pi f_{c2}t} \right\}
$$

Then the phase angle associated with the input signal at pin 1 is

$$
\theta_1 = \tan^{-1}\left(\frac{v_{Q1}(t)}{v_{I1}(t)}\right)
$$

And, the phase angle associated with the input signal at pin 2 is

$$
\theta_2 = \tan^{-1} \left( \frac{Im \left( (v_{I2}(t) + jv_{Q2}(t)) e^{j2\pi (f_{c2} - f_{c1})t} \right)}{Re \left( (v_{I2}(t) + jv_{Q2}(t)) e^{j2\pi (f_{c2} - f_{c1})t} \right)} \right)
$$

The output signal at pin 3 is then determined using these phase angles and the phase characteristics as described in [note 2](#page-295-0).

4. This component is useful in RF phase lock loops. For control loop details, refer to *Second-Order Control Loop Filters* (timed) in the *Timed Filters* (timed) documentation.

### **PhaseFreqComp**

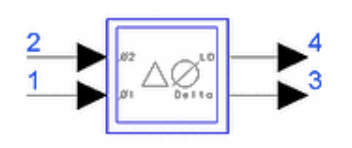

**Description:** Phase/frequency comparator, digital 3-state type **Library:** Timed, Nonlinear **Class:** TSDF\_PhaseFreqComp **Derived From:** baseOmniSysStar

#### **Parameters**

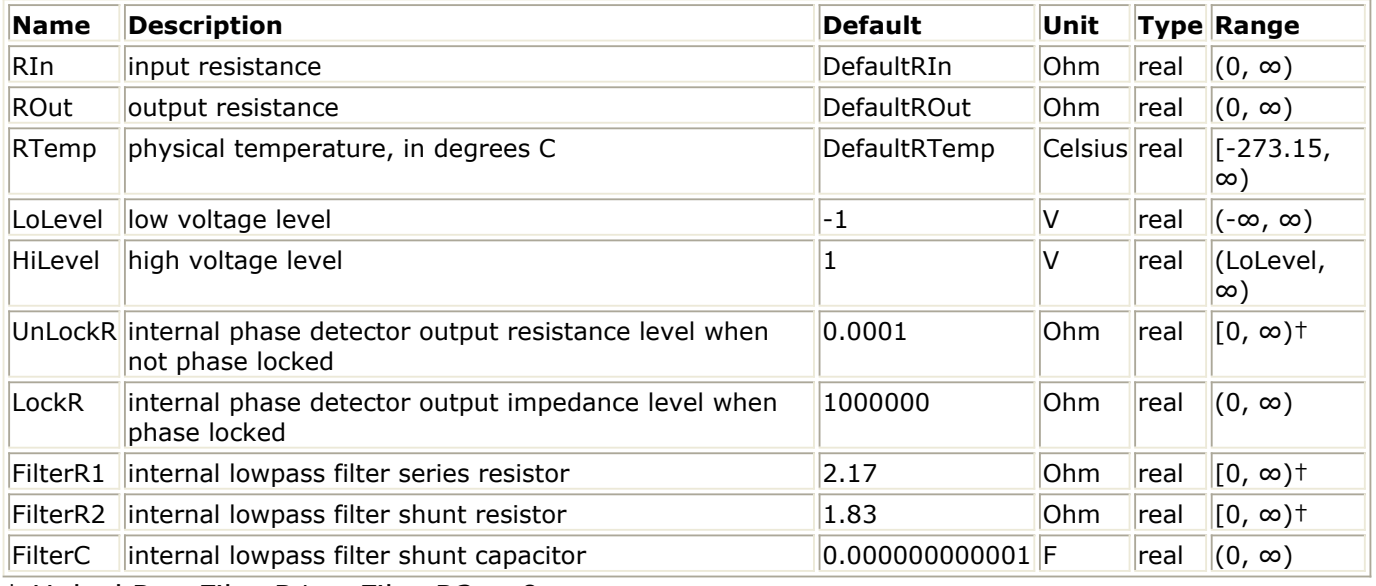

† UnlockR + FilterR1 + FilterR2 > 0

#### **Pin Inputs**

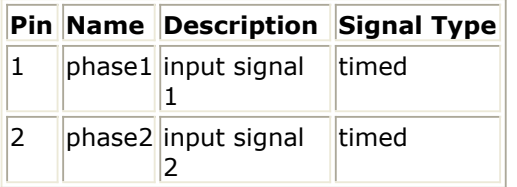

#### **Pin Outputs**

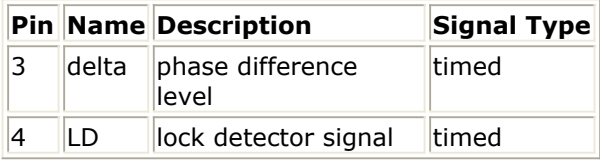

<span id="page-298-0"></span>1. PhaseFreqComp is a 3-state output phase/frequency comparator similar to Phase Comparator 2 on the Motorola MC14046 IC. PhaseFreqComp Model shows the model that is implemented. The value of V  $_{\text{PD}}$  at any instant depends on the value of the present input voltages,

the past input voltages, and the previous value of V  $_{\text{DD}}$ . The state transition diagram

shown in PhaseFreqComp State Transition Diagram of the Finite State Machine specifies this relationship.

Initially, the component is in the 00 state of the lock region. Let VI = LoLevel, Vh = HiLevel, RI = UnLockR, Rh = LockR, R1 = FilterR1, R2 = FilterR2,  $C =$  FilterC

#### *<u>D</u>* Important

Voltages V1 and V2 are considered to be a logic 0 or logic 1 state depending on whether the voltages are greater than or less than V  $_{TH}$  where V  $_{TH}$  =(VI\_Vh)/2.

The value of resistance R  $_{PD}$  is equal to Rh (that is, the output is in the high

impedance state) when the component is in the lock region; when the component is in the unlock region, the value of R  $_{\text{DD}}$  is equal to Rl.

The network formed by R1, R2, and C provides a transfer function with a zero at  $1/(R2 \times C)$  and a pole at  $1/((R1 + R2) \times C)$  and can be used as a loop filter in a phase-lock-loop (PLL) circuit. If an external loop filter is desired, the values of R1, R2 and C can be adjusted so that the pole and zero fall at a frequency far outside the passband of the external filter.

V  $_4$  (t) is used as a lock detector (LD) when this component is used in a PLL

application. V4 is equal to 1.0V units when the component is in the lock region and equal to 0V otherwise.

**PhaseFreqComp Model**

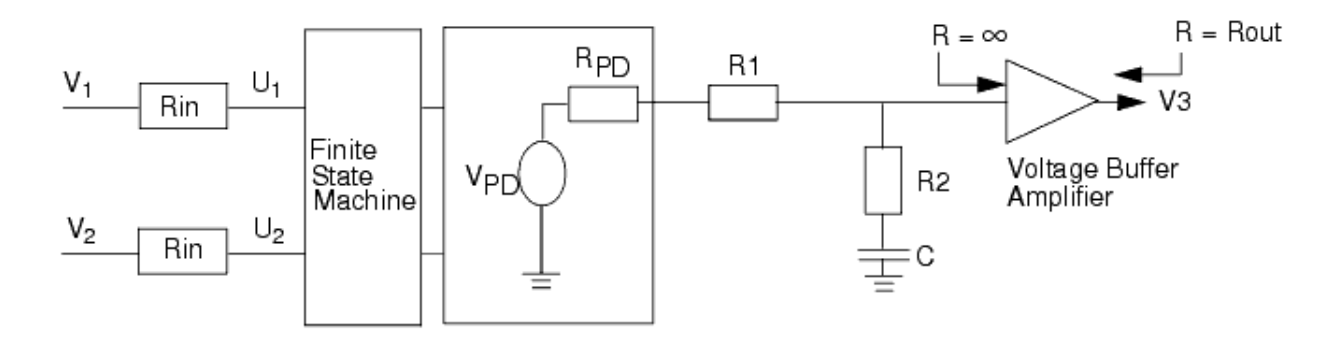

#### **PhaseFreqComp State Transition Diagram of the Finite State Machine**

Advanced Design System 2011.01 - Timed Components

<span id="page-299-0"></span>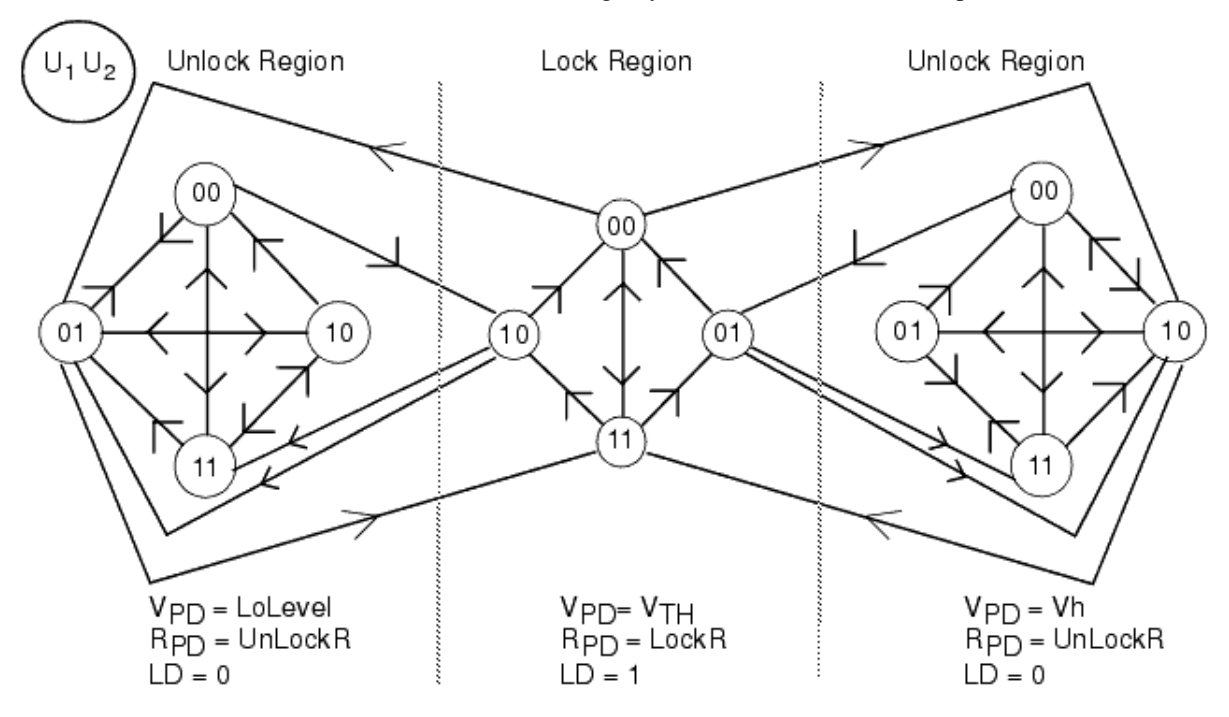

1. Consider the PLL application example in PLL with PhaseFreqComp using PhaseFreqComp to implement the phase detector and loop filter portion of the PLL. In PLL with PhaseFregComp, the PLL is used to provide a phase coherent clock signal from its input. The input signal is an FM signal  $(\pm 1V)$  modulated by a step function of maximum magnitude of 0.5V. PhaseFreqComp acts as a phase frequency detector that compares the input signal with the PLL VCO signal and generates an error signal for the control loop.

A linear analysis of the PLL is performed by considering the linear model representation of the PLL as shown in PLL Linear Model.

**PLL with PhaseFreqComp**

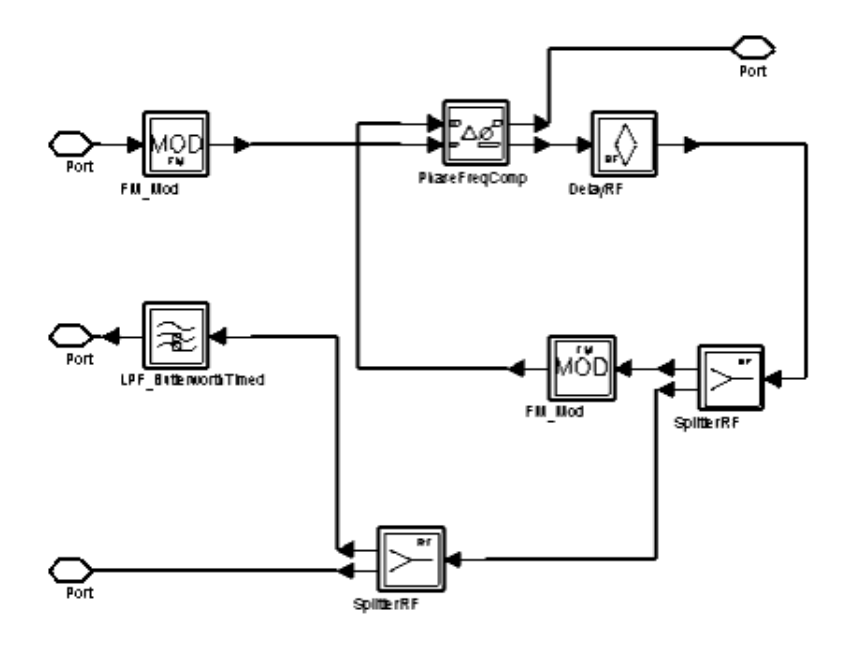

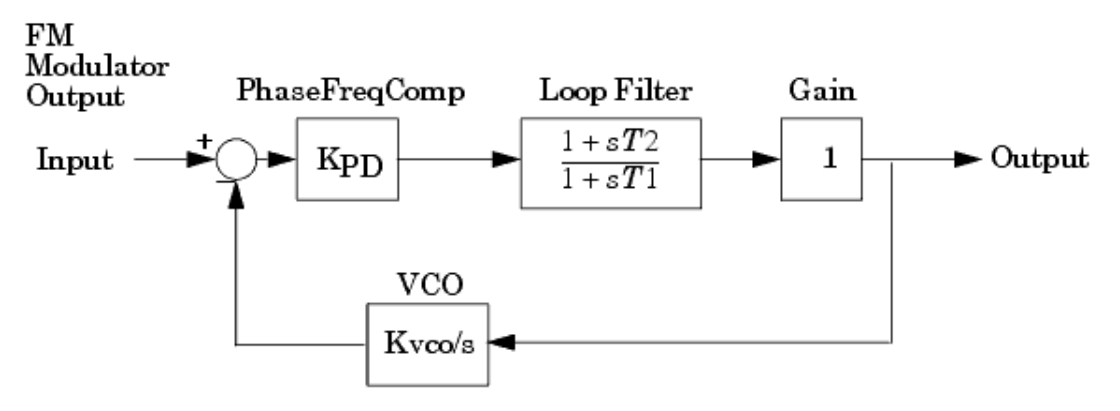

The phase detector gain K<sub>PD</sub> is equal to (Vh – VI)/(4PI) (refer to Motorola MC14046B

specifications). The VCO gain Kvco is equal to Sensitivity (2π)/s, where Sensitivity is Hz/volt. The loop filter (built into PhaseFreqComp) is represented as the transfer function:<br>(B, Cs + 1) (1+sT)

$$
H(s) = \frac{(R_2 c s + 1)}{((R_1 + R_2)C s + 1)} = \frac{(1 + sT_2)}{(1 + sT_1)}
$$

T1=4 µsec and  $T2=1.83$  µsec.

From a comparison of the denominator and the standard form

$$
s^2 + 2\omega_n \xi s + \omega_n^2
$$

we see that the loop natural frequency is 0.5 Mrad/s and the damping factor is 0.707. For control loop details, refer to *Second-Order Control Loop Filters* (timed) in the *Timed Filters* (timed) documentation.

#### **Remarks**

Design of a PLL with a phase frequency comparator such as PhaseFreqComp is usually done using a linear model for analysis. Because PhaseFreqComp is nonlinear, a linear analysis is an approximation and differences will be evident between the actual and the linear model performance.

PLL Schematic (X1= PLL with PhaseFreqComp) shows the associated schematic for the PLL example. A periodic square waveform signal with low value of 0V and high value of 0.5V is input into the PLL design shown in [PLL Linear Model](#page-299-0).

**PLL Schematic (X1= [PLL with PhaseFreqComp](#page-299-0))**

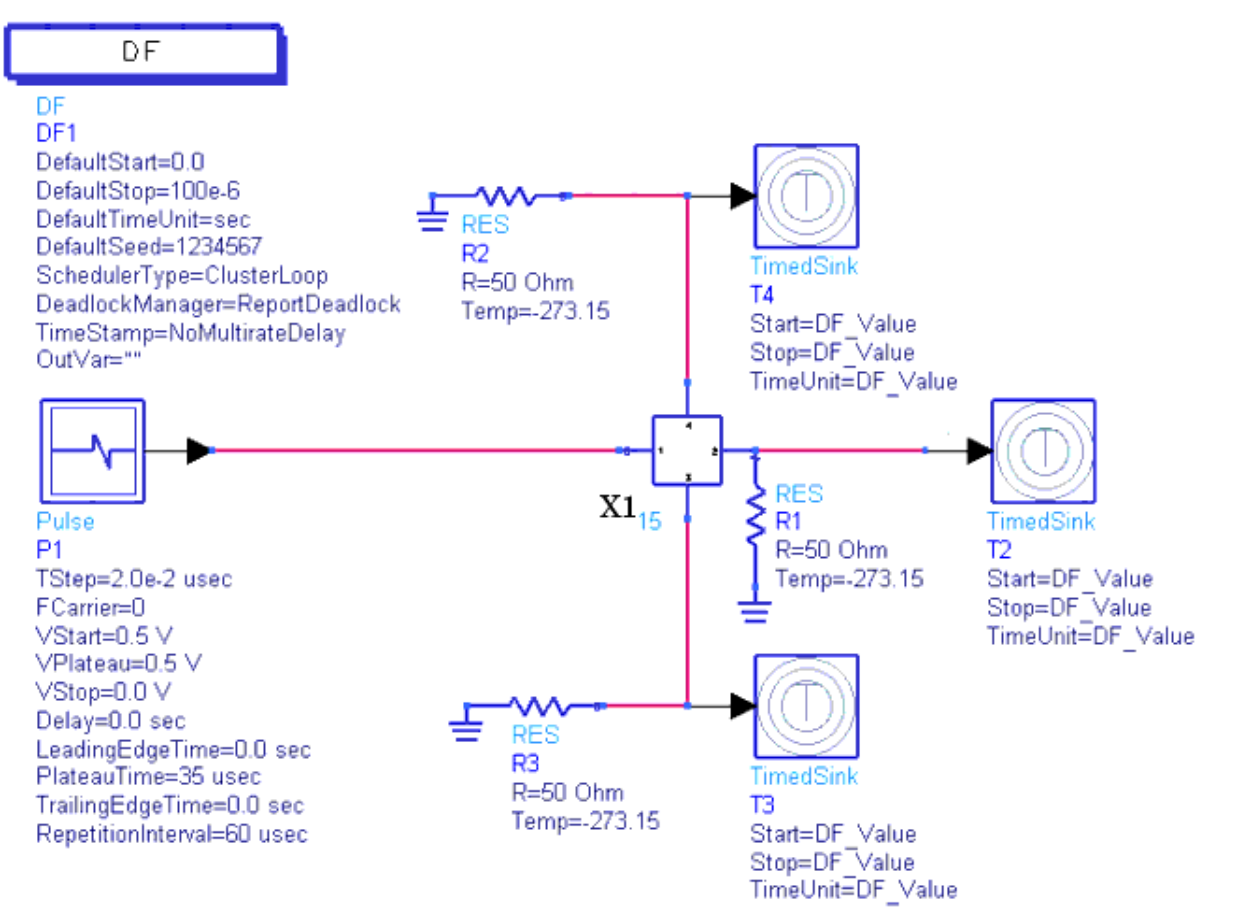

Step Response of PLL using PhaseFreqComp and *5-17* show the response of the PLL design example to the square wave input (STEP INPUT). Step Response of PLL using PhaseFreqComp shows the PLL output without any smoothing (lowpass filtering) of the output signal (PLL\_OUTPUT). Note the presence of the high-frequency switching due to the three values taken by the PhaseFreqComp Vpd voltage (see the model for PhaseFreqComp shown in [PhaseFreqComp Model](#page-298-0)). [Step Response of PLL \(with LPF\) using](#page-302-0) [PhaseFreqComp](#page-302-0) shows the PLL output with lowpass filtering (PLL\_OUTPUT\_WITH\_LPF). [LD Output of PhaseFreqComp in PLL Example](#page-302-0) shows the LD (Lock Detector) output of the PhaseFreqComp component.

From Step Response of PLL using PhaseFreqComp, *5-17*, and *5-18* it can be seen that the LD output (Lock\_Detector\_Output) indicates when the PLL is in lock by going high (1.0V). When the PLL is still in the process of acquiring lock (note the transition regions in [LD](#page-302-0) [Output of PhaseFreqComp in PLL Example](#page-302-0)), the LD output will switch frequently between 0V and 1V as the PhaseFreqComp component attempts to correct for phase error. Therefore, lock detection can be accomplished by comparing the average LD output with a threshold value.

**Step Response of PLL using PhaseFreqComp**

<span id="page-302-0"></span>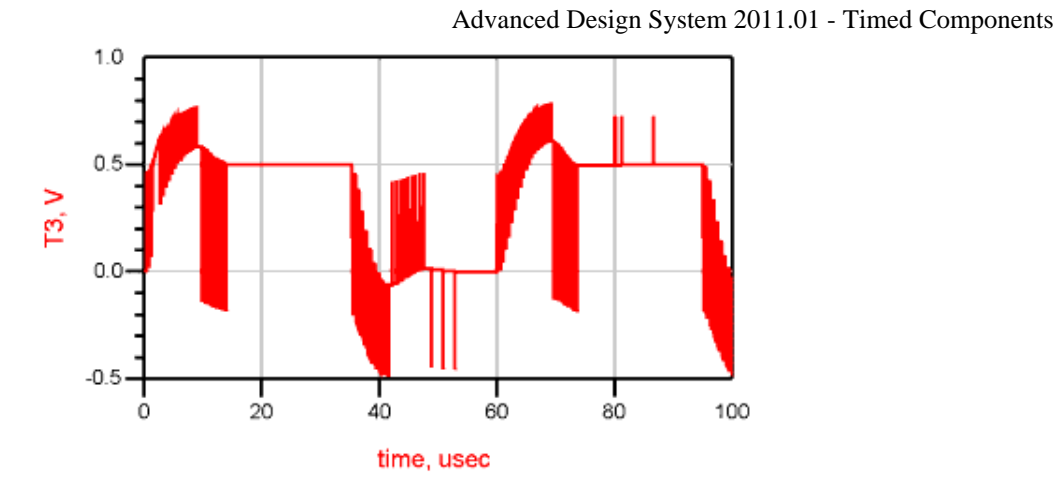

**Step Response of PLL (with LPF) using PhaseFreqComp**

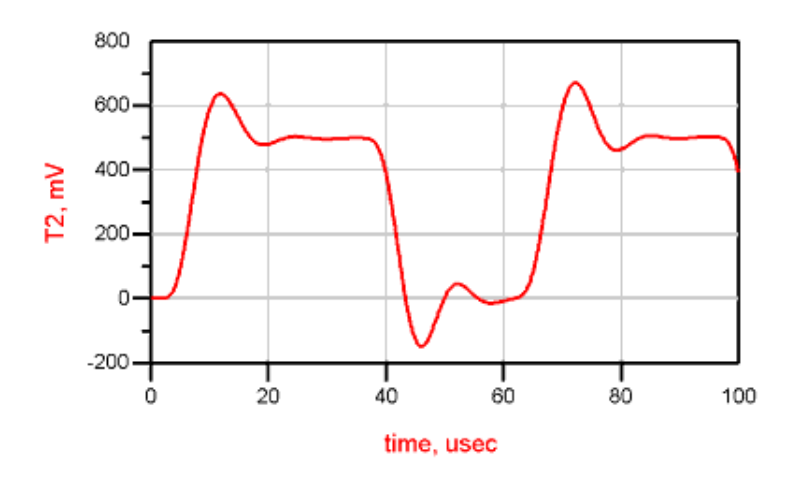

**LD Output of PhaseFreqComp in PLL Example**

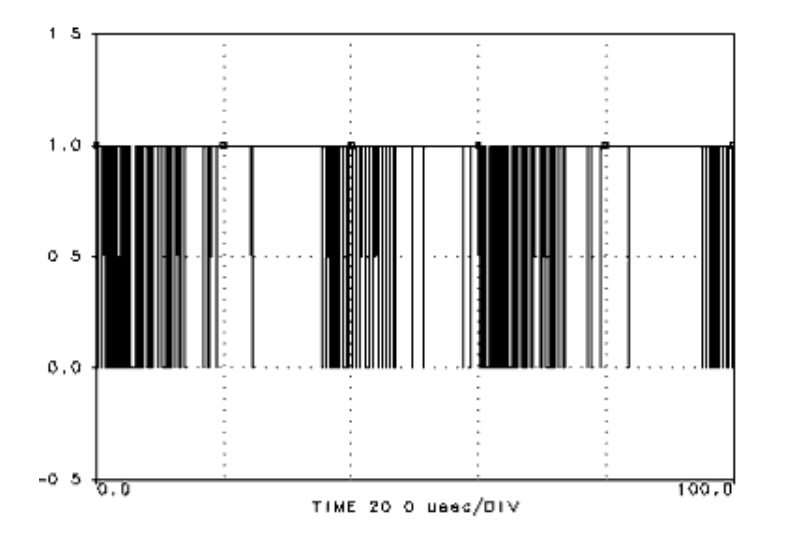

### **PhaseFreqCompXOR**

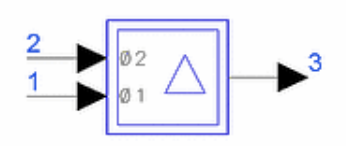

**Description:** Phase/frequency comparator, exclusive OR type **Library:** Timed, Nonlinear **Class:** TSDF\_PhaseFreqCompXOR **Derived From:** baseOmniSysStar

#### **Parameters**

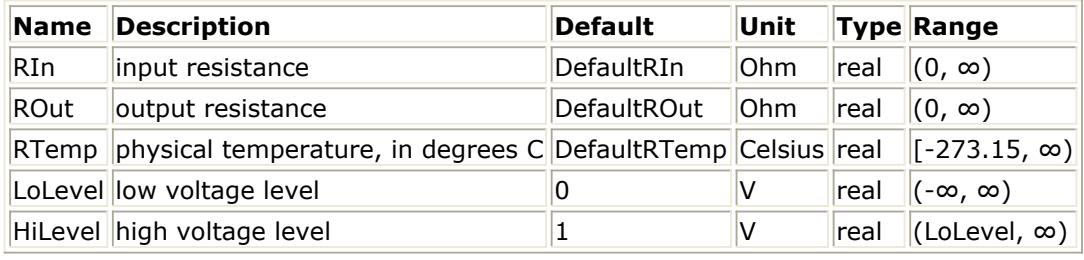

#### **Pin Inputs**

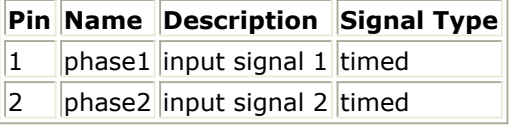

#### **Pin Outputs**

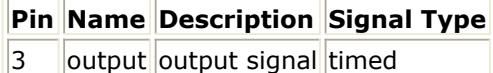

**Notes/Equations**

- 1. PhaseFreqCompXOR acts like an exclusive OR gate with levels that can be set by the user. This is the same as Phase Comparator 1 on the MC14046 IC.
- 2. Let VI = LoLevel, Vh = HiLevel, V  $_{TH}$  = (VI + Vh)/2.

$$
V_3(t) = \begin{cases} Vh & \text{if } \mathbf{V}_1(t) \le V_{TH} \text{ and } \mathbf{V}_2(t) > V_{TH} \\ Vh & \text{if } \mathbf{V}_1(t) > V_{TH} \text{ and } \mathbf{V}_2(t) \le V_{TH} \\ Vl & \text{if } \mathbf{V}_1(t) \le V_{TH} \text{ and } \mathbf{V}_2(t) \le V_{TH} \\ Vl & \text{if } \mathbf{V}_1(t) > V_{TH} \text{ and } \mathbf{V}_2(t) > V_{TH} \end{cases}
$$

- 3. The signal voltages to the PhaseFreqCompXOR component are shown in [PhaseFreqCompXOR Input Signal Voltages](#page-304-0); parameters are VI=0.5V and Vh=2.5V. The output signal of PhaseFreqCompXOR is shown in [PhaseFreqCompXOR Output](#page-304-0) [Signal](#page-304-0) (given the input signals in [PhaseFreqCompXOR Input Signal Voltages](#page-304-0)).
- 4. This component is useful in RF phase lock loops. For control loop details, refer to *Second-Order Control Loop Filters* (timed) in the *Timed Filters* (timed)

<span id="page-304-0"></span>documentation.

#### **PhaseFreqCompXOR Input Signal Voltages**

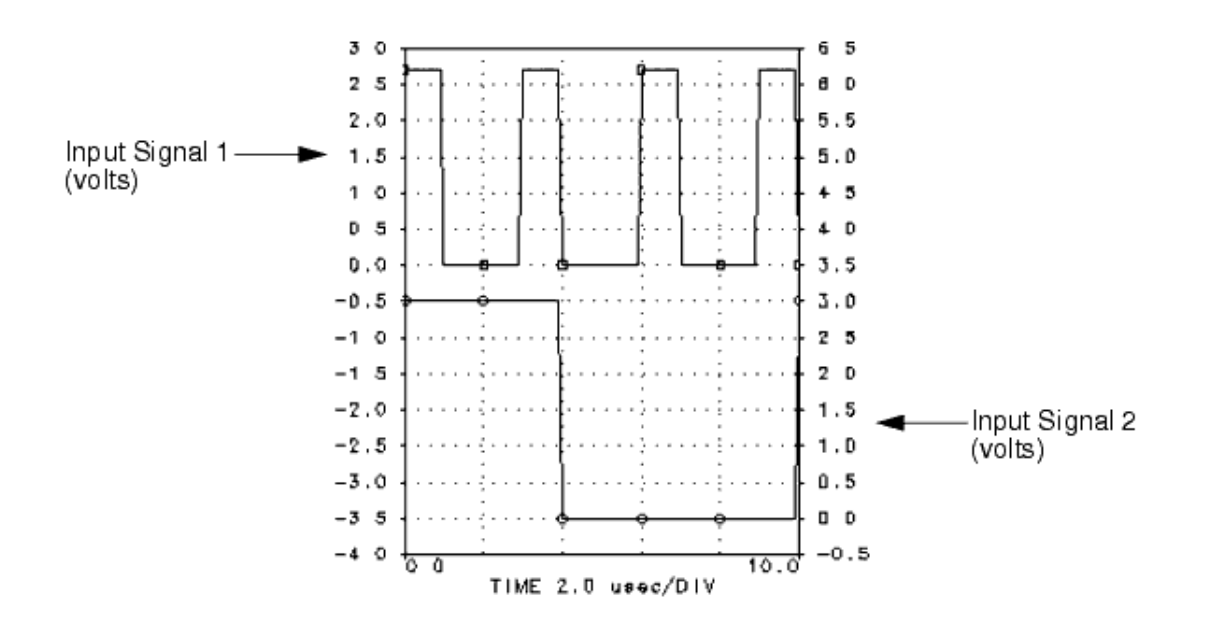

#### **PhaseFreqCompXOR Output Signal**

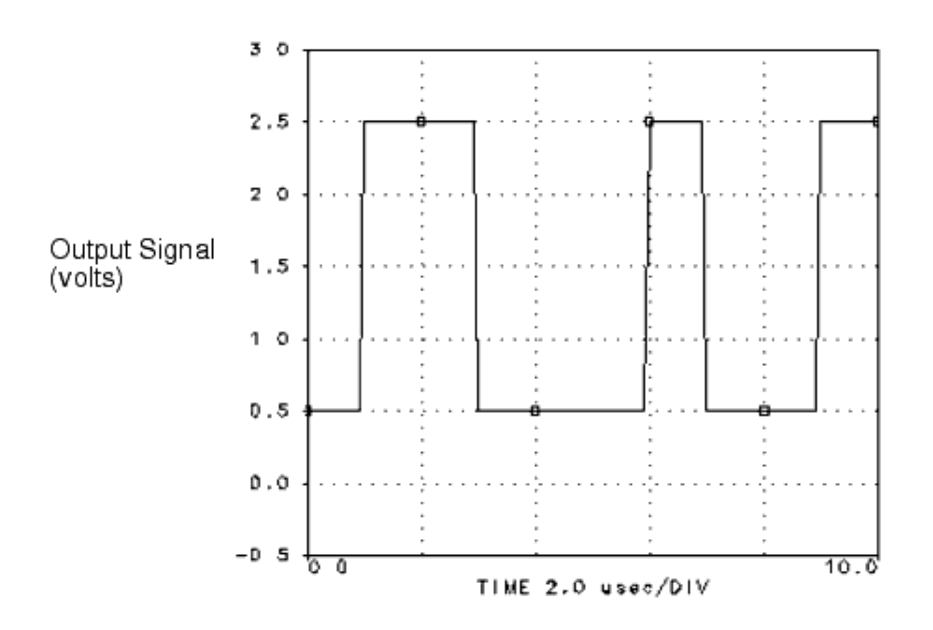

### **RateLimiter**

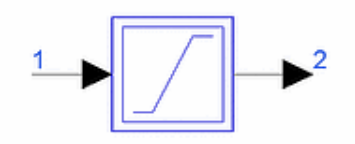

**Description:** Signal rate of change limiter **Library:** Timed, Nonlinear **Class:** TSDF\_RateLimiter **Derived From:** baseOmniSysStar

#### **Parameters**

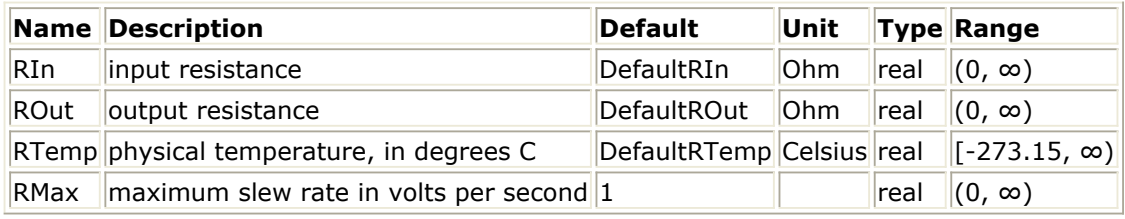

#### **Pin Inputs**

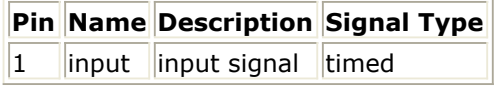

#### **Pin Outputs**

**Pin Name Description Signal Type**

 $2$  | output output signal timed

#### **Notes/Equations**

- 1. Many components such as logic gates and flip-flops are modeled as ideal components whose outputs have infinite rise and fall times. RateLimiter can be used in such cases to give the signals finite rise and fall times. RMax can be used to set the maximum rate at which the signal can change.
- 2. The output signal is always a baseband signal.
- 3. The following algorithm is used to determine the output signal  $V_2(t)$ .

Let

$$
m~=~\frac{V_1(t)-V_1(t-T_S)}{T_S}
$$

where  $T_{\ S}$  is the sampling period of the input signal.

Then

$$
V_2(t) = \begin{cases} V_1(t) & \text{if } |m| \le Rmax \\ V_2(t - TS) + \text{sgn}(m)T_S Rmax & \text{if } |m| > Rmax \end{cases}
$$

4. The input and output signal voltages, with parameter Rmax=2V/µsec, are shown in

Advanced Design System 2011.01 - Timed Components RateLimiter Signal Plot. The TStep is 0.01 usec.

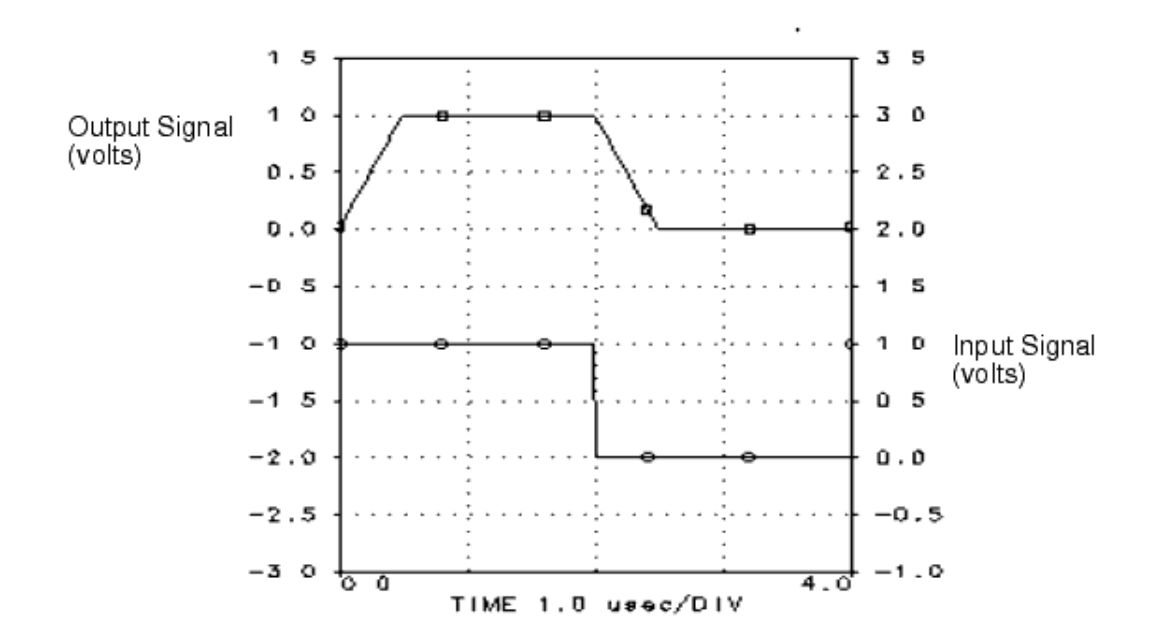

**RateLimiter Signal Plot**

### **Rectifier**

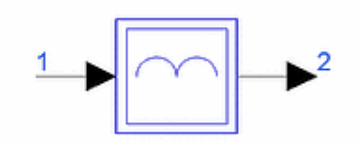

**Description:** Signal rectifier **Library:** Timed, Nonlinear **Class:** TSDF\_Rectifier **Derived From:** baseOmniSysStar

#### **Parameters**

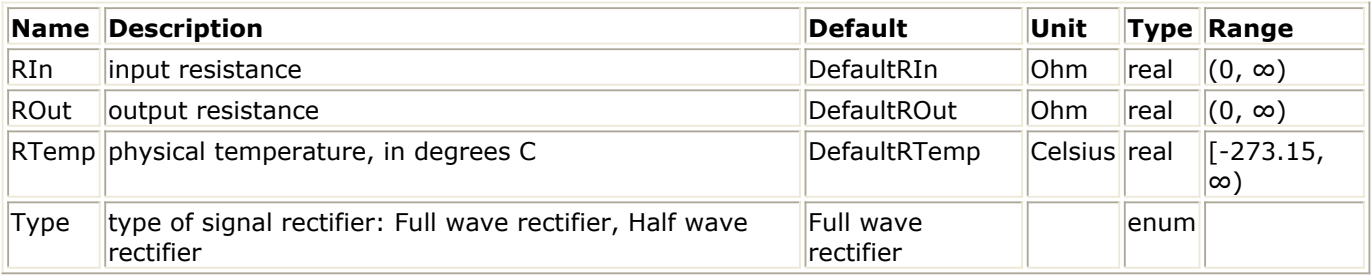

#### **Pin Inputs**

**Pin Name Description Signal Type**

 $\|1\|$  input  $\|$ input signal timed

#### **Pin Outputs**

**Pin Name Description Signal Type**  $2$  output output signal timed

#### **Notes/Equations**

1. When Type = Full wave rectifier, the output is represented as:

$$
V_2(t) = Re \left\{ (v_{I2}(t) + jv_{Q2}(t))e^{j\omega_c t} \right\}
$$

where  $v_{I2} (t) = |V_1 (t)|$  $v_{02} (t) = 0$  $ω<sub>c</sub> = 0$ When Type = Half wave rectifier, the output is represented as:  $V_2(t) = Re \Bigg\{ (v_{I2}(t)+j v_{Q2}(t)) e^{j \omega_{\rm c} t} \Bigg\} \label{eq:V2}$ 

where

 $v_{I1}$  (t) = V<sub>1</sub> (t) if V<sub>1</sub> (t) > 0

 $v_{I2}$  (t) = 0 if V <sub>1</sub> (t)  $\leq$  0

 $v_{Q2} (t) = 0$ 

 $fc2 = 0$ 

*2.* For information regarding timed nonlinear component signals, refer to *Timed Nonlinear Components* (timed).

### **TimedSDC1**

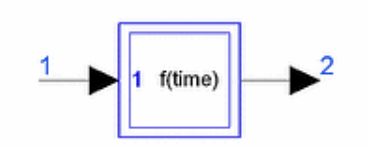

**Description:** Timed Symbolic Defined Component **Library:** Timed, Nonlinear **Class:** TSDFTimedSDC1

#### **Parameters**

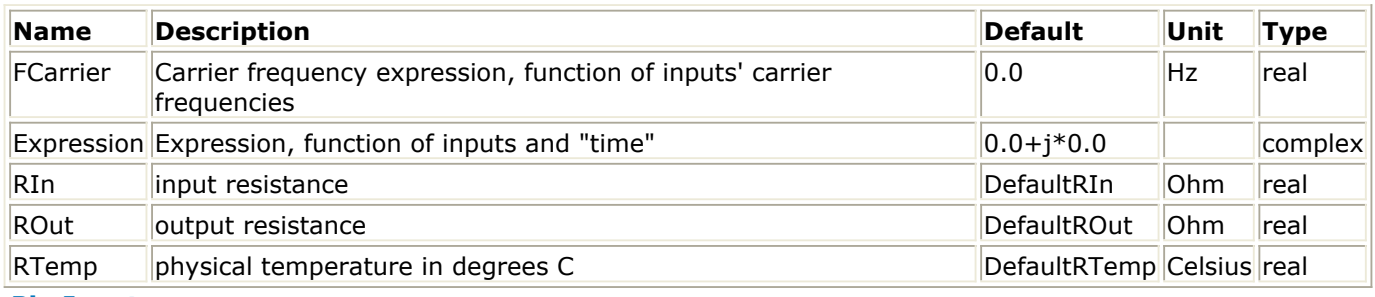

#### **Pin Inputs**

#### **Pin Name Description Signal Type**

 $1$  |input1 |input signal timed

1

#### **Pin Outputs**

**Pin Name Description Signal Type**  $2$  ||output ||output signal timed

#### **Notes/Equations**

1. This component generates a timed data output that is evaluated using an expression. Expression can be any valid expression, following the syntax used for writing expressions on a VAR block.

VAR exception: The VAR expression must not be based on a Data Access component. To use the Data Access component use one of the numeric SDC components (SDC1, ..., SDC4).

- 2. Input data is specified by predefined variables  $_v1, v2, f1, f2, etc.$  where v specifies signal voltages and fc specifies carrier frequencies; 1 and 2 are the port numbers.
- 3. The Expression can be also be dependent on time and \_fc, where time is the simulation time that is incremented by Tstep for each firing of this component decided by the schedule and \_fc is the resultant of FCarrier expression.
- 4. The FCarrier expression can be dependent on \_fc1, \_fc2, etc.
- 5. When FCarrier is 0, the imaginary part of the Expression will be ignored.

### **TimedSDC2**

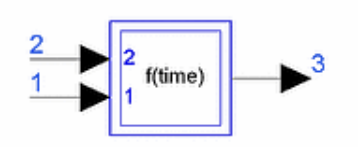

**Description:** Timed Symbolic Defined Component **Library:** Timed, Nonlinear **Class:** TSDFTimedSDC2 **Derived From:** TimedSDC1

#### **Parameters**

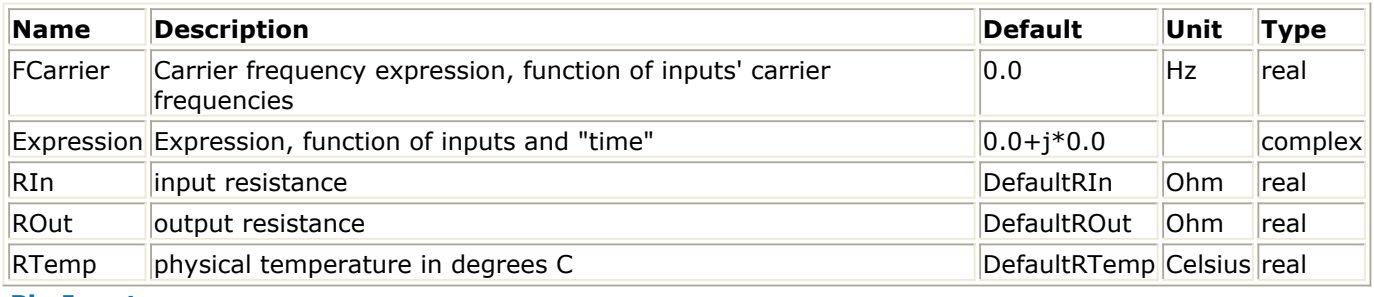

**Pin Inputs**

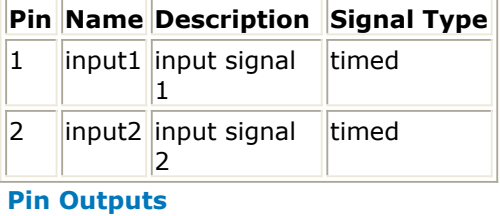

**Pin Name Description Signal Type**  $3$  ||output ||output signal timed

#### **Notes/Equations**

1. This component generates a timed data output that is evaluated using an expression. Expression can be any valid expression, following the syntax used for writing expressions on a VAR block.

VAR exception: The VAR expression must not be based on a Data Access component. To use the Data Access component use one of the numeric SDC components (SDC1, ..., SDC4).

- 2. Input data is specified by predefined variables  $_v1, v2, fc1, fc2,$  etc. where v specifies signal voltages and fc specifies carrier frequencies; 1 and 2 are the port numbers.
- 3. The Expression can be also be dependent on time and \_fc, where time is the simulation time that is incremented by Tstep for each firing of this component decided by the schedule and \_fc is the resultant of FCarrier expression.
- 4. The FCarrier expression can be dependent on \_fc1, \_fc2, etc.
- 5. When FCarrier is 0, the imaginary part of the Expression will be ignored.

Advanced Design System 2011.01 - Timed Components

### **TimedSDC3**

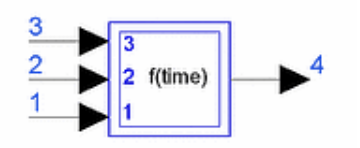

**Description:** Timed Symbolic Defined Component **Library:** Timed, Nonlinear **Class:** TSDFTimedSDC3 **Derived From:** TimedSDC2

#### **Parameters**

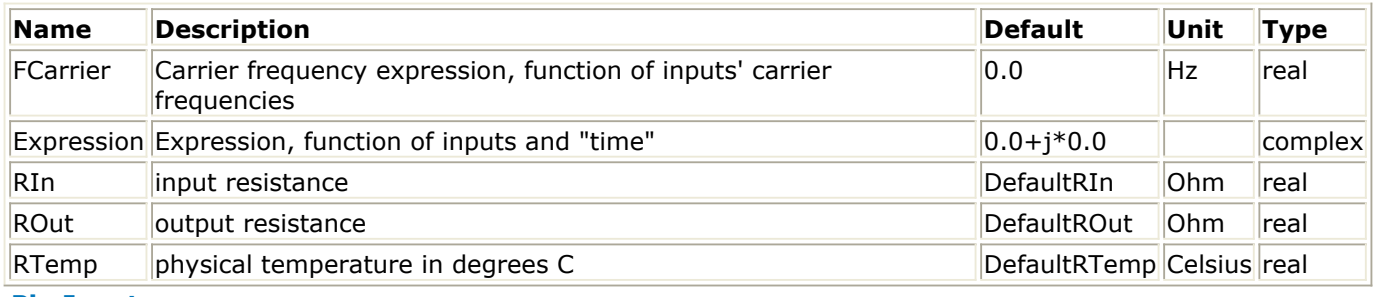

#### **Pin Inputs**

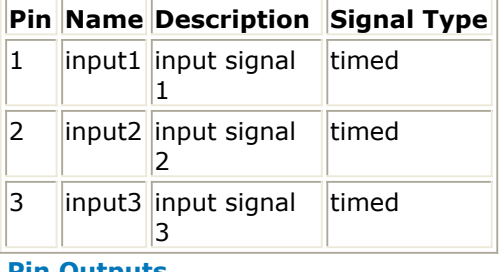

#### **Pin Outputs**

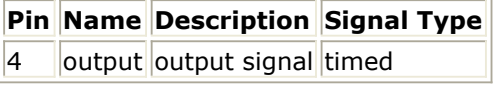

#### **Notes/Equations**

1. This component generates a timed data output that is evaluated using an expression. Expression can be any valid expression, following the syntax used for writing expressions on a VAR block.

VAR exception: The VAR expression must not be based on a Data Access component. To use the Data Access component use one of the numeric SDC components (SDC1, ..., SDC4).

- 2. Input data is specified by predefined variables  $v1, v2, fc1, fc2, etc.$  where v specifies signal voltages and fc specifies carrier frequencies; 1 and 2 are the port numbers.
- 3. The Expression can be also be dependent on time and \_fc, where time is the simulation time that is incremented by Tstep for each firing of this component decided by the schedule and \_fc is the resultant of FCarrier expression.

Advanced Design System 2011.01 - Timed Components

- 4. The FCarrier expression can be dependent on \_fc1, \_fc2, etc.
- 5. When FCarrier is 0, the imaginary part of the Expression will be ignored.

### **TimedSDC4**

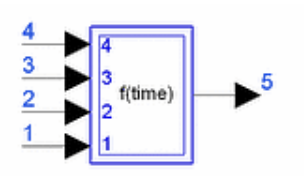

**Description:** Timed Symbolic Defined Component **Library:** Timed, Nonlinear **Class:** TSDFTimedSDC4 **Derived From:** TimedSDC3

#### **Parameters**

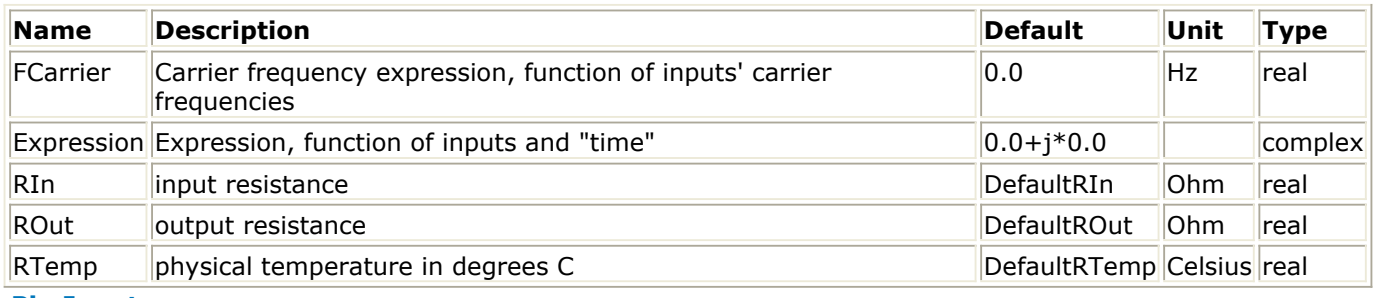

#### **Pin Inputs**

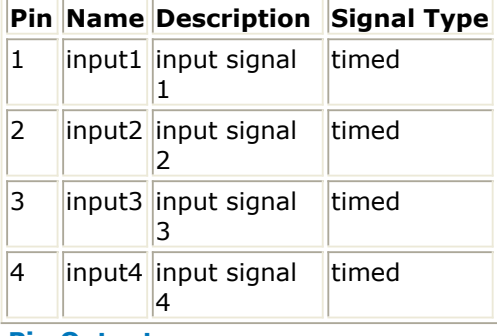

#### **Pin Outputs**

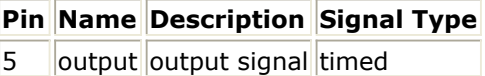

#### **Notes/Equations**

- 1. This component generates a timed data output that is evaluated using an expression. Expression can be any valid expression, following the syntax used for writing expressions on a VAR block. VAR exception: The VAR expression must not be based on a Data Access component. To use the Data Access component use one of the numeric SDC components (SDC1, ..., SDC4).
- 2. Input data is specified by predefined variables  $_v1, v2, f1, f2, etc.$  where v specifies signal voltages and fc specifies carrier frequencies; 1 and 2 are the port numbers.

Advanced Design System 2011.01 - Timed Components

- 3. The Expression can be also be dependent on time and \_fc, where time is the simulation time that is incremented by Tstep for each firing of this component decided by the schedule and \_fc is the resultant of FCarrier expression.
- 4. The FCarrier expression can be dependent on \_fc1, \_fc2, etc.
- 5. When FCarrier is 0, the imaginary part of the Expression will be ignored.

### **VcGainRF**

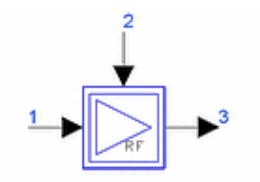

**Description:** Voltage controlled complex gain with gain compression **Library:** Timed, Nonlinear **Class:** TSDFVcGainRF **Derived From:** \_GainRF

#### **Parameters**

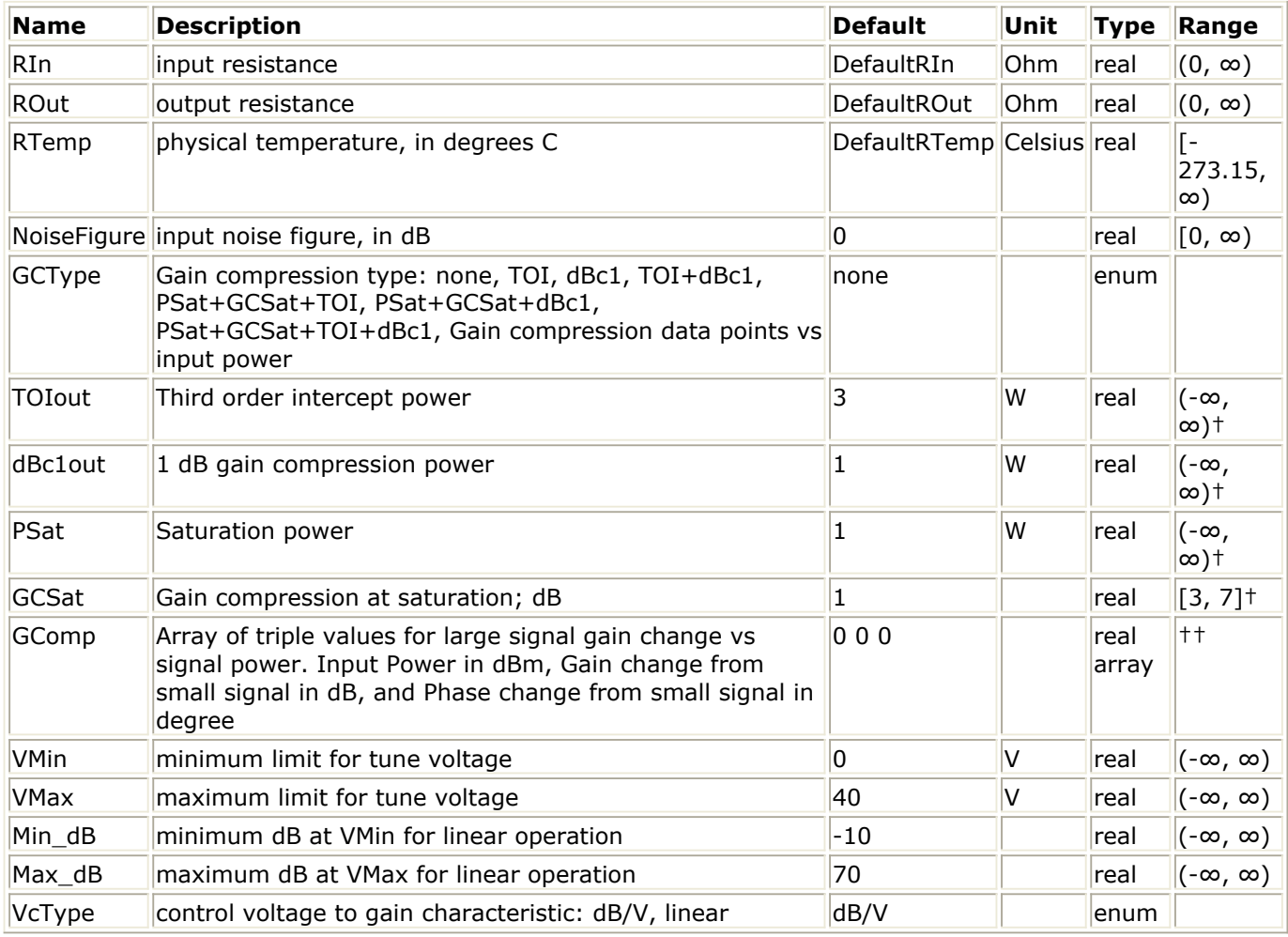

† Values for TOIout, dbc1out, PSat, and GCSat are interdependant as explained in Note 3 of GainRF documentation.

†† Refer to Note 3, section *Gain compression data points vs input power*, of GainRF documentation.

#### **Pin Inputs**

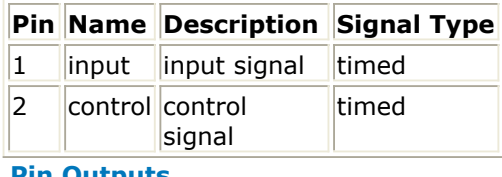

#### **Pin Outputs**

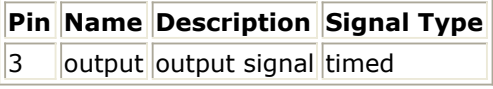

#### **Notes/Equations**

- 1. VcGainRF is a voltage controlled amplifier model that may include nonlinear gain compression.
- 2. Refer to GainRF documentation for model details.
- 3. The small signal gain is controlled by the voltage at pin 2, V  $_2$  (t), and the

parameters VMin, VMax, Min\_dB, Max\_dB and VcType. V <sub>2</sub> (t) is limited to a lower

limit of VMin and a maximum limit of VMax. The minimum gain, Min\_dB, occurs for V  $_2$ 

(t)=VMin. The maximum gain, Max\_dB, occurs at V  $_2$  (t)=VMax.

4. The gain characteristic for V  $_2$  (t) between VMin and VMax is set by VcType to be

either a dB/V characteristic or a linear characteristic. For VcType=dB/V, the small signal power gain PowerGain(in  $dB$ ) =  $\textsf{Min\_dB} + \textsf{(V}_{2}\textsf{(t)-VMin)*}$ (Max\_dB-Min\_dB)/(VMax-VMin).

For VcType=linear, the small signal power gain PowerGain(in dB) = 20\*log10(VoltageGain); where VoltageGain = (V <sub>2</sub> (t)-VMin)/(VMax-VMin)\*10

<sup>(Max\_dB/20)</sup> + (VMax-V <sub>2</sub> (t))/(VMax-VMin)\*10 <sup>(Min\_dB/20)</sup>

*5.* For information regarding timed nonlinear component signals, refer to *Timed Nonlinear Components* (timed).

# **Timed RF Subsystems**

- *AddNDensity* (timed)
- *CktAGCLoopFilter* (timed)
- *Ckt MGA 545P8 PA* (timed)
- *Ckt MGA 72543 LNA* (timed)
- *CktRF PA* (timed)
- *CktVI Sense* (timed)
- *PAE Value* (timed)
- *RF Combiner* (timed)
- *RF CombinerIQ* (timed)
- *RF Demod* (timed)
- *RF DemodExtOscRC* (timed)
- *RF DemodFIR* (timed)
- *RF DemodulatorRC* (timed)
- *RF MirrorSignal* (timed)
- *RF Mod* (timed)
- *RF ModFIR* (timed)
- *RF Modulator* (timed)
- *RF ModulatorRC* (timed)
- *RF PAE TestFixture* (timed)
- *RF RX IFout* (timed)
- *RF RX IFout1* (timed)
- *RF RX IFout SBlock* (timed)
- *RF TX IFin* (timed)
- *RF TX IFin1* (timed)
- *RF TX IFin SBlock* (timed)
- *RxAntTempK* (timed)

### **AddNDensity**

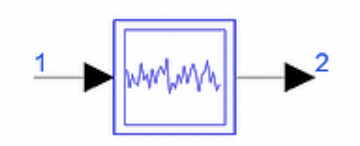

**Description:** Add noise density to input signal **Library:** Timed, RF Subsystems **Class:** TSDF\_AddNDensity **Derived From:** baseStar

#### **Parameters**

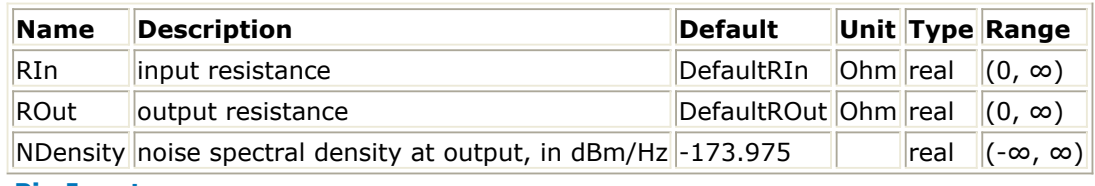

#### **Pin Inputs**

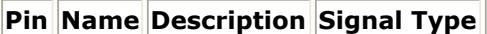

 $\|1\|$  input  $\|$ input signal timed

#### **Pin Outputs**

**Pin Name Description Signal Type**

 $2$  output output signal timed

#### **Notes/Equations**

1. AddNDensity adds white Gaussian noise of the specified noise density to the input signal. Input signal power is preserved when the component is connected to a matched load. Noise power delivered to a matched load is NDensity  $\times$  BW where BW is the simulation bandwidth.  $BW = 0.5/T$ Step for a baseband signal

 $BW = 1/TStep for an RF signal$ 

where TStep is the simulation time step of the input signal

2. Information regarding time domain signal differences between ADS Ptolemy simulations and Circuit Envelope and Transient simulations is given in the *Timed Synchronous Dataflow* (ptolemy) section in the *ADS Ptolemy Simulation* (ptolemy) documentation.

### **CktAGCLoopFilter**

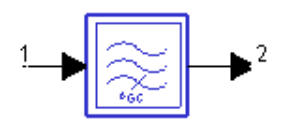

**Description:** Circuit AGC Loop Filter **Library:** Timed, Filters **Class:** TSDFCktAGCLoopFilter

#### **Parameters**

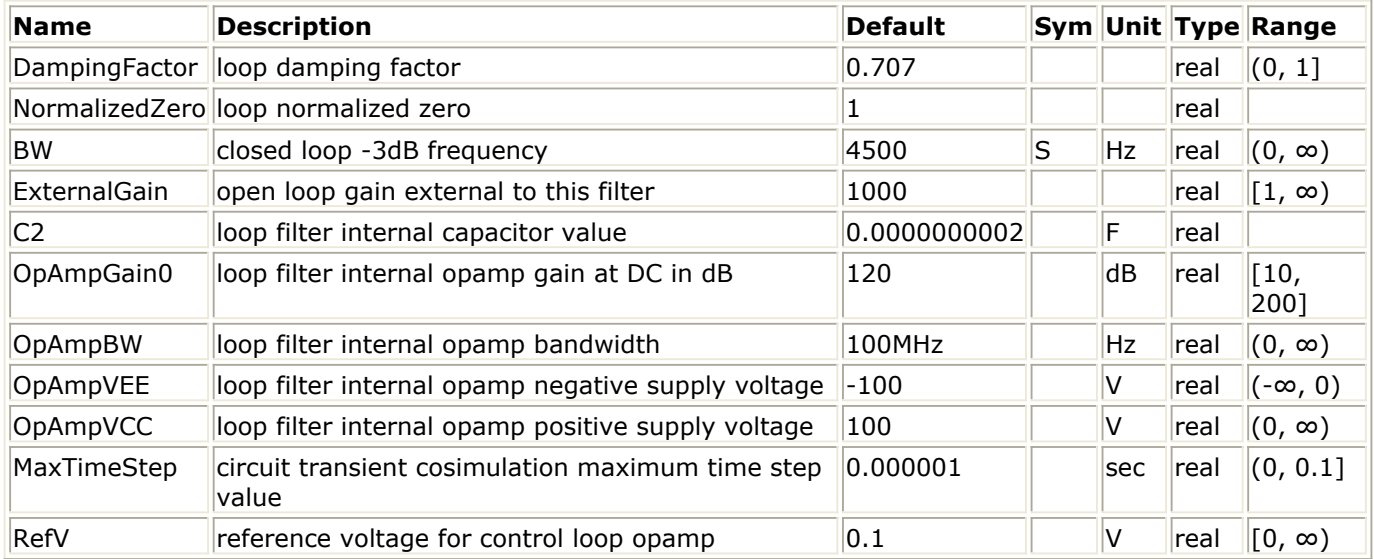

#### **Pin Inputs**

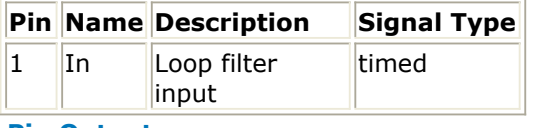

#### **Pin Outputs**

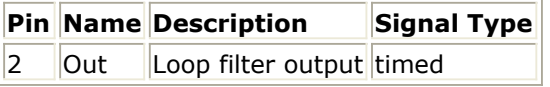

#### **Notes/Equations**

- 1. This component provides a control loop filter designed for use with RF AGC loops. It is a key component for RF AGC loop simulation.
- 2. This is a single-rate component. Each firing, one input token is consumed and one output token is produced.
- 3. The structure of this component is shown below.

**CktAGCLoopFilter Structure**

Advanced Design System 2011.01 - Timed Components

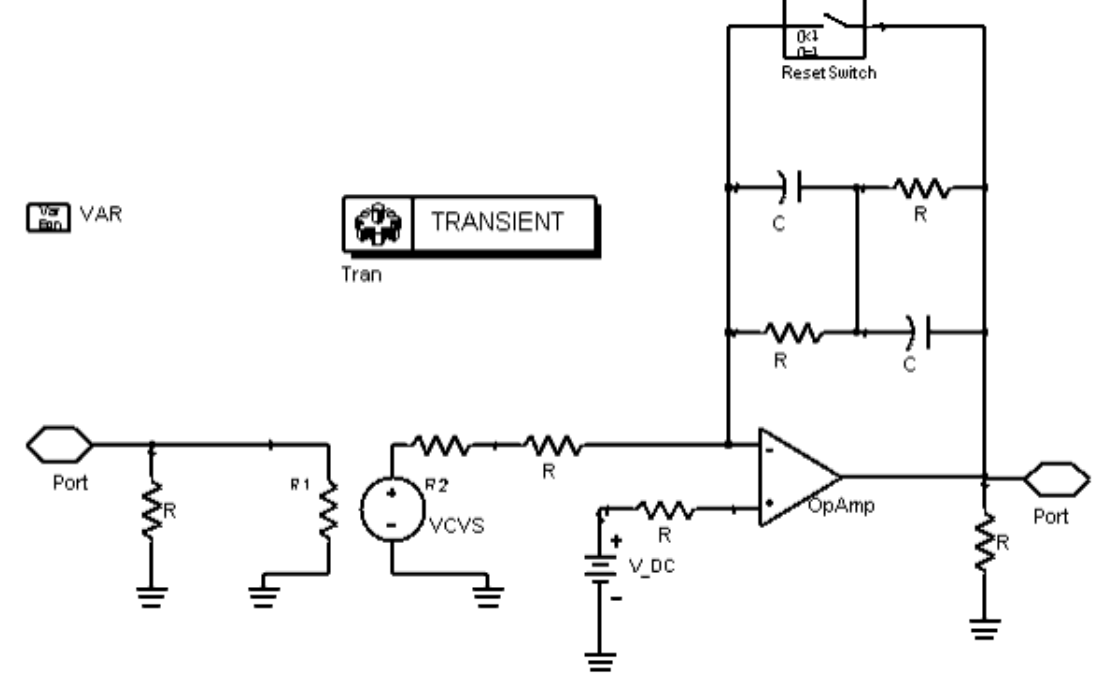

- 4. A voltage-controlled voltage source followed by an OpAmp component forms the loop filter to work with the AGC loop.
- 5. A second-order feedback loop is formed based on the DampingFactor and NormalizedZero parameters.
- 6. ExternalGain specifies gain external to this filter; internal filter gain will be automatically set to achieve the specified second-order loop characteristics.
- 7. OpAmpGain0, OpAmpBW, OpAmpVEE, and OpAmpVCC parameters set the appropriate OpAmp working points.
- 8. MaxTimeStep is used by the nested circuit transient cosimulation.
- 9. RefV specifies the OpAmp reference voltage and stabilizes the control loop operation.

#### **References**

1. M. Jeruchim, P. Balaban and K. Shanmugan, "Simulation of Communication System," Plenum Press, New York and London, 1992.

## **Ckt\_MGA\_545P8\_PA**

**Description:** Medium power GaAs RFIC amplifier circuit model from Avago Technologies **Library:** Timed, RF Subsystems **Class:** TSDFCkt\_MGA\_545P8\_PA

#### **Parameters**

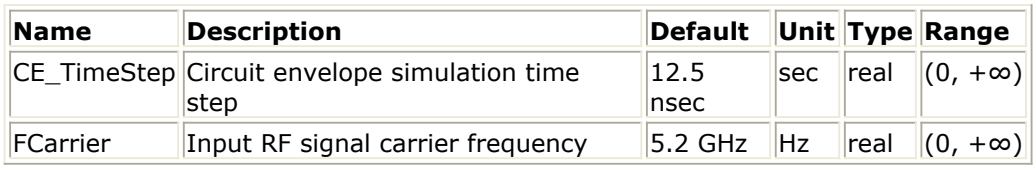

**Pin Inputs**

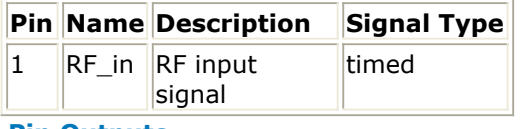

#### **Pin Outputs**

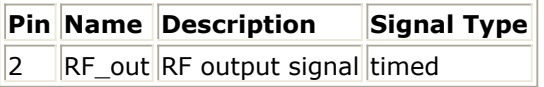

#### **Notes/Equations**

- 1. Ckt\_MGS\_545P8\_PA is an Analog/RF Schematic design and is a medium power nonlinear RF amplifier with two FET transistor stages. The amplifier model is for the Avago Technologies MGA-545P8 RFIC with low current and +22 dBm output power designed for 5-6 GHz systems.
- 2. Pin 1 is the RF input; pin 2 is the RF output.
- 3. This amplifier has no default artwork associated with it.
- 4. Use of this component is demonstrated in the *File* > *Open* > *Example* > PtolemyDocExamples > Timed\_RF\_Subsystems\_wrk\_. Open the networks design *MGA\_545P8*<design\_name>*, where \_<design\_name>* may be *SParam, HBtest\_P1tone, HBtest\_P2tones, HBtest\_FSweep\_P1tone* or *WLAN\_802\_11a\_EVM*.
- 5. Information regarding the Avago Technologies MGA-545P8 RFIC is available at the following Avago web pages: Data sheet:<http://www.avagotech.com/docs/5989-1810EN> Application note:<http://www.avagotech.com/docs/5989-0397EN>

## **Ckt\_MGA\_72543\_LNA**

**Description:** Low noise PHEMT RFIC amplifier circuit model from Avago Technologies **Library:** Timed, RF Subsystems **Class:** TSDFCkt\_MGA\_72543\_LNA

#### **Parameters**

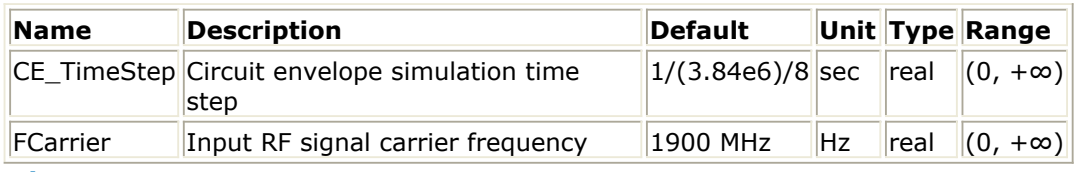

**Pin Inputs**

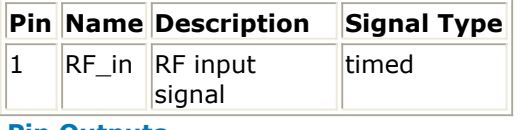

#### **Pin Outputs**

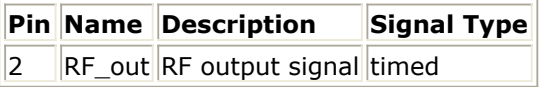

#### **Notes/Equations**

- 1. Ckt\_MGA\_72543\_LNA is an Analog/RF Schematic design that is a PHEMT low noise amplifier (LNA). The amplifier model is for the Avago Technologies MGA-72543 RFIC with 3V dc bias and adjustable IIP3 from  $+2$  to  $+14$  dBm for 0.1 to 6.0 GHz operation.
- 2. Pin 1 is the RF input; pin 2 is the RF output.
- 3. This amplifier has no default artwork associated with it.
- 4. Use of this component is demonstrated in the *File* > *Open* > *Example* > PtolemyDocExamples > Timed\_RF\_Subsystems\_wrk\_. Open the networks design *MGA\_72543*<design\_name>*, where \_<design\_name>* may be *SParam, HBtest\_P1tone, HBtest\_P2tones, HBtest\_FSweep\_P1tone or TDSCDMA\_UpLnk\_Power*.
- 5. Information regarding the Avago Technologies MGA-72543 RFIC is available at the following Avago web pages: Data sheet:<http://www.avagotech.com/docs/AV02-1296EN> Application note:<http://www.avagotech.com/docs/MPUB-3754>
# **CktRF\_PA**

**Description:** RF power amplifier, analog circuit **Library:** Timed, RF Subsystems **Class:** TSDFCktRF\_PA

#### **Parameters**

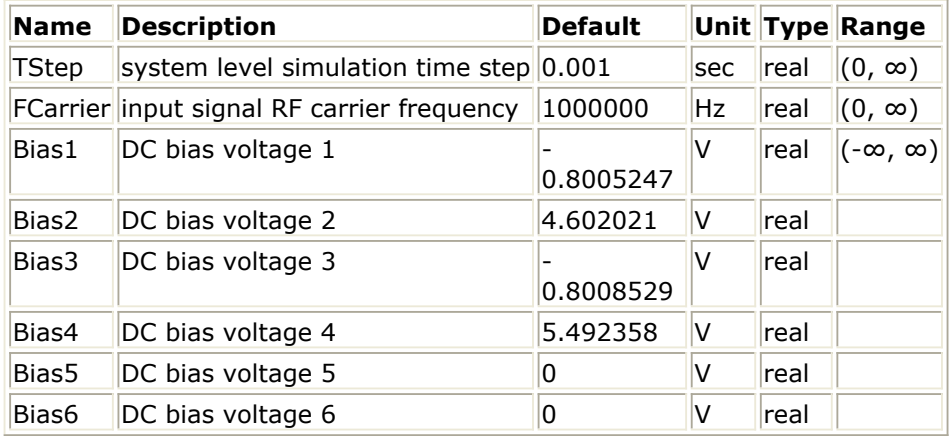

#### **Pin Inputs**

#### **Pin Name Description Signal Type**

1 RFin RF input timed

#### **Pin Outputs**

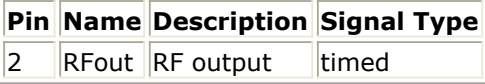

- 1. CktRF\_PA is an Analog/RF Schematic design and is a nonlinear RF amplifier with two FET transistor stages and four bias voltages. The amplifier delivers approximately 30dB gain with 15 dBm saturated power with a 2.5 dB noise figure.
- 2. Pin 1 is the RF input; pin 2 is the RF output.
- 3. Inside the CktRF\_PA design, there are internal global named nodes for sensed dc bias voltage and current named Bias1\_V, Bias1\_I, ..., Bias6\_V, Bias6\_I. Only Bias1 through Bias4 are used for this design. These sensed values can be used outside this design to enable calculation of amplifier power added efficiency (PAE). For details regarding PAE measurement, refer to RF\_PAE\_TestFixture.
- 4. This amplifier has no default artwork associated with it.
- 5. Use of this component is demonstrated in the *File* > *Open* > *Example* > PtolemyDocExamples > Timed\_RF\_Subsystems\_wrk\_. Open the networks design *RF\_PAE\_example* and push into the RF\_PAE\_TestFixture where CktRF\_PA is used.

6. Information regarding time domain signal differences between ADS Ptolemy simulations and Circuit Envelope and Transient simulations is given in the *Timed Synchronous Dataflow* (ptolemy) section in the *ADS Ptolemy Simulation* (ptolemy) documentation.

# **CktVI\_Sense**

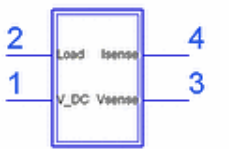

**Description:** Voltage and current sense network, analog circuit **Library:** Timed, RF Subsystems **Class:** TSDFCktVI\_Sense

# **Pin Inputs**

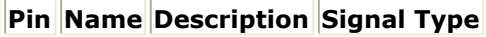

 $\begin{array}{|c|c|c|c|}\n\hline\n1 & \text{V1} & \text{Signal input limited}\n\hline\n\end{array}$ 

## **Pin Outputs**

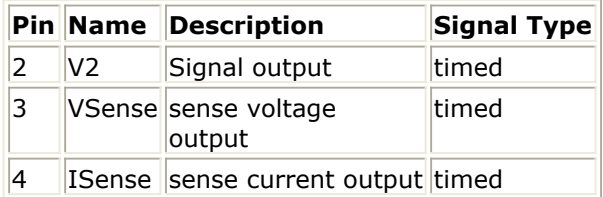

- 1. CktVI\_Sense is an Analog/RF Schematic design and is a purely linear, dependent source model. Nonlinear controlled sources are available in the Nonlinear Devices library.
- 2. This source is assumed to be noiseless.
- 3. Pin 1 should be connected to the DC source. Pin 2 should be used as the output of the DC source to which the circuit is connected.
- 4. Pins 3 and 4 are isolated from pins 1 and 2. Pin 3 is the detected voltage of the DC source. Pin 4 is the detected current flowing from pin 1 to pin 2 and is represented as a voltage value with 1V/A.
- 5. This source has no default artwork associated with it.
- 6. Use of this component is demonstrated in the *File* > *Open* > *Example* > PtolemyDocExamples > Timed\_RF\_Subsystems\_wrk\_. Open the networks design *RF\_PAE\_example* and push into RF\_PAE\_TestFixture then CktRF\_PA. CktRF\_PA includes an application of four instances of CktVI Sense to sense the voltage and current of the four V\_DC sources.
- 7. Information regarding time domain signal differences between ADS Ptolemy simulations and Circuit Envelope and Transient simulations is given in the *Timed Synchronous Dataflow* (ptolemy) section in the *ADS Ptolemy Simulation* (ptolemy) documentation.

# **PAE\_Value**

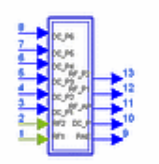

# **Description:** Calculates PAE from RF and DC input values **Library:** Timed, RF Subsystems **Class:** TSDFPAE\_Value

### **Parameters**

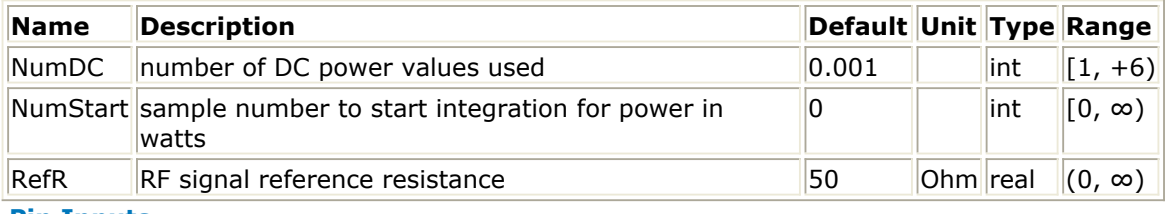

#### **Pin Inputs**

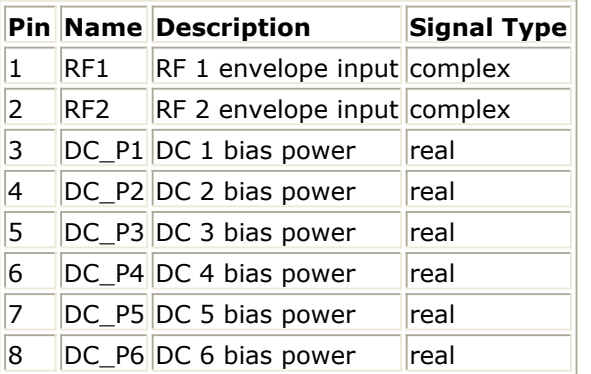

#### **Pin Outputs**

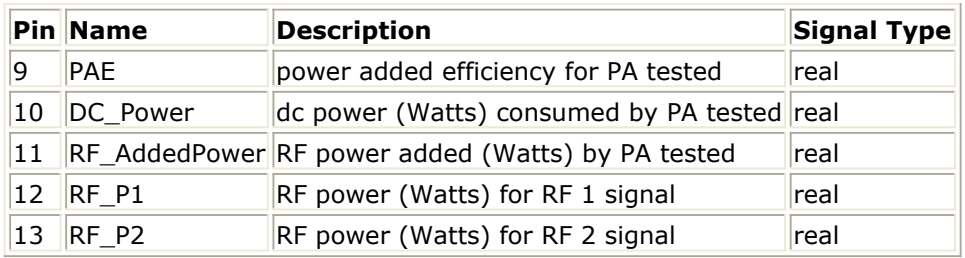

- 1. PAE\_Value is a hierarchical model composed of other components. It is used to calculate power-added-efficiency (PAE) and associated values from input signal representing analog/RF circuit dc bias power levels and RF input and output signal envelopes.
- 2. This model is used inside the RF\_PAE\_TestFixture model; for details, refer to RF\_PAE\_TestFixture.
- 3. Use of this component is demonstrated in the *File* > *Open* > *Example* >

PtolemyDocExamples > Timed\_RF\_Subsystems\_wrk\_. Open the networks design *RF\_PAE\_example* where RF\_PAE\_TestFixture is used.

4. Information regarding time domain signal differences between ADS Ptolemy simulations and Circuit Envelope and Transient simulations is given in the *Timed Synchronous Dataflow* (ptolemy) section in the *ADS Ptolemy Simulation* (ptolemy) documentation.

# **RF\_Combiner**

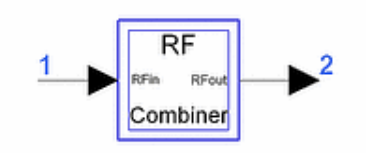

**Description:** RF combiner, combining desired signal with undesired CW and modulated interferers **Library:** Timed, RF Subsystems **Class:** TSDFRF\_Combiner **Derived From:** baseSubcircuit

#### **Parameters**

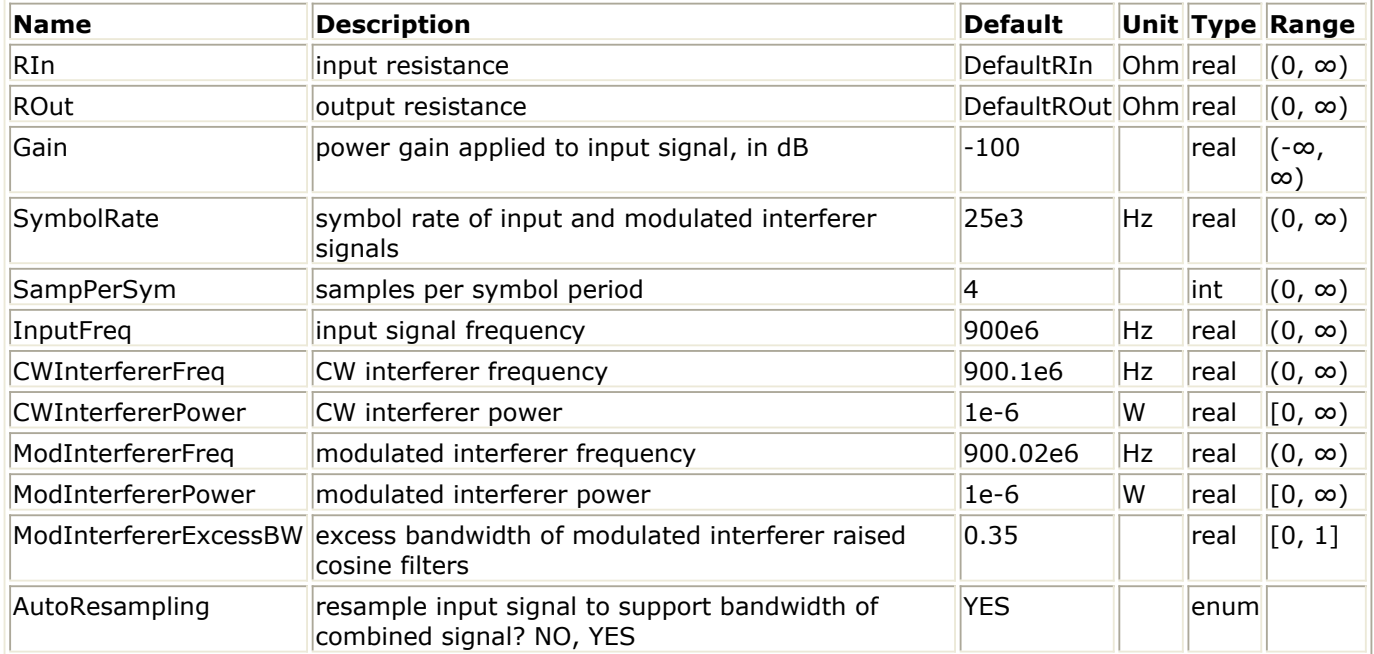

#### **Pin Inputs**

#### **Pin Name Description Signal Type**

1 RFin input signal timed

**Pin Outputs**

**Pin Name Description Signal Type**

2 RFout output signal timed

- 1. RF\_Combiner is a hierarchical model composed of other components. It can be used to attenuate (or amplify) the input signal and add interference to it. Both a CW and a modulated interferer are available. For each input sample consumed, N output samples are produced, where N is the internal upsample ratio discussed in Note 3.
- 2. The Gain parameter can be used to set the power gain (in dB) for the input signal.

Positive values will amplify the input signal, whereas negative values will attenuate it.

3. To add the interferers to the input signal without any loss of information (aliasing) the input signal may need to be upsampled. The upsampling ratio is such that the resulting simulation TStep satisfies the following inequality:

$$
TStep \leq \frac{0.2}{f_{max} - f_{min}}
$$

where *f max* (*f min*) is the maximum (minimum) of InputFreq, CWInterfererFreq, and

ModInterfererFreq. For example, assume SymbolRate  $= 1$  MHz  $SampPerSym = 8$ InputFreq  $= 2$  GHz CWInterfererFreq = 1.995 GHz ModInterfererFreq = 2.005 GHz The input signal TStep is

$$
\frac{1}{8} \mu \sec = 125 \text{ nsec}
$$

The maximum TStep that will not cause loss of information is

 $\frac{0.2}{10 \text{ MHz}} = 20 \text{ nsec}$ 

Therefore, the upsampling ratio is set to

$$
int\frac{125}{20} + 1 = 7
$$

There are two ways the user can determine the internal upsampling ratio of the RF\_Combiner:

- do the math described by the equations in the example above
- export the value of the upsampling ratio to the data display using the DF controller Output tab. For example, assume that the RF\_Combiner is used on the top-level schematic and its instance name is R1. Then after clicking the Add/Remove button (of the Output tab in the DF controller), click on the cross next to R1, select Ratio, and click on the Add button. The *instance\_name.Ratio* notation can be used anywhere (in equations, as a component parameter value) on the level of hierarchy that uses an RF Combiner component to reference its internal upsampling ratio. If this automatic resampling of the input signal is not desired, then the AutoResampling parameter should be set to NO.
- 4. The CW interferer frequency and power can be set using the parameters CWInterfererFreq and CWInterfererPower.
- 5. The modulated interferer signal is a QPSK signal with symbol rate equal to SymbolRate and filtered with a square root raised-cosine filter of excess bandwidth equal to ModInterfererExcessBW. Therefore, the bandwidth of the modulated interferer signal is SymbolRate  $\times$  (1+ModInterfererExcessBW)/2.
- 6. Information regarding time domain signal differences between ADS Ptolemy simulations and Circuit Envelope and Transient simulations is given in the *Timed Synchronous Dataflow* (ptolemy) section in the *ADS Ptolemy Simulation* (ptolemy) documentation.

# **RF\_CombinerIQ**

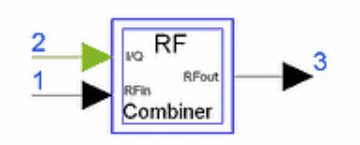

**Description:** RF combiner with IQ input combining desired signal with undesired CW and modulated interferers **Library:** Timed, RF Subsystems **Class:** TSDFRF\_CombinerIQ **Derived From:** baseSubcircuit

#### **Parameters**

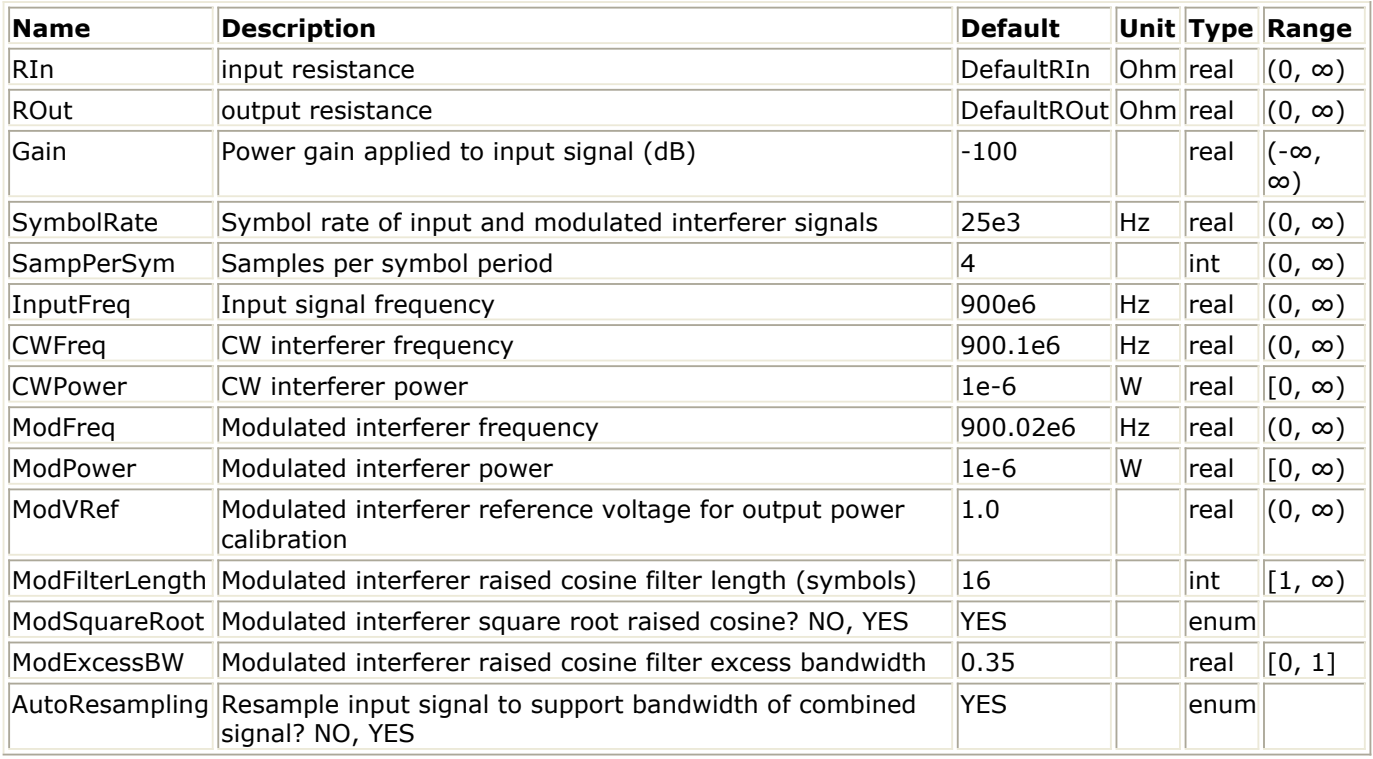

#### **Pin Inputs**

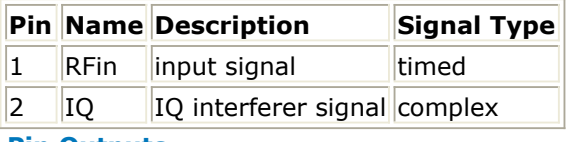

#### **Pin Outputs**

# **Pin Name Description Signal Type**

 $\overline{3}$  RFout output signal timed

### **Notes/Equations**

1. RF\_CombinerIQ is a hierarchical model composed of other components. It can be

# Advanced Design System 2011.01 - Timed Components

used to attenuate (or amplify) the input signal and add interference to it. Both a CW and a modulated interferer are available. For each input sample consumed, N output samples are produced, where N is the internal upsample ratio discussed in Note 3.

- 2. The Gain parameter can be used to set the power gain (in dB) for the input signal. Positive values will amplify the input signal, whereas negative values will attenuate it.
- 3. To add the interferers to the input signal without any loss of information (aliasing) the input signal may need to be upsampled. The upsampling ratio is such that the resulting simulation TStep satisfies the following inequality:

$$
TStep \leq \frac{0.2}{f_{max} - f_{min}}
$$

where *f max* (*f min*) is the maximum (minimum) of InputFreq, CWFreq, and ModFreq.

For example, assume SymbolRate  $= 1$  MHz  $SampPerSym = 8$ InputFreq  $= 2$  GHz  $CWFreq = 1.995 GHz$  $ModFreq = 2.005 GHz$ The input signal TStep is  $\frac{1}{8}$  µ sec = 125 nsec

The maximum TStep that will not cause loss of information is

 $\frac{0.2}{10 \text{ MHz}} = 20 \text{ nsec}$ 

Therefore, the upsampling ratio is set to

 $int \frac{125}{20} + 1 = 7$ 

There are two ways the user can determine the internal upsampling ratio of the RF\_CombinerIQ:

- do the math described by the equations in the example above
- export the value of the upsampling ratio to the data display using the DF controller Output tab. For example, assume that the RF\_CombinerIQ is used on the top-level schematic and its instance name is R1. Then after clicking the Add/Remove button (of the Output tab in the DF controller), click on the cross next to R1, select Ratio, and click on the Add button. The *instance\_name.Ratio* notation can be used anywhere (in equations, as a component parameter value) on the level of hierarchy that uses an RF CombinerIQ component to reference its internal upsampling ratio. If this automatic resampling of the input signal is not desired, then the AutoResampling parameter should be set to NO.
- 4. The CW interferer frequency and power can be set using the parameters CWFreq and CWPower.
- 5. The modulated interferer signal is provided as a numeric complex signal to the second input of RF\_CombinerIQ. This signal is assumed to be the baseband I and Q envelopes of the interferer signal with one sample per symbol. The baseband I and Q envelopes are upsampled, filtered, and used to modulate the in-phase and quadrature phase carriers of a QAM modulator. The filter used is a raised cosine filter whose length, excess bandwidth, and type (raised cosine or root raised cosine) can be set using ModFilterLength, ModExcessBW, and ModSquareRoot parameters, respectively.

The modulated interferer frequency and power can be set using the parameters ModFreq and ModPower. To get the correct modulated interferer power the ModVRef parameter must be set to the rms value of the baseband I and Q interferer envelopes. If this rms value is not known a CxToRect converter followed by the TkIQrms component can be connected to the interferer signal input and the rms value will be displayed in the "Agilent Control Panel" window that will pop up after the simulation starts.

The symbol rate for the modulated interferer signal is the same as the symbol rate of the input signal (given by the parameter SymbolRate). Therefore, the bandwidth of the modulated interferer signal is SymbolRate  $\times$  (1+ModExcessBW)/2.

6. Information regarding time domain signal differences between ADS Ptolemy simulations and Circuit Envelope and Transient simulations is given in the *Timed Synchronous Dataflow* (ptolemy) section in the *ADS Ptolemy Simulation* (ptolemy) documentation.

# **RF\_Demod**

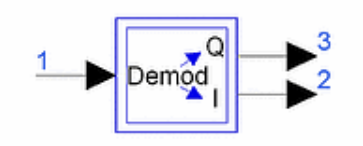

**Description:** RF demodulator with I/Q output **Library:** Timed, RF Subsystems **Class:** TSDFRF\_Demod **Derived From: baseSubcircuit** 

#### **Parameters**

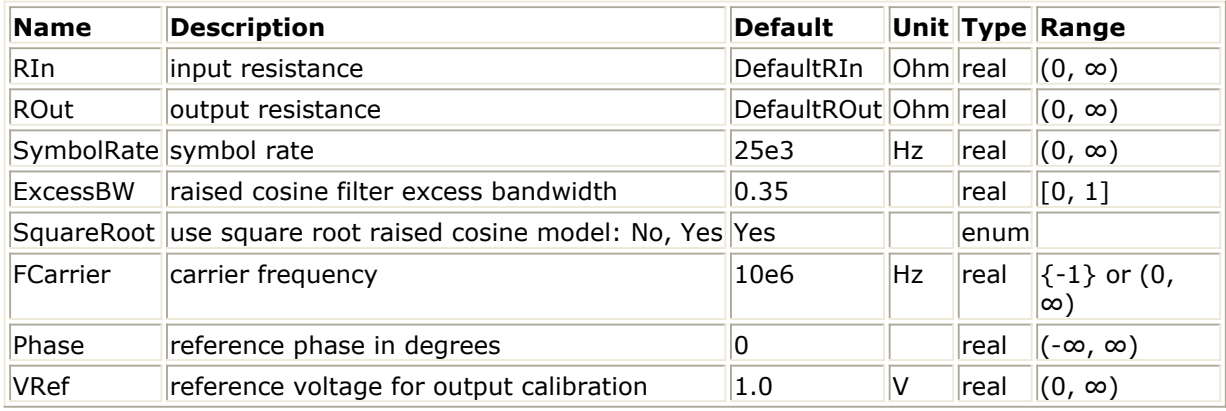

#### **Pin Inputs**

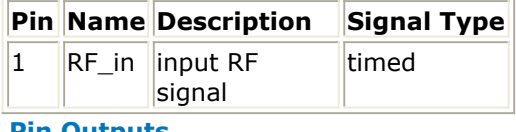

#### **Pin Outputs**

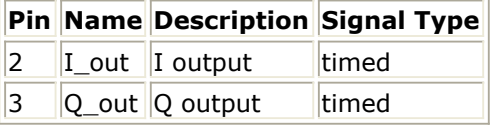

- 1. RF\_Demod is a hierarchical model composed of other components. The input to the demodulator is an RF signal. The input signal is demodulated and then its in-phase and quadrature phase components are filtered. For each input sample consumed, one output sample is produced.
- 2. The FCarrier parameter sets the internal oscillator frequency used for demodulation. Setting FCarrier to -1 will use the input signal characterization frequency as the internal oscillator frequency.
- 3. RF\_Demod is calibrated so that its sampled (at the optimal sampling instants) output values are the same as the values at the input of RF\_Mod when the following conditions are satisfied:
	- both the modulator and demodulator use square root raised-cosine filtering with

Advanced Design System 2011.01 - Timed Components the same excess bandwidth

• power at the demodulator input is 10 mW = 10 dBm

VRef is set to the same value for the modulator and the demodulator If the demodulator input power is different from 10 mW then its VRef parameter must be set appropriately to compensate for that. Let R equal the ratio of 10 mW to the actual input power of the demodulator. Then the demodulator's VRef must be set to the VRef value of the modulator multiplied by  $\sqrt{R}$ 

For example, assume that the demodulator input power is 40 mW and the VRef parameter of the modulator is 2. Then the demodulator VRef must be set to

$$
2 \times \sqrt{\frac{10}{40}} = 2 \times \frac{1}{2} = 1
$$

4. Information regarding time domain signal differences between ADS Ptolemy simulations, Circuit Envelope, and Transient simulations is given in the *Timed Synchronous Dataflow* (ptolemy) section in the *ADS Ptolemy Simulation* (ptolemy) documentation.

# **RF\_DemodExtOscRC**

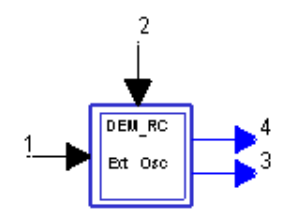

**Description:** RF demodulator with External Oscilator **Library:** Timed, RF Subsystems **Class:** TSDFRF\_DemodExtOscRC

#### **Parameters**

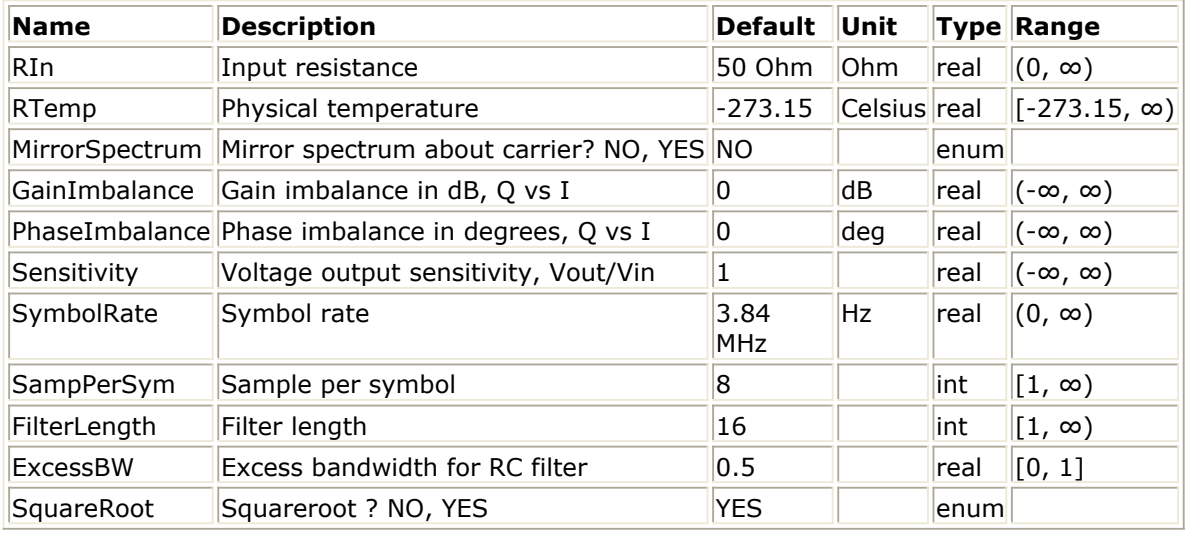

#### **Pin Inputs**

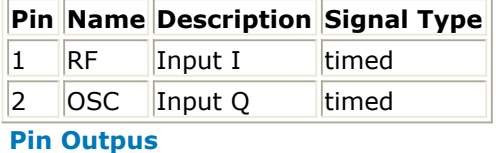

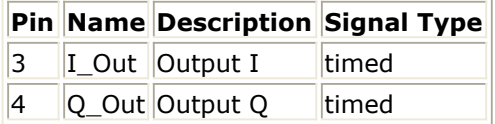

### **Notes/Equations**

1. This component is used for demodulation of RF signals with external oscillation. It is key for RF PLL simulation where local oscillator control for detecting phase/frequency errors in the feedback loop is needed.

The schematic for this network is shown in [RF\\_DemoExtOscRC Schematic](#page-337-0).

2. This is a single-rate component. Each firing, one input token is consumed for both input pins and one token is produced for both output pins. The input RF pin must be connected to the reference signal and input OSC pin must

337

be connected to the test signal.

- <span id="page-337-0"></span>3. Timed input RF and external oscillator signals are connected to QAM\_DemodExtOsc. Demodulated output timed signals are then converted to an I,Q signal by two TimedToFloat components and sent to two RaisedCosine filters, each followed by a Gain component. Demodulated I and Q data is sent to the I\_Out and Q\_Out pins, respectively.
- 4. The GainImbalance and PhaseImbalance parameters set the gain and phase imbalance distortions introduced by the demodulator.
- 5. The SampPerSym, FilterLength, ExcessBW, and SquareRoot parameters set the properties of the raised cosine filters used to filter the demodulated I and Q envelopes.
- 6. The MirrorSpectrum parameter can be used to mirror the signal about its carrier frequency. This is useful if the configuration of the mixers in the transmitter and receiver has resulted in a signal that is mirrored (conjugated) with respect to the signal at the input of the modulator.

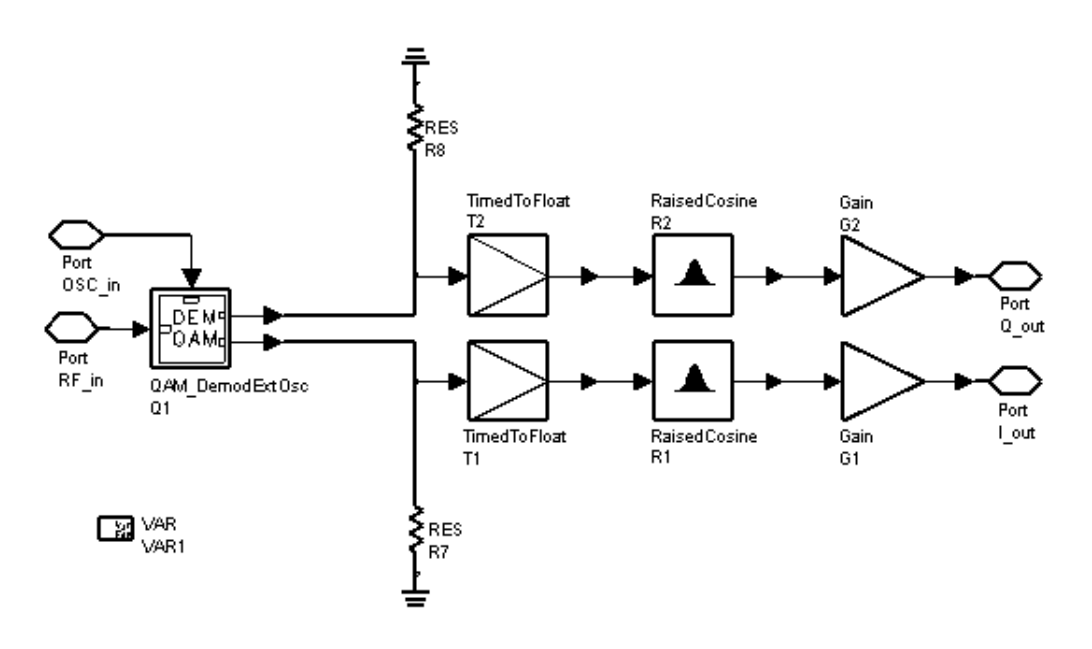

# **RF\_DemoExtOscRC Schematic**

# **References**

1. M. Jeruchim, P. Balaban and K. Shanmugan, "Simulation of Communication System," Plenum Press, New York and London, 1992.

# **RF\_DemodFIR**

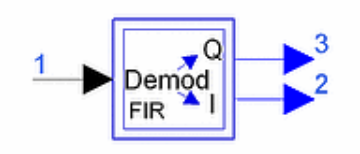

**Description:** RF demodulator with user defined FIR filter taps **Library:** Timed, RF Subsystems **Class:** TSDFRF\_DemodFIR **Derived From: baseSubcircuit** 

#### **Parameters**

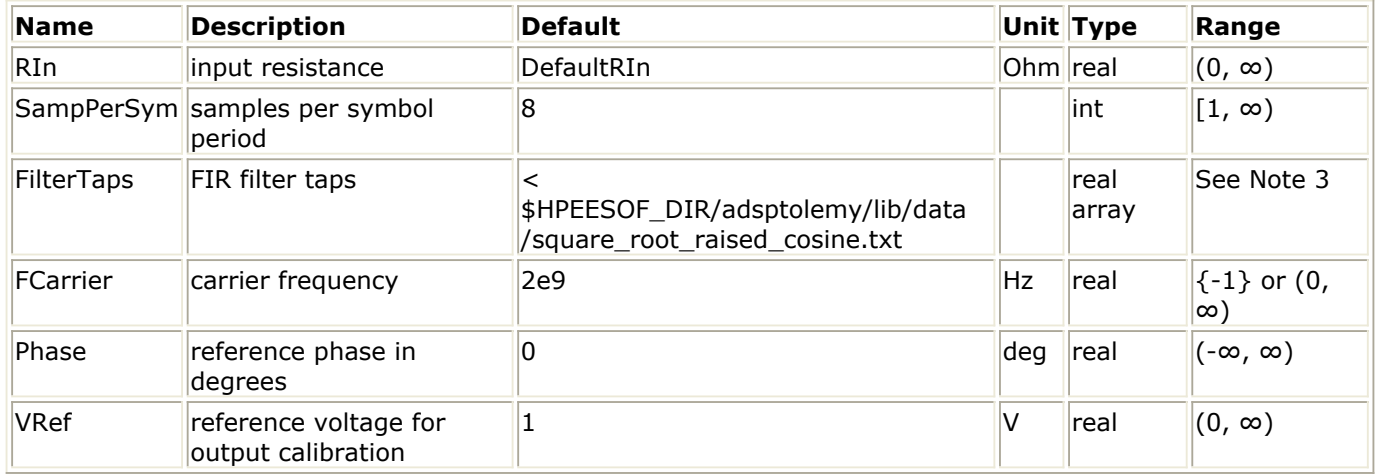

#### **Pin Inputs**

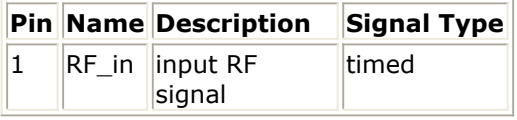

#### **Pin Outputs**

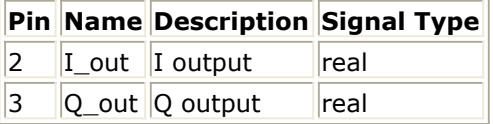

- 1. RF DemodFIR is a hierarchical model composed of other components. The input to the demodulator is an RF signal. The input signal is demodulated and then its inphase and quadrature phase components are filtered. For each input sample consumed, one output sample is produced.
- 2. The FCarrier parameter sets the internal oscillator frequency used for demodulation. Setting FCarrier to -1 will use the input signal characterization frequency as the internal oscillator frequency.
- 3. The FilterTaps parameter is used to set the coefficients of the FIR filter that filters the demodulated I and Q signals. The filter coefficients must be normalized so that the

sum of their squares equals 1. If this normalization is not done then the signal levels at the output of the component cannot be calibrated as explained in note 4. The default value for this parameter corresponds to a square root raised-cosine filter with 65 taps, 8 samples per symbol and 0.5 excess bandwidth.

- 4. RF DemodFIR is calibrated so that its sampled (at the optimal sampling instants) output values are the same as the values at the input of the RF\_ModFIR when the following conditions are satisfied:
	- both the modulator and demodulator use square root raised-cosine filtering with the same excess bandwidth and filter coefficients normalized so that the sum of their squares equals 1.
	- power at the demodulator input is 10 mW = 10 dBm
	- VRef is set to the same value for both the modulator and the demodulator If the demodulator input power is different from 10 mW then its VRef parameter must be set appropriately to compensate for that. Let R equal the ratio of 10 mW to the actual input power of the demodulator. Then the demodulator's VRef must be set to the VRef value of the modulator multiplied by  $\sqrt{R}$

For example, assume that the demodulator input power is 40 mW and the VRef parameter of the modulator is 2. Then the demodulator VRef must be set to

$$
2 \times \sqrt{\frac{10}{40}} = 2 \times \frac{1}{2} = 1
$$

- 5. If the filters used in the modulator and demodulator are not square root raisedcosine then the signals at the output of the demodulator will have ISI. In this case, there is no sampling instant where the signals can be sampled that will recover the exact same values as the ones at the input of the modulator. Nevertheless, if the filter coefficient normalization is done for both the modulator and demodulator filters and VRef is set as explained in note 4 then the rms value of the signal at the output of the demodulator (sampled at the points where ISI is minimum) will be equal to the rms value of the signal at the input of the modulator.
- 6. Information regarding time domain signal differences between ADS Ptolemy simulations and Circuit Envelope and Transient simulations is given in the *Timed Synchronous Dataflow* (ptolemy) section in the *ADS Ptolemy Simulation* (ptolemy) documentation.

# **RF\_DemodulatorRC**

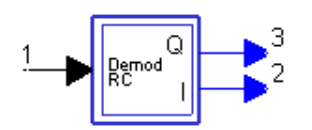

**Description:** RF demodulator with raised cosine filters **Library:** Timed, RF Subsystems **Class:** TSDFRF\_DemodulatorRC **Derived From:** baseSubcircuit

#### **Parameters**

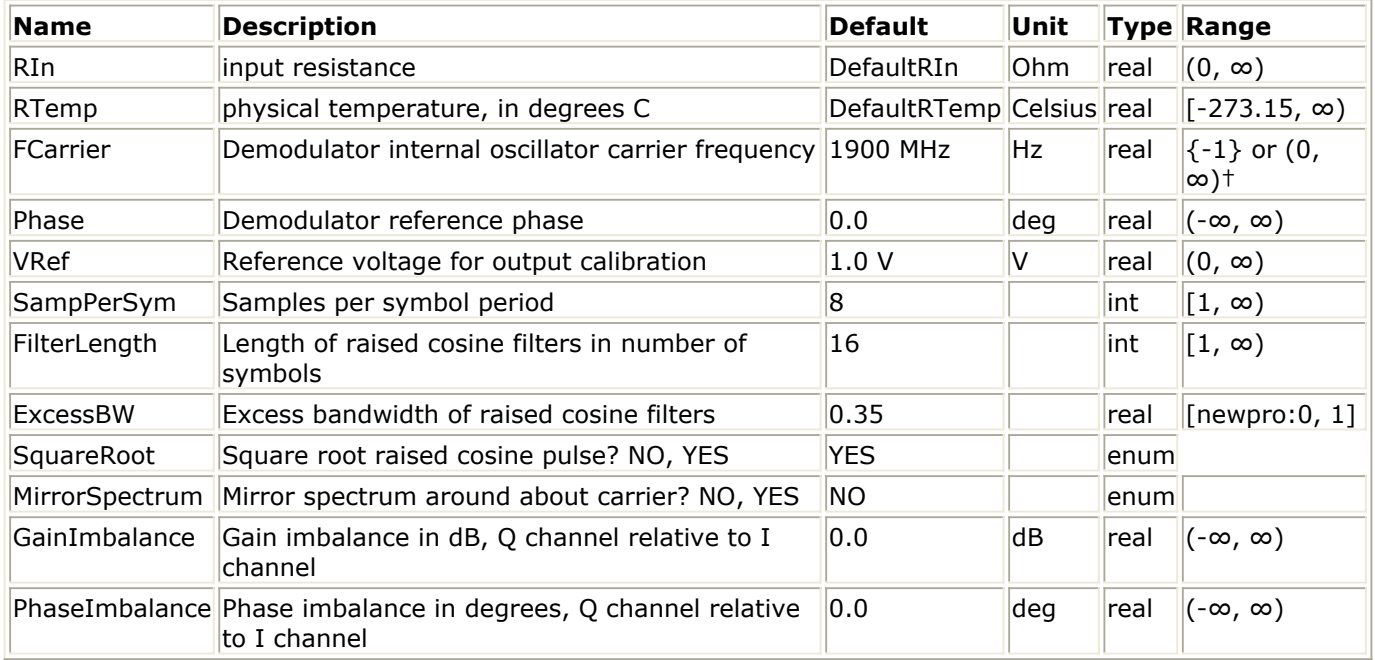

† When set to -1 the carrier frequency of the input signal will be used.

## **Pin Inputs**

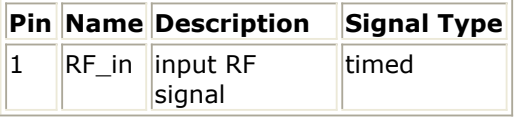

#### **Pin Outputs**

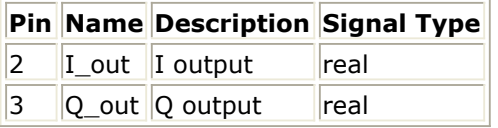

- 1. This component is used to demodulate an RF input signal. The demodulated I and Q envelopes are then filtered with raised cosine filters. For each input sample consumed, one output sample is produced.
- 2. The FCarrier parameter sets the carrier frequency of the internal oscillator used for the demodulation. If FCarrier is set to -1, then the input signal characterization frequency is used.
- 3. The Phase parameter sets the reference phase for the internal oscillator used for the demodulation.
- 4. The GainImbalance and PhaseImbalance parameters set the gain and phase imbalance distortions introduced by the demodulator.
- 5. The SampPerSym, FilterLength, ExcessBW, and SquareRoot parameters set the properties of the raised cosine filters used to filter the demodulated I and Q envelopes.
- 6. The MirrorSpectrum parameter can be used to mirror the signal about its carrier frequency. This is useful if the configuration of the mixers in the transmitter and receiver has resulted in a signal that is mirrored (conjugated) with respect to the signal at the input of the modulator.
- 7. RF\_DemodulatorRC is calibrated so that its sampled (at the optimal sampling instants) output values are the same as the values at the input of the
	- RF\_ModulatorRC component when the following conditions are satisfied:
		- both the modulator and demodulator use square root raised-cosine filtering with the same excess bandwidth
		- power at the demodulator input is  $10 \text{ mW} = 10 \text{ dBm}$
		- VRef is set to the same value for the modulator and the demodulator If the demodulator input power is different from 10 mW then its VRef parameter must be set appropriately to compensate for that. Let R equal the ratio of 10 mW to the actual input power of the demodulator. Then the demodulator's VRef must be set to the VRef value of the modulator multiplied by  $\sqrt{R}$

For example, assume that the demodulator input power is 40 mW and the VRef parameter of the modulator is 2. Then the demodulator VRef must be set to

$$
2 \times \sqrt{\frac{10}{40}} = 2 \times \frac{1}{2} = 1
$$

8. If this component is connected to the output of RF\_ModulatorRC or if there are components between them that do not change the rate (upsampling or downsampling) then the SampPerSym parameter of both components must be the same.

If there are components between RF\_ModulatorRC and RF\_DemodulatorRC that change the rate then the user must determine (based on the value of the SampPerSym parameter of the RF\_ModulatorRC and the upsampling/downsampling ratios of the intermediate components) how many samples per symbol there are at the input of RF\_DemodulatorRC. The SampPerSym parameter of the RF\_DemodulatorRC must be set to this number, which must be an integer.

# **RF\_MirrorSignal**

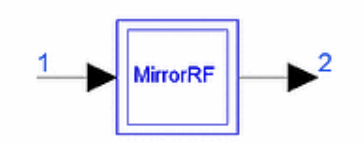

**Description:** RF mirror signal **Library:** Timed, RF Subsystems **Class:** TSDF\_RF\_MirrorSignal **Derived From:** baseStar

## **Parameters**

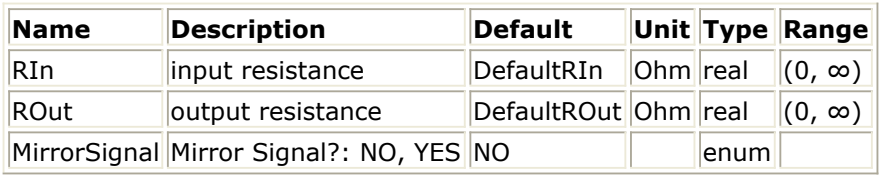

### **Pin Inputs**

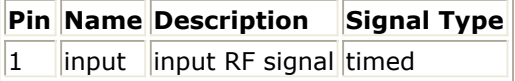

#### **Pin Outputs**

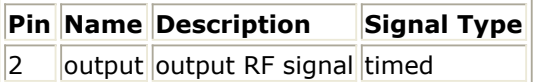

- 1. This component mirrors the input RF signal when the MirrorSignal parameter is set to YES; if the MirrorSignal parameter is set to NO then the output signal is the same as the input signal. The input signal must be in a complex envelope representation in order for any mirroring to occur. If the input signal is in a baseband representation, mirroring will not occur even if MirrorSignal is set to YES. For mirroring to occur if the input signal is an RF signal in a baseband representation, use the FcChange component before and after RF\_MirrorSignal to change the signal representation to a complex envelope and back to a baseband representation.
- 2. In the time domain, a mirrored signal has its quadrature phase envelope inverted (compared to a non-mirrored signal). In the frequency domain, a mirrored signal has its spectrum flipped around the characterization frequency (compared to a nonmirrored signal).
- 3. Information regarding time domain signal differences between ADS Ptolemy simulations and Circuit Envelope and Transient simulations is given in the *Timed Synchronous Dataflow* (ptolemy) section in the *ADS Ptolemy Simulation* (ptolemy) documentation.

# **RF\_Mod**

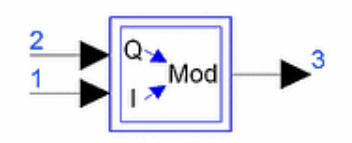

**Description:** RF modulator with I/Q input **Library:** Timed, RF Subsystems **Class:** TSDFRF\_Mod **Derived From:** baseSubcircuit

#### **Parameters**

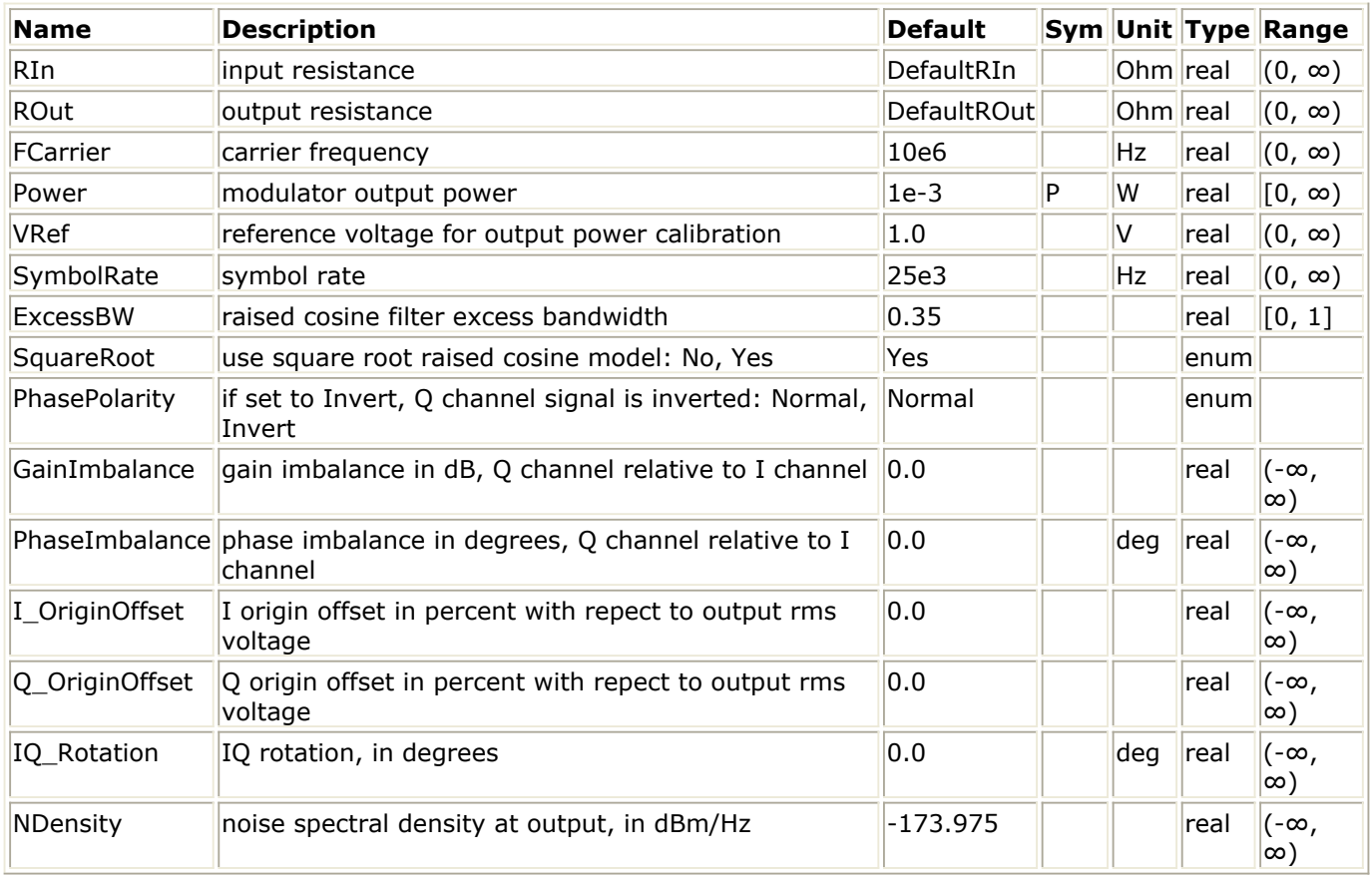

# **Pin Inputs**

## **Pin Name Description Signal Type**

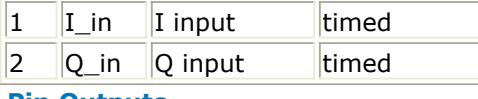

#### **Pin Outputs**

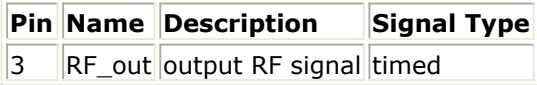

## **Notes/Equations**

- 1. RF\_Mod is a hierarchical model composed of other components. Inputs are the baseband I and Q signals that are filtered and used to modulate the in-phase and quadrature phase carriers of a QAM modulator. For each input sample consumed, one output sample is produced.
- 2. This component assumes that the input I and Q signals are multi-level NRZ waveforms with multiple samples per symbol and that the signal level during a symbol period is constant. Therefore, the raised-cosine or root-raised-cosine filters used to filter the I and Q input signals have an f/sin(f) shaped equalization to compensate for the finite width of the input NRZ waveforms. If the input I and Q signals have only 1 sample per symbol then the RF\_ModFIR component must be used.
- 3. The VRef parameter is used to calibrate the modulator. VRef is the input voltage value that results in an instantaneous output power on a matched load equal to P. In order to get an average output power on a matched load equal to P, the input rms voltage must equal VRef. Therefore, to calibrate the modulator, VRef must be set to the input rms voltage.

## *A* Note

If you are having difficulty calibrating the output power of RF\_Mod, push into it and follow the instructions shown on the schematic.

- 4. The PhasePolarity parameter can be used to invert the polarity of the Q channel signal before modulation. Depending on the configuration and number of mixers in the transmitter and receiver, the output of the demodulator may be inverted. If such a configuration is used, the Q channel signal can be correctly recovered by setting this parameter to Invert.
- 5. The I\_OriginOffset, Q\_OriginOffset, IQ\_Rotation, GainImbalance, PhaseImbalance, and NDensity parameters are used to add certain impairments to the ideal transmitted signal. Impairments are added in the order described here. The filtered I and Q baseband input signals are applied to the I and Q inputs of a QAM modulator, which will apply the gain and phase imbalance to its quadrature phase input. The signal at the output of the QAM modulator is given by:

$$
V_3(t) = A\Big(V_1(t)\cos(\omega_c t) - gV_2(t)\sin(\omega_c t + \frac{\phi \pi}{180})\Big)
$$

where A is a scaling factor that depends on the Power, VRef and ROut parameters specified by the user, *V <sup>1</sup>* (*t*) is the in-phase input, *V <sup>2</sup>* (*t*) is the quadrature phase

input, g is the gain imbalance

GainImbalance  $\overline{20}$ 

$$
g = 10
$$

and, φ (in degrees) is the phase imbalance.

Next, the signal *V <sup>3</sup>* (*t*) is rotated by IQ\_Rotation degrees. The I\_OriginOffset and

Q\_OriginOffset are then applied to the rotated signal. Note that the amounts specified are percentages with respect to the output rms voltage. The output rms voltage is given by

# $\sqrt{2 \cdot ROut \cdot P}$

Finally, additive noise of spectral density NDensity dBm/Hz is added to the signal. If it is necessary to generate an ideal signal I\_OriginOffset, Q\_OriginOffset, IQ\_Rotation, GainImbalance and PhaseImbalance must all be set to zero, whereas NDensity must be set to a very small value (the value of −228.59925 dBm/Hz corresponds to a resistor temperature of 0.001 Kelvin).

- 6. The Power parameter is used to set the modulator's output RF power. This is true for an ideal transmitted signal (no impairments added) or when small impairments are added. If large impairments are added to the signal, especially by using the GainImbalance, I\_OriginOffset and Q\_OriginOffset parameters, then the output RF power may be different from the value of the Power parameter.
- 7. Information regarding time domain signal differences between ADS Ptolemy simulations and Circuit Envelope and Transient simulations is given in the *Timed Synchronous Dataflow* (ptolemy) section in the *ADS Ptolemy Simulation* (ptolemy) documentation.

# **RF\_ModFIR**

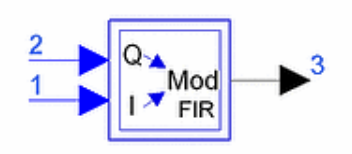

**Description:** RF modulator with user defined FIR filter taps **Library:** Timed, RF Subsystems **Class:** TSDFRF\_ModFIR **Derived From:** baseSubcircuit

#### **Parameters**

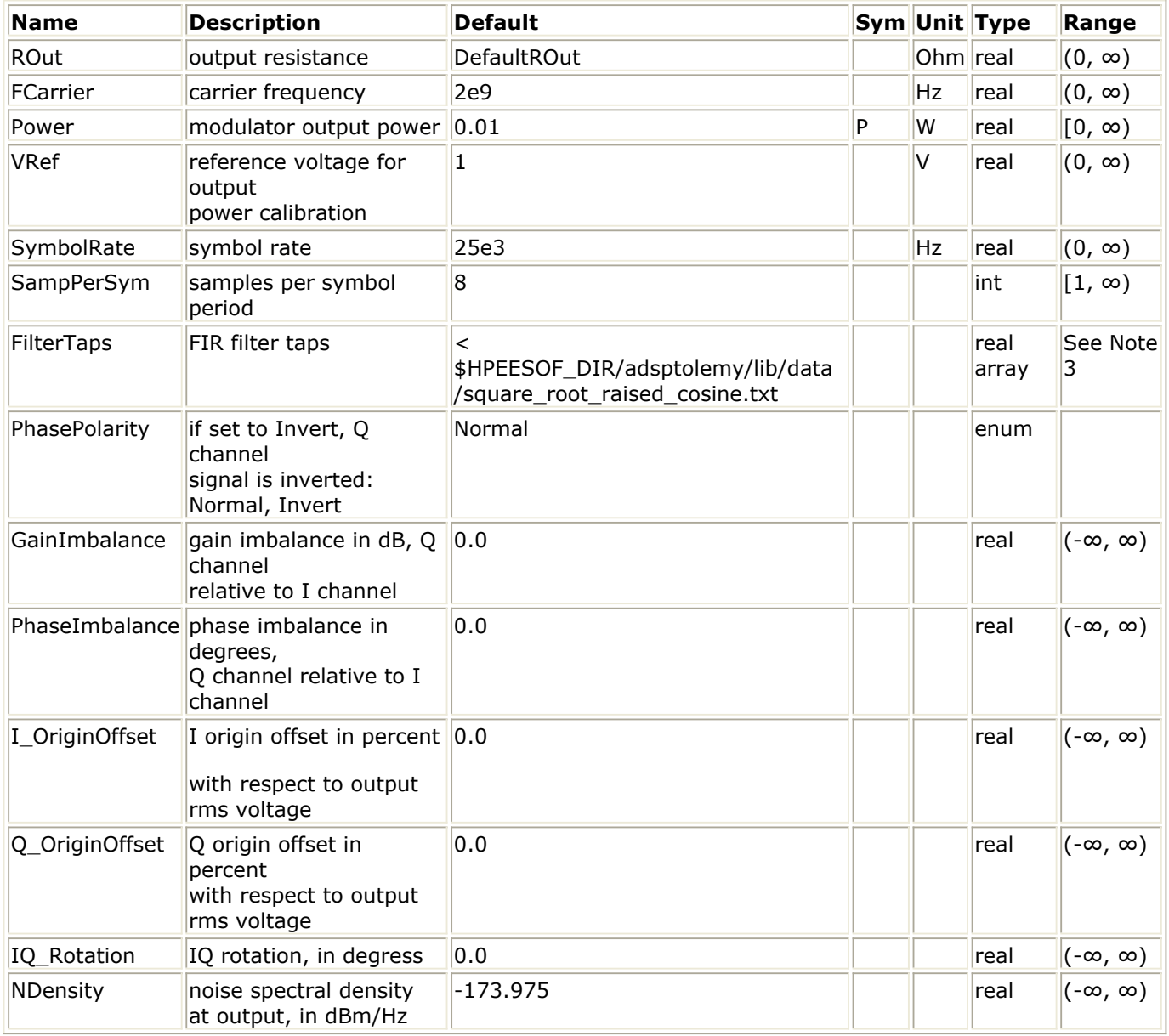

**Pin Inputs**

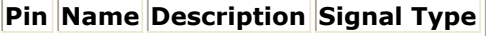

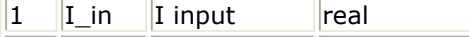

# 2  $\vert$  Q in  $\vert$  Q input  $\vert$  real

# **Pin Outputs**

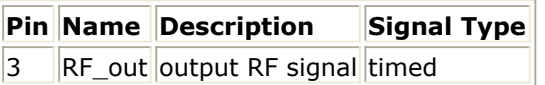

# **Notes/Equations**

- 1. RF ModFIR is a hierarchical model composed of other components. Its two inputs are baseband I and Q signals with only 1 sample per symbol. The input signals are upsampled, filtered and then used to modulate the in-phase and quadrature phase carriers of a QAM modulator. For each input sample consumed, SampPerSym output samples are produced.
- 2. The SymbolRate and SampPerSym parameters are used to set the simulation time step at the output of the component. The simulation time step is set to 1 / (SymbolRate × SampPerSym).
- 3. The FilterTaps parameter is used to set the coefficients of the FIR filter that filters the input signals. The filter coefficients must be normalized so that the sum of their squares equals 1. If this normalization is not done then the power at the output of the component will not be equal to the value of the Power parameter. The default value for FilterTaps corresponds to a square root raised-cosine filter with 65 taps, 8 samples per symbol and 0.5 excess bandwidth.
- 4. The VRef parameter is used to calibrate the modulator. VRef is the input voltage value that results in an instantaneous output power on a matched load equal to P. In order to get an average output power on a matched load equal to P, the input rms voltage must equal VRef. Therefore, in order to calibrate the modulator, VRef must be set to the input rms voltage.

# *A* Note

If you are having difficulty calibrating the output power of RF\_ModFIR, push into it and follow the instructions shown on the schematic.

- 5. The PhasePolarity parameter can be used to invert the polarity of the Q channel signal before modulation. Depending on the configuration and number of mixers in the transmitter and receiver, the output of the demodulator may be inverted. If such a configuration is used, the Q channel signal can be correctly recovered by setting this parameter to Invert.
- 6. The I\_OriginOffset, Q\_OriginOffset, IQ\_Rotation, GainImbalance, PhaseImbalance, and NDensity parameters are used to add certain impairments to the ideal transmitted signal. Impairments are added in the order described here. The filtered I and Q baseband input signals are applied to the I and Q inputs of a QAM modulator, which will apply the gain and phase imbalance to its quadrature phase input. The signal at the output of the QAM modulator is given by:

$$
V_3(t) = A\Big(V_1(t)\cos(\omega_c t) - gV_2(t)\sin(\omega_c t + \frac{\phi \pi}{180})\Big)
$$

where A is a scaling factor that depends on the Power, VRef and ROut parameters specified by the user, *V* 1(*t*) is the in-phase input, *V* 2(*t*) is the quadrature phase input, *g* is the gain imbalance

$$
\frac{GainImbalance}{20}
$$

$$
g = 10
$$

and, φ (in degrees) is the phase imbalance.

Next, the signal *V <sup>3</sup>* (*t*) is rotated by IQ\_Rotation degrees. The I\_OriginOffset and

Q\_OriginOffset are then applied to the rotated signal. Note that the amounts specified are percentages with respect to the output rms voltage. The output rms voltage is given by

# $\sqrt{2 \cdot ROut \cdot P}$

Finally, additive noise of spectral density NDensity dBm/Hz is added to the signal. If it is necessary to generate an ideal signal I OriginOffset, Q OriginOffset, IQ\_Rotation, GainImbalance and PhaseImbalance must all be set to zero, whereas NDensity must be set to a very small value (the value of -228.59925 dBm/Hz corresponds to a resistor temperature of 0.001 Kelvin).

- 7. The Power parameter is used to set the modulator output RF power. This is true for an ideal transmitted signal (no impairments added) or when small impairments are added. If large impairments are added to the signal (using GainImbalance, I OriginOffset, and Q OriginOffset parameters) the output RF power may be different from the value of the Power parameter.
- 8. Information regarding time domain signal differences between ADS Ptolemy simulations and Circuit Envelope and Transient simulations is given in the *Timed Synchronous Dataflow* (ptolemy) section in the *ADS Ptolemy Simulation* (ptolemy) documentation.

# **RF\_Modulator**

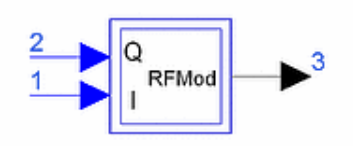

**Description:** RF modulator **Library:** Timed, RF Subsystems **Class:** TSDFRF\_Modulator **Derived From:** WVS

#### **Parameters**

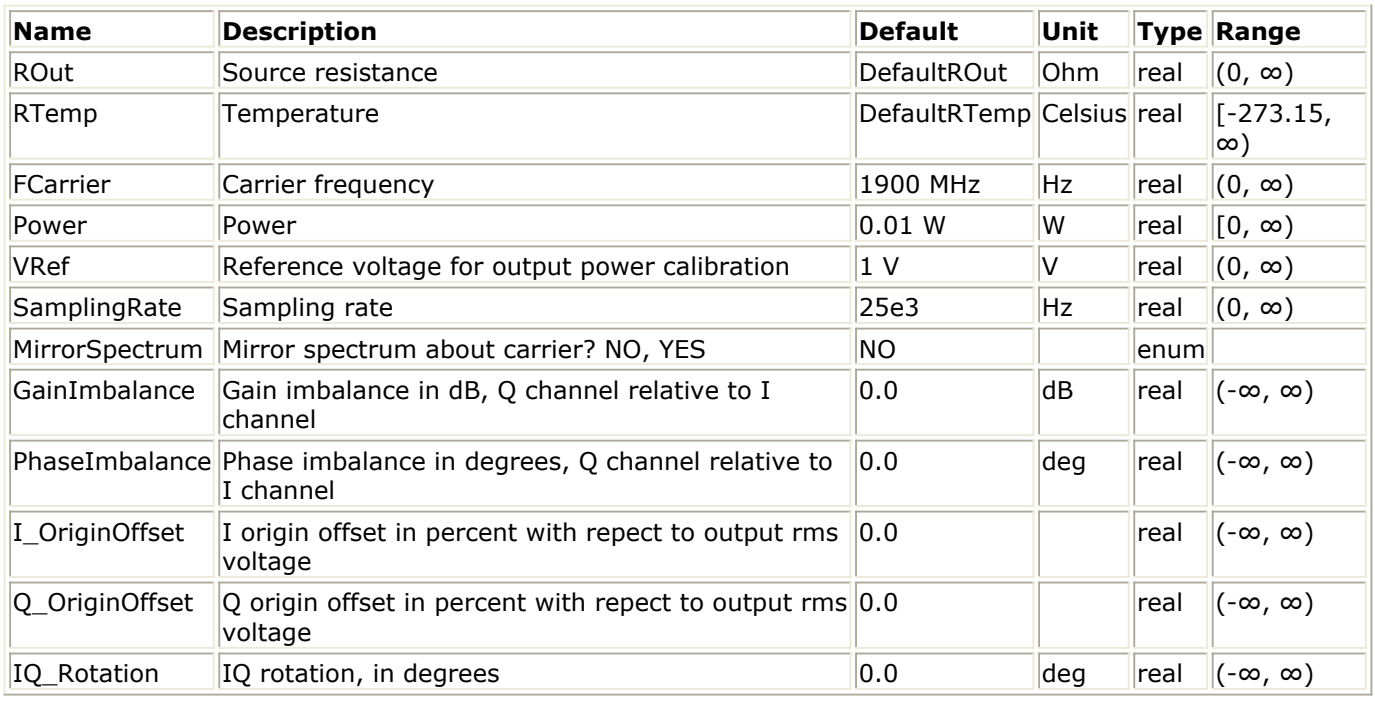

**Pin Inputs**

**Pin Name Description Signal Type**  $\begin{array}{|c|c|c|c|}\n1 & I-in & I input & \n\end{array}$  real  $\begin{array}{ccc} \vert 2 & \vert Q \vert \text{in} \vert \vert Q \text{ input} \vert \end{array}$  real **Pin Outputs**

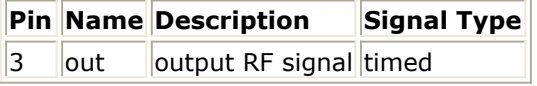

### **Notes/Equations**

1. RF\_Modulator is a hierarchical model composed of other components. Its two inputs are baseband I and Q signals. The input signals are assumed to be filtered with multiple samples per symbol. RF\_Modulator does not upsample or filter the input signals. The input signals are used to modulate the in-phase and quadrature phase

carriers of a QAM modulator.

- 2. The SamplingRate parameter is used to set the simulation time step at the output of the component. The simulation time step is set to 1 / SamplingRate.
- 3. The VRef parameter is used to calibrate the modulator. VRef is the input voltage value that results in an instantaneous output power on a matched load equal to P. In order to get an average output power on a matched load equal to P, the input rms voltage must equal VRef. Therefore, in order to calibrate the modulator, VRef must be set to the input rms voltage. If the input rms voltage is not known, the TkIQrms component can be connected to the inputs of the RF\_Modulator and it will report the rms value of the input IQ signal.
- 4. The MirrorSpectrum parameter can be used to mirror the spectrum (invert the Q envelope) at the output of the modulator. Depending on the configuration of the mixers in the upconverter, which typically follows a modulator, the signal at the upconverter's input may need to be mirrored. If such a configuration is used, then this parameter should be set to YES.
- 5. The I\_OriginOffset, Q\_OriginOffset, IQ\_Rotation, GainImbalance, PhaseImbalance, Temp and Noise parameters are used to add certain impairments to the ideal transmitted signal. Impairments are added in the order described here. The I and Q baseband input signals are applied to the I and Q inputs of a QAM modulator, which applies the gain and phase imbalance to its quadrature phase input. The signal at the output of the QAM modulator is given by:

$$
V_3(t) = A\Big(V_1(t)\cos(\omega_c t) - gV_2(t)\sin(\omega_c t + \frac{\phi \pi}{180})\Big)
$$

where A is a scaling factor that depends on the Power, VRef and R parameters specified by the user,  $V_1(t)$  is the in-phase input,  $V_2(t)$  is the quadrature phase input,

*g* is the gain imbalance  
\n
$$
\frac{GainImbalance}{20}
$$
\n*g* = 10

and  $\varphi$  (in degrees) is the phase imbalance. Next, the signal  $V_3(t)$  is rotated by IQ\_Rotation degrees. The I\_OriginOffset and

Q\_OriginOffset are then applied to the rotated signal. Note that the amounts specified are percentages with respect to the output rms voltage. The output rms voltage is given by

# $\sqrt{2 \cdot ROut \cdot P}$

Finally, additive white gaussian noise is added to the signal. The noise added is thermal noise generated by the output resistor (R parameter) based on the resistor temperature (Temp parameter). Noise is added only when the Noise parameter is set

to YES and the Temp parameter is greater than  $-273.15$  ° C.

If it is necessary to generate an ideal signal I\_OriginOffset, Q\_OriginOffset, IQ\_Rotation, GainImbalance, and PhaseImbalance must all be set to zero, and Noise must be set to NO.

- 6. The Power parameter is used to set the modulator output RF power. This is true for an ideal transmitted signal (no impairments added) or when small impairments are added. If large impairments are added to the signal (using GainImbalance, I OriginOffset, and Q OriginOffset parameters) the output RF power may be different from the value of the Power parameter.
- 7. Information regarding time domain signal differences between ADS Ptolemy simulations and Circuit Envelope and Transient simulations is given in the *Timed Synchronous Dataflow* (ptolemy) section in the *ADS Ptolemy Simulation* (ptolemy) documentation.

Advanced Design System 2011.01 - Timed Components

# **RF\_ModulatorRC**

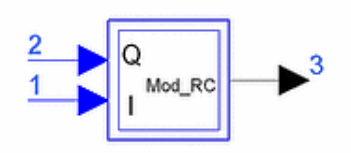

**Description:** RF modulator with raised cosine filters **Library:** Timed, RF Subsystems **Class:** TSDFRF\_ModulatorRC **Derived From:** RF\_Modulator

#### **Parameters**

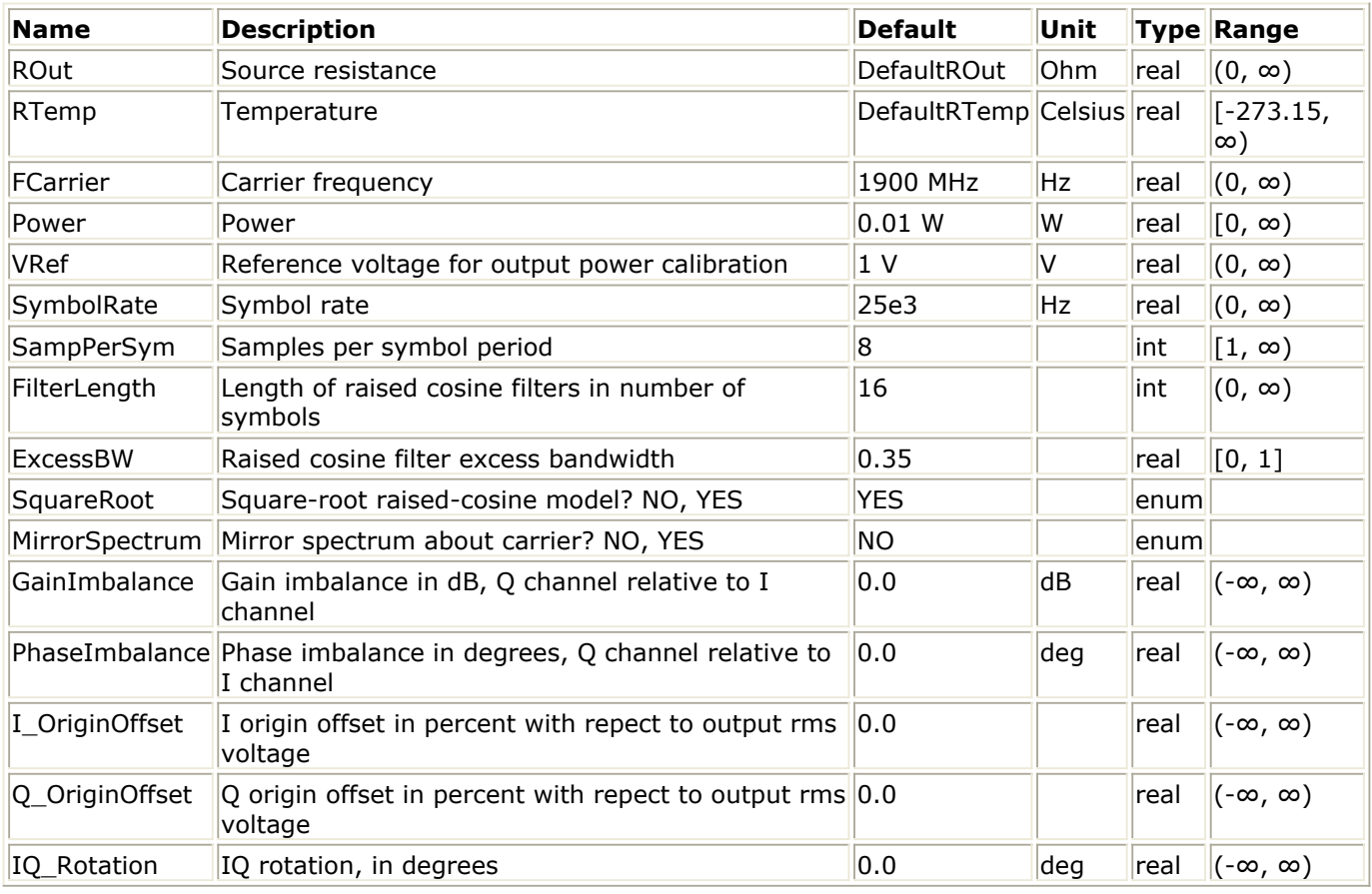

### **Pin Inputs**

# **Pin Name Description Signal Type**

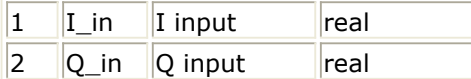

# **Pin Outputs**

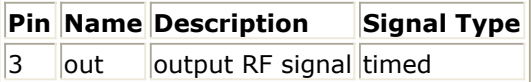

# **Notes/Equations**

- 1. RF\_ModulatorRC is a hierarchical model composed of other components. Its two inputs are baseband I and Q signals with only one sample per symbol. The input signals are upsampled, filtered and then used to modulate the in-phase and quadrature phase carriers of a QAM modulator. For each input sample consumed, SampPerSym output samples are produced.
- 2. The SymbolRate and SampPerSym parameters are used to set the simulation time step at the output of the component. The simulation time step is set to 1 / (SymbolRate × SampPerSym).
- 3. The filter used to filter the input I and Q signals is a raised cosine one. The filter length, excess bandwidth, and type (raised cosine or root raised cosine) can be specified using the parameters FilterLength, ExcessBW, and SquareRoot respectively.
- 4. The VRef parameter is used to calibrate the modulator. VRef is the input voltage value that results in an instantaneous output power on a matched load equal to P. In order to get an average output power on a matched load equal to P, the input rms voltage must equal VRef. Therefore, in order to calibrate the modulator, VRef must be set to the input rms voltage. If the input rms voltage is not known, the TkIQrms component can be connected to the inputs of the RF\_Modulator and it will report the rms value of the input IQ signal.
- 5. The MirrorSpectrum parameter can be used to mirror the spectrum (invert the Q envelope) at the output of the modulator. Depending on the configuration of the mixers in the upconverter, which typically follows a modulator, the signal at the upconverter's input may need to be mirrored. If such a configuration is used, then this parameter should be set to YES.
- 6. The I\_OriginOffset, Q\_OriginOffset, IQ\_Rotation, GainImbalance, PhaseImbalance, Temp and Noise parameters are used to add certain impairments to the ideal transmitted signal. Impairments are added in the order described here. The filtered I and Q baseband input signals are applied to the I and Q inputs of a QAM modulator, which applies the gain and phase imbalance to its quadrature phase input. The signal at the output of the QAM modulator is given by:

$$
V_3(t) = A\Big(V_1(t)\cos(\omega_c t) - gV_2(t)\sin(\omega_c t + \frac{\phi \pi}{180})\Big)
$$

where A is a scaling factor that depends on the Power, VRef and R parameters specified by the user,  $V_1(t)$  is the in-phase input,  $V_2(t)$  is the quadrature phase input,

*g* is the gain imbalance 20

 $g = 10$ 

and  $\varphi$  (in degrees) is the phase imbalance. Next, the signal  $V_3(t)$  is rotated by IQ\_Rotation degrees. The I\_OriginOffset and

Q\_OriginOffset are then applied to the rotated signal. Note that the amounts specified are percentages with respect to the output rms voltage. The output rms voltage is given by

# $\sqrt{2 \times ROut \times P}$

Finally, additive white gaussian noise is added to the signal. The noise added is thermal noise generated by the output resistor (R parameter) based on the resistor temperature (Temp parameter). Noise is added only when the Noise parameter is set to YES and the Temp parameter is greater than  $-273.15$  ° C.

If it is necessary to generate an ideal signal I\_OriginOffset, Q\_OriginOffset, IQ\_Rotation, GainImbalance, and PhaseImbalance must all be set to zero, and Noise must be set to NO.

- 7. The Power parameter is used to set the modulator output RF power. This is true for an ideal transmitted signal (no impairments added) or when small impairments are added. If large impairments are added to the signal (using GainImbalance, I\_OriginOffset, and Q\_OriginOffset parameters) the output RF power may be different from the value of the Power parameter.
- 8. Information regarding time domain signal differences between ADS Ptolemy simulations and Circuit Envelope and Transient simulations is given in the *Timed Synchronous Dataflow* (ptolemy) section in the *ADS Ptolemy Simulation* (ptolemy) documentation.

# **RF\_PAE\_TestFixture**

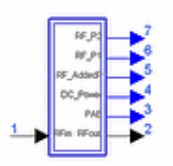

**Description:** RF power amplifier test fixture to measure power added efficiency **Library:** Timed, RF Subsystems **Class:** TSDFRF\_PAE\_TestFixture

### **Parameters**

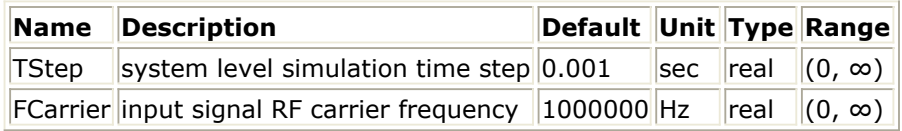

#### **Pin Inputs**

## **Pin Name Description Signal Type**

1 RFin RF input ltimed

#### **Pin Outputs**

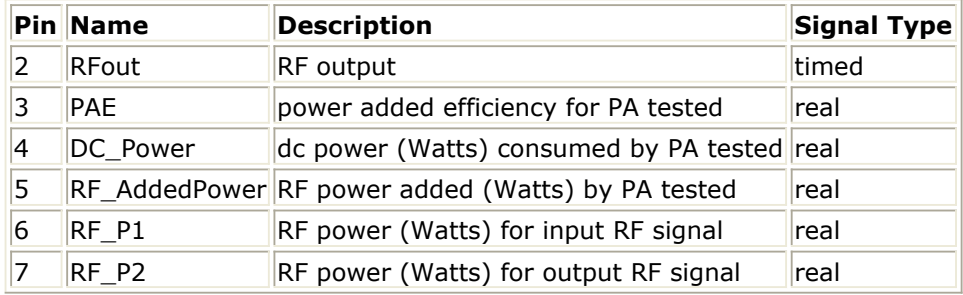

#### **Notes/Equations**

- 1. RF\_PAE\_TestFixture is a hierarchical model composed of other components. Inside this test fixture is an RF power amplifier design from which up to 6 DC bias sense voltages and currents are made available for use in power-added efficiency measurements.
- 2. This test fixture design contains all EnvOutSelector components required at all outputs of the Analog/RF Schematic design to be tested.
- 3. Push into RF\_PAE\_TestFixture to see the CktRF\_PA circuit design for which PAE is to be measured.

Replace CktRF\_PA with your specific RF circuit power amplifier design to measure its PAE.

The RF circuit power amplifier design must route to its internal ports (thus, its external symbol pins) the sense values for the circuit V\_DC source voltage and load current values.

If the user-defined power amplifier design has an internal number of V\_DC sources other than 4, the user should save this RF\_PAE\_TestFixture to their local workspace and modify the design to work with the user-defined number of V DC sense voltage and current pairs.

- 4. The PAE is calculated as the ratio of RF power added by the PA divided by DC power consumed by the PA.
- 5. DC power consumed by the PA is the sum of the DC bias powers consumed by the V\_DC sources within the CktRF\_PA design.
- 6. The RF\_PAE\_TestFixture outputs values for PAE, DC\_Power, RF\_AddedPower, RF power at amplifier input (RF\_P1), and RF power at amplifier output (RF\_P2).
- 7. Use of this component is demonstrated in the *File* > *Open* > *Example* > PtolemyDocExamples > Timed\_RF\_Subsystems\_wrk\_. Open the networks design *RF\_PAE\_example* where RF\_PAE\_TestFixture is used.
- 8. Information regarding time domain signal differences between ADS Ptolemy simulations and Circuit Envelope and Transient simulations is given in the *Timed Synchronous Dataflow* (ptolemy) section in the *ADS Ptolemy Simulation* (ptolemy) documentation.

# **RF\_RX\_IFout**

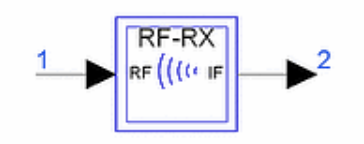

**Description:** Double down-conversion RF receiver with IF output **Library:** Timed, RF Subsystems **Class:** TSDFRF\_RX\_IFout **Derived From:** baseSubcircuit

#### **Parameters**

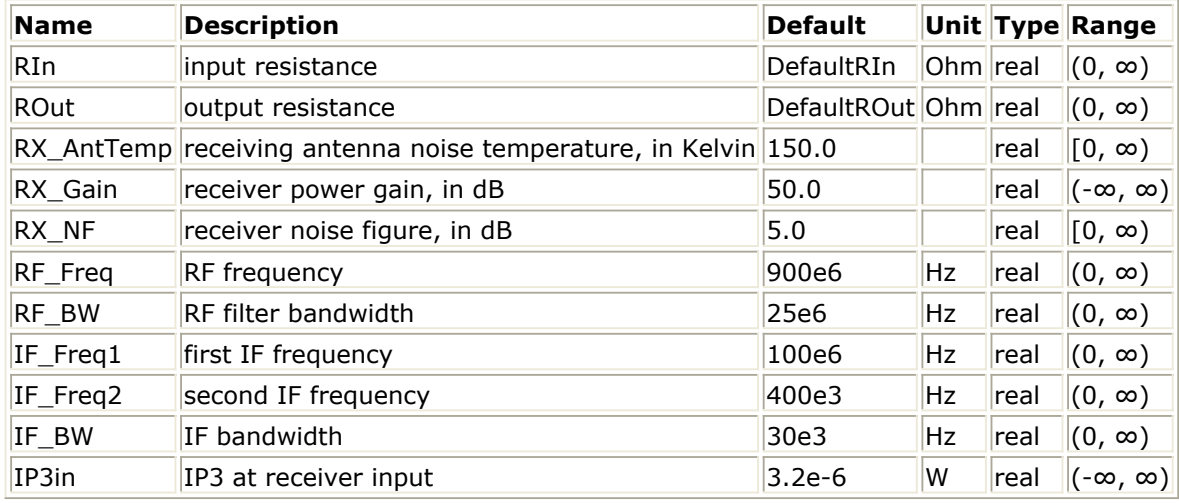

#### **Pin Inputs**

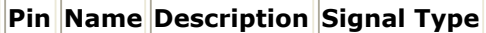

 $\|1\|$ RF  $\|$ input signal timed

#### **Pin Outputs**

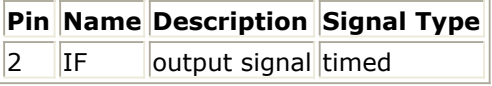

- 1. RF\_RX\_IFout is a hierarchical model composed of other components. The receiver is used to convert input RF signal to output IF signal with nonlinear distortion and additive noise.
- 2. RX\_Gain and IP3in parameters determine the nonlinear distortion. RX\_AntTemp and RX\_NF parameters determine the additive noise.
- 3. This component uses the double down-conversion (super-heterodyne) scheme. Lowside LO signals are used. Consequently there is no spectral inversion at the output.
- 4. If RF\_BW is much greater than IF\_BW, and the simulation time step is set according to IF\_BW, a warning message from the RF filter may be issued. This is because RF filter bandwidth is not fully characterized. This usually does not affect the simulation

accuracy.

- 5. The output signal-noise ratio is determined as follows:  $S/N$  (dB)=S-N  $S$  (dBm) = P\_in (dBm) + RX\_Gain (dB)  $N$  (dBm) = N0\_out (dBm) + 10 × log10 (IF\_BW (Hz) )  $NO_$ out (dBm) =  $NO_$ in (dBm) +  $RX_$ Gain (dB) + $RX_$ NF (dB) N0\_in (dBm) =  $10 \times$  log10 (K  $\times$  RX\_AntTemp) + 30dB  $K = Boltzmann's constant$
- 6. Information regarding time domain signal differences between ADS Ptolemy simulations and Circuit Envelope and Transient simulations is given in the *Timed Synchronous Dataflow* (ptolemy) section in the *ADS Ptolemy Simulation* (ptolemy) documentation.

# **RF\_RX\_IFout1**

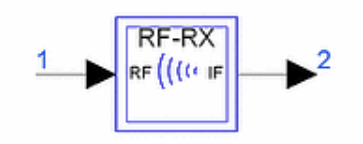

**Description:** Single down-conversion RF receiver with IF output **Library:** Timed, RF Subsystems **Class:** TSDFRF\_RX\_IFout1 **Derived From:** baseSubcircuit

#### **Parameters**

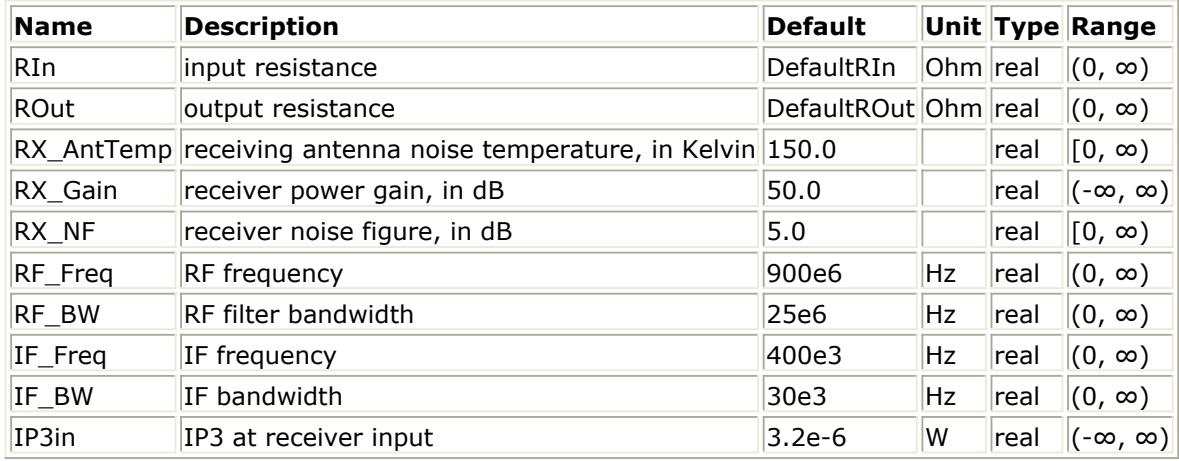

#### **Pin Inputs**

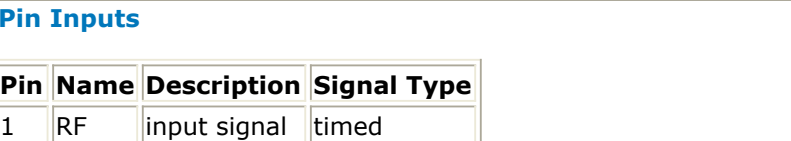

#### **Pin Outputs**

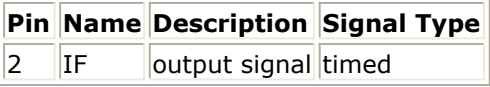

### **Notes/Equations**

- 1. RF\_RX\_IFout1 is a hierarchical model composed of other components. The receiver is used to convert an input RF signal to an output IF signal with nonlinear distortion and additive noise.
- 2. RX\_Gain and IP3in parameters determine the nonlinear distortion. RX\_AntTemp and RX\_NF parameters determine the additive noise.
- 3. This component uses the single down-conversion scheme. A low-side LO signal is used. Therefore, there is no spectral inversion at the output.
- 4. If RF\_BW is much greater than IF\_BW, and the simulation time step is set according to IF\_BW, a warning message from the RF filter may be issued. This is because RF filter bandwidth is not fully characterized. This usually does not affect the simulation accuracy.

The output signal-noise ratio is determined as follows:
$S/N$  (dB)= $S-N$  $S$  (dBm) = P\_in (dBm) + RX\_Gain (dB)  $N$  (dBm) =  $N0$ \_out (dBm) +  $10 \times log10$  (IF\_BW (Hz)) NO out  $(dBm) = N0$  in  $(dBm) + RX$  Gain  $(dB) + RX$  NF  $(dB)$ N0\_in (dBm) =  $10 \times \text{log}10$  (K  $\times$  RX\_AntTemp) + 30dB K = Boltzmann's constant

5.

6. Information regarding time domain signal differences between ADS Ptolemy simulations and Circuit Envelope and Transient simulations is given in the *Timed Synchronous Dataflow* (ptolemy) section in the *ADS Ptolemy Simulation* (ptolemy) documentation.

## **RF\_RX\_IFout\_SBlock**

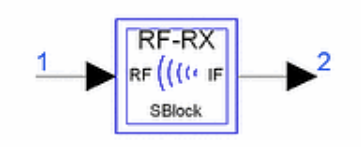

**Description:** RF receiver with IF output and user specified S21 parameter file for the IF filter

**Library:** Timed, RF Subsystems **Class:** TSDFRF\_RX\_IFout\_SBlock **Derived From:** baseSubcircuit

#### **Parameters**

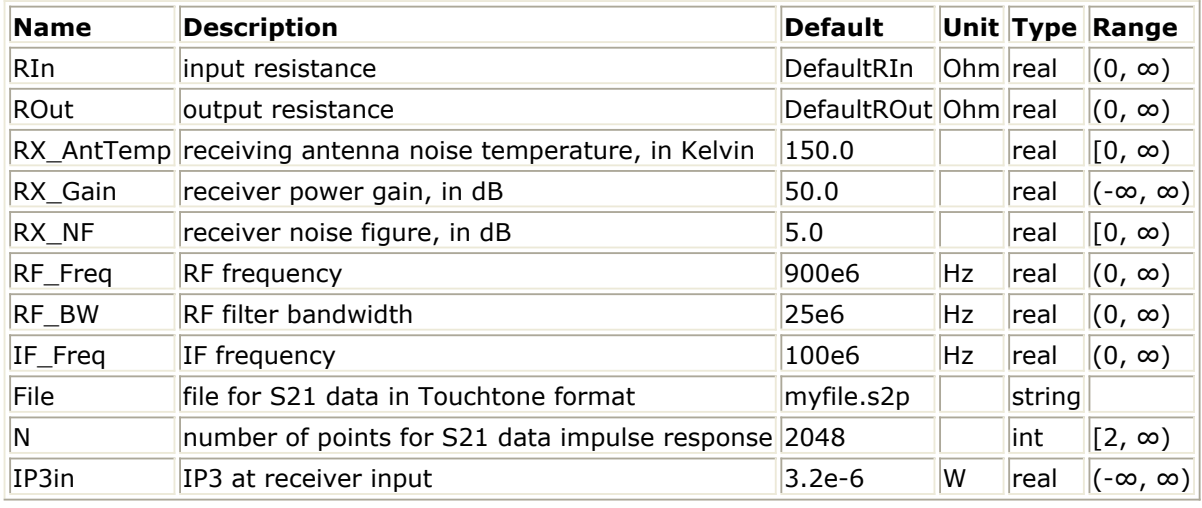

#### **Pin Inputs**

#### **Pin Name Description Signal Type**

 $1$  RF input signal timed

#### **Pin Outputs**

**Pin Name Description Signal Type**  $2$  IF  $\sim$  output signal timed

- 1. RF\_RX\_IFout\_SBlock is a hierarchical model composed of other components. The receiver is used to convert input RF signal to output IF signal with nonlinear distortion and additive noise.
- 2. RX\_Gain and IP3in parameters determine the nonlinear distortion. RX\_AntTemp and RX NF parameters determine the additive noise.
- 3. This component uses the single down-conversion scheme. Low-side LO signal is used. Consequently there is no spectral inversion at the output.
- 4. Typically, RF\_BW should be set greater than the bandwidth defined by the IF Sparameter-based filter BW, and the simulation time step is set according to IF

bandwidth, a warning message from the RF filter may be issued. This is because RF filter bandwidth is not fully characterized. This usually does not affect the simulation accuracy.

5. The output signal-noise ratio is determined as follows:

 $S/N$  (dB) =  $S-N$  $S$  (dBm) = P\_in (dBm) + RX\_Gain (dB)  $N$  (dBm) = N0\_out (dBm) + 10 × log10 (IF\_BW (Hz) ) I BW(Hz) = noise bandwidth of the S-parameter-based filter  $NO_$  out (dBm) =  $NO_$  in (dBm) + RX\_Gain (dB) +RX\_NF (dB) N0 in (dBm) =  $10 \times$  log10 (K  $\times$  RX\_AntTemp) + 30dB K = Boltzmann's constant

- 6. The IF filter is modeled by the S-parameters for a bandpass filter that the user specifies by entering the filename for S-parameter data. The data file typically has a *.s2p* filename extension. For details on this file format, refer to the *S2PMDIF Format* (cktsim) in the *Using Circuit Simulators* (cktsim) documentation.
- 7. Information regarding time domain signal differences between ADS Ptolemy simulations and Circuit Envelope and Transient simulations is given in the *Timed Synchronous Dataflow* (ptolemy) section in the *ADS Ptolemy Simulation* (ptolemy) documentation.

## **RF\_TX\_IFin**

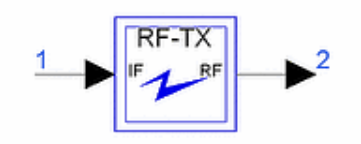

**Description:** RF transmitter with IF input and 2 filter-amplifier pairs **Library:** Timed, RF Subsystems **Class:** TSDFRF\_TX\_IFin **Derived From:** baseSubcircuit

#### **Parameters**

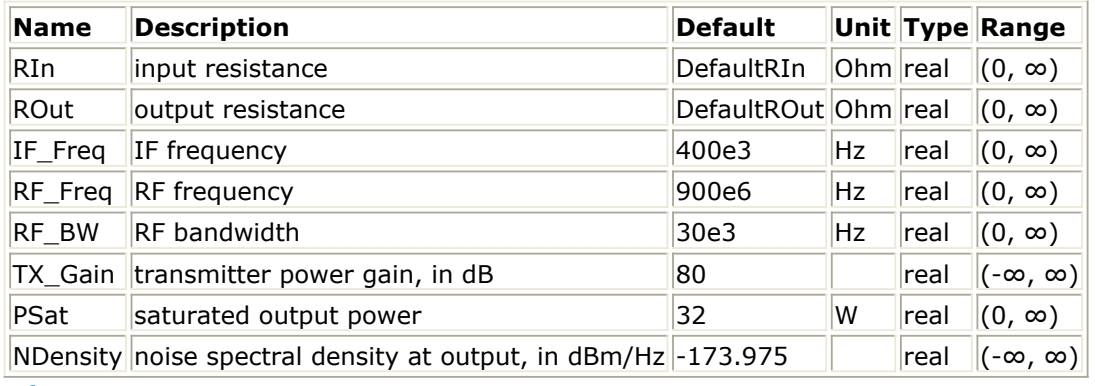

**Pin Inputs**

#### **Pin Name Description Signal Type**

 $1$  | IF | | | | input signal | | timed

#### **Pin Outputs**

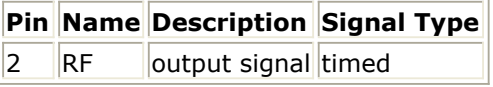

- 1. RF TX IFin is a hierarchical model composed of other components. The transmitter is used to convert input IF signal to output RF signal with nonlinear distortion and additive noise.
- 2. Nonlinear distortion is determined by the PSat parameter. PSat models am-am distortion only (it does not model am-pm distortion). For modeling am-pm distortion, use of the GComp parameter on the internal GainRF component with instance name TxPowerAmp is recommended.
- 3. Noise is modeled by the NDensity parameter. No other component in the subnetwork produces any additive noise.
- 4. Information regarding time domain signal differences between ADS Ptolemy simulations and Circuit Envelope and Transient simulations is given in the *Timed Synchronous Dataflow* (ptolemy) section in the *ADS Ptolemy Simulation* (ptolemy) documentation.

Advanced Design System 2011.01 - Timed Components

## **RF\_TX\_IFin1**

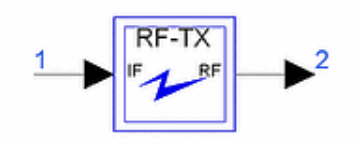

**Description:** RF transmitter with IF input and 1 filter-amplifier pair **Library:** Timed, RF Subsystems **Class:** TSDFRF\_TX\_IFin1 **Derived From:** baseSubcircuit

#### **Parameters**

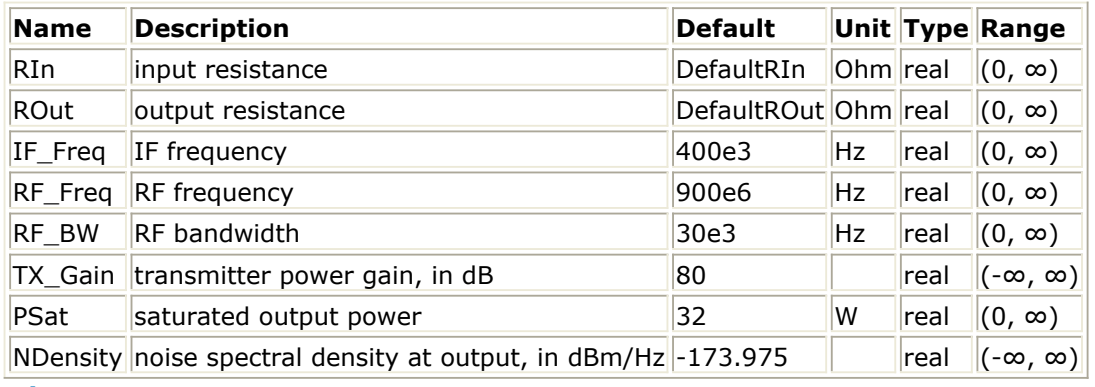

**Pin Inputs**

#### **Pin Name Description Signal Type**

 $1$  | IF | | | | input signal | | timed

#### **Pin Outputs**

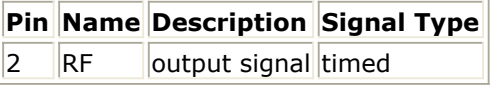

- 1. RF TX IFin1 is a hierarchical model composed of other components. The transmitter is used to convert an input IF signal to an output RF signal with nonlinear distortion and additive noise.
- 2. Nonlinear distortion is determined by the PSat parameter. PSat models am-am distortion only (it does not model am-pm distortion). For modeling am-pm distortion, use of the GComp parameter on the internal GainRF component with instance name TxPowerAmp is recommended.
- 3. Noise is modeled by the NDensity parameter. No other component in the subnetwork produces any additive noise.
- 4. The only difference between RF\_TX\_IFin1 and RF\_TX\_IFin is that RF\_TX\_IFin1 uses one filter and one amplifier, whereas RF\_TX\_IFin uses two filters and two amplifiers.
- 5. Information regarding time domain signal differences between ADS Ptolemy simulations and Circuit Envelope and Transient simulations is given in the *Timed Synchronous Dataflow* (ptolemy) section in the *ADS Ptolemy Simulation* (ptolemy)

documentation.

## **RF\_TX\_IFin\_SBlock**

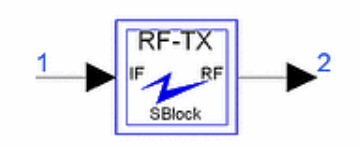

**Description:** RF transmitter with IF input and user specified S21 parameter file for TX filter

**Library:** Timed, RF Subsystems **Class:** TSDFRF\_TX\_IFin\_SBlock **Derived From:** baseSubcircuit

#### **Parameters**

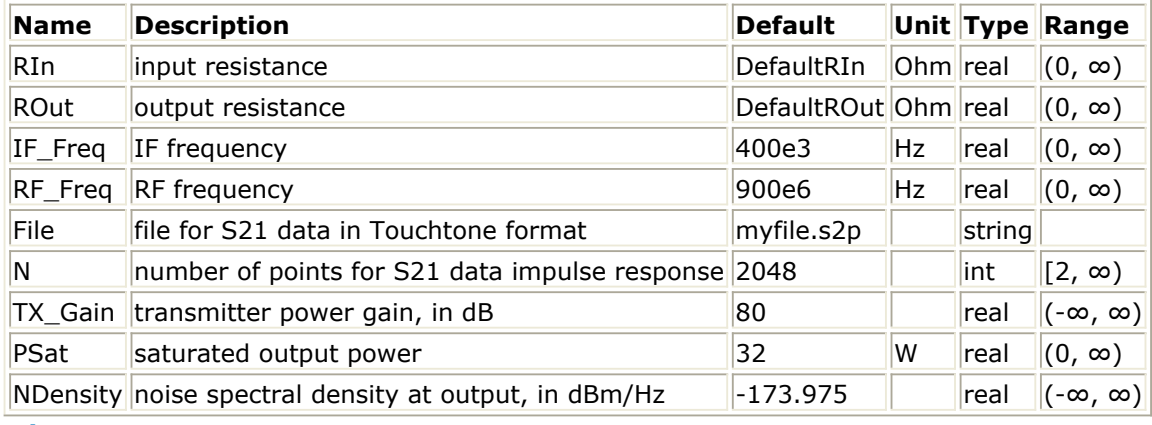

#### **Pin Inputs**

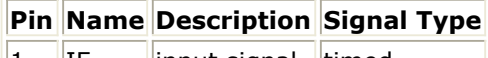

 $\|1\|$  IF input signal timed

## **Pin Outputs**

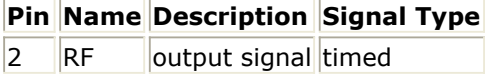

- 1. RF\_TX\_IFin\_SBlock is a hierarchical model composed of other components. The transmitter is used to convert input IF signal to output RF signal with nonlinear distortion and additive noise.
- 2. Nonlinear distortion is determined by the PSat parameter. PSat models am-am distortion only (it does not model am-pm distortion). For modeling am-pm distortion, use of the GComp parameter on the internal GainRF component with instance name TxPowerAmp.
- 3. Noise is modeled by the NDensity parameter. No other component in the subnetwork produces any additive noise.
- 4. The IF filter is modeled by the S-parameters for a bandpass filter that the user specifies by entering the filename for S-parameter data. The data file typically has an *.s2p* filename extension. For details on this file format, refer to *S2PMDIF Format*

Advanced Design System 2011.01 - Timed Components

(cktsim) in the *Using Circuit Simulators* (cktsim) documentation.

5. Information regarding time domain signal differences between ADS Ptolemy simulations and Circuit Envelope and Transient simulations is given in the *Timed Synchronous Dataflow* (ptolemy) section in the *ADS Ptolemy Simulation* (ptolemy) documentation.

## **RxAntTempK**

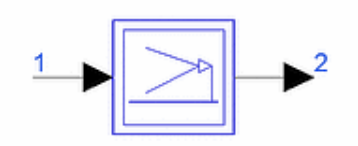

**Description:** Add noise to input signal due to the receiver antenna temperature **Library:** Timed, RF Subsystems **Class:** TSDF\_RxAntTempK **Derived From:** baseSubcircuit

## **Parameters**

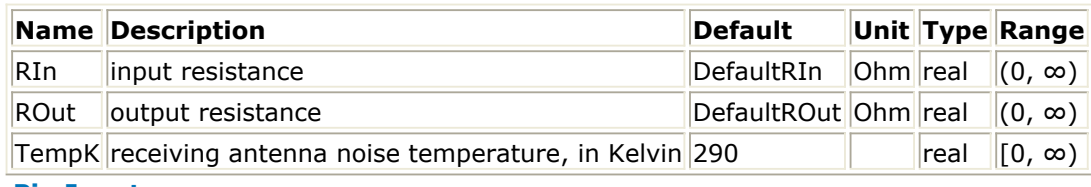

#### **Pin Inputs**

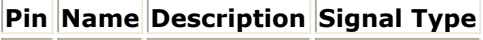

 $\|1\|$  input  $\|$ input signal timed

#### **Pin Outputs**

**Pin Name Description Signal Type**

 $2$  | output output signal timed

## **Notes/Equations**

1. RxAntTempK models the receiver antenna noise temperature by adding white Gaussian noise to the input signal. The input signal power is preserved when the component is connected to a matched load. The noise power delivered to a matched load is k  $\times$  TempK  $\times$  BW, where k=1.380622e-23 is Boltzmann's constant and BW is the simulation bandwidth. (BW=1/TStep, where TStep is the simulation time step of the input signal.)

The noise contributed is an independent noise process. This noise is dependent on the value of the DefaultSeed in the Data Flow controller. When DefaultSeed=0, then the noise generated for each simulation is different; when DefaultSeed>0, then the noise generated for each simulation, though random, has the same initial seed starting condition and thus results in reproducible noise for each simulation.

2. Information regarding time domain signal differences between ADS Ptolemy simulations and Circuit Envelope and Transient simulations is given in the *Timed Synchronous Dataflow* (ptolemy) section in the *ADS Ptolemy Simulation* (ptolemy) documentation.

# **Timed Sources**

The Timed Sources library contains baseband and RF (complex envelope) timed signal sources. All sources have a specified time step (TStep) that sets the time increment for each firing of the model during simulation.

- When TStep is set to 0 it assumes the time step value associated with any other timed signal that propagates throughout the design network.
- When TStep is set to 0 and no other timed signal exists in the network, an error will be declared and the simulation will terminate.

All sources (except *ConstTimed* (timed)) have a user-specified output resistance (ROut) for a series resistor at the component output pin.

When ROut>DF\_ZERO\_OHMS (defined as 1.0e-12), the output signal source vs(t) has a value equal to twice the output pin signal v1(t) when the output is connected to a matched resistor load. The circuit model below demonstrates this.

#### **Timed Sources Circuit Model**

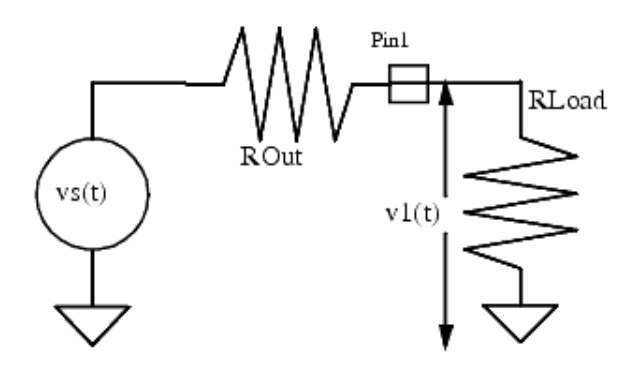

 $v1(t) = vs(t) * RLoad / (RLoad + ROut)$  $v1(t) = vs(t)/2$  when RLoad = ROut

The output pin signal v1(t) at the output series resistance is dependent on the value of the load resistance connected to it. When load resistor RLoad is equal to the model ROut the value of  $v1(t)$  is equal to  $vs(t)/2$ , otherwise, based on the voltage divider action,  $v1(t)$ is:

$$
VI(t) = Vs(t) \times RLoad/(RLoad + ROut)
$$

where *V1* and *Vs* are related to their complex envelopes v1(t) and vs(t) at their mathematical characterization frequency fc, as follows:

$$
V_1(t) = Re\left\{ (v_1(t))e^{j2\pi f_c t} \right\} = Re\left\{ (v_{1I}(t) + jv_{1Q}(t))e^{j2\pi f_c t} \right\}
$$
  

$$
V_s(t) = Re\left\{ (v_s(t))e^{j2\pi f_c t} \right\} = Re\left\{ (v_{sI}(t) + jv_{sQ}(t))e^{j2\pi f_c t} \right\}
$$

This mathematical representation is valid if the simulation time step is less than the inverse of the characterization frequency and the signal information content has an information bandwidth less than the characterization frequency. Signal source signals in this section are defined by their expression for vs(t).

When ROut≤DF\_ZERO\_OHMS, the above discussions are valid except the value of vs(t) will be equal to one-half of the vs(t) value of the case ROut  $>$  DF ZERO OHMS. This is not a common case and must be avoided unless absolutely necessary.

The output resistor contributes additive thermal noise (kTB) to the output signal when the specified resistance temperature (RTemp) is greater than absolute zero (−273.15 °C) where:

- k = Boltzmann's constant
- $T =$  temperature in Kelvin
- $B =$  simulation frequency bandwidth:
	- 1/2/tstep if signal is a timed baseband signal;
	- 1/tstep if signal is a timed complex envelope signal

When RTemp > -273.15, noise contributed from each resistor instance is an independent noise process. This noise is dependent on the value of the DefaultSeed in the DF controller. For more information, refer to *DF (Data Flow) Controller* (ptolemy) in the *ADS Ptolemy Simulation* (ptolemy) documentation. When DefaultSeed=0, noise generated for each simulation is different; when DefaultSeed > 0, noise generated for each simulation, though random, has the same initial seed starting condition and results in reproducible noise for each simulation.

## *<u>A</u>* Note

Information regarding time domain signal differences between ADS Ptolemy simulations and Circuit Envelope and Transient simulations is given in the *Timed Synchronous Dataflow* (ptolemy) section in the *ADS Ptolemy Simulation* (ptolemy) documentation.

## **Components**

- *AM* (timed)
- *Clock* (timed)
- *ConstTimed* (timed)
- *Data* (timed)
- *FM* (timed)
- *Impulse* (timed)
- *Noise* (timed)
- *NoiseFMask* (timed)
- *N Tones* (timed)
- *PM* (timed)
- *Pulse* (timed)
- *PulseRF* (timed)
- *QAM* (timed)
- *Ramp* (timed)
- *Sinusoid* (timed)
- *TimedDataRead* (timed)
- *TimedExpression* (timed)
- *TimedSource* (timed)
- *Video* (timed)

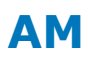

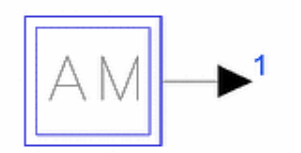

**Description:** Amplitude modulated carrier with single modulating tone **Library:** Timed, Sources **Class:** TSDF\_AM **Derived From:** basesource **C++ Code:** See *doc/sp\_items/TSDF\_AM.html* under your installation directory.

## **Parameters**

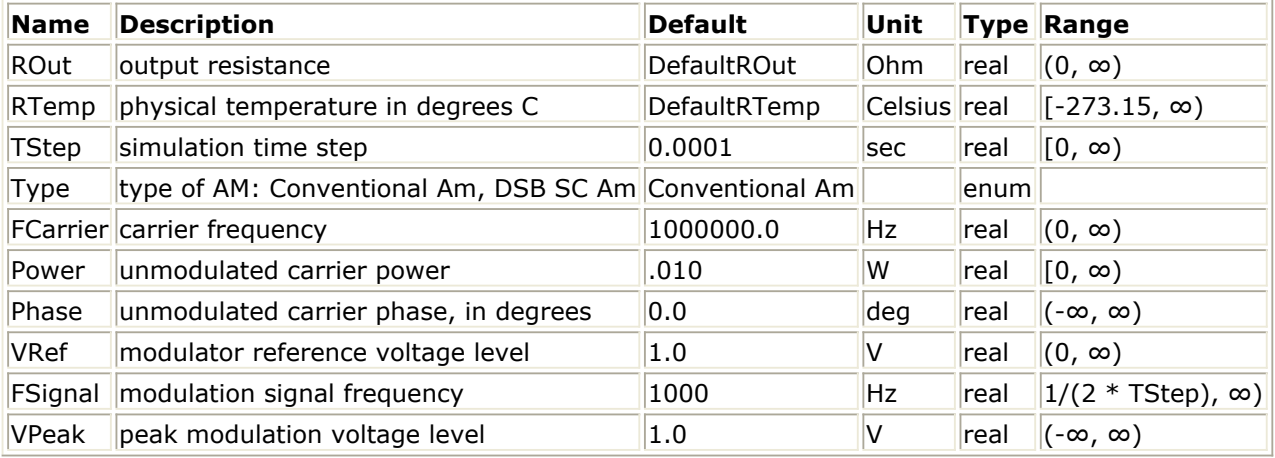

## **Pin Outputs**

**Pin Name Description Signal Type**

 $\vert 1 \vert$  output output signal timed

## **Notes/Equations**

- 1. For information regarding timed source signals, refer to *Timed Sources* (timed).
- 2. This source generates an RF (complex envelope) timed signal output at a characterization frequency of *FCarrier*. It is an amplitude modulated carrier whose modulating signal is a single tone.

For Type = Conventional Am:

$$
v = 1 + \frac{VPeak}{VRef} \times \cos(2 \times \pi \times FSignal \times t)
$$
  
For Type = DSB-SC Am:  

$$
v = \frac{VPeak}{VRef} \times \cos(2 \times \pi \times FSignal \times t)
$$

The output signal is given by

$$
vs = 2 \times \sqrt{2 \times Power \times ROut} \times v \times e
$$
\n
$$
J \times \pi \times \frac{Phase}{180}
$$

3. Note that the Power parameter sets the unmodulated carrier power. The actual modulator output power is given by<br>  $Power \times V^2_{rms}$ 

For Type = Conventional Am:<br> $V_{rms} = \sqrt{1 + VPeak^2/(VRef^2 \times 2)}$ For Type = DSB-SC Am:<br> $V_{rms} = VPeak/(VRef \times \sqrt{2})$ 

## **Clock**

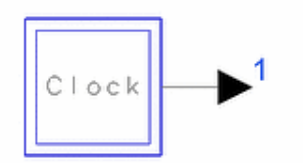

**Description:** Clock generator **Library:** Timed, Sources **Class:** TSDF\_Clock **Derived From:** basesource **C++ Code:** See *doc/sp\_items/TSDF\_Clock.html* under your installation directory.

## **Parameters**

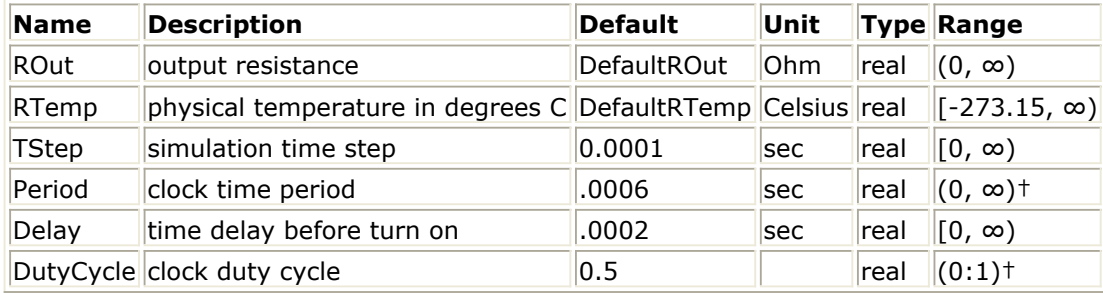

† This parameter must satisfy the condition TStep ≤ min(DutyCycle × Period, (1- DutyCycle) × Period)

## **Pin Outputs**

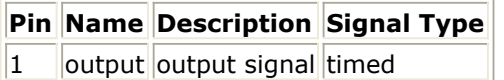

- 1. For information regarding timed source signals, refer to *Timed Sources* (timed).
- 2. This source generates a baseband timed signal output. It is a clock signal with duty cycle that can be set by the user. Let normalized time = ntime = fmod( t−Delay, Period) if ( (ntime<0.0) or ( ntime+TStep/2> Period) )  $n$ time = 0 if (  $(t + TStep/2 \gt) = Delay$ ) and (ntime + TStep/2 < DutyCycle  $\times$  Period) )  $v = 1$ else  $v = 0$ if ROut =  $0$ ; then  $vs = v$ if ROut  $> 0$ ; then  $vs = 2×v$

## **ConstTimed**

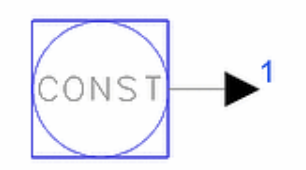

**Description:** Constant timed signal generator **Library:** Timed, Sources **Class:** TSDFConstTimed **Derived From:** basesource **C++ Code:** See *doc/sp\_items/TSDFConstTimed.html* under your installation directory.

## **Parameters**

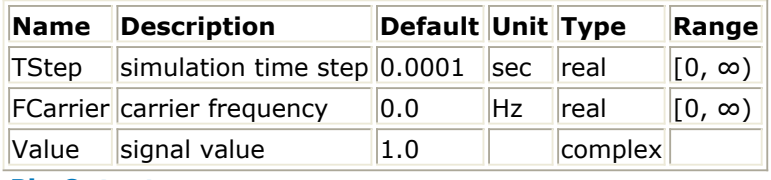

#### **Pin Outputs**

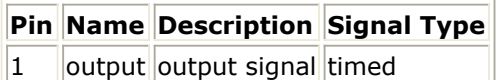

- 1. For information regarding timed source signals, refer to *Timed Sources* (timed).
- 2. This source generates a constant baseband signal when FCarrier=0, or a constant RF signal when FCarrier > 0. When FCarrier =  $0$ , then  $vs = Real$  (value) When FCarrier  $> 0$ , then  $vs = Value$
- *3.* For details on complex parameter values, refer to *Complex-Valued Parameters* (ptolemy) in the *ADS Ptolemy Simulation* (ptolemy) documentation.

## **Data**

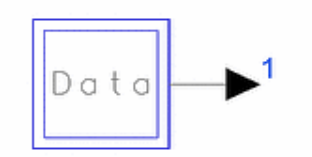

**Description:** Data generator **Library:** Timed, Sources **Class:** TSDF\_Data **Derived From:** basesource

#### **Parameters**

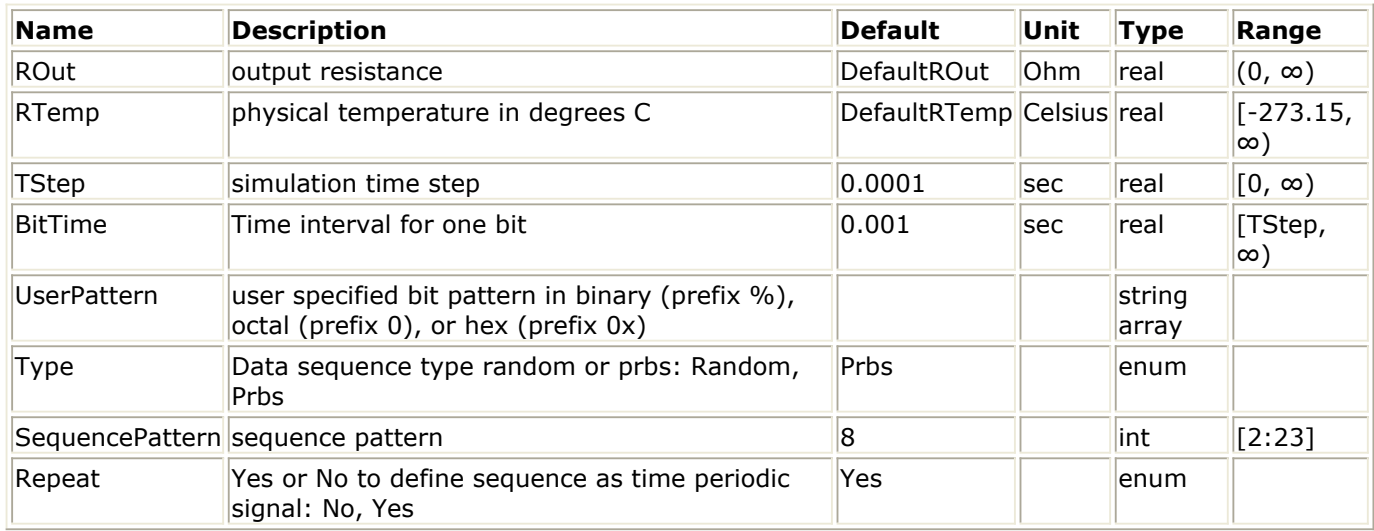

#### **Pin Outputs**

## **Pin Name Description Signal Type**

1 | output output signal timed

## **Notes/Equations**

#### *A* Note

Due to a corrective change made to this component in the ADS 2008 release, its output bit sequence in ADS 2008 (and later releases) differs from the one generated in previous releases when Type=Prbs and SequencePattern is 5, 8, 9, 10, 11, 12, 13, or 14. In releases prior to ADS 2008, the bit sequences generated with these settings did not have the proper statistics (mean and autocorrelation). This problem was fixed in ADS 2008.

- 1. For information regarding timed source signals, refer to *Timed Sources* (timed).
- 2. The Data source generates a user-defined or random baseband NRZ waveform.
- 3. If UserPattern is set, the output of the source will be user-defined; in this case, the Type and SequencePattern parameters are ignored.

The UserPattern parameter is an array of strings defining a bit pattern. Each string can be given in hexadecimal, octal, or binary format. To enter a string in hexadecimal, octal or binary format prefix it with 0x, 0, or % respectively; the % sign can be omitted if the binary string starts with 1. As for all array type

parameters, entry from a file is also supported, for example UserPattern="<pattern.txt".

The NRZ waveform is generated by first converting all strings in binary and then mapping 0s to -1s and 1s to 1s. For example, if UserPattern="0472 %0010 0xA3F 1101", the corresponding bit pattern is 1 0 0 1 1 1 0 1 0 0 0 1 0 1 0 1 0 0 0 1 1 1 1 1 1 1 1 0 1 and the generated NRZ waveform will be 1 -1 -1 1 1 1 -1 1 -1 -1 -1 1 -1 1 - 1 1 -1 -1 -1 1 1 1 1 1 1 1 1 -1 1.

If UserPattern is empty then the output of the source is random and its properties are defined by the Type and SequencePattern parameters. SequencePattern sets the period to 2 *SequencePattern*.

- If Type is set to Prbs, the output of each Data instance with the same value for SequencePattern is the same pseudorandom sequence.
- If Type is set to Random, the output from each Data instance is independent. In this case, the output sequences depend on the value of DefaultSeed in the DF (data flow) controller. When DefaultSeed=0, the random sequences will differ from one simulation to another; when Default Seed  $> 0$ , the random sequences will be the same for every simulation.
- 4. The Repeat parameter is used to turn on or off the periodicity of the source's output. If Repeat is set to Yes, the signal will be periodic with period 2 *SequencePattern* or the length of the UserPattern, otherwise the output will be 0 after one repetition.
- 5. A data generator binary signal is illustrated below.

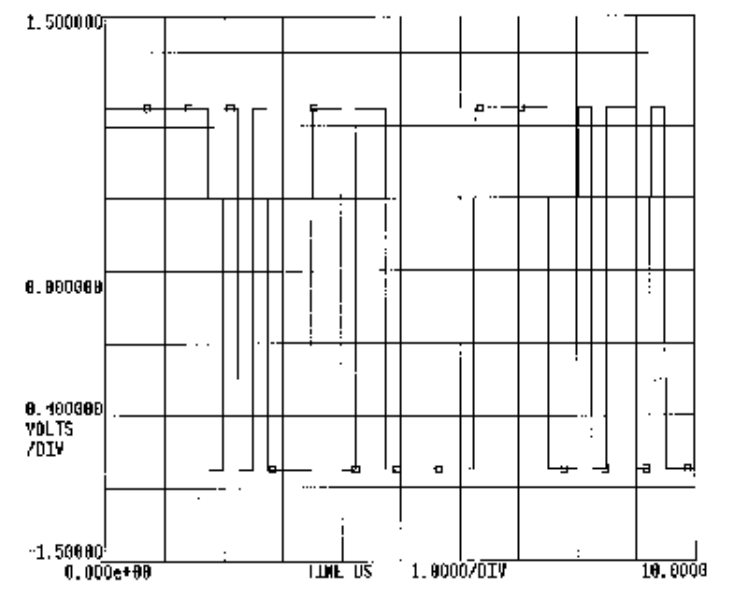

## **Data Generator Binary Signal; BitTime=0.25 µsec, TStep=0.025 µsec**

6. As an alternate to this Data source, a Pulse or Clock source can be used with an LFSR (linear feedback shift register) component to generate a pseudo random data stream with user-specified feedback taps.

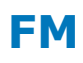

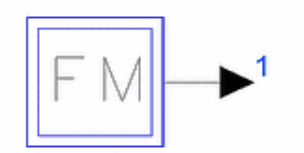

**Description:** Frequency modulated carrier with single modulating tone **Library:** Timed, Sources **Class:** TSDF\_FM **Derived From:** basesource **C++ Code:** See *doc/sp\_items/TSDF\_FM.html* under your installation directory.

## **Parameters**

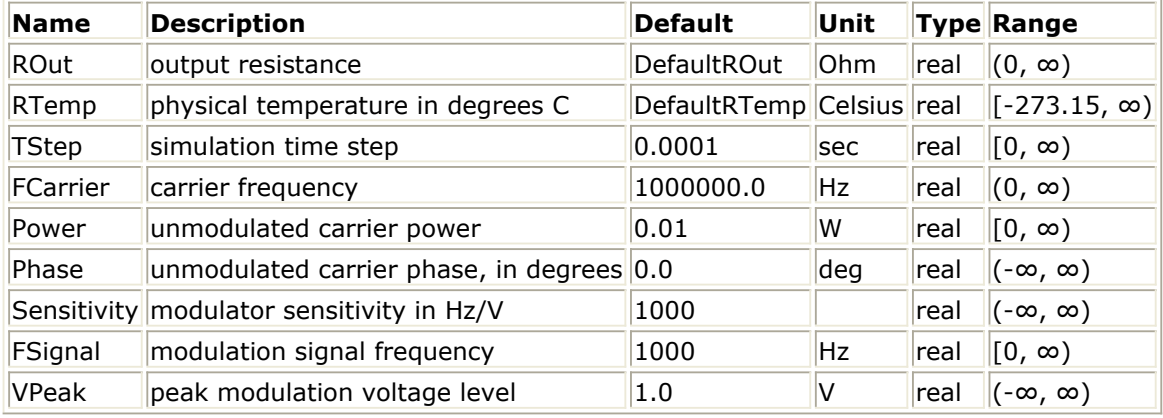

**Pin Outputs**

**Pin Name Description Signal Type**  $|1|$  output output signal timed

## **Notes/Equations**

- 1. For information regarding timed source signals, refer to *Timed Sources* (timed).
- 2. This source generates an RF (complex envelope) timed signal output at a characterization frequency of *FCarrier*. It is a frequency modulated carrier whose modulating signal is a single tone. Let

*v(t)* = *VPeak* × cos(2π *FSignal t*) θ 0 = π *Phase* / 180 ω <sub>c</sub> = 2π *FCenter* 

then

 $v_{s}(t)$ 

$$
j\omega_c t + \theta_0 + 2\pi s \int_0^1 (v(\alpha)d\alpha)
$$
  
= 2sqrt(2ROutPower)e  
 $e^{(-j)\omega_c t}$ 

380

## **Impulse**

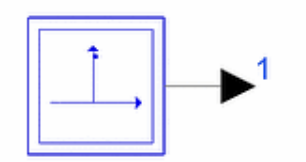

**Description:** Baseband or RF impulse generator **Library:** Timed, Sources **Class:** TSDF\_Impulse **Derived From:** basesource

## **Parameters**

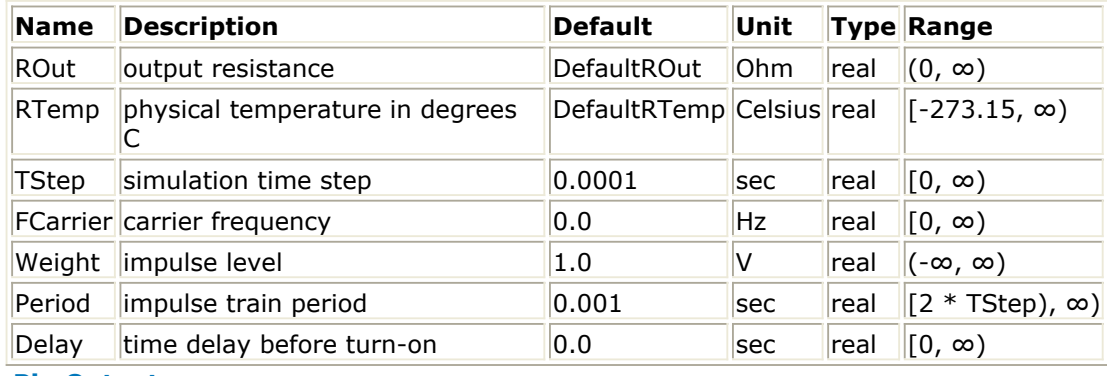

**Pin Outputs**

## **Pin Name Description Signal Type**

1 **output** output signal timed

- 1. For information regarding timed source signals, refer to *Timed Sources* (timed).
- 2. This source generates an RF (complex envelope) timed signal output when FCarrier>0, or a baseband timed signal output when FCarrier=0. It is an impulse generator with a repetition period that can be set by the user. Let normalized time = ntime =  $fmod(t - Delay, Period)$ if ( (ntime<0.0) or (ntime+TStep/2> Period) )  $n$ time = 0 if (  $(t+TStep/2 \geq Delay)$  and (ntime+TStep/2<TStep) )  $v = Weight$ else  $v = 0$ if ROut =  $0$ , then  $vs = v$ if ROut  $> 0$ , then  $vs = 2 \times v$ 3. For example, a network placed in the schematic has the following z-transform

```
transfer function:
H(z) = z/(z - 0.5)IMP source shows the input impulse source and the resulting output signal of the
network; TStep=1.0 sec, FCarrier=0, Weight=1, Delay=5 µsec, and Period=100 sec.
```
<span id="page-381-0"></span>4. When using the Impulse source to evaluate the impulse response of a filter with a SpectrumAnalyzer or sink component, it is often desirable to set the impulse weight so that the spectrum measured is normalized to 0 dBv. For this application, the following values are recommended for Weight.

For measurement of a baseband signal response, set Impulse source:

$$
Weight = \frac{Stop}{(2 \times TStep)}
$$

For measurement of an RF signal response, set Impulse source:<br>Weight=  $\frac{Stop}{TStep}$ 

where TStep is the Impulse source value and Stop is the value associated with SpectrumAnalyzer.

**IMP source**

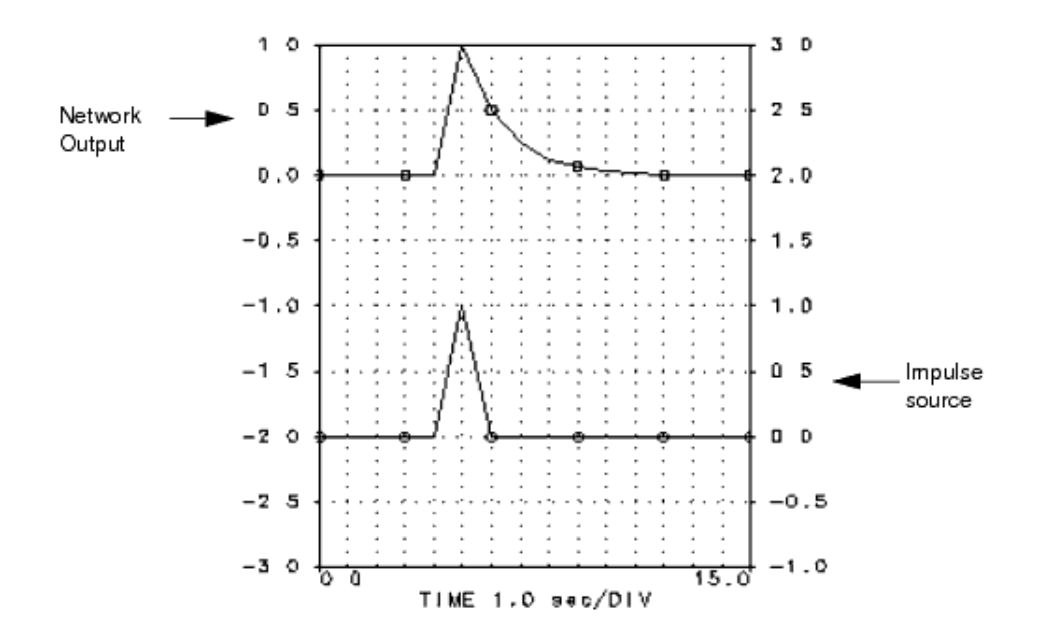

## **Noise**

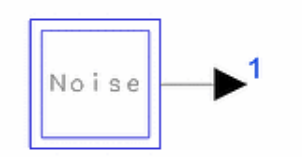

**Description:** Baseband or RF noise generator **Library:** Timed, Sources **Class:** TSDF\_Noise **Derived From:** basesource

#### **Parameters**

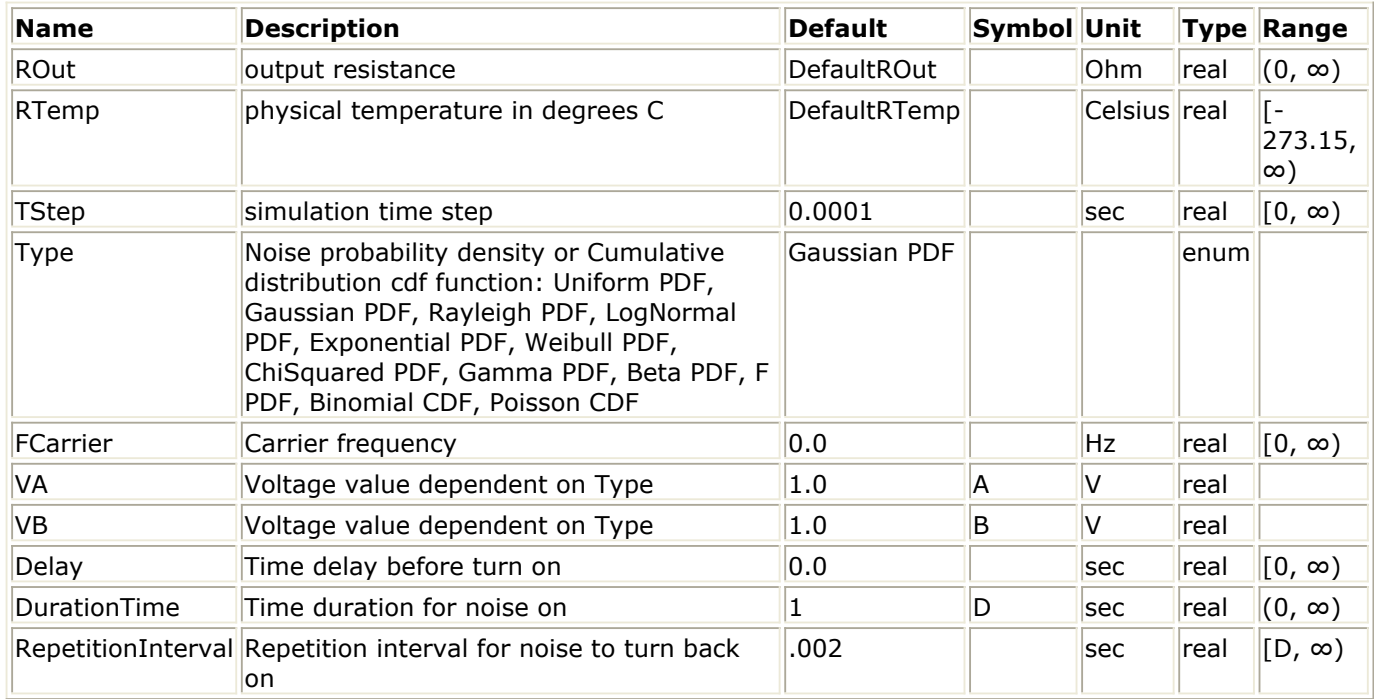

#### **Pin Outputs**

**Pin Name Description Signal Type**  $\|1\|$  output output signal timed

## **Notes/Equations**

- 1. For information regarding timed source signals, refer to *Timed Sources* (timed).
- 2. This source generates an RF (complex envelope) timed signal output when FCarrier > 0, or a baseband timed signal output when FCarrier  $= 0$ . It is a noise generator with user-settable probability density function (pdf) or cumulative distribution function (cdf).

```
Let
```
 $vi$  = noise as a function of time with the characteristics specified.

If FCarrier=0, let

 $vq = 0$ 

else, let vq = 2nd noise as a function of time with the characteristics specified Let normalized time = ntime = fmod( t−Delay, RepetitionInterval) if ( (t+TStep/2<Delay) or (ntime+TStep/2.> DurationTime) )  $vs = 0$  $vs = 2(vi + j \times vq)$ 

3. The Type parameter must be specified before the VA and VB parameters because the pdf/cdf type determines the available voltage types in VA and VB. Noise Types shows the probability density function (pdf) or cumulative distribution function (cdf) types for the Type parameter.

4. In the following

Let

Te = DurationTime

Ti = RepetitionInterval

The parameters Te and Ti can be used to generate a pulsed noise source:

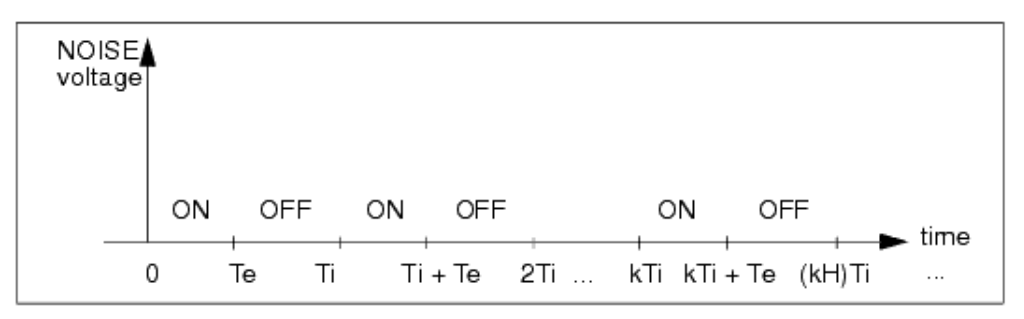

If a continuous noise source is required, Te and Ti must be set equal.

- 5. Noise contributed from Noise instance is an independent noise process; noise is dependent on the value of the DefaultSeed in the DF controller; for more information, refer to DF (data flow) controller documentation. When DefaultSeed=0, the noise generated for each simulation is different. When DefaultSeed>0, the noise generated for each simulation, though random, has the same initial seed starting condition and thus results in reproducible noise for each simulation
- 6. Noise Types and [Uniform PDF Value Versus Voltage with A=1 and B=2](#page-384-0) through Poisson CDF Value Versus Voltage with  $A = 2$  and  $B = 0.1$  show each of the available Noise types.

**Noise Types**

<span id="page-384-0"></span>

| <b>Noise Type</b>   | PDF f(v) or CDF F(v)                                                                                                    |
|---------------------|----------------------------------------------------------------------------------------------------|
| Gaussian PDF        | $f(v) = \frac{1}{\sqrt{2\pi R^2}} e^{-\frac{(v-A)^2}{2B^2}}$                                                                                                    |
| Uniform PDF         | $f(v) = \begin{cases} \frac{1}{B-A} & \text{if A } \le v \le B \\ 0 & \text{otherwise} \end{cases}$                                                                                                    |
| Rayleigh PDF        | $f(v) = 2\ln(2)\frac{v}{A^2} e^{-\ln(2)\left(\frac{v}{A}\right)^2} U(v)$                                                                                                    |
| Log-normal PDF      | $f(v) = \begin{cases} \frac{1}{\sqrt{2\pi B^2 v^2}} e^{-\frac{1}{2} (\frac{\ln(v) - A}{B})^2} & \text{if } v > 0 \\ 0 & \text{if } v > 0 \end{cases}$<br>otherwise                                                                                 |
| Exponential PDF     | $f(v) = \frac{\ln 2}{4} e^{\frac{-v \ln 2}{A}} U(v)$                                                                                                    |
| <b>Weibull PDF</b>  | $f(v) = \frac{2 \text{ B ln2}}{4^{2B}} v^{2B-1} e^{-\ln 2(\frac{v}{A})^{2B}} U(v)$                                                                                                    |
| Chi-squared PDF     | $f(v) = \frac{v^{A-1}e^{-v/2}}{2^{A} \Gamma(A)}$ U(v)                                                                                                    |
| Gamma PDF           | $f(v) = \frac{A^B}{\Gamma(B)} e^{-Av} v^{B-1} U(v)$                                                                                                    |
| Beta PDF            | $f(v) = \begin{cases} \frac{\Gamma(A+B)}{\Gamma(A)\Gamma(B)} v^{A-1} (1-v)^{B-1} & \text{for } 0 < v < 1 \\ 0 & \end{cases}$                                                                                                    |
| $F$ PDF             | $f(v) = A^{A/2} \, \mathbb{B}^{B/2} \frac{ \Gamma \! \left( \! \frac{A+B}{2} \! \right) }{ \Gamma \! \left( \! A/2 \right) \! \Gamma \! \left( \! B/2 \right) } \! \frac{ \sqrt{A/2 - 1}}{\left( A + B v \right)^{\left( A + B \right) / 2}} U(v)$ |
| <b>Binomial CDF</b> | $F(v) = \sum {A \choose k} B^{k} (1 - B)^{(v - k)}$                                                                                                    |
| Poisson CDF         | $F(v) = \sum_{k=1}^{v} \frac{A^k}{k!} e^{-A}$<br>$k=0$                                                                                                    |

Advanced Design System 2011.01 - Timed Components

## **Uniform PDF Value Versus Voltage with A=1 and B=2**

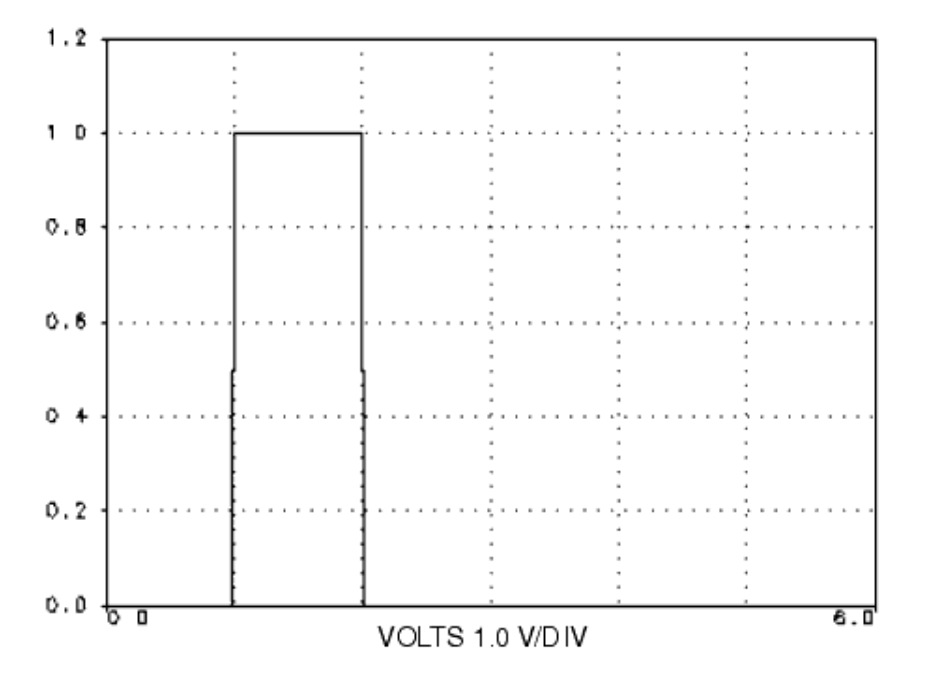

## **Gaussian PDF Value Versus Voltage with A=3 and B=1**

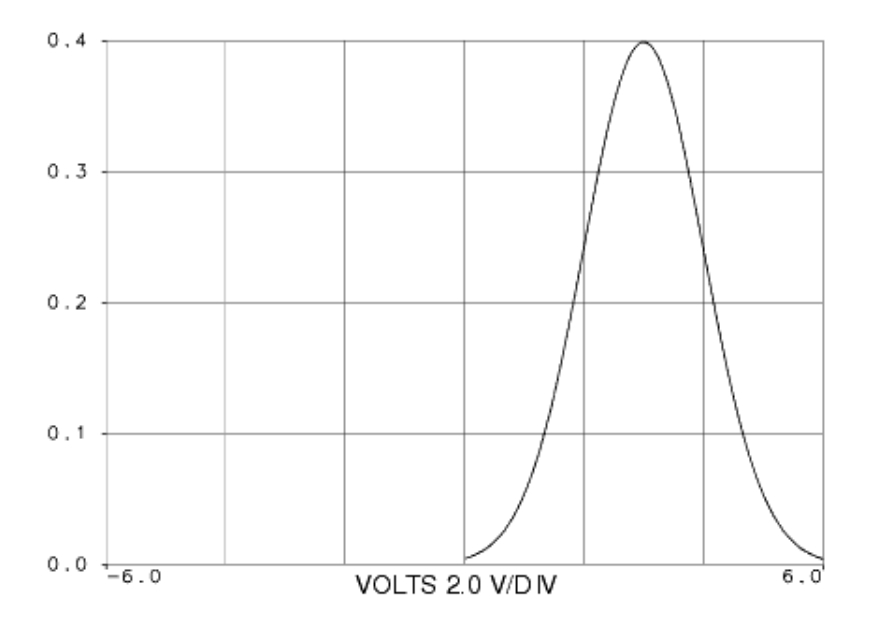

#### **Rayleigh PDF Value Versus Voltage with A = sqrt(2** *ln* **(2) )**

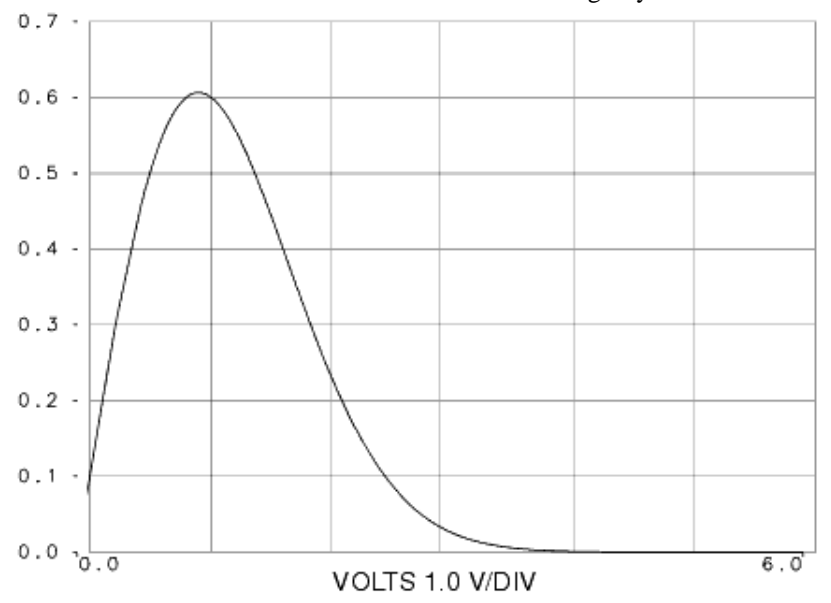

## Advanced Design System 2011.01 - Timed Components

#### **Log-Normal PDF Value Versus Voltage with A=2 and B=1**

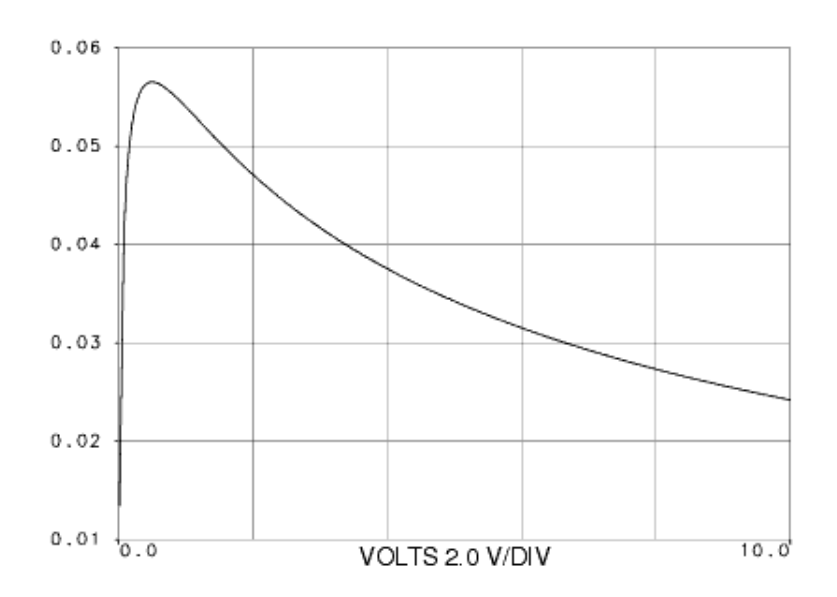

**Exponential PDF Value Versus Voltage with A=ln2**

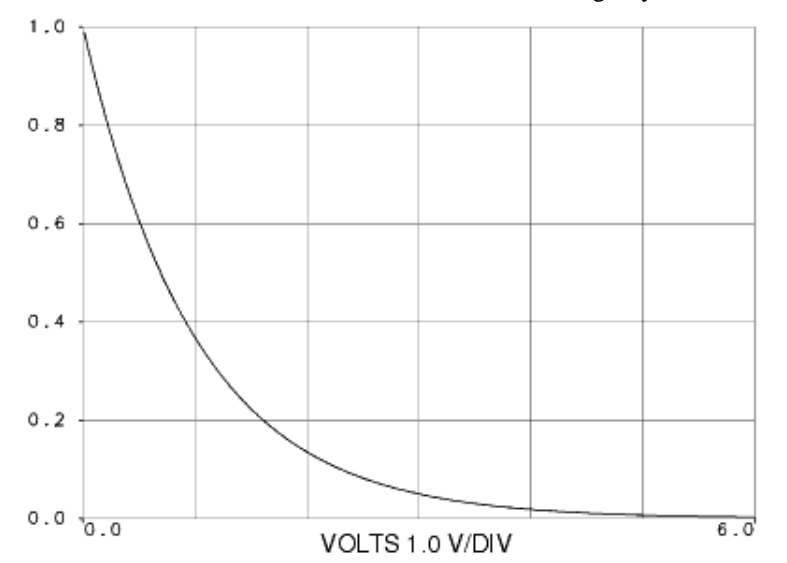

## Advanced Design System 2011.01 - Timed Components

#### **Weibull PDF Value Versus Voltage with A=0.48 and B=0.25**

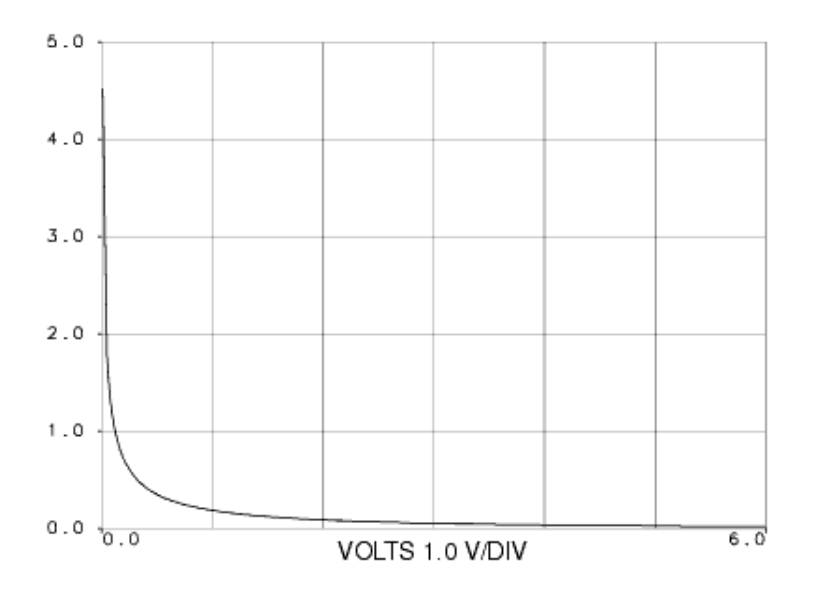

**Chi-Squared PDF Value Versus Voltage with A=4**

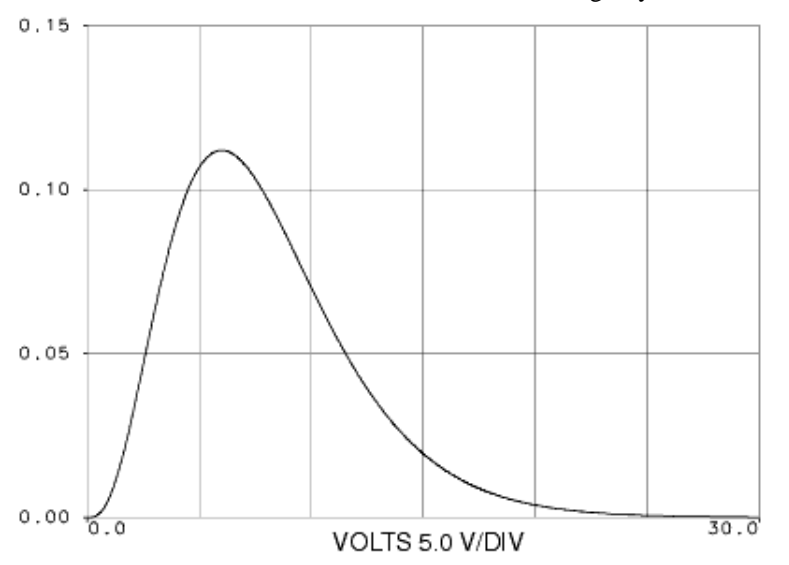

#### **Gamma PDF Value Versus Voltage with A=1 and B=2**

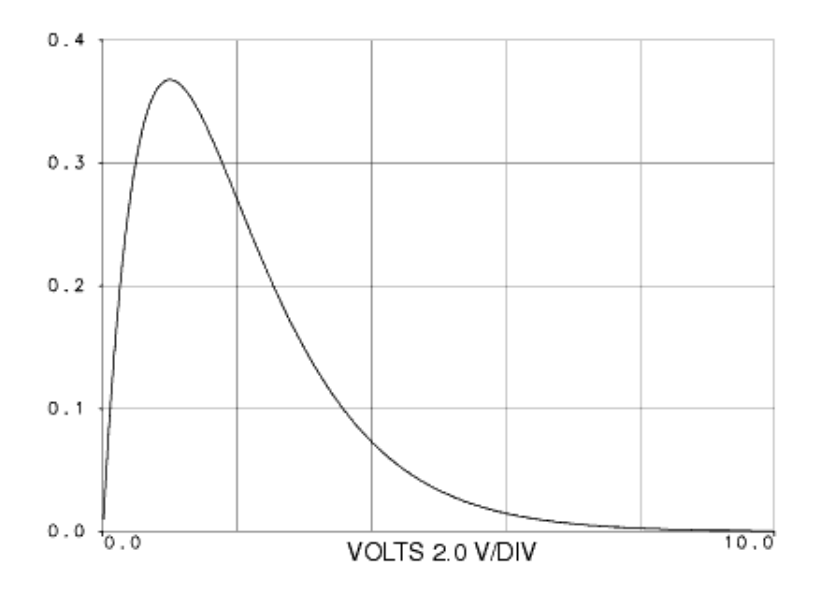

**Beta PDF Value Versus Voltage with A=2 and B=4**

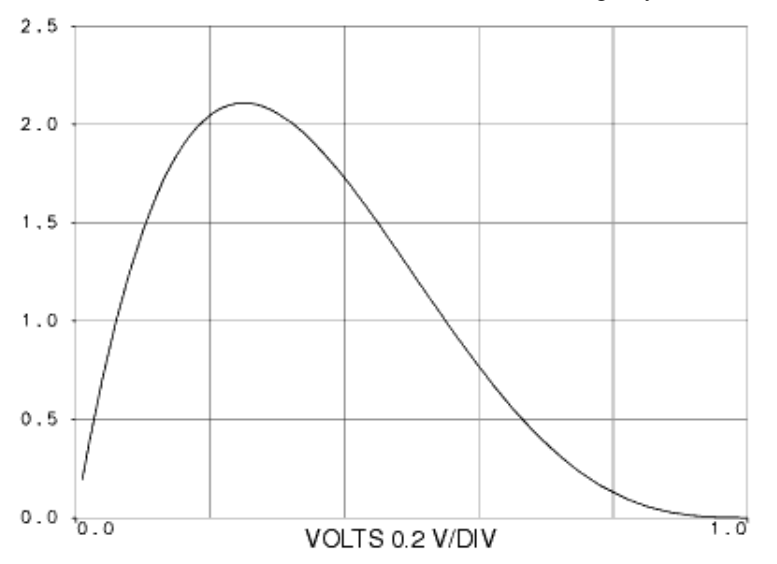

#### **F PDF Value Versus Voltage with A=2 and B=2**

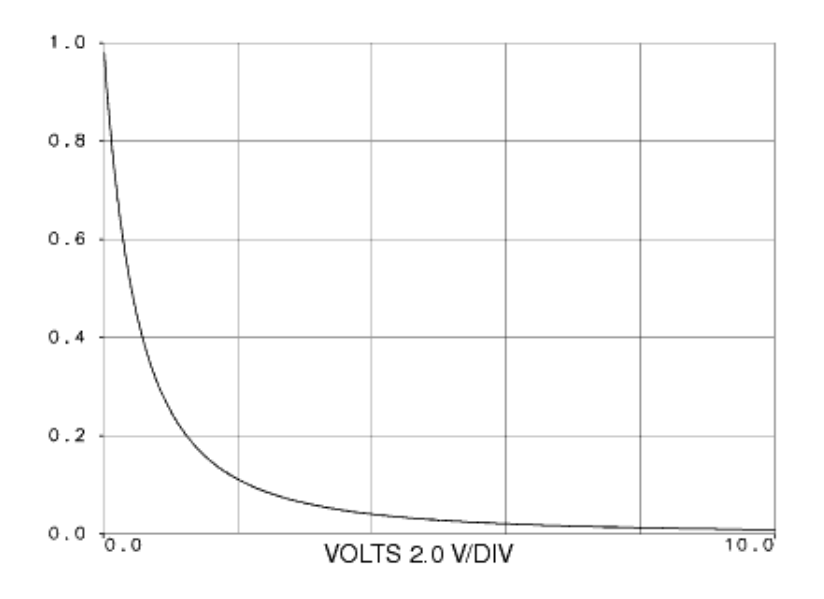

**Binomial CDF Value Versus Voltage with A=10 and B=0.1**

<span id="page-390-0"></span>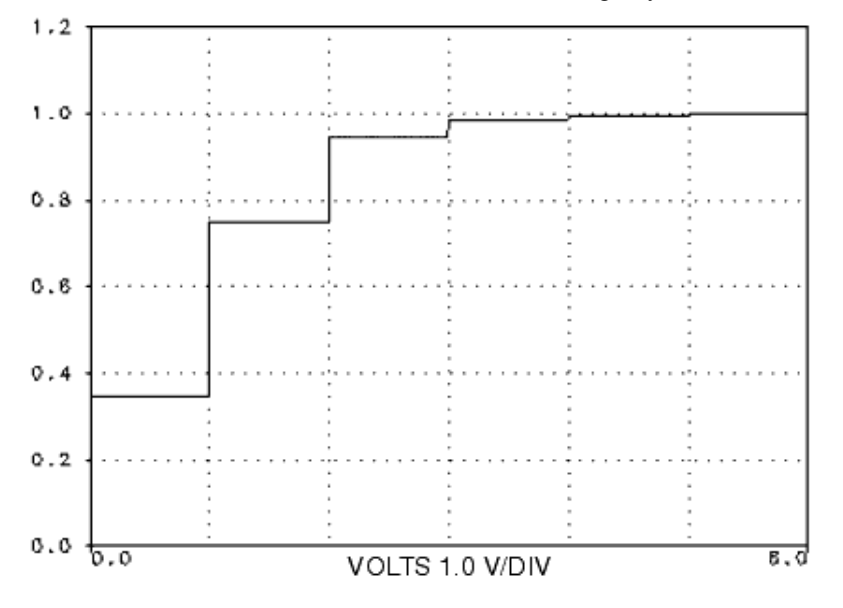

## **Poisson CDF Value Versus Voltage with A= 2 and B=0.1**

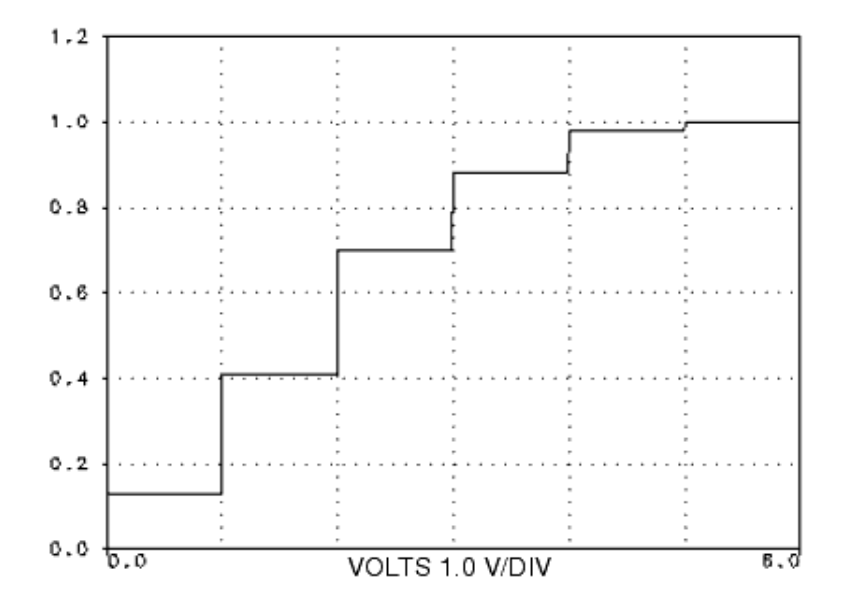

## **NoiseFMask**

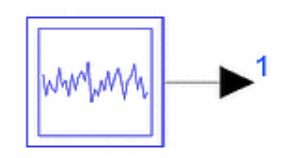

**Description:** Noise generator with frequency domain mask specification **Library:** Timed, Sources **Class:** TSDF\_NoiseFMask **Derived From:** basePowerSource

## **Parameters**

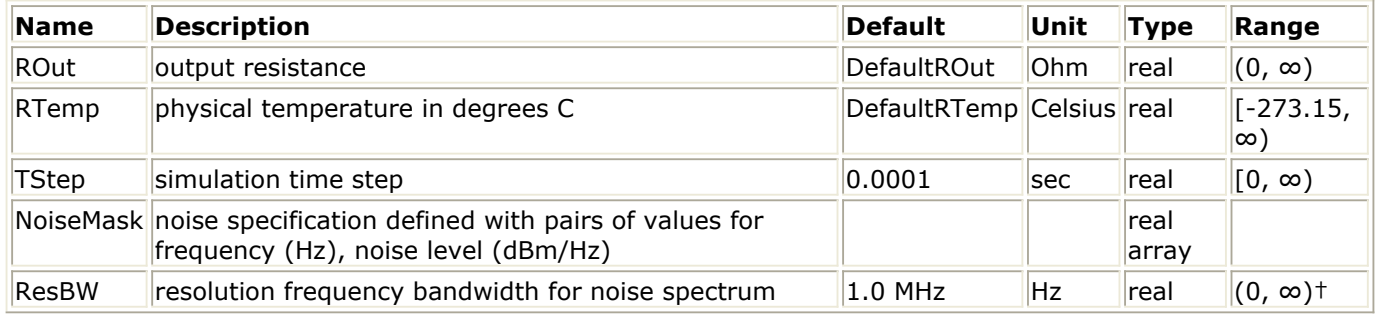

† ResBW must be smaller than the simulation bandwidth (1/TStep) and smaller than the noise bandwidth (defined by the smallest and largest frequency in the NoiseMask array).

## **Pin Outputs**

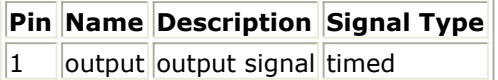

## **Notes/Equations**

- 1. For information regarding timed source signals, refer to *Timed Sources* (timed).
- 2. NoiseFMask generates an RF (complex envelope) noise signal with a power spectral density that follows the mask specified in the NoiseMask parameter.
- 3. The NoiseMask parameter is an array of values that defines the mask. The values are interpreted as pairs of frequency in Hz and noise power level in dBm/Hz. The characterization frequency of the output signal is equal to (f  $_{min} + f_{max}$ )/2, where f

```
_{\text{min}} (f _{\text{max}}) is the lowest (highest) frequency specified in the NoiseMask parameter.
```
The simulation time step should be small enough to support a bandwidth of ( $f_{\text{max}}$  - f  $_{min}$ ).

4. The output signal is modeled as a sum of tones. The number of tones is  $(f_{max} - f_{min})$ 

/ ResBW. The higher the number of tones used, the more accurately the output signal will be modeled. However, using more tones will increase simulation time.

## Advanced Design System 2011.01 - Timed Components

The frequency of the *i* <sup>th</sup> tone is randomly selected using a uniform distribution in the interval [f <sub>min</sub> + i  $\rightarrow$  ResBW, f <sub>min</sub> + (i+1)  $\rightarrow$  ResBw). The amplitude of the *i* <sup>th</sup> tone is randomly selected using a normal distribution centered around the amplitude value that corresponds to the power level specified in the mask (power levels for tones whose frequency is not listed in the NoiseMask parameter are calculated using interpolation). The initial phase of each tone is randomly selected using a uniform distribution in the interval [0, 2π).

## **N\_Tones**

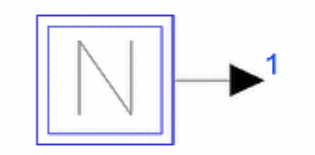

**Description:** RF tones generator **Library:** Timed, Sources **Class:** TSDF\_N\_Tones **Derived From:** basesource

#### **Parameters**

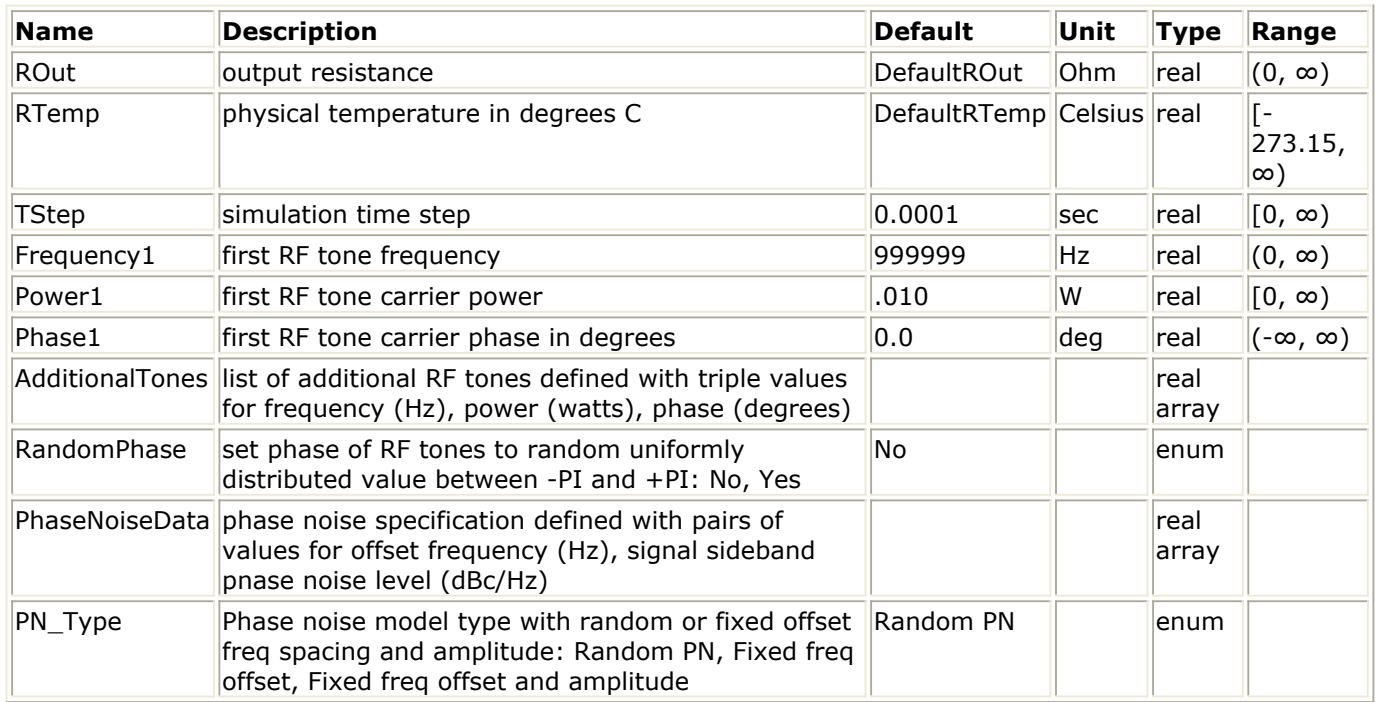

#### **Pin Outputs**

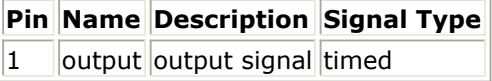

- 1. For information regarding timed source signals, refer to *Timed Sources* (timed).
- 2. N\_Tones generates an RF (complex envelope) timed signal output. It generates an Ntone RF signal, where each tone is specified by its frequency, power, and phase. The phase can be specified as a random function. Additionally, each tone may be colored with a user-specified phase noise characteristic.
- 3. The frequency, power, and phase of the first tone are defined by the Frequency1, Power1, and Phase1 parameters, respectively. Additional tones can be defined in the AdditionalTones list. This list contains triple value of frequency (Hz), power (watts), and phase (degrees).

AdditionalTones = "1.01e6, 0.001, 0, 1.02e6, 0.0015, 90.0"

As an alternative from listing these additional tones, this dataset may be contained in a text file and referenced by name as follows:

AdditionalTones = "<mytonelist.re"

The *mytonelist.re* file must be located in the current workspace data subdirectory. If not in the data subdirectory, then the file name must include the full directory path as the prefix to the file name. The contents of this file simply triples values for each tone, where the number separator can be a comma, space, tab, or new line: 1.01e6, 0.001, 0

1.02e6, 0.0015, 90.0

For details on setting and using arrays of data for parameter values, see *Array Parameters* (ptolemy) in the *ADS Ptolemy Simulation* (ptolemy) documentation.

4. If RandomPhase=Yes, then the phase in the list of tones is ignored and a random phase between -180 and +180 is used.

When RandomPhase=Yes, the phase for each tone for each N\_Tones instance is an independent random process. This random phase is dependent on the value of DefaultSeed in the DF (data flow) controller. When DefaultSeed  $= 0$ , the random phase generated for each simulation is different. When DefaultSeed > 0, the random phase generated for each simulation, though random, has the same initial seed starting condition and thus results in reproducible random phase for each simulation.

5. A phase noise characteristic is specified in the PhaseNoiseData list. This list contains double values of offset frequency (Hz) and single sideband relative power level (dBc/Hz).

PhaseNoiseData = "100, -50, 1000, -70, 1e5, -90", or with alternate syntax @{ 100, -50, 1K, -70, 100K, -90}

This second curly array entry syntax supports use of variables, variable expressions, simulator expressions, and multiplier symbols (p, n, u, m, k, M, G, ...).

As an alternative to listing this phase noise, this dataset can be contained in a text file and referenced by name as follows:

PhaseNoiseData = "<myphasenoise.re"

The *myphasenoise.re* file must be located in the current workspace data subdirectory. If not in the data subdirectory, then the file name must include the full directory path as the prefix to the file name. The contents of this file is simply the double values for each tone, where the number separator can be a comma, space, tab, or new line:

100, -50

1000, -70

1e5, -90

For details on setting and using arrays of data for parameter values, see *Array Parameters* (ptolemy) in the *ADS Ptolemy Simulation* (ptolemy) documentation. The phase noise characteristic defined from this list describes a frequency domain specification for phase noise. Interpolation is applied between these frequency domain points as needed to give a full time domain simulation definition for this phase noise.

Each signal tone is defined by its complex envelope at the source signal carrier frequency FCarrier. This value is set as follows:

FCarrier =  $(MaxFreq + MinFreq) / 2$ 

where MaxFreq (MinFreq) is the maximum (minimum) frequency of all signal tones. The source output signal is the summation of all signal tones characterized at this carrier frequency.

Advanced Design System 2011.01 - Timed Components

Each signal tone is modeled by the expression

$$
V(t) = V_p \times \cos\left(2\pi f_c t + \left(\sum_{i=1}^{N} \eta_i \times \sin(2\pi f_i t + \phi_i)\right) + \phi\right)
$$

where<br> $V_p = \sqrt{2 \times P \times ROut}$ 

(P is the tone power and ROut is the source output resistance) f <sub>c</sub> is the tone frequency

φ is the tone phase

and the summation term represents the phase noise.

Phase noise is modeled as a sum of tones that modulates the phase of the main tone. Let *f offsetMax* (*f offsetMin*) be the maximum (minimum) offset frequency specified in

PhaseNoiseData. Then the number of tones N used to model phase noise is equal to *f offsetMax* / *f offsetMin*.

Let *P* <sub>*i*</sub> be the phase noise power at frequency offset *f* <sub>*i*</sub></sub>. The phase (φ<sub>*i*</sub>), frequency (f<sub>*i*</sub>),

and amplitude (or modulation index) (η *<sup>i</sup>* ) of each tone is given by:

When PN\_Type = Fixed freq offset and amplitude

φ *<sup>i</sup>* is a random variable uniformly distributed in [0, 2π)

$$
f_i = i \times f_{offsetMin}
$$

$$
\eta_i = \sqrt{2 \times P_i \times ROut}
$$

When PN\_Type = Fixed freq offset

φ *<sup>i</sup>* is a random variable uniformly distributed in [0, 2π)

$$
f_i = i \times f_{offsetMin}
$$

η *<sup>i</sup>* is a random variable with a Rayleigh distribution and mean value

$$
\sqrt{2 \times P_i \times ROut}
$$

When  $PN$  Type = Random PN

φ *<sup>i</sup>* is a random variable uniformly distributed in [0, 2π)

*f i* is a random variable uniformly distributed in  $[(i-0.5) \times f_{offsetMin}(i+0.5) \times f_{offsetMin})$ 

η *<sup>i</sup>* is a random variable with a Rayleigh distribution and mean value
$\sqrt{2 \times P}$ ,  $\times$  ROut

For the first two cases *Fixed freq offset and amplitude* and *Fixed freq offset*, phase noise is a sum of tones whose frequencies are integer multiples of the same frequency (*f offsetMin*).

Therefore, phase noise will be periodic with period 1 / *f offsetMin* and all the phase noise

signal power will be located at the discrete frequencies that are integer multiples of *f offsetMin*. When a spectrum analysis is performed on this signal and the resolution

bandwidth is equal to *f offsetMin* / M, where M is an integer, the spectrum will have spectral

nulls (e.g. -250 dBm) at all frequencies that are not an integer multiple of *f offsetMin* (see

[Phase Noise Modeling Example](#page-397-0)). The integrated power in a bandwidth of *f offsetMin* will still

be what one expects based on the phase noise data specification but it will all be concentrated at one frequency (the one that is an integer multiple of *f offsetMin*).

For better phase noise modeling it is recommended that simulations be performed with PN\_Type set to Random PN (default). The other values for PN\_Type can be used to demonstrate/understand the phase noise modeling algorithm and are not recommended for use in practical simulations.

The single sideband phase noise in dBc/Hz is

$$
\mathfrak{S}(f_i) = 10 \times \log \left( \frac{{\eta_{rms}}^2(f_i)}{2} \right)
$$
 at offset frequency  $f_i$ 

where

η *rms* (*f i* ) = root mean square of modulation index η *<sup>i</sup>* at offset frequency *f i* .

The modulation index is related to the signal power and single sideband phase noise power as follows:

$$
\frac{P_{ssb}(f_i)}{P_c} = \frac{{\eta_{rms}}^2(f_i)}{2}
$$

where

*P <sup>c</sup>* = signal power

*P ssb* (*f i* ) = signal sideband power at offset frequency *f* i

Therefore, single sideband phase noise in dBc/Hz can also be expressed as:<br> $\Im(f_i)$  in dBc/Hz =  $P_{\text{ss}b}(f_i)dBm - ResBWdB - P_cdBm$ 

where

*P ssb* (*f i* )*dBm* = simulated single sideband phase noise power per simulation frequency

# resolution bandwidth ResBW

*ResBWdB* = factor for frequency resolution bandwidth ResBW used during simulation = 10  $\times$  log10(ResBW)

*P <sup>c</sup> dBm* = signal power in dBm

### <span id="page-397-0"></span>*D* Note

If the phase noise settings result in the summed phase noise higher than *tone power* (dBm) - 10 dB, a warning message will be generated:

*Phase noise violates small signal modeling requirement; phase noise power exceeds Tone\_Power (dBm) - 10 dB.*

However, the simulation will continue with the current parameter settings.

A phase noise modeling example is demonstrated here. Consider the simple design shown in Phase Noise Modeling Example. An N\_Tones source is used to generate a 1 GHz tone at a power level of 10 dBm into 50 Ohms. The tone is colored with phase noise, whose frequency specification is defined in the PhaseNoiseData parameter. For this example, *f offsetMin* is 1 kHz and *f offsetMax* is 400 kHz.

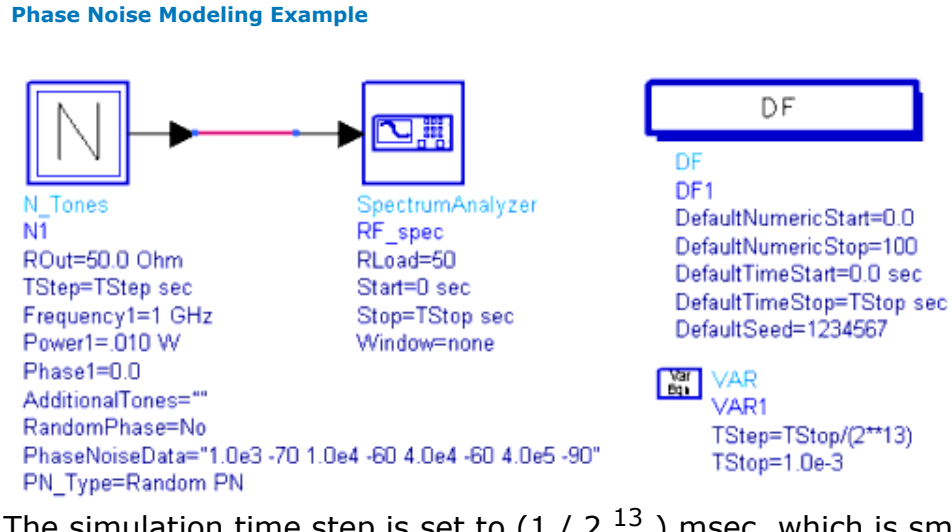

The simulation time step is set to  $(1 / 2^{13})$  msec, which is small enough to resolve the maximum phase noise frequency offset data point at 400 kHz. The simulation stop time is set to 1 msec, which is large enough to resolve the lowest phase noise frequency offset data point at 1 kHz.

The spectrum of the signal at the output of N\_Tones is measured using a SpectrumAnalyzer component. The spectrum is shown in Signal Spectrum with PN\_Type=Random PN and TStop=1 msec. The resolution bandwidth of the spectrum measurement is  $1 / ($  Stop - Start  $) = 1 / ( 1$  msec  $) = 1$  kHz. This means that each spectral tone displayed will be at multiples of 1 kHz from the carrier frequency of 1 GHz. For noise power integrated over a 1 kHz bandwidth, the power would be 30 dB  $(=10 \times log10(1000))$  more than that in a 1 Hz bandwidth.

**Signal Spectrum with PN\_Type=** *Random PN* **and TStop=1 msec**

<span id="page-398-0"></span>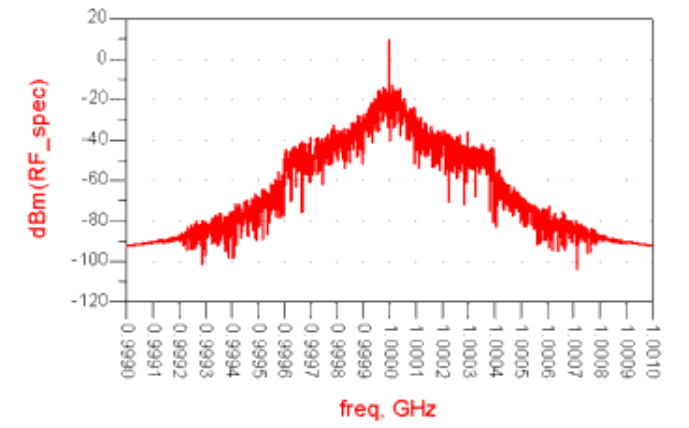

Signal Spectrum with PN\_Type=Fixed freq offset and amplitude and TStop=2 msec shows the signal spectrum when PN\_Type= *Fixed freq offset and amplitude* and TStop=2 msec. The resolution bandwidth of the spectrum measurement is  $1 / ($  Stop - Start  $) = 0.5$  kHz. As explained in *note 8*, all phase noise signal power will be located at frequencies that are integer multiples of  $f_{offsetMin} = 1$  kHz and the spectrum values at frequencies (M+0.5)

kHz (where M is an integer) will be practically 0.

### **Signal Spectrum with PN\_Type=** *Fixed freq offset and amplitude* **and TStop=2 msec**

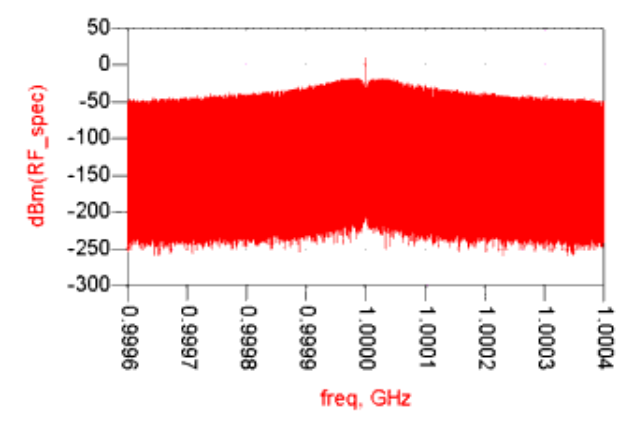

To view the phase noise spectrum versus spectral tone offset index, a signal processing network can be created as shown in Signal Processing Network to Calculate Phase Noise Spectrum vs. Spectral Tone Offset Index to perform FFT on the collected RF complex time domain waveform. Summed powers in the upper and lower sidebands are averaged and results are converted into dBm to obtain the single sideband phase noise power in dBm per simulation frequency resolution bandwidth versus offset spectral tone. This resultant single sideband phase noise spectrum can be displayed versus spectral tone offset index as shown in [Phase Noise Spectrum with PN\\_Type=Random PN](#page-399-0).

### **Signal Processing Network to Calculate Phase Noise Spectrum vs. Spectral Tone Offset Index**

<span id="page-399-0"></span>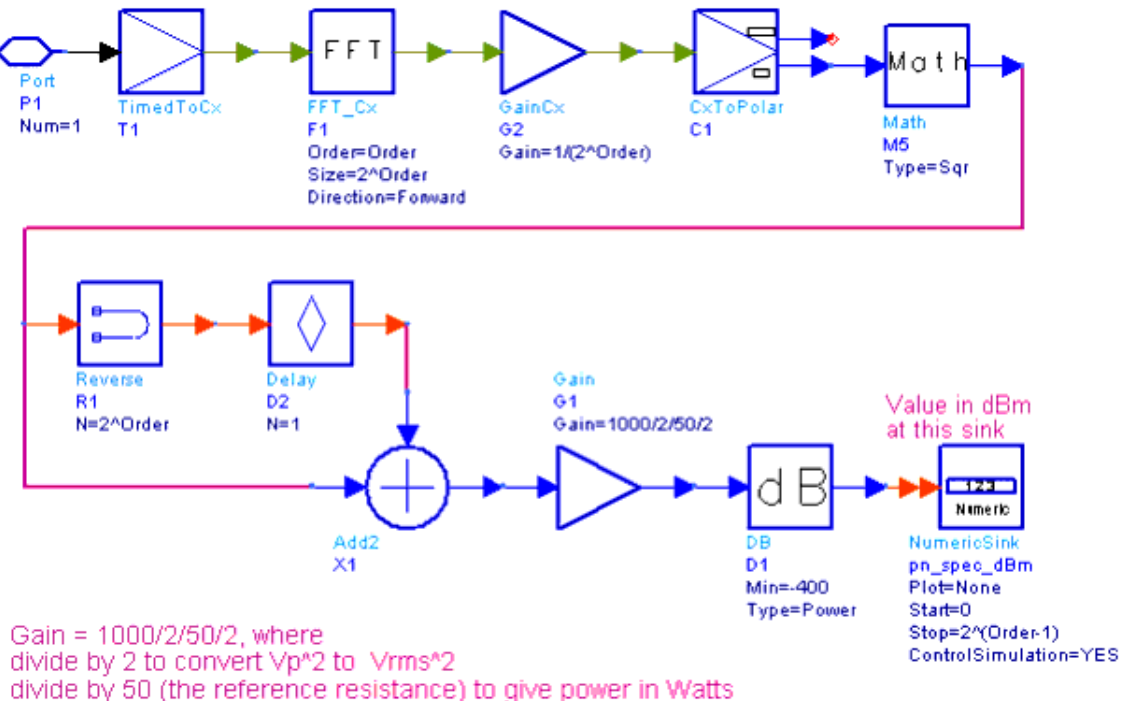

divide by 2 to convert used double sideband power to single sideband power in Watts multiply by 1000 to convert Watts to mW

In Phase Noise Spectrum with PN Type=Random PN, 1 kHz offset occurs at index 1, 10 kHz offset occurs at index 10, 40 kHz offset occurs at index 40, and 400 kHz offset occurs at index 400. As can be seen, this figure agrees with the PhaseNoiseData specified. The phase noise data displayed in Phase Noise Spectrum with PN\_Type=Random PN was generated using PN\_Type= *Random PN* . In [Phase Noise Spectrum with PN\\_Type=Fixed](#page-400-0) [freq offset and amplitude](#page-400-0), phase noise is displayed with PN\_Type= *Fixed freq offset and amplitude* . As can be seen, [Phase Noise Spectrum with PN\\_Type=Fixed freq offset and](#page-400-0) [amplitude](#page-400-0) agrees much better (compared to Phase Noise Spectrum with PN Type=Random PN) with the PhaseNoiseData specified, since in this case there is no randomness in the values of  $f_i$  and η  $_i$ .

The results of Phase Noise Spectrum with PN\_Type=Random PN and [Phase Noise](#page-400-0) [Spectrum with PN\\_Type=Fixed freq offset and amplitude](#page-400-0) were obtained by setting the Order parameter (of the signal processing network [Signal Processing Network to Calculate](#page-398-0) [Phase Noise Spectrum vs. Spectral Tone Offset Index](#page-398-0)) to 13.

**Phase Noise Spectrum with PN\_Type=** *Random PN*

<span id="page-400-0"></span>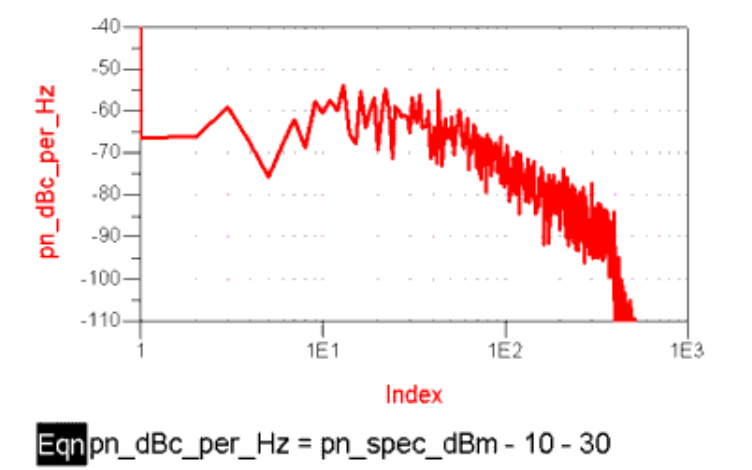

**Phase Noise Spectrum with PN\_Type=** *Fixed freq offset and amplitude*

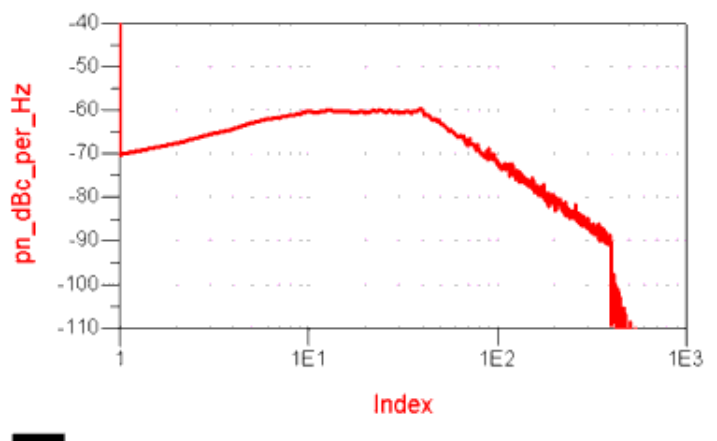

Eqnpn\_dBc\_per\_Hz = pn\_spec\_dBm - 10 - 30

# **PM**

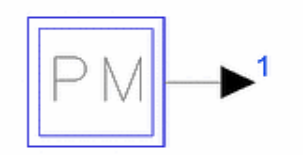

**Description:** Phase modulated carrier with single modulating tone **Library:** Timed, Sources **Class:** TSDF\_PM **Derived From:** basesource **C++ Code:** See *doc/sp\_items/TSDF\_PM.html* under your installation directory.

## **Parameters**

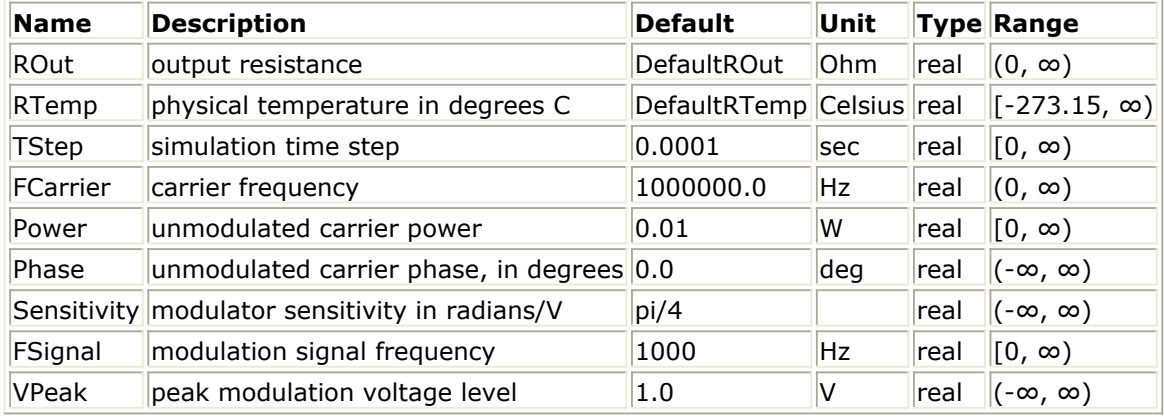

**Pin Outputs**

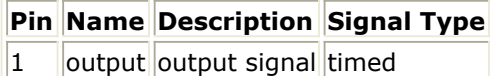

## **Notes/Equations**

- 1. For information regarding timed source signals, refer to *Timed Sources* (timed).
- 2. This source generates an RF (complex envelope) timed signal output at a characterization frequency of *FCarrier*. It is a phase modulated carrier whose modulating signal is a single tone.<br> $vs = 2 \times \sqrt{2 \times Power \times ROut} \times e^{j\theta}$

where<br>  $\theta = \frac{\pi \times Phase}{180} + Sensitivity \times VPeak \times \cos(2 \times \pi \times FSignal \times t)$ 

# **Pulse**

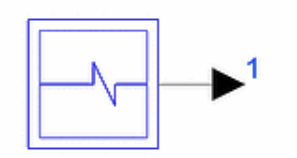

**Description:** Baseband or RF pulse generator **Library:** Timed, Sources **Class:** TSDF\_Pulse **Derived From:** basesource **C++ Code:** See *doc/sp\_items/TSDF\_Pulse.html* under your installation directory.

### **Parameters**

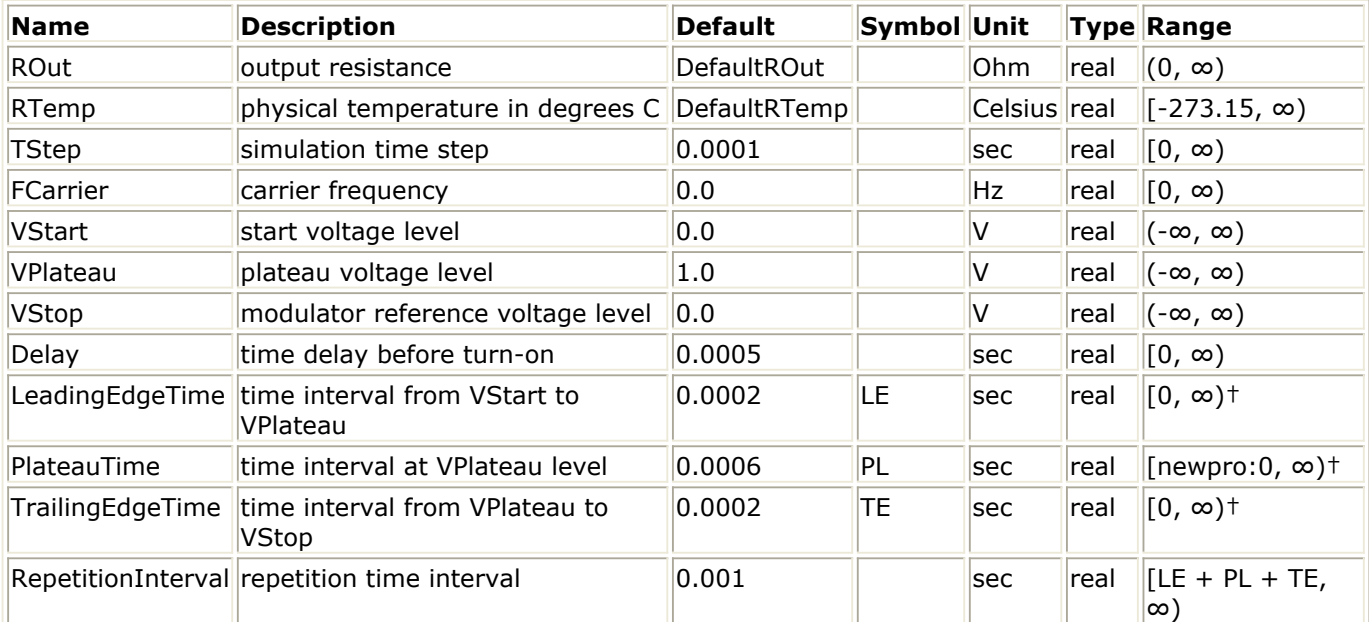

† This parameter must satisfy the condition if ( $LE=0$  and  $TE=0$ ) 0 < TStep < PL else

0 < TStep < min(PL, LE, TE)

## **Pin Outputs**

**Pin Name Description Signal Type**

 $\vert 1 \vert$  output output signal timed

## **Notes/Equations**

- 1. For information regarding timed source signals, refer to *Timed Sources* (timed).
- 2. This source generates an RF (complex envelope) timed signal output when FCarrier >

0, or a baseband timed signal output when FCarrier  $= 0$ . It is a pulse generator with settable leading and trailing edge times, plateau time, and repetition interval. Let

 $v =$  basic pulse waveform If ROut =0, then  $vs = v$ If ROut  $> 0$ , then vs =  $2 \times v$ 3. Baseband Pulse Signal illustrates a baseband pulse signal. Let T1= LeadingEdgeTime

 $Tw =$  PlateauTime

- $Tt = TrialingEdgeTime$
- Ti = RepetitionInterval
- $V1 = VStart$
- V2 = VPlateau
- VStop = VOFF

### **Baseband Pulse Signal**

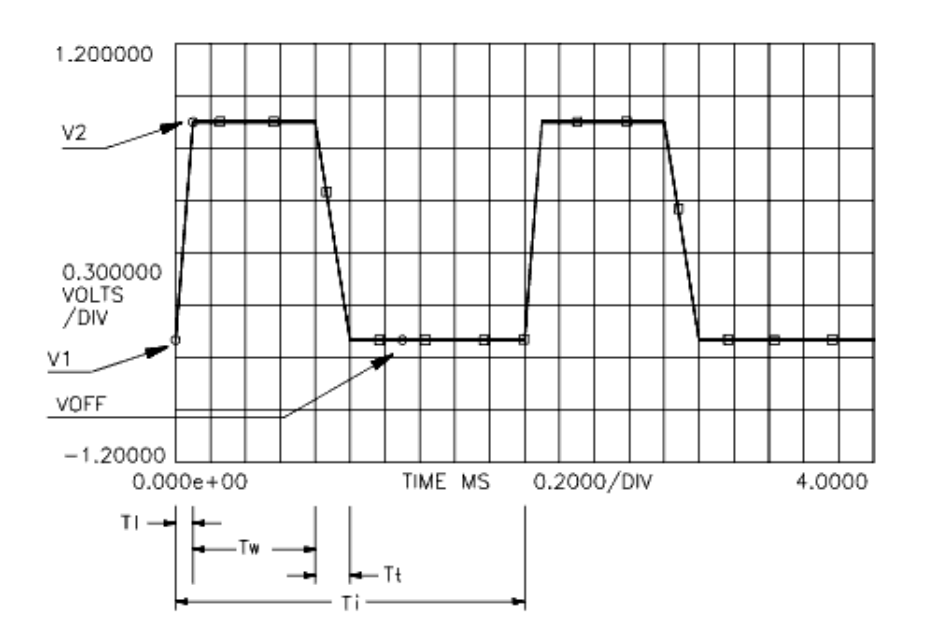

# **PulseRF**

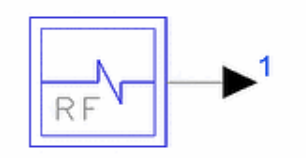

**Description:** Pulsed RF signal generator **Library:** Timed, Sources **Class:** TSDF\_PulseRF **Derived From:** basesource **C++ Code:** See *doc/sp\_items/TSDF\_PulseRF.html* under your installation directory.

## **Parameters**

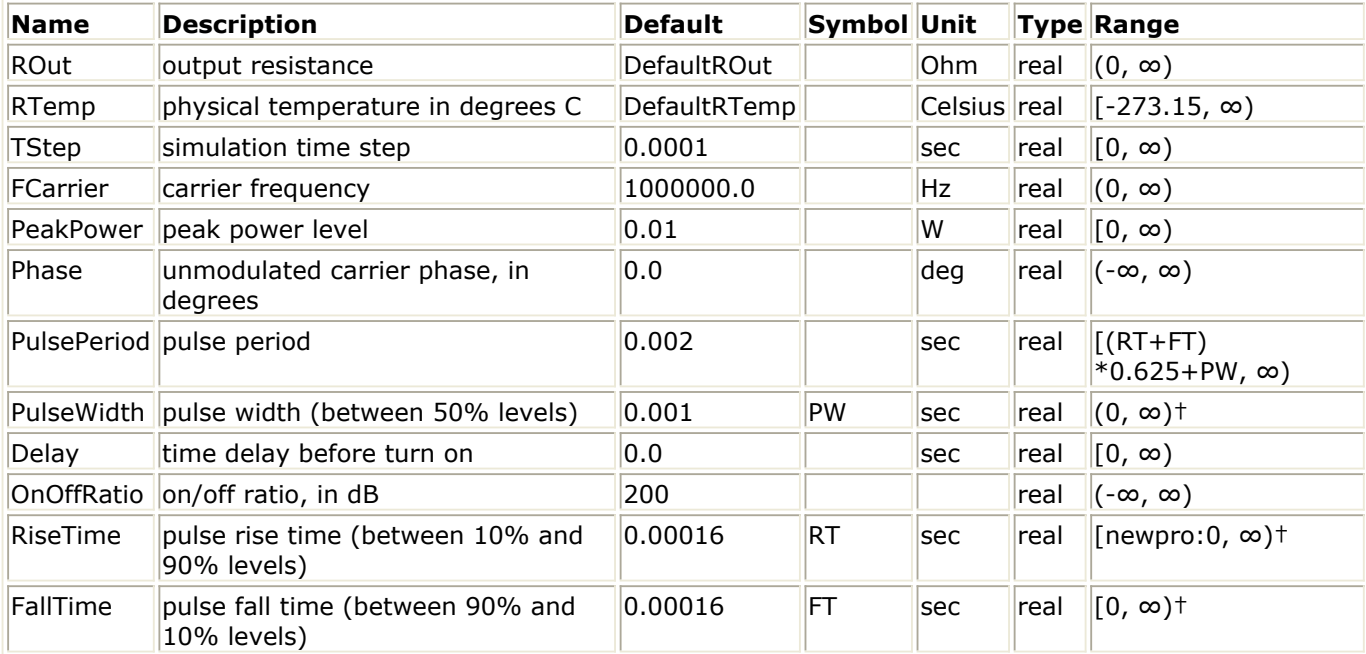

† This parameter must satisfy the condition if  $(RT=0$  and  $FT=0)$ 0 < TStep < PW else  $0 <$  TStep  $<$  min(PW, RT, FT)

## **Pin Outputs**

**Pin Name Description Signal Type**  $\vert 1 \vert$  output output signal timed

## **Notes/Equations**

1. For information regarding timed source signals, refer to *Timed Sources* (timed).

- 2. This source generates an RF (complex envelope) timed signal output at a characterization frequency of *FCarrier*. It is a pulse modulated RF signal with settable on/off ratio, pulse period, and rise and fall times. RF Pulse Envelope illustrates an RF pulse envelope.
- 3. The output of this source is represented by its inphase and quadrature components at the carrier frequency.
	- Let

PW = PulseWidth

- $TR = RiseTime$
- $TF = FallTime$
- PP = PulsePeriod

V <sub>p</sub> = volts at PeakPower

V <sub>o</sub> = volts at PeakPower (dBm) minus the OnOffRatio (dB)

### **RF Pulse Envelope**

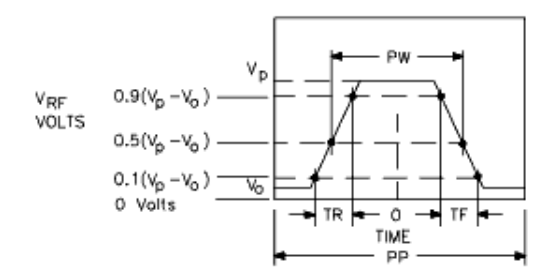

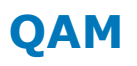

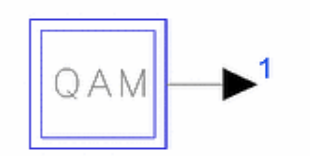

**Description:** Quadrature amplitude modulated carrier with single I and Q modulating tones **Library:** Timed, Sources

**Class:** TSDF\_QAM **Derived From:** basesource **C++ Code:** See *doc/sp\_items/TSDF\_QAM.html* under your installation directory.

### **Parameters**

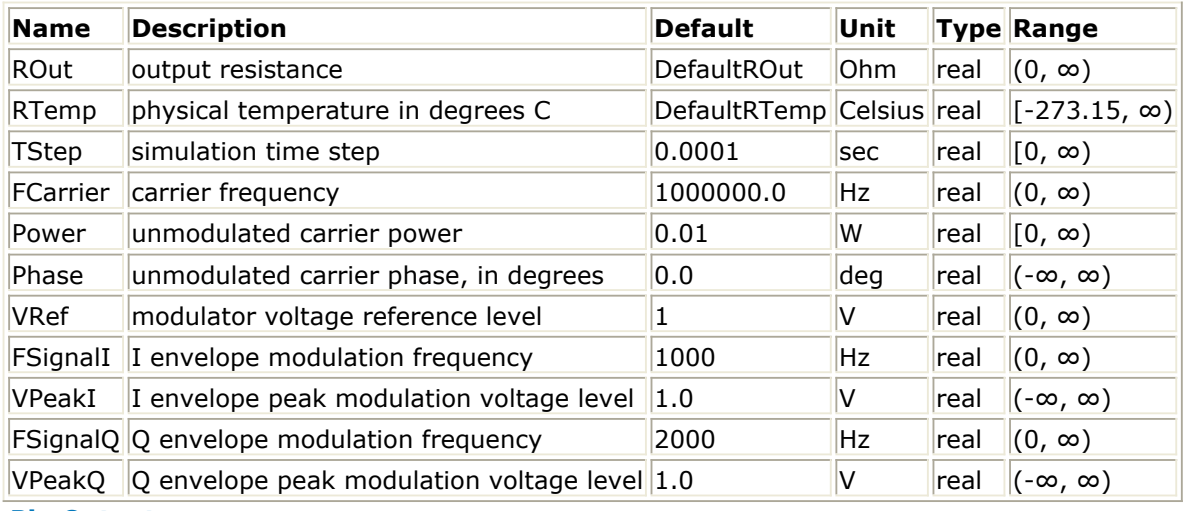

**Pin Outputs**

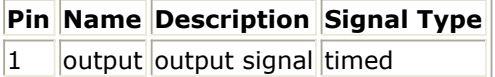

## **Notes/Equations**

- 1. For information regarding timed source signals, refer to *Timed Sources* (timed).
- 2. This source generates an RF (complex envelope) timed signal output at a characterization frequency of *FCarrier*. It is a quadrature amplitude modulated carrier whose I and Q modulating signals are single tones. *v* = ( *VPeak* Ι / *V Re f* × *cos* (2π *FSignalI* × *t* )) + *j* ( *VPeakQ/V Re f* × *cos* (2π *FSignalQ* × *t* ))

$$
vs = 2 \times sqrt(Power \times 2 \times ROut)
$$
  
 
$$
\times v \times e^{j2\pi FCarrier \times t + \pi Phase/180} \times e^{-j2\pi FCarrier \times t}
$$

# **Ramp**

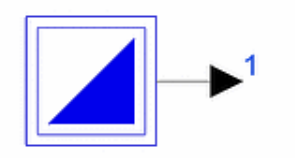

**Description:** Baseband or RF ramp generator **Library:** Timed, Sources **Class:** TSDF\_Ramp **Derived From:** basesource **C++ Code:** See *doc/sp\_items/TSDF\_Ramp.html* under your installation directory.

## **Parameters**

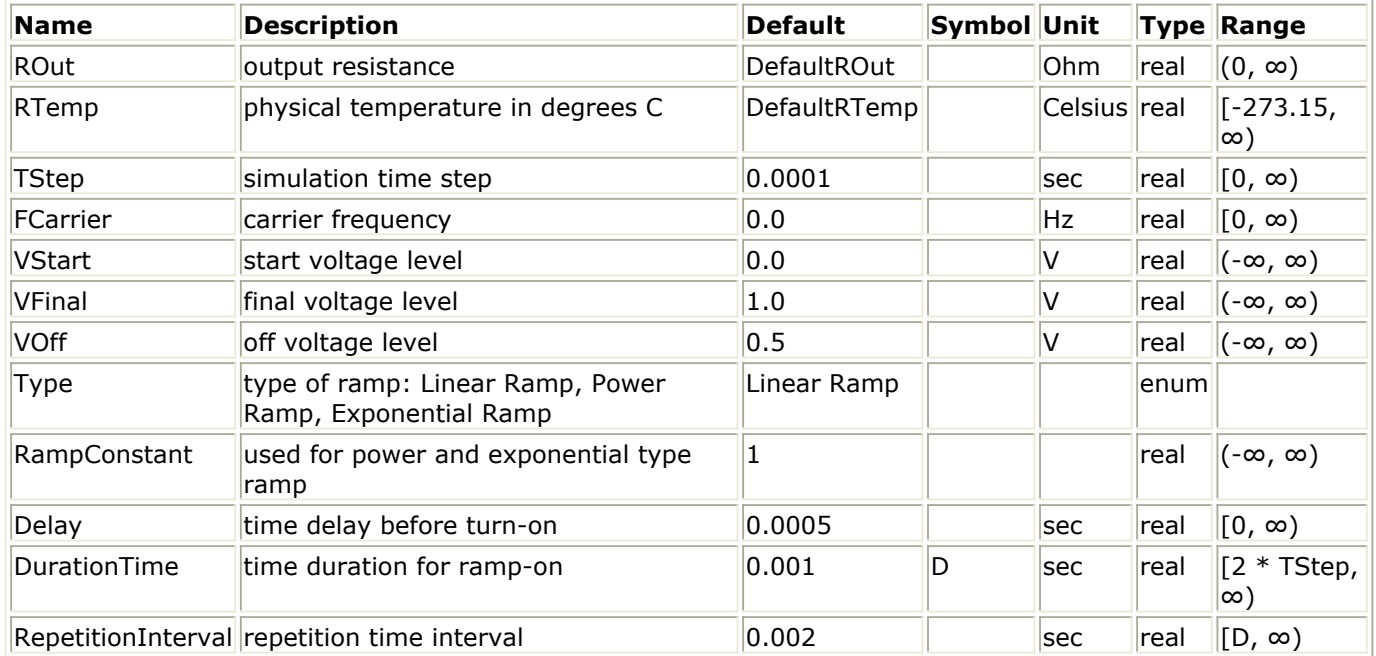

**Pin Outputs**

**Pin Name Description Signal Type**  $\|1\|$  output output signal timed

## **Notes/Equations**

- 1. For information regarding timed source signals, refer to *Timed Sources* (timed).
- 2. This source generates an RF (complex envelope) timed signal output when FCarrier > 0, or a baseband timed signal output when FCarrier=0. It is a ramp generator with settable ramp type and repetition interval. Let  $v =$  basic ramp waveform

If ROut = 0; then  $vs = v$ 

If ROut  $> 0$ ; then  $vs = 2 \times v$ 

3. Ramp voltage types are expressed: For time interval  $0 \le t \le T_e$ 

- Linear Ramp  $V(t) = v 1 + (v 2 - v 1) t / T_e$
- Power Ramp

$$
V(t) = v_1 + (v_2 - v_1) \left(\frac{t}{T_e}\right)^k
$$

Exponential Ramp

$$
V(t) = v_1 + (v_2 - v_1) \frac{1 - e^{-t/k}}{1 - e^{-T_c/k}}
$$

For time interval  $T_{e} \leq t \leq T_{i}$ 

$$
V(t) = v 3
$$
  
Let  

$$
v 1 = VStart
$$

$$
v 2 = VFinal
$$

$$
v 3 = VOff
$$

$$
T_e = \text{DurationTime}
$$

$$
T_i = \text{RepetitionInterval}
$$

$$
k = \text{RampConstant}
$$

$$
t = \text{fmod(time, } T_i)
$$

Examples of linear, power, and exponential ramps are shown in Linear Ramp, Power Ramp, and [Exponential Ramp](#page-409-0), respectively:

## **Linear Ramp**

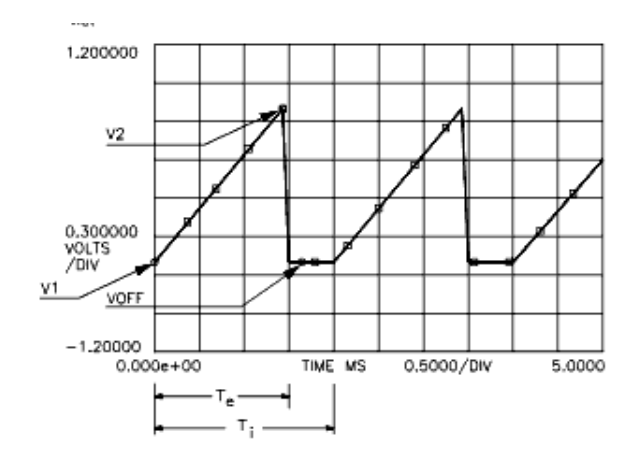

#### **Power Ramp**

<span id="page-409-0"></span>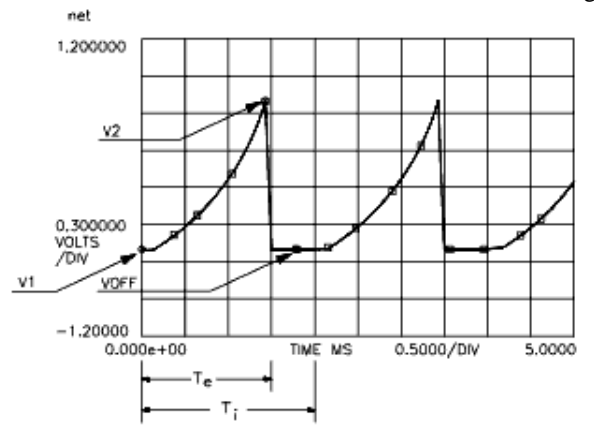

### **Exponential Ramp**

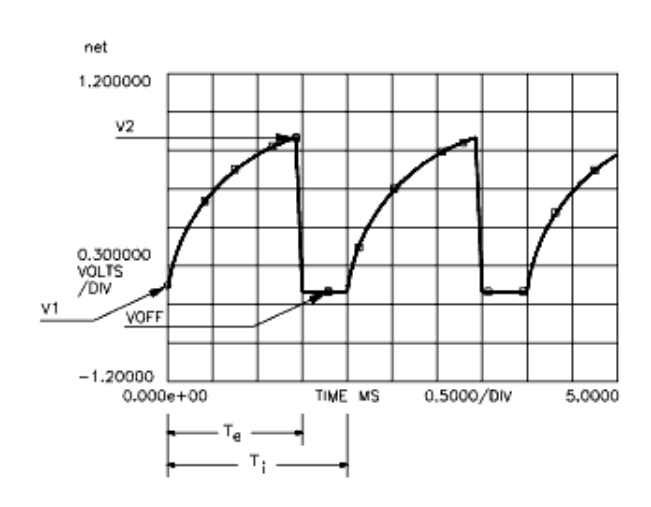

# **Sinusoid**

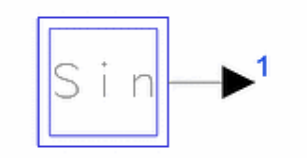

**Description:** Sinusoid signal generator **Library:** Timed, Sources **Class:** TSDF\_Sinusoid **Derived From:** basesource **C++ Code:** See *doc/sp\_items/TSDF\_Sinusoid.html* under your installation directory.

## **Parameters**

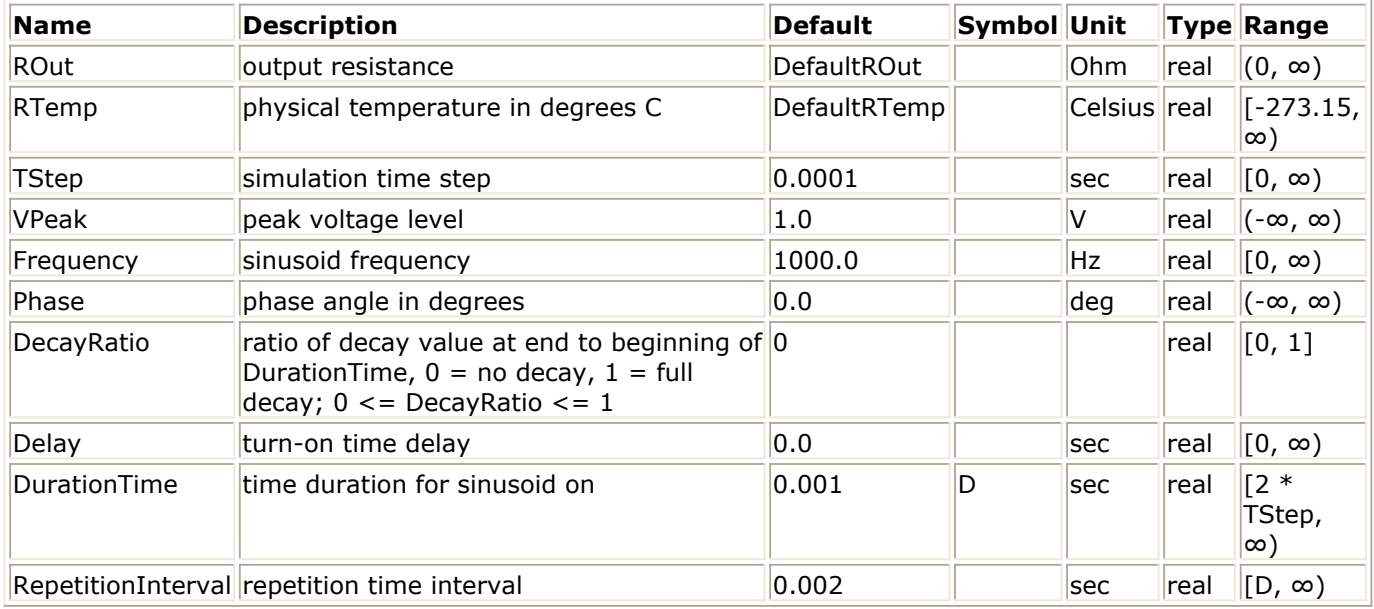

**Pin Outputs**

**Pin Name Description Signal Type**

 $\|1\|$  output output signal timed

## **Notes/Equations**

- 1. For information regarding timed source signals, refer to *Timed Sources* (timed).
- 2. This source generates a baseband timed signal output. It is a damped sinusoid generator with settable exponential decay.

Let

 $v =$  basic damped sinusoid waveform

If ROut =  $0$ , then  $vs = v$ 

If ROut > 0, then  $vs = 2 \times v$ 

3. **[SINE Generator](#page-411-0) illustrates this generator.** 

Let

 $k1 = VPeak$ 

<span id="page-411-0"></span> $k3$  = Frequency

 $\frac{Duration\,Time}{\log(1-DecayRatio)}$  $k2 =$  Decay Constant = -

te = DurationTime ti = RepetitionInterval

#### **SINE Generator**

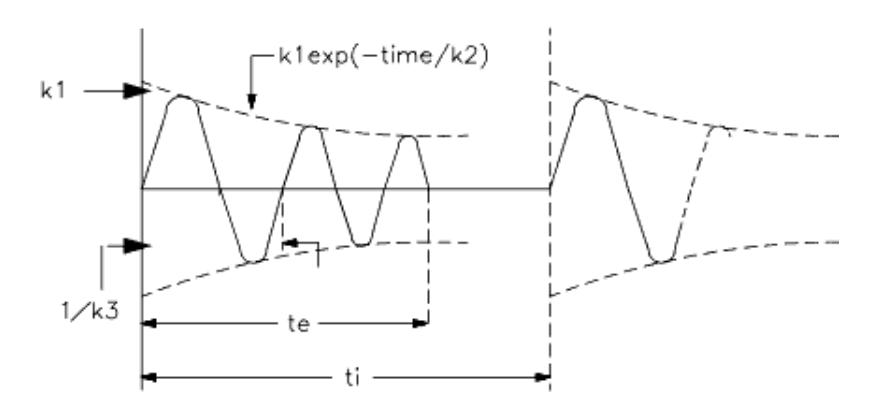

# **TimedDataRead**

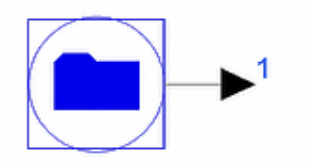

**Description:** Time Domain Signal Generator with File-Based Data **Library:** Timed, Sources **Class:** TSDFTimedDataRead **Derived From:** basesource

### **Parameters**

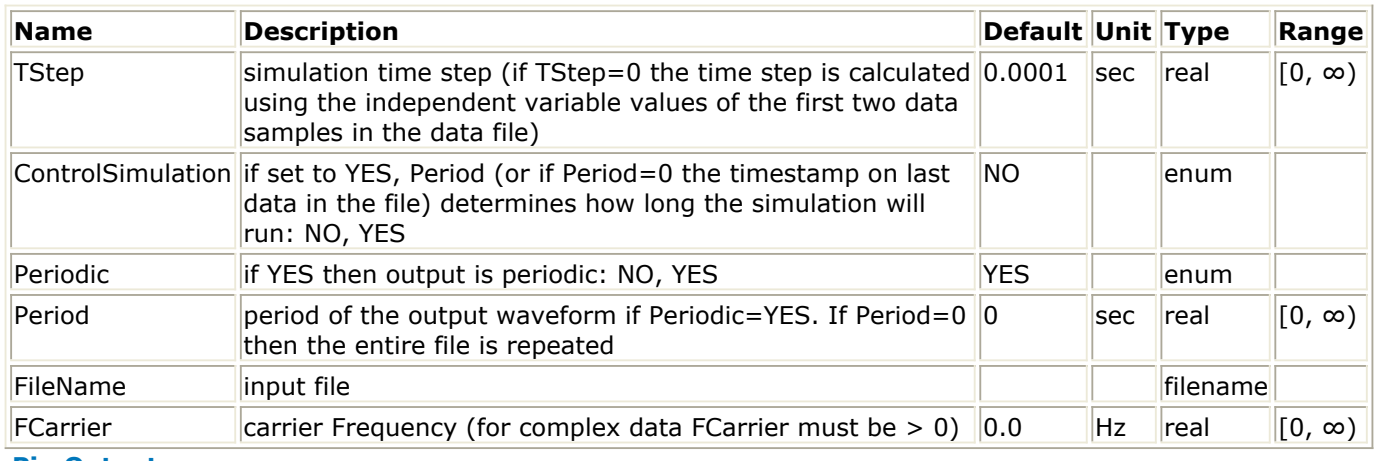

### **Pin Outputs**

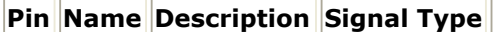

 $1$  output output signal timed

## **Notes/Equations**

- 1. This source generates a constant amplitude RF (complex envelope) timed signal output when FCarrier > 0, or a baseband timed signal output when FCarrier=0. It is a signal source defined using a time-domain signal file.
- 2. The *.tim* and *.bintim* files use MDIF format with *.tim* in ASCII form and *.bintim* in binary form. The *.ascsig* and *.sig* files use a signal file format used in the Cadence Signal Processing Workstation product with *.ascsig* in ASCII form and *.sig* in binary form. For format information, refer to *Understanding File Formats* (ptolemy) in the *ADS Ptolemy Simulation* (ptolemy) documentation.
- 3. Setting the Periodic parameter causes the model to loop back to the beginning of the file. The Period parameter controls how much data is read from the file before it starts looping back to the first data in the file. If Period=0 it will read all data from the file and then repeat it.
- 4. If ControlSimulation is set to YES and if there is no other source or sink controlling simulation, the simulation may stop when all data in the file has been processed. For more information, refer to *Sources and Sinks Control the Simulation* (ptolemy) in the *ADS Ptolemy Simulation* (ptolemy) documentation.

- 5. If the TStep of simulation is less than the data in the file being read, interpolation will be performed.
- 6. The complement of TimedDataRead is *TimedDataWrite* (sinks) (Sinks library), which is used to generate a *.tim*, *.bintim*, *.ascsig*, or *.sig* file.

# **TimedExpression**

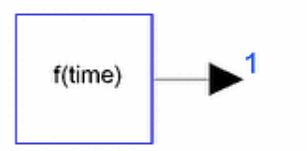

**Description:** Timed Expression Data source **Library:** Timed, Sources **Class:** TSDFTimedExpression **Derived From:** basesource

## **Parameters**

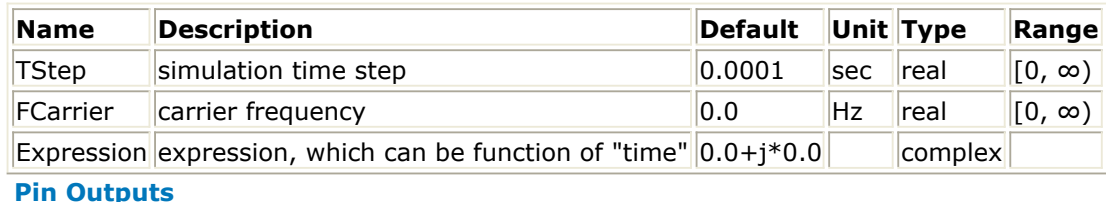

# **Pin Name Description Signal Type**

1 | output output signal timed

## **Notes/Equations**

1. This source is used to generate timed data output that is evaluated using an expression. Expression can be any valid expression, following the syntax used for writing expression on a VAR block. For predefined functions that can be used to build more complicated expressions, refer to the *Simulator Expressions* (expsim) documentation.

If the Expression is dependent on predefined variable *time*, the output will be dependent on the simulation time, which is incremented by *TStep* for each firing of this component decided by the schedule.

2. Prior to the ADS2002C release, this component allowed non-zero imaginary parts of the Expression parameter even when FCarrier was set to 0; this resulted in generating complex envelope signals with characterization frequency equal to 0. Beginning with the ADS2002C release, when FCarrier is set to 0, the imaginary part of the Expression will be ignored.

# **TimedSource**

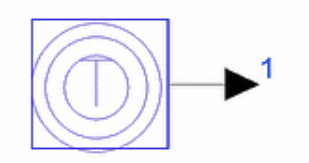

**Description:** Time domain signal generator using dataset **Library:** Timed, Sources **Class:** TSDFTimedSource **Derived From:** TimedDataRead

### **Parameters**

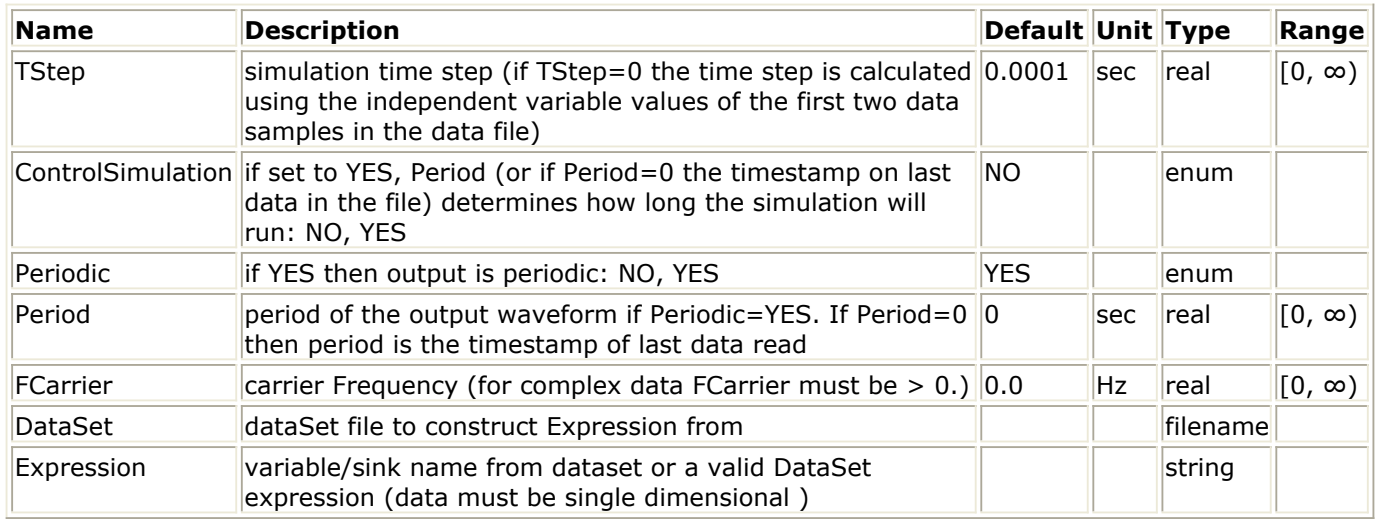

### **Pin Outputs**

## **Pin Name Description Signal Type**

 $|1$   $|$  output $|$ output signal $|$ timed

## **Notes/Equations**

1. This source is used to generate timed data output evaluated using an existing dataset. Expression can be any valid expression using variables available in the dataset. The syntax used for writing the expression is the same as writing an expression to display data in a Data Display window. Only variables available in the dataset can be used in the Expression parameter. Variables that are defined through equations in a data display file that has the same dataset as its default dataset cannot be used.

The expression must evaluate into 1-dimensional data. Any expression that results in higher dimension data will error out. To reduce dimensionality, use the "[...,::,...]" operator.

For example, consider a design that has a TimedSink *T1* and 3 levels of sweep. If such a dataset is used for generating data using TimedSource and the Expression was set to "T1", the simulation will error out saying it was 4- dimensional data. To fix this error, use "N1[0,0,0,::]", which will now generate 1-dimensional data at the

output.

If TStep does not match the TStep of the data in the dataset, interpolation is performed.

If the length of simulation is larger than the available data in the dataset, use Periodic and Period parameters to repeat the old data. The Periodic parameter must be set to YES for the output to repeat after time equal to Period. If Periodic=YES and Period=0, the Period will be the time stamp on the last data read in the dataset, and all of the data from the dataset will be read and repeated. If Periodic=NO, the output will be zero after all data is read.

If ControlSimulation=YES, Period will determine how long the simulation runs. If Period=0, the simulation will run until the last data in the dataset is read.

# **Video**

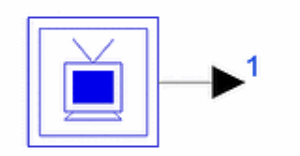

**Description:** Video (NTSC or PAL) signal generator **Library:** Timed, Sources **Class:** TSDF\_Video **Derived From:** basesource

### **Parameters**

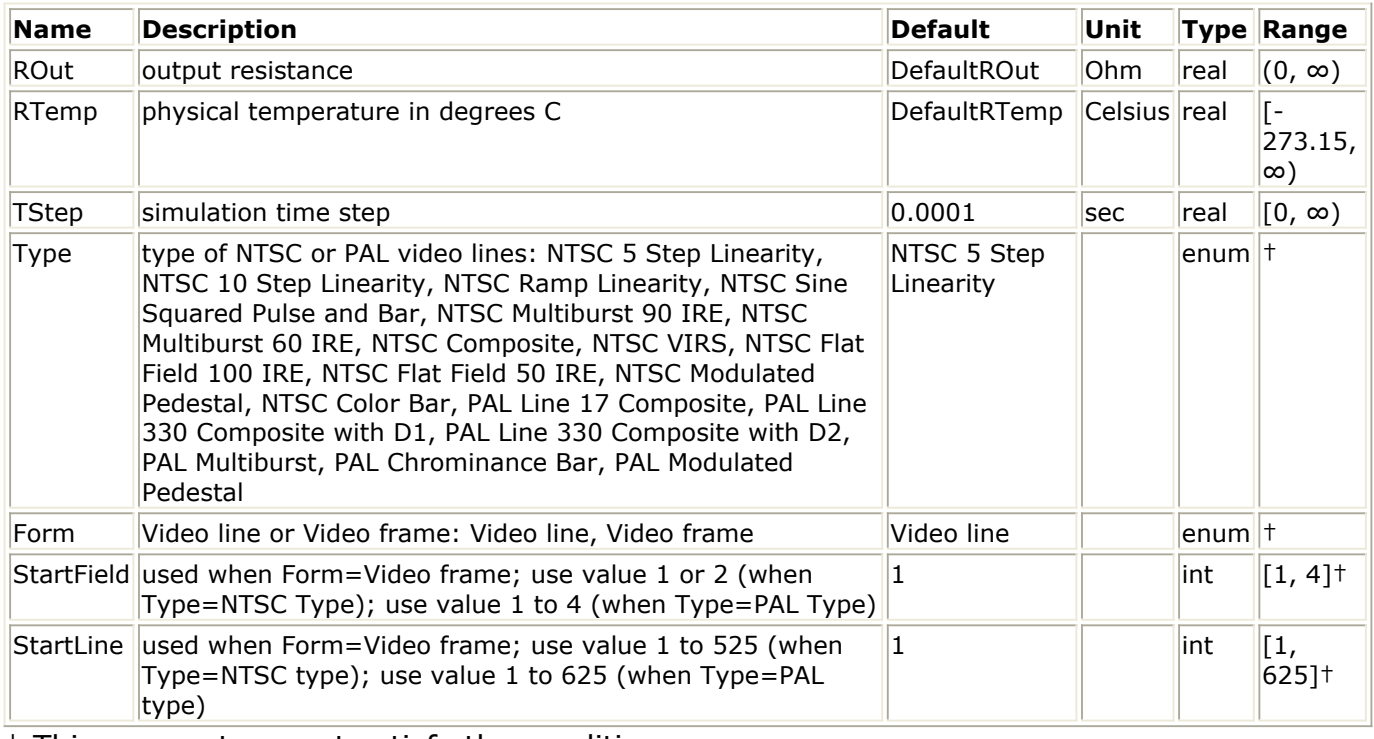

† This parameter must satisfy the conditions

if Form = Video frame if  $Type = NTSC$  type StartField =  $1$  or  $2$ StartLine =  $1$  to 525 else StartField =  $1, 2, 3,$  or 4 StartLine =  $1$  to 625

## **Pin Outputs**

**Pin Name Description Signal Type**  $\vert 1 \vert$  output output signal timed

## **Notes/Equations**

- 1. For information regarding timed source signals, refer to *Timed Sources* (timed).
- 2. This source generates a baseband timed signal output. It is a video waveform generator for NTSC and PAL type video test signals. EIA standards were used for NTSC; CCIR standards were used for PAL. Video signals can be generated as an individual line or an entire frame. Let  $v =$  the basic video waveform

If ROut = 0; then  $vs = v$ 

If ROut  $> 0$ ; then  $vs = 2 \times v$ 

- 3. NTSC 5-Step Linearity through [NTSC Color Bar](#page-422-0) show the available types of NTSC test signals selected from the Type parameter.
- 4. [PAL Line 17 Composite](#page-423-0) through [PAL Modulated Pedestal](#page-425-0) show the available types of PAL test signals selected from the Type parameter.

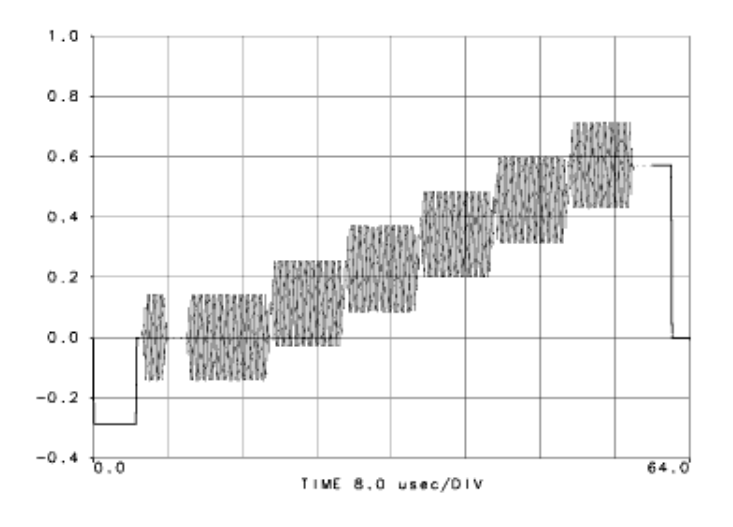

## **NTSC 5-Step Linearity**

### **NTSC 10-Step Linearity**

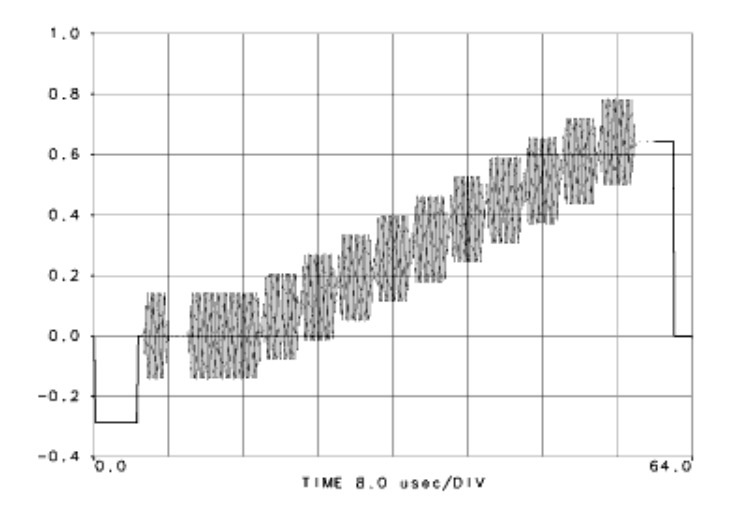

### **NTSC Ramp Linearity**

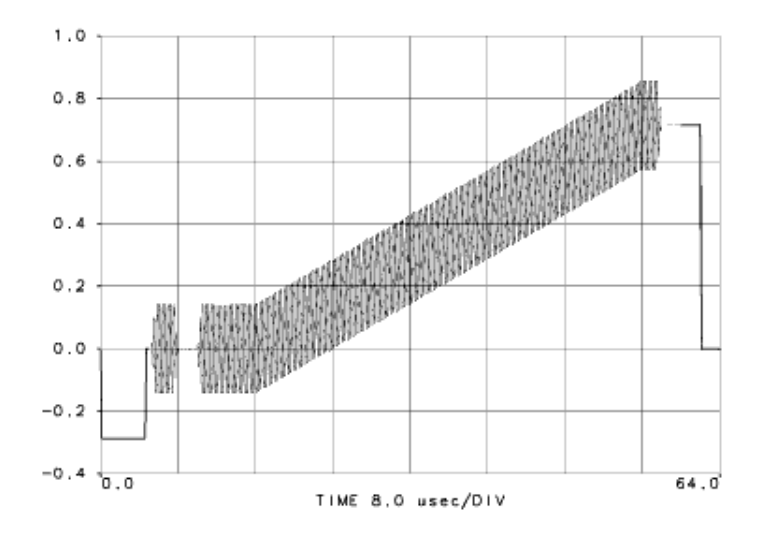

### **NTSC Sine-Squared Pulse and Bar**

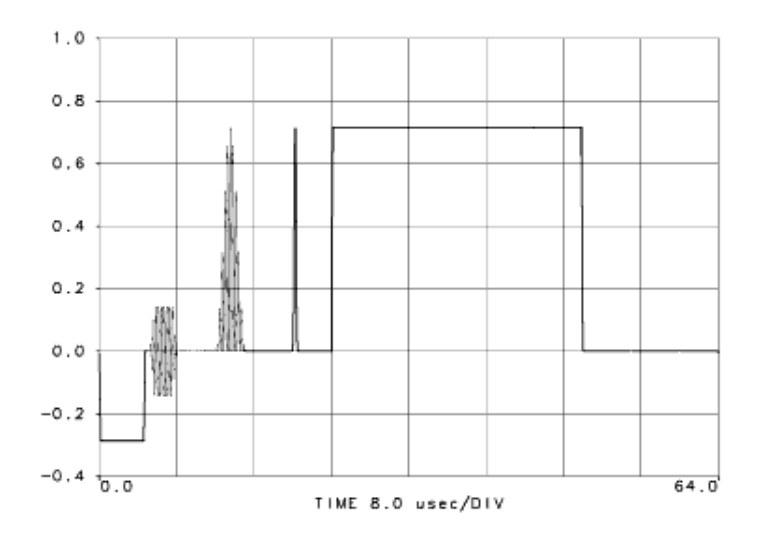

### **NTSC Multiburst 90 IRE**

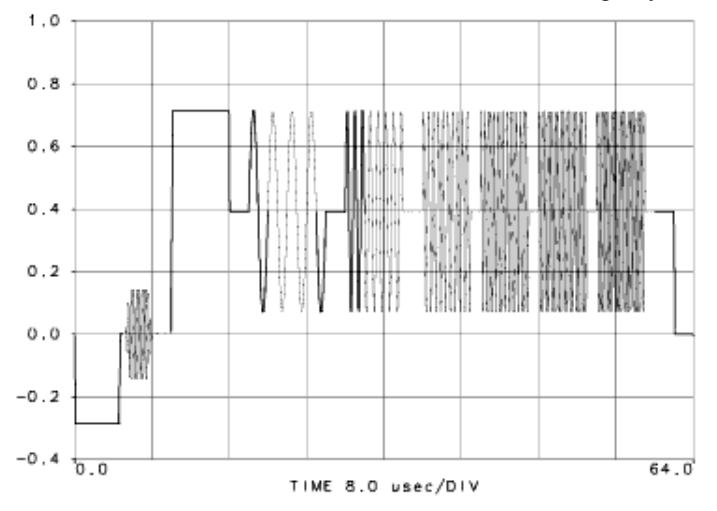

### **NTSC Multiburst 60 IRE**

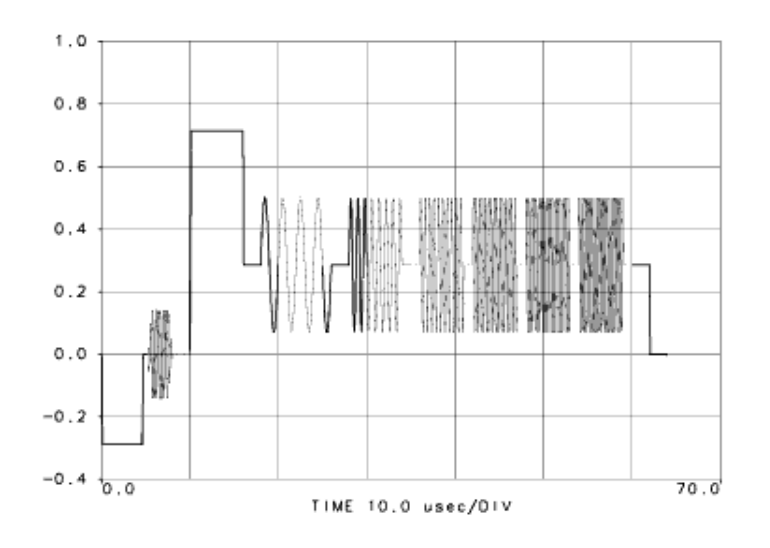

### **NTSC Composite**

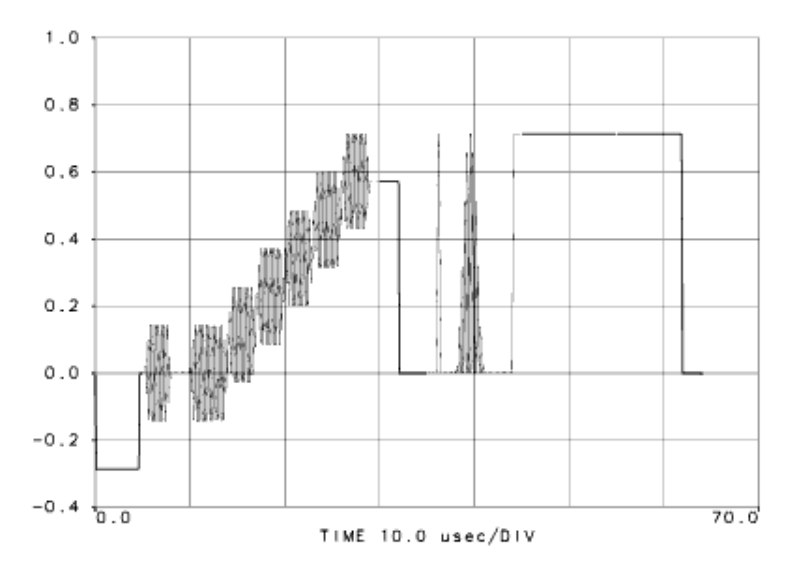

### **NTSC VIRS**

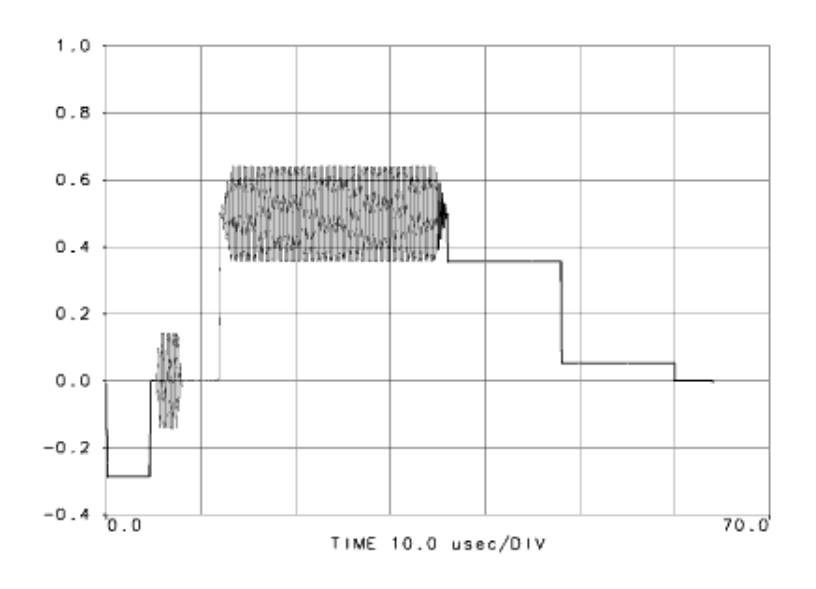

### **NTSC Flat-Field 100 IRE**

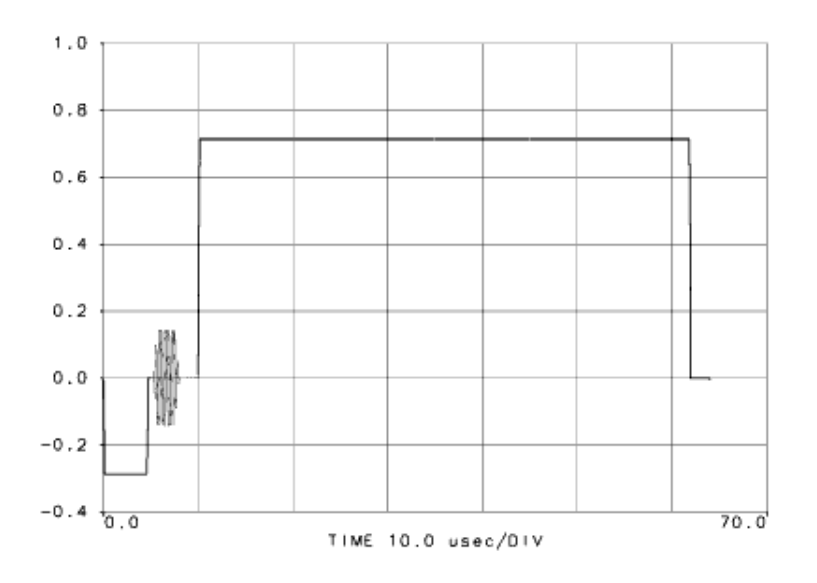

### **NTSC Flat-Field 50 IRE**

<span id="page-422-0"></span>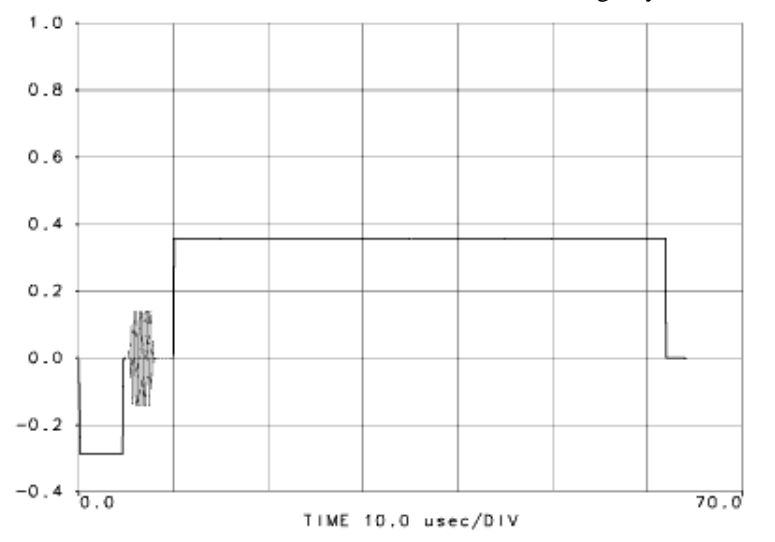

### **NTSC Modulated Pedestal**

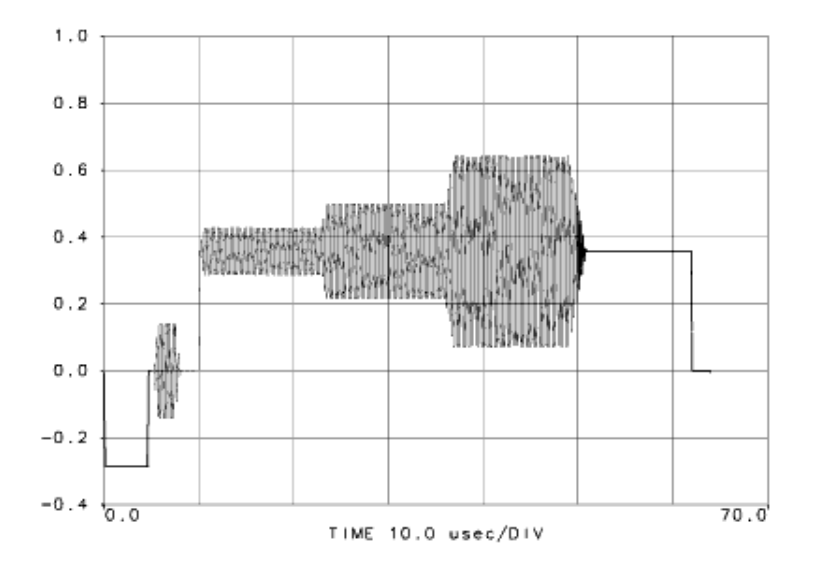

**NTSC Color Bar**

<span id="page-423-0"></span>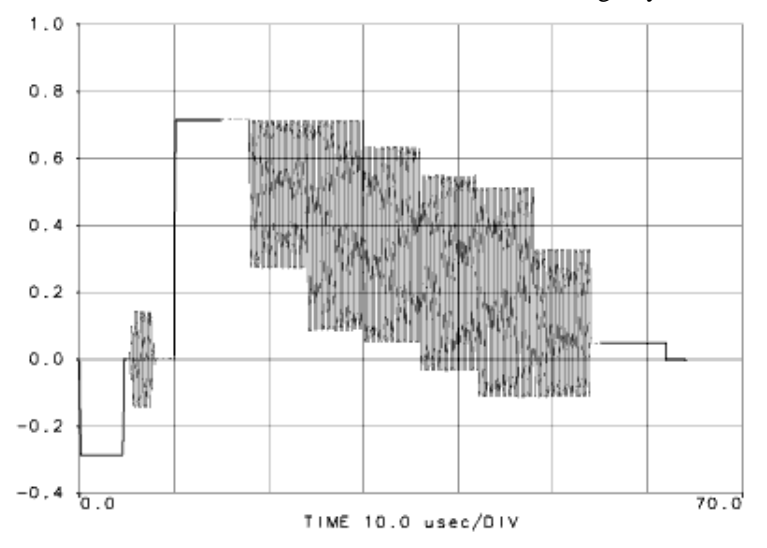

### **PAL Line 17 Composite**

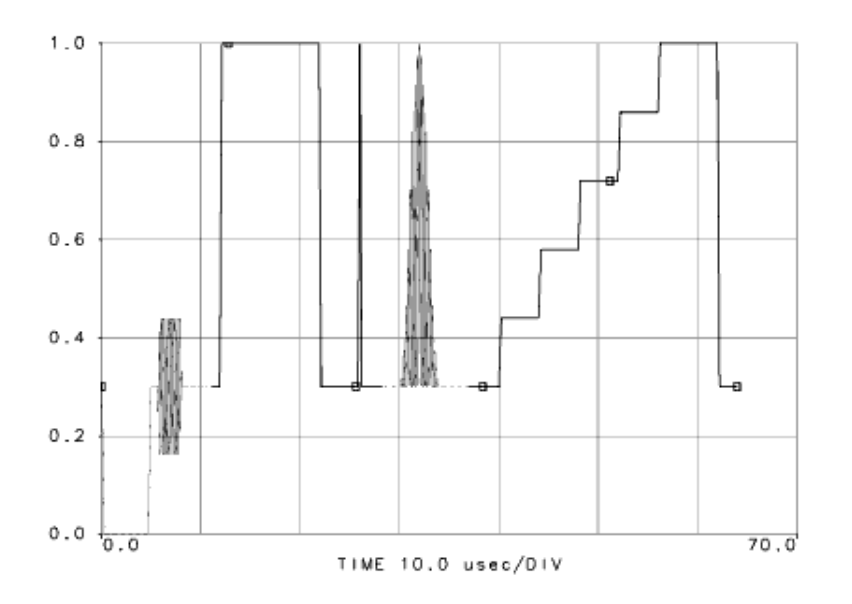

**PAL Line 330 Composite with D1**

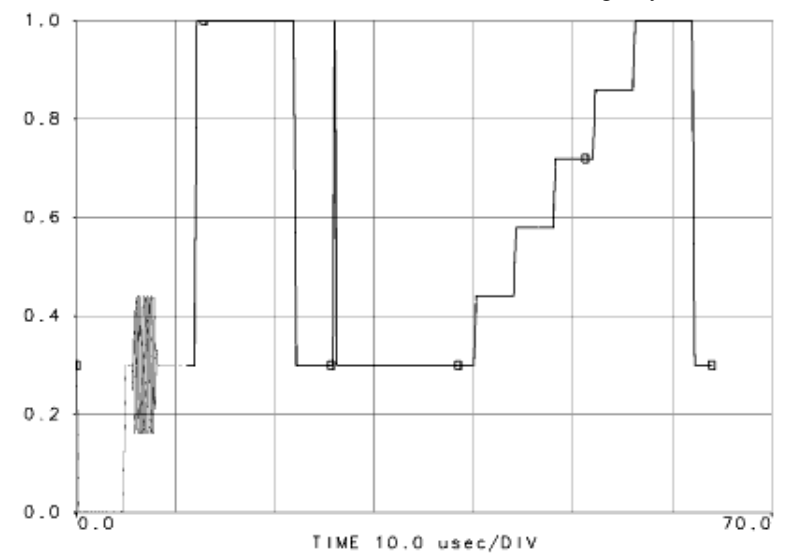

### **PAL Line 330 Composite with D2**

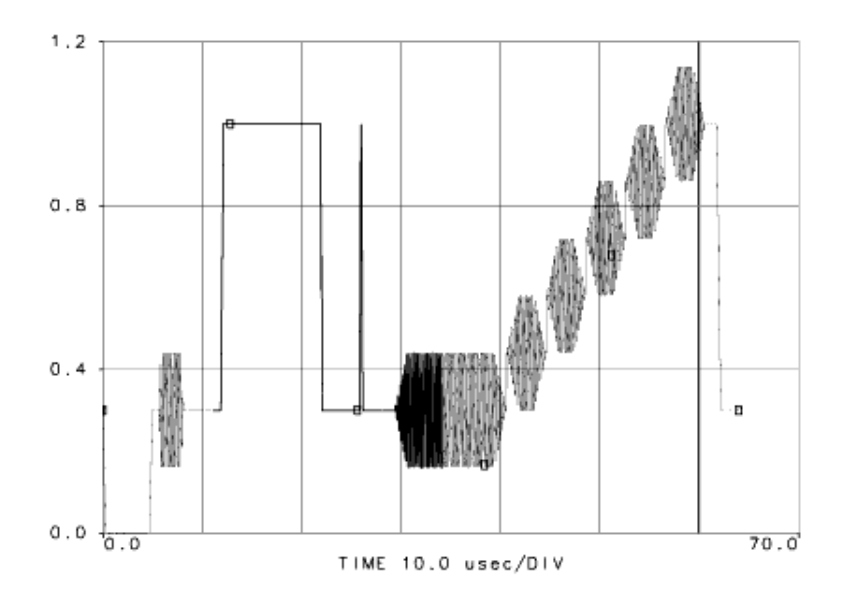

### **PAL Multiburst**

<span id="page-425-0"></span>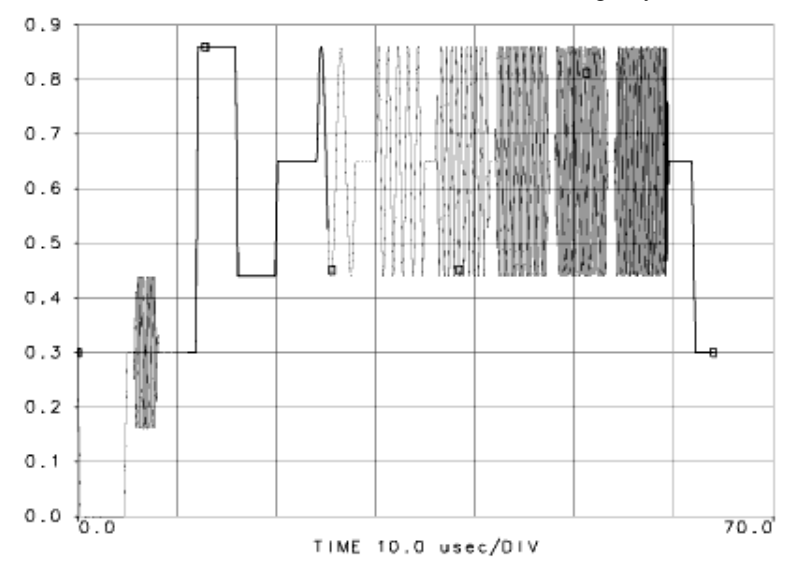

### **PAL Chrominance Bar**

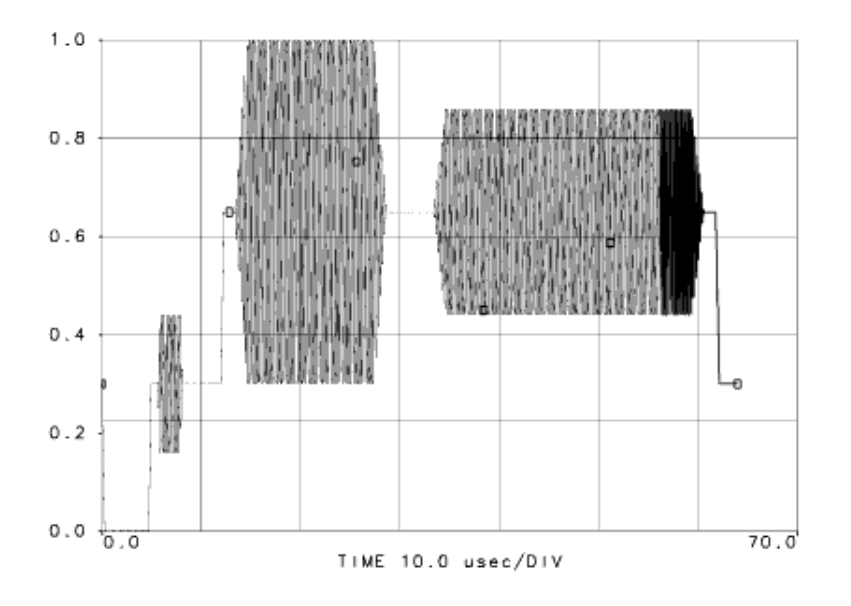

### **PAL Modulated Pedestal**

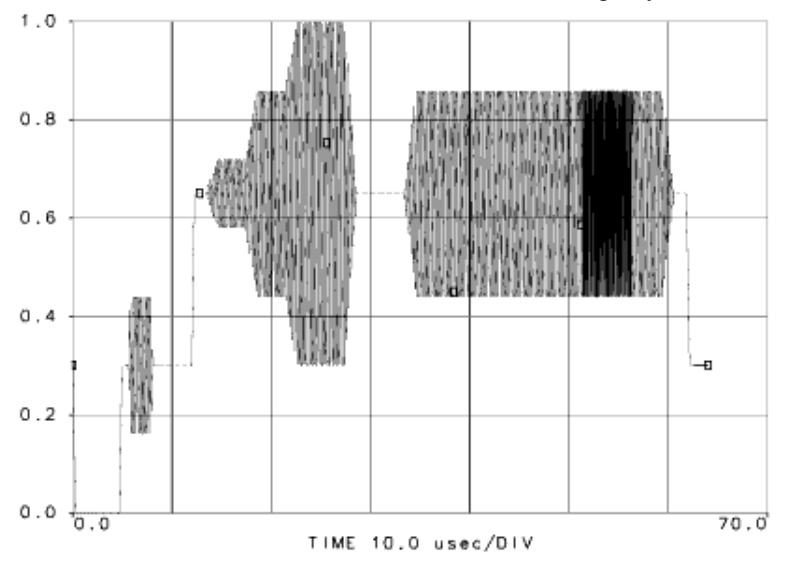

## **NTSC References**

1. NTC Report No. 7, Video Facility Testing Technical Performance Objectives, prepared by the Network Transmission Committee of the Video Transmission Engineering Advisory Committee, published by the Public Broadcasting Service, January 1976.

## **PAL References**

- 1. Recommendations of the CCIR, 1990, Volume XI Part 1, Broadcasting Service (Television), CCIR (International Radio Consultative Committee), Geneva, 1990.
- 2. Recommendations of the CCIR, 1990, Annex to Volume XI Part 1, Broadcasting Service (Television), CCIR (International Radio Consultative Committee), Geneva, 1990.
- 3. Recommendations of the CCIR, 1990, Volume XII, Television and Sound Transmission (CMTT), CCIR (International Radio Consultative Committee), Geneva, 1990.
- 4. Reports of the CCIR, 1990, Annex to Volume XII, Television and Sound Transmission (CMTT), CCIR (International Radio Consultative Committee), Geneva, 1990.